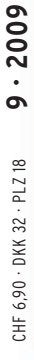

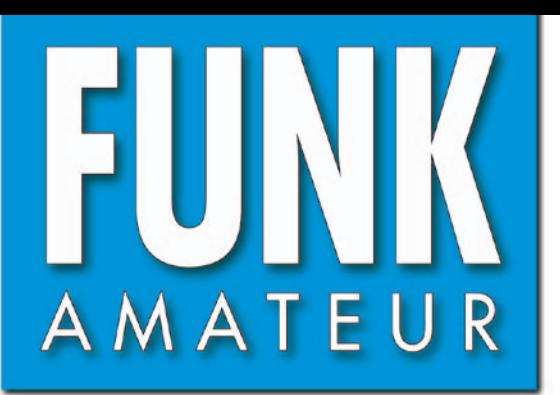

58. JAHRGANG · SEPTEMBER 2009 58. JAHRGANG · SEPTEMBER 2009<br>DEUTSCHLAND € 3,50 · AUSLAND € 3,80  $\mathbf{9} \cdot \mathbf{0}$ 

# Magazin für Amateurfunk Elektronik · Funktechnik

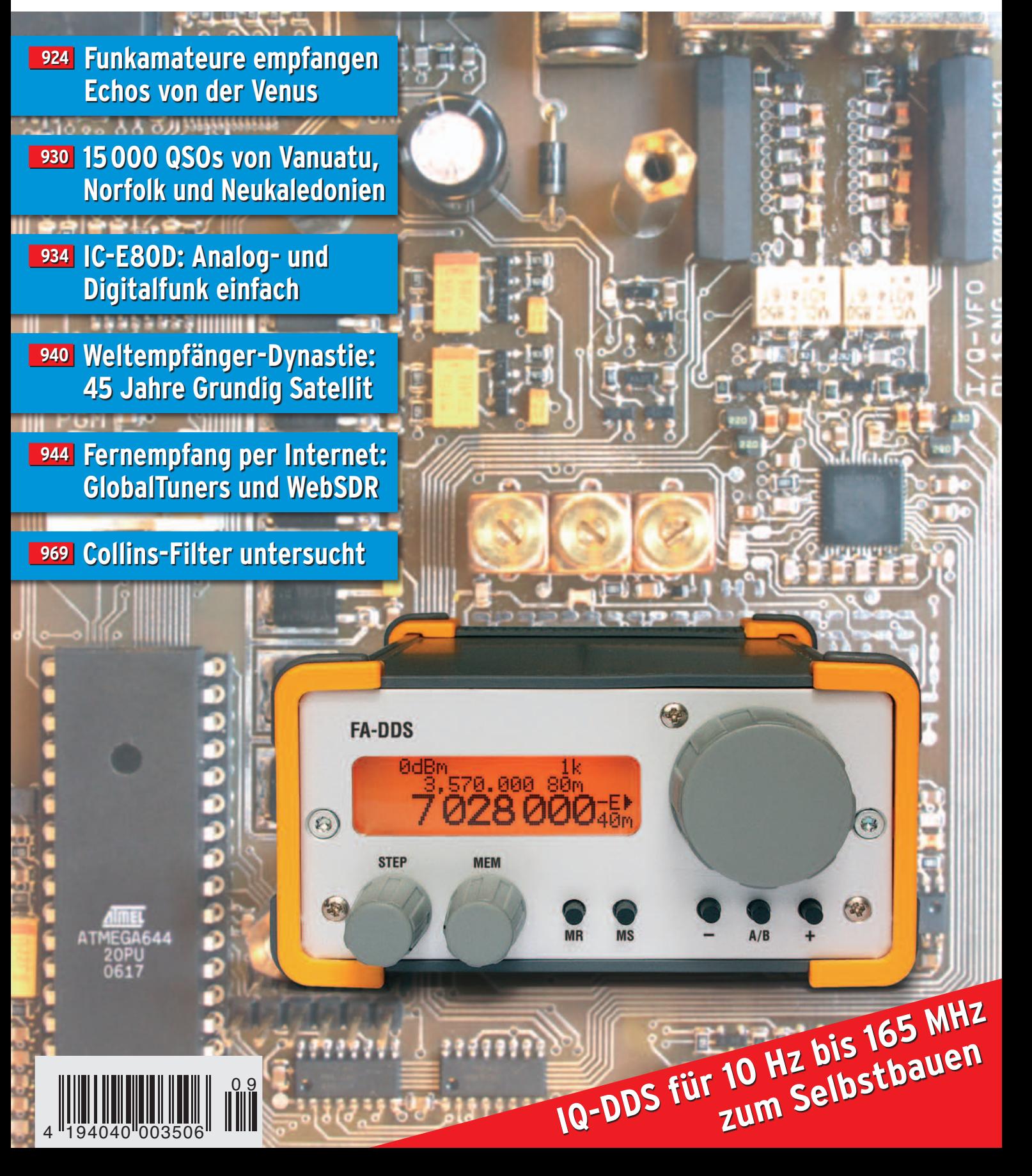

# **YAESU**

Ihr Reisepartner.. nicht nur für Kommunikation sondern auch als Navigationsassistent

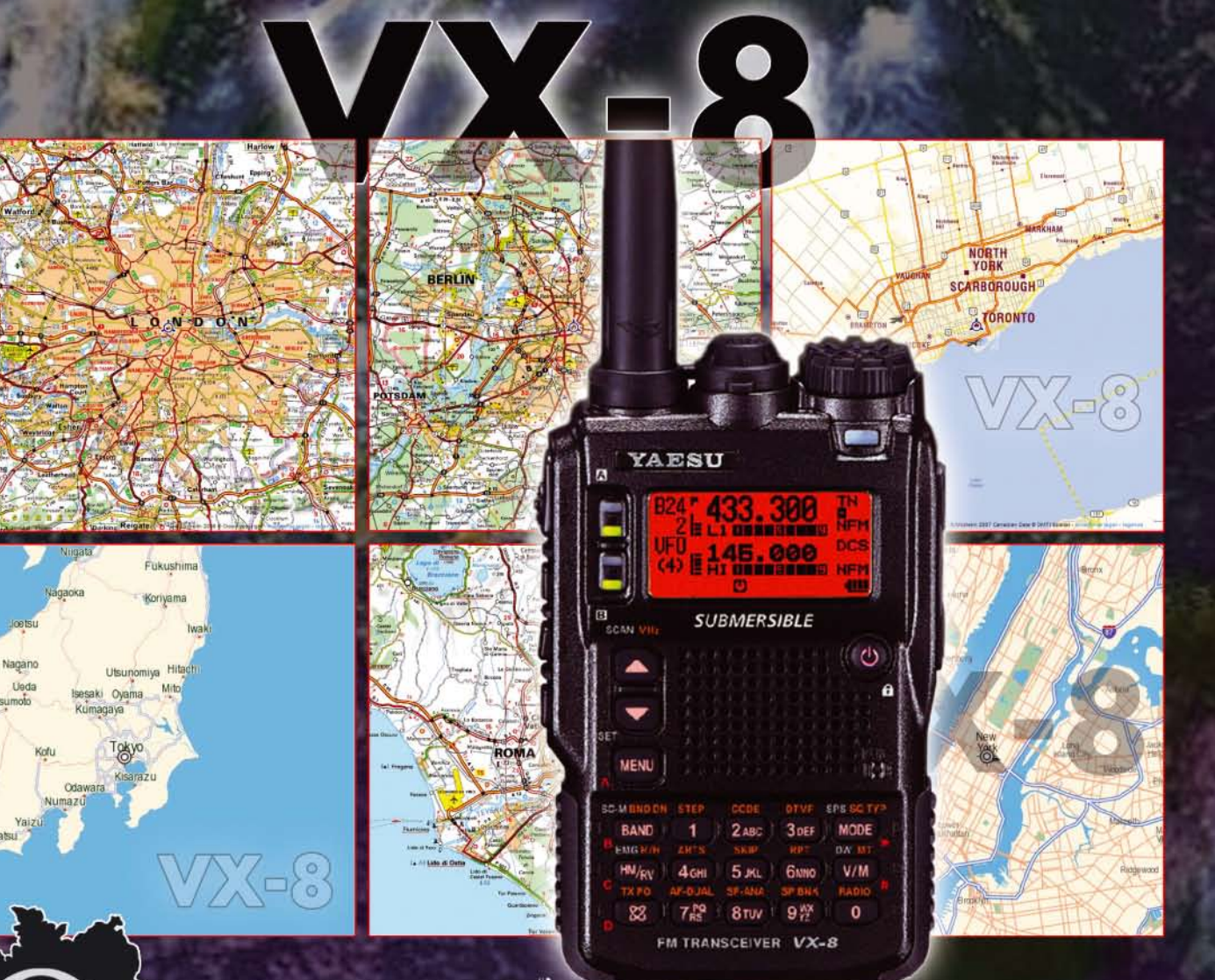

#### Features:

- Frequenzbereich RX: 0.5-999.9 MHz TX: 50/144/430 MHz - Kompakte Abmessungen:  $140 \times 40 \times 146$  mm  $(B \times H \times T)$ - Erweitertes Menüsystem

- Smart-Search-Funktion

- Frequenzeingabe über das Mikrofon
- Mic-Gain-Regler
- Automatische Relaisablage
- Gewicht: 0.240 kg
- Chassis aus Aluminium-Spritzguss - Kennworteingabe möglich

www.yaesu-deutschland.com NEUE WEB-SEITE YAESU DEUTSCHLAND JETZT ONLINE!

**SOMMERKAMP** Communication

Sommerkamp Communication<br>Tel: 06421 - 871195<br>Fax: 06421 - 871196

reaischiana.com<br>deutschland.com<br>u-deutschland.com

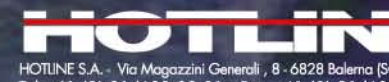

HOTLINE S.A. Via Magazzini Generali , 8 - 6828 Balerna (Switzerland)<br>Tel. +41 (0) 91/683.20.91 - Fax +41 (0) 91/683.34.44

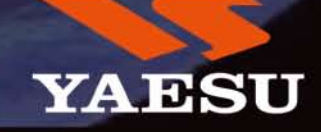

<span id="page-2-0"></span>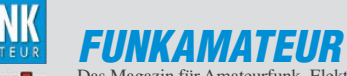

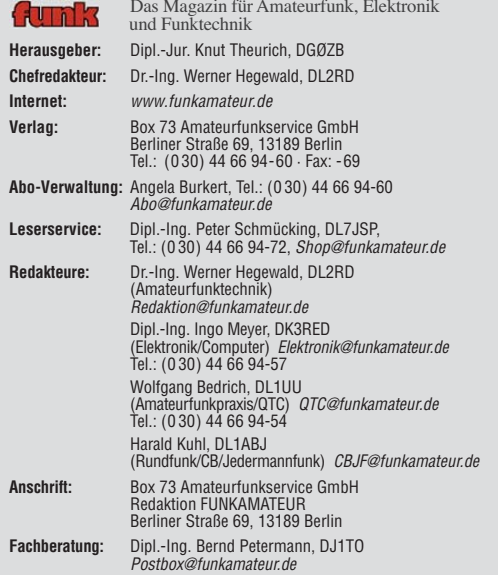

**Ständige freie Mitarbeiter:** M. Borstel, DL5ME, IOTA-QTC; Dr. M. Dornach, DL9RCF, DX-Berichte; J. Engelhardt, DL9HQH, Packet-QTC; Th. Frey, HB9SKA,<br>Sat-QTC; F. Janda, OK1HH, Ausbreitung; P. John, DL7YS, UKW-QTC; F. Langner,<br>DJ9ZB, DX-Infos; B. Mischlewski, DF2ZC, UKW-QTC; W.-D. Roth, DL2MCD, Unterhaltungselektronik/PC; F. Rutter, DL7UFR, Technik; Dr.-Ing. K. Sander, Elek-<br>tronik; Dr. M. Schleutermann, HB9AZT, HB9-QTC; H. Schönwitz, DL2HSC, SOTA-QTC; C. Stehlik, OE6CLD, OE-QTC; M. Steyer, DK7ZB, Antennen; R. Thieme,<br>DL7VEE, DX-QTC; A. Wellmann, DL7UAW, SWL-QTC; N. Wenzel, DL5KZA, QSL-<br>Telegramm; H.-D. Zander, DJ2EV, EMV(U); P. Zenker, DL2FI, QRP-QTC

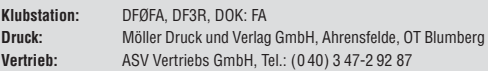

**Manuskripte:** Für unverlangt eingehende Manuskripte, Zeichnungen, Vorlagen u. A. schließen wir jede Haftung aus. Wir bitten vor der Erarbeitung umfang-<br>reicher Beiträge um Rücksprache mit der Redaktion – am besten telefonisch.<br>Manuskripthinweise auf *[www.funkamateur.de](http://www.funkamateur.de)* unter "Mitmachen".

**Kein Teil dieser Publikation darf ohne ausdrückliche schriftliche Genehmi gung des Verlages in irgendeiner Form reproduziert oder unter Verwendung elektronischer Systeme verarbeitet, vervielfältigt, verbreitet oder im Inter-net veröffentlicht werden.**

**Haftung:** Alle Beiträge, Zeichnungen, Platinen, Schaltungen sind urheberrecht-<br>lich geschützt. Außerdem können Patent- oder andere Schutzrechte vorliegen.<br>Die gewerbliche Herstellung von in der Zeitschrift veröffentlichte und das gewerbliche Programmieren von EPROMs usw. darf nur durch vom Verlag autorisierte Firmen erfolgen. Die Redaktion haftet nicht für die Richtigkeit und Funktion der veröffentlichten Schaltungen sowie technischen Beschrei-

bungen. Beim Herstellen, Veräußern, Erwerben und Betreiben von Funk sende- und -emp fangseinrichtungen sind die gesetzlichen Bestimmungen zu beachten.<br>Bei Nichtlieferung ohne Verschulden des Verlages oder infolge von Störungen des Arbeitsfriedens bestehen keine Ansprüche gegen den Verlag

**Erscheinungsweise:** FUNKAMATEUR erscheint monatlich jeweils am letzten Dienstag des Vormonats. Inlandsabonnenten erhalten ihr Heft vorher.

**Heftpreise beim Kauf im Zeitschriftenhandel: Deutschland 3,50,** Euro-Ausland 3,80 €, Schweiz 6,90 CHF, Dänemärk 32 DKK, Polen 18 PLZ.

**Inland-Abonnements mit uneingeschränkter Kündigungsmöglichkeit: 36,– für 12 Ausgaben (3,–/Heft)**, als PLUS-Abo 42,–.

**Inland-Jahresabonnement für 12 Ausgaben 34,80 (2,90/Heft)**, als PLUS-Abo 40,80; **Schüler/Studenten** gegen Nachweis nur 29,80, als PLUS-Abo 35,80. **Jahresabonnement: Ausland für 12 Ausgaben 39,90**, als PLUS-Abo 45,90**;** nach Übersee per Luftpost 72,–, als PLUS-Abo 78,–. Schweiz 69,– CHF, als PLUS-Abo 79,– CHF. USA \$ 39,90, als PLUS-Abo \$ 49,90.

**PLUS-Abonnement:** 12 Ausgaben plus Jahrgangs-CD jeweils 6,– Aufschlag.<br>Die CD wird Ende Dezember mit dem Heft 1 des Folgejahrgangs geliefert. **Kündigungen** von Jahresabonnements bitte der Box 73 Amateurfunkservice<br>GmbH sechs Wochen vor Ablauf schriftlich anzeigen.

In den Abonnementpreisen sind sämtliche Zustell- und Portokosten enthalten. Preisänderungen müssen wir uns vorbehalten.

**Bestellungen von Abonnements** bitte an die Box 73 Amateurfunkservice<br>GmbH oder online auf unserer Homepage *[www.funkamateur.de](http://www.funkamateur.de)* 

**Bankverbindung in Deutschland**: Box 73 Amateurfunkservice GmbH<br>Konto 659992108, Postbank Berlin, BLZ 100 100 10

**Überweisungen aus dem Euro-Ausland**: Box 73 Amateurfunkservice GmbH IBAN DE18 1001 0010 0659 9921 08, BIC (SWIFT) PBNKDEFF **Bankverbindung in der Schweiz**: Box 73 Amateurfunkservice GmbH,<br>Konto 40-767909-7, PostFinance, Währung SFr

**Private Kleinanzeigen**: Abonnenten können pro Ausgabe eine bis zu 200 Zeichen lange private Kleinanzeige kostenlos veröffentlichen, wenn diese **online** über [www.funkamateur.de](http://www.funkamateur.de) → Abo-Service beauftragt wird.

Schriftlich an die Box 73 Amateurfunkservice GmbH, per Fax oder online über *[www.funkamateur.de](http://www.funkamateur.de) → Inserieren* beauftragte private Kleinanzeigen bis zu 10<br>Zeilen mit je 35 Anschlägen kosten bei Vorkasse (Bargeld bzw. Kontodaten zum<br>Bankeinzug) pauschal 5 €. Jede weitere Zeile kostet 1 € zusätzlich

Für den Inhalt der Anzeigen sind allein die Inserenten selbst verantwortlich.<br>**Gewerbliche Anzeigen**: Mediadaten bitte beim Verlag anfordern oder als PDF-<br>Datei von *[www.funkamateur.de/imp/FA\\_Media.pdf](http://www.funkamateur.de/imp/FA_Media.pdf)* herunterladen. Zurz die Preisliste Nr. 19 vom 1.1.2009.

**Vertriebs-Nr. A 1591· ISSN 0016-2833**

**Redaktionsschluss:** 10. 8. 2009 **Erstverkaufstag:** 25. 8. 2009 **Druckauflage:** 43 500

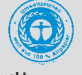

**Der FUNKAMATEUR wird weitgehend auf Recyclingpapier gedruckt. © 2009 by Box 73 Amateurfunkservice GmbH · Alle Rechte vorbehalten**

# *Politik vs. Technik: 5:0*

*Es ist wieder IFA in Berlin. "Funkausstellung" darf man nicht mehr sagen, sonst sind die Kühlschränke und Waschmaschinen beleidigt, die mittlerweile Radios und Fernsehern die Messehallen streitig machen. Und auch dieses Jahr wird von einem selbst ernannten Retter DAB, der designierte Nachfolger des UKW-FM-Rundfunks, beerdigt.* 

*Technische Gründe hatte das noch nie: DAB, ein für mobilen Radioempfang ausgelegter MP2-Audio-Datenstrom – in der moderneren Variante DAB+ mit MP4 runderneuert – ist technisch auch 19 Jahre nach dem Start noch das beste System für lokales Digitalradio.*

*Allerdings gab es anfangs gar keine Geräte, dann keine tragbaren Geräte, dann keine bezahlbaren Geräte. Das hat sich geändert: DAB-Empfänger sind inzwischen ab 70 € im Handel erhältlich. Mit dem Duschradio für 10 € kann das zwar noch nicht mithalten, aber in der Dusche stört es ja auch nicht, wenn es rauscht.*

*An Frequenzen mangelte es zunächst ebenfalls. Zudem waren die Sendeleistungen durch Eingaben der frequenzmäßig benachbarten Bundeswehr stark beschränkt, sodass DAB-Empfang nur im Freien möglich war, nicht aber in Gebäuden. Auf der WRC 2007 wurde die Erweiterung der DAB-Versorgung dann genehmigt und die ARD räumte das VHF-Fernsehfrequenz band komplett zu Gunsten des Digitalradios.* 

*Doch immer wieder andere untechnische, politische Gründe blockieren DAB. Mal waren die nördlichen Sendeanstalten dagegen, weil DAB aus Bayern kam, dann die ARD-Intendanten, weil sie im heutigen UKW-Frequenzplan die dickeren Sender haben dürfen – und sich deren Betrieb auch leisten können. Dann die KEF, die Kommission zur Ermittlung des Finanzbedarfs der (öffentlich-rechtlichen) Rundfunkanstalten: Sie sperrte unerwartet den Geldhahn, als die Erweiterung von Sendekanälen und -leistung anstand.* 

*Die kommerziellen Sender, die nun Dutzende digitaler Sendekanäle bei erstmals gleicher Sendeleistung wie der öffentlich-rechtliche Rundfunk haben könnten, sind aber ebenfalls klamm: Da die Werbeeinnahmen bei DAB zunächst gering sind, wollen sie es nicht mehr – so, wie das kommerzielle Fernsehen inzwischen außerhalb der Ballungsräume auf die DVB-T-Frequenzen verzichtet.*

*Damit die ARD das neue Medium nicht alleine belegt, hat der VPRT (Ver*band Privater Rundfunk und Telemedien e.V.) sich kurz vor der anstehen*den Entscheidung bei der KEF gegen DAB ausgesprochen – mit Erfolg.*

*Dies heißt zwar nicht gleich Abschalten – aber eben auch nicht ausbauen. Es bleibt bei sieben bis acht mancherorts ziemlich trockenen Programmen mit schwacher Sendeleistung, für die sich kaum jemand neue Empfänger kaufen wird.* 

*Stattdessen soll nun HD-Radio zum Zuge kommen. Ein System ähnlich RDS, das einem normalen UKW-FM-Signal ein paar Digitaldaten mitgibt. Das funktioniert jedoch nur in den USA mit wenigen Sendern, nicht in unserem dicht belegten UKW-Band und, ähnlich Stereo, nur unter starkem Reichweitenverlust (maximal –20 dB Pegel des Unterträgers). Webradio ist auch nicht die Lösung: Server und Mobiltelefonnetze können Millionen von Hörern gar nicht versorgen.*

*Ebenso wie Analog-TV ist die Abschaltung von Analog-Radio durch die EU bereits beschlossen: Spätestens 2020 ist FM Geschichte – und damit auch HD-Radio. Aus derzeitiger Sicht bliebe uns Radio lediglich über Satellit erhalten – digital. Man darf gespannt sein, was sich die deutsche Medienlandschaft bis dahin einfallen lässt.*

Wolf Diete lath, DIZITCD

*Wolf-Dieter Roth, DL2MCD*

## *Amateurfunk*

Südpazifik: 15 000 QSOs von Neukaledonien, Vanuatu und Norfolk

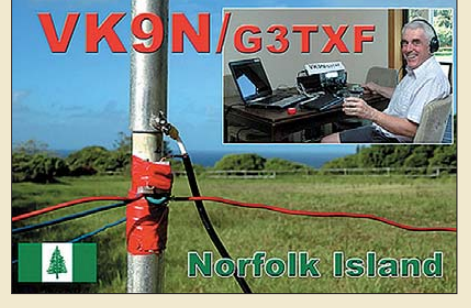

930 *Im März 2009 meldeten sich G3TXF und G3MXJ für zwei Wochen aus gleich drei gesuchten DXCC-Gebieten im Südpazifik: Neukaledonien (FK), Vanuatu (YJ) und Norfolk (VK9N), wobei mehr als 15 000 QSOs ins Log kamen. Nigel, G3TXF, übersandte uns seinen Bericht, wobei der Spruch "Wer eine Reise tut …" in beson derem Maße gilt!* 

## [Dualband-Handfunkgerät IC-E80D: Analog- und Digitalfunk einfach](#page-25-0)

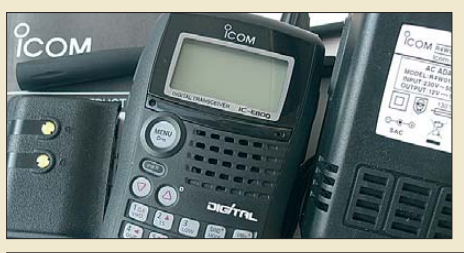

*Mit dem Dualbander IC-E80D ergänzt der Hersteller seine bisher aus den Geräten IC-E91D und IC-E92D bestehende Serie von D-STAR-fähigen Handfunkgeräten um ein weiteres, das viele Benutzerwu*̈*nsche aufgreift und bei insgesamt einfacherer Ausstattung Vereinfachungen in der Bedienung aufweist. Foto: DG1NEJ*

*Übers weltweite Datennetz gesteuerte*

*Empfänger unterstützen die Beurteilung des Sendesignals und sind ein Weg aus dem elektrischen Störpegel rund um die eigene Antenne. Der Beitrag stellt zwei Empfänger-*

*netze vor.*

## [Fernempfang per Internet: GlobalTuners und WebSDR](#page-35-0)

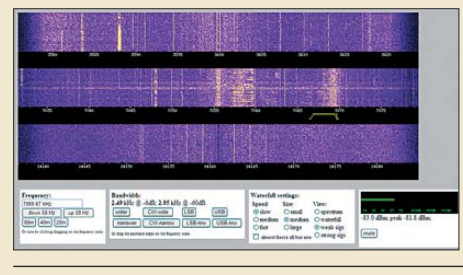

## [Mitbenutzung der Autoradioantenne für 2-m-Mobilfunk](#page-51-0)

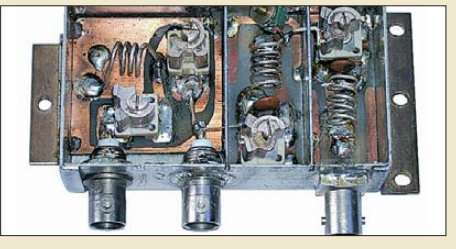

*Diese Weiche gestattet die An passung einer Kfz-Antenne für FM-Hörrundfunk an ein 2-m-Funk gerät bei gleichzeitigem Betrieb des Autoradios. Sie ist dank vorliegendem Platinenentwurf leicht nachzubauen und mit üblichen Amateurmitteln abzugleichen.*

960 *Foto: DJ8TL*

*Screenshot: DL1ABJ*

## [Eigenschaften des Collins-Filters – eine Übersicht in Bildern](#page-60-0)

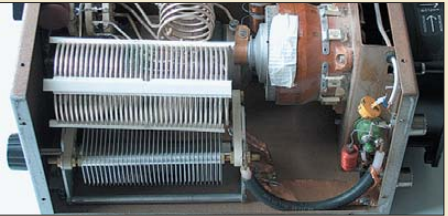

*KW-Röhrenendstufen, wie die hier gezeigte TY900 aus FA 5/03, benutzen zur Antennenanpassung ein Pi- alias Collins-Filter (links im Bild). Im Beitrag werden die Eigenschaften des Collins-Filters analysiert und die Nutzbarkeit von N6BVs TLA-/TLW-Software untersucht.*

969 Einfache Impedanzanpassung für Messungen an Vierpolen 971 [IQ-DDS-Bausatz für 10 Hz bis 165 MHz \(1\) 974](#page-65-0) [5Z4EME: Erde–Mond–Erde aus dem tiefen Afrika 1007](#page-98-0) [Wie man heutzutage CW lernt! 1009](#page-100-0) [Ham Radio, PLC-Modems und was wir wirklich tun müssen 1013](#page-104-0) *Foto: DL7DF*

## *Aktuell*

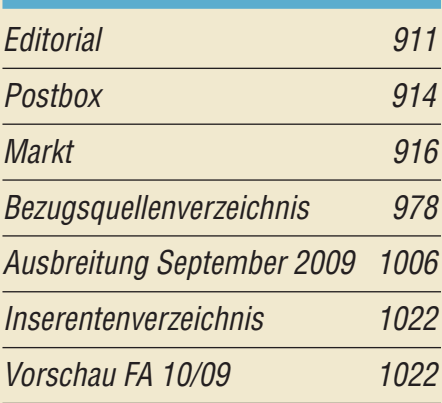

# *QTCs*

934

944

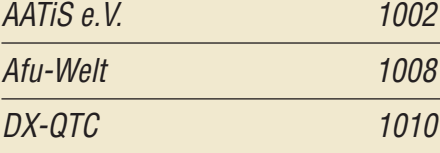

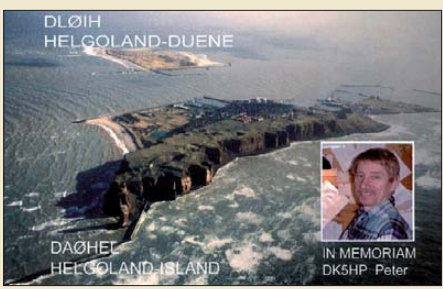

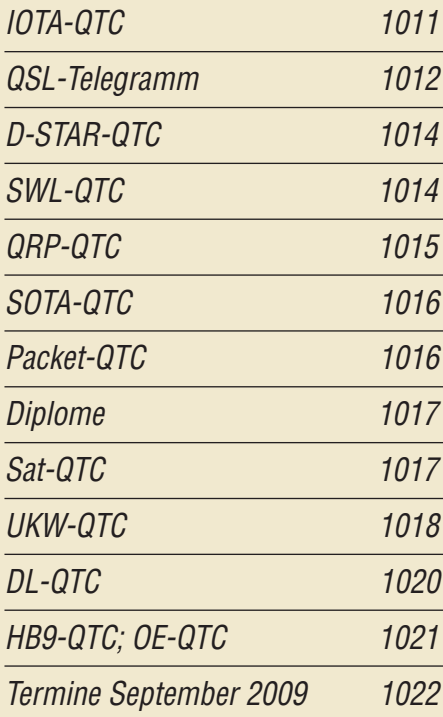

# *Beilage* [DJ-G7E 967](#page-58-0)

## *In dieser Ausgabe*

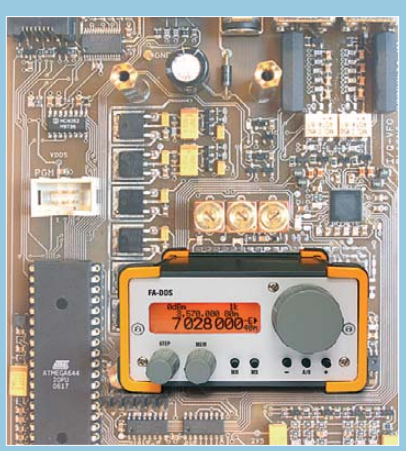

*Der hochwertige, rauscharme Zweikanal-DDS-Generator liefert an seinen beiden Ausgängen wahlweise zwei stabile, phasenverschobene Signale gleicher oder solche mit unterschiedlicher Frequenz.* 

*Der ab S. 974 vorgestellte Bausatz soll im Herbst erhältlich sein. Er ist als separates Ge rät im HF-Labor ebenso einsetzbar wie als Mutteroszillator in Transceivern.*

*Fotos: DL1FAC; Red. FA/St.*

## *BC-DX*

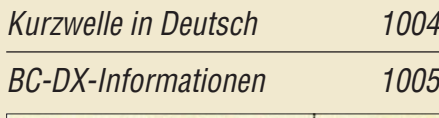

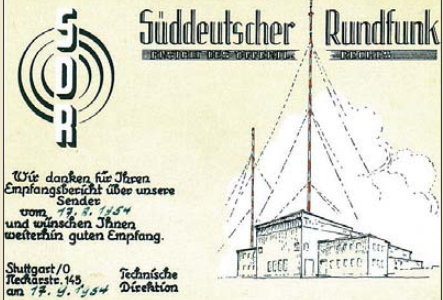

*Über den Sender Mühlacker übertrug der Süddeutsche Rundfunk seine Programme auch auf der Kurzwelle 6030 kHz. Der Südwestdeutsche Rundfunk als Nachfolger ist heute von dort nur noch auf der Mittelwelle 576 kHz in AM aktiv. QSL: Bü*

## *Geschichtliches*

45 Jahre Grundig Satellit – die [Dynastie der Weltempfänger \(1\) 940](#page-31-0)

## *Bauelemente*

ADE-xxx, ADEX-xxx: [Passive Frequenzmischer 965](#page-56-0)

## *Wissenswertes*

[Datensicherung online: Automatik gegen Datenverlust 921](#page-12-0)

[Einmal Venus und zurück – das EVE-Experiment der AMSAT-DL](#page-15-0)

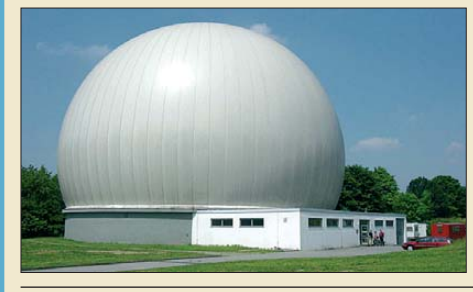

924 *Mit der unter diesem Radom ver borgenen 20-m-Parabolantenne der Sternwarte Bochum (IUZ) gelang es einem Team von Funkamateuren der AMSAT-DL e.V. im März 2009, im 13-cm-Band Funksignale zur Venus zu senden und deren Echo zu empfangen. Dies stellt einen wesentlichen Meilenstein auf dem Weg zur geplanten Marsmission P5-A dar. Foto: AMSAT-DL e.V.*

## *Funk*

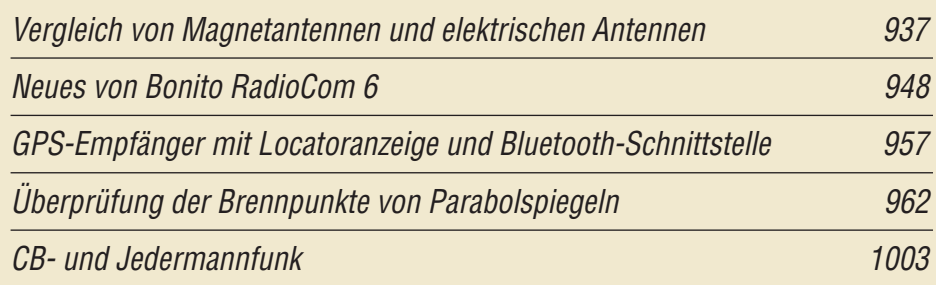

## *Elektronik*

[Für Garten und Balkon: Fackel mit ultrahellen LEDs](#page-41-0)

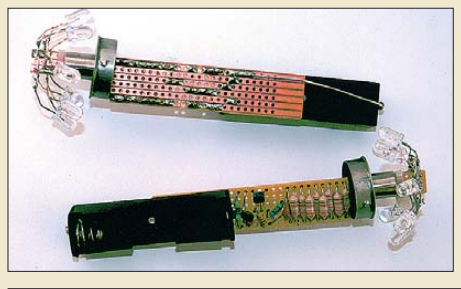

*Fackeln, die normalerweise mit Petroleum betrieben werden, lassen sich mit superhellen LEDs so umrüsten, dass von ihnen beim Umkippen keine Brandgefahr mehr ausgeht und sie trotzdem noch ihren Zweck als Beleuchtung für Garten und Balkon erfüllen. Foto: Jendreschek*

12-V-Sicherungsverteiler ein der Statten anderen Besteht der Statten anderen Besteht der Statten anderen Besteht

[Hausmusik selbst gemacht mit einem optischen Theremin 953](#page-44-0)

[Umsteigen auf den Cortex M3 – 32 Bit zum Preis von 8 Bit](#page-46-0)

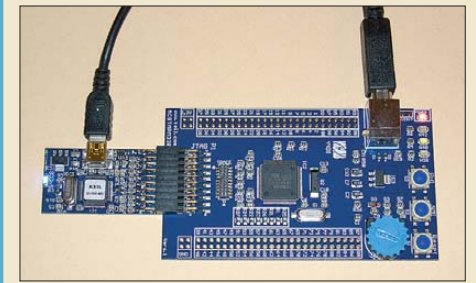

*Die ARM Cortex M3 sind leistungs fähige 32-Bit-Controller, die zu Preisen verfügbar sind, die bisher für 8-Bit-Exemplare erwartet wurden. Die bereitgestellte Entwicklungs umgebung ist preiswert und trotzdem leistungsfähig. Sie wartet zudem mit einem Bonus auf.*

955 *Foto: Sander*

## *Einsteiger*

[KW-Antennen für den Einstieg \(10\) 972](#page-63-0)

950

<span id="page-5-0"></span>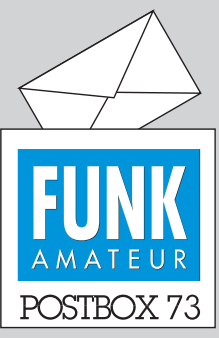

Redaktion FUNKAMATEUR Postfach 73, 10122 Berlin postbox@funkamateur.de

#### **Wie gehen Sie mit dem Portabelbetrieb um?**

**Mit diesem Thema befasst sich die aktuelle Umfrage des Funkportals,** *[www.funkportal.de](http://www.funkportal.de)***. Schauen Sie nach, wie der aktuelle Stand ist und bringen Sie ggf. Ihre eigene Position ein!**

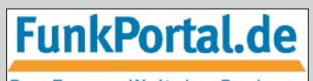

Das Tor zur Welt des Funkens

#### **Nachlese beachten!**

**Aus gegebenem Anlass sei da rauf hingewiesen, dass es sich bei tiefgründigerer Beschäftigung mit einem älteren Beitrag empfiehlt nachzuschauen, ob es Ergänzungen und/oder Berichtigungen dazu gibt: Eingabe von "Nachlese" bzw. des Beitragstitels bei** *www.funkamateur. [de/cgi-bin/fainsuche.cgi](http://www.funkamateur.de/cgi-bin/fainsuche.cgi)***. Außerdem sind beizeiten bekannt ge wordene Fehler in aller Regel auf den entsprechenden FA-Jahrgangs-CDs korrigiert.**

#### **QRP-Feindbild**

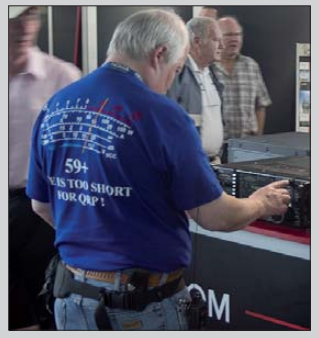

**Auf der Ham Radio 2009 ge se hen von DK3RED**

**Aus unserer Serie Gegensätze: Theorie und Praxis**

#### **Prima Kompressor**

*Mit großem Interesse habe ich die Beschreibung des* Equadyn ("Mikrofon-Equalizer und Dynamikkom*pressor in einem Gerät", FA 8/09, S. 854) gelesen. Das ist auch etwas für meine Projekte! Speziell der Dynamikkompressor ist toll, seinerzeit haben wir mit diskreten Lösungen (FET als variabler Widerstand o. Ä.) arbeiten müssen. Auch die Reaktion ohne große Überschwinger bei Pegelsprüngen sieht laut dem Oszilloskopbild gut aus! Ich hoffe, dass der FA-Shop genügend Bauteile im "Normalgehäuse" auf Vorrat hat, denn laut Analog Devices gibt es dieses IC nur noch im SMD-Gehäuse!*

**Henning-Christof Weddig, DK5LV**

#### **DL1ABJ vs. DE8JOI**

*Ich bin langjähriger intensiver Leser Eurer Zeitschrift, die mich jedes Mal aufs Neue fasziniert und zum kompletten Durchlesen des Heftes anregt! Aber – warum kommen Beiträge von ein und demselben Verfasser einmal unter seinem DE-Kennzeichen und einmal unter seinem DL-Rufzeichen? Dies ist mir bei diesem Verfasser schon mehrfach aufgefallen.* **Dietmar Krause, DL2SBA**

Herr Kuhl ist wohl unbestritten einer unserer besten Autoren. Diese kleine künstlerische Freiheit sei ihm gegönnt! Und wenn Sie genauer schauen, werden Sie bemerken, dass es sehr wohl eine Regel gibt, nach der er welches "Rufzeichen" benutzt. Wir halten es eher für eine Geste der Bescheidenheit, dass er bei Beiträgen, bei denen seine Sendegenehmigung nicht relevant ist, nur sein DE-Kennzeichen benutzt.

#### **Weit weg**

Ein Funker auf dem Segeltörn, konnt im Radio nichts hör'n was die Frau in seiner Herde, kommentiert "Es fehlt Dir Erde und die Bodenhaftung Jörn".

© Manfred Maday, DC9ZP 2009

#### **Nochmals Glasfibermast**

*Zu der Anfrage von Nils Neumann in der vorigen Postbox eine Variante von mir: Ich ziehe den Glas fibermast, natürlich mit sauberer Oberfläche, aus und klemme den oberen Schuss mit Niro-Schlauchschellen "gefühlvoll" (!) fest. Wenn es nicht ausreicht, nehme ich zwei Stück übereinander. Dadurch sitzt die Schelle direkt auf dem Rand des unteren Schusses und das Oberteil kann nicht hineinrutschen. Wenn die Ansicht dieser Konstruktion stört, kann man die Schellen immer noch mit Kunststoffband umwickeln. Mit Aluminium-*

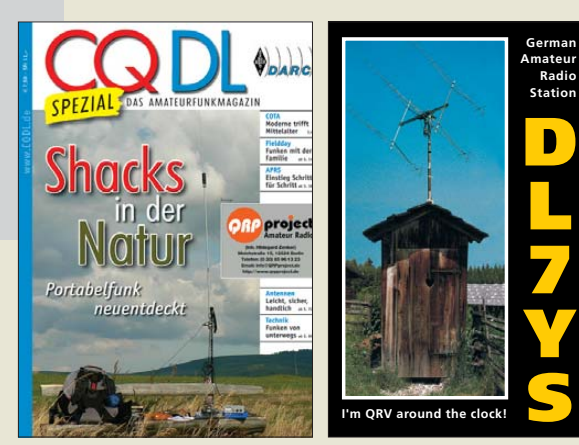

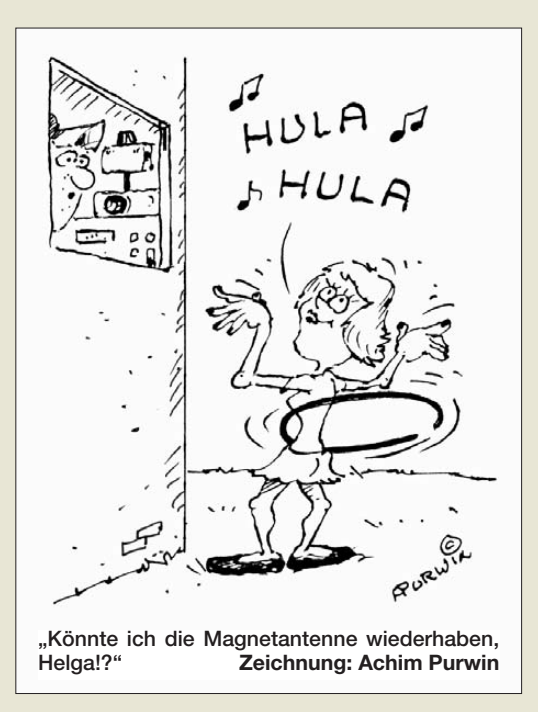

*masten geht das noch besser, da die Anzugskraft der Schlauchschelle größer sein darf.* **Jürgen Carow, DF3OL**

#### **Alternative PropWiz**

*Im Beitrag "KW-Ausbreitungsprognose mit VOACAP", FA 8/09, S. 836, wird das Programm PropWiz von R&S erwähnt. Dieses Programm ist in der Vollversion von R&S kostenlos herunterladbar, wird allerdings seit 2004 nicht mehr unterstützt. Das heißt, wenn man im File SUNSPOT.NUM die Werte für die folgenden Jahre eingibt, ist das Programm wieder auf dem Laufenden. Meines Erachtens ist PropWiz weitaus besser bedien- und verstehbar als VOACAP.* **Jürgen Schmidt, DO1JSA**

PropWiz wurde im FA 3/97, S. 350, beschrieben und [mehrfach in der Postbox erwähnt. Herunterladen:](http://www.rohde-schwarz.de) *www. rohde-schwarz.de* → *Suchen nach PropWiz*. Interessant wäre selbstverständlich, welches Programm die genau eren Prognosen liefert.

#### **Tipps zum FA-Synthesizer**

*Hier ein Tipp zu Problemen bei der Inbetriebnahme des FA-Synthesizers (FA 9/08, S. 953) als Extrakt einer Zuschrift von Birko Bergt, DL8BB, und dem Dialog zur Problemlösung mit Wulf-Gerd Traving, DL1FAC: Bei Programmierung und Betrieb des FA-Synthesizers lassen sich Probleme vermeiden, wenn für die Verbindung zwischen FA-SY-Adapterplatine und USB-Anschluss des PC ein kurzes, hochwertiges und gut geschirmtes USB-Kabel verwendet wird. Billige oder zu lange Kabel können zu empfindlichen Störungen führen. Diese äußern sich in teilweise vergeblichen Programmierversuchen mit "unerklärlichen" Effekten nach dem Wiedereinschalten des FA-SY oder ungewollter, sprunghafter Änderung der Ausgangsfrequenz des Si570.*

*Es hat sich auch herausgestellt, dass der Schaltkreis Si570, speziell in der Version mit CMOS-Ausgang, offenbar empfindlich auf Reflexionen bei nicht ordnungsgemäßem Abschluss reagiert. Dies kann zu Fehlern in der I2C-Kommunikationsschnittstelle mit dem Controller führen. Der probeweise Abschluss mit einer ohm-*

## **Funk, Netzwerk kabel und Glasfaser statt PLC!**

**Fortschritt statt vermüllter Äther!**

#### **Die Portabelsaison neigt sich**

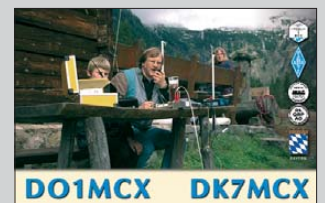

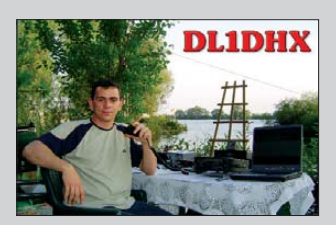

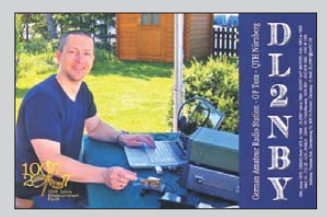

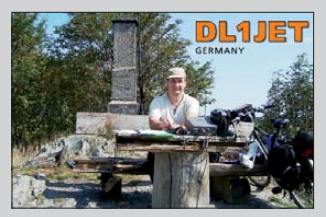

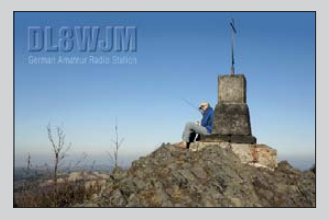

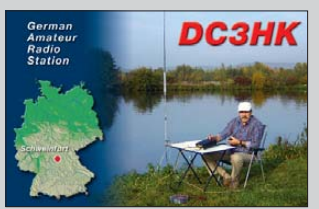

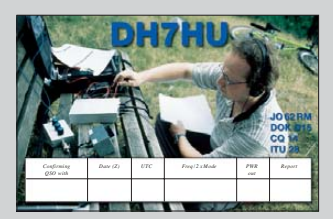

*schen Last müsste helfen, dieses Problem einzugrenzen. Auch eine sauber abgeblockte Stromversorgung ist für die einwandfreie Funktion des FA-SY wichtig.* **Peter Schmücking, DL7JSP**

*Ich habe beim FA-Synthesizer, FA-SY 2, s. FA 9/08, S. 953, den mit 12 V versorgten Transistor BD244C durch einen Quarzheizer QH40A von Kuhne Elektronic, [www.kuhne-electronic.de](http://www.kuhne-electronic.de), ohne den Plastik-Quarzhalter ersetzt und ihn unter Beigabe von Wärmeleitpaste auf den Si570 gedrückt. Ein dicker Draht verbindet (–) mit Masse und schafft mechanische Stabilität. (+) kommt an den Kontakt 13 von X2. Dadurch werden die 12 V nicht mehr benötigt. Normalerweise arbeitet der QH40A mit Speisespannungen zwischen 8 und 12 V, aber auch mit 5 V funktioniert er hier sehr gut. Der nun mit dem QH40A ausgestattete FA-SY 2 nimmt nach dem Einschalten 180 mA und im eingelaufenen Zustand etwa 140 mA auf. Da ein normaler USB-Anschluss 500 mA liefern kann, sollte er den FA-SY sicher bedienen können.*

*Diese Anordnung arbeitet inzwischen mehr als ein halbes Jahr ohne Beanstandungen und bietet eine gute Frequenzstabilität. Laut Datenblatt verträgt der Si570 80 °C, aber der QH40A hat nur eine Arbeitstemperatur von etwa 40,8 ± 2,5 °C, etwa diejenige für die beste Frequenzstabilität des Si570.* **Gustaaf Rans, ON6RR**

**Lemmings Lust**

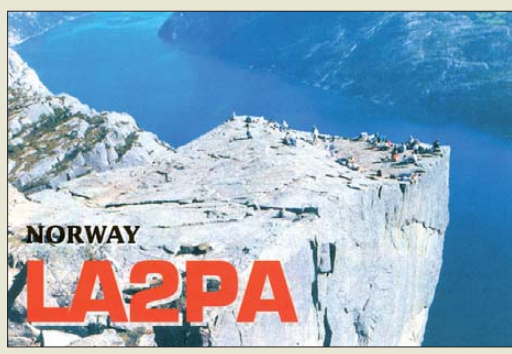

#### **Blitzschutz**

*Ich habe mit großem Interesse den Beitrag zu Blitzund Überspannungsschutz im FA 7/09, S. 712, gelesen. Allerdings war ich doch sehr überrascht, dass es bereits im ersten Satz der Einleitung heißt, dass im Privatbereich keine Blitzschutzpflicht für Antennenanlagen bestünde. Ich habe in der einschlägigen Vorschrift DIN CDE 0855-300 (Funksende-/Funkempfangssysteme für Senderausgangsleistungen bis 1 kW) in der aktuellen Fassung u. a. unter dem Punkt* "Zu  $1$ -*Anwendungsbereich" Folgendes gefunden:*

*"Die vorliegende Norm legt Sicherheitsanforderungen in erster Linie für stationäre Anlagen und Geräte fest, die vorwiegend für das kombinierte Senden und Empfangen von Signalen bestimmt sind. ... Typische Anlagen sind z. B. Funksende-/Funkempfangssysteme für den CB- und Amateurfunk ..."*

*Da ich es beruflich ein wenig mit der Juristerei habe, wundere ich mich doch etwas darüber, wieso diese Pflicht für "privat" nicht bestehen sollte, wenn die Norm es doch vorschreibt und Amateurfunkanlagen auch noch ausdrücklich erwähnt!*

*Woher ist zu entnehmen (gesetzliche Grundlage), dass ein Schutz für "privat" entfallen kann bzw. diese Pflicht nur für öffentliche Gebäude besteht? Was wären dann öffentliche Gebäude, welche Rechtsgrund lage definiert diesen Begriff? Ich wohne z. B. in einer* *Eigentümergemeinschaft (Mehrfamilienhaus) mit drei weiteren Eigentümern zusammen. Kann mein Blitzschutz entfallen oder sind die anderen Eigen tü mer/ Mieter als "Öffentlichkeit" anzusehen, da sie ja nicht zu meinem Haushalt gehören?*

*Wie ich es sehe, besteht sehr wohl eine Pflicht, Erdung, Blitzschutz und Potenzialausgleich nach der o. a. Norm vorzusehen, unabhängig davon, wer da bastelt oder auf welchem Gebäude. Oder irre ich mich?*

#### **Roman Bergander, DD6SD**

Die zitierte Vorschrift sagt nichts über die Blitzschutzpflicht aus. Die Blitzschutzpflicht wird grundsätzlich auf Länderebene geregelt (Landesbauordnungen). Das deutsche Recht ist schon kurios. Ein Blitzschutz für eine Antenne ist lt. DIN erst einmal nicht Pflicht. Die Brandenburger BbgBO (*[www.google.de](http://www.google.de)* → *BbgBO*) sagt beispielsweise in §12 Abs. 3 aus: "(3) Bauliche Anlagen, bei denen nach Lage, Bauart oder Nutzung Blitzschlag leicht eintreten oder zu schweren Folgen führen kann, sind mit dauernd wirksamen Blitzschutzanlagen zu versehen." Schwammiger geht es kaum ;-)

#### **Zu wenig Platz**

"Auf einem Kondensator steht der Aufdruck 121. Man misst aber nur 120 pF? Wo ist das eine Picofarad geblieben?" So lautete unsere Juli-Preisfrage.

Der Aufdruck 121 stellt, ähnlich wie beim Farbcode, eine verkürzte Bezeichnungsweise dar, die vor allem bei sehr kleinen Bauelementen eine bessere Lesbarkeit ermöglicht. Die ersten beiden Ziffern gelten so wie sie stehen, die dritte gibt die Anzahl der folgenden Nullen an (d. h. den Multiplikator als Zehner potenz), 1 also für 0 hintendran, 2 für 00, 3 für 000 usw. Folglich erhält ein 120-pF-Kondensator den Aufdruck 121.

**Das eine Picofarad war** also gar nicht vorhanden, sondern die 1 stellte **eine codierte** einzelne **Null** dar. Die Toleranzfrage soll hier im Übrigen außen vor bleiben.

Die 3 × 25 € für die richtige Lösung erhalten:

**Thomas Kohlrausch Wolfgang Städter Ivan Svajgl, S51KV**

Herzlichen Glückwunsch!

#### **Antiparallel-Preisfrage**

Durch zwei antiparallel geschaltete Leuchtdioden, eine rote mit 1,6 V Durchlassspannung und eine blaue mit 3,6 V Durchlassspannung, fließe ein sinusförmiger 50-Hz-Wechselstrom von 50 mA. Wie hoch ist die von einem hochohmigen FET-Gleichspannungsmesser mit Drehspulinstrument angezeigte Spannung an dieser Parallelschaltung? Die Dioden sollen eine ideale Durchlasskurve besitzen.

Unter den Lesern mit richtiger Antwort verlosen wir

#### **3** × **25 €**

Einsendeschluss ist der 30.9. 09 (Poststempel oder E-Mail-Absendedatum). Die Gewinner werden in der Redaktion unter Ausschluss des Rechts wegs ermittelt. Wenn Sie die Lösung per E-Mail übersenden (an *quiz@funkamateur.de*), bitte nicht vergessen, auch die "bürgerliche" Adresse anzugeben, sonst ist Ihre Chance dahin.

Auch an der Widerstandsstaffel-Preisfrage vom FA 8/09 können Sie sich noch bis zum 31.8.09 versuchen.

**FA 9/09 • 915**

<span id="page-7-0"></span>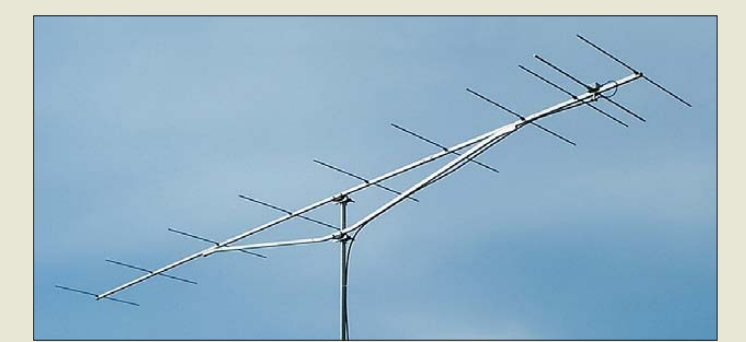

**2-m-Yagi-Antenne EF0210LT nach YU7EF, hier ein Exemplar bei DG7YBN**

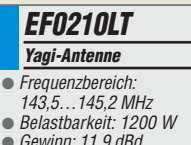

- Gewinn: 11,9 dBa<br>● Elemente: 13
- 
- Boomlänge: 5,19 m  $\bullet$  Rauschtemperatur: 223 K
- $\bullet$  Anschluss: 50  $\Omega$ , N-Norm

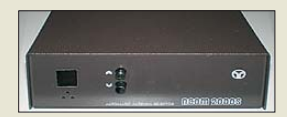

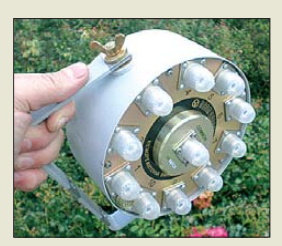

**Steuergerät Acom-2000SW (oben) und Umschalteinheit Acom-2000S (unten) des Antennenfern umschalters**

## *Antennen und Zubehör*

Die 2-m-Hochleistungsantenne *EF0210LT* nach Ljubisa Popa, YU7EF, ist auf niedrige Rauschtemperatur optimiert und deshalb besonders bei EME-Spezialisten beliebt. Bisher war vor die Nutzung der Selbstbau gesetzt, nun ist sie bei *WiMo* als Teil einer bisher neun Exemplare umfassenden Serie erhältlich. Derzeit befinden sich fünf Antennen für das 2-m-Band (8 bis 13 Elemente, Gewinn 10,8 dBd bis 13,9 dBd) und vier Antennen für 70 cm (11 bis 27 Elemente, Gewinn 13,2 dBd bis 17,4 dBd) im Sortiment, das jedoch erweitert wird. Die 2-m-Antennen sind aus 8-mm-Aluminiumrohr, die für 70 cm aus 4-mm-Vollmaterial gefertigt.

Im Programm befindet sich außerdem der Antennenfernumschalter *Acom-2000S*, der vom Steuergerät *Acom-2000SW* die Durchschaltung einer von zehn Antennen ermöglicht. Er ist bis 60 MHz bzw. 5 kW (bei *s* < 2) einsetzbar. Alle unbenutzten Eingänge sind geerdet. Der in Schutzklasse IP53 ausgeführte Umschalter ist von –30 °C bis 60 °C betreibbar. Die Verbindung beider Geräte bildet ein 35 m langes sechsadriges Steuerkabel mit 0,14 mm2 – bei entfernteren Positionen ist ein größerer Adernquerschnitt erforderlich. Beide Geräte sind zusammen für 824 € erhältlich.

*Bezug: WiMo GmbH, Am Gäxwald 14, 76863 Herxheim, Tel. (07276) 96680, Fax 966811, [www.wimo.com](http://www.wimo.com), E-Mail: info@wimo.com*

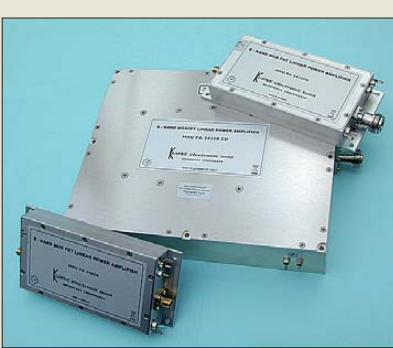

*Markt*

## *Leistungsverstärker für 9 cm*

Seit kurzem sind mit der *MKU PA 3440 A*, *MKU PA 34100 A* und *MKU PA 34350*

*CU* bei *Kuhne electronic* neue Leistungsverstärker für das 9-cm-Amateurfunkband erhältlich, die auf LD-MOSFET-Technologie basieren und sich durch eine hohe Linearität auszeichnen. Die Verstärker besitzen einen hohen Wirkungsgrad, sind thermisch stabil und können aufgrund ihrer Eigenschaften für alle gängigen analogen und digitalen Betriebsarten eingesetzt werden. Die Endstufen werden exemplarabhängig in gefrästen Aluminium- oder Kupfergehäusen untergebracht.

Alle Endstufen besitzen jeweils einen Überspannungs- und Verpolschutz, Detektorausgänge zur Überwachung der vorlaufenden Leistung und Möglichkeiten zum Ein-/Ausschalten der Geräte per Gleichspannung. Die 350-W-PA wartet darüber hinaus mit einem Übertemperaturschutz, einer Status-LED,,on air" sowie einem Ausgang zur Ansteuerung eines Antennenrelais auf. Optional ist bei allen Dreien die Montage auf Kühlkörpern mit Lüftern möglich.

*Kuhne electronic GmbH, Scheibenacker 3, 95180 Berg; Tel. (0 92 93) 80 09-39, Fax -38, [www.db6nt.de](http://www.db6nt.de), kuhne.db6nt@t-online.de*

**Solide Leistungsver stärker für den SHF-Bereich von DB6NT**

#### *MKU PA 3440 A*

- *SHF-Leistungsverstärker*
- $\bullet$  Frequenzbereich: 3.4…3.46 GHz
- Eingangsleistung: 2 W ● Ausgangsleistung: typ. 40 W
- Kleinsignalverstärkung: ≥ 13 dB Oberwellenunterdrückung:
- 
- 47 dB @ 40 W
- Wirkungsgrad: typ. 31 %
- Stromversorgung: 28 V/≤ 5 A Anschlüsse: 50 Ω, SMA-Norm
- Gehäuse: Aluminium
- $\bullet$  Masse: 255 g
- Abmessungen  $(B \times H \times T)$ :<br>130 mm  $\times$  20 mm  $\times$  60 mm

*MKU PA 34100 A SHF-Leistungsverstärker*

- $\bullet$  Frequenzbereich: 3,4...3,46 GHz
- Eingangsleistung: 8 W
- Ausgangsleistung: typ. 100 W
- Kleinsignalverstärkung: ≥ 10 dB  $\bullet$  Oberwellenunterdrückung:
- 27 dB @ 100 W
- Wirkungsgrad: typ. 40 %
- Stromversorgung: 28 V/≤ 10 A
	- Anschlüsse: 50 Ω, Eingang SMA-Norm, Ausgang N-Norm
- Gehäuse: Aluminium
- $•$  Masse: 255 g
- Abmessungen  $(B \times H \times T)$ :<br>130 mm  $\times$  20 mm  $\times$  60 mm

#### *MKU PA 34350 CU SHF-Leistungsverstärker*

- $\bullet$  Frequenzbereich: 3,4...3,46 GHz
- Eingangsleistung: 1 W<br>● Ausgangsleistung: typ. 350 W
- Kleinsignalverstärkung: ≥ 28 dB
- $\bullet$  Oberwellenunterdrückung:
- 40 dB @ 400 W
- Wirkungsgrad: typ. 31 % ● Stromversorgung: 28 V/≤ 42 A
- Gehäuse: Kupfer
- $•$  Masse: 4800 g
- 
- Abmessungen  $(B \times H \times T)$ :<br>152 mm × 38,5 mm × 190 mm

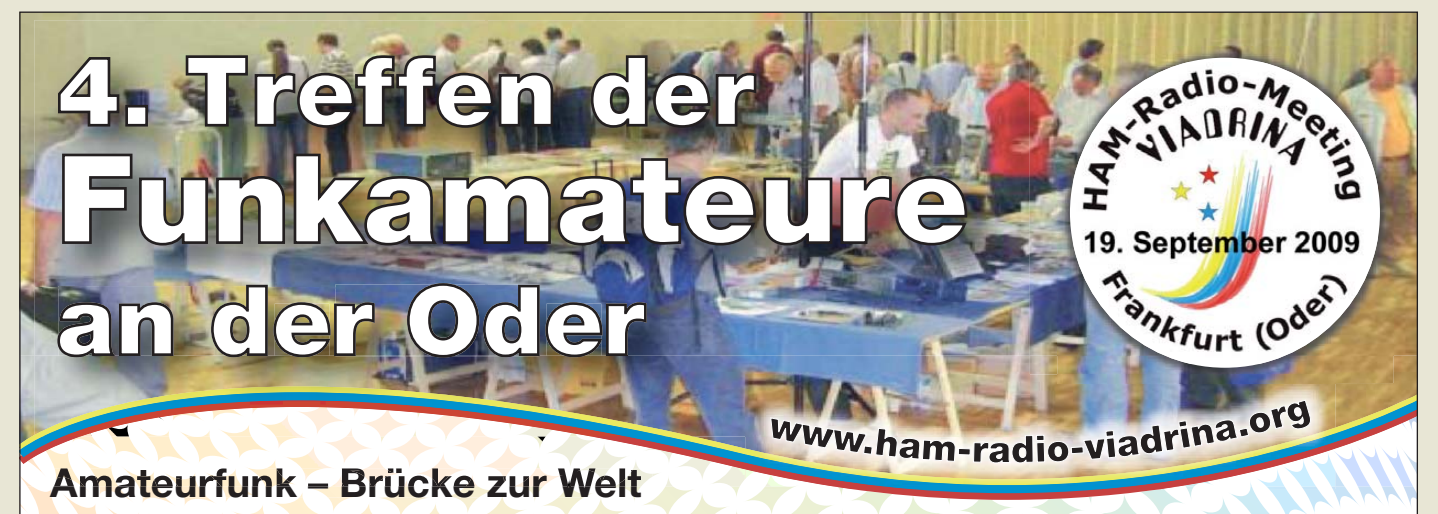

Am 19. 9. 09 ist es wieder so weit: Funkamateure treffen sich ab 10 Uhr in der Halle 2 auf dem Messegelände Frankfurt (Oder) zum 4. Ham-Radio-Meeting Viadrina. Mehr Informationen finden Sie auf Seite 1020 dieser Ausgabe.

Anfahrtsbeschreibungen aus verschiedenen Richtungen und mit unterschiedlichen Verkehrsmitteln finden Sie auf der o.g. Website. Interessenten an einem Flohmarktstand wenden sich bitte an Peter Zenker, DL2FI: Tel. (030) 85961323, dl2fi@dl-qrp-ag.de

# T' reichelt.de

Elektronikring 1, 26452 Sande Telefon: 04422-955 333 Telefax: 04422-955 111

Anzeigenforum: www.explore.reichelt.de Tagespreise! - Preisstand: 13.08.2009

#### **PICkit 3 Debug Express it 3**

- · Debugging und Programmieren von PIC<sup>®</sup>/dsPIC<sup>®</sup> Flash Microcontroller
- · PICkit 3 Debugger/Programmer
- 44-pin Demoboard mit
- PIC18F45K20 Microcontroller
- · PICkit 3 Users Guide · MPLAB IDE Software

MICROCHIP

- 
- · Debugging Tutorial

DV 164131 64,95 €

#### 40-MHz-Digital-Speicher-**Oszilloskop**

- Speicher-Oszilloskop mit einer Bandbreite von 40 MHz, Sample Rate von 500 MS/s und einer Anstiegszeit < 8,7 nS
- · 5,7"-Full-Color-LCD-Anzeige (145 mm), hintergrundbeleucht
- · Darstellung der einzelnen Kanäle in unterschiedlicher Farbe
- komfortable Autoset-Funktion: automatische Einstellung auf unbekannte Signale
- Pre-Triggerung
- horizontale Zeitbasis: 10 nS ~ 50 s/div vertikale Empfindlichkeit: 2 mV ~ 10 V/div

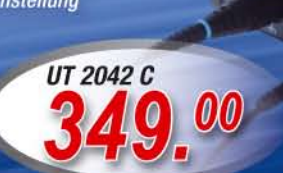

## Ihr Partner in Sachen Beschaffung • Markenqualität - Top-Service - günstige Preisel

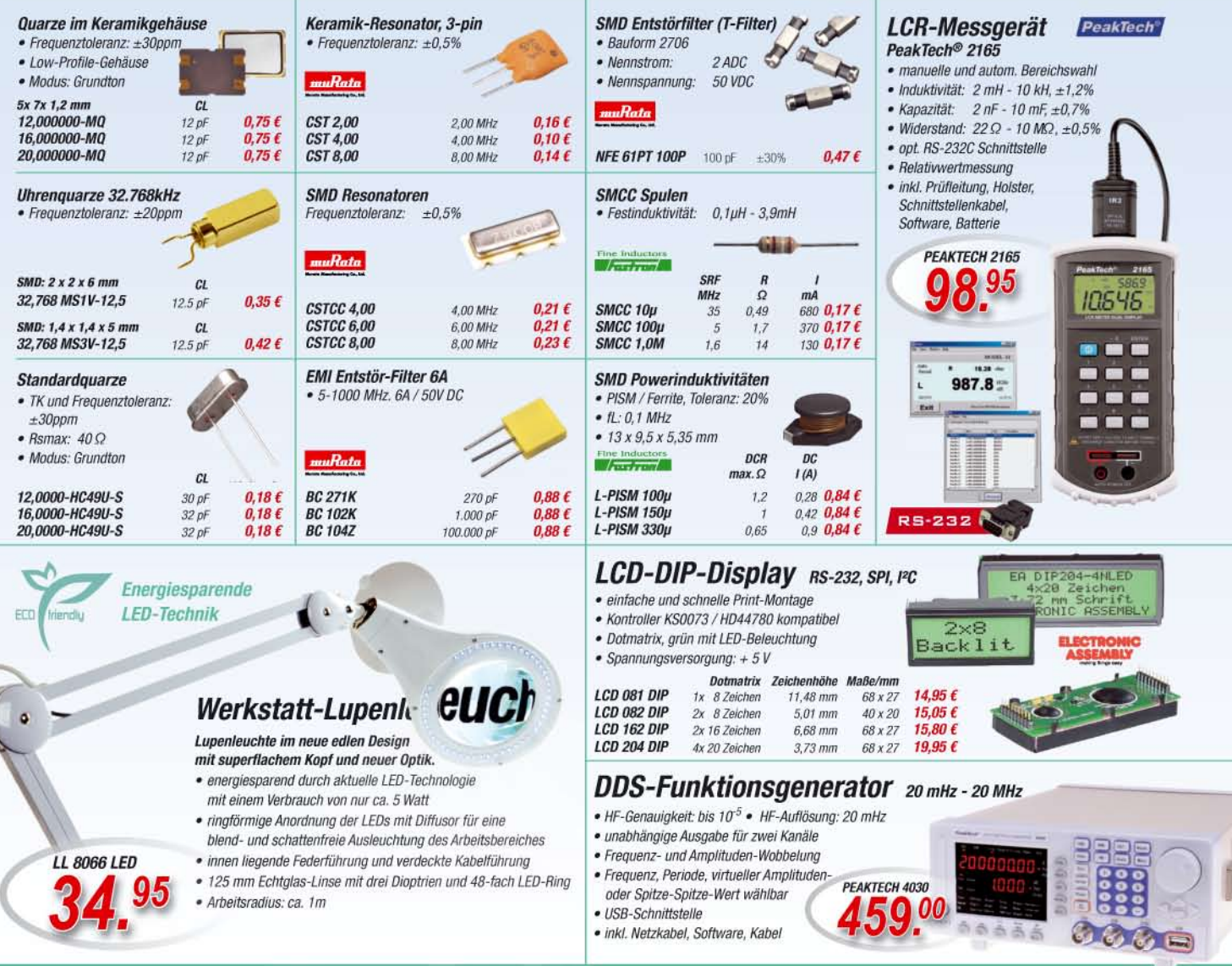

Gesetzliches Widerrufsrecht innerholb zwei Wochen nach Erhalt der Ware und der Widerrufsbelehrung. Alle angegebenen Preise in € einschl. gesetzl. MwSt., ab Lager Sande, zzgl. Versandspesen für der gesamten Warenkorb. Es gelten ausschließlich unsere AGB (unter www.reichelt.de/agb, im Katalog oder auf Anforderung). Zwischerwerkauf vorbehalten. Alle Produktnamen und Logos sind Eigentum der jeweiligen Hersteller, Abbildungen ähnlich, Druckfehler, Irrtümer und Preisänderungen vorbehalten, reichelt elektronik GmbH & Co. KG, Elektronikring 1, 26452 Sande (HRA 200654 Oldenburg)

## *Markt*

**Alle Bedienelemente und Buchsen des DV-Adapters V2.0 sind auf der Platine unter gebracht, sodass eine zusätzliche Verdrahtung entfällt.**

## *Neues aus dem Leserservice*

#### *kurz und knapp* **MFJ kauft Cushcraft**

Mit dem Kauf der Produktserie von Cushcraft Amateur Radio Antennas erweitert MFJ sein Angebot an Antennen und passenden Optionen, sodass nun eine stark erweiterte Angebotspalette zu unterschiedlichen Preisen zur Verfügung steht.

Der Gesamtkatalog steht auf *[www.mfjenterprises.com](http://www.mfjenterprises.com)* zum Herunterladen bereit.

Der im FA 6/09 vorgestellte Bausatz *FA-DV-Adapter* für D-STAR, Version 2.0 (*BX-192*) ist voraussichtlich ab Ende August über den *FA-Leserservice* verfügbar. Er enthält eine Platine, die bereits mit allen SMD-Bauelementen vorbestückt ist, sowie alle erforderlichen, bedrahteten Bauteile. Das D-STAR-Modul ist im Lieferumfang enthalten. Der Bausatz wird ohne Gehäuse geliefert und kostet 295 €. Ein bearbeitetes und bedrucktes Gehäuse ist in Vorbereitung.

Die aktuelle Bausatzserie des *USB-Transceiverinterfaces* mit integrierter Soundkarte (*BX-120*) ist inzwischen ausverkauft. Eine neue ist in Vorbereitung, die voraussichtlich ab Ende Oktober wieder verfügbar sein wird. *Bezug: FA-Leserservice, Berliner Str. 69, 13189 Berlin, Tel. (030) 44 66 94-72, Fax -69; [www.funkamateur.de](http://www.funkamateur.de), shop@funkamateur.de*

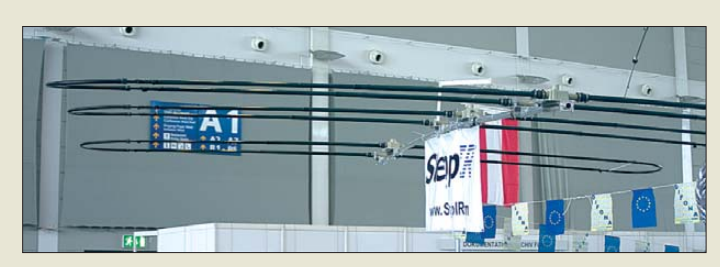

**Blickfang auf der Ham Radio war der DB18e von SteppIR.**

#### *DB18e KW-Beam*

- Frequenzbereich: 6,8…54 MHz<br>● Gewinn: 6,2 dBi @ 40 m, 7 dBi @ 30 m, 7,4 dBi @ 20 m, 8,3 dBi @ 17 m, 8,5 dBi @ 15 m, 8,8 dBi @ 12 m, 8 dBi @ 10 m, 10,1 dBi @ 6 m mit optionalem Passiv-Kit ● Elemente: 2 im 40-m-Band, 3 auf restlichen Bändern
- Boomlänge: 5,79 m
- $\bullet$  Drehradius: 6,57 m
- $\triangle$  Belastbarkeit: 3 kW
- $\bullet$  Windlast: 1,12 m<sup>2</sup>
- Masse: 35,38 kg
- Preis: 2799 *€*

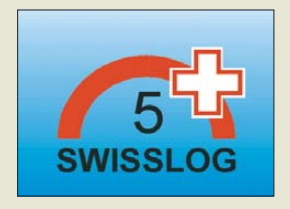

#### *Neuer Beam von SteppIR*

*SteppIR* präsentierte bei *Difona* während der Ham Radio erstmals in Europa seinen neuen *DB18e*. Der Dreielement-Beam hat einen Drehradius von 6,57 m bei einer Boomlänge von 5,79 m. Trotz seiner kompakten Maße arbeitet er als vollwertiger Richtstrahler mit zwei Elementen auf 40 m sowie mit drei Elementen von 30 m bis 6 m. Über die ferngesteuerte Längenänderung der Elemente sowie die Umschaltung des Speisepunktes lässt sich der Beam für jede Betriebsfrequenz optimal anpassen – optional auch automatisch per CAT-Steuerung.

*[Difona GmbH, Sprendlinger Landstr. 76, 63](http://www.difona.de)069 Offenbach, Tel. (069) 84 65 84, Fax 84 64 02; E-Mail: info@difona.de, www.difona.de*

## *Swisslog ohne Lizenz nutzbar*

Mit dem Windows-Programm *Swisslog* steht seit Jahren ein vielseitig einsetzbares Logbuchprogramm zur Verfügung. Die derzeit aktuelle Version 5.6 ist nun lizenzfrei nutzbar. *Download: [www.informatix.li](http://www.informatix.li)*

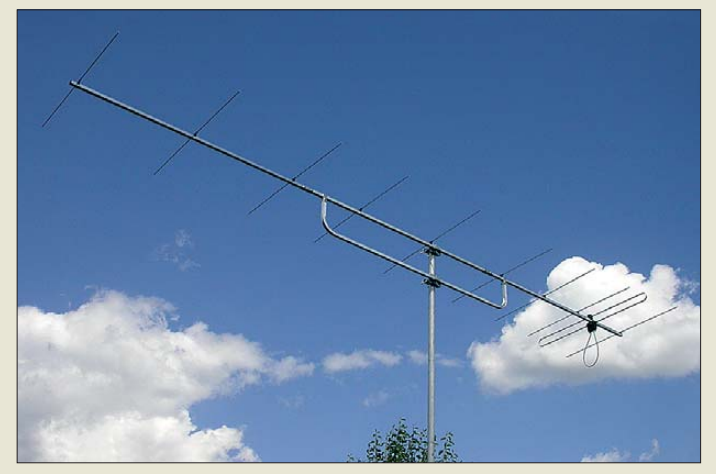

## *Robuste 2-m-Antenne Robuste 2-m-Antenne*

Mit der *YA014410* stellt *ANjO* eine robus-te und langlebige Yagi-Antenne für das 2-mte und langlebige Yagi-Antenne für das 2-m-Band vor. Dafür sorgen die stabilen Alumi - Band vor. Dafür sorgen die stabilen Alumini-niumprofile, der gebogene Unterzug, die Bemumprofile, der gebogene Unterzug, die Befestigung mit zwei Mastschellen und der in der Mitte zusätzlich abgestützte Dipol. Dader Mitte zusätzlich abgestützte Dipol. Da-durch, dass alle Schrauben, Verbindungs- und durch, dass alle Schrauben, Verbindungs- und Befestigungsteile aus dem Werkstoff 1.4301 Befestigungsteile aus dem Werkstoff 1.4304 (A2, früher V2A) hergestellt sind, gibt es auch (V2A) hergestellt sind, gibt es auch bei dieser bei dieser Premiumantenne kein Durchrosten von Schellen und Bügeln. Mit der *YA014410* stellt *ANjO* eine robus-

Schellen und Bügeln. *ANjO-Antennen, Joachims HF & EDV-Bera-ANjO-Antennen, Joachims HF & EDV-Bera-tungs GmbH, Lindenstr. 192, 52525 Heinsberg, tung GmbH, Lindenstr. 192, 52525 Heinsberg, Tel. (0 24 52) 156-7 79, Fax 157-4 33; www. Tel.* (02152) 150 775, Fax 157 155, www. *gmbh.de; E-Mail: anjo@joachims-gmbh.de [joachims-gmbh.de; anjo@joachims-gmbh.de](http://www.joachims-gmbh.de)*

## *Universell und standfest*

Neu bei *UKW Berichte* gibt es ein großes und gleichzeitig leichtes Universal-Dreibein *APS-3*. Die Teleskoprohre sind von 1,55 m bis auf 3,8 m ausziehbar. Die drei Rohre werden mit Kreuzgriff-Klemmschrauben in der gewünschten Höhe festgeklemmt und besitzen zusätzlich je einen Sicherungsstift gegen ungewolltes Reinrutschen. Das große Universal-Dreibein ist ideal für vorübergehende Antennenaufbauten geeignet, egal ob für UKW oder KW, beim Portabelbetrieb oder auf dem Balkon.

Als Material kommt eloxiertes Aluminiumrohr mit Kunststoff-Klemmteilen und Gummifüßen an den Rohrenden zum Einsatz. Das 4,5 kg wiegende Dreibein ist für 75 € erhältlich.

*UKWBerichte, Jahnstraße 7, 91083 Baiers dorf, Tel. (09133) 7798-0, Fax -33; E-Mail: info@ukwberichte.com; [www.ukw-berichte.de](http://www.ukw-berichte.de)*

## *Langdraht zum Testen*

Während des Drachenbootrennens am 5. 9. 09 in Liebenwalde (*[www.liebenwalde.de](http://www.liebenwalde.de)*), 30 Au tominuten nördlich Berlins, kann von 14 bis 19 Uhr bei *Berlinfunk* eine Langdrahtantenne *MTFT-LD43* an mitgebrachten Transceivern mit integrierten Antennentunern auf ihre Leitungsfähigkeit getestet werden. Eine telefonische Voranmeldung ist erwünscht. *K. Kranich, Sandberge 2, 16559 Liebenwal-*

*de, Tel. 01 63-3 29 02 57; [www.berlinfunk.de](http://www.berlinfunk.de)*

**Die YA014410 besitzt eine zusätzliche Abstützung des gespeisten Dipols.**

#### *YA014410*

*Yagi-Antennen*

- Elemente: 10  $\bullet$  Frequenz: 144...146 MHz
- SWV:  $s \le 1,2$  (144...145 MHz),<br> $s \le 1,4$  (bis 146 MHz)
- $\bullet$  Gewinn: 11,8 dBd
- Belastbarkeit: 750 W CW
- $\bullet$  Boom: 20 mm  $\times$  20 mm  $\times$  2 mm ● Boomlänge: 4,50 m
- 
- Anschluss: 50 Ω, N-Norm<br>● Edelstahl-Mastschelle: Spann-
- bereich 20…60 mm
- $•$  Masse: 3,9 kg ● Preis: 159 *€*
- 

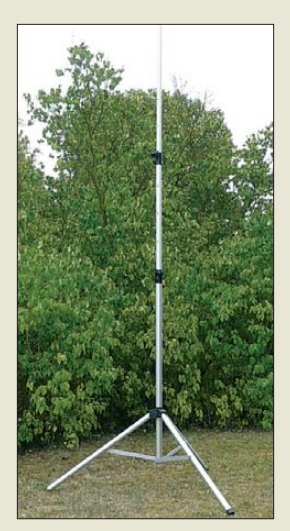

**Leicht, klein und schnell aufgebaut: das Universal-Dreibein APS-3**

## *Markt-Infos*

Die Marktseiten informieren über neue bzw. für die Leserschaft interessante Produkte und beruhen auf von der Redaktion nicht immer nachprüf baren Angaben von Herstellern bzw. Händlern.

Die angegebenen Bezugsquellen bedeuten keine Exklusivität, d. h., vorgestellte Produkte können auch bei anderen Händlern und/oder zu anderen Preisen erhältlich sein. *Red. FA*

#### **NEU** ALINCO DJ-175-E Neuer 2m Transceiver mit DTMF-Tastatur Frequenzbereich TX (Sender) 144-145,995 MHz · Variable Reaktanz Frequenzbereich RX (Empfänger) \* 144-145,995 MHz Sendeleistung<br>• Umschaltbar 5W (High) / 2W (Middle) / 0.5W (Low) Speicherkanäle · 200 Speicherkanale · 1 Ruf-Kanal 1 Repeaterzugnitts Speicherkanal . LC-Display und Tastatur Beleuchtung Alphanumerisches Display<br>39 CTCSS Tone / 104 DCS Tone (En-/Decoder) 4 verschiedene Tonruhmöglickeiten

WT

ö

5% **COVE** 

 $01.07$ 

**Eddar** 

 $0000$ 

- 
- (1750 / 1000 / 1450 / 2100 Hz)
- Frequenzablage frei wählbar (0 99,995 MHz)
- 
- Frequenzablege frei wandear (u. 99,995 MHz)<br>- S-/Power Meteranzeige im Display (Balkenanzeige)<br>- Zuschaltbare Sendezeitbegrenzung (Time-Out Timer)<br>- Zuschaltbare Sendezeitbegrenzung (Time-Out Timer) Oner PC programmierbar (Option ERW-4C / ERW-7C)
- 

AL INCO

DJ-175 145,000

# ALINCO / 1 J J J J G J **World of radio communication** Bewährte Qualität seit über 40 Jahren

## **Marktneuheit ALINCO DJ-G7**

**HighEnd Triband Transceiver mit** integriertem Wide-Band Receiver

NFÜ

- Voll-Duplex fähig<br>TX 2m/70cm/23cm Ham Band
- Wide-Band Receiver 0,531 1299,995 MHz
- Wasserabweisendes Gehäuse (erfüllt IPX-7 Norm) **VOX-Funktion**

**MANILY** 

ه دنه DES

SMA Antennenbuchse

55555

Schaltbare Sendeleistung

Preis **VHF/UHF Transceiver** ALINCO DJ-V 17-E € 169.00 WEU 1985 ALINCO DJ-596 E MKII € 198,00 1154 **ALINCO DJ-S-45-E** € 125.00 ALINCO DJ-V 47-E € 179,00 **AEI** ALINCO DJ-C-6 E € 189,00 ALINCO DJ-C-7 E € 199.00 1838 ALINCO DJ-175-E € 159,00 **MED** 2520

#### **VHF/UHF Mobiltransceive**

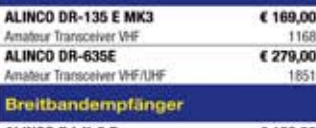

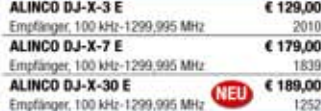

#### **PMR-446**

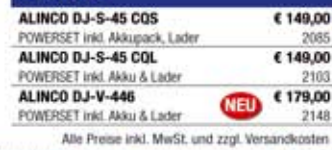

2085

9,00

2103

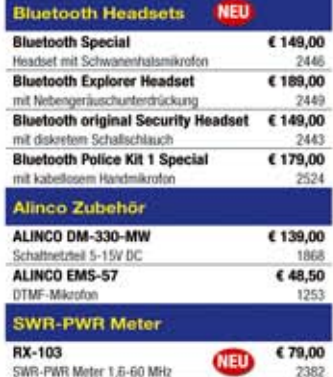

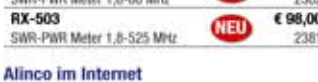

Alle Alinco Produkte und umfangreiches Zubehör finden Sie im Internet unter

tipp http://www.alinco-funktechnik.de

#### Deutschlandweites Fachhändlernetz

Fragen Sie uns nach einem Fachhändler in Ihrer Nähe für Beratung und Verkauf vor Ort. Fachhandelsanfragen erwünscht !!!

Öffnungszeiten Ladenlokal Elsdorf Mo.-Do. von 9:00 bis 16:30, Fr. von 9:00 bis 14:00 jeweils durchgehend

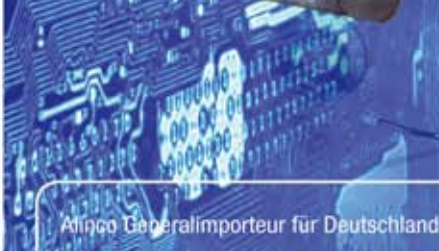

## maas funk-elektronik

Inh. Peter Maas **Heppendorfer Str. 23 50189 Elsdorf-Berrendorf** 

Telefon:  $02274/9387 - 0$ 0 22 74 / 93 87 - 31 E-Mail: info@maas-elektronik.com Online-Shop (Fachhandel):

www.maas-elektronik.com

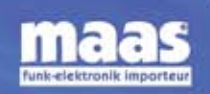

## *Markt*

**Mit dem AirNav lässt sich der Tower ins Wohn zimmer holen – zumindest von der Flugzeug beobachtung her.**

#### *AirNav*

- *Flugfunkradar-Empfänger*
- $\bullet$  Frequenz: 1,09 GHz ● Decodierung von Positionsdaten (ADS-B-Signale) und
- Anzeige auf Landkarten
- Lieferumfang: Empfänger, Antenne, Decodiersoftware
- Stromversorgung: via USB
- Preis: 499 *€*

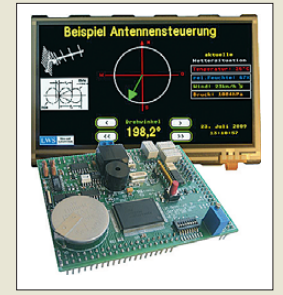

**Das Uni-M4 realisiert bei frei programmier baren Steuerungen die Ansteuerung eines Grafikdisplays und der umfangreichen Peripherie.**

#### *Uni-M4*

- *Mikrocontroller-Steuerung* ● Prozessor: Renesas M16C/62, 16-MHz-Takt, 256 kB Flash,
- 20 kB RAM ● Schnittstellen: RS232, RS485 (isoliert), I2C,
- $6 \times 24$ -V-Eingang (isoliert), 57 weitere Ein-/Ausgänge  $\bullet$  Peripherie: RTC, EEPROM, 8  $\times$
- DIP-Schalter, Piezzo-Summer, interner Temperatursensor, 3 Relaisausgänge ● Ilmsetzer
- $8 \times 10$  Bit A/D,  $2 \times 8$  Bit D/A
- Display: ein- bis vierzeilig mit 20 Zeichen/Zeile, grafikfähig, serielle eDIP-Displays mit berührungssensitiver Oberfläche (Touchscreen) von Electronic **Assembly**
- Stromversorgung: 24 V/25 mA<br>● inklusive Starter-Firmware (Quelltexte)
- $\bullet$  Abmessungen (B  $\times$  T): 85 mm × 66 mm
- Preis: ohne Display 140 *€*

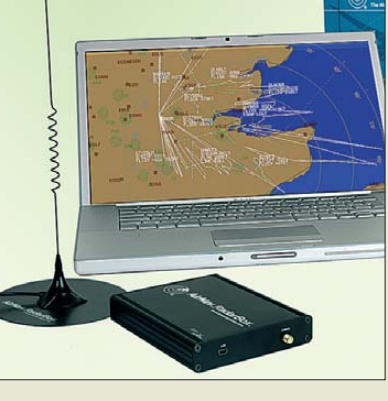

#### *Flugradar und Antennen*

Die bei *Boger Electronics* erhältliche Radar-Box *AirNav* verwandelt den heimischen PC in ein virtuelles Radarsystem für den internationalen Flugverkehr. Das System besteht aus Empfänger samt Antenne für die bei 1,09 GHz von Zivilflugzeugen gesendeten ADS-B-Signale und einer leistungsfähigen Software. Letztere decodiert die empfangenen Signale und überträgt sie auf integrierte Landkarten. Nutzer kennzeichnen darauf per Maus klick ihren Standort sowie die Darstellungsreichweite. Flugzeuge sind anhand ihrer Flugnummer eindeutig identifizierbar. Durch ein aufwändiges Filtersystem lässt sich die Anzeige auf Flugzeuge bestimmter Länder oder Fluggesellschaften begrenzen. Integrierte Datenbanken zeigen auf Mausklick ein Bild des Flugzeugs oder des Flugzeugtyps. Der Empfänger erhält seine Stromversorgung aus der USB-Buchse des Computers.

Außerdem vermeldet *boger electronics*, dass ab Juli 2009 die hochwertigen Antennen von *RF-Systems*, die sich besonders für den Funk- und Radioempfang eignen, bei ihnen erhältlich sind. Mit den omni, vertikal sowie horizontal aktiv und passiv empfangenen Antennen lassen sich nahezu alle Empfangsbedürfnisse abdecken.

*Bezug: boger electronics GmbH, Grundesch 15, 88326 Aulendorf; Tel. (07525) 451, Fax 2382; [www.boger.de;](http://www.boger.de) info@boger.de*

## *Multitalent*

Mit der *Uni-M4* bietet *LWS* eine frei programmierbare Steuerung für universelle Anwendungen an, von der bis zu 255 über den RS485-Bus betrieben werden können. Anschlüsse für verschiedene Displaytypen, digitale und analoge Ein- und Ausgänge machen die Baugruppe sofort einsatzbereit. Die Programmierung erfolgt in C – der Compiler ist als Testversion bei Renesas verfügbar. Quellen für Treiberfunktionen werden mitgeliefert. Die Firmware ist vom PC aus über eine RS232- Schnittstelle direkt aufspielbar. Optional ist ein Erweiterungsboard erhältlich, das weitere isolierte Digital-Ein-/Ausgänge, Encoder-Eingänge, Tasten und Displayanschlüsse enthält. Mitgeliefert wird ein Layout-Gestaltungsprogramm für das eDIP-Touch-Display.

*Bezug: LWS Mess- und Labortechnik GmbH, Würschnitzer Str. 1, 01471 Radeburg, Tel. (03 52 08) 8 05-47, Fax -48; E-Mail: info@lwsmess-lab.de, [www.lws-mess-lab.de](http://www.lws-mess-lab.de)*

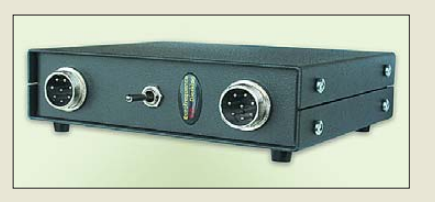

## *Für Mikrofon und Headset*

Das einfache Umschalten von Tischmikrofon auf Hör-Sprechgarnitur ermöglicht der Umschalter *ED 1h* von *Eurofrequence Dier king*. An das im stabilen Metallgehäuse gelieferte Gerät lassen auf der Frontseite die umzuschaltenden Geräte anschließen. Auf der Rückseite befinden sich eine Cinch-Buchse für den PTT-Fußtester und eine 3,5 mm-Mono-Buchse für einen Kopfhörer (auf Wunsch auch Stereo). Dort sind auch die Kabel zum Mikrofoneingang und Lautsprecherausgang des Transceivers herausgeführt. Die Umschaltung erfolgt von der Vorderseite aus. Eine fünfpolige DIN-Buchse zur individuellen Gestaltung der Anschlüsse ist vorhanden. *Eurofrequence Dierking, Am Kreuznacher Weg 1, 55576 Pleitersheim; Tel. (06701) 20 09-20, Fax -21; [www.eurofrequence.de;](http://www.eurofrequence.de) E-Mail: info@eurofrequence.de*

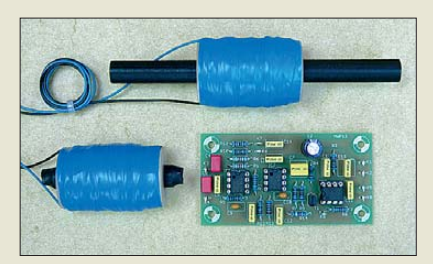

## *Gewitterbeobachtung*

Die Magneteinbauantennen *SKRA* (ab 12 €) von *Wolfgang Friese* eignen sich für den Selbstbau von Gewitterempfängern, Gewitterwarngeräten, Blitzzählern u. ä. Die sehr empfindlichen, für den Resonanzbetrieb ausgelegten Antennen sind in unterschiedlichen Spulen- und Stabkernausführungen lieferbar. Der optimale Betrieb ist u. a. in Verbindung mit den Platinen *AWP11*, *AWP12* (Preise je nach Bestückung) sowie *AWP13* (18 €) möglich. Letztere ermöglicht den kompakten Aufbau von Gewitterwarngeräten für den mobilen Einsatz. Sowohl die Antennen als auch die Platinen eignen sich für die Registrierung von Blitzen und Dunkelfeldentladungen (DFE).

Speziell für die analoge Ausgabe der DFE-Aktivität steht ab sofort ein entsprechend modifizierter, nachschaltbarer Baustein mit der Platine *UAP14* (9 €) zur Verfügung. Dieser eignet sich z. B. zum Ansteuern von Normspannungsloggern und Anzeigemodulen mit niederimpedanten Eingangsschaltungen.

*Wolfgang Friese electronic, Auf dem Bruch 1, 57078 Siegen; E-Mail: wolfgangfriese@tonline.de, [www.sfericsempfang.de](http://www.sfericsempfang.de)*

**Das ED 1h ermöglicht den schnellen Wechsel zwischen Sprechgarnitur und Tischmikrofon/ Lautsprecher.**

## *ED 1h*

- *Umschalter*
- zwei Mikrofone oder Hör-Sprechgarnituren anschließbar
- auch für Umschaltung anderer Signalquellen nutzbar (z. B.
- PSK31, SSTV) ● Lieferumfang: anschlussfertiger Umschalter mit geschirmten, schwarzen Kabeln
- Stromversorgung
- nicht erforderlich ● Gehäuse: Stahlblech, kratzfeste
- Pulverbeschichtung, RAL 7016
- Abmessungen  $(B \times H \times T)$ :<br>115 mm × 28 mm × 110 mm
- Preis: 89 *€*

## *kurz und knapp*

**Nero 9 frei verfügbar** Unter *www.nero.com/enu/ [downloads-nero9-free.php](http://www.nero.com/enu/downloads-nero9-free.php)* ist eine auf die Hauptfunktionen beschränkte Version des Brennprogramms Nero 9 für CD-ROMs und DVDs kostenlos verfügbar. Nach der Eingabe der E-Mail-Adresse startet der Download – die Bestätigung für den Newsletter kann man getrost ignorieren.

**Die Leiterplatte AWP13 misst 40 mm** × **74 mm.**

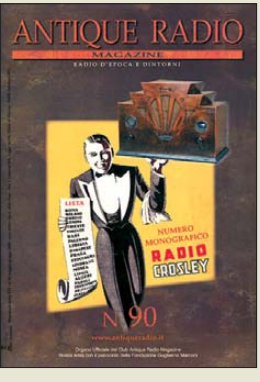

**Aufgrund der reichen Bebilderung ist dieses neue Klubmagazin auch wieder für alle Fans historischer Empfangstechnik interessant, die kein Italienisch verstehen. Club Antique Radio, Mosè Edizioni, Via Bosco 4, 31010 Maser, Italien; E-Mail: info@edimose.it, [www.antiqueradio.it](http://www.antiqueradio.it)**

# <span id="page-12-0"></span>*Datensicherung online: Automatik gegen Datenverlust*

#### *Dipl.-Ing. WOLF-DIETER ROTH – DL2MCD*

#### *Die Datensicherung ist eine lästige Pflicht, die ein zusätzliches Speichermedium benötigt und meist vergessen wird. Eine mögliche Alternative: Online-Datensicherung. Wie brauchbar ist sie?*

Schön, wenn in einem Firmennetz der Administrator das Datensichern übernimmt. Doch gibt es keine ebenso geschickte Lösung für zuhause, ohne deshalb extra einen Server aufstellen zu müssen? Warum nicht ein Server im Web?

absurd, doch mit modernen DSL-Verbindungen ist es machbar. Die Erstsicherung kann allerdings schon einmal 14 Tage am Stück brauchen, auch wenn Sie selbst beim Notebook nicht die ganze Festplatte sichern sollten, sondern immer nur die

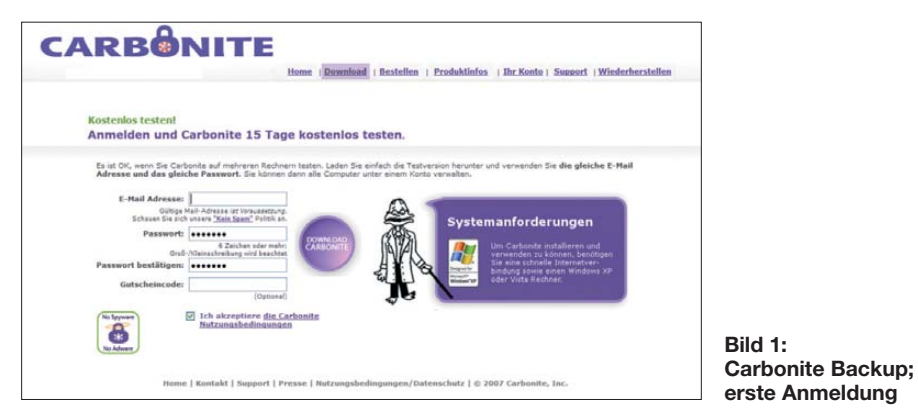

#### ■ **Externe Datensicherung**

Nein, ein normaler Webserver ist nicht die optimale Lösung: Von den Anbietern wird keine Datensicherheit garantiert und bei technischen Pannen, spätestens aber bei einem Konkurs des Webhosters, sind die Daten weg. Zudem könnte sich vorher jemand in den Server hacken – persönliche Daten frei im WWW, das ist nicht gerade wünschenswert

Zumindest für Nutzer von Windows XP und Vista ist Globell Carbonite Backup [1] eine praktische Lösung: Die im Hintergrund ständig mitlaufende Software schiebt Daten aus allen ausgewählten Verzeichnissen auf einen Online-Server, sobald der Benutzer eine Arbeitspause einlegt beziehungsweise die Online-Verbindung nicht selbst nutzt.

Besonders praktisch ist dies am Notebook, das häufig über WLAN kabellos mit dem Internet verbunden ist, jedoch selten mit einem Server.

Vor ein paar Jahren klang die Idee eines Backups über das Internet noch ziemlich

Verzeichnisse, die Texte oder Fotos enthalten.

#### ■ Nur die Erstsicherung **ist langwierig**

Danach werden nur neue oder geänderte Dateien auf den Backup-Server geschoben, was gegebenenfalls nur einige Sekunden dauert. Geht dann die Festplatte des eigenen PC kaputt, können nach Einbau einer neuen Platte und Neueinrichten von Windows alle zuvor gesicherten Daten innerhalb von 30 Tagen zurückgespielt werden, was dank der höheren Downloadgeschwindigkeit bei DSL nicht so lange dauert wie die Datensicherung.

Es gibt allerdings kein inkrementelles Back up: Kommt zu einem Gigabyte voller E-Mails neu eine einzige hinzu, ist sofort wieder das komplette Gigabyte erneut hochzuladen. Durch Bedienungsfehler (Beispiel: Text in der Textverarbeitung irrtümlich gelöscht und dann neu gespeichert) oder Virenbefall beschädigte Dateien werden leider auch auf dem Backup-Server schnell ausgetauscht.

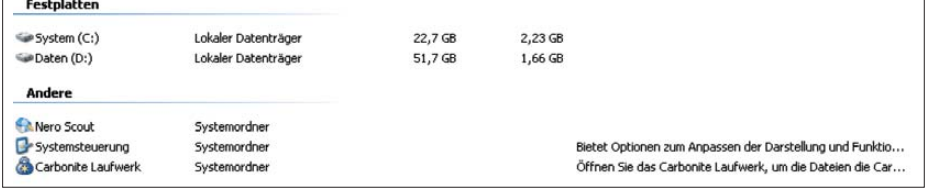

**Bild 2: Es erscheint ein zusätzliches Carbonite-Laufwerk in Windows.**

Lediglich verschwundene Dateien werden auf dem Server noch 30 Tage vorgehalten. Wer also eine Datei versehentlich löscht, kann sie sich 30 Tage vom Online-Backup zurückholen, wer eine Datei versehentlich überschreibt, nur wenige Minuten.

Die Software kann kostenlos geladen und dann 15 Tage getestet werden. Danach hat man noch weitere 30 Tage Zeit, ein Abonnement zu erwerben, bevor die angelegten Backups verfallen. Zwölf Monate kosten 49,95 €, wer gleich einen Zweijahresvertrag abschließt, bekommt 10 € Rabatt und zahlt 89,95 €.

#### ■ Keine **EFS-Dateien**

Der Nutzer merkt von der Datensicherung nichts – auch keine erhöhte Systemlast; eine DSL-Pauschale (*Flatrate*) ist allerdings Pflicht. Im Test erfüllte Carbonite Backup seine Aufgaben vorbildlich, solange keine EFS-verschlüsselten Dateien enthalten sind, wie sie Windows XP Professional ermöglicht: Diese sichert Carbonite Backup zwar ebenfalls, verschluckt sich dabei jedoch und beschädigt das Windows-Dateisystem. Das führt dann beim nächsten *Booten* zu einer langen CHKDSK-Reparatursitzung. Wesentlich stärker mit Truecrypt verschlüsselte Dateien machen dagegen keine Probleme.

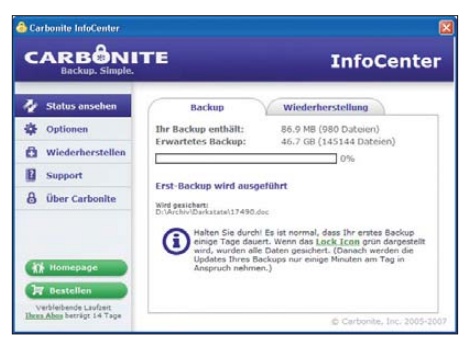

#### **Bild 3: Ob der Upload wohl vor Ablauf des Testabonnements abgeschlossen ist?**

Wenn das Abonnement seinem Ende zugeht, meldet sich die Software und bittet um Erneuerung – selbst vorbeugend zu verlängern, beispielsweise vor einem Urlaub, ist dagegen nicht möglich. Aber die Daten werden erst 30 Tage nach Ablauf gelöscht. Für den, der sich Sorgen um Mitleser macht: Die Daten werden verschlüsselt übertragen und abgelegt, die Server stehen in Massachusetts, USA. Die NSA (National Security Agency) kann also möglicherweise mitlesen, die deutschen Behörden dafür nicht.

#### ■ Langzeitsicherheit

Soweit also die kurzfristige, tägliche Datensicherung. Ein anderes Thema ist die langfristige Archivierung von Daten. Der Datenträger, mit dem die heutigen PCs in den 80ern begannen, war schon seinerzeit als unsicher verschrien: Die Floppy-Disk,

8 oder später 5¼ Zoll große, biegsame – und damit leicht beschädigbare – dünne Scheiben aus Material, wie es zuvor für Magnetbänder verwendet wurde. Immer wieder zeigten auch neue "Floppies" Lesefehler.

Ob die Daten auf solchen Medien heute noch lesbar sind, ist also nur eine Seite des Problems – die andere ist, dass die alten Lesegeräte nicht mehr funktionieren und/ oder nicht mehr an heutige Computer anschließbar sind. Wer da nicht rechtzeitig

**Bild 4:** 

**So etwas liest man gar nicht gerne …** 

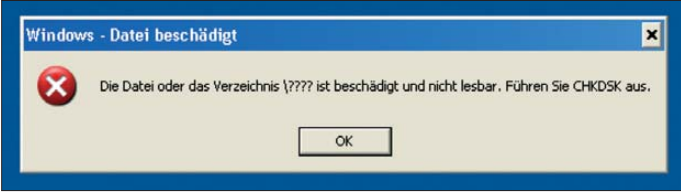

Und doch sind die Disketten heute noch lesbar. Theoretisch. Denn kaum ein aktueller Computer hat noch ein Diskettenlaufwerk, und externe USB-Diskettenlaufwerke gibt es nur für 3½-Zoll-Disketten mit 1,44 MByte. Das war die letzte Sorte Disketten, die nicht mehr biegsam war, sondern in einem steifen, harten Plastikgehäuse steckte. Die "alten Lappen" mit Speicherkapazitäten von teils nur 80 KByte liest dagegen kein aktueller Computer mehr. Ganz zu schweigen von Bändern.

Ähnlich ergeht es anderen einst gefragten Datenträgern. Das Iomega-"Zip-Laufwerk" mit 100 MB großen Disketten glänzte durch ständige hardwarebedingte Datenverluste (..Click of Death") und starb daher schnell wieder aus. Die eigentlich hervorragend zur zuverlässigen Datensicherung geeig nete Sony-Mini-Disc ist heute nur noch als Speichermedium für Musik bekannt – und gilt auch hier als Auslaufmodell.

#### ■ Auch DVD-Rs sind nicht sicher

CD-ROM/CD-R und DVD/DVD-R/DVD+R haben mittlerweile die magnetischen Speichermedien abgelöst. Sie arbeiten optisch, berührungsfrei, kennen keinen Headcrash wie Festplatten und keine Abnutzung wie Bänder und Disketten. Also sind die Daten sicherer? Nein, schon gepresste CD-ROMs und DVDs leiden inzwischen unter Datenschwächen durch ungeeignete Druckfarben – "selbst gebrannte" Scheiben sind noch deutlich stärker durch Hitze, Licht und Zerfall gefährdet; es wird teils nur von einigen Jahren Lebensdauer ausgegangen.

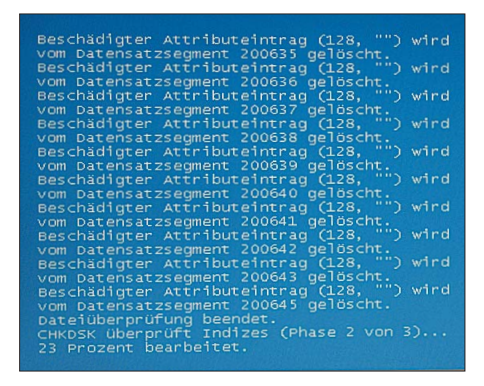

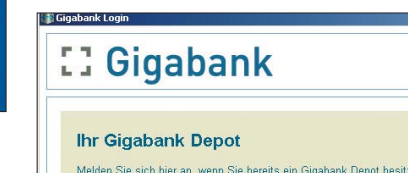

#### ■ Gratis: 1 GB für fünf Jahre

Entwickelt wurde die Gigabank für Kunden aus dem Medizinbereich, um Röntgenbilder und Patientendaten zu sichern. Langfristige Speicherzeiträume (30 Jahre!) und hohe Zuverlässigkeit sind hier Pflicht. Als "Fotobank" sollte sie dann die Schätze der Digitalfotografen sichern. Inzwischen steht sie allerdings allen denkbaren Digitaldaten

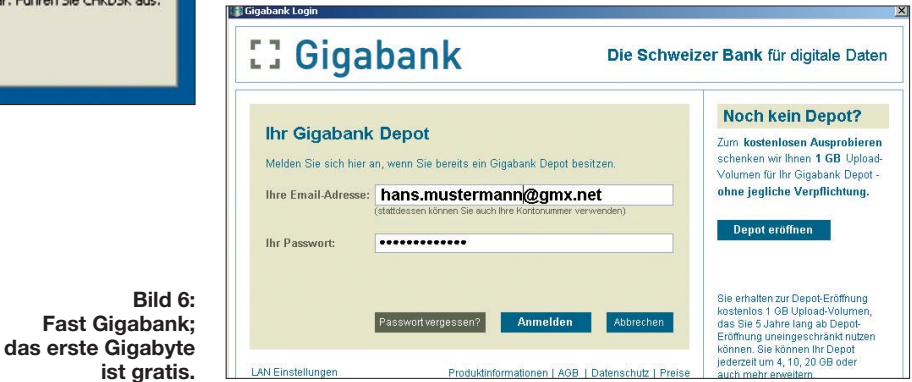

seine Daten auf modernere Datenträger umkopiert hat, kommt nicht mehr heran. Wer andererseits jedes Jahr all seine Daten – Musik, Videos, Fotos – auf neue Datenträger

umkopiert, hat keine Freizeit mehr. Zur Langzeitspeicherung durchaus geeignet sind Festplatten, so sie nicht im Dauerbetrieb sind, sondern unbenutzt im Schrank liegen. Doch auch hier ändern sich die Schnittstellen-Standards … MFM, RLA, IDE, nun SATA. Noch dazu schützt eine Festplatte im Schrank nicht vor Datenverlust durch Feuer oder Diebstahl.

#### ■ **Online-Archiv**

Datenspeicherung im Internet könnte auch hier die Lösung sein: Wenn die Daten auf einen Online-Speicher geladen sind, können sie mit anderer Hardware ebenso wieder ausgelesen werden. Doch Carbonite Backup sichert nur, was auch auf der Festplatte als Datei vorliegt – es ar chiviert nichts dauerhaft und ersetzt zudem jede Datei sofort durch neuere Versionen. Schlecht, wenn sich diese später als fehlerhaft oder virenverseucht herausstellen.

Fast hat mit der Gigabank einen Online-Backupdienst entwickelt, der auf Langzeitarchivierung ausgelegt ist: Das System speichert auf neunfach redundanten RAID-Festplattensystemen an gegenwärtig drei Standorten in der Schweiz.

Wenn Festplatten oder Standorte ausfallen, so führt dies nicht zu Datenverlust. Zudem sind die Festplatten mit einem Versionierungs- und WORM-System (*Write Once Read Many*) ausgerüstet. Dies bedeutet: Eine einmal gesicherte Datei kann weder mit einer neuen Version überspielt noch gelöscht werden, auch nicht durch Fehlbedienung oder Viren. Bild 5: CHKDSK-Reparaturlauf **der Steinung oder Viren.** School and der lediglich der zusätzliche.

offen, ob nun Buchmanuskripten, E-Mails, Fotos, wichtigen Dokumenten, Bilanzen oder Steuererklärungen.

Das Prinzip der Gigabank: Man kauft sich ein Datenkontingent, das dann nach und nach mit Inhalten gefüllt werden kann und fünf Jahre gespeichert bleibt. Das erste Gigabyte ist kostenlos, hiermit kann getestet werden.

Das klingt nach viel Speicherplatz, doch wird jede Version gespeichert und es kann nichts gelöscht werden. Wer also drei Versionen seines Urlaubsvideos bei der Gigabank ablegt, hat schnell etliche Gigabyte Speicherplatz verbraucht. Dies ist nicht wirklich sinnvoll. Bei Texten ist es dagegen durchaus sinnvoll, alle Versionen abzuspei chern – oft ist eine frühere Formulierung eines Textes später wieder gefragt.

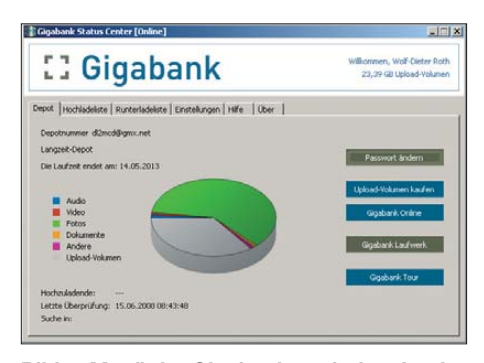

**Bild 7: Menü der Gigabank nach dem Login** 

#### ■ **Datenerhalt durch Nachkauf**

Ist das Kontingent aufgefüllt, ist Speicherplatz nachzukaufen. Angenehm: Die Speicherdauer für diesen beträgt nun wieder fünf Jahre, doch inklusive aller "Altdaten" – diese werden nun ebenfalls weitere fünf Jahre gespeichert. Es ist also nicht regelmäßig der gesamte Speicherplatz neu zu kaufen, son-

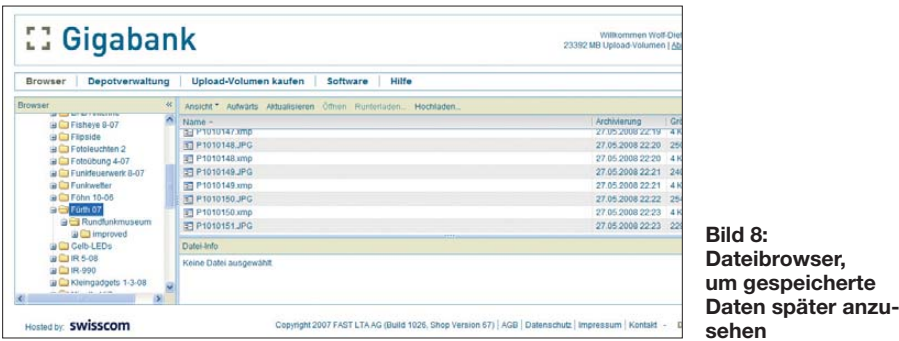

Wer bereits einige hundert GB angesammelt hat, kann diese also bereits für knapp 30 € für zusätzliche vier GB weitere fünf Jahre speichern lassen. Nur wenn fünf Jahre lang gar nichts zugekauft wird, schaltet die Gigabank den Zugang ab und geht davon aus, dass der Kunde kein Interesse an seinen Daten mehr hat.

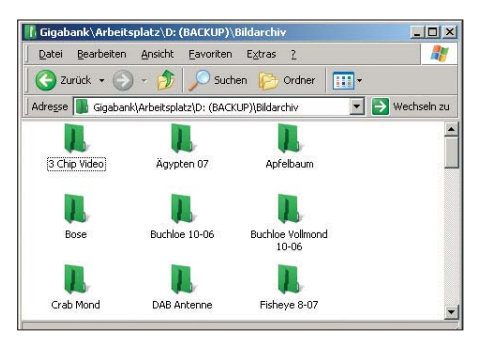

**Bild 9: Teil eines Gigabank-Backup-Laufwerks**

Die Daten werden von der zu installierenden Gigabank-Software gesichert. Diese kann dies automatisch für festzulegende Dateien oder Verzeichnisse tun. Hier ist allerdings aufzupassen und nicht gedankenlos alles auszuwählen: Wer sein Outlook-Verzeichnis mit einem GB E-Mails automatisch sichern lässt, hat nicht nur das Problem ständiger Uploads wie bei Carbonite, sondern zudem noch nach jeder noch so kleinen Änderung sofort ein weiteres GB Speicherplatz verbraucht!

#### ■ **Datenabruf auch von anderen Computern**

Ein Punkt an den zu sichernden Dateien zeigt wie bei Carbonite ihren Status an – wenn die Sicherung der aktuellen Version erfolgreich vollzogen ist, wechselt dieser auf Grün. Die gesicherten Daten sind dann als zusätzliches Laufwerk zugänglich, wenn die Gigabank-Software installiert ist. Die Daten sind bei Bedarf von einem anderen Rechner ebenfalls, nur etwas weniger komfortabel, über den Webbrowser erreichbar.

Die Daten werden auch hier über eine verschlüsselte Verbindung übertragen und auf Wunsch noch einmal verschlüsselt abgelegt. Das Kennwort wird nicht gespeichert. Dies bewahrt davor, dass das Gigabank-Archiv bei einem Diebstahl des Rechners

mit der Gigabank-Installation in falsche Hände gerät.

**Bild 8:** 

Im Test unter Microsoft Windows XP klappte die Datensicherung einwandfrei, solange die Online-Verbindung stabil war. Bei unterbrochener Verbindung sind nach deren Wiederherstellung einige zur Sicherung markierte Dateien und Verzeichnisse nicht mehr markiert – ebenso wie im Back up Dateien verschwunden zu sein scheinen, bis die Gigabank-Software sich wieder auf den aktuellen Stand gebracht hat. Dieses Phänomen tritt allerdings bei anderen Online-Backup-Systemen ebenso auf.

#### ■ Auch "doppelt sichern" **ist möglich**

Außerdem ist zu beachten, dass die Anzeige mit den Punkten an den Dateien und Verzeichnissen nur sicher funktioniert, wenn keine andere Software unter Windows ebenfalls solche Markierungen setzen will. Ein Parallelbetrieb mit anderer

| D:\Bildarchiv<br>$ \Box$ $\times$            |                      |                        |                                      |
|----------------------------------------------|----------------------|------------------------|--------------------------------------|
| Bearbeiten<br>Datei                          | Ansicht<br>Favoriten | Extras<br>$\mathbf{Z}$ |                                      |
| Zurück v<br>Suchen<br>$\mathbf{H}$<br>Ordner |                      |                        |                                      |
| Adresse D:\Bildarchiv                        |                      |                        | $\blacktriangleright$ Wechseln zu    |
|                                              |                      |                        |                                      |
| 3 Chip Video                                 | Abi25                | Afutagung 2008         | Ägypten 07                           |
| Apfelbaum                                    | BJV 1-08             | BJV 2-08               | BJV US Konsulat 3-08                 |
|                                              |                      |                        |                                      |
|                                              |                      |                        |                                      |
| Blitzgerät FL-36R                            | Bose                 | Buchloe 10-06          | <b>Buchloe Vollmond</b><br>$10 - 06$ |
|                                              |                      |                        |                                      |

**Bild 10: Ordner mit grünem Punkt sind bereits in der aktuellen Version gesichert. Ordner ohne Markierung sind nicht zur Sicherung vorgesehen.**

Software wie Carbonite Backup ist nämlich möglich und durchaus sinnvoll – Carbonite Backup fürs "Tagesgeschäft", Gigabank für das Langzeitarchiv – doch es kann nur eine der beiden ihre Punkte an die Dateien setzen. Im Normalfall ist dies die Gigabank-Software. Dabei wird sogar noch zwischen "hochgeladen" und "hochgeladen und neunfach gespeichert" unterschieden – die zeigt an, dass die Datei tatsächlich archiviert ist.

Für Linux gibt es bislang keine Gigabank-Lösung, Mac OS X wird dagegen unterstützt, ebenso wie Windows Vista. Komplikationen gab es im Test keine, lediglich Apple-*Update*-Benachrichtigungen sorgten für Probleme: Sie schossen die Gigabank-Software und damit den laufenden Backup leider sofort ab. Wer also Quick time, iTunes oder andere Apple-Software installiert hat, sollte diese Benachrichtigungen abschalten, da es ärgerlich ist, wenn eine über Nacht geplante Archivierung deshalb unbemerkt schon nach 20 min abgebrochen wird. Eine ausreichend starke Upstream-Verbindung ist wichtig – wer fünf GB Video sichern will, kann bei einem langsamen DSL-Anschluss hiermit durchaus eine Woche beschäftigt sein.

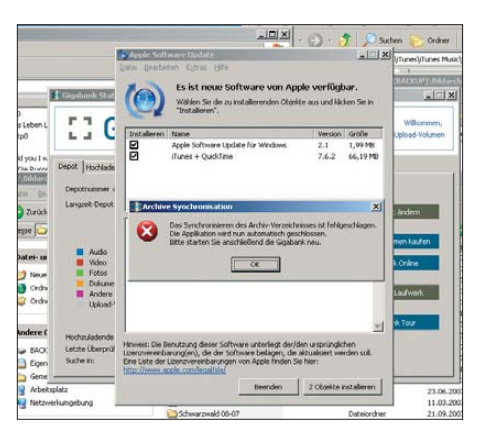

**Bild 11: Eingehende Benachrichtigungen von Apple unterbrechen den laufenden Gigabank-Backup. Screenshots: DL2MCD**

#### ■ **Eigene Gigabank unter dem Schreibtisch**

Inzwischen wird auch eine lokale Datensicherung auf einem derartigen Neunfach-RAID-System von Fast angeboten, der so genannte "Silent Cube". Dies ist ein sehr Energie sparend arbeitendes Festplatten array in der RAID-WORM-Technik der Gigabank, was hohe Zuverlässigkeit und Lebensdauer bei geringen Betriebskosten und höheren Datenraten verspricht: Im *Stand-by* geht der Leistungsbedarf der Festplattenarrays auf 2 W zurück; nach 20 s ist das Archiv bei Zugriffen wieder aktiviert und die Daten sind zugänglich.

Der Vorteil des externen Standortes entfällt hier zunächst – nach Diebstahl oder Hausdurchsuchung wären die Daten weg. Doch das Online-Backup ist im Preis enthalten, der mit 2500 € für ein Terabyte Daten für Privatleute allerdings uninteressant ist.

Nicht sinnvoll ist die Gigabank lediglich zum Sichern sich häufig ändernder, großer Dateien, da eine Aktualisierung bereits abgespeicherter Dateien nicht möglich ist. Hier ist dann Carbonite Backup besser geeignet. dl2mcd@qmx.net

#### **URLs**

[1] Globell Carbonite Backup:

*[www.carbonite-backup.de](http://www.carbonite-backup.de)* [2] Fast Gigabank: *[www.gigabank.de](http://www.gigabank.de)*

## <span id="page-15-0"></span>*Einmal Venus und zurück – das EVE-Experiment der AMSAT-DL*

#### *Dr. KARL MEINZER – DJ4ZC, u. a.1)*

*Was den Profis Ende der 50er- und Anfang der 60er-Jahre erstmals, u. a. mithilfe der riesigen Antennen in Jodrell-Bank (England) und Arecibo (Puerto Rico, USA) gelang, ist nun Funkamateuren am 20-m-Spiegel der Sternwarte Bochum und damit überhaupt erstmalig in Deutschland geglückt: der Empfang des eigenen, von der Venus reflektierten Funksignals. Im Folgenden wird auf interessante Besonderheiten der verwendeten technischen Ausrüstung eingegangen.*

Die AMSAT-DL e.V. (Radio Amateur Satellite Corporation, Deutschland) gehört zu den wenigen Raumfahrtorganisationen, die Satellitenprojekte von der Planung über die Entwicklung und den Bau bis hin zum operativen Betrieb durchführen [7]. Für die

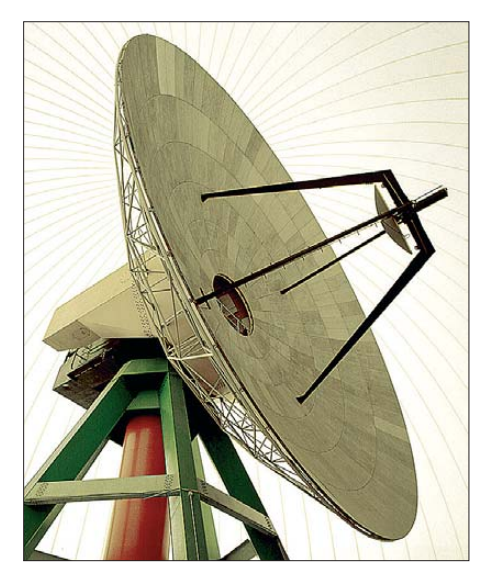

**Bild 1: Die 20-m-Parabolantenne der Sternwarte Bochum steht der AMSAT-DL für die Kommunikation mit der geplanten P5-A-Marssonde zur Verfügung. Über sie erfolgte im März der EVE-Funkverkehr.**

nächsten Jahre ist neben dem Kommunikationssatelliten P3-E – möglicherweise für das Startfenster 2018 – eine Weltraumsonde P5-A geplant, die den Mars erreichen und umrunden soll. Also Bodenstation ist die Sternwarte Bochum (IUZ) [8] in JO31OK vorgesehen. Bereits Mitte der 90er-Jahre wurde mit dem IUZ vereinbart, dass die AMSAT-DL die technische Betreuung und Modernisierung der Parabolantenne übernimmt. Im Gegenzug steht ihr die Antenne als primäre Kontrollstation für P5-A zur Verfügung.

Um die Kommunikationsmöglichkeiten un ter Nutzung dieser 20-m-Parabolantenne zu testen, sendete unser Team, dem neben

vielen anderen die Autoren der Beiträge [1] bis [6] angehörten, im März dieses Jahres auf dem 13-cm-Band CW-Signale zur Venus. Am 25.3.09 um 1028 UTC erschien das erste Echo dieser Signale auf dem Bildschirm des Auswertungs-PC. Wir hatten uns für die Experimente bewusst den Zeitraum um den 27.3. herum ausgesucht, weil die Venus in diesen Tagen ihre größte Annäherung an die Erde erreichte und dieser bis auf 42 Mio. km nahe kam. Das auf 5 kW verstärkte 2,45-GHz-Signal legte dabei einen Weg von fast 90 Mio. km zurück und kehrte nach etwa 5 min mit ungefähr 10 dB unter dem Rauschen an den Eingang der auf 10 Hz Bandbreite (siehe S. 927) eingestellten Empfangsanlage zurück.

Dies war das erste Mal, dass es in Deutschland gelang, planetare Echos zu empfangen. Zugleich ist es die größte Entfernung, die jemals im Amateurfunk überbrückt wurde, über 100-mal weiter als bei EME-Verbindungen.

#### ■ **Physik und Technik im Überblick**

In den vergangenen Jahren hat die AMSAT die 20-m-Antenne in Bochum nach und nach für den P5-A-Kommandobetrieb aufgerüstet. Dabei wurde eine leistungsfähige Empfangsanlage für 10,5 GHz geschaffen. In jüngster Zeit erfuhr die Anlage durch einen 5-kW-Sender für 2,45 GHz eine Ergänzung.

Obgleich uns klar war, dass dies eine enorme Herausforderung darstellen würde, fragten

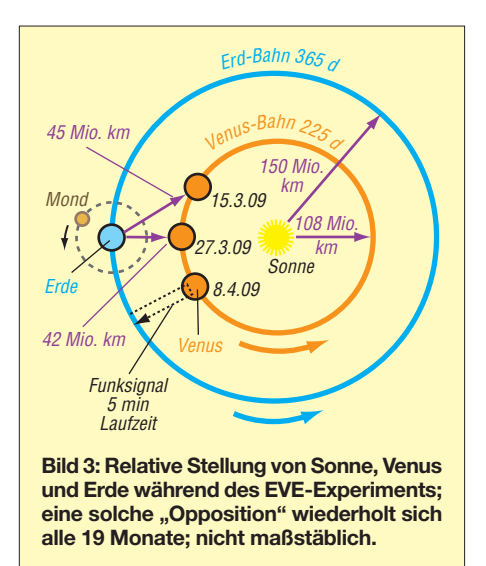

wir uns schon frühzeitig, ob nicht auch mit dieser Anlage Echos an der Venus (EVE, Erde–Venus–Erde) zu erhalten wären. Die Venus nähert sich alle 19 Monate der Erde, und da sie fast so groß wie die Erde ist, zeigen die Rechnungen, dass Echos von der Venus leichter als von allen anderen Planeten zu bekommen sind.

Grundsätzlich funktioniert der Empfang von Radarechos auf höheren Frequenzen immer besser, weil pro Frequenzverdopplung der Antennengewinn um 6 dB steigt, für Sendung und Empfang also um 12 dB, während die Streckendämpfung nur 6 dB zunimmt.

Allerdings werden auf höheren Frequenzen die Anforderungen an Geräte und Antenne höher. Das Funksignal muss die Venusatmosphäre durchlaufen – diese ist 90-mal dichter als die Erdatmosphäre. Frü here Messungen haben gezeigt, dass die Venusatmosphäre bis 3 GHz keine nennenswerte Dämpfung verursacht und die Venus etwa 14 % der empfangenen Energie reflektiert. Bei 7,9 GHz war der Reflexionsfaktor durch atmosphärische Dämpfung schon auf 1% abgesunken, und oberhalb dieser Frequenz ist die Dämpfung unbekannt. Nach unseren früheren Messun gen auf 10,4 GHz muss der Reflexionsfaktor deutlich kleiner als 1% sein.

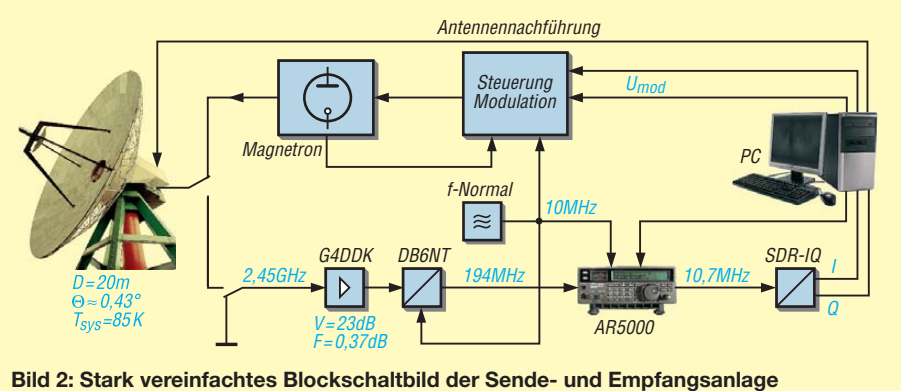

<sup>1)</sup> Der Beitrag ist ein redaktionell gekürzter und bearbeiteter Nachdruck von [1] bis [6] mit freundlicher Genehmigung der Autoren und der AMSAT-DL e.V.

Im Kasten rechts ist die Streckenberechnung für 2,45 GHz dargestellt. Diese Zahlen belegen, dass in der Tat auch mit einer kleinen Anlage wie in Bochum Venusechos empfangbar sind. Allerdings erfordert die geringe Bandbreite von 10 Hz, dass die Empfangsfrequenz immer mit 1 Hz bis 2 Hz Genauigkeit getroffen wird.

#### *Frequenzmanagement für P5-A in Bochum*

Für den kohärenten Transponder des P5-A sind sehr strikte Vorgaben bezüglich Stabilität und Genauigkeit der Frequenz einzuhalten. Der kohärente Transponder ar-

gebaut haben, die gestattet, alle Frequenzen bis zur 10,7-MHz-ZF herunter auch von unserem Standard abzuleiten. Der AR5000 kann in 1-Hz-Schritten, nicht aber in kleineren, abgestimmt werden. Damit ist unsere Hauptfrequenzunsicherheit durch diese Abstimmschrittweite gegeben.

Das zur Weiterverarbeitung der 10,7-MHz-ZF nachgeschaltete SDR ließ sich nicht anbinden und hat uns einen festen Frequenzfehler von 17 Hz gebracht. Zum Glück ist dessen Oszillator hinreichend konstant, sodass seine Drift in unserer Bandbreite von 10 Hz noch nicht gestört hat.

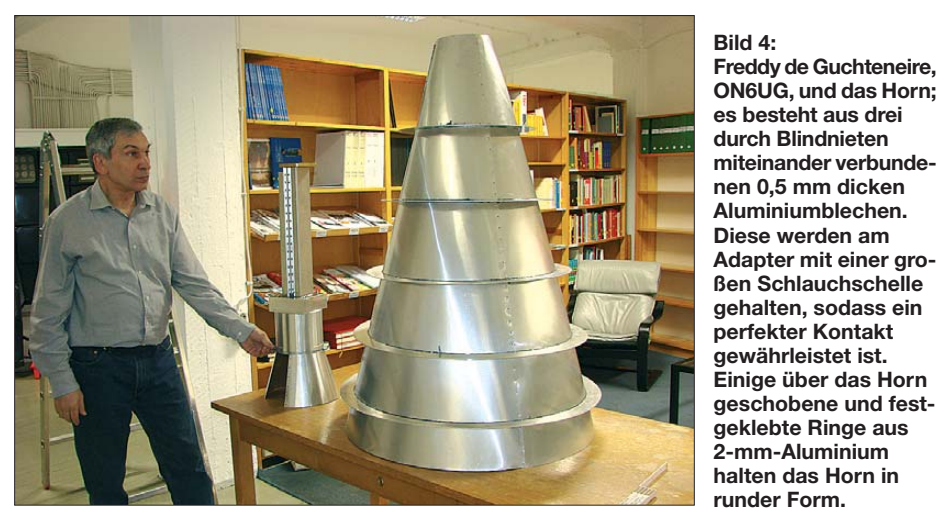

beitet so, dass er auf einer Frequenz zurücksendet, die in unserem Fall genau 30/7 der empfangenen Frequenz ist. Dadurch ist es dann möglich, die einzelnen empfangenen Wellenzüge zu zählen und daraus präzise Orts- und Geschwindigkeitsdaten abzuleiten.

Bei den von uns gewählten Frequenzen von 10,5 GHz und 2,45 GHz (daher das Verhältnis 30/7) wird pro 23 mm Bewegung des P5-A ein Wellenzug durchlaufen, das heißt ein Zählimpuls im Empfänger erzeugt. Damit lässt sich die geforderte Navigationsgenauigkeit von 10 m für P5-A erreichen.

Das Ganze funktioniert nur, wenn wir mit einer sehr konstanten Referenzfrequenz arbeiten und alle Frequenzen im Sender und Empfänger von dieser Referenz abgeleitet werden. Unsere Referenzfrequenz beträgt 10 MHz, und wir erzeugen sie mit einem Rubidium-87-Standard, einer Atomuhr, die auf etwa  $10^{-11}$  genau ist. Später soll dieser Standard noch an einen GPS-Empfänger angebunden werden, der die Frequenz dann auf 10–12 konstant hält (bei 2,45 GHz wenige tausendstel Hertz). Der Sender ist so konstruiert, dass alle Frequenzen von dem 10-MHz-Standard abgeleitet werden. Zum Empfang verwenden wir einen AOR AR5000, siehe Bild 2, in den wir eine Ergänzungsschaltung ein-

#### ■ **HF-System**

Für den 2,4-GHz-Sender kommt ein Magnetron mit Koaxialausgang zum Einsatz, welches über einen entsprechenden Übergang an den verwendeten Hohlleiter angeschlossen ist. Die mechanische Abstimmung des Magnetrons wird mit einem Servosystem, bestehend aus einem kleinen Gleichstrommotor und einem Dreigang-Potenziometer für das Rückmeldesignal, realisiert. Der Tuner besteht aus einem Aluminiumstück, das innen an der Breitseite des Hohlleiters entlang gleitet. Es ist mit Teflon isoliert und hat eine isolierte mechanische Verbindung nach außen. Ein kleiner Teil (–50 dB) der HF-Leistung am Ausgang der Magnetron-Abstimmung wird an der Schmalseite des Hohlleiters zur weiteren Auswertung ausgekoppelt.

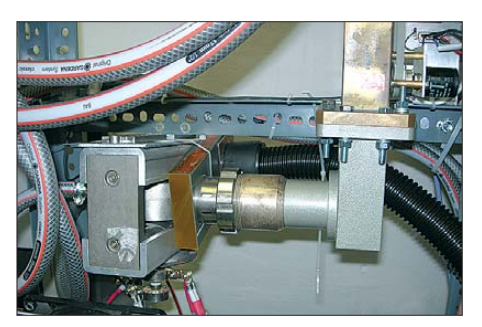

**Bild 5: Übergang vom Magnetron mit koaxia lem Anschluss zum Hohlwellen leiter**

#### **Berechnung der Funkstrecke Erde–Venus–Erde auf 2,45 GHz**

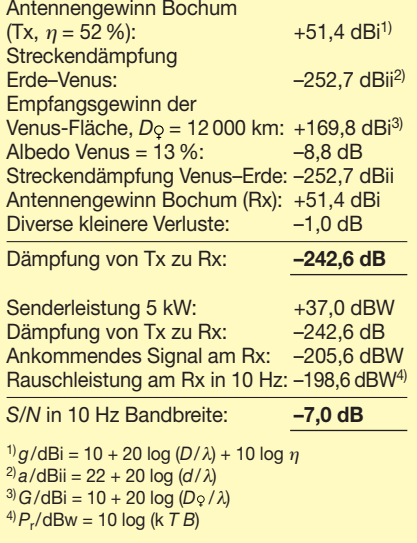

Die Ausgangsleistung gelangt über einen Zirkulator auf die Antenne, genauer gesagt an das Horn, siehe Bild 4. Am dritten Port des Zirkulators ist ein Lastwiderstand angeschlossen, der die rücklaufende Leistung von der Antenne aufnehmen soll. Der antennenseitige Anschluss ist direkt mit einem nach [11] berechneten Polarizer verbunden, der ein rechtsdrehend zirkular polarisiertes Signals an das Horn der Antenne liefert. Der andere Port des Polarizers liefert bei Empfang das linksdrehend zirkular polarisierte Signal für den Empfänger. Die Entkopplung zwischen den Polarisationsebenen liegt im Bereich von 40 dB!

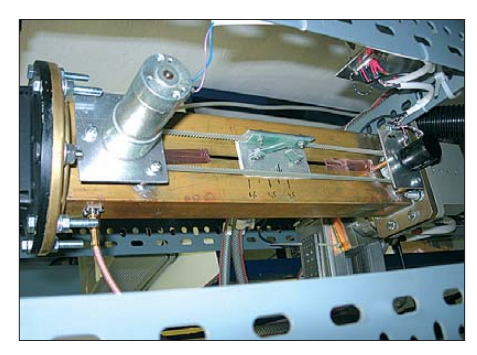

**Bild 6: Ansicht des Gleitermechanismus; links der kleine Gleichstrommotor, rechts das Wendelpotenziometer**

Die mit dem Polarizer realisierte Entkopplung zwischen Sende- und Empfangszweig beträgt jedoch nur 26 dB. Daher liegt zusätzlich ein Koaxialrelais mit einem gutem Isolationswert von 60 dB und 0,2 dB Einfügedämpfung im Signalweg.

Die Anpassung (auf SWV *s* = 2) und Abstimmung des Magnetrons wird über einen mechanischen Schieber realisiert. Sie erfolgt sehr langsam und gleicht Frequenzänderungen infolge der Magnetron-Erwärmung aus. Weiterhin greift diese Anpassung ein, wenn die Nominalfrequenz

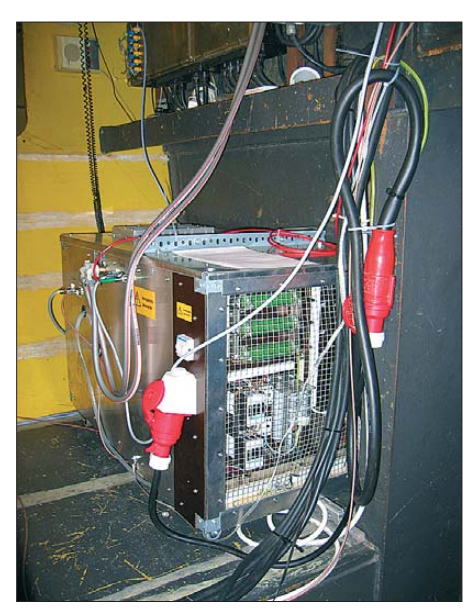

**Bild 7: Die Stromversorgung mit Modulator passt gerade in eine Nische an der Rückwand des Fokusraums.**

des Magnetrons außerhalb des Modulatorbereichs liegt. Im Prinzip kann der Gleiter das Magnetron über einen Bereich von ungefähr 10 MHz abstimmen.

#### *Der Magnetron-Modulator*

Das Funktionsprinzip des Modulators wurde bereits in früheren Ausgaben des AMSAT-DL Journals beschrieben [9], [10]. Der Modulator basiert auf einem Paar 4CX1000- Röhren, die die Spannung für die Katode des Magnetrons über den positiven Teil des Hochspannungsnetzteils regeln. Über die Röhren ist ein Abstimmbereich von etwa 1 MHz realisierbar, um die Sendefrequenz zu stabilisieren und präzise zu halten.

Die Hochspannung für das Magnetron wird daher beim Empfang über den Sequenzer und ein Vakuumrelais abgeschaltet. Der TX/RX-Sequenzer schaltet die verschiedenen Relais innerhalb einiger hundert Millisekunden.

#### *Kühlung*

Das Magnetron und der Zirkulator sind wassergekühlt. Zum Abführen der Wärme findet ein Kühler aus einem VW-Polo einschließlich des Ausdehnungsgefäßes Verwendung. Das Prinzip ist wie im Auto: Wenn die Temperatur auf 40 °C ansteigt, läuft das Gebläse an.

Das Kühlsystem wurde von Konrad Müller, DG7FDQ, gebaut. Die Katode des Magnetrons ist luftgekühlt. Dazu ist ein hoher Staudruck erforderlich, der mit den vorhandenen oder beschaffbaren Lüftern nicht zu realisieren war. Aus diesem Grund kommt an dieser Stelle ein handelsüblicher Staubsauger (!) zum Einsatz. Die projektierte Laufzeit des Senders ist sicher kleiner als die Lebensdauer des Staub saugers.

#### ■ Steuerung und Überwachung **des 2,4-GHz-Senders**

Als Steuergrößen sind zunächst die Hauptstromversorgung, die Zuschaltung der Hochspannung der Röhre, die Umschaltung des Exciters zwischen CW- und SSB-Betrieb und letztlich das PTT-Signal vorgesehen. Weiterhin soll die Sendefrequenz einstellbar sein, um für den zukünftigen P5-A-Kommandobetrieb innerhalb des Fangbereichs der PLL im Kommandoempfänger zu bleiben.

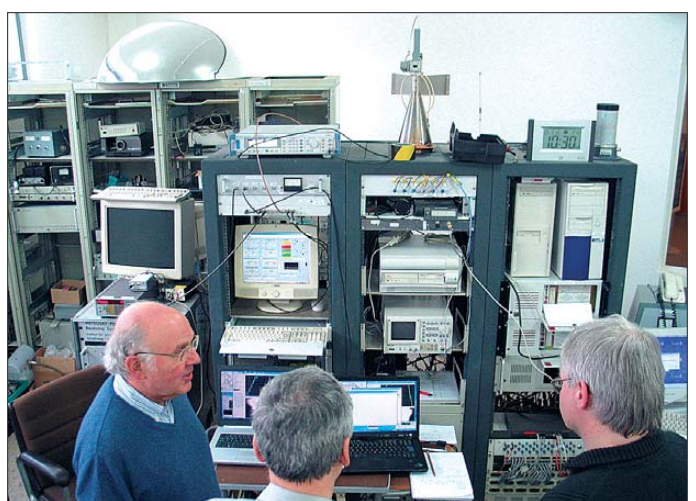

Das Magnetron wird über einen 6-V-Transformator mit 50 A geheizt (auf einem Potenzial von 7 kV gegen Masse!). Es nimmt im Empfangsbetrieb immer noch etwa 200 mA Katodenstrom auf und koppelt dann Magnetron-Rauschen über den Eingang des Polarizers in den Empfangszweig ein.

**Bild 8: Von diesem Platz im Kontrollraum aus wurde die Anlage während des EVE-Versuchs gesteuert; v. l. n. r.: Karl Meinzer, DJ4ZC, Freddy de Guchteneire, ON6UG, Wolfgang Büscher, DL4YHF.**

Die überwachten analogen Signale gehen aus Bild 10 hervor. Weitere digitale Signale geben Auskunft darüber, ob das Hochspannungsrelais geschaltet, das Magnetron synchronisiert, der Wasserdruck des Kühlsystems ausreichend und die Magnetron-Temperatur unterhalb einer Alarmschwelle sind.

#### *DDS-Oszillator*

Die Variabilität der Sendefrequenz wird durch einen programmierbaren Frequenzgenerator nach dem DDS-Prinzip ermöglicht. Um das Ausgangssignal des DDS-Oszillators AD9913 phasenstarr an die vorhandene 10-MHz-Referenz der Bodenstation zu binden, wird diese Referenzfrequenz mit einer internen PLL auf 160 MHz multipliziert. Das benötigte Steuerwort für eine gewünschte Frequenz wird von einem

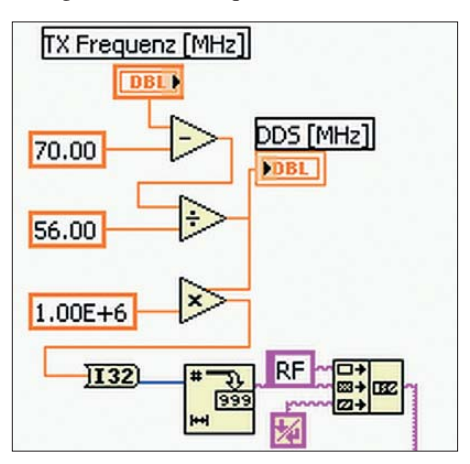

**Bild 9: Ausschnitt des Programmteils, welcher aus der gewünschten Endfrequenz die Frequenz für den DDS-Oszillator errechnet, in eine 32-Bit-Integerzahl wandelt und in einen Textstring konvertiert. Schließlich wird der String mit dem Vorsatz** *RF* **und einem** *CR/LF* **komplettiert.**

Mikroprozessor PIC16F886 von Microchip errechnet, welcher seinerseits über eine RS232-Schnittstelle mit 9600 Baud seine Befehle erhält. Das Ausgangssignal wird durch einen 50-MHz-Tiefpass gefiltert, um mögliche Reste der Referenzfrequenz zu unterdrücken, und durch einen nachfolgenden Breitbandverstärker auf –3 dBm verstärkt. Die exakte End frequenz errechnet sich zu:  $f_{\text{tx}}/M\text{Hz}$  =  $56 \cdot f_{\text{dds}} / \text{MHz} + 70.$ 

#### *Monitorschaltung*

Die Überwachung der Messgrößen des Senders wurde in einem separaten Schaltkreis realisiert. Aus Gründen der Verfügbarkeit kommt hier ebenfalls ein PIC 16F886 zum Einsatz. Er stellt acht Analogeingänge bereit, welche über einen internen Multiplexer mit einer Genauigkeit von 10 Bit digitalisiert, jedoch nur mittels eines 8-Bit-Wertes über die bereits erwähnte RS232-Schnittstelle übertragen werden. Ein zweiter Port beinhaltet je vier digitale Ein- und Ausgänge.

Die Steuerungssyntax ist relativ einfach gehalten; ein gesendetes *a* resultiert in einer Antwort von 8 Ziffern, welche einen Wert von 0 bis 255 haben und für die acht analogen Messwerte stehen. Ein gesendetes *d* veranlasst eine Antwort von acht Ziffern, die entweder 0 oder 1 sind und für

den aktuellen Status des digitalen Ports stehen. Die Steuerung der vier digitalen Pins erfolgt nach dem Nomen-Verb-System, wobei Nomen für *power*, *hv*, *tx* bzw. *cw* stehen kann und Verb entweder für *ein* oder *aus*. Beispielsweise führt *cw ein* zum Umschalten des Exciters vom SSB- in den CW-Mode und *cw aus* zum Umschalten in SSB.

#### *Verbindung zum Kontrollraum*

Die Kabellänge zwischen dem Fokusraum und dem Kontrollraum in Bochum beträgt ungefähr 50 m. Eine direkte RS232-Verbindung über solche Entfernungen ist relativ störanfällig und in direkter Umgebung eines Hochleistungssenders wohl nicht empfehlenswert. Zur Umgehung dieses Problems haben wir auf beiden Seiten Umsetzer von RS232 auf RS485 installiert, welche transparent für den RS232- Kommandoverkehr sind, jedoch differenzielle terminierte Signalübertragung verwenden und damit erheblich robuster als RS232 sind. Das NF-Signal für SSB-Betrieb wird differenziell über zwei dieser Leitungen übertragen.

#### *Benutzeroberfläche*

Obwohl eine direkte Steuerung durch ein beliebiges RS232-Terminalprogramm möglich ist und während der Entwicklungsphase ein unverzichtbares Hilfsmittel darstellte, war von Beginn an eine intuitiv bedienbare grafische Benutzeroberfläche vorgesehen. Die Wahl fiel auf eine Be nutzeroberfläche basierend auf dem Lab-VIEW-Entwicklungstool von National Ins truments [12]. Die Entwicklungsumgebung ist in der Version 6.1 kostenlos verfügbar, z. B. [13].

Im Gegensatz zu den meisten Programmiersprachen wird LabVIEW grafisch programmiert, d. h. Funktionen werden als Blöcke mit Ein- und Ausgängen dargestellt (Bild 9), welche miteinander verbunden werden. Funktionsblöcke reichen von einfachen Additionen bis hin zur RS232-

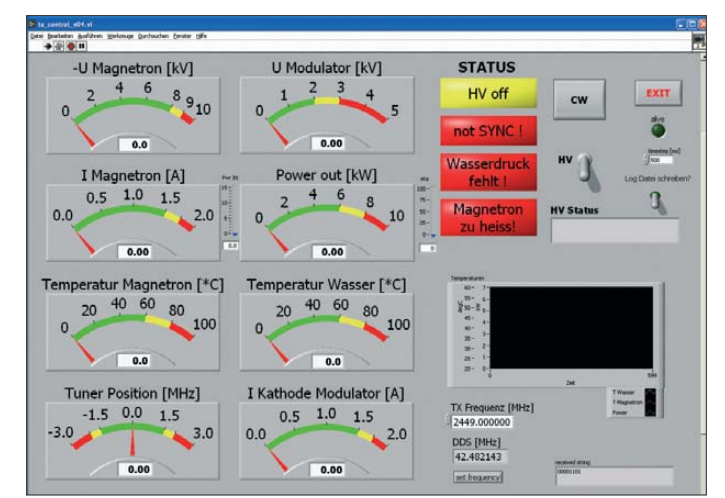

Schnittstelle, an der eingehende Zeichen direkt als Stringvariable abgegriffen werden können. Die verarbeiteten Daten können dann auf Ausgabeblöcke geleitet werden, welche z. B. Darstellungen von Zeigerinstrumenten oder Thermometern sein können. Alternativ ist auch die zeitliche Darstellung von Messgrößen in einem Dia gramm möglich.

#### ■ Venus-Bahnverfolgung **und Echo-Frequenzsteuerung**

Der 3-dB-Öffnungswinkel der Antenne beträgt im S-Band etwa 0,4°, sodass eine Ausrichtungsgenauigkeit von 0,04° erforderlich ist. Die Motorsteuerung der Antenne ist mehr als 10fach besser und die Berechnungen für Azimut und Elevation sind mehr als 100-mal genauer. Die Einzelheiten des Tracking-Systems und die Berechnungsmethoden sind in [14], [15] und [16] beschrieben.

**Bild 11: Screenshot der Software der AOR5000- Empfängersteuerung; wenn ein** *T* **gedrückt wird, dann tastet eine Softwaresequenz den Sender für die Zeitdauer der RTLT. Danach wird die Aufzeichnung mit der gleichen Zeitdauer gestartet; die Betriebszustände werden in Rot oder Grün angezeigt.**

Zur Berechnung der Position der Himmelskörper unseres Sonnensystems verwendeten wir die JPL-Planten- und Mondephemeriden DE405/LE405. Diese Daten bilden seit vielen Jahren die Grundlage der professionellen Astronomie und sind im Besonderen für den Mond und die inneren Planeten sehr genau. Die Bochum-Software liefert Daten für Azimut, Höhe, Entfernung und Geschwindigkeit, die identisch mit denen des JPL-Online-Dienstes [17] sind.

> **Bild 10: Bedienoberfläche der grafischen Magnetron-Kontrollsoftware; es werden Anodenspannung, Anodenstrom, Anodenspannung Modulator, Anodenstrom Modulator, Wassertemperatur, Magnetrontemperatur, Servoposition und Ausgangsleistung überwacht.**

Das Echosignal ist durch die scheinbare Rotation der Venus frequenzmäßig breit. Diese setzt sich aus der natürlichen Be wegung der Venus in ihrer Umlaufbahn relativ zur Erde gesehen (etwa 0,6 °/d) und der axialen Rotation der Venus (–1,5 °/d) zusammen.

Ihre Vektorsumme ergibt eine scheinbare äquatoriale Geschwindigkeit von 1,1 m/s, was einer maximalen Dopplerverschiebung von ±17,5 Hz entspricht. Das mittlere Drittel davon beinhaltet einen Großteil der Energie, d. h. die Bandbreite beträgt etwa 10 Hz. Dies definiert die notwendige Bandbreite, sodass die Anforderung an die Frequenzstabilität zehnmal größer sein muss, sagen wir 1 Hz für sämtliche Signalquellen.

Der erste Schritt, um dies zu erreichen ist, alle Hardware-Oszillatoren aus einer gemeinsamen Referenzquelle (hier ein Rubidium-Standard) zu speisen. Wenn sich die

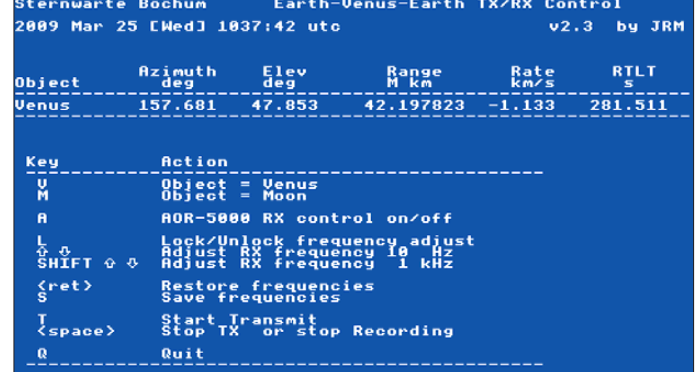

Sendefrequenz ändert, dann ändert sich die Empfangsfrequenz ebenso.

Der zweite Schritt ist, die Berechnungen Dopplerverschiebung *genau* zu machen. Der Computer verwendet hierfür die gleichen astronomischen Algorithmen, die auch der Antennensteuerung dienen und führt die Frequenz des Empfängers AOR 5000 über eine serielle RS232-Schnitt stelle nach.

Die Frequenzauflösung des Empfängers liegt bei 1 Hz, was mit einer Geschwindigkeit von 50 mm/s korrespondiert. Die tatsächliche Ungenauigkeit der Geschwindigkeit ist schwer aus den JPL-Ephemeriden abzuschätzen, aber sie wird sicher kleiner sein als 1 mm/s.

Die mittlere Doppler-Verschiebung des Echos ist auf die Uplink- und die Downlink-Bewegung des Signals zurückzuführen. Das Signal verlässt eine sich bewegende und drehende Erde und trifft auf eine sich bewegende Venus. Es verlässt die sich bewegende Venus und trifft auf eine sich bewegende und drehende Erde. Die Geometrie dieses Vorgangs ist in Bild 12 dargestellt.

Bei diesem EVE-Experiment wurden die Sendefrequenz konstant gehalten und der

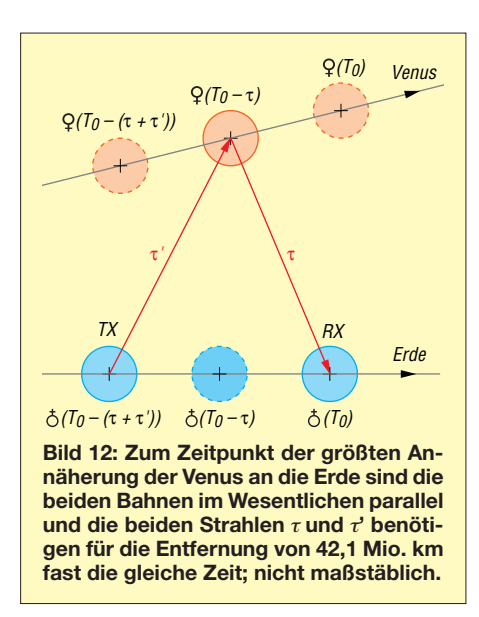

Empfänger abgestimmt. Wir benötigen die Frequenz zum aktuellen Zeitpunkt  $(T_0)$  für den Empfang eines Signals, welches 280 s früher gesendet wurde.

Die eigentliche Berechnung erfolgt in umgekehrter Reihenfolge zu dem vorstehenden Absatz und setzt die Kenntnis der Position von der Erde zum Zeitpunkt  $T_0$ , von der Venus bei  $(T_0 - \tau)$  und wieder von der Erde bei ( $T_0 - \tau - \tau'$ ) voraus. Der Strahl braucht τ und τ' und, obwohl ähnlich (≈ 140 s), muss die Zeit separat und iterativ berechnet werden. Ihre Summe ist als die Gesamtsignallaufzeit (Round-Trip-Light-Time, *RTLT*) bekannt.

Die Geschwindigkeiten für Uplink und Downlink werden addiert und durch die Wellenlänge des Signals (0,12 m) geteilt, das ergibt die Dopplerverschiebung, die von der Sendefrequenz subtrahiert zur erwarteten Empfangsfrequenz führt. Dies Ergebnis wird auf 1 Hz gerundet und an den Empfänger übermittelt (Bild 11).

Die Software zur Frequenzsteuerung kann die Berechnungen sowohl für EVE als auch für EME ausführen. Der Mond ist wegen des gewaltigen Echos (≈ 50 dB CNR in 100 Hz Bandbreite) ein nützliches Ziel, welches es ermöglicht, das gesamte RX- und TX- System von vorn bis hinten zu überprüfen. Am wichtigsten ist hierbei, dass das Signal mit dem Ohr empfangen und innerhalb der Bandbreite des Empfängers genau dort, wo man es haben will, platziert werden kann.

Zufällig hatten wir am 26. 3. 09 Neumond. Die Venus war der Erde am nächsten und der Mond stand, falls erforderlich, zur Verfügung, um das Echosignal zu überprüfen. Als die Tests begannen, wussten wir dadurch genau, wo sich auf der Spektraldarstellung des Empfangssystems das EVE-Echo aus dem Rauschhintergrund auftauchen würde. Und so geschah es. Zum ersten Mal, dann immer wieder …

#### ■ Venus-Echos sichtbar gemacht

Gemäß Bild 2 ist die letzte Komponente im analogen Empfangszweig ein SDR-IQ (software-definiertes Radio mit Quadraturausgang via USB-Schnittstelle) zum Umsetzen der 10,7-MHz-ZF in ein digitales Signal, welches mit dem PC in Echtzeit weiterverarbeitet wird. Dabei kommt eine modifizierte Analyse-Software von DL4YHF zum Einsatz. Auf Basis der obigen Vorüberlegungen haben wir die folgenden Parameter für die Analyse während der Messung gewählt:

- Abtastrate: 8138 S/s (die niedrigstmögliche Abtastrate des SDR-IQ);
- FFT-Größe: 1024 Punkte (d. h. schnelle Fourier-Transformation mit 1024 Abtast werten pro Block).

Der vom SDR gelieferte rohe Datenstrom (mit 8138 S/s) wurde parallel zur Analyse auch auf der Festplatte gespeichert. Dadurch waren nach der Messung weitere Untersuchungen, z. B. mit optimierten FFT-Parametern, möglich. Die (komplexe) 1024-Punkt-FFT kann man sich wie eine Reihe schmalbandiger Empfänger im Abstand von je 8 Hz vorstellen (8138 Hz/1024), wobei jeder "Empfänger" eine Bandbreite von 8 bis 12 Hz aufweist.

#### *SNR und SNNR (Verhältnis Signal plus Rauschen zu Rauschen)*

Wie bereits erwähnt, wurde für das empfangene Signal ein *SNR* (signal-to-noise ratio, Signal-Rausch-Verhältnis) von –8 dB in einer Empfängerbandbreite von 10 Hz geschätzt. Im Leistungsspektrum eines solchen Signals ist das SNR nicht direkt ablesbar, da das Nutzsignal trotz FFT-Gewinn noch weit unter dem Rauschpegel liegt. Die Leistung des schwachen Nutzsignals wird aber zur wesentlich stärkeren Rauschleistung addiert. Die Spektrumdarstellung kann daher statt des SNR bestenfalls das Verhältnis von Signal-plus-Rauschen zu Rauschen anzeigen – vorausgesetzt, das Spektrum ist nicht zu "wellig". Das *SNNR* (signal-plus-noise to noise ratio) kann nach folgender Formel aus dem ebenfalls in Dezibel angegebenen SNR berechnet werden:

 $SNNR/dB = 10 \cdot \log (1 + 10^{(SNR/10 \text{ dB})})$ 

Beim Venus-Experiment auf 2,4 GHz ergibt sich nach dieser Formel aus einem SNR von –8 dB ein SNNR von 0,64 dB, d. h., Signal und Rauschen addieren sich auf der "richtigen Frequenz" zu einem Wert, der theoretisch 0,64 dB über der Rauschleistung in den benachbarten FFT-Bins liegt.

Bei weißem Rauschen beträgt die Standardabweichung *σ* im Leistungsspektrum

 $\sigma$ /dB = 4,34/ $\sqrt{n}$ .

Darin ist  $\sqrt{n}$  die Quadratwurzel aus der Anzahl FFTs oder der Anzahl Integrationen. Mit *n* = 1, d. h. einer einzelnen FFT, schwanken die im Power-Spektrum angezeigten Werte also noch um 4,34 dB. Ein "Peak" von 0,64 dB ist darin nicht erkennbar. Um diesen im Spektrum noch sicher zu erkennen, muss ausreichend lange integriert werden, bis die Standardabweichung σ im Leistungsspektrum auf weniger als ein Viertel des SNNR abgesunken ist. Nach obiger Formel ist dies ist nach

#### $n = (4,34 \text{ dB}/0.64 \text{ dB})^2 = 731$

auf integrierten Leistungsspektren der Fall. Bei 1024 Abtastwerten pro FFT und einer Abtastrate von 8138 Hz muss man das Signal mindestens 90 s empfangen, um die daraus berechneten Leistungsspektren aufaddieren zu können. Erst nach dieser Integrationszeit kann das Signal deutlich genug aus dem Rauschen hervortreten. Mit großer Erleichterung aller am Experiment beteiligten OMs tauchte am 25. 3. 09 das von der Venus reflektierte Signal trotz QRM (s. u.) nach weniger als 2 min aus dem Rauschen auf, Bild 13.

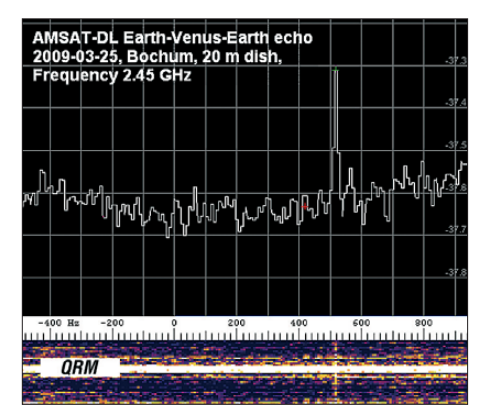

**Bild 13: Oben das über eine Empfangsperiode von 5 min gemittelte Leistungsspektrum, da runter ein Spektrogramm über 30 min Empfangszeit; jede (Pixel-)Zeile im Spektrogramm entspricht einer Minute Empfangszeit; gut erkennbar sind Zeiten mit unterschiedlich starken QRM.**

#### *ISM, QRM, WLAN & Co.*

Beim ersten Versuch auf 2,4 GHz zeigte sich, dass im Empfänger trotz Antennen-Elevation statt Rauschen nur starke, impulsartige Störungen zu hören waren. Bei Analyse dieser Störungen im Oszillogramm waren diese als periodische Zacken von etwa 1 ms Dauer und 100 ms Periodendauer sichtbar – vermutlich das Bakensignal eines nahe gelegenen WLAN. Eine ad-hoc gestartete 2,4-GHz-Fuchsjagd blieb wegen starker Reflektionen und widersprüchlicher Peilrichtungen erfolglos.

Wegen der kurzen Störimpulse und der langen Periodendauer war es glücklicherweise möglich, den größten Teil der Störungen softwaremäßig zu unterdrücken:

Alle Signale, die im Zeitbereich über einem einstellbaren Schwellwert lagen, wurden rückwirkend (durch eine Verzögerungskette mit 0,5 ms Länge) ausgeblendet. Je nach Intensität und Kadenz der Störungen gingen dadurch zwar 2 % bis 10 % Nutzenergie verloren, mit optimierten Einstellungen konnte aber trotz WLAN-QRM in manchen 5-min-Perioden fast der theoretische SNNR-Wert erreicht werden. Nicht zu entfernen waren länger andauernde Stö rungen, z. B. WLANs mit höherem Datenaufkommen (Dauersender), Mikrowellenherde usw.

wegen des dort wesentlich niedrigeren Störpegels besser für zukünftige Projekte geeignet. Leider sind für diesen Frequenzbereich geeignete Magnetrons schwer zu finden (oder teuer) – Spenden an die AMSAT-DL [18] sind daher willkommen!

#### ■ **Ausblick**

Unsere Bemühungen, die uns die Venus-Echos beschert haben, waren nur ein "Abfallprodukt", die Bochumer Anlage als Kommandostation für P5-A einzurichten. Gleichwohl haben bereits Überlegungen begonnen, ob wir noch mehr Informatio-

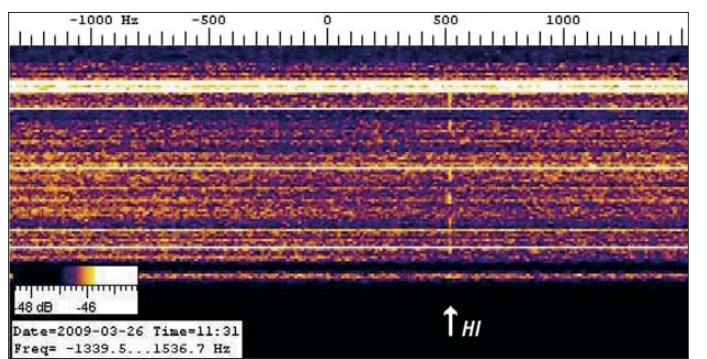

Helle horizontale Streifen im Spektrogramm sind breitbandige, dauerhafte Störungen unterhalb des Noiseblanker-Schwellwertes. Dunkle Streifen stammen von stärkeren Störungen, die längere Zeit über dem Schwellwert des Störaustasters lagen. Glücklicherweise verschwanden die meisten dieser Störungen nach einigen Minuten.

#### *Ein Gruß in Telegrafie*

Nach dem ersten erfolgreichen Experiment war am 26. 3. 09 noch Zeit für einen OSCAR-spezifischen Gruß über die Venus: In Erinnerung an OSCAR 1 wurde in Morse-Code einmal *HI* gesendet und empfangen – allerdings in einer sehr langsamen Telegrafie mit 5 min pro Punkt (= der ungefähren Signallaufzeit für Hin- und Rückweg), siehe Bild 14.

Die Nachricht bestand dabei aus 23 Perioden mit jeweils etwa 5 min Dauer, insgesamt fast 2 h. Während der Sendeperioden wurde das Spektrogramm angehalten; nur während der Empfangsperioden wurde eine Pixelzeile pro Minute an das Spektrogramm angefügt.

Pro Pixelzeile sind bereits viele FFTs aufaddiert, andernfalls (d. h., mit einer Pixelzeile pro FFT wie bei üblichen Wasserfall-Anzeigeprogrammen) wäre die Telegrafiebotschaft wegen des zu niedrigen SNR nicht erkennbar. Als Lohn der Mühe erschien bereits während des Experiments die zweifelsfrei erkennbare Nachricht auf dem Bildschirm des Analyse-PCs.

Wie sich bei abschließenden Tests zeigte, wäre eine Sendefrequenz unter 2400 MHz **Bild 14: "Hi" via Venus; die Botschaft in langsamer Telegrafie (QRSS) scrollt von oben nach unten über den Bildschirm. Diese Darstellungsart heißt auch Wasserfall-Diagramm.**

> **Fotos und Screenshots: AMSAT-DL e.V. (13), IUZ (2)**

nen aus dem Signal erhalten können (z. B. zur Oberflächenstruktur).

Nachdem es unserem großen Team gelang, Venus-Echos zu empfangen, fragen wir uns, warum dies nicht schon viel früher in Deutschland zum Beispiel mit profes sionellen Anlagen gemacht wurde. Wahrscheinlich haben die Experten nur den Riesenaufwand gesehen, den man in den USA getrieben hatte, und daraus geschlossen, "dass ein Land wie Deutschland sich das nicht leisten kann".

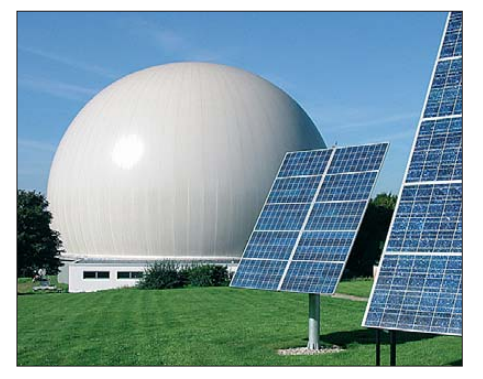

**Bild 15: Radom (Radarkuppel) der Sternwarte Bochum/Institut für Umwelt- und Zukunftsforschung (IUZ) mit der darin verborgenen Parabolantenne** 

Und damit sind wir wieder bei P5-A angelangt: Auch hier ist heute die gängige Vorstellung der Amtsträger der Raumfahrt, dass sich ein Land wie Deutschland eigenständige planetare Raumfahrt nicht leisten kann. Die AMSAT ist aber angetreten, um das Gegenteil zu beweisen, nur verweigert man uns bis jetzt jede Unterstützung, weil man ja weiß, "dass wir das nicht können".

Wir hoffen, dass man vielleicht etwas aus unseren Venus-Echos lernt. Auf jeden Fall sind wir jetzt bereit, mit der Bochumer Anlage das P5-A-Raumfahrzeug zum Mars zu steuern.

In den frühen Tagen der Mikrowellentechnik, ab 1958, wurde die Gruppe, die sich mit den ersten EVE-Reflexionen von 440-MHz-RADAR-Signalen beschäftigte, *Carpetbaggers* (Abenteurer) genannt. Das waren Profis in der RADAR-Technik. Zur Anerkennung der hier geleisteten Arbeit sei jedem, der sich mit dem Thema beschäftigt, die Lektüre der Geschichte der Venus-Reflektionen [19] ans Herz gelegt!

Wenn wir in die Zukunft gehen wollen, müs sen wir zurück in die Geschichte schauen, um den richtigen Weg zu finden!

#### **Bearb: Dr. W. Hegewald, DL2RD**

#### **Literatur**

- [1] Meinzer, K., DJ4ZC: Erde Venus Erde, Empfang von Venus-Echos mit de Bochumer P5-A-Kommandostation. AMSAT-DL Journal 36 (2009) H. 2, S. 4–11
- [2] Vollhardt, A., DH2VA: Steuerung und Überwachung des 2,4-GHz-Senders. ebenda, S. 12–13
- [3] Hagn, H., DK8CI; Münich, M., DJ1CR: IUZ-Antenne: Messung der Systemrauschtemperatur. ebenda, S. 14–15
- [4] Büscher, W., DL4YHF: Venus-Echos sichtbar gemacht, QRM mit Software ausgeblendet. ebenda, S. 16–17
- [5] Miller, J., G3RUH: Technik für EVE, Venus-Bahnverfolgung und Frequenzsteuerung für Venus-Echos. ebenda, S. 18–19 (Übers.: Bilsing, A., DL2LUX)
- [6] de Guchteneire, F., ON6UG: Das HF-System, Abstimmung des Magnetrons für das EVE-Experiment. ebenda, S. 20–21 (Übers.: Pfeiffer, J., DJ9AL)
- [7] AMSAT-Deutschland e. V., Ernst-Giller Str. 20, 35039 Marburg; *[www.amsat-dl.org](http://www.amsat-dl.org)*
- [8] IUZ Sternwarte Bochum, Blankensteiner Str. 200a, 44797 Bochum; *[www.sternwarte-bochum.de](http://www.sternwarte-bochum.de)*
- [9] Straube, H.; Meinzer, K., DJ4ZC: 5-kW/2,45- GHz-Sender kurz vor der Vollendung. AMSAT-DL Journal 36 (2009) H. 1, S. 4–8
- [10] Meinzer, K., DJ4ZC: Die 3. Ausbaustufe der Bochumer Antenne: der 2,45-GHz-Sender. AMSAT-DL Journal 35 (2008) H. 1, S. 10–15
- [11] Chen, M.; Tsandoulas, G.: A Wide-band squarewaveguide array polarizer. IEEE Transactions on Antennas and Propagation, 21 (1973) H. 3, S. 389–391
- [12] National Instruments: NI LabVIEW 2009. *[www.ni.com/labview/d](http://www.ni.com/labview/d)*
- [13] LabView 6.1 (kostenloser Download): *[www.heise.de/software/download/labview/43883](http://www.heise.de/software/download/labview/43883)*
- [14] Miller, J., G3RUH: Steuerungssoftware für die 20-m-Antenne der Sternwarte Bochum. AMSAT-DL Journal 31 (2004) H. 3, S. 18–21
- [15] Miller, J., G3RUH: Die astronomische Software für die 20-m-Antenne der Sternwarte Bochum, AMSAT-DL Journal 31 (2004) H. 4, S. 15–18
- [16] Miller, J., G3RUH: Control Software for the Bo[chum Radio Telescope.](http://www.amsat.org/amsat/articles/g3ruh/126.html) *www.amsat.org/amsat/ articles/g3ruh/126.html*
- [17] Jet Propulsion Laboratory: HORIZONS System. *<http://ssd.jpl.nasa.gov/?horizons>*
- [18] AMSAT-DL: Go-Mars mit AMSAT-DLs P5A-Mission. *[www.ticket-to-mars.org](http://www.ticket-to-mars.org)*
- Buderi, R.: The Invention That Changed the World. Little, Brown 1997, ISBN 978-0316907156

# <span id="page-21-0"></span>*Südpazifik: 15 000 QSOs von Neu kaledonien, Vanuatu und Norfolk*

#### *NIGEL CAWTHORNE – G3TXF*

*Im März 2009 meldeten sich die Top-DXer G3TXF und G3MXJ für zwei Wochen aus gleich drei gesuchten DXCC-Gebieten im Südpazifik. Neukaledonien (FK), Vanuatu (YJ) und Norfolk (VK9N) waren Ziele ihrer Funkaktivitäten, wobei insgesamt mehr als 15 000 QSOs ins Log kamen. Nigel, G3TXF, einer der aktivsten DXpeditionäre unserer Zeit, übersandte uns seinen spannenden Reisebericht, wobei der Spruch "Wer eine Reise tut …" in ganz besonderem Maße gilt!* 

Ende März 2009 unternahmen Dennis, F5VHY (G3MXJ), und ich, G3TXF, eine hektische zweiwöchige DXpedition, die drei im Südpazifik gelegenen DXCC-Gebieten galt: Neukaledonien (FK), Vanuatu (YJ), und Norfolk (VK9N) [1].

Schwerpunkt des Unternehmens war dabei die Aktivierung der Republik Vanuatu. Diese ist als DXCC-Gebiet relativ selten, kok nach Sydney. Dort mussten wir zehn Stunden auf dem Flughafen warten, bis wir mit der "Air Calin" weiter nach Neukaledonien fliegen konnten. Nach einer recht langen Reisezeit, die allein 27 Stunden Flugzeit einschloss, kamen wir am späten Abend wohlbehalten in Nouméa an. Dort empfing uns der tropische Sturm "Jasper" mit einem heftigen Regenguss.

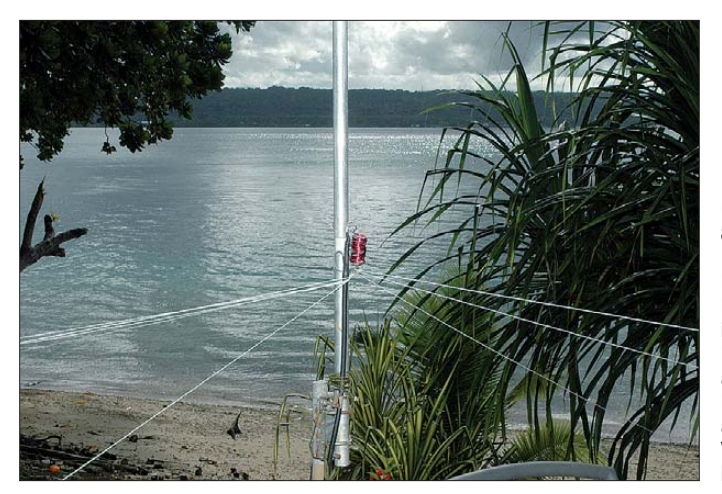

da dort keine einheimischen Stationen aktiv sind. Die letzte Funkexpedition von Vanuatu mit Schwerpunkt Europa war die deutsche YJ0ADX-Aktivität im Jahr 2006. Bereits die Anreise nach Vanuatu, das bis 1980 als gemeinsames, franko-britisches Herrschaftsgebiet unter dem Namen "Neue Hebriden" bekannt war, gestaltete sich als nicht gerade einfach. Das geografisch am nächsten gelegene Land ist das französische Neukaledonien (FK).

Unser Ausflug nach Vanuatu beinhaltete somit einen zweitägigen Zwischenaufenthalt in Nouméa, der Hauptstadt von Neukaledonien. Obwohl es einen beträchtlichen Umweg bedeutete, war noch ein Kurzbesuch der pazifischen Insel Norfolk (VK9N) vorgesehen.

#### ■ **Anreise**

Die Tour nach Neukaledonien erfolgte in einer sehr langen Etappe. Erst ging es mit "British Airways" von London über Bang-

**Unsere Vertikal für 80 m, 40 m, 20 m, 15 m und 10 m konnten wir auf der Insel Aore (Vanuatu) in unmittelbarer Nähe des Pazifik aufbauen. Die Befestigung am Geländer der Veranda war prob lemlos möglich.**

Die Ankunft in Neukaledonien war nur die erste von mehreren Gelegenheiten, bei der wir von tropischen Regengüssen bis auf die Haut durchnässt wurden.

Für unsere erste Übernachtung in Neukaledonien hatten wir ein Hotel gewählt, das etwa auf halbem Weg zwischen dem Flughafen und der Hauptstadt Nouméa lag. Erst am Morgen nach unserer Ankunft und

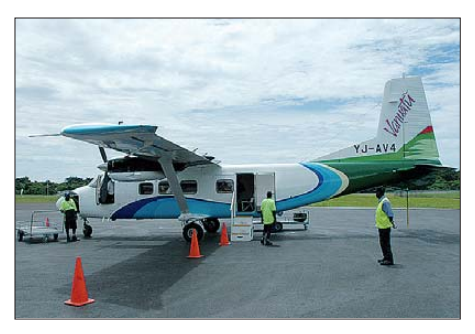

**Zweimotorige Harbin-Y12 "made in China" eingesetzt auf der Strecke zwischen Port Vila und Luganville.**

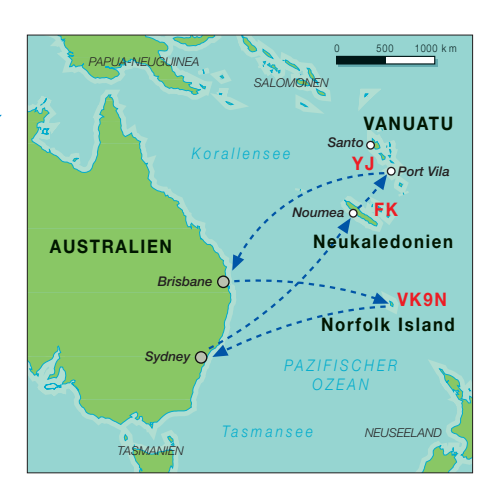

nachdem wir uns einige Stunden von der Erschöpfung der langen Reise erholt hatten, wollten wir dann zum Standort wechseln, von dem wir als FK/G3MXJ und FK/G3TXF aktiv werden würden. Der Sturm ließ kein bisschen nach, als wir in einem Mietwagen die 25 km vom Flughafen zu unserem ersten Nachtquartier fuhren. Es war spät in der Nacht und die Sicht im peitschenden tropischen Regen betrug nahezu Null. Wir konnten kaum sehen, wohin wir eigentlich fuhren. Selbst als wir in die Nähe der Ortschaft gelangten, in der sich das Hotel befinden sollte, hatten wir einfach zu wenig Sicht, um den richtigen Weg zu finden. Daher hielten wir an und riefen im Hotel an, um Instruktionen zu erhalten, wie wir zum Quartier gelangen konnten. Gerade als wir den Anruf tätigten, kam ein Lkw mit Gendarmen vorbei. Diese sagten, dass sie uns den Weg zeigen würden. Also folgten wir dem Lkw durch den nicht nachlassenden Sturm etwa 7 km zu unserem Hotel. Vielen Dank dafür!

Dasselbe Hotel wird gelegentlich auch als Quartier für die Gendarmerie benutzt. Ich nehme an, das war der Grund, weshalb sie den Weg so gut kannten.

"Kuendu Beach": unfreundlichstes Hotel der Welt? Die Erkundigungen, die wir vor der Reise eingeholt hatten, ergaben, dass das "Kuendu Beach"-Hotel für die geplante Kurzaktivität recht gut geeignet wäre. Aufgrund der generellen Ausrichtung von Neukaledonien und insbesondere der Region um Nouméa gibt es nur wenige Orte, die über eine gute, über Salzwasser verlaufende Abstrahlung Richtung Europa verfügen. Und der Strand von Kuendu war einer dieser Stellen.

Als Nachteil erwies sich, dass diverse Kommentare im Internet das Hotel als äußerst schlecht geführt beurteilt hatten. Die Rezeption wurde sogar als eine der unfreundlichsten in der ganzen Welt der organisierten Reisen beschrieben. Und das war beileibe keine Übertreibung! Das dortige Personal benahm sich schlichtweg unverschämt.

## *Amateurfunk*

Doch wir verspürten keinerlei Lust, zu streiten oder uns ein anderes Hotel zu suchen, da dessen Lage und die auf Stelzen im Meer befestigten Bungalows mit einer freien, über Salzwasser verlaufenden Abstrahlung in Richtung Europa genau das boten, was wir uns als Funkamateure für die zweitägige Aktivität von Neukaledonien wünschten.

#### ■ **Funkbetrieb von Nouméa**

Nachdem wir im Hotel eingecheckt hatten, wo uns zwei der ansonsten leer stehenden Strandbungalows zugewiesen wurden, fuhren wir zunächst in die Stadt, um genügend Vorräte für unsere zweitägige Funkaktivität einzukaufen. Der Aufbau der Vertikalantennen an den Bungalows war ein ganz besonderer Genuss, weil wir die Antennen direkt über Salzwasser befestigen konnten. Ohne weiteres Zögern wurden wir am Mittwoch, dem 25. 3. 09, gegen 0500 UTC – etwa 60 Stunden, nachdem wir am Sonntagabend unmittelbar nach dem Dinner des Chiltern DX Clubs London verlassen hatten – unter FK/G3MXJ und FK/G3TXF aktiv.

Die Funklage in Neukaledonien war ganz einfach phantastisch. Für jemanden, der – wie ich – ein Anhänger von in unmittelbarer Nähe von Salzwasser aufgestellten Vertikalstrahlern ist, erschien der Standort unserer Antennen direkt oberhalb der Meeresoberfläche als ein Traum. Dennis, FK/G3MXJ, benutzte eine Fünfbandversion der Butternut HF9V und ich hatte eine bewährte, bereits weit gereiste Vertikal für 30 m sowie eine separate Trap-Vertikal für 17 m und 12 m aufgestellt.

Nach zwei Nächten Funkbetrieb hatten wir 3200 Kontakte in unseren Computerlogbüchern stehen. Nun schien es jedoch Zeit, uns auf den Weg nach Vanuatu, dem eigentlichen Schwerpunkt unserer Unternehmung, zu begeben. Als wir aus dem Hotel auscheckten, legten wir dem Rezeptionisten, der uns so unverschämt behandelt hatte, die Zimmerschlüssel kommentarlos auf die Theke und begaben uns zum Flughafen der Hauptstadt Nouméa.

#### ■ **Vanuatu: Ankunft mit Verspätung**

Das erste unserer "Probleme mit Fluggesellschaften" trat auf dem Reiseabschnitt zwischen Nouméa (Neukaledonien) und Port Vila (Vanuatu) auf. Gebucht hatten wir einen einstündigen Flug mit der "Air Vanuatu". Unglücklicherweise war der jedoch gestrichen worden, da wegen Wartungsarbeiten das Flugzeug nicht zur Verfügung stand. Aus diesem Grund mussten wir einen späteren Flug mit der "Air Calin" nehmen. Das führte dazu, dass wir unseren Anschlussflug versäumten. Wir waren daher entgegen unserer ursprünglichen Pla-

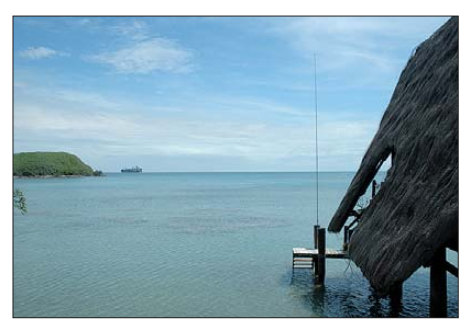

**Meine 30-m-Vertikal in Neukaledonien mit völlig freier Abstrahlung in Richtung Europa.**

nung gezwungen, eine Nacht in einem Hotel in Port Vila, der Hauptstadt von Vanuatu, zu verbringen. "Air Vanuatu" hat sich gut um uns gekümmert. Man arrangierte die Übernachtung und auch den Transport

Schiffselektrik einfach alles und installiert zudem auch UKW-Funkgeräte. Wir bedanken uns herzlich bei ihm, da er beim Erlangen der YJ-Lizenzen eine große Hilfe war.

#### ■ **Anreise zur Insel Aore**

Unser Standort auf Vanuatu war eine kleine Ferienanlage auf der Insel Aore. Diese Anlage hatten wir ausgewählt, weil sie zum einen eine über Salzwasser verlaufende freie Abstrahlung nach Norden bot und zum anderen, weil diese Anlage bereits in der Vergangenheit von anderen Funkamateuren als Standort benutzt worden war. Um jedoch auf die Insel zu gelangen, mussten wir erst von Port Vila nach Luganville auf der Insel Espiritu Santo fliegen.

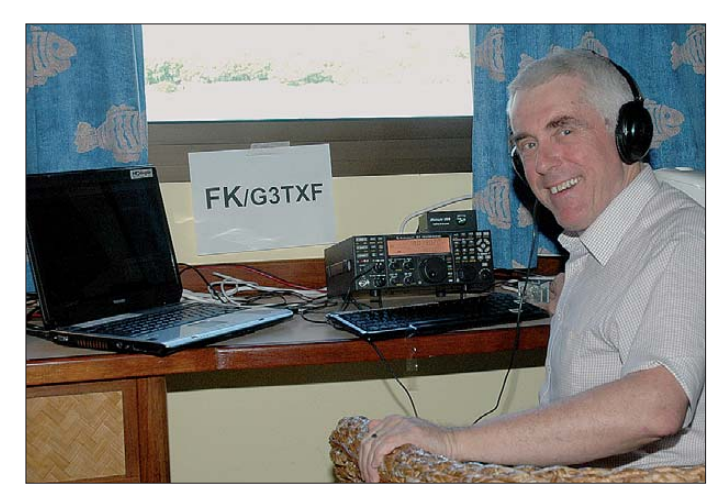

**Unser weltreisender Autor Nigel Cawthorne, G3TXF, hat als FK/G3TXF sichtlich große Freude beim Funkbetrieb aus dem Pazifik. Fotos: G3TXF** 

zum und vom Hotel. Nun lagen wir hinter unserem Reiseplan zurück, und bald sollten weitere Probleme auf uns zukommen. Höhepunkt unseres Besuchs in Port Vila war ein Treffen mit Rod, YJ8RN, der freundlicherweise unsere Funklizenzen YJ0MXJ und YJ0TXF abgeholt hatte. Rod ist einer von zwei einheimischen Funk-

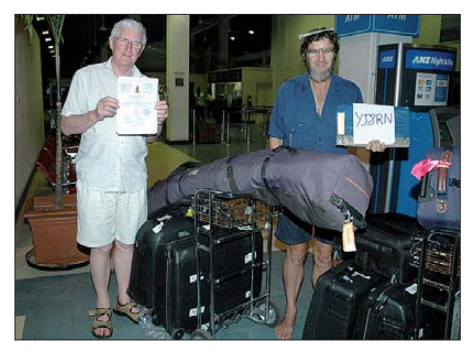

**Rod, YJ8RN (r.), und Dennis, G3MXJ, auf dem Flughafen von Port Vila. In der Bildmitte der Skisack, der einige Male für Aufregung sorgte.**

amateuren in Vanuatu. Leider sind beide nur sehr unregelmäßig aktiv. Rod ist ein vielseitiger Mann. Als gebürtiger Australier lebt er seit etwa 30 Jahren in Vanuatu und leitet dort einen Einmann-Servicebetrieb. Rod repariert vom Traktor bis zur

Unser ursprünglicher Plan hatte vorgesehen, dass wir am Vormittag in Port Vila ankommen und etwas später den Anschlussflug nach Luganville antreten würden. Aufgrund des verspäteten Flugs von Nouméa nach Port Vila funktionierte das jedoch nicht mehr. Also buchte uns "Air Vanuatu" auf einen Flug am Samstagmorgen um, einen Tag später als geplant.

Rod, YJ8RN, hatte uns darüber informiert, dass Air Vanuatu für den internen Flugverkehr zwischen den einzelnen Inseln eine Reihe kleinerer Flugzeuge chinesischer Herkunft einsetzt. Also begaben wir uns an Bord einer in China gebauten "Harbin-Y12"-Zwei-Propeller-Maschine, die uns in einer Flugstunde nach Luganville bringen sollte. Leider war der Stauraum in der Maschine zu klein, um auch noch den Skisack mit unseren Antennen unterzubringen. Man versicherte uns aber, dass dieser noch am selben Tag mit einem späteren Flug nachgeschickt werden würde.

Der Transfer vom Flugplatz Luganville zur Ferienanlage verlief problemlos. Wir wurden bereits erwartet und nach kurzer Fahrt durch Luganville, der zweitgrößten Stadt Vanuatus, zur Küste gefahren. Nach 30 Minuten tauchte auf dem Meer ein kleines Boot auf und brachte uns nach kurzer Fahrt

## *Amateurfunk*

zur Insel Aore. Sie liegt nur etwa 3 km von der Hauptinsel Espiritu Santo entfernt. Wir waren zwar am Endziel unserer Reise in Vanuatu angekommen, doch leider fehlte noch das Wichtigste: der Skisack mit den Funkantennen.

Wie versprochen traf er mit einem späteren Flug ein, als es am Samstagabend gerade begann, dunkel zu werden. Wir machten uns daher sofort an die Arbeit, die Antennen am Strand aufzustellen, wobei uns jede Menge Insekten Gesellschaft leisteten. Das Aufstellen von Funkantennen an einem unbekannten tropischen Strand mit in der Nähe befindlichem Gebüsch in absoluter Dunkelheit ist nicht empfehlenswert, aber da YJ0MXJ und YJ0TXF unbedingt noch in der Nacht aktiv werden wollten, gab es keine Alternative, und wir mussten den Antennenaufbau fortsetzen, ob nun mit oder ohne Insekten.

#### ■ **YJ0MXJ und YJ0TXF funken**

Auch an unserem Funkstandort auf der Insel Aore setzten wir erneut unsere drei Ver-

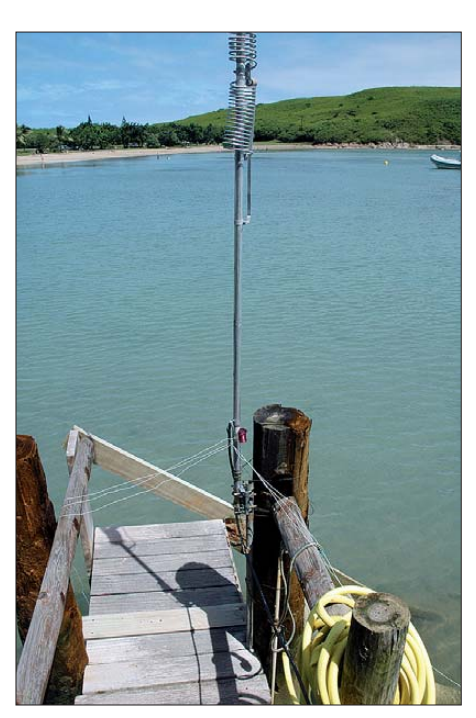

**Einfach und zugleich sehr effektiv: die Fünf-Band-Butternut direkt über Salzwasser**

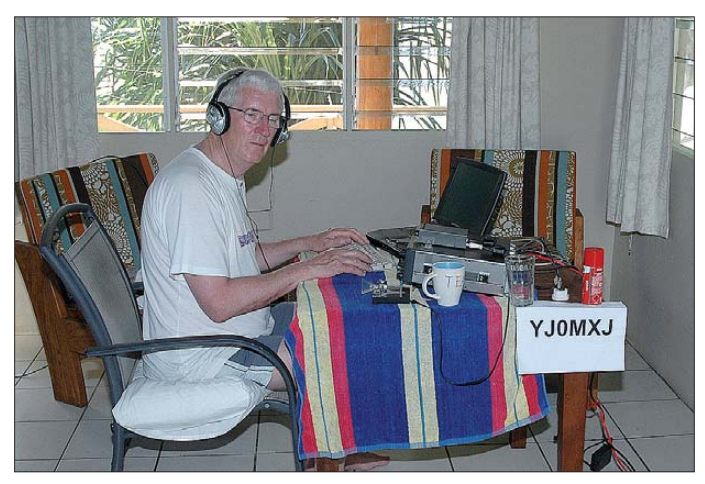

tikalantennen ein. Jedem von uns stand ein eigener Bungalow als Funkshack zur Verfügung. Sie standen etwa 60 m voneinander entfernt, sodass sich unsere Stationen nicht störend beeinflussten (in Neukaledonien befanden sich die Bungalows etwa 100 m voneinander entfernt – auch dort traten keine gegenseitigen Störungen auf). Die Ferienanlage auf Aore verfügte über einen Generator und trotz Warnungen dahingehend, dass der Strom für einen Wechsel zwischen den eingesetzten Generatoren täglich abgeschaltet werden würde, haben wir während unseres Aufenthalts nur ein einziges Mal einen Stromausfall registriert. Vier ganze Nächte verbrachten wir nun damit, so viele europäische Stationen wie möglich zu arbeiten, wobei wir besonders auch auf unsere Freunde aus der britischen Heimat hörten. Unglücklicherweise verlief der Ausbreitungspfad nach Großbritannien jedoch mehr über die Polarregion, als das bei den übrigen europäischen Gebieten der

**Dennis, F5VHY (G3MXJ), beim Funkbetrieb als YJ0MXJ. Als Funkbude diente einer von etwa einem Dutzend Bungalows** des "Aore Insel-**Resorts".**

Fall war. Insgesamt schafften es 174 britische Stationen in unser Log (40 m: 9, 30 m: 32, 20 m: 87 und auf 17 m: 46).

#### ■ **Pattsituation auf der Rollbahn**

Nachdem wir am Morgen nach der letzten Nacht die Stationen wieder komplett verpackt hatten, traten wir den nächsten Reiseabschnitt an. Es sollte von Aore zunächst nach Port Vila und anschließend ins australische Brisbane gehen. Auf dem Flugplatz von Luganville wurden uns wieder einmal Gebühren für Übergepäck berechnet, woran wir inzwischen aber gewöhnt

sind – dieses Mal für den kurzen Flug mit der kleinen chinesischen Twin-Prop von Luganville zurück in die Hauptstadt Port Vila. Weil wir bereits eine Transportverzögerung unseres so wichtigen Skisacks erlebt hatten, wollten wir absolut sichergehen, dass er sich dieses Mal mit uns zusammen im Flugzeug befand. Wir mussten ja unbedingt den Anschlussflug nach Brisbane erwischen. Dies wurde uns auch zugesagt. Als wir in der Abflughalle des kleinen Flugplatzes von Luganville saßen, beobachteten wir daher mit Argusaugen den Gepäckwagen, der über die Startbahn zum Flugzeug rollte. Und siehe da: gute Neuigkeiten! Der Skisack mit den Antennen lag ganz oben auf dem Berg der Gepäckstücke. So freuten wir uns noch und dachten, dass alles gut gehen werde!

In der Harbin-Y12-Maschine gibt es verschiedene Räume für Gepäckstücke. Unsere vier großen Koffer und anderes Gepäck wurden jedenfalls in ein Fach verladen. Dann wurde der Gepäckwagen mit dem Skisack um das Flugzeug herumgefahren, um – so dachten wir – in ein anderes Fach verladen zu werden. In der Folge wurden zwar immer mehr Gepäckstücke verstaut, aber leider nicht der Skisack. Es kam noch schlimmer: Der Skisack wurde zurück zum Abfertigungsgebäude gekarrt und gleichzeitig wurden die zehn Passagiere aufgefordert, in das Flugzeug zu steigen. Mit Ausnahme meiner Person bestiegen nun alle Passagiere das Flugzeug und die Motoren wurden gestartet.

Ohne den Skisack war unsere geplante Funkaktivität von der Insel Norfolk zum Scheitern verurteilt und es stiegen auch die Chancen, dass wir die Antennen nie wieder sehen würden. Was die Sache nicht besser machte, war die Tatsache, dass es erneut wie aus Kübeln regnete. Das Bodenperso-

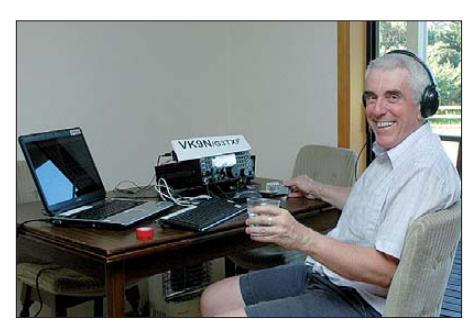

**Nigel kurz vor seinem ersten QSO als VK9N/ G3TXF auf 30 m**

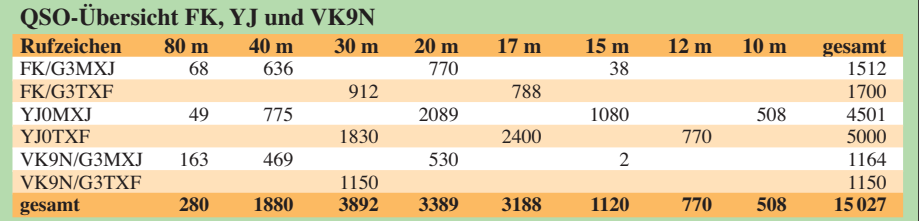

nal weigerte sich, den Skisack einzuladen. Gleichzeitig weigerte sich jedoch auch ein völlig durchnässter G3TXF, das Flugzeug zu besteigen. Beide Motoren wurden nun vom Piloten auf Touren gebracht. Es ent-

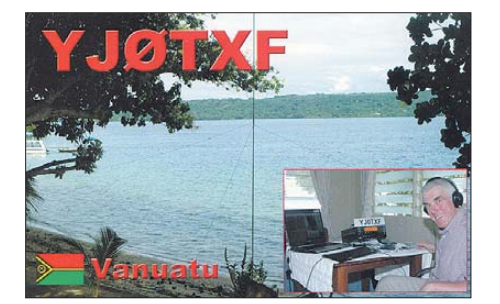

stand eine echte Pattsituation und etwas musste nun geschehen. Endlich brachte einer vom Bodenpersonal den Skisack zur Passagiertür und schob ihn über die Köpfe der in der letzten Reihe sitzenden Passagiere hinweg ins Innere der Maschine. Schließlich wurde er zwischen zwei Notausgängen verstaut.

Zum Glück trat kein Notfall ein und alles verlief glimpflich. Auf diese Weise kamen die Antennen mit uns zusammen in Port Vila an. Wir hatten auf der ganzen Welt noch nie irgendwelche Schwierigkeiten mit dem Transport dieses Sacks, der eine Länge von etwa 1,8 m hat, gehabt; nur mit den kleinen chinesischen Zwei-Propeller-Maschinen von "Air Vanuatu" gab es erstmals Kummer.

#### ■ Verschnaufpause in Brisbane

Ein 36-stündiger Aufenthalt in Brisbane bot eine hervorragende Möglichkeit, nach Toowoomba zu fahren, um John, VK4OQ (G3HCT), zu besuchen, der auch Mitglied im Chiltern DX Club ist. Er spielte viele Jahre lang eine führende Rolle im britischen Amateurfunkverband RSGB sowie der dortigen DX-Szene, und hat sich vor etwa fünf Jahren in Queensland zur Ruhe gesetzt. Während unseres Aufenthalts haben Dennis, G3MXJ, und John, VK4OQ, viele Neuigkeiten ausgetauscht, während ich die Gelegenheit nutzte, um von Johns Station einige Kontakte als VK4/G3TXF zu fahren. John benutzt eine Vertikal von SteppIR, die er auf der Spitze eines Hügels installiert hatte.

#### ■ **Norfolk**

Letztes Ziel unserer Südpazifik-DXpedition war die Insel Norfolk (VK9N). Wir flogen von Brisbane dorthin. Die Wahl unserer Unterkunft gestaltete sich recht einfach. Wir haben genau die selbe gewählt, von der vor einigen Jahren die deutsche VK9DNX-DXpedition funkte [2]. Im Ge gensatz zu VK9DNX würden wir jedoch nur für eine einzige Nacht QRV sein. Nach unserer Ankunft wurden wir von Wayne, dem Eigentümer dieser Anlage, begrüßt, der freundlicherweise mit uns eine Besichtigungstour um das winzige Eiland unternahm. Die Insel ist wirklich sehr hübsch, besonders wegen der zahllosen Norfolk-

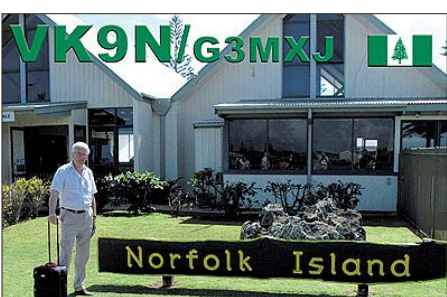

Pinien. Wir hatten Wayne gebeten, uns auch das Haus des weltbekannten DXpeditionärs Jim Smith, VK9NS, zu zeigen, der erst wenige Wochen zuvor verstorben war. Dieser Bitte kam er gerne nach, und wir sahen, dass die Antennen von Jim, u. a. ein Beam und eine Four-Square für 40 m, noch immer auf einem Hügel in beeindruckender HF-Lage standen. Nur zu gerne wären wir einige Wochen eher gekommen, als Jim noch lebte.

Zurück in der "Pacific Palms"-Unterkunft bauten wir zwei Vertikalantennen auf. Platz war reichlich vorhanden, und der Standort erlaubte einen exzellenten Blick über den Pazifik in Richtung Norden. Unsere VK9N-Unternehmung verlief gigantisch. Obwohl die Aktivität nur knapp mehr als zehn Stunden andauerte, konnten VK9N/G3MXJ und VK9N/G3TXF 2300 Kontakte in die Logs schreiben. Natürlich bekamen wir in dieser Nacht keine einzige Minute Schlaf. Bereits um 6.30 Uhr morgens mussten wir zudem zurück auf dem Flugplatz sein, um den Rückflug nach Sydney anzutreten. Aus diesem Grund stellten wir vor Beginn der Morgendämmerung den Funkbetrieb ein, bauten die Antennen ab und packten alles zusammen.

Als wir jedoch auf dem Flugplatz ankamen, war dort niemand zu sehen. Das erschien uns recht spanisch! Noch seltsamer war, dass sich auf der Rollbahn überhaupt kein Flugzeug befand. Schließlich gelang es, eine Person zu finden, die uns Auskunft

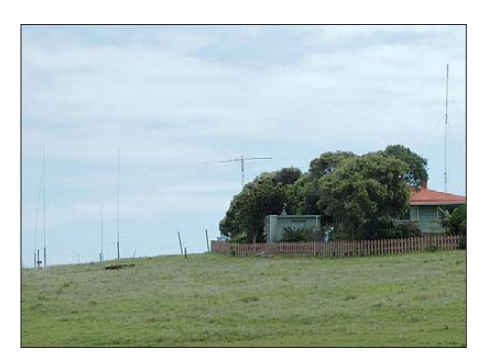

**Die Antennenfarm des kürzlich verstorbenen Jim Smith, VK9NS**

geben konnte. Der Flug nach Sydney war verspätet, weil die hereinkommende Maschine am Abend vorher nicht plangemäß gelandet war. Anscheinend waren außer uns alle anderen Passagiere rechtzeitig

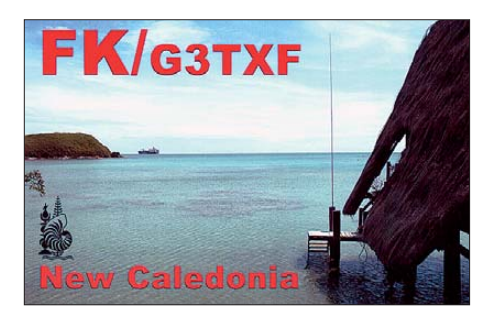

über die Verspätung informiert worden. Das schien recht ärgerlich, da wir bei entsprechender Information die Antennen nicht im Dunkeln hätten abbauen müssen. Nachdem wir mehrfach über mögliche Abflugzeiten informiert worden waren, die sich stets verschoben, hoben wir mit zwölfstündiger Verspätung von Norfolk in Richtung Sydney ab. Als wir dort landeten, hatte sich unser Anschlussflug mit "British Airways" nach London längst verabschiedet. "Air Norfolk" quartierte uns daher für eine Nacht im "Airport Hotel" von Sydney ein. Der folgende Tag begann recht ärgerlich, weil sich "British Airways" ziemlich engstirnig auf den Standpunkt stellte, dass wir völlig neue Tickets kaufen müssten; wir hätten ja schließlich den Anschlussflug verpasst.

Dank des freundlichen Eingreifens von "Quantas", die den verspäteten Rückflug von der Insel Norfolk übernommen hatte, gab der Manager von "British Airways" schließlich widerwillig nach und ließ uns mit den "nicht übertragbaren" Tickets einen Tag später weiterfliegen. Ein Bravo an "Quantas" für diesen Einsatz und eine große Zitrone an "British Airways" für mangelnde Kundenfreundlichkeit.

#### ■ **Zusammenfassung**

Nach neun Flügen, einschließlich eines abgesagten und eines erheblich verspäteten, 22 Starts und Landungen sowie einem "Duell auf der Rollbahn" des Flugplatzes von Luganville, erreichten wir mit einem Tag Verspätung den Flughafen Heathrow in London. Wir hatten mit Neukaledonien, Vanuatu und Norfolk drei DXCC-Gebiete im Südpazifik besucht und mehr als 15 000 Verbindungen realisiert. Ich bin sicher, wir hören uns im nächsten Pile-Up!

**Übersetzung: Dr. Markus Dornach, DL9RCF**

#### **URLs**

- [1] *[www.g3txf.com/dxtrip/FK/FK.html](http://www.g3txf.com/dxtrip/FK/FK.html); [www.g3txf.com/dxtrip/YJ/YJ.html;](http://www.g3txf.com/dxtrip/YJ/YJ.html) [www.g3txf.com/dxtrip/VK9N/VK9N.html](http://www.g3txf.com/dxtrip/VK9N/VK9N.html)*
- [2] [Janssen, C., DL1MGB: VK9DNX.](http://www.df3cb.com/vk9dnx) *www.df3cb. com/vk9dnx*

# <span id="page-25-0"></span>*Dualband-Handfunkgerät IC-E80D: Analog- und Digitalfunk einfach*

#### *ULRICH FLECHTNER – DG1NEJ*

*Wer am Funkbetrieb über das weltweite digitale D-STAR-Funknetz teilhaben will, kommt – sofern er nicht Speziallösungen wie den DV-Adapter des FA oder das drahtgebundene DV-Dongle verwenden möchte – an Icoms Funkgeräten kaum vorbei. Mit dem Dualbander IC-E80D ergänzt der Hersteller seine bisher aus dem IC-E91D [1] und IC-E92D [2] bestehende Serie D-STAR- fähiger Handfunkgeräte um ein weiteres, das viele Benutzerwünsche aufgreift und bei insgesamt reduzierter Ausstattung auch Vereinfachungen in der Bedienung aufweist.*

Manchmal ist weniger mehr: Wenn man die besten und wichtigsten Eigenschaften eines Gerätes nimmt und auf ein anderes überträgt sowie zugleich einige Verbesserungen mit einfließen lässt, dann kann das durchaus ganz andere Nutzer ansprechen. So bietet das neue Gerät als auffälligstes Merkmal eine deutlich einfachere Anzeige, die nur noch eine alphanumerische Segmentanzeige für Frequenz, Speichernamen oder Menüpunkte darstellt (Bild 1), wäh-

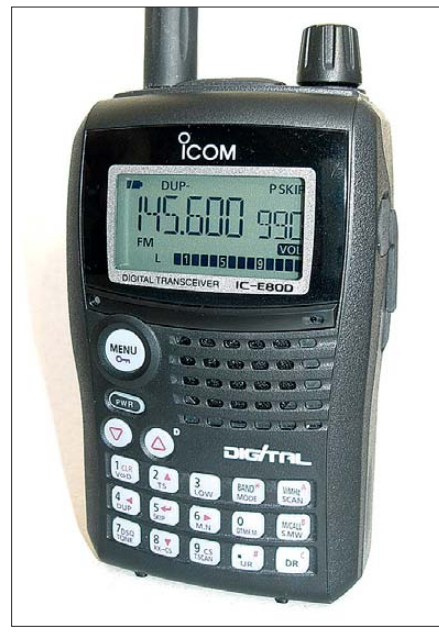

**Bild 1: Etwas kleiner und spartanischer ausgestattet als das IE-E92D liegt das neue Handfunkgerät IC-E80D ausgezeichnet in der Hand.**

rend das recht gut gelöste Bedienkonzept weitgehend beibehalten und nur noch ergänzt worden ist, wie ein Blick auf die Tastatur zeigt (Bild 7).

Entsprechend der Anzeige verwundert es wenig, dass das Gerät auch nur noch eine Frequenz zur gleichen Zeit empfängt und anzeigt. Dies kann es jedoch nach wie vor in einem beachtlichen Frequenzbereich von 0,5 bis 1000 MHz mit allen gängigen Rastern. Und somit ersetzt es Weltempfänger, Radio und Scanner in einem Zug gleich mit, ohne dass es viel Überlegung braucht, welches Band gerade wie zu bedienen ist. Beim Senden hält sich der Dualbander allerdings klar an die Grenzen des 2-mbzw. 70-cm-Amateurfunkbandes.

#### ■ **Äußeres**

Wie auch das IC-E92D ist das IC-E80D trotz leicht gesunkener Masse von etwa 290 g und mit seiner geringeren Höhe von 103 mm bei 65 mm Breite und 34 mm Tiefe kein Gerät für die Hemdtasche. Dafür liegt es mit seiner leicht geschwungenen Form und Gewichtsverteilung hervorragend in der Hand, wobei es auf einer Tischfläche eher wackelig steht. Die fast 180 mm lange, halbflexible Antenne bietet im VHF- und UHF-Bereich gute Reichweiten und in anderen Frequenzbereichen für ihre Länge verblüffende Empfangsleistungen.

Die Sende- und die Rauschsperren-Überbrückungstaste auf der linken Seite verfügen über einen ausgezeichneten Druckpunkt. Die Oberseite teilen sich der Hauptabstimmknopf, die SMA-Antennenbuchse und wieder die gewohnte Klinkenbuchsen-

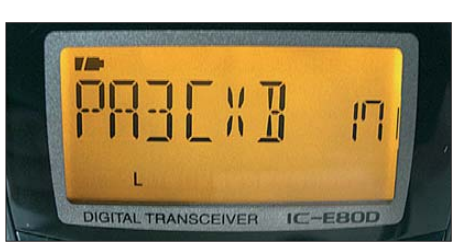

Kombination für Lautsprechermikrofone oder Datenkabel wie das OPC-478 (Bild 5). Dazu gibt es auf der rechten Seite nicht nur eine Stromversorgungsbuchse, über die auch das konventionelle Steckerladegerät anzuschließen ist, sondern auch eine zusätzliche 2,5-mm-Klinkenbuchse für den Datenbetrieb im DV-Modus oder den Anschluss eines beliebigen GPS-Empfängers (Bild 6).

Sehr aufgeräumt wirkt die Vorderseite. Dazu trägt das schräg von oben hervorragend ablesbare Display mit seinen großen Zeichen besonders bei – es gibt keine Überfrachtung mit Anzeigen, dafür bisweilen Texte in Laufschrift oder über das Menü abrufbare Informationen.

Entsprechend prominent ist auch die Menütaste gestaltet, die wie alle restlichen Tasten durchleuchtet wird. Den Weg durch das Menü ebnen die rot markierten Cursor- oder Eingabetasten im Ziffernblock, die, wie auch die durch längeres Drücken auslösbaren Zweitfunktionen, auf den Tasten selbst beschriftet und damit durchleuchtbar sind (Bild 7). Auch sie bieten ausreichend Abstand und einen gut fühlbaren Druckpunkt, was Fehlbedienungen

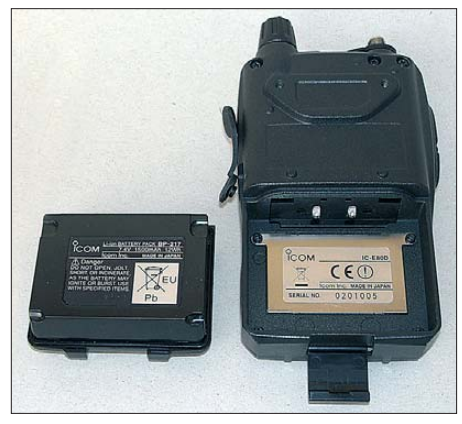

**Bild 3: Der Li-Ion-Akkumulator hat die beachtliche Kapazität von 1,5 Ah bei 7,4 V.**

nahezu ausschließt. Der kleine Lautsprecher hat eine helle, aber klare Wiedergabe. Das ganze Gerät ist nach IPX4 spritzwassergeschützt, also nicht gegen Eintauchen, sollte einen leichten Regenschauer aber schon überstehen.

#### ■ **Speicher, Suchlauf und Selektivruf**

Ein so großer Frequenzbereich wie der des IC-E80D bedingt naturgemäß entsprechen-

**Bild 2: Das gut beleuchtete Display zeigt nur mit einer großen Segmentanzeige alphanumerisch an.**

**Bild 4: Sowohl die Sende- als auch die Monitortaste haben einen ange nehmen Druckpunkt und eine griffige Oberfläche.**

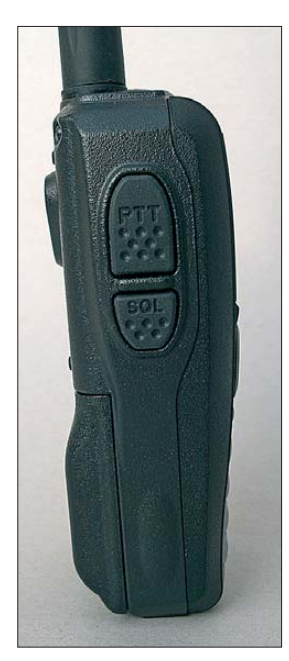

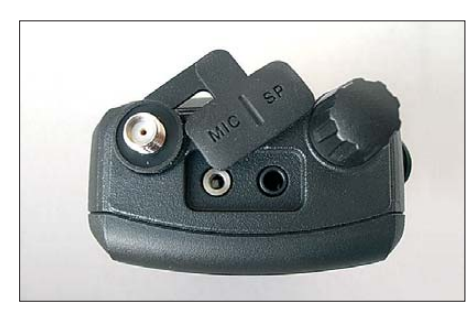

**Bild 5: Der Mikrofonanschluss auf der Oberseite entspricht dem gewohnten Icom-Standard, für die Antenne gibt es eine SMA-Buchse.**

de Hilfsmittel für die Verwaltung. Das fängt an bei der Segmentierung in neun einzelne Bänder, wobei sich die Abstimmung wahlweise strikt an deren vorgegebene Grenzen hält oder kontinuierlich vornehmen lässt. Für jedes dieser Bänder stehen empfangsseitig alle Modulationsarten zur Verfügung, und zwar als Zweitfunktion der Bandumschalttaste.

So ist auch im KW-Bereich der Wechsel von AM zu FM zu Schmalband- und Breitband-FM wie auch zum digitalen DV-Modus möglich, während spezielle Abstimmschritte wie 9 kHz auf den MW-Bereich oder 8,33 kHz auf den Flugfunkbereich beschränkt sind. Eine Frequenz wird entweder mit führenden Nullen oder dem Dezimalpunkt eingegeben und mit der letzten Stelle übernommen. Durch seine wählbare automatische Beschleunigungsfunktion führt auch der Hauptabstimmknopf zügig durch die Frequenzbereiche. Wahlweise kann seine Funktion mit der normalerweise mit den beiden *Up*-/*Down*-Tasten bedienbaren Einstellung der Lautstärke getauscht werden.

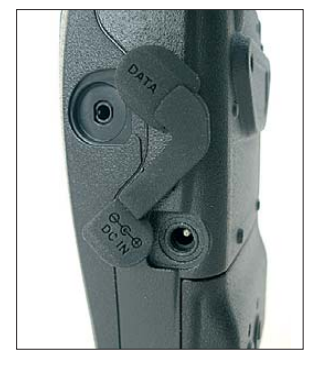

**Bild 6: Auf der rechten Seite gibt es nun über der Stromversorgungsbuchse wieder eine normale 2,5 mm-Buchse als Daten anschluss.**

Überhaupt sind viele Funktionen eher unauffällig integriert. Die Automatikeinstellung der Rauschsperre ist beispielsweise derart präzise, dass die Rauschsperren-Überbrückungstaste kaum notwendig wird. Bei Relaisbetrieb schaltet sie zudem auf die Eingabefrequenz: Ist die Gegenstation vielleicht direkt zu hören? Bei gedrückter Überbrückungstaste kann die Rauschsperre manuell justiert werden. Falls das immer noch nicht reicht, steht noch ein schaltbarer 10-dB-Abschwächer zur Verfügung.

Über 1000 Speicherplätze stehen zur Verfügung und können außer Frequenz und

Bezeichnung auch Modulationsart, Abstimmraster, Bankzuordnung, Ablage, CTCSS- oder DCS-Audiotonsquelch, Ausnahme vom Suchlauf und im DV-Modus die Adressierung beinhalten. Bis zu 100 solcher Speicherplätze nimmt wiederum eine von 26 Bänken zur Gruppierung auf, etwa nach Funkdiensten oder für verschiedene Standorte.

Zwei Vorzugskanäle und 25 mittels der Eckfrequenzen definierbare Suchlaufbänder ergänzen die großzügige Ausstattung. Die Programmierung all dieser Speicher erleichtert die im Internet [4] frei zur Verfügung stehende Software CS-80/880, die recht schnörkellos die Verwaltung von Speicherplätzen und Einstellungen erlaubt (Bild 8). Den notwendigen Programmier adapter muss man sich entweder zusätzlich kaufen oder als findiger Funkamateur selbst bauen.

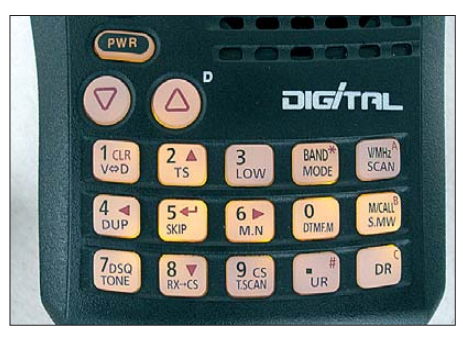

**Bild 7: Die komplett durchleuchtete Tastatur gibt auch im Dunkeln keine Rätsel auf.**

Der Suchlauf steht hinter den Speicherfunktionen nicht zurück. Wahlweise können der gesamte Frequenzbereich oder alle Speicherplätze abgesucht werden oder nur bestimmte Bänder bzw. Bänke, wobei auch der Frequenzsuchlauf zur Ausnahme markierte Speicherplätze überspringen kann. Bänke können sogar gruppiert, Speicherplätze jedoch nur bei gleicher Modulationsart abgesucht werden. Kombinierbar

**Bild 8: Mit der kostenlos im Internet erhältlichen Software CS-80/880 und einem optio nalen Programmier adapter lässt sich das Gerät einfacher konfigurieren.**

ist das Ganze mit einer Vorzugskanalüberwachung. Die Einstellbarkeit der Zeiten, wann der Suchlauf bei gefundenem Signal weiterläuft, bietet eine gute Anpassung an persönliche Gewohnheiten.

Für Fernsteuerfunktionen, etwa zum Betrieb von Echolink oder Sprachmailboxen, stehen alle DTMF-Töne zur Aussendung bereit. Wer sie nicht direkt eingeben möchte, kann sie in 16 Speicherplätzen mit bis zu 24 Stellen ablegen. Die Subaudio-Tonsquelche CTCSS und DCS stehen in gewohnter Weise in den verschiedensten Kombinationen zur Verfügung und werden noch um die digitalen Varianten des DV-Modus ergänzt.

#### ■ **DV-Modus**

Solange man sich nur im lokalen Bereich von Station zu Station unterhalten möchte, unterscheidet sich der Digitalmodus kaum vom Analogbetrieb, von der etwas raueren Wiedergabe und wahlweise völligen Rauschfreiheit des Signals oder aber Totalausfall bei zu geringem Nutzsignalpegel einmal abgesehen.

Der Betrieb über D-STAR erhält seine besondere Attraktivität durch die Vernetzung von Repeatern über das Internet, wodurch weltweiter Betrieb gleichsam aus der hohlen Hand möglich wird. Und die dazu notwendige Adressierung bedarf durchaus einer gewissen Einarbeitung [5]. Es gilt zumindest das eigene Rufzeichen einzugeben, das zur Nutzung des Repeater-Netzes zuvor freigeschaltet werden muss, dazu ggf. das Rufzeichen des Einstiegsrepeaters, des Gateways und der zu rufenden Station. In üblicher Weise kann das Gerät den Pfad eines empfangenen Signals automatisch einstellen, sodass die Antwort ohne großes Nachdenken durch simples Drücken der Sendetaste erfolgt. Ferner ist im Menü eine Liste der letzten 20 empfangenen Stationen abrufbar.

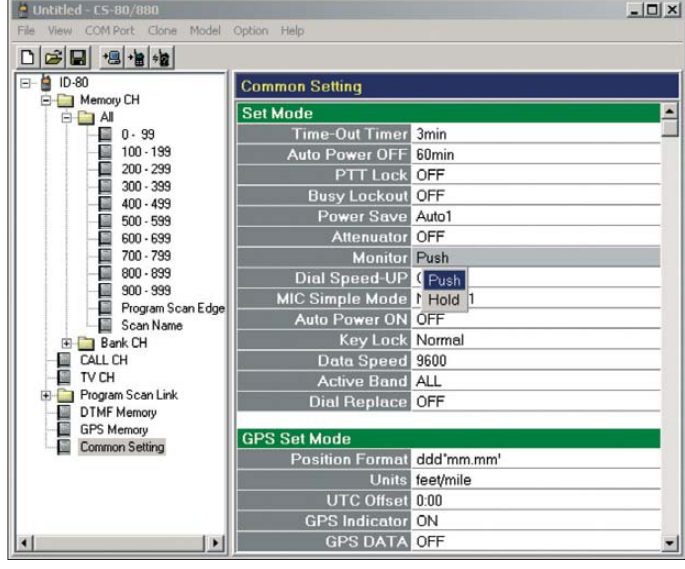

Neu hinzugekommen sind zudem die Tasten *UR* und *DR*. Mit *UR* besteht der Direktzugriff auf bis zu 60 zuvor abgelegte ausgebende Umsetzer für CQ-Rufe oder Gesprächspartner, die sich einfach mit dem Hauptabstimmknopf auswählen lassen – eine bequeme Lösung.

Ganz anders hingegen ist die Funktion der Taste *DR*, die den Zugriff auf eine spezielle Repeater-Liste mit bis zu 300 Einträgen bieten soll, was den Betrieb ebenfalls erheblich vereinfacht. Dass die Einträge dieser Liste am Gerät selbst eingegeben und verwaltet werden können, wäre gegenüber der Nutzung der normalen Speicherplätze kein besonderer Fortschritt. Künftig soll es jedoch fertige Listen im Internet geben, die mit der bereits erwähnten Software direkt auf das Gerät überspielt werden können und damit eine Art Telefonbuch der verfügbaren Repeater inklusive deren Frequenz, Ablage und Anbindung sind. Da

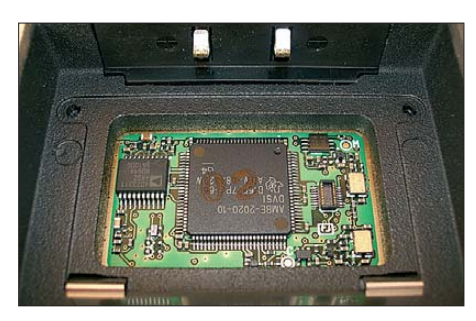

ein Druck auf die Taste *DR* auch zugleich in den *DV*-Modus umschaltet, wird der digitale Funkbetrieb dann tatsächlich erheblich komfortabler.

Wie auch bei den anderen Geräten können mit dem IC-E80D Daten ausgetauscht werden, einen interessanten Einblick darüber liefert die Website [6]. Kurze Statustexte lassen sich direkt am Gerät eingeben oder auswerten, wozu prinzipiell auch die Übertragung von Standort- und Bewegungsdaten mittels eines angeschlossenen GPS-Empfängers oder des GPS-Mikrofons HM-189GPS (Bild 11) zählen.

Der eigene Standort ist nicht nur im Internet abrufbar, sondern dient auch zur Auswertung von Richtung und Entfernung zu anderen Stationen mit Standortübertragung sowie für die diversen anderen schon bei [2] genannten Funktionen. Hier spielt ein hochauflösendes Display wie das des IC-E92D ganz klar seine Vorzüge aus, während die einfache Anzeige des IC-E80D doch etwas zu wenig Information auf einen Blick bieten kann.

#### ■ **Praxis**

Die Bedienung ist ganz klar gewöhnungsbedürftig, aber gut gelöst. Das Display überfordert im Normalbetrieb nicht durch eine Fülle von Anzeigen, die Anordnung von Menüpunkten mit ihrer Gruppierung mit Untergruppen ist logisch nachvollziehbar und sinnvoll gelöst: Wichtiges liegt im schnellen Zugriff.

Zu den vielen kleinen Helferfunktionen, die unauffällig den Betrieb vereinfachen, gehört zweifelsohne auch die Einstellung *AUTO1* der Energiesparfunktion, die die Intervalle der Empfängerabschaltung entsprechend der Aktivität kürzer oder länger schaltet. Die Einstellung *AUTO2* bezieht dabei erstmals den DV-Betriebsteil mit ein. Im schlimmsten Fall wird so der Anfang einer Aussendung verschluckt, während die Betriebsdauer je Akkumulatorladung spürbar steigt.

Der Transceiver kann sich obendrein nach einer bestimmten Zeit der Aktivitätslosigkeit ausschalten oder nach Ablauf einer bestimmten Zeit einschalten – nützlich für Skeds, aber auch als Wecker. An der Qualität von Senden und Empfang gibt es wie auch schon beim Vorgängermodell nichts auszusetzen.

**Bild 9:** 

**Geheimnis im Akkumulatorfach: Unter einer Blech abdeckung liegt die DV-Einheit mit einer offenen Buchsen leiste.**

**Bild 10: Der Blick ins Innere zeigt rechts die zwei ZF-Filter für NFM und NFM schmal.**

**Bild 12: Der Gürtelclip aus Metall sitzt sehr straff, die Handschlaufe wird an ihm einge-Fotos: DG1NEJ** 

Der DV-Modus hingegen zeigt seine Vorteile gerade auch in der Urlaubszeit, wenn beispielsweise mit OMs im Urlaub in Italien störungsfreie Verbindungen aufbaubar sind, die ihresgleichen suchen und weder über Kurzwelle noch mittels analoger Techniken wie Echolink in dieser Einfachheit und Präzision denkbar sind: kein Fading, kein Rauschen, kein Knistern, kein Überschla-

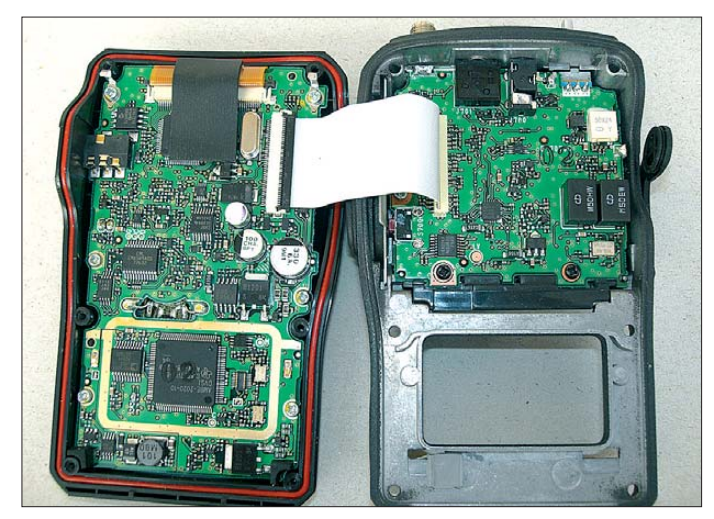

Sehr schön ist es, mit der sinnvoll abgestuften Sendeleistung von 0,1 bis 5 W die Vorzüge und Nachteile analoger gegenüber digitaler Übertragungstechnik selbst nachvollziehen zu können. Mir persönlich gefällt die Frequenzmodulation für lokale Verbindungen besser, weil sie die Widrigkeiten der Übertragungsstrecke hörbar lässt und somit beispielsweise durch Korrektur des Standortes Verbesserungen ermöglicht.

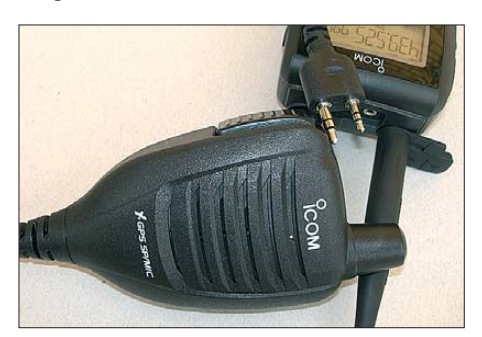

**Bild 11: Das optionale GPS-Mikrofon HM-189GPS ermöglicht die automatische Positionsdatenübertragung im D-STAR-Netz.**

gen – eine klare Verbindung mit sauberer Adressierung, für die man noch nicht einmal wissen muss, im Einzugsbereich welchen Repeaters sich die Gegenstation befindet. D-STAR und mit ihm das IC-E80D ist damit eigentlich nur ein Abbild der heute gefragten Mobilität geworden – sei es nun privat oder beruflich. Und das IC-E80D ist dabei bestimmt ein guter Begleiter.

#### **Literatur und URLs**

- [1] Meerbusch, H.: Das mit der Chromleiste: IC-E91 für 2 m und 70 cm. FUNKAMATEUR 55 (2006) H. 12, S. 1382–1383
- [2] Flechtner, U., DG1NEJ: Analog und digital in einer Hand: Icoms Dualbander IC-E92D. FUNK - AMATEUR 57 (2008) H. 5, S. 484–488
- [3] FA-Typenblatt: IC-E80D: VHF/UHF-FM/Digital-Handy. FUNKAMATEUR 58 (2009) H. 5, S. 523–524
- [4] Download Icom Cloning Software (englischsprachig): *www.icom.co.jp/world/support/download/ [firm/IC-80AD\\_E\\_ID-880H\\_E/1\\_00/index.html](http://www.icom.co.jp/world/support/download/firm/IC-80AD_E_ID-880H_E/1_00/index.html)*
- [5] Flechtner, U., DG1NEJ: Sprech- und Datenfunk mit D-Star in der Praxis. FUNKAMATEUR 57 (2008) H. 5, S. 521–523; H. 6, S. 643–645
- [6] Informationen von DJ7OO zur Datenübertragung mit D-STAR: *[www.kh-gps.de/dstar\\_data.htm](http://www.kh-gps.de/dstar_data.htm)*

# *Vergleich von Magnetantennen und elektrischen Antennen*

#### *WOLFGANG FRIESE – DG9WF*

*Magnetantennen sowie elektrische Antennen haben beide ihre unbestreitbaren Vor- und Nachteile. Doch welche ist in einem konkreten Frequenzbereich effektiver? Dieser Beitrag vergleicht die theoretischen Empfindlichkeiten beider Antennentypen im Empfangsfall unter idealisierten Bedingungen und gibt sowohl Funkamateuren und Rundfunk hörern als auch Liebhabern des Empfangs im LF- und VLF-Bereich entsprechende Hinweise.*

Vorangestellt sei, dass hier mit Magnetund elektrischen Antennen solche gemeint sind, die elektrisch kurz ( $l_{\text{mech}} \ll \lambda$ ) sind und entweder nur die magnetische oder nur die elektrische Komponente eines im Fernfeldbereich erzeugten elektromagnetischen Feldes empfangen. Weil Magnetantennen in den seltensten Fällen "magnetisch" sind, vermeiden wir hier dieses Adjektiv.

Vor allem beim Empfang im LF- und VLF-Bereich<sup>1</sup> fällt immer wieder auf, dass mit Magnetantennen weitaus schlechtere Empfangsergebnisse erzielt werden als mit elektrischen Antennen. Besonders markant zeichnet sich dieser Effekt beim Breitband empfang aus, d. h. bei einer Betriebsart, in der die Magnetantenne im Gegensatz zu üblichen Amateurfunkanwendungen nicht reihen- oder parallelresonant betrieben wird und somit also keine Kreisgüte für eine resultierende Spannungserhöhung sorgt.

Um die Ursache für diese Verhältnisse zu ergründen, werden im Folgenden die Gesetzmäßigkeiten für die Entstehung der Antennenquellenspannungen in Bezug auf die unterschiedlichen Feldkomponenten genauer untersucht.

#### ■ **Das Fernfeld**

Für folgende Betrachtungen sind ausschließlich die Fernfeldbedingungen einer elek tro magnetischen Aussendung relevant. Das Fernfeld bildet sich etwa ab einem Abstand von 4  $\lambda$  zum Strahler hin aus [1]. Hier beträgt der Wellenwiderstand der beiden in Phase liegenden und rechtwinklig zur Ausbreitungsrichtung aufeinanderstehenden Feldkomponenten 377 Ω. Es gilt:

$$
Z_0 = \frac{E}{H} = \mu_0 \cdot \mathbf{c} \,. \tag{1}
$$

Dabei steht *c* für die Lichtgeschwindigkeit (≈ 300·10<sup>6</sup> m/s) und  $μ$ <sub>0</sub> für die magnetische Feldkonstante ( $4 \pi \cdot 10^{-7}$  H/m). Auf eine Herleitung der genannten Formeln sei an dieser Stelle verzichtet.

#### ■ **Empfangsspannung einer elektrischen Antenne**

Bei den folgenden Betrachtungen werden ideale Bedingungen, z. B. freies Gelände und die Platzierung über einer idealen Erde, vorausgesetzt.

Für eine elektrische Empfangsantenne gilt hier unabhängig von der Wellenlänge: Je größer die elektrische Feldstärke und je länger die wirksame Leiterlänge  $l_w$  sind, umso größer ist die induzierte Quellenspannung:

$$
U_{\mathbf{q}} = E \cdot l_{\mathbf{w}} \tag{2}
$$

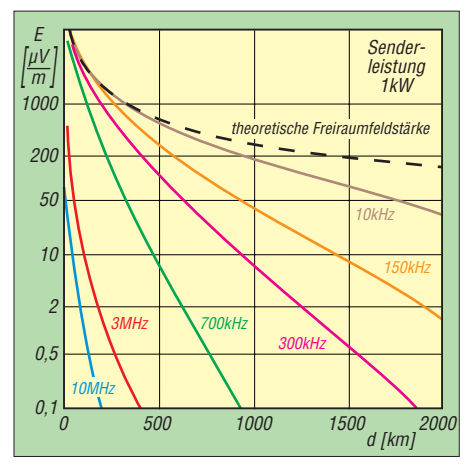

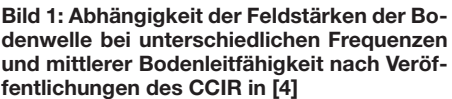

Während bei einem Halbwellendipol die wirksame Länge *λ*/π entspricht, gilt bei stark verkürzten Stabantennen mit geringem Durchmesser für  $l_w$  etwa die halbe mechanische Länge [2]. Anstatt *wirksame Länge l*<sup>w</sup> ist in der Literatur auch der Begriff *effektive Höhe h*eff gebräuchlich. Es handelt sich in jedem Fall um eine reine Rechengröße, die es ermöglicht, ausgehend von der anliegenden elektrischen Feldstärke gemäß (3) auf die Quellenspannung zu schließen.

*U*<sup>q</sup> steht hier für die Antennenleerlaufspannung. Selbstredend ist die am Empfängereingang tatsächlich wirksame Spannung geringer, entsprechend der jeweiligen Anpassschaltung. Dieser Effekt soll jedoch bei unseren Betrachtungen unberücksichtigt bleiben. Zu bemerken ist noch, dass übliche elektrische Antennen, insbesondere die längenmäßig auf wenige Meter begrenzten Ausführungen von Stabantennen, für Frequenzbereiche unter 2 MHz relativ große kapazitive Blindwiderstände aufweisen. Eine direkte Anschaltung eines abgesetzten antennennah installierten Anpassverstärkers zur Impedanzwandlung mit anschließender Übertragerauskopplung kann daher und auch aus anderen Gründen vorteilhaft sein, siehe unten.

#### ■ **Empfangsspannung einer Magnetantenne**

Anders sehen die Verhältnisse bei einer Magnetantenne aus. Als Beispiel dient eine einfache Rahmenantenne. Es gilt:

$$
U_{\mathbf{q}} = N \cdot A \cdot 2 \cdot \pi \cdot f \cdot B. \tag{3}
$$

*N* steht hier für die Windungszahl, *A* für die umschlossene Fläche und *B* für die magnetische Flussdichte. Im Gegensatz zur elektrischen Antenne ist hier die Quellenspannung bei gleichen Abmessungen direkt von der Frequenz der empfangenen Aussendung abhängig. Das irritiert zunächst. Demnach müsste ja beispielsweise eine breitbandig betriebene Schleifenantenne bei einer Empfangsfrequenz von 15 kHz nur noch den hundertsten Teil der Quellenspannung liefern als bei einer Frequenz von 1,5 MHz, vorausgesetzt die Feldstärken sind identisch!

Bild 1 zeigt die Feldstärken der Bodenwellen für einige Frequenzen zwischen 10 kHz und 10 MHz in Abhängigkeit von der Entfernung zum Sender. Deutlich ist zu erkennen: Je höher die ausgesendete Frequenz ist, umso größer sind die Feldstärkeverluste. Am geringsten sind sie bei 10 kHz, diese Kurve weicht nicht wesentlich von der der theoretischen Freiraumfeldstärke (gestrichelte Linie in Bild 1) ab. Dieser Effekt wirkt dem oben angegebenen Sachverhalt entgegen.

Um die Quellenspannungen von Magnetantennen mit denen von elektrischen Antennen zu vergleichen, muss anstelle (3) eine Formel Verwendung finden, die sich ebenfalls wie (2) auf die elektrische Feldstärke *E* bezieht.

Aus den bekannten Beziehungen

$$
B = H \cdot \mu_0 \tag{4}
$$

and 
$$
f/c = \lambda
$$

ergibt sich unter Einbeziehung von (1) die Formel

$$
U_{\mathbf{q}} = E \cdot \frac{2 \cdot \pi \cdot N \cdot A}{\lambda}.
$$
 (5)

Der Ausdruck rechts neben *E* stellt wiederum die *wirksame Länge* oder *effektive Höhe* dar, wobei bei Magnetantennen die

Zugabe auf der CD!

<sup>&</sup>lt;sup>1</sup> LF, low frequency:  $30$  kHz... $300$  kHz;

VLF, very low frequency: 3 kHz…30 kHz

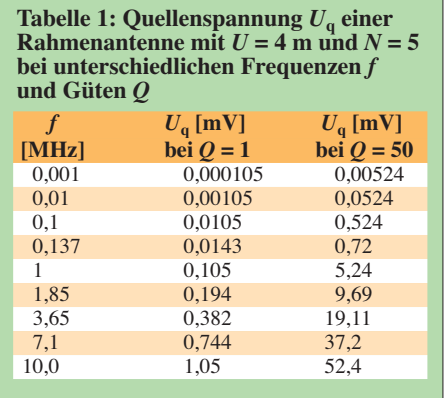

Bezeichnung *effektive Höhe* verbreiteter ist:

$$
h_{\text{eff}} = \frac{2 \cdot \pi \cdot N \cdot A}{\lambda}.
$$
 (6)

#### **Vergleich der beiden Antennentypen**

Nun wird die Quellenspannung einer elektrischen Antenne mit der wirksamen Länge von 1 m (mechanische Länge 2 m) mit der einer Rahmenantenne mit fünf Windungen und einer Kantenlänge von 1 m, d. h. 4 m Umfang, verglichen. Wenn *E* = 1 mV/m ist, ergibt sich für die elektrische Antenne eine Spannung von  $U_q = 1$  mV, unabhängig von der Empfangsfrequenz; die Anpassungseffekte seien hier vernachlässigt.

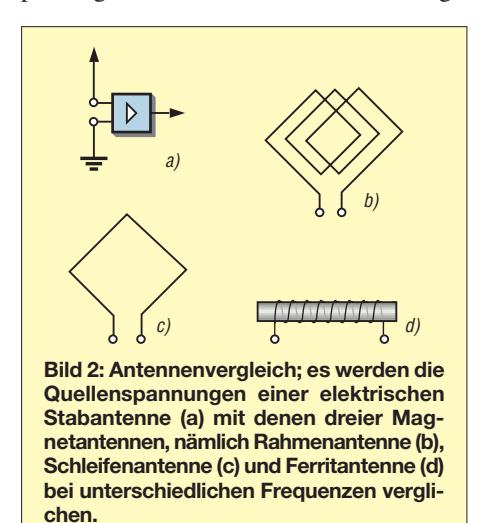

Die Werte für die Rahmenantenne können Tabelle 1 entnommen werden. Sie gibt eine Übersicht bei einer dekadischen Frequenz abstufung, wobei einige Amateurfunkbänder gesondert ausgewiesen sind. Die zweite Spalte zeigt die Quellenspannungswerte auf, die sich ohne Kreiskondensator ergeben (*Q* = 1). In der zweiten Spalte sind die Werte angegeben, die sich bei resonantem Betrieb mit einer Kreis güte von *Q* = 50 ergeben würden.

Bei allen Angaben handelt es sich um errechnete Werte, bestimmte für unsere Betrachtungen weniger relevante Faktoren

**Tabelle 2: Quellenspannung** *U***q einer Ferritstabantenne 10 mm** ∅ × **200 mm bei unterschiedlichen Frequenzen** *f***, jeweils**  $Q = 50$ 

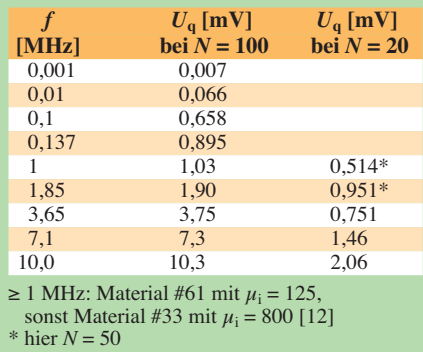

wurden dabei außer Acht gelassen. Die zu Grunde gelegte Güte von *Q* = 50 ist für sendefähige Magnetantennen im Vergleich zu [11] um den Faktor 5 bis 6 zu niedrig angesetzt. Dort wurden von 3,5 MHz bis 14 MHz an vergleichbaren Magnetantennen Güten von 290 bis 330 gemessen. Das relativiert sich jedoch wieder, weil derartige Magnetantennen in der Regel nur eine Windung besitzen und somit in etwa wieder die gleiche Quellenspannung herauskommt.

Die in der dritten Spalte aufgeführte Resonanzspannung bei Abstimmung mit einem Kreiskondensator ergibt sich aus dem Produkt der Quellenspannung *U*<sup>q</sup> der Spule ohne Kreiskondensator (zweite Spalte) und dem Gütefaktor *Q* des Kreises. Die vollständige Formel lautet dann:

$$
U_{\mathbf{q}} = E \cdot \frac{2 \cdot \pi \cdot N \cdot A}{\lambda} \cdot Q. \tag{7}
$$

Im praktischen Versuch ist unbedingt darauf zu achten, dass die Rahmenantenne keinen Antenneneffekt aufweist, siehe [9]. Nach meinen Erfahrungen kann dieser bei großen unabgeschirmten und unsymmetrisch angepassten Rahmenantennen zu einer erheblichen Spannungsinduktion durch die elektrische Feldkomponente führen.

#### ■ **Die Empfangsspannung einer Ferritantenne**

Die Empfangsspannungen der Ferritantennen sind noch wesentlich niedriger als bei den mechanisch sehr viel größeren Ausführungen der Schleifen- und Rahmenantennen. Große Standard-Stabkernausführungen weisen zwar mit einer Länge von 200 mm und einem Durchmesser von 10 mm optimale Kernverhältnisse auf, trotzdem ist die Leistungsfähigkeit begrenzt. Nach einer wenn auch sicher etwas viel zu großzügigen theoretischen Betrachtungsweise ist der Stabkern maximal in der Lage, die Feldlinien, die ihn in einem Radius von etwa der halben Stabkernlänge umgeben, in sich "hineinzuziehen", siehe Bild 3.

Dabei geht man von der Überlegung aus, dass für weiter entfernte Feldlinien der Luftweg zum Stab hin und wieder zurück größer ist als der Weg ohne Stabkerneinfluss.

Die Formel für die Quellenspannung einer Ferritantenne lautet im Resonanzfall:

$$
U_{\mathbf{q}} = E \cdot \frac{2 \cdot \pi \cdot N \cdot A \cdot Q \cdot \mu_{\rm eff}}{\lambda}.
$$
 (8)

 $\mu_{\text{eff}}$  entspricht dabei der effektiven Permeabilität des bewickelten Ferritstabs. Diese entspricht *nicht* der Permeabilitätszahl  $\mu_r$ und auch nicht der Anfangspermeabilität  $\mu_i$ des Kernmaterials!

Im Gegensatz zu Ringkernen, wo man mit der Permeabilitätszahl µr oder dem *A*L-Wert des Kerns bereits einen sehr brauchbaren Anhaltspunkt zur Induktivitätsberechnung besitzt, ist die effektive Perme abilität bei Ferritstäben von einer Vielzahl von Faktoren (u. a. Drahtdicke, Dicke der isolierenden Zwischenlage, Verhältnis Spulenlänge zu Stablänge, Lage der Spule auf dem Kern usw.) abhängig. Nähere Erläuterungen hierzu finden sich in [7] und [12].

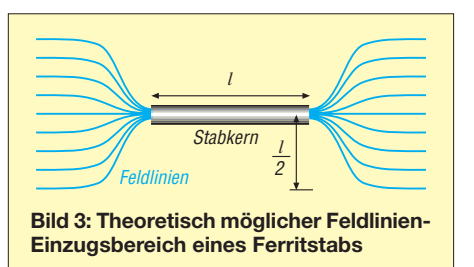

Im konkreten Fall ist man also gut beraten, die Induktivität zu *messen*. So ergab sich bei einem Kern mit 8 mm Durchmesser und 200 mm Länge (*FS-200*×*8* aus dem Angebot des FA-Leserservice), bewickelt mit 100 Wdg. 0,5-mm-CuL-Draht auf einer 0,5 mm dicken Papierzwischenlage, eine Induktivität von  $L = 741 \mu$ H. Das ergibt  $A_L$  $= 741 \mu H / (100 \text{ Wdg})^2$  oder einfacher  $A_L =$ 74,1 nH. Die letztgenannte Maßeinheit ist übrigens identisch mit der in Katalogen wie [12] häufig zu findenden Angabe in mH/(1000 Wdg)<sup>2</sup> [13]. Daraus lässt sich mit Einschränkungen (siehe oben) über

$$
\mu_{\text{eff}} = A_{\text{L}} \cdot \frac{l}{A \cdot \mu_0} \tag{9}
$$

die tatsächlich wirksame Permeabilitätszahl ermitteln. Mit der bei Berechnungen mit  $\mu_0$  gern angewandten Rundung  $\pi^2 \approx 10$ ergibt sich daraus die zugeschnittene Größengleichung

$$
\mu_{\text{eff}} = A_{\text{L}} / \text{nH} \cdot \frac{l / \text{mm}}{D^2 / \text{mm}^2} \,. \tag{10}
$$

Setzt man für *l* die Länge des Ferritstabs ein und für *D* dessen Durchmesser, was wegen der starken Konzentration der Feldlinien innerhalb des Stabs sinnvoll ist, so ergibt sich  $\mu_{\text{eff}}$  = 230. Das erscheint durchaus plausibel angesichts von Katalogdaten für vergleichbare Ferritstäbe [7], [12]. Mit *Q* = 50 und  $E = 1$  mV/m bedeutet das eine Quellspannung  $U_q = 1,22$  mV auf 1 MHz.

Um einen Anhaltspunkt für Vergleiche zu gewinnen, enthält Tabelle 2 die Quellenspannungen für mit 100 Wdg. bewickelte Ferritstäbe bei verschiedenen Frequenzen. Dabei wurde überschlägig von der in [7], [12] angegebenen Anfangspermeabilität ausgegangen und das für den jeweiligen Frequenzbereich empfohlene Kernmaterial zu Grunde gelegt. Weil sich oberhalb 1 MHz mit 100 Wdg. zu hohe Induktivitätswerte ergeben, wurde in der dritten Spalte mit geringeren Windungszahlen gerechnet, nämlich mit 50 bzw. 20 Wdg.

Demnach schneiden die Ferritstabantenen bereits im resonanten Betrieb durchweg schlechter ab als die Rahmenantenne mit 1 m Kantenlänge, sind jedoch mit nur 200 mm Länge weit weniger klobig! Letzteres gilt ebenso für den Vergleich zur mechanisch 2 m langen Stabantenne, deren Quellenspannung sie im Bereich oberhalb 1 MHz in etwa erreichen.

#### ■ **Fazit des Vergleichs**

Auf den KW-Amateurfunkbändern ab 1,8 MHz und höher schneiden Magnetantennen in Form von Rahmenantennen, wie man sie auch für den Sendefall dimensionieren kann, deutlich besser ab als (kurze) elektrische Antennen. Eingeschränkt gilt das sogar noch für Ferritstabantennen. Je tiefer aber die Emp fangsfrequenz ist, desto ungünstiger fallen die Empfangsleistungen baugleicher Magnetantennen aus. Elektrische Antennen, z. B. Stabantennen, besitzen im LF- und VLF-Bereich bei geringerem mechanischen Aufwand und geringen Abmessungen eine deutlich höhere Empfindlichkeit als Magnetantennen. Das gilt insbesondere für breitbandig betriebe Antennen bzw. für Anwendungen, die auf den Breitbandbetrieb und auf eine möglichst hohe Empfindlichkeit bei Rundumempfang angewiesen sind, wie z. B. Sferics-Fernempfang.

Es sei aber noch einmal darauf hingewiesen, dass hier für die elektrische Antenne ideale Verhältnisse vorausgesetzt werden. Damit ist insbesondere eine unabgeschattete Platzierung der elektrischen Antenne mit einem ausreichenden Bodenabstand und einem guten zugehörigen Erdbezug gemeint. Das Umfeld des Standorts sollte keine nennenswerten elektromagnetischen Nahfeldstörungen aufweisen. Die Beeinflussbarkeit der unterschiedlichen Antennen durch atmosphärische Störungen wurde in [8] aufgezeigt. Wie sich technische elektromagnetische Störungen auswirken, soll in einem anschließendem Beitrag behandelt werden.

Allerdings bleibt anzumerken, dass eine Magnetantenne auch dann noch unbeeinflusst arbeitet, wenn der Betrieb mit einer elektrischen Antenne nicht mehr oder nur noch sehr eingeschränkt möglich ist. So be einflussen beispielsweise Gebäude und Bäume die elektrische Feldkomponente massiv, während die magnetische dadurch fast nicht beeinträchtigt wird.

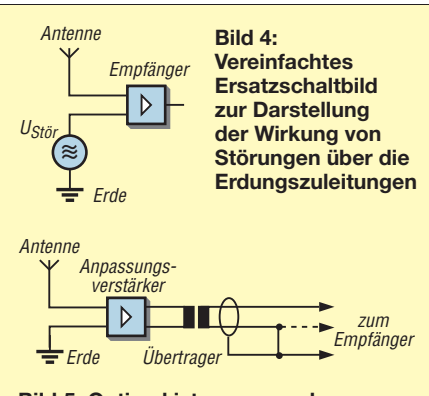

**Bild 5: Optimal ist es, wenn der gesamte Antennen- und Erdungskreis durch einen Antennenanpassverstärker und ei nen nachfolgenden Übertrager entkoppelt ist.**

Die natürlichen Signale in dem sehr tiefen Empfangsfrequenzband um 10 kHz und da runter bieten – nebenbei bemerkt – für einen Antennenvergleich sehr günstige Testverhältnisse. Wir haben dabei die interessante Möglichkeit, eine Signalkomponente, die ansonsten ja eigentlich als Teil des "Rauschens" angesehen wird, effektiv als Referenz zu benutzen. Es lassen sich Vergleichs messungen durchführen, die mit einem technischen Sender an festem Standort und mit fester Frequenz nicht durchführbar sind. Dazu wählt man vorteilhaft einen Zeitpunkt aus, an dem europaweit möglichst keine oder nur eine geringe Gewittertätigkeit herrscht, siehe Blitzkarten im Internet, beispielsweise [10].

Je höher die Empfindlichkeit der Antenne ist, umso größer ist die Anzahl der detektierten Einzelereignisse pro Zeiteinheit. Die Sferics-Folgefrequenz kann bei Empfang mit einer leistungsfähigen elektrischen Antenne so hoch sein, dass es zu einer permanenten Mehrfachbelegung der Signale (einzelne Sferics sind nicht mehr zu differenzieren) kommt – vorausgesetzt ist die Verwendung eines sehr rauscharmen Antennenanpassverstärkers und die Platzierung der Antenne in einem ungestörten Umfeld.

#### ■ **Optimale Anordnung der elektrischen Antenne**

Um die Leistungsfähigkeit einer abgesetzt betriebenen elektrischen Antenne auch voll zu nutzen, müssen bestimmte Fakten Beachtung finden. Insbesondere für die Nutzung der Antenne bis hinab in VLF-Bereich (oder auch darunter) ist unbedingt darauf zu achten, dass der Bezug zur Antenne, also der Erdanschluss, auch im ungestörten Umfeld der Antenne realisiert wird. Es nutzt wenig, die Antenne außerhalb des Störnebels zu platzieren, um sich dann die Störungen über den Erdbezug hereinzuholen, siehe Bild 4! Es darf aber auch nicht als Konsequenz daraus zu einer Doppelerdung mit Ausgleichströmen über den Kabelschirm der Verbindungsleitung kommen. Gemeint sind damit durch die Netzversorgung (Erdung) hervorgerufene Ströme, die durch Potenzialunterschiede zwischen zwei Punkten des Erdbodens hervorgerufen werden.

Die Ausgleichsströme rufen Störspannungen hervor, die auch im Empfangsfrequenzbereich liegen. Sie lassen sich wirkungsvoll durch eine Übertragerkopplung unterbinden, Bild 5.

Es sei ausdrücklich darauf hingewiesen, dass sich bestimmte Maßnahmen für eine Störunterdrückung im Frequenzbereich un terhalb von 100 kHz als sehr effizient erweisen können, während sie für höherfrequente Anwendungen wesentlich mehr Nach- als Vorteile erbringen würden, siehe auch [6]. wolfgangfriese@t-online.de

#### **Bearb.: Dr. W. Hegewald, DL2RD**

#### **Literatur**

- [1] Bundesnetzagentur (bzw. Regulierungsbehörde für Telekommunikation und Post): Anleitung zur Durchführung der Anzeige ortsfester Amateurfunkanlagen nach §9 der Verordnung über das Nachweisverfahren zur Begrenzung elektro[magnetischer Felder \(BEMFV\).](http://www.bundesnetzagentur.de/media/archive/1417.pdf) *www.bundesnetz agentur.de/media/archive/1417.pdf*
- [2] Janzen, G., DF6SJ: Kurze Antennen. Franckh' sche Verlagshandlung, Stuttgart 1986; nur noch beim Autor erhältlich
- [3] Peters, B.: Rahmenantennen. Wilhelm Herbst Verlag, Köln 1992
- [4] N. N.: Fachkunde für Funkmechaniker Teil 2, VEB Verlag Technik, Berlin 1964
- [5] Dietmeier, U.: Formelsammlung für die elektronische Schaltungstechnik. Oldenbourg Verlag, München-Wien 1979
- [6] Friese, W., DG9WF: Effizientes Antennenanpassund Übertragungsverfahren. FUNKAMATEUR 56 (2007) H. 6, S. 613–615
- [7] Friese, W., DG9WF: Ferritstabantennen (1). FUNK AMATEUR 53 (2004) H. 12, S. 1221–1223
- [8] Friese, W., DG9WF: Antennenstörungen: atmosphärisch oder hausgemacht. FUNKAMATEUR 58 (2009) H. 5, S. 490–494
- [9] Friese,W., DG9WF: Entstehung und Vermeidung des Antenneneffekts. FUNKAMATEUR 57 (2008) H. 12, S. 1291–1293
- [10] Wanke, E.: Blitzkarte. *[www.blitzortung.org](http://www.blitzortung.org)*
- [11] Nussbaum, H., DJ1UGA: HF-Messungen mit dem Netzwerktester. Box 73 Amateurfunkservice GmbH, S. 69–70; FA: *X-9549*
- [12] Amidon Inc.: Amidon Tec Data, Ferrite Material, [Ferrite Rods Rods, Bars, Plates & Tubes;](http://www.amidoncorp.com/pages/specifications) *www. amidoncorp.com/pages/specifications* (einige andere im Internet auffindbare Tabellen von Amidon Inc. sind offenbar veraltet und fehlerhaft)
- [13] Hegewald, W., DL2RD:  $A_L$ -Wert von Amidon-Kernen. FUNKAMATEUR 57 (2008) H. 12, S. 1325 (Kasten)

# <span id="page-31-0"></span>*45 Jahre Grundig Satellit – die Dynastie der Weltempfänger (1)*

#### *MICHAEL HERMES*

#### *2009 jährt sich zum 45. Mal das Erscheinen einer Grundig-Legende, die bis zum Niedergang des Konzerns eine einzige Erfolgsstory wurde: die Satellit-Weltempfängerreihe.*

Der Blick zurück: Als ich 5 oder 6 Jahre alt war, schenkte mir mein Vater mein erstes "Radio", einen Detektorempfänger in einer Telefonhörkapsel. "Antenne" an die Ofenröhre des Kachelofens oder einen langen Draht, und der Zeigefinger am anderen "Ende" schloss den Kontakt zur "Erde". Der Empfang in Berlin war naturgemäß gut, und so wuchs ich mit Hans Rosenthals Radioshows, Lord Knuds Hitparade oder Ewald Wenks "Geschichten aus dem alten Berlin"

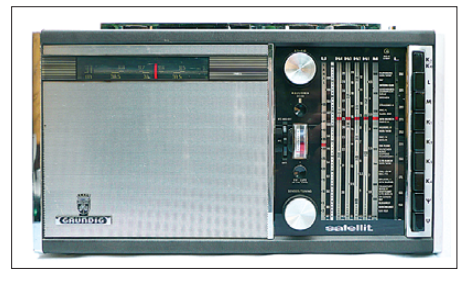

**Bild 1: Der erste Satellit, der Typ 5000/205, erschien Ende 1964.** 

auf. Und ohne es zu ahnen, hatte mein Vater einen Virus losgelassen: Die Begeisterung für den Rundfunk war geboren. Umso mehr, als 1965 ein riesiges Kofferradio bei uns einzog, das nicht nur gewaltige Lautstärken und einen Top-Klang auf UKW erzeugte, sondern mir auch die weite Welt der Kurzwelle eröffnete – es war ein Grundig Satellit Transistor 5000 (Bild 1).

#### ■ **Ein Satellit erobert die Welt**

Grundig hatte sich in den 50/60er-Jahren mit sehr hochwertigen Geräten fest in der damals so spannenden Szene der Rundfunkgeräte-Hersteller etabliert, siehe auch [1]. Dem Naturell Max Grundigs zufolge musste auch ein moderner tragbarer Empfänger, damals Koffer- oder Reisesuper genannt, auf Anhieb den Spitzenplatz in puncto Technik und Design erobern. So kam es schließlich Ende 1964 zum großen Auftritt des "Satellit Transistor 5000", kurz auch "Satellit 205" (Bild 1) genannt. Der Name war eine Referenz an die moderne Zeit, Transistoren und Satelliten waren die damaligen Innovationen. Dies war der Auftakt einer mehr als 30 Jahre dauernden Erfolgsgeschichte!

Das auf den ersten Blick auffälligste und nahezu über die gesamte Baureihe dominierende Merkmal war ein voluminöses

Holzgehäuse mit üppig dimensioniertem NF- und Lautsprecherteil. Diese Komponenten sorgen für den bis heute in dieser Geräteklasse unerreichten Klang, eines der bei den Käufern beliebtesten Merkmale, das auch die anderen Grundig-Reihen Ocean Boy, Yacht Boy oder Concert Boy

Der Clou des KW-Konzepts sind die gespreizten Bänder 16, 19, 25, 31, 41 und 49 m, die über einen getrennten Trommeltuner anwähl- und separat abstimmbar sind. So und mithilfe der ebenfalls legendär langen Teleskopantenne sowie der Möglichkeit des Anschlusses einer externen Antenne kann jeder Rundfunkhörer zum KW-Wellenjäger werden. Bild 3 zeigt das damals wegweisende modulare Konzept der 200er-Satelliten-Klasse mit dem berühmten Trommeltuner. Der war lange Zeit das Markenzeichen dieser Reihe.

Das herausragende Empfangskonzept ermunterte die Ingenieure in der Folge auch, einen nachrüstfähigen SSB-BFO-Zusatz sowie eine Amateurfunkversion herauszubringen, die statt der gespreizten Rund-

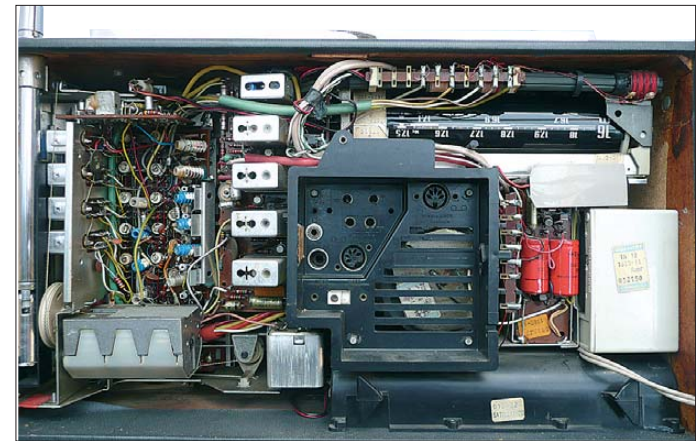

**Bild 3: Gut zu erkennen der typische modulare Aufbau, rechts oben der legendäre Trommeltuner** 

so beliebt machte. Doch die wahren Highlights stecken "unter der Haube". Ein herausragend trennscharfes UKW-Empfangsteil mit schaltbarer AFC (Bild 2) begründete den Ruf der Grundigs als beste tragbare UKW-Empfänger aller Zeiten. Doch der Satellit war hauptsächlich für AM-Wellenjäger konzipiert. Deshalb erhielt er ein MW-LW-KW-Empfangsteil, das trotz Einfachsuper-Technik bis heute hervorragende Empfangsergebnisse liefert. Riesige, präzise einstellbare Skalen mit getrennten Zeigern für AM und FM machen die Abstimmung einfach. Eine KW-Lupe erleichtert das präzise Einstellen von KW-Sendern. In vier Bereiche aufgeteilt, kann der Satellit den Kurzwellenbereich zwischen 1600 und 30 000 kHz empfangen.

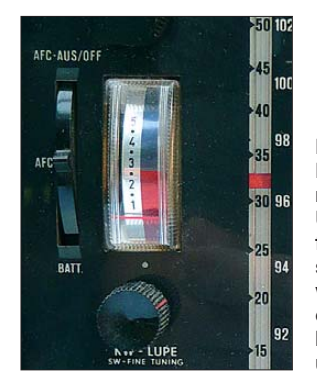

**Bild 2: Die herausragenden UKW-Empfangseigenschaften wurden von einer schaltbaren AFC unterstützt.** 

funkbänder über die Amateurfunkbänder 10, 15, 20, 40, 80 und 160 m auf dem Trommeltuner verfügt. Deshalb fand man dieses Gerät auch auf vielen Stationstischen und ganz besonders in den *Shacks* der Hörer.

#### ■ **Doppelsuper mit FET-Tuner: Satellit 208/210**

Nach zwei Jahren Bauzeit des 205 landete Grundig den nächsten Coup mit für Consumergeräte völlig neuen Empfangskonzepten: der Doppelsuper-Technik (1. ZF: 1,85 MHz) und einem FET-UKW-Tuner. Das Trommeltuner-Prinzip wurde beibehalten, allerdings hat man hier den Trommeltuner anders platziert, sodass alle Skalen übersichtlich nebeneinanderliegen. So wurden der 208 (Transistor 6000, Bild 4) und auch sein Nachfolger 210 (Transistor 6001) zu einer sehr eleganten Erscheinung. Die Kurzwellenaufteilung erfolgte hier neu: Lediglich der Bereich 1600 bis 5000 kHz liegt im erstmals per oben liegendem Tastenfeld bedienbaren "normalen" Empfangsteil, alle anderen bis 30 MHz liegen jetzt, relativ linear abstimmbar, auf dem Trommeltuner. Hervorstechend zu nennen sind hier die abgestimmten Vorstufen in allen AM-Bereichen, die schaltbare und sehr wirksame Bandspreizung und die Anschlussmöglichkeit für einen externen

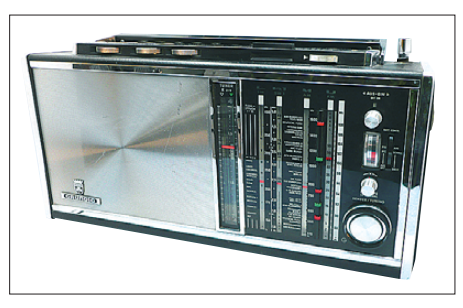

**Bild 4: Der zweite Satellit, der 208, ist ein Doppelsuperhet mit FET-Tuner. Dieses Exemplar wartet noch auf die optische Restaurierung.** 

BFO. Noch heute macht es Spaß, diesen Empfänger einzuschalten – trennscharf wie am ersten Tag, dabei ein toller Klang, da verfliegt eine Stunde auf den KW-Bändern wie nichts.

Resultat der hervorragenden Empfangseigenschaften bei gleichzeitig hoher mechanischer Qualität ist die erteilte Zulassung als Schiffsfunkempfänger – ein Ritterschlag für ein Consumergerät.

Mit dem Nachfolger 210, ab 1969 gebaut, gab es auch wieder eine Version mit Amateurfunkbändern, den "210 Amateur", der sich mit einer 1. ZF von 2,5 MHz durch eine besonders hohe Spiegelfrequenzfestigkeit und dank Keramikfilter durch hohe ZF-Trennschärfe auszeichnet. Der 210 war aber auch schon in der Normalversion eine deutliche Weiterentwicklung des 208: abstimmbare externe Antenne, verbesserte ZF-Selektion durch HQ-ZF-Filter, Kopfhöreranschluss auf der Frontseite, Zusatz-Hochtöner bei UKW und der erstmalige Einsatz des berühmt-berüchtigten, wiederaufladbaren DryFit-Akkumulatoren, damals ein Meilenstein als Batterieersatz.

#### ■ 20 Wellenbereiche und **PA-Qualitäten: Satellit 1000**

In den 70er-Jahren wurde es Zeit für einen optisch moderneren Auftritt: 1972 betrat der Satellit 1000 (Bild 5) die Bühne. Äußerlich modernisiert mit großen quadratischen Tasten, den sich später als äußerst unpraktisch erweisenden Schiebereglern und einem modernen, schwarzen Kunststoffgehäuse stach der 1000er Satellit mit einer extrem gespreizten Wellenbereichs-

aufteilung in 17 KW-Bänder, einem nun integrierten Netzteil mit Ladefunktion für den Dryfit-Akkumulator und vor allem mit den Qualitäten einer mittleren Musikanlage hervor: Bis zu 7 W trieben die Zweiwege-Lautsprechkombination im nochmals größeren Gehäuse an! Ansonsten entspricht der nur ein Jahr gebaute Weltempfänger seinem Vorgänger 210.

Welch hohen Wert Grundig übrigens dem Kurzwellenempfang beimaß, zeigt, dass jeder Satellit mit einer Kurzwellenfibel und einer aktuellen Sendertabelle mit deutschsprachigen Sendern für die Verbindung zur Heimat aus dem Urlaub geliefert wurde (Bild  $6$ ). Ja – diese riesengroßen "Kästen" wurden tatsächlich überall mit in den Urlaub genommen. Es gab hierzu spezielle Taschen und Koffer, so passte das Gerät damals genau unter einen Flugzeugsitz!

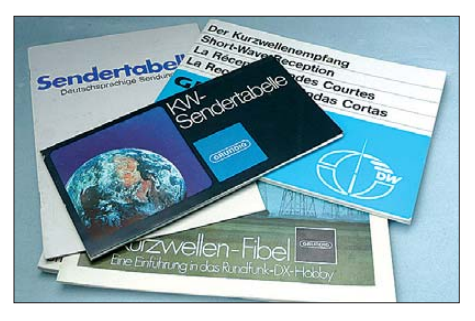

**Bild 6: Grundig unterstützte die KW-Hörer mit reichlich Begleitmaterial wie Sender- und Frequenztabellen, Antennentipps, Grundlagen ...**

#### ■ **Neues Konzept: Satellit 2000/2100**

Anfang der 70er-Jahre wandelten sich die Design-Ansprüche recht grundlegend, wie man an vielen Hi-Fi-Klassikern aus dieser Zeit ersehen kann. Dem Zug der Zeit musste auch Grundig mit seiner Satellit-Reihe folgen, und so erschien 1973 der Satellit 2000 in völlig neuem Erscheinungsbild (Bild 7) mit professionell quer angeordneten Skalen, großen Tasten und sachlichtechnischem Chrom-Schwarz-*Look*. Das bewährte Trommeltuner-Konzept für die oberen acht KW-Bänder wurde beibehalten, freilich nun völlig überarbeitet. So entfiel der fehleranfällige Zahnriemenantrieb zum Umschalten zu Gunsten eines Direktantriebs.

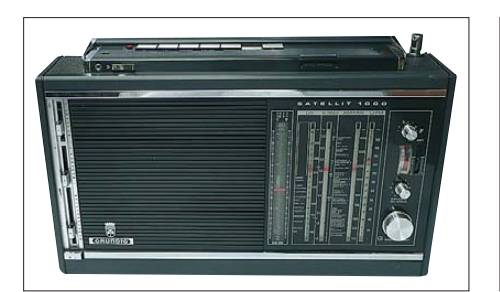

**Bild 5: Neue Optik, 17 extrem gespreizte KW-Bänder, ansonsten folgte der Satellit 1000 der technischen Linie seiner Vorgänger.**

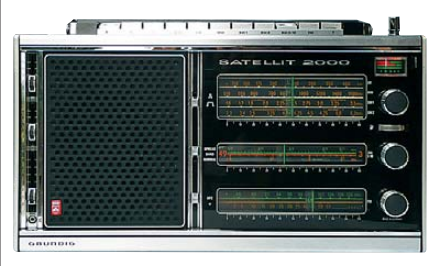

**Bild 7: Im 70er-Jahre-***Look and -Feel***; der 2000er mit neuer jetzt direkt geschalteter Trommeltuner-Generation** 

Beim Bedienen fällt sofort das satte Schaltgeräusch auf, alle Baugruppen mit abgestimmter Vorstufe, Misch- und Oszillatorstufen, 1./2. ZF sind hier in der Trommeltuner-Baugruppe (Bild 8) zusammengefasst. Für den KW-Rundfunkhörer ist der links danebenliegende *Bandspread*-Schalter besonders hilfreich, er sorgt für

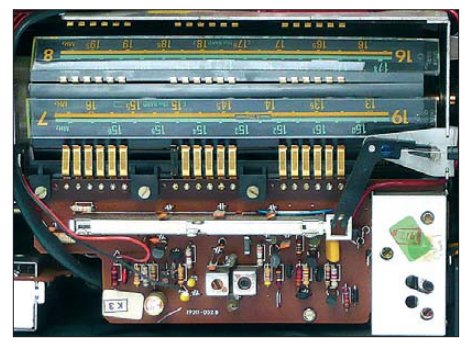

**Bild 8: Fast alle HF-Baugruppen sind hier im Trommeltuner zusammengefasst. Die an sich hochwertigen Goldkontakte sollte man nur mit viel Erfahrung justieren, sie werden sonst zum Schwachpunkt des Geräts.**

eine extreme Bandspreizung (übrigens auch der Amateurfunkbänder), was zusammen mit der hier realisierten hervorragenden Linearisierung der Skalen das Sendereinstellen auch für Ungeduldige zum Kinderspiel macht. Ansonsten findet man weitgehend die Ausstattung des Vorgängers inklusive Anschluss für den externen BFO. Im Detail hat Grundig hier an vielen Verbesserungen der Stabilität und Empfangsgüte gearbeitet, so erhielt der AM-Teil ein Keramikfilter für noch bessere ZF-Selektivität.

Ab 1976 wurde der 2000er durch den 2100 (Bild 9) abgelöst, dessen äußerlich auffälligstes Merkmal, neben einigen Design-Retuschen, die Rückkehr zum be-

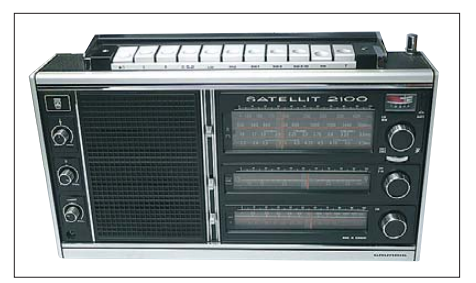

**Bild 9: Designvariante mit der Rückkehr zum bewährten Drehsteller; der Satellit 2100 bediente die KW-Hörer mit einem sehr rauscharmen NF-Teil.**

triebssichereren und bedienfreundlicherem Drehpotenziometer für Lautstärke und Klang ist. Technisch wurde dieses Gerät nochmals deutlich vor allem in der NF-Sektion verbessert und so den Forderungen der oft mit Kopfhörern arbeitenden KW-Hörer besser angepasst. So kamen hier Siliziumtransistoren und ein verbessertes (rauscharmes) NF-Schaltungskonzept zum Einsatz. Unter dem Strich weist dieser Empfänger eine so hohe Empfangsgüte auf, dass er lange Stammgast auf vielen Amateurfunk-Stationstischen war. Ein hierfür wesentliches Detail ist der optionale BFO (Bild 10), der einfach auf der Geräterückseite ansteckbar ist. Bild 11 zeigt sein Schaltbild, zur Feinabstimmung dient ein Variometer. Er war in ähnlicher Bauform auch schon für die Vorgängergeräte erhältlich und macht den Satelliten zum SSB-Empfänger. Der BFO enthält zusätzlich ein schaltbares 1-kHz-Filter für die

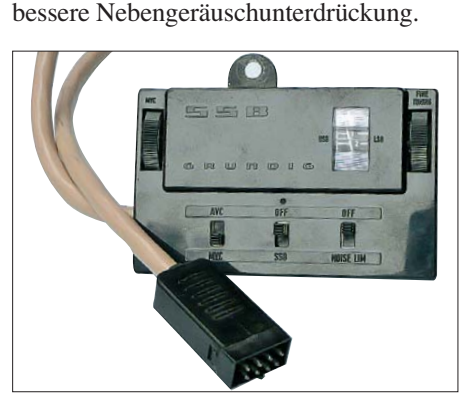

**Bild 10: Der berühmte ansteckbare BFO für die Satelliten der ersten Generationen** 

Die Baureihe 2X00 war die am längsten produzierte der ersten Satellit-Generation, erst 1979 wurde ihre Produktion eingestellt.

#### **Erstmals digitaler Ansatz: Satellit 3000/3400**

In den 70er-Jahren hielt die Digitaltechnik nach der kommerziellen Technik auch in

vielen Consumerprodukten Einzug, so unternahmen etwa die Japaner die ersten Schritte, auch in Consumergeräten voll digitale Empfangskonzepte umzusetzen. Zumindest traf man vermehrt digitale Frequenzanzeigen, wie etwa beim Sony ICF-6700W. Aus Sicht der KW-Hörer-Klientel waren diese, wenn auch als neues Feature zur exakten Frequenzeinstellung begrüßt, noch nicht ausgereift und erzeugten mehr interne Störungen, als dass sie nutzten. Immerhin hatte man mit den 2X00-Satelliten eine Frequenzeinstellungsqualität und Stabilität erreicht, die technisch voll dem Profi-Bereich entsprach und wohl auch das Ende der Fahnenstange bei rein analogen Empfangskonzepten war.

Dennoch konnte Grundig sich nicht dem Trend der Zeit verschließen und brachte bereits 1977 das Riesenmodell Satellit 3000 (satte 520 mm breit, Bild 12) heraus. Neben der neuen, für langes Hören ergonomischeren Anordnung der meisten Bedienelemente fallen hier eine kleine, herausnehmbare LCD-Digitaluhr mit eigener Batterie sowie prominent eine 5-stellige LED-Digitalanzeige zur 1-kHz-genauen Abstimmung und ein integrierter BFO mit *Noise Limiter* (ANL) auf. Die eigentliche Abstimmung verlief aber nach wie vor analog, die hohen KW-Bänder waren wieder auf dem bewährten Trommeltuner untergebracht. Die mögliche Abschaltung der Digitalanzeige ist ein Zugeständnis, um die vorhandenen Störungen des Digitalteils zu eliminieren (und Batterien zu sparen). Einzige echte Verbesserung im

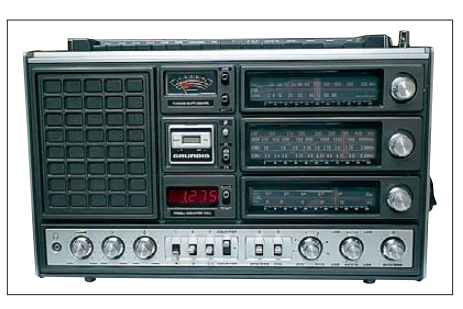

**Bild 12: Riesig im Wortsinn; der Satellit 3000 maß 520 mm und war der erste mit zuschaltbarer digitaler Frequenzanzeige.**

AM-Empfangsteil war eine 1. ZF mit Quarzfilter (Bild 13), die das Großsignalverhalten verbessert. Im UKW-Teil zogen zeitgemäß ein großsignalfester Dual-FET in der Vorstufe und Kapazitätsdiodenabstimmung ein. Letztere ermöglichte auch die Realisierung eines Senderspeichers für sechs Frequenzen, der auf der Geräterückseite abrufbar ist. Ergebnis der Verbesserungen ist ein angesichts gestiegener Senderdichte weiter herausragender UKW-Empfang. Auch der UKW-Weitenjäger kommt mit diesem UKW-Empfangsteil voll auf seine Kosten, zumal nun auch ein echtes und großes Feldstärke-Messinstrument zur Verfügung steht.

Der enormen Gehäusegröße angemessen gibt eine Zweiwege-Lautsprecherkombination mit abschaltbarem Hochtöner bis zu 7,5 W (!) ab – ein echter Klangbolide, wenn auch mit 8,9 kg nicht mehr wirklich tragbar!

1979 wurde der Typ 3000 durch den 3400 professional (Bild 14) abgelöst. Dessen

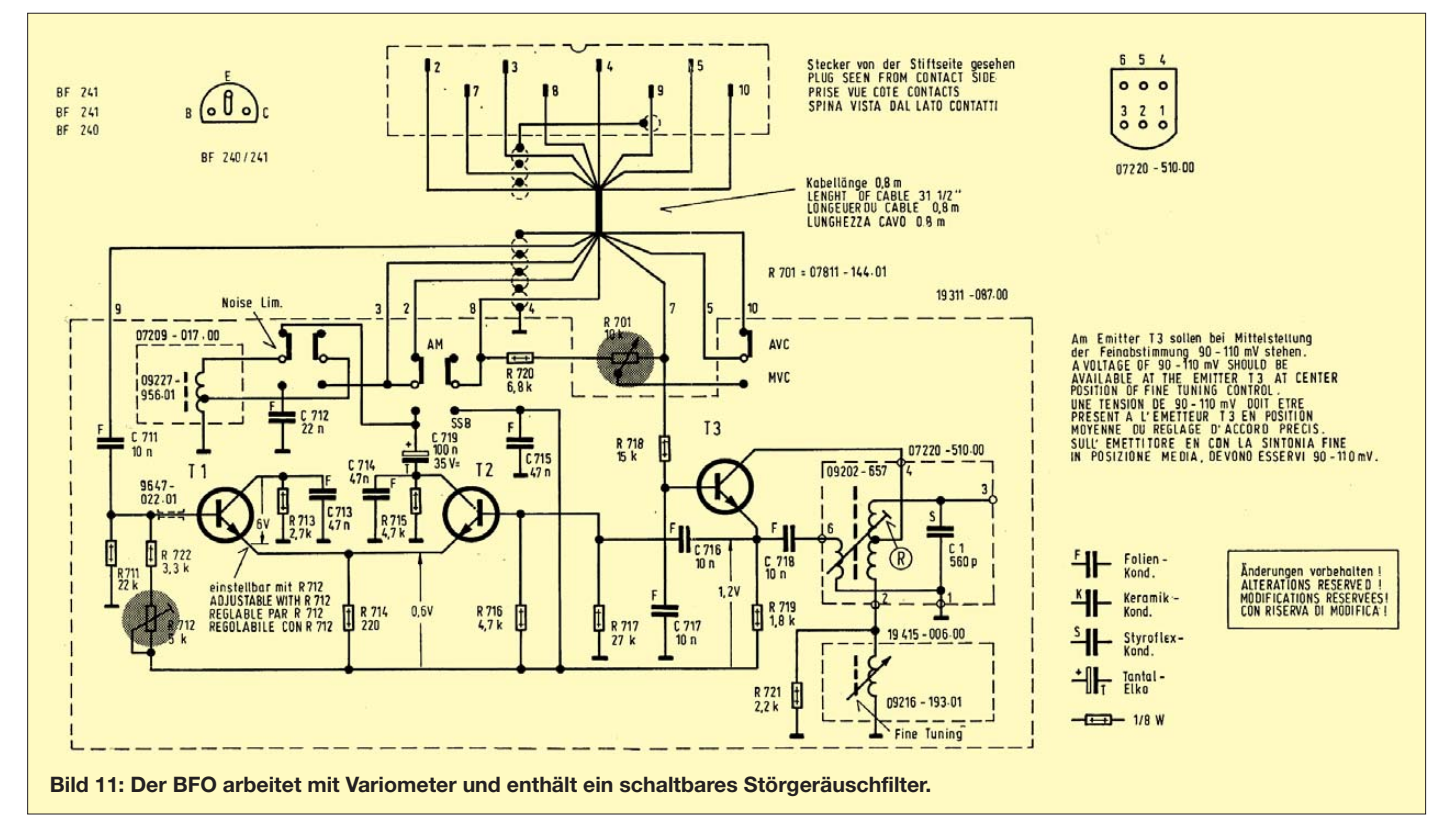

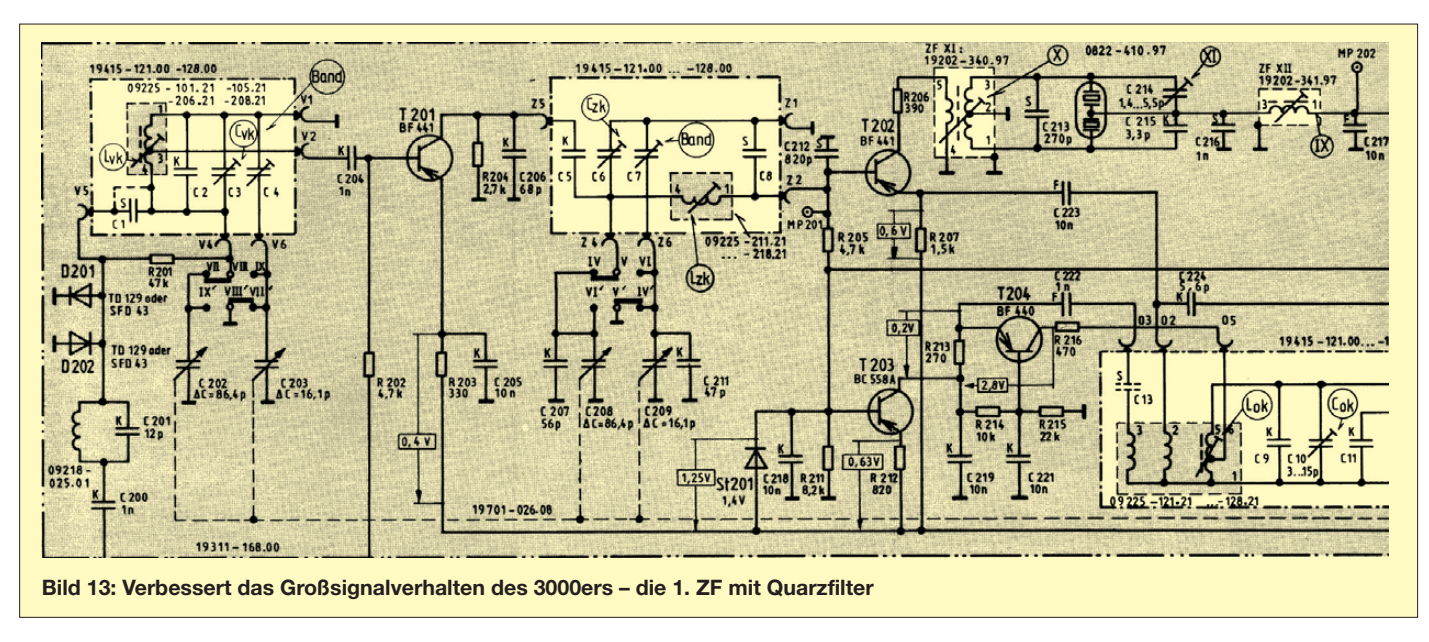

augenfälligstes Merkmal ist der schwarzsilberne *Military-Look* mit stabilen Frontbügeln. Später gab es auch eine braune Version davon. Technische Neuheiten gab es hier nicht, es war das letzte Aufbäumen der großen Spitzen-Weltempfänger mit Analogabstimmung und dem bewährten Trommeltuner. Vermutlich deshalb ist dieser Empfänger heute unter Sammlern eines der begehrtesten (und teuersten) Modelle der Satellit-Reihe.

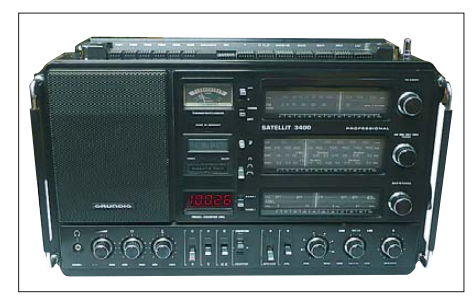

**Bild 14: Der letzte der großen Grundig-Satelliten, der legendäre 3400 im** *Military-Look*

#### ■ **Intermezzo: Satellit 1400/2400 SL professional**

Wohl unter dem langsam ansteigenden Druck aus Japan, von wo Sony und Pana sonic deutliche Signale in Richtung Digitalisierung und Miniaturisierung sandten, war Ende der 70er-Jahre ein Richtungswechsel fällig. Zudem liefen Grundig die Preise aus dem Ruder, die über 1300 DM für den 3400 professional waren für viele Interessenten eine zu hohe Hürde. Also musste zwischenzeitlich eine preiswertere Alternative her. Die gab es 1979 mit dem deutlich abgespeckten 1400 SL professional (Bild 15), dem ersten Satelliten ohne Trommeltuner. Dafür gab es einen aus der Profitechnik bekannten Doppelgetriebe-Abstimmknopf, der Grob- und Feinabstimmung erledigt, sowie eine LCD-Digital-Frequenzanzeige. Die große Analog-

skala verriet aber, dass die Abstimmung dennoch analog verlief. Der auch deutlich kleinere Satellit musste mit einer Aufteilung auf sechs KW-Bänder auskommen, allerdings ist die Abstimmung durch die Digitalanzeige einfach.

Trotz ansonsten technisch recht nahe am 3000er liegender Ausstattung konnte der 1400er nie den Kultstatus der Vorgängergeneration erreichen, erst recht nicht sein mit Stereo-UKW-Teil ausgestattetes Pendant im Stereo-Radio-Design, der 530 mm breite 2400. Irgendwie haftete dieser Serie, die bis 1982 gebaut wurde, der Eindruck "was will uns der Meister damit sagen?" an, man spürt heute noch die förmliche Verunsicherung, wohin denn der Weg gehen sollte. Auf jeden Fall ging die Produktion weg aus Deutschland, ab hier wurden die Satelliten in der portugiesischen Grundig-Fabrik gebaut – Schluss mit *Made in Germany*!

#### ■ **Digital: Satellit 300/4000**

Genau, der Weltempfänger wurde digital! Spätestens ab 1980 mit dem Erscheinen des ICF 2001 und 1983 mit dem damals spektakulär kompakten, voll digitalen ICF-7600 (Bild 16 zeigt eine spätere Version dieses Geräts) bestimmte Sony das Tempo, und Grundig musste handeln.

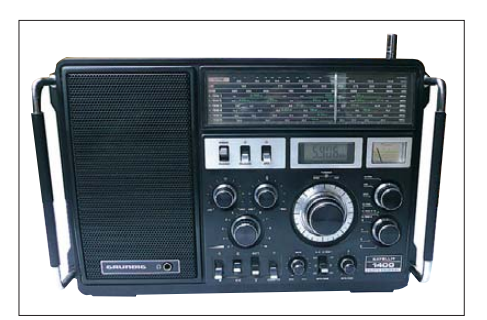

**Bild 15: Der abgespeckte Satellit 1400 führt bis** heute ein eher unscheinbares Dasein.

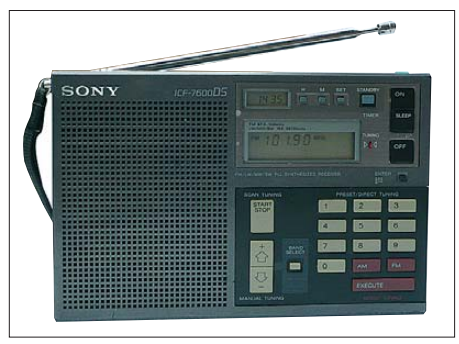

**Bild 16: Mit dem kleinen ICF-7600 schickte Sony eine Kampfansage nach Europa – die Digitalisierung begann.**

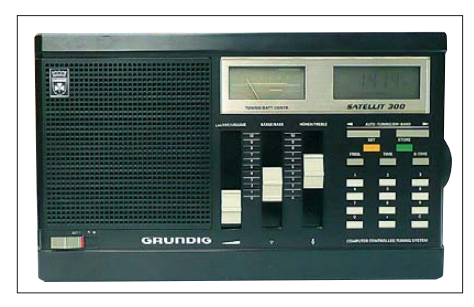

**Bild 17: Der Satellit 300 ist ein relativ kompakter Einfachsuper mit erstmals voll digitaler Abstimmung.**

**Fotos: Sammlung Hermes (15), Schaltungskopien: Grundig-Service-Unterlagen (2)**

Ab 1983 fuhr man zweigleisig, man bot gleichzeitig eine so genannte Reiseempfänger- und Professional-Reihe an. Der erste Vertreter der neuen Kompakt-Reihe, der Satellit 300 (Bild 17), war ein Einfachsuper mit Keramikfiltern auf FM und AM und, das war neu, voll digitaler PLL-Abstimmung. (wird fortgesetzt) mhermes@email.de

#### **Literatur**

[1] Roth, W.-D., DL2MCD: 100 Jahre Max Grundig: Radio und Fernsehen für alle. FUNKAMATEUR 58 (2009) H. 1, S. 11–13

# <span id="page-35-0"></span>*Fernempfang per Internet: GlobalTuners und WebSDR*

#### *HARALD KUHL – DL1ABJ*

*Wie klingt die SSB-Modulation des neuen Transceivers? Erreicht mein CW-Signal Nordamerika? Testet eine neue BC-Station bereits auf KW? Mit übers Internet ferngesteuerten Empfängern lassen sich solche Fragen jederzeit klären. Der Beitrag stellt zwei Empfängernetze vor und gibt Tipps für deren Nutzung.*

Bei einem Besuch der ehemaligen Relaisstation der *Deutschen Welle* (DW) auf Malta (Betrieb 1974 bis 1996) lernte ich Ende der 80er-Jahre erstmals das Konzept eines ferngesteuerten Empfängers in der Praxis kennen: Dort stand das Bedienteil eines Rohde & Schwarz EK070, das bei Bedarf jederzeit per Telefonleitung mit dem abgesetzt betriebenen Empfänger Kontakt aufnehmen konnte.

Letzterer hatte seinen Standort in der deutschen Botschaft in der Hauptstadt Valletta und entging so den hohen HF-Pegeln auf der Relaisstation. Die DW-Techniker prüften darüber die Signale der anderen DW-Relaisstationen und erkannten Gleichkanalstörungen.

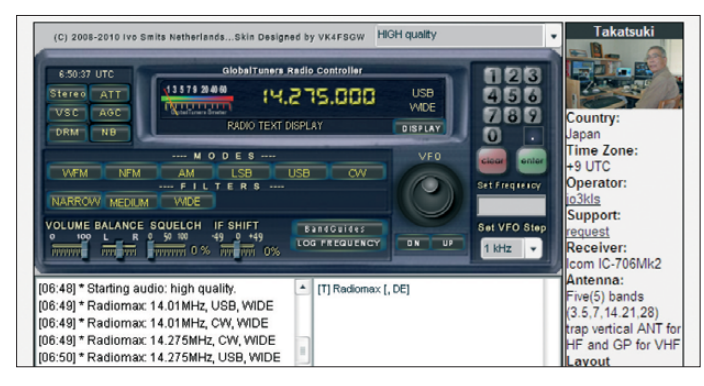

Das Konzept wurde in den folgenden Jahren deutlich ausgebaut: In Quito berichtete mir Mitte der 90er-Jahre Rich McVicar, damals Frequenzkoordinator und DX-Re dakteur im englischen Programm von *Radio HCJB*, über ein von internationalen Auslandssendern betriebenes Netz per In ternet ferngesteuerter Monitorempfänger. Diese waren allerdings nur für die Ingenieure und Frequenzplaner der beteiligten Stationen zugänglich, während BC-DXer wie ich keinen Zugang hatten.

Das erste auch für Amateure übers weltweite Datennetz erreichbare Empfängernetz wurde unter dem Dach von DX-Tuners (vormals Javaradio) realisiert. Nach über zehn Betriebsjahren stellte Kelly Lindman, SM7NHC und 5B4AIT, sein Projekt im April 2007 ein und eine versuchte Wiederbelebung war nur von kurzer Dauer. Ein Blick ins Internetarchiv unter [1] vermittelt einen Eindruck vom damaligen Internetauftritt. IT-Spezialist Kelly arbeitet weiter an interessanten Projekten, darunter eine virtuelle Ionosphäre mit simuliertem DX-Verkehr [2].

Unter der Leitung des Niederländers Ivo Smits hat GlobalTuners [3] im März 2008 das Erbe von DX-Tuners angetreten. Ein Team von Freiwilligen betreibt die Internetseite und entwickelt die für die Steuerung der Empfänger zuständige Software weiter – dazu später mehr. Als Funk- oder Radiohörer braucht man zur Nutzung lediglich einen Computer mit Soundkarte, aktuellem Webbrowser und Internetzugang. Zum Fernempfang per Internet ist also keine zusätzliche Software notwendig, die nicht auf den meisten Rechnern ohnehin vorhanden ist.

> **Bild 1: GlobalTuners vernetzt weltweit verteilte Empfänger oder Transceiver – hier ein IC-706MKII in Japan – übers Internet und erlaubt deren Bedienung über den heimischen Computer.**

man hört. Zum Schluss bestätigt ein Mausklick, dass man die Nutzungsregeln – dazu gleich mehr – gelesen sowie verstanden hat und diese auch immer einhalten wird.

Innerhalb weniger Sekunden kommt automatisch per E-Mail ein Kennwort an die mitgeteilte Adresse. Mit seinem Nutzernamen und diesem Kennwort loggt man sich nun erstmals ein und bestätigt damit gleichzeitig die Gültigkeit der E-Mail-Adresse. Auf dem Bildschirm erscheint eine Meldung, dass der Erstzugang geklappt hat. Eine weitere E-Mail bestätigt dies nochmals und teilt die Freischaltung mit; auch diese traf beim Test innerhalb weniger Sekunden ein.

In den folgenden zwei Wochen ist man bei GlobalTuners Mitglied auf Probe, um, wie es zur Erklärung heißt, einen Missbrauch des Systems zu erschweren. Neumitglieder können während dieser Zeit Empfangsfrequenzen nur dann verändern, wenn gerade kein Vollmitglied darauf zugreift. Außerdem sind nicht alle Empfänger für Neumitglieder zugänglich. Nach zwei Wochen ohne Verstoß entfallen diese Einschränkung automatisch.

#### ■ Klare Regeln

Die für eine Teilnahme an GlobalTuners gültigen Regeln verlangen im Wesentlichen jederzeit die gegenseitige Rücksichtnahme und damit ein faires Verhalten: Ist ein Empfänger bereits belegt, fragt man den jeweiligen Nutzer vor einem Frequenzwechsel über ein Dialogfenster zunächst, ob oder wann ein Frequenzwechsel möglich ist. Kommt darauf innerhalb von 2 min keine Antwort, programmiert man den Empfänger auf die gewünschte Frequenz.

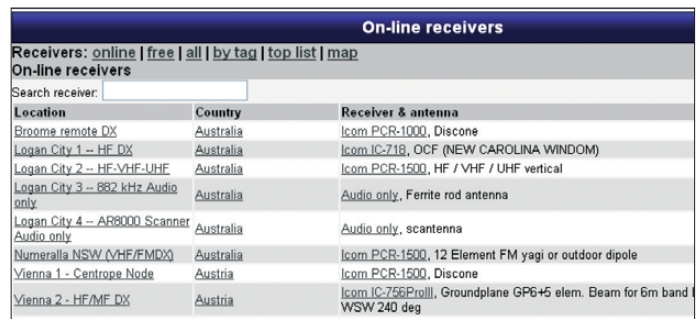

## Die private Nutzung von GlobalTuners ist kostenlos und steht nach einer Registrierung jedem Interessenten offen: Unter [4] erscheint eine Maske zur Eingabe eines

**Bild 2:** 

■ **Zugang einrichten** 

**Die Liste der über GlobalTuners erreichbaren Empfänger ändert sich täglich und informiert über die Ausstattung am jeweiligen Standort.**

selbst wählbaren Nutzernamens, unter dem man sich im System anmeldet. Außerdem fragt GlobalTuners nach einer gültigen E-Mail-Adresse für die Zusendung des Zugangskennwortes sowie nach dem persönlichen Namen. Weitere Angaben sind freiwillig, wie das Geburtsdatum, welches Nutzungsinteresse besteht oder von wo

Umgekehrt ist es unkollegial, einen der über GlobalTuners zugänglichen Empfangsstandorte zu lange für sich allein zu beanspruchen, wenn sich noch andere Hörer dafür interessieren. Die übers Dialogfenster ankommenden Mitteilungen sollte man also verfolgen und entsprechend reagieren, falls dort eine Nachricht eingeht. Die Betreiber weisen ferner darauf hin, dass die nationalen Regelungen hinsichtlich des Empfangs von nicht für die Öffentlichkeit bestimmten Nachrichten weiter gelten und jeder Nutzer selbst für deren Einhaltung
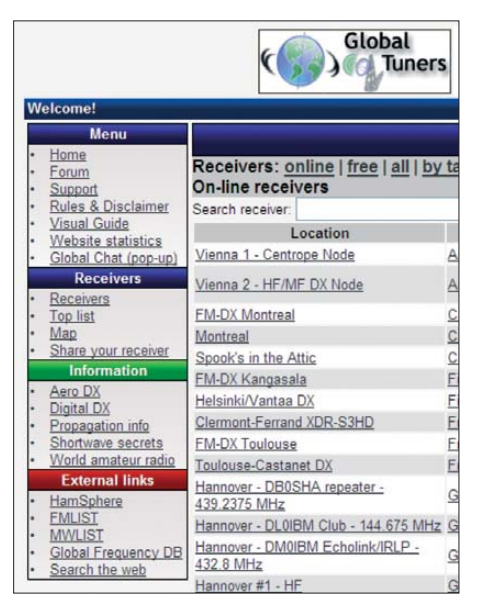

**Bild 3: Übers Bedienmenü sind auch Hintergrundinformationen über Funkdienste sowie Frequenzlisten zugänglich.**

verantwortlich ist. Firmen und staatlichen (Abhör-)Organisationen ist die Nutzung von GlobalTuners überdies ausdrücklich verboten. Kommt bei den Betreibern der Verdacht einer kommerziellen Nutzung auf, sperren diese den fraglichen Nutzerzugang ohne Vorwarnung.

#### ■ **Empfänger im Netz**

Das Projekt lebt von der Kooperation Freiwilliger, die ihre Empfangsanlage samt örtlicher Infrastruktur für die Einbindung ins GlobalTuners-Netz zur Verfügung stellen. Entsprechend ist die permanente Verfügbarkeit sämtlicher Empfänger nicht garantiert, was jedoch den Nutzen in der Praxis kaum schmälert.

Knapp 50 Empfängerstandorte listet [3] derzeit, die sich hauptsächlich auf (West-) Europa und Nordamerika verteilen. Darüber hinaus ergänzen einzelne Empfänger in Au s tralien, Japan und Venezuela das Angebot. Hinsichtlich der verwendeten Geräte dominieren klar die Breitbandempfänger von Icom vom Typ IC-PCR100, IC-PCR1000 sowie IC-PCR1500, die von vornherein für die Steuerung per Computer konzipiert sind; die beiden Letzteren demodulieren auch CW und SSB. Als *Wellenfänger* dienen in diesem Segment überwiegend breitbandige Typen, wie die Discone für die oberen Bereiche sowie diverse Drahtantennen.

Für KW sind auch deutlich leistungsfähigere Lösungen vertreten, darunter zumindest zeitweise ein IC-756PROIII mit Groundplane und Fünfelement-Beam für 6 m in Österreich, ein TS-480 mit Windom in der Slowakischen Republik, ein IC-R75 mit Dipol in den USA, ein IC-706MKII mit Vertikalstrahlern in Japan sowie mehrere IC-R8500.

Erweiterungen etwa der verfügbaren Funktionen sowie aktuelle oder geplante Veränderungen bei den Empfängern teilen die jeweiligen Betreiber in der Rubrik *Latest News* auf der Startseite mit.

#### ■ **Praxis des Web-Fernempfangs**

Zum Empfang über Global Tuners meldet man sich auf der Startseite oben rechts mit seinem Nutzernamen und Kennwort an und ruft anschließend auf der linken Bildschirmseite unter *Receivers* die Liste der aktuell verfügbaren Empfängerstandorte auf. Eine Mausklick auf *Listen* am Ende des Eintrags holt die Bedienoberfläche des Empfängers auf des Bildschirm.

**die des** *Deutschen*

**sen sich über eine** 

Damit überhaupt ein NF-Signal aus dem PC-Lautsprecher oder Kopfhörer zu hören ist, wählt man oben rechts über der Empfängerfront die gewünschte Audioqualität; in der Grundeinstellung ist die Audioübertragung abgeschaltet (*No audio*). Über die gebotenen Qualitätsabstufungen entscheidet erneut der jeweilige Betreiber.

Neben der neuen Bedienoberfläche laufen einige Empfänger auch noch unter der ursprünglich von Lindmann für DX-Tuners entwickelten. Die Bedienung ist sehr ähnlich, nur dass man die Audiowiedergabe per Mausklick hier über eine grüne Schaltfläche startet. Die Belegung von Frequenzen lässt sich in einer integrierten Datenbank recherchieren. Umgekehrt sind Frequenzen durch die Eingabe eines Standorts oder eines Rufzeichens recherchierbar. Allerdings ist der Datenbestand zumindest die BC-Bänder betreffend lückenhaft, sodass bewährte gedruckte Frequenzlisten eher die gesuchte Information enthalten. Die Digitalisierung des Empfangssignals sowie deren Weitergabe per Internet ver-

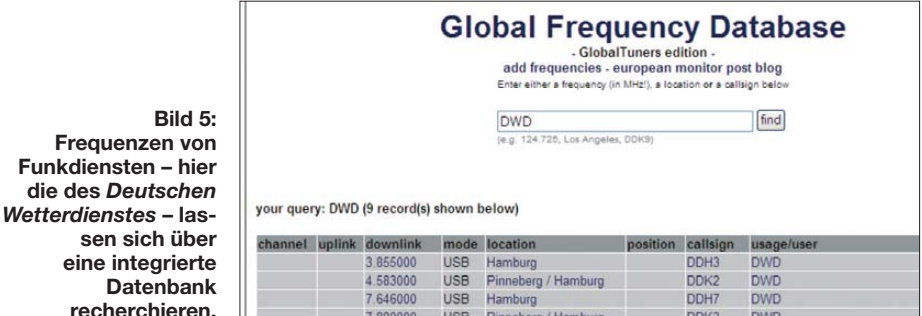

Der GlobalTuners *Radio Controller* zeigt nun die Bedienoberfläche eines modernen Kommunikationsempfängers mit einer bis zu 1 Hz genauen Frequenzanzeige sowie di rekt per Mausklick anwählbaren Betriebsarten und Filterbandbreiten. Welche tatsächlich verfügbar sind, ist abhängig von der Ausstattung des Empfängers. So vermissen CW-Freunde öfter ein schmales Telegrafiefilter und müssen entsprechend übers Gehör oder mittels eigenem NF-Filter selektieren. Das ist wohlgemerkt nicht als Kritik zu verstehen, vielmehr verdienen alle am Betrieb der Global Tuners ehrenamtlich Beteiligten unseren Dank für ihr Engagement.

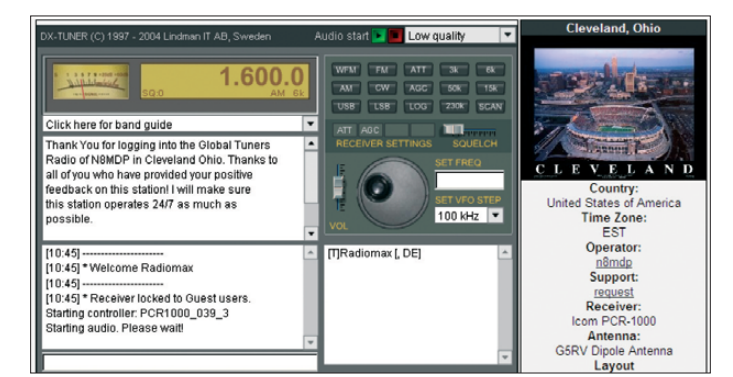

**Bild 4: N8MDP in Cleveland, Ohio, nutzt für seinen IC-PCR1000 noch die von DX-Tuners bekannte Bedienoberfläche.**

zögern die Wiedergabe beim Nutzer gegenüber dem Direktempfang um etwa 8 s, was beim reinen Empfangsbetrieb kein Problem ist. Zur Prüfung des eigenen Sendesignals ist dies sogar von Vorteil, denn so muss man nicht gleichzeitig senden und hören, sondern empfängt nach Beendigung seiner Übertragung für einige Sekunden weiter das eigene Signal. Derzeit laufende Versuche mit dem Format *Unreal Media* sollen diese Verzögerung der Audiowiedergabe deutlich verkürzen, was für Funkamateure eine Voraussetzung für den praktikablen Transceive-Betrieb eines GlobalTuners mit dem heimischen Sender ist.

#### ■ **Eigene Empfänger einbinden**

Die Betreiber von GlobalTuners wollen das Empfängernetz ständig erweitern und suchen nach weiteren Partnern. Als Hardware für den Server kann jeder PC dienen, der mindestens über einen Prozessor mit Taktfrequenz 1 GHz, 256 MB RAM-Speicher sowie 10 GB freien Festplattenspeicher verfügt; notfalls ist auch noch ältere Hardware verwendbar. Je nach Empfänger/ Transceiver braucht man darüber hinaus ein Schnittstellenkabel samt Interface für die

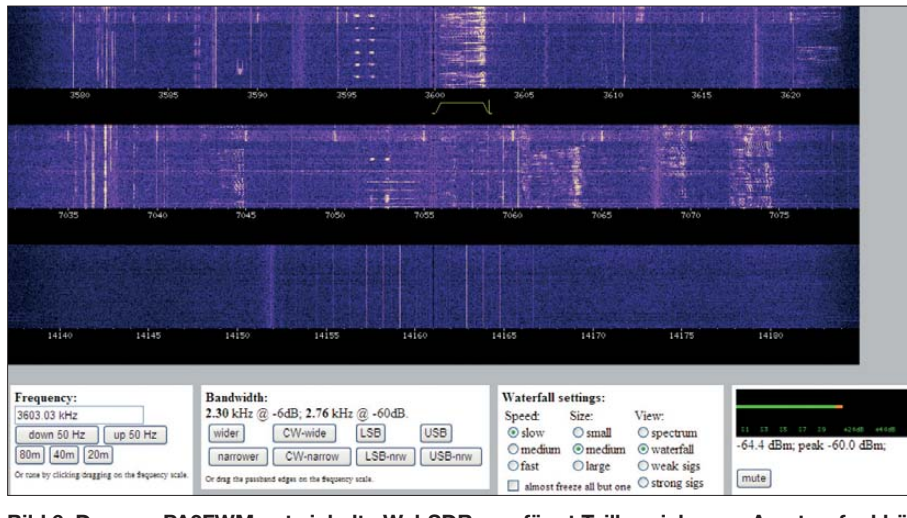

**Bild 6: Das von PA3FWM entwickelte WebSDR empfängt Teilbereiche von Amateurfunkbändern und stellt diese ins Internet. Nutzer können unabhängig voneinander Frequenzen in der gewünschten Betriebsart empfangen.**

Gerätesteuerung per Computer sowie in Letzterem eine Soundkarte, die das NF-Signal über den Line- oder Mikrofoneingang entgegennimmt. Bei Empfängern etwa der Reihe Icom IC-R/PCR1500/2500 läuft alles über die USB-Schnittstelle. Die benötigte Bandbreite ins Internet (*Upload*) hängt von der gewünschten Audioqualität ab und beträgt mindestens 32 kBit/s.

Die von GlobalTuners den potenziellen Partnern kostenlos zur Verfügung gestellte Server-Software läuft auf Rechnern mit dem Betriebssystem Windows ab Version 2000 sowie unter Linux. Die Betreiber empfehlen Debian; daneben eigenen sich andere aktuelle Linux-Distributionen. Im Idealfall reserviert man einen PC – etwa ein Notebook oder einen so genannten Nettop mit geringem Stromverbrauch – allein für GlobalTuners, doch läuft die Software auch auf einer bereits vorhandenen Workstation. Für folgende Geräte sind derzeit Treiber verfügbar: Empfänger und Transceiver von Icom mit RS232-Schnittstelle, AOR AR7030, AR8020 sowie AR8600, JRC NRD-525 und NRD-545, Yaesu FRG-9600, FT-817 und VR-5000. Außerdem lassen sich TV/UKW-PC-Steck-

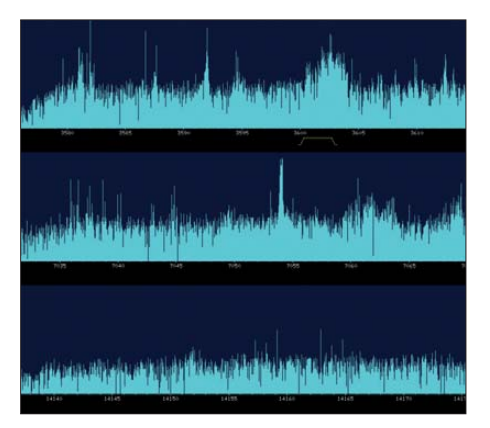

**Bild 7: Alternativ zum Wasserfalldiagramm zeigt WebSDR das Spektrum der erfassten Bandbereiche.**

karten mit WDM und Video4Linux einbinden. Treiber für weitere Geräte stehen auf Anfrage zur Verfügung.

Sobald die Verbindung zwischen dem Empfänger und dem Internet steht, übernehmen die Systemadministratoren von GlobalTuners die Einbindung des neuen Standorts ins Netz. Sie sorgen für den einwandfreien Betrieb der Software und sichern die Fern-

fassen und ins Internet stellen. Theoretisch beliebig viele Nutzer können gleichzeitig darauf zugreifen und sich die jeweils inte ressierende Frequenz in der gewünschten Betriebsart anhören, ohne sich wie etwa bei GlobalTuners hinsichtlich der Frequenzwahl einigen zu müssen.

Derzeit stellt der Empfänger in Enschede (*Locator*JO32KF [6]) Teile des 80-, 40- und 20-m-Amateurfunkbands ins Internet: 3576 bis 3624, 7032 bis 7080 sowie 14 137 bis 14 185 kHz. Als Antenne dient eine W3DZZ auf einem 40 m hohen Gebäude. Als Test hatte PA3FWM im Frühjahr das System vorübergehend um fünf weitere HF-Bänder erweitert, doch brachte dies die SDR-Hardware offenbar an die Grenze ihrer Leistungsfähigkeit und das System lief instabil. Als Alternative ist nun der Bau einer zweiten Empfängerplatine geplant, um die empfangbaren Bandbereiche künftig wieder zu erweitern.

Seit dem Start von WebSDR sind weitere Standorte hinzugekommen: Rob Frohne, KL7NA, betreibt derzeit an der Universität Walla Walla in College Place (DN06TB [7]), US-Bundesstaat Washington, einen Empfänger für 14102 bis 14198 kHz. Und an der Technischen Universität im nieder-

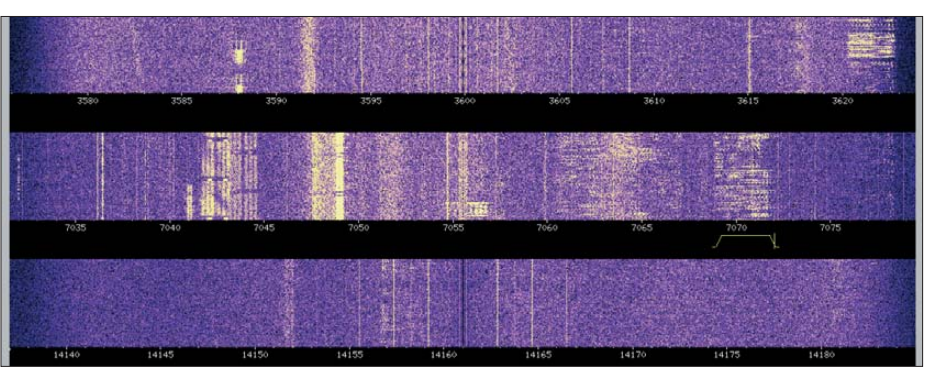

**Bild 8: In dieser Variante des Wasserfalldiagramms von WebSDR sind auch schwache Signale erkennbar.**

bedienbarkeit des Empfängers über die Bedienoberfläche. Die Server-Software ist eine Eigenentwicklung von GlobalTuners und Anregungen etwa für Erweiterungen sind immer willkommen. Wer dagegen ohne weiteren Aufwand einfach nur seinen Empfänger übers weltweite Datennetz vielen Hobbykollegen zur Verfügung stellen will, braucht sich um die Wartung der Software nicht weiter zu kümmern und überlässt dies den Systemadministratoren.

#### ■ **SDR** im Internet

Ein von Funkamateuren und Kurzwellenhörern ebenfalls viel beachtetes Projekt ist WebSDR [5], initiiert und programmiert von Pieter-Tjerk de Boer, PA3FWM, an der Universität Twente im niederländischen Enschede. Dies sind softwaredefinierte Empfänger, die einen Bandabschnitt komplett samt allen darin aktiven Signalen er-

ländischen Delft (JO21EX [8]) hat Wouter Weggelaar, PA3WEG [9], einen 2-m-Empfänger für den Teilbereich 145,856 bis 145,904 MHz installiert. Alternativ sind hier Signale aus dem Satellitensegment des 70-cm-Amateurfunkbands oder aus dem VLF-Bereich zu hören.

Nutzer brauchen nicht mehr zu tun, als eine der genannten Internetadressen über ihren Webbrowser aufzurufen und per Mausklick unter der Skala die gewünschte Frequenz zu wählen. Alternativ gibt man diese über eine Maske direkt ein, ergänzt durch einen Mausklick auf die gewünschte Betriebsart (CW, LSB, USB) sowie die Filterbandbreite. Letztere lässt sich in 60-Hz-Schritten wunschgemäß anpassen. Damit die Signalwiedergabe über den heimischen PC klappt, müssen auf diesem Java (Version 1.4.2 oder neuer; Versionstest unter [10]) sowie Javascript aktiviert sein.

Der Signalweg durch die Digitalisierung im SDR sowie durchs Datennetz bis zum Hörer bedingen eine Verzögerung von einigen 100 ms. Das fällt im Wesentlichen beim zügigen CW-Betrieb hörbar auf, zumal beim Vergleich mit dem Direktempfang über die eigene Antenne.

Wie vom aktuellen SDR für die eigene Station gewohnt, bietet die Software zusätzlich zur Demodulation der empfangenen Signale dessen Darstellung im Wasserfalldiagramm oder im Spektrum. Per Mausklick wählt man zudem mehrere Darstellungsoptionen, wie die Größe auf dem Bildschirm oder ob im Wasserfall auch schwache Signale sichtbar sein sollen. Ein virtuelles S-Meter zeigt die gemessene Empfangsfeldstärke des demodulierten Signals in dBm.

#### ■ **Eigener WebSDR-Server**

PA3FWM hat mit dem Start seines Web-SDR weltweit bei Funkamateuren und Kurzwellenhörern für viel Aufmerksamkeit gesorgt und etliche fragten nach der benötigten Hard- sowie Software zum Aufbau eines eigenen WebSDR-Servers. Seit November 2008 läuft die Software daher in einer Betaversion bei ausgewählten Stationen. Nach dem erfolgreichen Abschluss dieser Testphase will PA3FWM das Programmpaket bei [5] veröffentlichen und so allen Interessenten zur Verfügung stellen.

Weitere Voraussetzungen sind ein PC mit dem Betriebssystem Linux und ein SDR mit Quadraturmischer, wie der bekannte Soft-Rock. Mit dieser Technik ist die darstellbare Bandbreite durch die Abtastrate in der benötigten Soundkarte auf etwa 90 kHz limitiert. Eine Hürde an vielen Standorten ist die benötigte Übertragungsbandbreite ins Internet (*Upload!*) für das Empfangssignal von laut PA3FWM etwa 200 kBit/s je Nutzer. Die zum flüssigen Betrieb eines

offen zugänglichen WebSDR mit seinen potenziell etlichen gleichzeitigen Hörern benötigte Übertragungsbandbreite steht derzeit vor allem an Universitäten oder in Firmen zur Verfügung.

#### ■ **Perspektiven**

Wie viele andere Funkamateure und Kurzwellenhörer, suche ich nach Wegen aus dem am innenstädtischen Standort präsen-

von PA3FWM ein weitaus besseres Empfangssignal lieferte. Auf meinen über die heimische Balkonantenne abgestrahlten Anruf kam aus Frankreich prompt die über das WebSDR in den Niederlanden empfangene Antwort. Die beim genauen Hinhören bemerkbare Übertragungsverzögerung ist in der Praxis bei SSB kaum relevant, was für CW bei ziviler Gebegeschwindigkeit ebenso gilt.

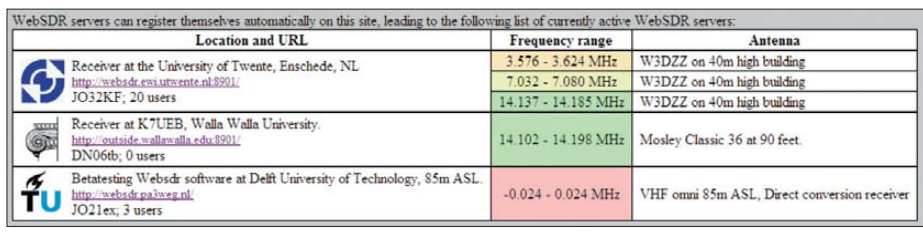

**Bild 10: WebSDR-Empfangsstationen sind derzeit an drei Standorten installiert mit gele**gentlich wechselnden Frequenzbereichen.

ten Rauschpegel, der schwache Signale regelmäßig verdeckt. Letztlich sind nicht die maximal 10 W aus meinem QRP-Transceiver und der Vertikalstrahler auf dem Balkon die primär limitierenden Faktoren auf KW, sondern der elektrische Störnebel rund um die Antenne beim Empfang. Ein hier bewährter Weg ist der Einsatz einer separaten aktiven Empfangsantenne in einem störungsarmen Bereich der Wohnung. Ohne diese Lösung würden hier etliche KW-Signale etwa von SOTA-Stationen, die zwar überwiegend gut lesbar, aber oft recht schwach ankommen, regelmäßig im Rauschen versinken und Verbindungen nicht zustande kommen.

Abgesetzte und per Internet fernsteuerbare Empfänger, wie die von GlobalTuners oder WebSDR, weisen einen anderen Weg aus dem heimischen Störnebel. Für diesen Beitrag habe ich es probiert: Das SSB- Signal von TM16PO lag hier vormittags nur knapp über dem Rauschpegel und war entsprechend schwer lesbar, während das WebSDR

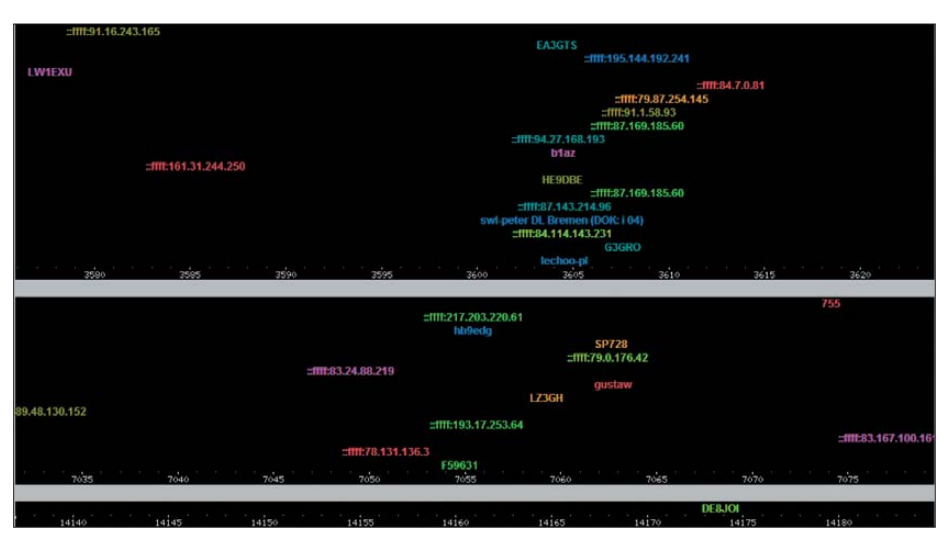

**Bild 9: Dieses Frequenzdiagramm dokumentiert die aktuellen WebSDR-Nutzer mit ihrer IP-Adresse oder mit dem Rufzeichen.**

Eine Dauerlösung für den KW-Amateurfunkbetrieb ist die Nutzung einer hunderte Kilometer entfernten Empfangsanlage sicher nicht, zumal die Empfangspegel dort nicht immer besser sind als am eigenen Standort. Von den potenziellen Komplikationen bei der Beantragung von Diplomen oder bei der Teilnahme an Contesten einmal gar nicht zu reden. Doch zeigt das Beispiel interessante Perspektiven auf: Gruppen von Funkamateuren und/oder KW-Hörern könnten sich zusam mentun und – etwa in einer Clubstation – an einem störungsarmen Standort in der eigenen Region eine gemeinsam per Internet genutzte Empfangsstation betreiben. Dabei erscheint das Projekt WebSDR we gen der Möglichkeit eines gleichzeitigen unabhängigen Zugriffs durch mehrere Anwender derzeit als der vielversprechendste Weg.

Der nächste Schritt sind per Internet fernsteuerbare Amateurfunkstellen für Empfang und Senden, der etwa mit *Internet Remote Base* (IRB) [11] bereits verwirklicht wurde. Der Zugang ist registrierten Nutzern mit Amateurfunkzulassung vorbehalten. Auch hier dürfte künftig vermehrt SDR zum Einsatz kommen. cbif@funkamateur.de

#### **Literatur und URLs**

- [1] DX-Tuner: *[http://web.archive.org/web/200604](http://web.archive.org/web/20060424095912/http://www.dxtuners.com) 24095912/http://www.dxtuners.com*
- [2] HamSphere: *[www.hamsphere.com](http://www.hamsphere.com)*
- [3] GlobalTuners: *[www.globaltuners.com](http://www.globaltuners.com)*
- [4] Anmeldemaske bei GlobalTuners: *[www.globaltuners.com/signup.php](http://www.globaltuners.com/signup.php)*
- [5] Projekt WebSDR: *[www.websdr.org](http://www.websdr.org)* [6] WebSDR Enschede:
- *<http://websdr.ewi.utwente.nl:8901/>* [7] WebSDR College Place:
- *<http://outside.wallawalla.edu:8901/>*
- [8] WebSDR Delft: *<http://websdr.pa3weg.nl>* [9] Wouter, W., PA3WEG:
- *[www.pa3weg.nl/index.php?id=websdr\\_desc](http://www.pa3weg.nl/index.php?id=websdr_desc)* [10] Java-Tester: *<http://javatester.org/version.html>*
- [11] Internet Remote Base: *[www.w4mq.com](http://www.w4mq.com)*
- [12] RemoteHams: *[www.remotehams.com](http://www.remotehams.com)*
- [13] Onlinereceivers: *<http://onlinereceivers.net>*

# *Neues von Bonito RadioCom 6*

#### *HARALD KUHL – DL1ABJ*

#### *Mit der Einbindung softwaredefinierter Empfänger und überarbeiteten Decodern hat diese universelle Steuersoftware weiter an Funktionalität gewonnen. Der Beitrag stellt zentrale Neuerungen vor.*

Bonito [1] liefert RadioCom 6 (RC6) auf CD-ROM und legt ein NF-Kabel sowie eine so genannte *Switchbox* bei. Über die Elektronik in diesem Steckmodul für die serielle Schnittstelle (RS232) des Computers laufen Steuersignale zum Transceiver oder Empfänger, sodass man das Original-Interface des jeweiligen Geräteherstellers nicht benötigt. Die *Switchbox* wirkt aber auch als Kopierschutz, denn ohne diese zusätzliche Hardware läuft RC6 nicht. Bei

ziert auf gewohntem Weg mit dem Computer, also per USB-Schnittstelle oder, im Falle der WinRadio-Steckkarten, über einen PCI-Steckplatz. Die eigene Steuersoftware der Empfänger bleibt aber nun geschlossen.

#### ■ **SDR-Steuerung integriert**

Durch die Verschmelzung eines SDR mit Bonitos mächtigem Softwarepaket erhalten vielseitig interessierte Radiohörer eine

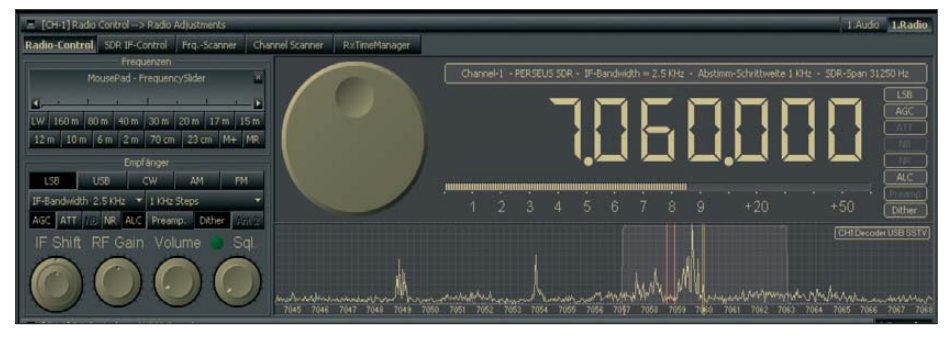

**Bild 1: Beim Betrieb mit einem SDR zeigt die Bedienoberfläche (hier ein Ausschnitt) nun unter der Frequenz ein 24 kHz breites Spektrum mit den darin enthaltenen Signalen.**

Bedarf ersetzt ein optionaler USB-Adapter samt Treibersoftware die heute bei Notebook-Computern meist fehlende COM-Schnittstelle und ermöglicht so den Anschluss des Steckmoduls.

Eine zentrale Erweiterung des Programms ist die jetzt integrierte Unterstützung von softwaredefinierten Empfängern, darunter die G3-Modellreihe von WinRadio sowie PERSEUS SDR von Microtelecom. Diese sind nun direkt über die RC6-Bedienoberfläche steuerbar und sämtliche Funktionen zur Decodierung und Audioanalyse lassen sich ohne den Umweg eines zusätzlichen VAC (*Virtual Audio Cable*) nutzen. Während der Installation der Bonito-Software wählt man den Treiber des SDR aus einer Liste, und schon sind beide miteinander gekoppelt. Die Anforderungen an das Computersystem steigen entsprechend: Ein Pentium-4-Prozessor mit 2 GHz Taktfrequenz sollte es mindestens sein (Betriebssystem: Windows ab Version 2000). Die Kombination RC6 und PERSEUS SDR braucht für den flüssigen Betrieb aller Funktionen einen noch leistungsfähigeren Rechner. Zur Darstellung der großen, mit Bedienoptionen üppig ausgestatteten Oberfläche verlangt RadioCom zudem eine Bildschirmauflösung ab 1280 × 1024 Bildpunkten. Das SDR kommuni-

Lösung, die einen Großteil der beim Fernempfang üblichen Aufgaben übernimmt. Dazu gehört neben der Demodulierung und Filterung des Signals gegebenenfalls die Decodierung digitaler Betriebsarten sowie die automatische Speicherung von Wetterfaxkarten oder die Aufzeichnung etwa von Hörfunknachrichten. Hinzu kommen Werkzeuge zur Signalanalyse. Diese Vielseitigkeit verlangt die Einarbeitung in die zahlreichen Funktionen sowie in das Bedienkonzept.

Oben links lassen sich per Mausklick die drei Hauptfenster aufrufen: *Controls* heißt die Bedienoberfläche für die Empfängerparameter, den Decoder und die Frequenzdatenbank. Unter *Bilder* ruft man empfangene Wetterfax- oder SSTV-Übertragungen aus dem Speicher auf den Bildschirm und bei *Texte* findet man etwa decodierte Wetterinformationen. Wie die auf Wetterfunk spezialisierten Decoder von Bonito, wandelt RC6 SYNOP-codierte RTTY-Wettermeldungen nach deren Aufnahme automatisch in Klartext.

Frequenzen von Wetter- und anderen Funkdiensten schickt ein Mausklick auf den entsprechenden Eintrag in der individuell erweiterbaren Datenbank (Dialogfeld über rechte Maustaste) inklusive sämtlicher Empfangsparameter an das SDR. Gleichzeitig aktiviert RC6 den zuständigen Decoder und – sofern ein empfangbares Signal vorhanden ist – beginnt unverzüglich die Mitschrift als Text oder Bild. Auch die Speicherung im Anschluss an die Übertragung ist automatisiert. Decodiert werden derzeit neben RTTY, NAVTEX, CW, FAX, SSTV sowie PSK31 auch die Zeitsignale von DCF77 auf 77,5 kHz. Letztere lassen sich per Mausklick zur Synchronisierung mit der PC-Uhr nutzen. Sämtliche Decoderparameter sind auch manuell einstellbar.

#### ■ **Bandbeobachtung und Filteranpassung**

Bei Verwendung mit einem SDR zeigt RC6 auf der Bedienoberfläche *Radio-Control* (Hauptfenster *Controls*) unterhalb der auf 1 Hz genauen Frequenzanzeige das Spektrum rund um die eingestellte Frequenz samt sämtlicher darin enthaltenen Signale. Der so erfasste und auf dem Bildschirm gezeigte Ausschnitt ist hier 24 kHz breit, was etwa Besitzer eines SDR der G3-Reihe von WinRadio wegen des mit der Originalsoftware vergleichbaren Darstellungsbereichs nicht weiter kommentie-

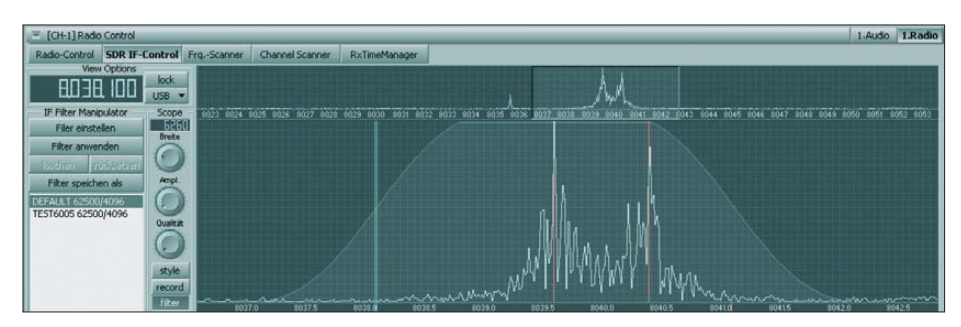

**Bild 2: Die genauere Analyse eines empfangenen Signals ermöglicht das Programm unter** *SDR IF-Control***. Hier lässt sich auch das ZF-Filter anpassen, um etwa Störungen aus dem Nutzsignal zu entfernen.**

Zum Einstieg sollte man sich daher auf die Steuerung eines Empfängers – möglich sind gleichzeitig zwei beziehungsweise ein Transceiver und ein Sender – beschränken.

ren werden. Hingegen zeigt PERSEUS SDR über seine eigene Steuersoftware im Wasserfall- oder Spektrumdiagramm einen bis zu 1600 kHz breiten Bereich, sodass die Reduzierung auf 24 kHz in RC6

zunächst als starke Einschränkung erscheint. In der Praxis ist aber entscheidend, welche Aufgabe das SDR übernehmen soll. Zum Empfang etwa einzelner AM-BC-Signale oder zur Beobachtung eines *Pile-ups* reicht ein 24 kHz breiter Frequenzabschnitt allemal. Zum Blick auf ein komplettes Band greift man weiter zur Originalsoftware des PERSEUS SDR.

Über das RC6-Hauptfenster *Controls* sind neben der Bedienoberfläche für den Empfänger (*Radio-Control*) weitere zugängnen Frequenzen gleichzeitig. Dies ermöglicht die Auswertung mehrerer Signale, als hätte man eine entsprechende Zahl getrennter Empfänger vor sich. Ältere Rechner erreichen dabei allerdings die Grenze ihrer Leistungsfähigkeit.

#### ■ **Ausblick**

RC6 steuert schon jetzt bis zu zwei Empfänger oder einen Transceiver und einen Empfänger. Diesen Wunsch teilt man dem Programm bei der Installation im *Setup*

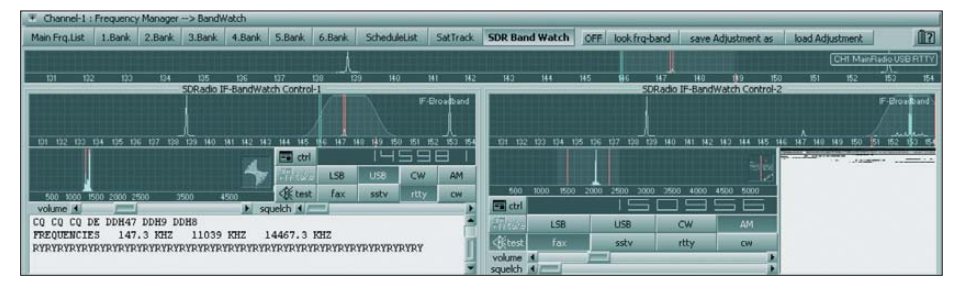

**Bild 3: RC6 demoduliert (und decodiert) mit der Funktion** *SDR Band Watch* **gleichzeitig bis zu vier Signale auf verschiedenen Frequenzen im Empfangsfenster, hier den** *Deutschen Wetterdienst* **in RTTY auf 147,3 kHz und** *Deutschlandfunk* **in AM auf 153 kHz.**

lich, darunter zur Programmierung des Frequenz- oder Kanalsuchlaufes sowie für die automatische Aufnahme. Unter *SDR IF-Control* lässt sich ein ZF-Filter exakt an die jeweilige Störsituation anpassen. Die in diesem Fenster sichtbare Spektrumsanzeige hat zwei Teile: Der obere erlaubt einen Blick auf den gesamten erfassten 24-kHz-Bandbereich. Darin ist nun per Mauszeiger und Mausrad der darunter gezeigte Detailausschnitt festlegbar, in dem Zugriff auf die Filtereigenschaften besteht.

Während man also unter *Radio-Control* zunächst die ZF-Bandbreite aus einer Liste mit 13 Abstufungen zwischen 0,5 kHz und 15,0 kHz beziehungsweise per Mausrad in 100- oder 200-Hz-Schritten vorwählt, hat man unter *SDR IF-Control* weitere Gestaltungsoptionen.

So lassen sich Filterflanken einzeln verschieben oder Bereiche aus dem Durchlassbereich herausstanzen, um störende Signale aus dem Durchlassbereich zu entfernen und so die Lesbarkeit des Nutzsignals zu optimieren. Die im Display rund um die empfangene Frequenz gezeigte Filterkurve lässt sich per Mauszeiger optimal zur Empfangssituation passend modellieren, anschließend speichern und später bei Bedarf jederzeit erneut aufrufen. Letzteres ist praktisch beim Empfang einer bestimmten BC- Station, deren Nutzsignal etwa in den Tropenbändern oft von den gleichen In terferenzen einer Funkdienststation betroffen ist.

Darüber hinaus demoduliert (und decodiert) RC6 mit der Funktion *SDR Band Watch* in einem 24 kHz breiten Empfangsfenster bis zu vier Signale auf verschiede-

mit, wobei Änderungen später per Neuinstallation direkt aus dem Programmordner jederzeit möglich sind. Dabei werden Programmeinstellungen bei Bedarf übernommen und bereits decodierte Texte oder Bilder bleiben im Speicher.

|    | <b>Main Frg.List</b> | 1.Bank      | 2.Bank               | 3.Bank | 4.Bank       | 5.Bank         | 6.Bank     |                   | ScheduleList |            | SatTrack           |    | SDR Band Watch |                          |                                                |            |
|----|----------------------|-------------|----------------------|--------|--------------|----------------|------------|-------------------|--------------|------------|--------------------|----|----------------|--------------------------|------------------------------------------------|------------|
|    | RX-Frq.(KHz)         | Mode        |                      | Name   |              | <b>Decoder</b> | Co         | CallSign          |              |            | <b>Stationtype</b> | M  | ΙF             |                          |                                                | Commentary |
|    | 50,000               | <b>USB</b>  | AI Praha/Liblice     |        | <b>Times</b> | <b>CZE</b>     |            | OMA<br>55         |              | Norm Frequ |                    | F  | 3.0 KHz        |                          |                                                |            |
|    | 50,000               | USB         | <b>TS Irkutsk</b>    |        | Times        | <b>RUS</b>     | <b>RTZ</b> |                   | 55           | Norm Frequ |                    | F  | 3.0 KHz        |                          |                                                |            |
|    | 60.000               | USB         | NPL Teddington       |        | Times        | <b>GBR</b>     |            | <b>MSF</b><br>55  |              | Norm Fregu |                    | F  |                |                          | 3.0 KHz 0000-2400, see the Bonito ScheduleList |            |
|    | 66,600               | <b>USB</b>  | <b>TS Moskva</b>     |        | Times        | <b>RUS</b>     |            | <b>RBU</b><br>SS. |              | Norm Frequ |                    | F  |                |                          | 3.0 KHz 0000-2400, see the Bonito ScheduleList |            |
|    | 75,000               | <b>USB</b>  | OBSERV Neuchatel/Pr  |        | Times        | CHE            |            | <b>HBG</b>        | SS.          |            | Norm Fregu         | F  |                |                          | 3.0 KHz 0000-2400, see the Bonito ScheduleList |            |
|    | 77.500               | USB         | PTB Braunschweig/Mf  |        | <b>Times</b> | DEU            |            | DCF77             | SS.          |            | Norm Fregu         | J  |                |                          | 3.0 KHz 0000-2400, see the Bonito ScheduleList |            |
|    | 110.000              | USB         | Meteo Roma           |        | Morse        | <b>ITA</b>     |            | IDO.              | MX           |            | Meteo Station      | F  | 3.0 KHz 0500   |                          |                                                |            |
|    | 111.300              | <b>USB</b>  | Meteo Warszawa       |        | Telex        | POL            |            | <b>SOA211</b>     | <b>MX</b>    |            | Meteo Station      | T  | 3.0 KHz 0500   |                          |                                                |            |
|    | 119.000              | <b>USB</b>  | Meteo Roma           |        | Morse        | <b>ITA</b>     |            | <b>IDO</b>        | <b>MX</b>    |            | Meteo Station      | F  |                | 3.0 KHz 0930, 1800, 2100 |                                                |            |
| ſΠ | 122,500              | <b>USB</b>  | Halifax, Nova Scotia |        | Faxim        | CAN            |            | <b>CFH</b>        | <b>MX</b>    |            | Meteo Station      | F  |                |                          | 3.0 KHz 0000-2400, see the Bonito ScheduleList |            |
|    | 129,500              | <b>USB</b>  | Meteo Warszawa       |        | Telex        | POL            |            | <b>SOA212</b>     | <b>MX</b>    |            | Meteo Station      | T  |                |                          | 3.0 KHz 0000-2400, see the Bonito ScheduleList |            |
|    | 140.000              | <b>USB</b>  | CW Arkhangel'sk      |        | Morse        | <b>RUS</b>     |            | <b>UGE</b>        | <b>MX</b>    |            | Meteo Station      | F  |                | 3.0 KHz 0620, 1730       |                                                |            |
|    | 142.000              | <b>USB</b>  | CW Vladivostok       |        | Morse        | <b>RUS</b>     |            | <b>UIK</b>        | MX           |            | Meteo Station      | F  |                |                          | 3.0 KHz 0100, 0900, 1500, 2300                 |            |
| ÚΠ | 147.300              | USB         | Meteo Offenbach/Pinn |        | Telex        | DEU            |            | DDH47             | ИX           |            | Meteo Station      | т  |                | 3.0 KHz 0530-2200        |                                                |            |
| íΠ | 148,000              | USB         | Pevek (Arctic Coast) |        | Faxim        | <b>RUS</b>     |            | PEV               | <b>MX</b>    |            | Meteo Station      | F  |                |                          | 3.0 KHz 0500-1700, see the Bonito ScheduleList |            |
|    | 153.000              | AM          | Deutschlandradio     |        | Audio        | <b>DEU</b>     |            | <b>DLF</b>        | <b>PX</b>    |            | News agency        | A  |                |                          | 6.0 KHz 0500-1700, see the Bonito ScheduleList |            |
|    | 275.000              | <b>USB</b>  | CW Dikson            |        | Morse        | <b>RUS</b>     |            | LIPV              | MX           |            | Meteo Station      | F  |                | 3.0 KHz 0530, 0818, 2018 |                                                |            |
|    | 322,600              | <b>IISB</b> | CW Dikson            |        | <b>Morse</b> | <b>RLIS</b>    |            | <b>LIPV</b>       | <b>MX</b>    |            | Meteo Station      | F. |                |                          | 3.0 KHz 0530, 0818, 1630, 2018                 |            |

**Bild 4: Aus der erweiterbaren Datenbank ruft ein Mausklick die Empfangsdaten auf und**  aktiviert gegebenenfalls den zuständigen Software-Decoder.

Derzeit entwickeln die Programmierer drei RC6-Varianten: Die Version *Lite* ist auf die Empfangsfunktionen reduziert und bietet keine gleichzeitige Beobachtung mehrerer Frequenzen mit *SDR Band Watch*. Die künftige Standardversion koppelt einen Transceiver mit einem softwaredefinierten Empfänger und steuert diese grundsätzlich parallel: Stellt man beim SDR eine Frequenz ein, zieht die Softwaresteuerung die des Sendeempfängers automatisch nach. Die künftige Premium-Variante entspricht dem aktuellen RC6 und bietet die zusätzliche Option, die Funktionen auf die der anderen beiden Versionen zu reduzieren. Das spart im Computersystem Ressourcen und man hat jederzeit die Wahl, nach Bedarf zu erweitern oder zu reduzieren. Künftig will Bonito außerdem weitere digitale Sendeverfahren sowie den Datenexport an Logbuch-Programme integrieren.

Damit richtet sich RC6 auch an Funkamateure, die ihren softwaredefinierten Empfänger komfortabel mit einem konventionell aufgebauten Transceiver betreiben und dabei sämtliche Programmfunktionen nutzen wollen. Sollen sich SDR und Sender eine gemeinsame Antenne teilen, ist weiter ein schneller externer Umschalter wie die Switch Box von Elad, Deutschlandvertrieb: WiMo Antennen GmbH – nicht zu verwechseln mit Bonitos *Switchbox* – notwendig.

#### ■ **Fazit**

Dank der Kopplung von RadioCom 6 und einem SDR verschmelzen beide zu einem komfortablen Empfangssystem für verbreitete Betriebsarten. Funkamateuren stehen darüber hinaus die in [2] vorgestellten Sendemöglichkeiten zur Verfügung. Einige der neuen Funktionen sind auch mit Empfängern und Transceivern nutzbar, die über einen – gegebenenfalls durch den Einbau einer zusätzlichen Mischerplatine ergänzten [3] – 12-kHz-ZF-Ausgang verfügen. Während das Programm also deutlich an Funktionalität zulegt, hält deren Dokumentation in der Bedienungsanlei-

tung nicht Schritt; manches interessante Detail entdeckt man eher zufällig bei der Erkundung der Bedienoberfläche.

Die RC6-Vollversion kostet 232 €; eine Demoversion steht unter [4] bereit. Nutzer älterer Programmversionen finden dort zudem kostenlose RC6-Aktualisierungen (*Updates*) beziehungsweise *Upgrades* für RC5/4/3 ab 69 €.

#### cbjf@funkamateur.de

#### **Literatur und URLs**

- [1] Walter, D.,: Bonito. Gerichtsweg 3, 29320 Hermannsburg, Tel. (0 50 52) 60 52, *[www.bonito.net](http://www.bonito.net)*
- [2] Piehler, R., DL3AYJ: RadioCom 6 DSP-Filter-, Analyse- und Decoder-Software. FUNKAMA-TEUR 56 (2007), H. 9, S. 942–945
- [3] 12-kHz-ZF-Mischerplatine im AR7030:
- *[www.bonito.net/images/bonito\\_aor7030\\_offen.jpg](http://www.bonito.net/images/bonito_aor7030_offen.jpg)* [4] Demoversion RC6:
- *[www.bonito.net/software/RC60DEMO.exe](http://www.bonito.net/software/RC60DEMO.exe)*

## *Für Garten und Balkon: Fackel mit ultrahellen LEDs*

#### *KURT JENDRESCHEK*

*Gerade in der Sommerzeit werden Fackeln angeboten, die sich mit Petro leum befüllt unter anderem als dekorative Beleuchtung bei Festen eignen. Doch sie stellen auch eine gewisse Brandgefahr dar, da sie umkippen können. Nach dem Austausch des Brennstoffs gegen ein paar elektronische Bauteile nebst Batterie ist ein sicherer Betrieb möglich – und das durch den Einsatz von LEDs sogar ohne rußende Flamme.*

Es bestand der Wunsch, auf dem Balkon mit herrlicher Fernsicht für Sommerabende Gartenfackeln zu betreiben, die es in unterschiedlichen Ausführungen gibt. Die von mir verwendeten Exemplare bestehen aus Edelstahl. Da sie mit Petroleum befüllt werden, stellen sie beim Umkippen stets eine Brandgefahr dar. Mit LEDs und ein paar zusätzlichen Bauteilen lässt sich jedoch eine rein elektronische Variante aufbauen, die autark für mehrere Stunden nutzbar ist.

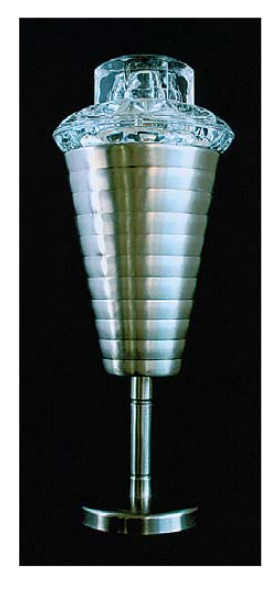

**Bild 1: Ansicht der Fackel mit dem aufgesetzten Sichtschutz**

**Bild 2: Rings um die Dochtöffnung auf der Fackeloberseite sind an der herausragenden Leiterplatte die LEDs anzulöten und anschließend mit dem rechts zu sehenden Kerzenhalter abzudecken.**

Das kegelförmige Gehäuse der von mir benutzten Fackel ist 110 mm lang und besitzt oben einen Innendurchmesser von 21,5 mm. Nach dem Einfüllen des Petroleums dient ein Deckel mit Bajonettverschluss als Abdeckung, in der sich ein 8,6 mm großes Loch für den Docht befindet. Bei der elektronischen Fackelvariante werden bis auf die LEDs alle Bauteile im Innern der Fackel untergebracht, was bei geschicktem Aufbau zu meistern ist.

Als Ersatz für den Docht sind ultrahell weiß leuchtende LEDs mit mindestens 10 000

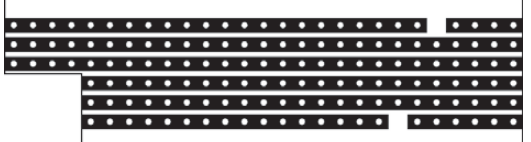

mcd verwendbar, die mittlerweile günstig bei verschiedenen Elektronikhändlern erhältlich sind. Bei mir kommen acht LEDs zum Einsatz. Eine Vergrößerung oder Verkleinerung der Diodenanzahl ist möglich, wobei dann gegebenenfalls zwei Bauteile anzupassen sind. Die Stromversorgung aus einer NiCd- oder NiMH-Zelle der Größe AA (Mignon, 1100 mAh) ergibt eine Nutzungsdauer von etwa 4 h bis 6 h. Das sollte für ein Fest ausreichen. Daher habe ich auf einen Schalter verzichtet.

#### ■ Mechanischer Umbau

Die LEDs sind in einem Kreis oberhalb des Kegeldeckels zu positionieren. Da ultrahelle LEDs einen geringen Abstrahlwinkel von ungefähr 20° aufweisen, war ein Diffusor aus Pressglas mit Innenachtkant (deshalb auch acht LEDs) notwendig. Durch ihn wird ein Blick in den engen Leuchtkegel

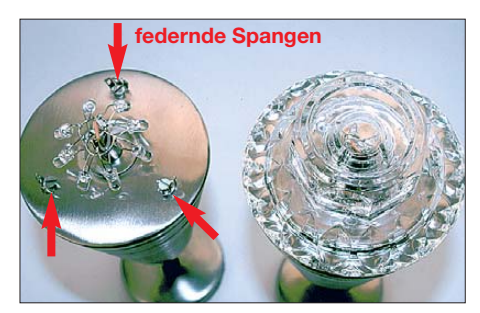

vermieden, was ansonsten eine Gefahr für die Augen bedeuten würde. Als Diffusor kommt bei mir ein umgedrehter Kerzenhalter aus Pressglas zum Einsatz, der an seiner Öffnung eine Wulst besitzt. Dadurch kann man ihn mittels drei federnder Spangen sicher auf den Deckel aufsetzen.

Das größte Problem bestand infolge der kleinen Öffnung und des geringen Platzes im Innern der Fackel in der Minimierung. Die komplett umgebaute Fackel zeigt Bild 1, die im Innern untergebrachte Leiterplatte Bild 6. Der Einsatz einer geätzten Platine

**Bild 3:**

**Leitungsführung der Universalplatine; die Unterbrechungen sind manuell herzustellen.**

**Bild 4: Bestückungsplan der Platine** ist möglich. Alternativ lässt sich aber auch ein Stück Universalleiterplatte mit durchgehenden Leiterzügen verwenden, deren Leitungsführung Bild 3 zeigt. Die Lücken in den Leiterbahnen sind schnell mit einem 4-mm-Spiralbohrer hergestellt, den man nach dem Aufsetzen auf die Leiterseite so lange vorsichtig mit der Hand dreht, bis die Bahn unterbrochen ist.

#### ■ **Funktion der Schaltung**

Die Flussspannung der LEDs ist höher als die von einer einzelnen AA-Zelle bereitstellte Betriebsspannung. Daher ist ein Oszillator erforderlich, der Spulen ein- und ausschaltet. Durch die Schaltvorgänge tritt eine Induktionsspannung auf, die die LEDs zum Leuchten bringt. Um einen hohen Strom (geringen Widerstand) zu erreichen, sind alle Speicherdrosseln parallelgeschaltet. Acht Spulen mit einer Induktivität von je 3,9 mH und acht LEDs mit einer Lichtstärke von 10 000 mcd ergaben das beste Ergebnis hinsichtlich der erzielten Helligkeit und dem in Bild 7 dargestellten Schaltverhalten. Durch die Parallelschaltung ist außerdem nur ein Oszillator, hier in Form eines Schmitt-Triggers, nötig; die Frequenz der Umladevorgänge legt der Kondensator C1 gemeinsam mit den ohmschen Widerständen der Spulen fest.

#### *Ladephase*

Am Beginn des Einschaltvorgangs, der mit dem Einsetzen der Akkumulators in den Halter gleichzusetzen ist, wird der Transistor VT2 über R3 unverzögert leitend – VT2 schaltet das Minuspotenzial der Batteriespannung zu den parallelliegenden Spulen durch. VT1 ist beim Einschaltvorgang durch den Spannungsteiler an seiner Basis gesperrt. Der Ladestrom durch C1 in die Basis ist zu diesem Zeitpunkt zu gering, um VT1 durchzusteuern. Der Einschaltstrom durch die Spulen eilt der Spannung über ihnen nach und besitzt entsprechend

#### $i(t) = I_0 (1 - e^{-t/T})$

#### den Momentanwert *i*(*t*).

Der Maximalwert wird entsprechend der Funktion  $1 - e^{-t/T}$  asymptotisch erreicht, sodass der Anstieg der Messkurve im oberen Bereich gering ist. Daher gilt es, für ein sicheres Schaltverhalten C1 zu optimieren. Werte von 22 nF bis 47 nF ergeben einen größeren Ladestrom für C1. Außerdem ist das Schaltverhalten definierter und die Dauer bis zum neuen Ladezyklus verkürzt. Jedoch ist bei größeren Werten der

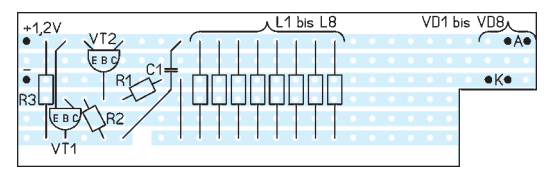

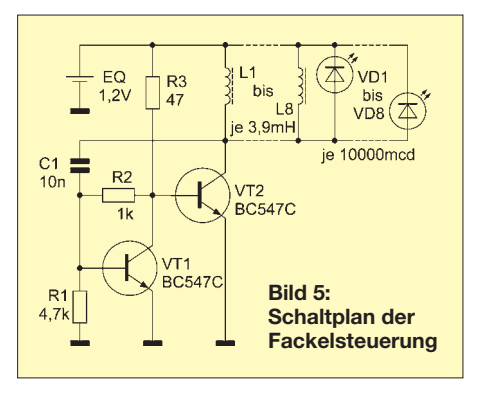

maximale Momentanwert geringer. Da er nach

$$
W_{\rm m}=0.5 \cdot L \cdot i^2(t)
$$

im Quadrat in die aufgenommene Energie des Magnetfelds eingeht, führt dies zu einer deutlichen Verringerung der erzielten Helligkeit der LEDs. Eine Erhöhung der Kapazität von C1 über den optimalen Punkt (C1 = 10 nF … 22 nF) hinaus, führt zu keiner wesentlichen Erhöhung der gespeicherten Energie, sondern nur zum Energieerhalt. Die Leuchtdioden bleiben während der etwa 30  $\mu$ s langen Ladephase dunkel, da sie in Sperrrichtung betrieben werden.

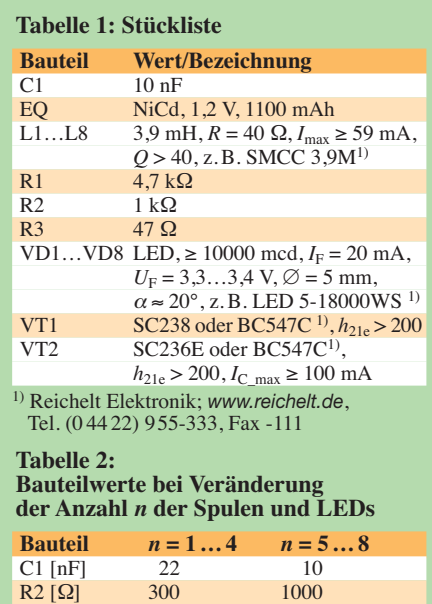

#### *Entladephase*

Der ansteigende Strom durch die Spulen bewirkt auch einen steigenden Ladestrom durch C1, was wiederum die positive Vorspannung an der Basis von VT1 erhöht (siehe Zacke in Bild 7). Der Transistor VT1 leitet dadurch und führt zu einer Sperrung von VT2. Dies kommt einer Öffnung des Ladestromkreises gleich, wodurch nach der lenzschen Regel eine Selbstinduk tionsspannung von

 $u_{\text{L}} = -L \text{ di/d}t$ 

erzeugt wird. Die Polarität der erzeugten Spannung ist der beim Einschalten entgegengesetzt, wodurch die LEDs jetzt für etwa 5  $\mu$ s leuchten.

Der Grenzwert der Stromänderungsgeschwindigkeit d*i*/d*t* des Transistors VT2 legt die Effizienz der Taktschaltung fest. Die Selbstinduktionsspannung der Drosseln ist um ein Vielfaches größer als die beim Einschalten anliegende Spannung; es kommt zu einer Superposition und dabei zu einem steilen Abfall, siehe Bild 7. Der Abbau dieser Induktionsspannung erfolgt impulsförmig mit dem Flussstrom  $I_F$  bis zur Unterschreitung der Flussspannung  $U_F$ der LEDs. Danach wechselt der Transistor VT1 infolge der durch den Spannungsteiler festgelegten Basisvorspannung zurück in den Sperrzustand und ein neuer Aufladevorgang des Kondensators beginnt.

#### ■ **Verbesserungsmöglichkeiten**

Eine Steigerung der Effizienz dieser Zünd schaltung ist durch eine Vergrößerung der parallelgeschalteten Induktivitäten oder einer Erhöhung der Taktfrequenz möglich. Bei der erstgenannten Variante verkürzt sich die Ladezeit beim Einschaltvorgang, die letztgenannte Alternative lässt sich durch die Verwendung schneller Schalttransistoren erreichen.

Eine Änderung der Anzahl der Speicherspulen und der LEDs ist möglich. Entspre chend der Anzahl *n* der eingesetzten Spulen und LEDs konnte ich die in Tabelle 2 angegebenen Werte für C1 und R2 als optimal ermittelt.

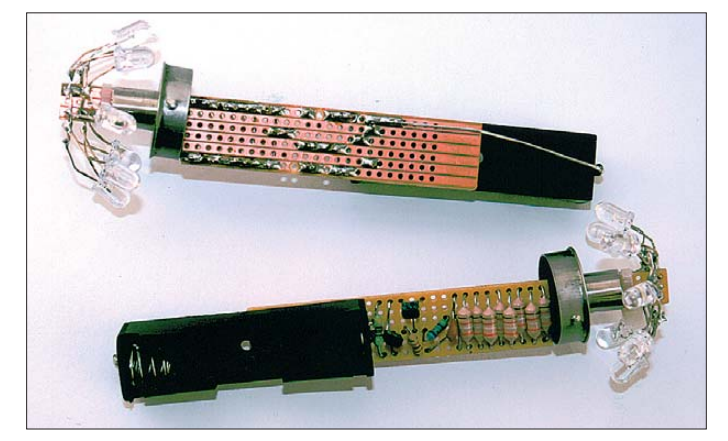

**Bild 6: Ansicht der Oberund Unterseite der Universalleiterplatte mit der Fackel elektronik; die LEDs werden erst nach dem Aufstecken der Fackelabdeckung an die Platine gelötet.**

**Fotos: Jendreschek**

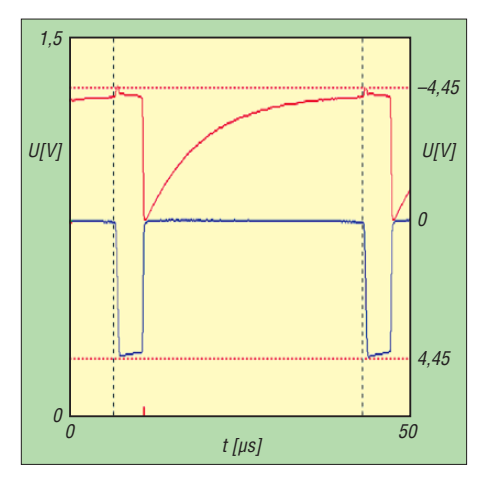

**Bild 7: Schaltverhalten der Fackelsteuerung; Messpunkte sind die Basis des Transistors VT1 (rot) und der Kollektor von VT2 (blau), wobei als gemeinsamer Bezugspunkt die positive Betriebsspannung dient und die blaue Messkurve invertiert ist.**

Als Grenzwert ist der Spitzenflussstrom *I*F\_peak der LEDs zu beachten. Selbst bei einer impulsförmigen Überschreitung dieses Maximalwertes altern die LEDs schnell, was zu abnehmender Helligkeit führt. Eine weitere Grenze setzt der maximale Kollektorstrom von VT2.

kurt.ien@t-online.de

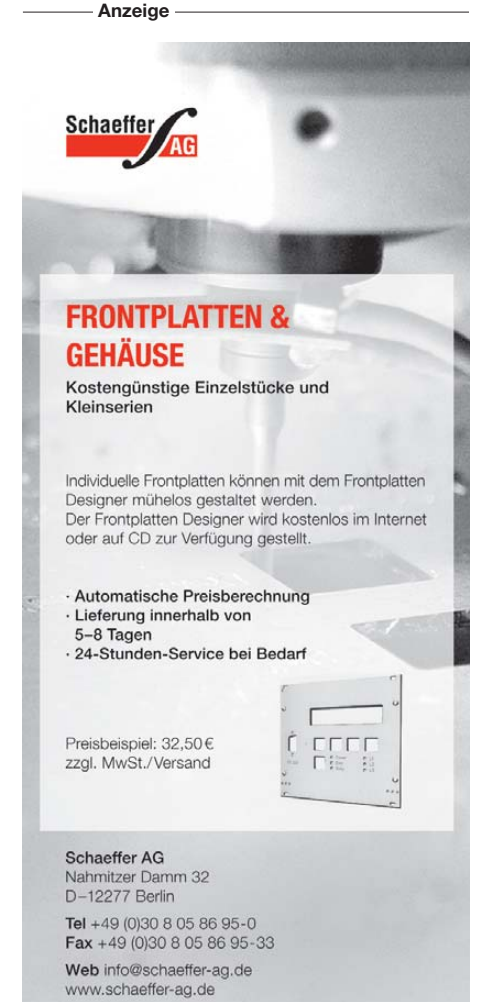

# *12-V-Sicherungsverteiler*

#### *DIRK BARTHELMES – DL5IN*

*Wer mehrere 12-V-Verbraucher aus einem Kfz-Akkumulator betreiben möchte, dem steht mit diesem Bausatz bzw. Fertiggerät ein Zusatz zur Verfügung, der den abgesicherten Betrieb von vier Verbrauchern ermöglicht.*

Gehören Sie auch zu den Leuten, die mehr als ein Funkgerät bzw. andere Zusatzverbraucher im Auto haben? Bei mir war der Anschluss der vielen 12-V-Verbraucher mit üblichen Methoden bisher ein Ärgernis. Vor allem wenn man mehrmals im Jahr solche Problemstellungen hat, denkt man schnell darüber nach, ob sich da nichts verbessern lässt. Entstanden ist ein Kfz-Stromverteiler, den ich aber auch ortsfest einsetze.

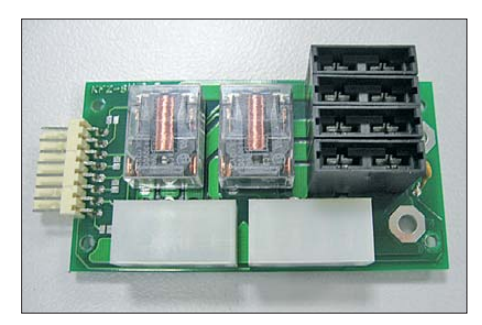

**Bild 1: Ansicht der bestückten Leiterplatte**

#### ■ **Aufbau und Varianten**

Die komplette Schaltung ist auf einer zweiseitigen Leiterplatte aufgebaut. Wegen den anwendungsbedingten höheren Strömen muss sie eine Kupferauflage von mindestens 70  $\mu$ m haben. Sie enthält die Einspeisepunkte, Halter für Kfz-Flachstecksicherungen, die beiden Relais, die Ausgangssteckverbinder sowie den Stecker für die Fernsteuerung. Freilaufdioden für die Relaisspulen sind integriert. Die Stromversorgung für die Relais kann auch von der internen Speisung erfolgen. Eine selbstrückstellende Sicherung ist bereits integriert. Achtung: Bei Kurzschlüssen auf dem Steuerungsanschluss muss diese nicht getauscht werden (Heißleiter, ist nach Beseitigung des Kurzschlusses und Abkühlung wieder betriebsbereit). Die Leiterplatte ist in einem passend gefrästen

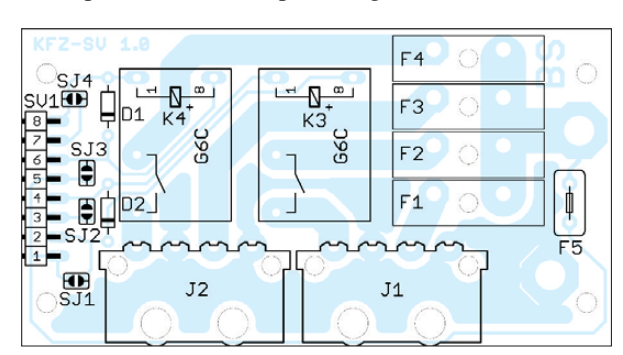

Kunststoffgehäuse mit Montageflanschen untergebracht, wie in Bild 3 zu erkennen. Nicht benötigte Relais sind durch Drahtbrücken ersetzbar, damit ist das ganze nur noch ein individuell absicherbarer Vierfachverteiler.

#### ■ **Montage und Einsatz**

Kfz-Stromverteiler gibt es bei [1] oder [2] als Fertiggerät, bei [2] zusätzlich als Bausatz. Letzterer ist mit etwas Löterfahrung in wenigen Minuten zusammengesetzt, der Aufbau ist unkritisch.

Die Montage muss an einem sauberen, trocknen und nicht zu warmen Ort im Kfz erfolgen. Die Montage an Orten mit erhöhter Temperatur ist verboten (z. B. direkt in ungeschützten Bereichen im Motorraum, da ich dem Kunststoffgehäuse keine 100 °C zutraue). Auf ausreichenden

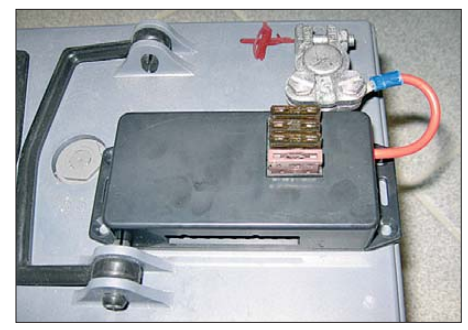

**Bild 3: Absicherung eines Notstrom-Akku-Fotos: DL5IN** 

mechanischen Schutz ist zu achten, gegebenenfalls ist eine längere Zuleitung mit einem flexiblen Installationsrohr zusätzlich zu schützen. Falls die Masse ebenfalls verteilt werden soll, muss seitlich im Bereich der Plus-Einspeisung ein Loch passenden Durchmessers nachgebohrt werden. Ich sichere die Zuleitung bei kleineren Leiterquerschnitten (< 4 mm²) im Inneren noch mit einem Kabelbinder.

**Bild 2: Bestückungsplan des Sicherungsverteilers; die Abmessungen der Platine betragen 78 mm** × **42 mm.**

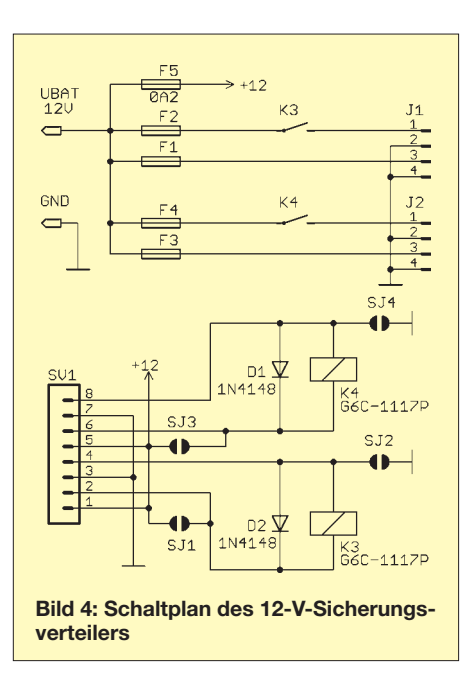

Für die beiden Relais lässt sich getrennt durch Lötbrücken festlegen, ob sie gegen Plus oder Masse schalten sollen. Dazu befinden sich auf der Bestückungsseite neben dem Fernbedienungsstecker vier Lötbrücken die die Kontakte 1-2, 3-4, 5-6 oder 7- 8 verbinden. Werden beide gesetzt, ist das Relais immer angezogen!

Die Relais können bis zu 10 A schalten, die Sicherungshalter sind für 15 A spezifiziert. Wenn diese Ströme parallel ausgenutzt werden sollen (für ≤ 30 s zulässiger Dauerstrom 30 A) fließen über die Eingangsleitung 50 A!

Nach VDE 0298-4/2003 sind dafür je nach Verlegeart Querschnitte ab 4 mm² erforderlich.

Bei Verwendung als isolierter Sicherungshalter sollte die Montage in möglichst kurzem Abstand zur Batterie erfolgen, damit der ungesicherte Bereich der Zuleitung nicht zu lange wird. Bild 3 zeigt den kurzen Anschluss an einen Notstrom-Akkumulator.

Bei Funkgeräten mit mechanischem Einschalter, die nicht im Zugriffsbereich montierbar sind, besteht die Möglichkeit, diese leistungsarm über die beiden Relaisausgänge zu schalten. Dazu wird die Kfz-Stromversorgung in der Nähe der Funkgeräte eingebaut und lediglich eine Steuerleitung zum gewünschten Einbauort der Schalter verlegt.

Als Steuersignal kommt auch das Kfz-Zün dungsplus infrage, damit schalten die Funkgeräte automatisch mit der Zündung.

#### dl5in@darc.de

#### **Bezugsquellen**

- [1] Funktronic GmbH: Breitwiesenstraße 4, 36381 Schlüchtern, Tel. (0 66 61) 96 19-0; *[www.funktronic.de](http://www.funktronic.de)*
- [2] KHG Elektronik: Maurerweg 16, 76275 Ettlingen, Tel. (0 72 43) 94 76 50; *[www.khg-elektronik.de](http://www.khg-elektronik.de)*

# *Hausmusik selbst gemacht mit einem optischen Theremin*

## *Dr.-Ing. KLAUS SANDER*

*Das Theremin ist ein seit fast 90 Jahren bekanntes Musikinstrument, welches normalerweise mit zwei HF-Generatoren eine Schwebungsfrequenz im Hörbereich erzeugt. Dieser Beitrag stellt eine zulassungsfreie Variante auf Basis optischer Sensoren vor.*

Kennen Sie Lew Sergejewitsch Termen oder Leon Theremin, wie er sich später nannte? Nein? Das war ein russischer Physiker und Erfinder. Er erfand etwa 1920 das Theremin, ein elektronisches Musikinstrument [1].

Heute ist ein solches Musikinstrument relativ selten zu hören, obwohl sein Klang irgendwie faszinierend ist. Zur Musik- und Geräuschuntermalung in Science-Fiction-Filmen der 60er- und 70er-Jahre war es sehr beliebt. Doch auch Gruppen und Mu-

> **Bild 1: Etherwave-Theremin mit zwei Antennen, gebaut aus Robert Moogs Theremin-Bausatz**

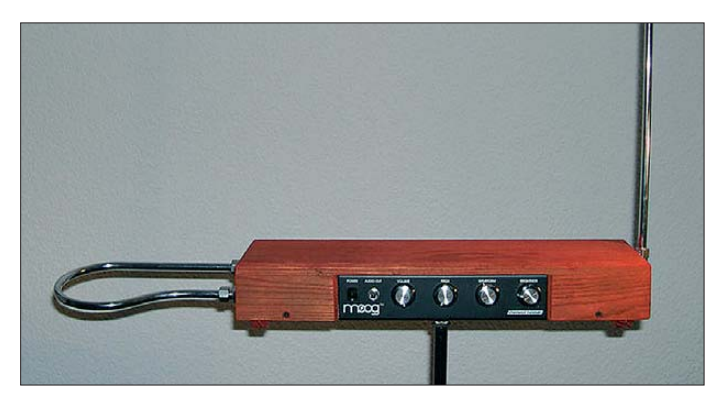

In den Originalgeräten arbeitet ein HF-Oszillator auf einer festen Frequenz, ein zweiter schwingt ebenfalls auf dieser Frequenz. Der zweite Oszillator lässt sich jedoch in der Frequenz ändern, wenn man sich mit der Hand einer an den Oszillator angeschlossenen Antenne nähert. Durch Mischung beider Frequenzen entsteht eine Schwebung im Hörbereich. Auf diese Weise kann ein Frequenzbereich von neun Oktaven überstrichen werden. Die Frequenz eines weiteren, ebenfalls über eine Antenne steuerbaren Oszillators, wird in eine Spannung umgewandelt und dient der Lautstärkeeinstellung. Es gab sogar Bausätze dafür, wie Bild 1 zeigt.

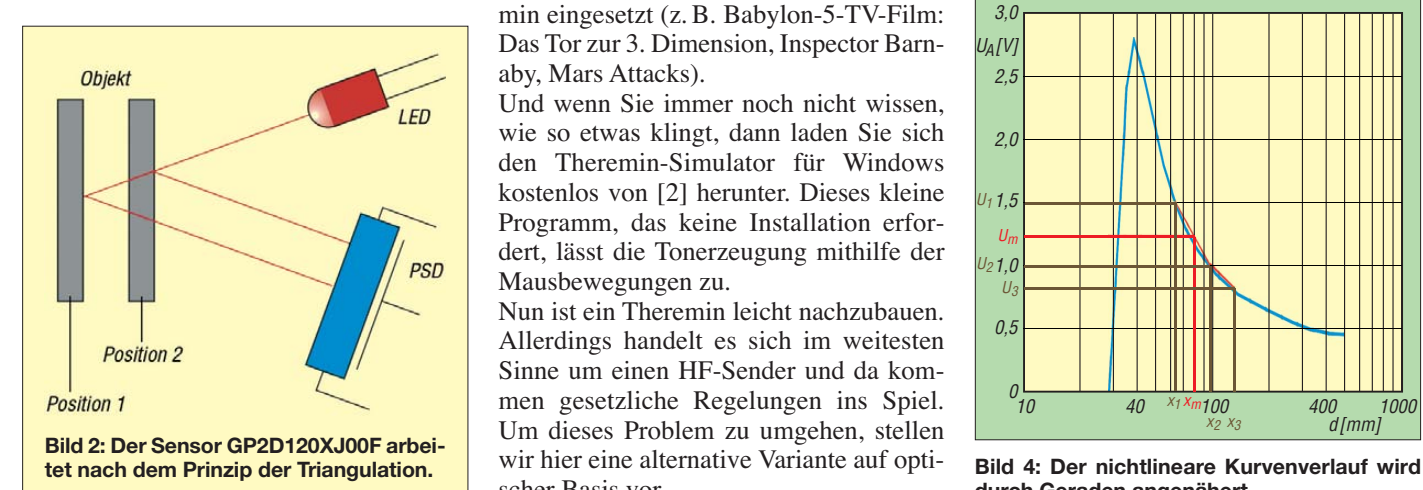

**Bild 3: Für den Versuchsaufbau wurde ein Staver-Board verwendet. Foto: Sander**

siker wie die Beach Boys, Led Zeppelin, Jean Michel Jarre und Marilyn Manson setzten ein Theremin ein. Auch in Filmen der vergangenen Jahre wurde ein Theremin eingesetzt (z. B. Babylon-5-TV-Film: Das Tor zur 3. Dimension, Inspector Barnaby, Mars Attacks).

Und wenn Sie immer noch nicht wissen, wie so etwas klingt, dann laden Sie sich den Theremin-Simulator für Windows kostenlos von [2] herunter. Dieses kleine Programm, das keine Installation erfordert, lässt die Tonerzeugung mithilfe der Mausbewegungen zu.

Nun ist ein Theremin leicht nachzubauen. Allerdings handelt es sich im weitesten Sinne um einen HF-Sender und da kommen gesetzliche Regelungen ins Spiel. Um dieses Problem zu umgehen, stellen wir hier eine alternative Variante auf optischer Basis vor.

Wir verwenden Distanzsensoren von Sharp als Ersatz für die Antenne und einen Controller zur Frequenzerzeugung. Ein solches Theremin lässt sich leicht auch durch Schüler nachbauen. Allerdings kann es nicht mit der Tonqualität eines professionellen Konzert-Theremins konkurrieren.

#### ■ Optische Abstandsmessung

Schon seit Jahren stellt Sharp Distanzsensoren für viele Anwendungen her. Der GP2D120XJ00F liefert ein zum gemessenen Abstand proportionales Ausgangssignal. Der Sensor arbeitet aktiv, das heißt, er sendet einen Lichtstrahl im Infrarotbereich aus. Ein im selben Gehäuse untergebrachter positionsempfindlicher Detektor registriert den reflektierten Strahl. Je nach Abstand des Reflektors trifft das empfangene Signal auf unterschiedlichen Stellen des positionsempfindlichen Detektors (PSD) auf. Eine nachfolgende Signalverarbeitungsschaltung berechnet den Abstand, der dann als analoges Spannungssignal ausgegeben wird.

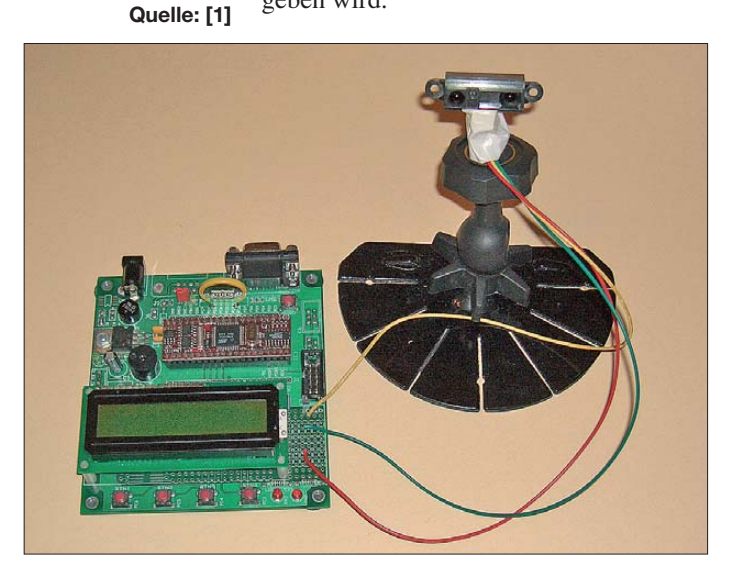

Denken Sie zurück an Ihre Schulphysik: Einfallswinkel gleich Austrittswinkel eines Lichtstrahls am Reflektor. Erinnern Sie

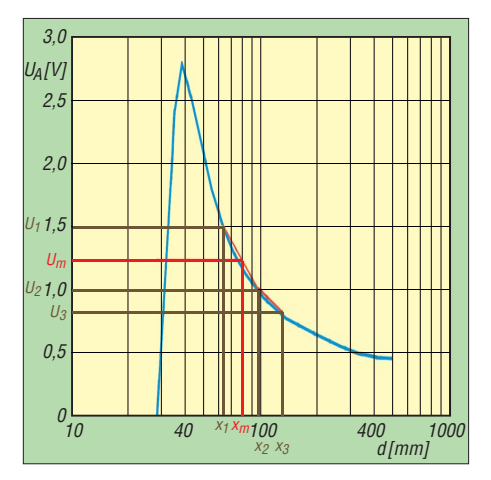

**durch Geraden angenähert.**

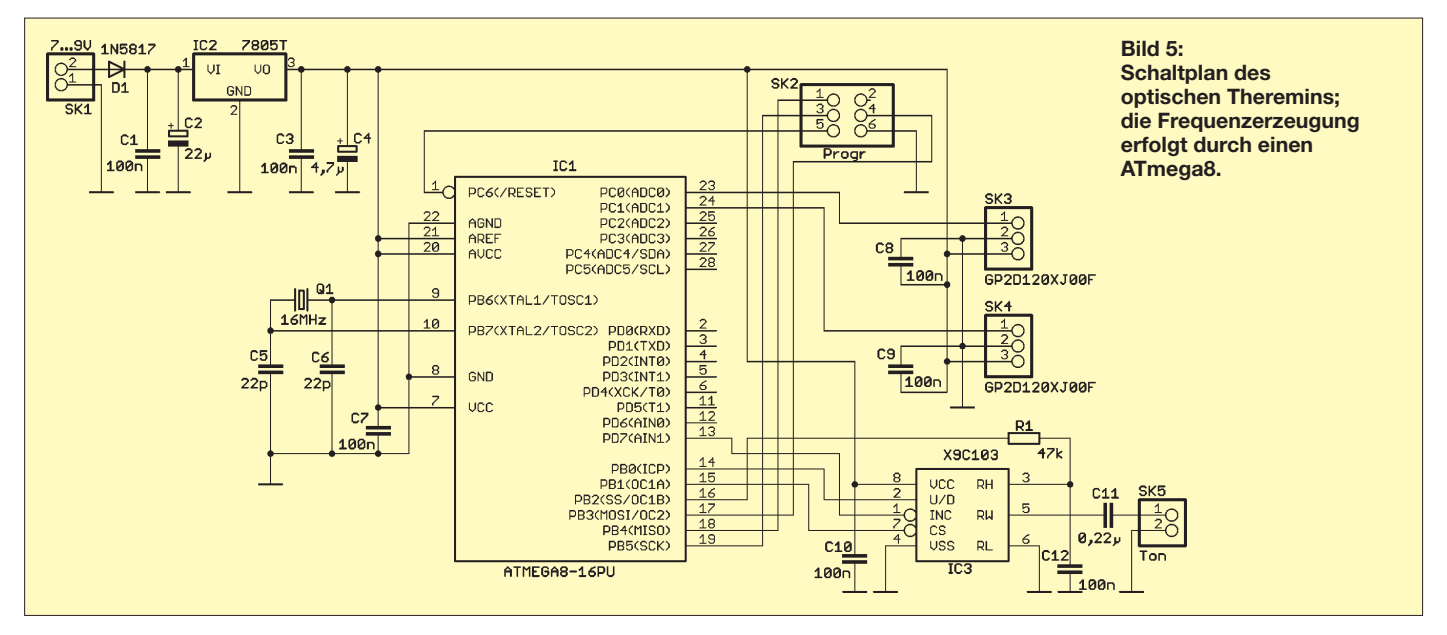

sich noch an die Geometrie im Schulunterricht? Das für uns wichtige Verfahren nennt sich Triangulation und ist in Bild 2 dargestellt. Und damit haben Sie auch schon das Messprinzip verstanden. Der Vorteil gegenüber einer herkömmlichen Lichtschranke besteht darin, dass das Verfahren nahezu unabhängig von den Reflexionseigenschaften des Objekts ist und auch die Umgebungshelligkeit in gewissen Grenzen keine Rolle spielt.

Eine kleine Einschränkung gibt es allerdings: Teflonbratpfannen. Teflon reflektiert nahezu kein IR-Licht. Sie müssen den Abstand extrem verringern, um überhaupt ein Ausgangssignal zu erhalten. Das wäre übrigens auch ein Trick, um bei Geschwindigkeitsmessungen auf der Straße geschützt zu sein: Beschichten Sie Ihr Auto vollständig mit Teflon. Sie sind damit für jedes IR-Radar unsichtbar. Und weil Teflon Schmutz abweisend ist, sparen Sie sich in Zukunft die Autowäsche ;-)

Der GP2D120XJ00F wertet einen Bereich von 40 mm bis 400 mm aus. Allerdings ist die Abhängigkeit zwischen Ausgangssignal und Abstand nichtlinear, wie aus Bild 4 zu erkennen ist. Dieses Verhalten stellt aber kein Problem dar. Da nachfolgend ein Controller zur Auswertung benutzt wird, kann die Kennlinie im interessierenden Bereich wieder stückweise linearisieren. Wie dies gemeint ist, zeigen die rote Linien in Bild 4. Dazu wird im Controller eine Tabelle mit Stützstellen hinterlegt (also die Punkte  $U_1$ ,  $x_1$  sowie  $U_2$ ,  $x_2$  usw.). Zwischen zwei benachbarten Punkten wird der Verlauf als eine Gerade angenommen. In Bild4 ist das Prinzip verdeutlicht. Wird die Spannung *U*<sup>m</sup> gemessen, so prüft der Controller zuerst, zwischen welchen Stützstellen der Wert liegt. Hier sind es  $U_1$  und  $U_2$ . Diesen Spannungen sind die Abstandswerte  $x_1$  und  $x_2$  zugeordnet.

Aus diesen vier Werten kann eine Geradengleichung gebildet werden. Misst man nun den Messwert *U*m, so kann man leicht den Abstand *x*<sup>m</sup> berechnen. In Bild 4 ist der Bereich recht grob festgelegt. Bei ausreichend feiner Unterteilung ergibt sich eine gute Annäherung an die Kurve.

#### ■ **Optisches Theremin**

In der Theremin-Schaltung in Bild 5 verwenden wir als Controller einen ATmega8, an den zwei Sensoren angeschlossen sind. Ein Sensor ist für die Frequenz und der zweite für die Lautstärke zuständig. Nähern wir unsere Hand einem Sensor, wird der Abstandswert vom Controller gelesen und die zugehörige Frequenz erzeugt bzw. die Lautstärke eingestellt. Befindet

sich kein reflektierendes Objekt im Erfassungsbereich des Sensors, wird die Frequenzerzeugung unterbrochen.

Der Controller erzeugt mit Hilfe des 16- Bit-Timers die Frequenz im Hörbereich. Da wir das Rechtecksignal direkt verwenden, ist nur ein einfacher Tiefpass dem Controllerausgang nachgeschaltet. Er soll nur die Flanksteilheit etwas reduzieren. Die Lautstärkeeinstellung übernimmt das elektronische Potenziometer IC3. Es wird durch den Controller gesteuert. An den Ausgang der Schaltung kann ein beliebiger Verstärker mit Lautsprecher angeschlossen werden, so wie er zum Beispiel preiswert für PC-Soundkarten im Fachhandel erhältlich ist.

Zusätzlich ist ein linearer Spannungsregler in der Schaltung vorgesehen, der die Betriebsspannung auf 5 V stabilisiert.

#### ■ **Nachbau**

Der Nachbau ist mit dem Layout nach Bild 6 und dem Bestückungsplan in Bild 7 sicher auch für Anfänger kein Problem. Es kommen ausschließlich bedrahtete Bau elemente zum Einsatz. Damit ist dieses Projekt auch für den Nachbau durch Schüler interessant.

Für den Controller ist eine Fassung sinnvoll. Alle anderen Bauelemente werden

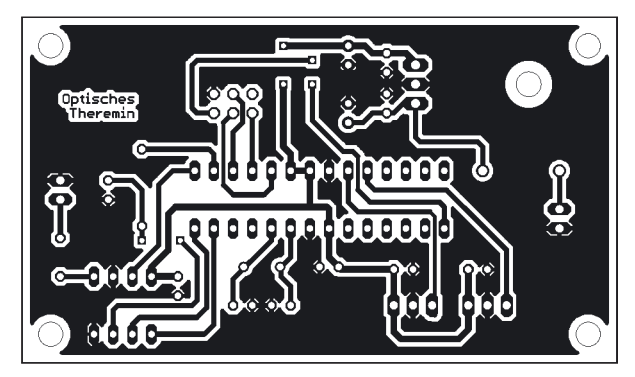

**Bild 6: Leiterführung; die Platine ist 78,7 mm** × **45,7 mm groß.**

**Bild 7: Bestückungsplan; es werden ausschließlich bedrahtete Bauelemente eingesetzt.**

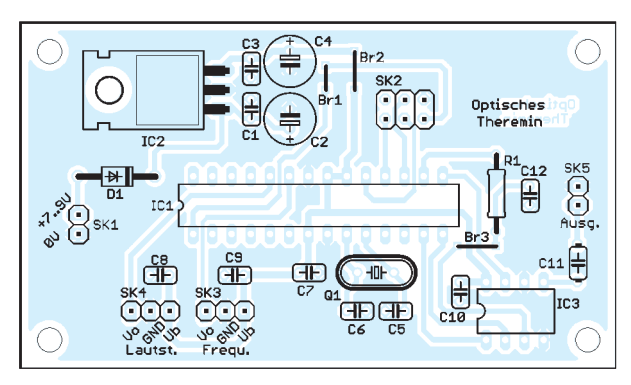

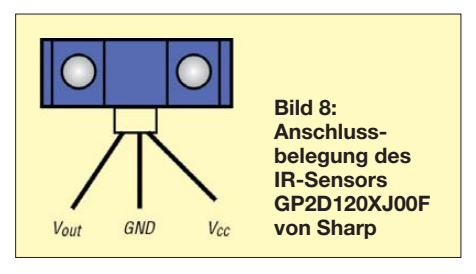

direkt eingelötet. Einzig die drei Drahtbrücken sind zu beachten. Sie sind der Preis für das einseitige Platinenlayout. Nach der Bestückung der Platine sind die beiden Sensoren direkt anzulöten. Die Pinbelegung entnehmen wir Bild 8.

Nach dem Bestücken ist der Controller einzusetzen, der fertig programmiert von [3] bezogen werden kann. Alternativ ist auch die Entwicklung eines eigenen Programms möglich, das die Spannungen der Sensoren in ein pulsweitenmoduliertes Signal umsetzt.

Danach kann der Test beginnen. Dazu verbindet man die Platine mit einem Verstärker sowie einer 9-V-Batterie oder einem Steckernetzteil. Aber Achtung! Vor dem Einschalten sollte die Lautstärke des Verstärkers auf ein Minimum reduziert werden. Und schon kann der Spaß losgehen.

Die Schaltung regt natürlich auch zum Experimentieren an. Durch Pulsbreitenmodulation lässt sich nicht nur ein Rechteck, sondern jede beliebige Signalform wie Si-

## *Umsteigen auf den Cortex M3 – 32 Bit zum Preis von 8 Bit*

#### *Dr.-Ing. KLAUS SANDER*

*Mit dem ARM Cortex M3 stehen leistungsfähige 32-Bit-Controller zu Preisen zur Verfügung, die bisher für 8-Bit-Exemplare erwartet wurden. Die verfügbare Entwicklungsumgebung ist leistungsfähig und preiswert. Sie wartet zudem mit einem Bonus auf.*

Am 21. Juli 2009 jährte sich die erste Landung eines Menschen auf dem Mond zum 40. Mal. Ein Jahrestag, an dem auch an die damals verwendeten Computer erinnert wurde. Das Verblüffende: Die Leistungsfähigkeit eines heutigen, x-beliebigen Mobiltelefons übertrifft die damals zur Steue-

lagen bisher nicht im Fokus der Hobby anwender. Ein Grund liegt darin, dass es bisher kaum eine Notwendigkeit gab, leistungsfähigere Controller einzusetzen. Doch sie sollen heute auch im Hobbybereich komplexere Aufgaben übernehmen, bei denen ein 8-Bit-Prozessor überfordert ist.

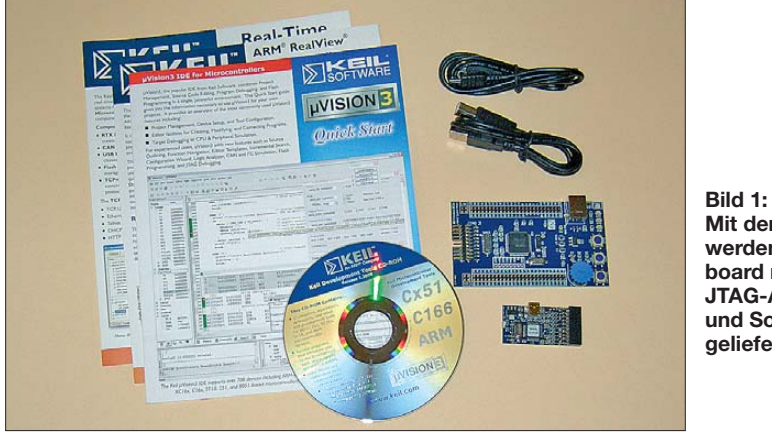

rung der Mondfähre verwendeten Computer um ein Vielfaches. Es hat sich seit jenen Jahren viel getan. Computer bzw. Controller steuern heute eine Vielzahl von Geräten in jedem Haushalt.

Die meisten der heute verwendeten Controller haben eine Verarbeitungsbreite von 8 Bit oder 16 Bit. Der Grund liegt in den Kosten für den Controller selbst. Auch im Hobbybereich werden vorrangig 8- oder 16-Bit-Typen eingesetzt. 32-Bit-Controller **Mit dem Starterkit werden Evaluation board mit TMPM330, JTAG-Adapter und Software geliefert. Fotos und Screenshots: Sander**

Ein Beispiel dafür ist die Steuerung von Quadrokoptern, einer Art Hubschrauber mit vier Propellern. Aber auch in Funkgeräten erfordert die digitale Signalverarbeitung (DSP) mehr als acht Bit. In diesem Zusammenhang sind die Prozessordesigns von ARM besonders interessant. Ursprünglich nicht für spezifische Controller-Anwendungen gedacht, haben sie sich doch in diesem Bereich etabliert, wie u. a. der ARM7 und ARM9 zeigen.

nus oder Dreieck erzeugen. Dies ist allerdings nur in bestimmten Grenzen möglich. Zudem ist das Signal mit tiefen Frequenzen in der Frequenz bzw. Lautstärke modulierbar. Allerdings dürfen die Frequenzbzw. Lautstärkeänderungen nicht zu groß sein. Der Musiker nennt das Vibrato oder Tremolo. Solche Änderungen lassen sich leicht in die Software integrieren und führen zu interessanten akustischen Effekten.<br>*info@sander-electronic.de* 

#### **Literatur und Bezugsquellen**

[1] Wikipedia: Theremin.

- *<http://de.wikipedia.org/wiki/Theremin>*
- [2] Spinner, J.: Theremin Simulator. *[www.elliejim.co.uk/theremin.exe](http://www.elliejim.co.uk/theremin.exe)*
- [3] Sander Electronic: *[www.sander-electronic.de](http://www.sander-electronic.de)*

Auf diesem Erfolg aufbauend, hat ARM die Cortex-Familie speziell für so genannte eingebettete Systeme (engl. *embedded Systems*) entwickelt, bei denen ein Controller seine Arbeit unmerklich für den Anwender verrichtet. Diese neue Familie hat drei Mitglieder: Cortex-A für betriebssystembasierte Anwendungen, Cortex-R für Echtzeitanwendungen, Cortex-M für mik rocontrollerspezifische Anwendungen. Insbesondere ist das letzte Familienmitglied interessant. Mit ihm steht erstmals ein leistungsfähiger 32-Bit-Controller zum 8-Bit-Preis zur Verfügung.

#### ■ **TMPM330**

ARM ist kein Hersteller von Halbleiterbauelementen mehr, sondern entwirft und lizenziert heute so genannte IP-Cores (engl.: *intellectual property cores*). Das sind im weitesten Sinn immer wiederverwendbare Chipentwürfe für Schaltkreise. Auf diese Weise gibt es eine Reihe namhafter Halbleiterhersteller, die die Cortex-M3-Controller produzieren. Und dazu gehört seit einiger Zeit unter anderem Toshiba mit dem TMPM330FDFG. Das ist ein Controller mit 512 KB Flash-ROM, 32 KB SRAM, Taktfrequenz bis 40 MHz, 10-Kanal-16-Bit-Timer, Echtzeituhr, Watchdog, drei UARTs, drei I<sup>2</sup>C-Interfaces, CEC, zwölf 10-Bit-A/D-Umsetzern, Remote Control Signal Preprocessor, On-chip-PLL, Energiesparmodi, 79 IO-Pins.

Nun ist es schwierig, einen neuen Controller auf dem Markt zu etablieren, wenn kein Entwicklungssystem oder nur ein sehr teures zur Verfügung steht. Um den Einstieg etwas zu erleichtern, werden von Halbleiterherstellern seit einiger Zeit offensichtlich Evaluationkits subventioniert.

In diesem Zusammenhang muss nun noch ein weiterer Produzent genannt werden: Keil, ein Hersteller leistungsfähiger C-Compiler mit der dazugehörigen Entwicklungsumgebung. Unter der Bezeichnung

MCBTMPM330UME gibt es bei ihnen seit Kurzem ein Evaluationsystem, welches aus einem Evaluationboard mit dem TMPM 330FDFG sowie der integrierten Entwicklungsumgebung (IDE) *µVision3* besteht und das bei [1] und [2] erhältlich ist. Sozusagen eine Rosine im Kuchen ist der zum Lieferumfang gehörende USB-JTAG-Adapter ULink2. Normalerweise kostet dieses Teil über 300 €. Hier kriegen Sie ihn als ULink-ME, allerdings ohne Gehäuse, mit dem Evaluationboard und der Software für zusammen weniger als ein Drittel des Preises: 89 €.

Hier wurde bereits das Demonstrationsprogramm *Blinky* geladen. Dieses Beispiel ist etwas versteckt: Es liegt nicht im Verzeichnis *..\Keil\Arm* unter *Examples*, sondern im Unterverzeichnis *Boards\Toshiba\TMPM330\Blinky*.

Wer noch nie mit einer integrierten Entwicklungsumgebung gearbeitet hat, für den ist der Einstieg manchmal nicht ganz verständlich. Das Prinzip ist aber einfach. In früheren Zeiten arbeitete man textbasiert: Editor, Compiler, Linker und Debugger mussten nacheinander aufgerufen werden. Dies wird heute unter einer Oberfläche zu-

**Bild 2:**

**Die IDE** *µVision* **erlaubt eine kom fortable Softwareentwicklung.**

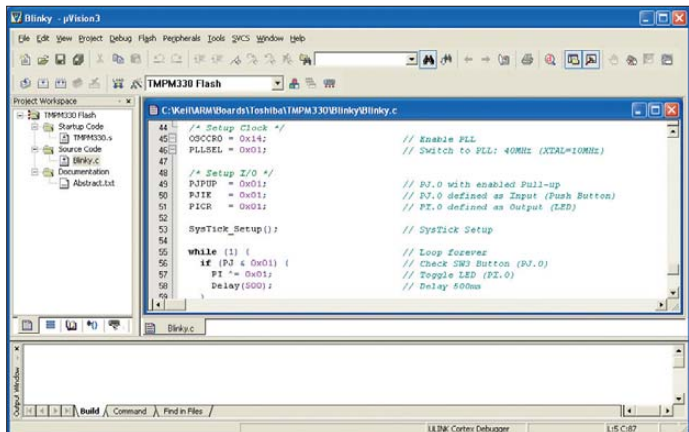

Das erinnert schon fast an einen Wochenmarkt oder den Einkauf bei einem der TV-Shopping-Sender. Sie erhalten nämlich noch etwas dazu: Dieser JTAG-Adapter lässt sich auch für ARM-Controller anderer Hersteller und die moderneren Versionen des 8051 verwenden. Die Software dafür befindet sich auf der mitgelieferten CD-ROM.

#### ■ **Erste Gehversuche**

Zuerst ist die Software zu installieren. Dazu rufen Sie *Setup* auf der mitgelieferten CD-ROM auf. Sie können jetzt ARM-Controller wählen und von hier aus die Software installieren. Alternativ ist es auch möglich, im Verzeichnis *ARM* das Programm *Setup* aufzurufen. Im Pfad ist auch eine CHM-Datei zu finden. Dies ist eine Windows-Hilfedatei, die Sie nur anklicken müssen.

Nun gilt es, die Hardware in Betrieb zu nehmen. Sowohl JTAG-Adapter als auch Evaluationboard haben jeweils einen eigenen USB-Stecker. Über den Stecker des Evaluationboards erfolgt die Versorgung mit der Betriebsspannung. Über den Stecker des ULinks ist die Versorgung ebenfalls möglich. Allerdings dient dieser Adapter in erster Linie zum Brennen und Testen der Controller-Software. Verbinden Sie den ULink mit dem Evaluationboard und stecken Sie beides an einen USB-Port des PCs, wie in Bild 3 zu sehen. Die IDE stellt sich nach dem Start wie in Bild 2 dar.

**Bild 3: Vollständig angeschlossenes Starterkit**

sammengefasst. Zudem werden zusammengehörende Dateien unter einem Projekt geführt. Dazu gehört beispielsweise eine Bibliothek, die prozessorspezifische Definitionen enthält. Eine weitere Datei enthält das eigentliche Programm. Beide Dateien werden in das Projekt eingebunden. Der Vorteil besteht darin, dass zu einem späteren Zeitpunkt die Bausteine in einem neuen Projekt für einen anderen Controller wieder verwendet werden können. Auch wenn die IDE andere Varianten nicht ausschließt, sollten Sie immer den Weg über die Erzeugung eines Projekts wählen.

Falls dies Ihr erstes C-Projekt ist, empfehle ich, mit *Blinky* zu beginnen und das Programm um weitere Funktionen zu ergänzen. Sie können nach der Erzeugung des Maschinencodes das Programm in den Controller brennen und starten, über den Debugger im Einzelschrittmodus schrittweise abarbeiten oder den Controller anhalten, um Fehler zu finden.

Im Gegensatz zum Compiler ist der Debugger bezüglich der Speichergröße begrenzt. Aber bei diesem Preis sollte das zu verschmerzen sein. Und in 32 KB Programmspeicher passt schon ziemlich viel übersetzter Quelltext. Notfalls lässt sich das Programm in Einzelteilen schreiben, testen und anschließend im Projekt zusammenfügen. Eine Voraussetzung wäre noch zu empfehlen: eine ständige Verbindung mit dem Internet. Manche Informationen werden aus der Hilfe des Programms über diesen Weg aufgerufen.

#### ■ **Sprachprobleme**

Ein kleines Problem gibt es allerdings: die Sprache. Hierbei ist nicht C gemeint, sondern die Hilfedateien und Handbücher: alles in englischer Sprache. Für manche ist das ein Problem. Trotzdem führt kein Weg daran vorbei. Einen Tipp dafür habe ich. Keil hat auf seiner Website eine ausführliche Beschreibung zur IDE und Nutzung des Compilers. Große Suchmaschinenbetreiber wie Google, Altavista und andere betreiben auch Online-Übersetzer.

Ich habe es mit der neuen Microsoft-Suchmaschine *Bing* [6] einmal getestet. Nach dem Aufruf geben Sie in das Suchfeld

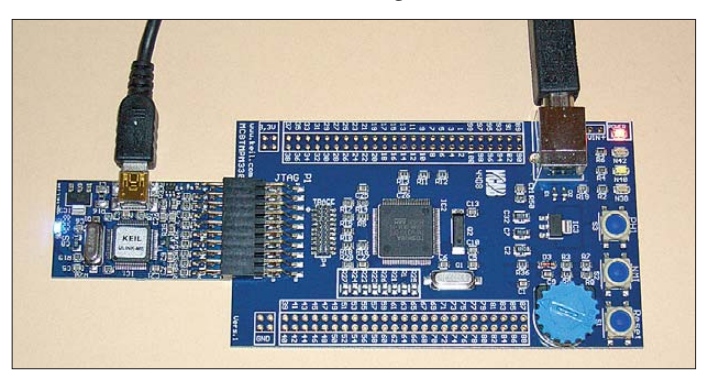

*[www.keil.com](http://www.keil.com)* ein. Die Seite wird schnell gefunden und Sie können direkt unter der Titelzeile des Links *Diese Seite übersetzen* auswählen.

Das Übersetzungsergebnis überrascht. Die holprigen Stellen im Satzbau sind begrenzt. Der Text auf der rechten Seite des Fenster ist ausreichend gut verständlich. Und für diejenigen, die etwas mit der englischen Sprache umgehen können, steht auf der linken Seite weiterhin das Original.

Ein zweiter Tipp: Die Nutzung der IDE *µVision 3* unterscheidet sich in den Grundzügen nicht von der Vorgängerversion oder der für andere Controller. Auch wenn [4] und [5] für den 8051 geschrieben wurden, lassen sich doch die Informationen auch für ARM-Controller nutzen.<br>info@sander-electronic.de

#### **Literatur**

- [1] Elmicro: *<http://elmicro.com>*
- [2] Sander Electronic: *[www.sander-electronic.de](http://www.sander-electronic.de)*
- [3] Keil An ARM Company: *[www.keil.com](http://www.keil.com)*
- [4] Baldischweiler, M: Der Keil C51-Compiler, einschließlich V7.0 und  $\mu$ Vision2 Einführung und Praxis Teil 1. Electronic Media, Detmold 2001
- [5] Baldischweiler, M: Praxis mit dem Keil C51- Compiler, einschließlich V8.0 und  $\mu$ Vision3 Einführung und Praxis Teil 2. Electronik Media, Detmold 2005
- [6] Bing: *[www.bing.de](http://www.bing.de)*

## *GPS-Empfänger mit Locatoranzeige und Bluetooth-Schnittstelle*

#### *OLIVER DRÖSE – DH8BQA*

*Der vor einigen Monaten an dieser Stelle beschriebene GPS-Empfänger erfreut sich als Bausatz großer Beliebtheit. Das liegt sicher auch daran, dass er an Einfachheit im Aufbau kaum zu überbieten ist. Die inzwischen vorliegenden Erfahrungen haben mich bewogen, eine Bluetooth-Schnittstelle in das kleine Gerät zu integrieren. Damit werden die empfangenen GPS-Signale auch für andere Geräte nutzbar.*

Ich habe den in [1] vorgestellten GPS-Empfänger im Auto montiert und permanent im Einsatz. Wollte ich bisher jedoch mit Handy, Personal Digital Assistent (PDA) oder Laptop navigieren, brauchte ich stets eine zusätzliche GPS-Maus mit Bluetooth-Schnittstelle. So entstand die Idee, die ohnehin im GPS-Empfänger verarbeiteten NMEA-Daten (siehe Kasten) über eine Bluetooth-Erweiterung gleich mit auszugeben, somit auch anderen Geräten zur Verfügung zu stellen und die zweite GPS-Maus auf diese Weise einzusparen. Neben der Nutzung der GPS-Daten für Navigationszwecke sind natürlich auch

siehe [2]). Dabei handelt es sich um ein so genanntes Klasse-1-Modul, das bis zu +18 dBm Sendeleistung zur Verfügung stellt. Mit entsprechend ausgestatteten Gegenstationen sind so theoretisch bis zu 100 m Reichweite möglich. Ein weiterer Vorteil: Es enthält bereits eine SPP-Firmware und lässt sich über so genannte AT-Kommandos konfigurieren. Die notwendige Außenbeschaltung hält sich in Grenzen. Die Sendestufe ist relativ unempfindlich gegen Fehlanpassungen (SWV bis *s* = 5,0 möglich), sodass man die erforderliche Antenne auch direkt als Leiterzug auf der Platine ausführen kann.

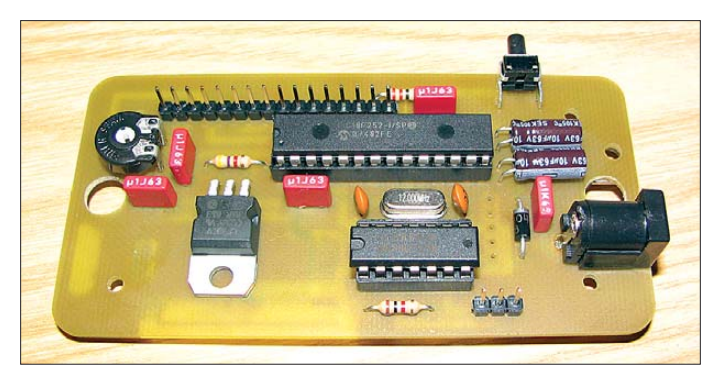

weitere Anwendungen möglich. Ich denke da an Tracking (Verfolgung von bewegten Objekten), das elektronische Fahrtenbuch oder APRS (Automatic Packet Reporting System) per PDA oder Notebook.

#### ■ **Realisierung der Bluetooth-Anbindung**

Die Übertragung der Daten erfolgt bei herkömmlichen GPS-Modulen seriell im NMEA-Format. Dieses betrifft sowohl kabelgebundene als auch Module mit Bluetooth-Schnittstelle. Die Gegenseite (Laptop, PDA, etc.) erwartet die Daten im SPP- (Serial Port Profile) Bluetooth-Protokoll. Ich musste also nur noch einen Weg finden, eine möglichst einfache und preiswerte SPP-Anbindung im GPS-Empfänger mit Locatoranzeige zu realisieren. Mittlerweile sind auch für den Bastler preisgünstige Bluetooth-Baugruppen erhältlich. Ich verwende das Modul BTM-222 vom Hersteller Rayson (Datenblatt

**Bild 1: IC2 sowie C2 und C3 müssen liegend montiert werden, da der Abstand der Platine zum aufgesteckten Display nur 12 mm beträgt.**

Das Bluetooth-Modul arbeitet mit 3,3 V Betriebsspannung, auch die seriellen Einund Ausgänge erwarten bzw. liefern TTL-Signale mit 3,3-V-Pegel. Wir erinnern uns: Das GPS-Modul NL-501ETTL mit Sirf3- Chipsatz, welches beim GPS-Empfänger-Bausatz zum Einsatz kommt, arbeitet mit 2,4-V-TTL-Pegel. Somit ist eine Pegelangleichung zwischen GPS-Modul, Controller (5-V-TTL-Pegel) und Bluetooth-Modul nötig. Der Schaltkreis 74HCT125, den wir als Leitungstreiber einsetzen, enthält vier Treiberstufen. Da wir bisher nur eine davon genutzt haben, ist keine zusätzliche Hardware notwendig – der 74HCT125 wird nur besser ausgelastet.

#### ■ **Schaltungsbeschreibung**

Bild 3 zeigt den Schaltplan. Ausgehend von der Ursprungsversion [1] habe ich ihn an einigen Stellen modifiziert. Statt eines Vorwiderstandes für die Spannungsversorgung des NL-501 kommt jetzt der Festspannungsregler IC 2 zum Einsatz, da sowohl das GPS- als auch das Bluetooth-Modul 3,3 V benötigen.

Das NMEA-Signal des GPS-Moduls gelangt jetzt parallel auf drei Eingänge des 74HCT125 (Pin 5, 9 und 12). Zwei der drei 5-V-Ausgänge versorgen den Controller und das Bluetooth-Modul über die Lötbrücke J3, wenn diese geschlossen ist. Der dritte Ausgang (Pin 8) steht für sonstige Erweiterungen zur Verfügung. Die Absenkung des 5-V-Pegels auf die vom Bluetooth-Modul benötigten 3,3 V geschieht mit R3 als Vorwiderstand.

Bei der ersten Inbetriebnahme muss das Bluetooth-Modul einmalig konfiguriert werden. Dafür benötigen wir eine bidirektionale Kommunikation mit dem Modul und müssen also auch den 3,3-V-TTL-Ausgang auf den erforderlichen Pegel bringen. Was liegt näher, als den vierten Treiber im 74HCT125 zu diesem Zweck einzusetzen. Wir erhalten so also 5-V-Pegel, der an J2 herausgeführt wird.

Das Bluetooth-Modul ist mit 100-nF-Kondensatoren an den Spannungszuführungen abgeblockt, eine weitere Außenbeschaltung erwies sich als unnötig. An den Pins 11 und 13 lassen sich über 1-kΩ-Vorwiderstände Leuchtdioden gegen Masse anschließen, um Verbindungsstatus und Datenübertragung zu signalisieren. Ich habe darauf verzichtet, da man die Leuchtdioden nach dem Einbau in das schwarze Kunststoffgehäuse nicht mehr sieht.

#### ■ **Platine und Bestückung**

Die Integration des Bluetooth-Moduls hat eine geänderte Leiterplatte zur Folge (Bild 4). IC1 bestücken wir nach wie vor auf der Unterseite, auch die Befestigung des GPS-Moduls über Stiftleisten hat sich bewährt und wurde beibehalten.

Das Bluetooth-Modul BTM-222 ist eine kompakte kleine Baugruppe, welche für Oberflächenmontage vorgesehen ist. Sie muss folglich direkt auf die Platine gelötet werden, in unserem Fall auf die Unterseite (Bild 2). Da wir nur 11 der 38 Anschlüsse benötigen, sollte das auch weniger erfah-

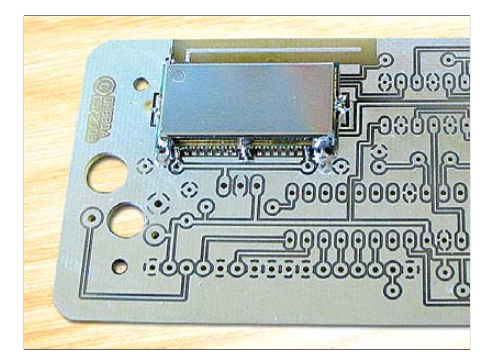

**Bild 2: Das Bluetooth-Modul wird auf der Leiterseite bestückt, darüber ist die Antenne im Layout zu erkennen.**

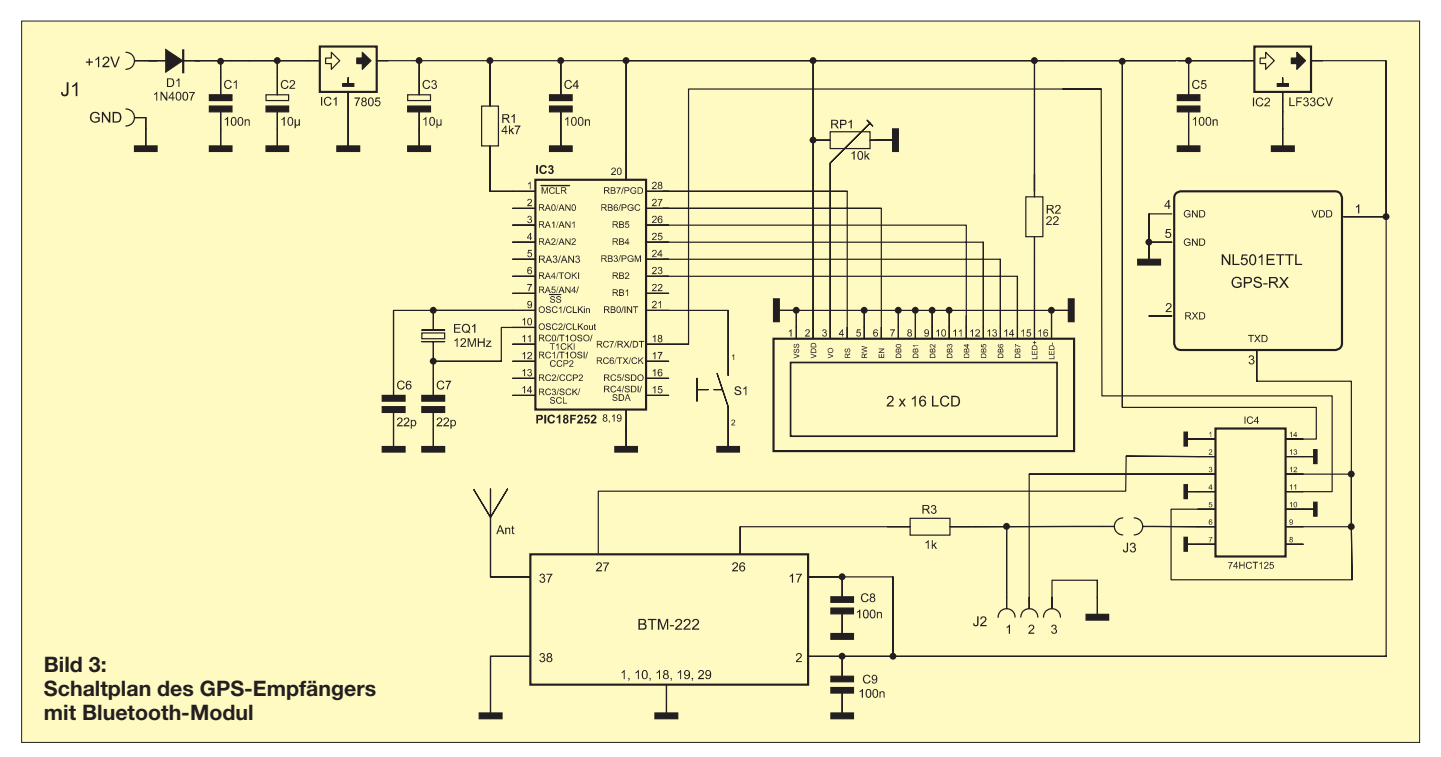

renen Bastlern gelingen. Die Lötbrücke J3 darf erst nach der Konfiguration des Bluetooth-Moduls geschlossen werden!

#### ■ Konfiguration

Für die Initialkonfiguration des BTM-222 benötigen wir ein Terminalprogramm auf einem PC und eine serielle Verbindung mit 5-V-TTL-Pegel. Ein eventuell vorhandener RS-232-TTL-Umsetzer auf Basis des Schaltkreises MAX232 ist dafür verwendbar. Eine gute Alternative ist ein preisgünstiges USB-Datenkabel. Geeignet ist z. B. das Nokia-Kabel CA-45 (oder Nachbauten davon) für die Mobiltelefone 1100, 1110 oder 2610. Es enthält im USB-Stecker bereits einen TTL-Konverter. Schneidet man den telefonseitigen Stecker ab, kommen drei Leitungen zum Vorschein: RXD, TXD und Masse. Die Masse leitung lässt sich sofort identifizieren, sie hat Durchgang zum metallischen USB-Stecker. Was RXD und was TXD ist, lässt sich im Zweifelsfall durch Probieren herausfinden. Bei meinem Billigkabel war die Farbbelegung wie folgt: Masse = gelb,  $RXD =$  weiß,  $TXD =$  blau.

Für die Konfiguration schließen wir die TXD-Leitung des USB-Kabels an Pin 1 von J2 an, RXD an Pin 2, Masse an Pin 3. Nach der Installation des Treibers steht ein virtueller COM-Port für das USB-Kabel zur Verfügung. Dieser ist unter Windows im Gerätemanager der Systemsteuerung erkennbar (Bild 5).

Nachdem man für diesen COM-Port im Terminalprogramm eine Übertragungsrate von 19 200 Bits pro Sekunde gewählt hat (Bild 6), ist das Bluetooth-Modul über *AT*-Kommandos konfigurierbar. Bei der Verwendung des Programms *Hyperterminal*, das bis einschließlich Windows XP in allen Betriebssystemversionen enthalten ist, empfiehlt es sich, zur Vermeidung von Kommunikationsproblemen den automatischen Zeilenvorschub in der ASCII-Konfiguration abzuschalten (Bild 7). Die eigene Eingabe wird dann zwar mit der Antwort des Moduls überschrieben, dieses stört aber bei den wenigen abzusetzenden Befehlen nicht.

Das BTM-222 ist im Auslieferzustand als Slave-Device mit einer Übertragungsrate von 19 200 Bits pro Sekunde konfiguriert.

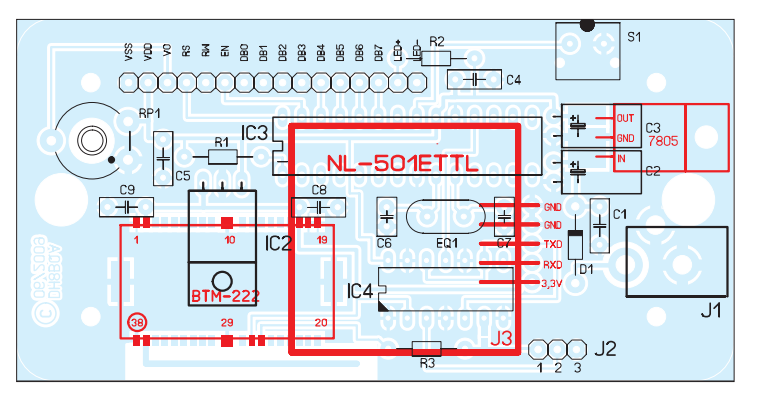

**Bild 4: Bestückungsplan der neuen Platine; die rot gekennzeichneten Bauelemente befinden sich auf der Leiterseite.** 

Es erwartet die Verbindungsaufnahme durch die Gegenstelle, ist selbst aber nicht aktiv. Um die Verbindung zu testen, geben wir den Befehl *AT* ein, das Modul muss mit *OK* antworten. Ist das nicht der Fall, müssen wir vor weiteren Konfigurationsversuchen zuerst den Fehler suchen. Vielleicht sind TXD und RXD vertauscht. Ist die Kommunikation in Ordnung, werden die relevanten Kommandos abgesetzt: *ATE0* schaltet das irritierende Echo ab. Mit *ATN=GPS-RX-DH8BQA* setzen wir den Gerätenamen, mit dem sich das Modul später per Bluetooth identifiziert. Hinter dem *ATN=* sind 16 Zeichen möglich. Abfragen kann man den Namen mittels *ATN?*. Das Modul gibt dann den aktuell gespeicherten Namen zurück.

Das letzte notwendige Kommando lautet *ATL1*. Damit wird das Modul auf 9600 Bits pro Sekunde umkonfiguriert. Dieses ist notwendig, weil die NMEA-Daten vom GPS-Modul ebenfalls mit dieser Bitrate übertragen werden. Nach Eingabe des Kommandos reagiert das Modul nun aller-

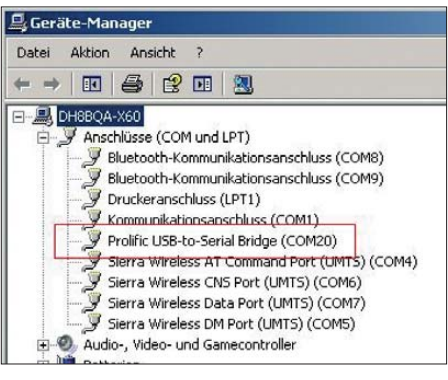

**Bild 5: Nach der Installation des USB-Treibers erscheint der virtuelle COM-Port im System.**

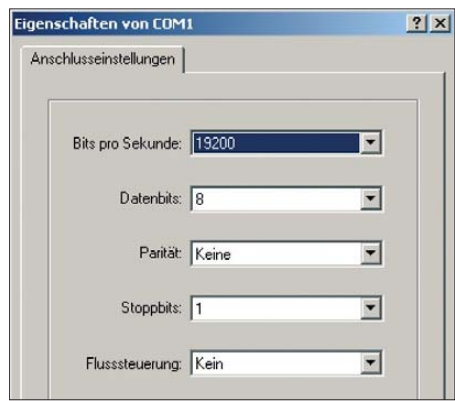

**Bild 6: Diese Schnittstellenparameter sind für die Initialkonfiguration des Bluetooth-Moduls im Terminalprogramm zu wählen.**

dings nicht mehr, da die Geschwindigkeitsumschaltung sofort aktiv wird. Daher konfigurieren wir jetzt die Terminalverbindung auch auf 9600 Bits pro Sekunde und kontrollieren wieder mit dem AT-Befehl, ob die Kommunikation funktioniert. Wenn ja, ist die Konfiguration abgeschlossen und wir dürfen J3 schließen. Nun können die Daten vom GPS- ans Bluetooth-Modul übertragen werden.

#### ■ **Bluetooth-Kopplung mit PC, PDA & Co.**

Bei der Verbindungsaufnahme zwischen GPS-Empfänger und Laptop oder PDA wird ein PIN-Code verlangt, der üblicherweise 1234 lautet. Der Koppelvorgang sieht je nach verwendetem Bluetooth-Stack oder eingesetzter Software unterschiedlich aus. Daher verzichte ich hier auf eine detaillierte Anleitung. Wer schon einmal ein Bluetooth-Gerät gekoppelt hat, wird auch mit dem erweiterten GPS-Empfänger keine Probleme haben. Nach der Kopplung steht ein neuer virtueller COM-Port zur Verfügung, über den die NMEA-GPS-Daten anderen Anwendungen zur Verfügung stehen. Schwieriger gestaltet sich die Kommunikation mit Nokia-Mobiltelefonen. Mit Produkten anderer Hersteller konnte ich leider noch keine Erfahrungen machen, deshalb

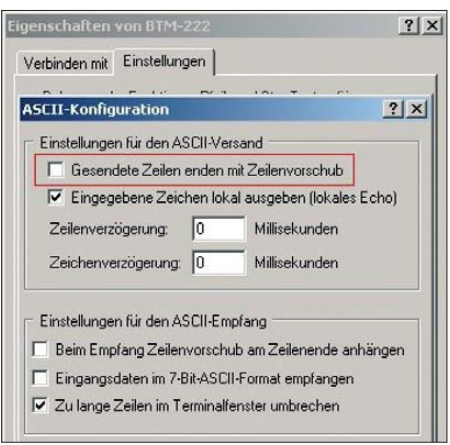

**Bild 7: Bei Kommunikationsproblemen im Hyperterminal hilft es, den Zeilenvorschub bei der Zeichenübermittlung in den Verbindungseigenschaften zu deaktivieren (Haken entfernen).**

wäre ich für diesbezügliche Rückmeldungen dankbar. Ich bin Besitzer eines Nokia E51 (Series 60 OS). Die Kopplung per Bluetooth funktioniert problemlos. Allerdings erkennen die S60-Standardprogramme die GPS-Signale nicht. Ich vermute (vom Nokia-Support habe ich trotz mehrfacher Anfragen keine Antwort erhalten), dass die S60-interne GPS-Programmierschnittstelle bei gekoppelten GPS-Modulen immer Daten mit 38400 Bits pro Sekunde erwartet, wie es bei Bluetooth-Modulen Standard ist. Das ist hier leider nicht möglich. Erstaunlicherweise kann meine Navigationssoftware TomTom Navigator 6.0, die ich auf dem Nokia E51 verwende, mit den 9600-Bit/s- Daten problemlos arbeiten. Sie scheint die Nokia-Programmierschnittstelle zu umgehen und direkt auf die Bluetooth-Kopplung zuzugreifen. Damit habe ich mein Ziel also trotzdem erreicht und brauche dazu keine separate Bluetooth-Maus.

#### ■ **USB-Anbindung des GPS-Empfängers**

Wer keinen PC mit Bluetooth-Modul besitzt, trotzdem aber NMEA-Daten auf dem Laptop oder Netbook benötigt, kann sich das oben erwähnte, für die Konfiguration verwendete USB-Datenkabel dafür zu Nutze machen. Dazu wird nun aber die RXD-Leitung an Pin 1 von J2 angeschlossen, Masse bleibt an Pin 3, TXD wird nicht benötigt. J3 muss auch dafür geschlossen sein. Auf dem PC stehen die GPS-Daten dann über den virtuellen COM-Port zur Verfügung, der bei der Treiberinstallation erzeugt wird. Die USB-Anbindung funktioniert natürlich auch, wenn man das Bluetooth-Modul nicht auf der Platine bestückt. Es wäre durchaus denkbar, die Pins 1 und 3 von J2 auf eine Klinkenbuchse im Gehäuse zu führen und am USB-Kabel einen Klinkenstecker zu montieren (Spitze → RXD-Leitung, Ring  $\rightarrow$  nicht belegt, Schaft  $\rightarrow$  Masse), sodass das Kabel bei Bedarf vom GPS-Empfänger getrennt werden kann.

#### ■ **Fazit**

Mit der vorgestellten Erweiterung erhält der GPS-Empfänger mit Locatoranzeige ein zusätzliches Leistungsmerkmal, welches ihn für einen breiteren Anwenderkreis als bisher interessant macht. In der vollen Ausbaustufe sind bis zu drei Funktionen gleichzeitig möglich: die interne Locatoranzeige auf der Basis der empfangenen GPS-Daten, eine Laptop-Anwendung, die ihre Daten über den USB-Anschluss bezieht und außerdem ein über Bluetooth gekoppeltes Gerät, welches ebenfalls die vorliegenden GPS-Daten nutzt. Ich habe in diesem Zusammenhang auch

#### **Bluetooth**

In den neunziger Jahren wurde dieser Industriestandard für die drahtlose Vernetzung von Geräten über geringe Distanzen entwickelt. Bluetooth definiert eine Schnittstelle, über die sowohl mobile Kleingeräte wie PDAs und Mobiltelefone als auch Computer und Peripheriegeräte miteinander kommunizieren können. Hauptzweck ist der Ersatz von Verbindungskabeln zwischen den betreffenden Geräten.

#### **NMEA-Standard**

NMEA ist die Abkürzung für National Marine Electronics Association. Beim hier verwendeten NMEA 0183 handelt es sich um einen Standard für die Kommunikation zwischen Navigationsgeräten auf Schiffen. Er wird ebenfalls für den Datenaustausch zwischen GPS-Empfängern und PCs sowie mobilen Endgeräten genutzt.

#### **Extended Locator**

Beim Extended Locator wird das Kleinfeld des Locators, z. B. JO30LX, noch einmal in 100 Kleinstfelder unterteilt, um eine erhöhte Genauigkeit zu erreichen. Die Kleinstfelder werden analog den Klein-, Mittel- und Großfeldern von links nach rechts und von unten nach oben gezählt. Die Positionierung erfolgt durch angehängte Zahlen (0 bis 9), z.B. JO30LX70, wobei die siebte Stelle der horizontalen Position innerhalb des Kleinfelds entspricht und die achte der vertikalen. Innerhalb eines Kleinfelds entspricht das Kleinstfeld 00 der linken unteren, 09 der linken oberen, 90 der rechten unteren und 99 der rechten oberen Ecke. Die Positionsgenauigkeit erhöht sich beim

Extended Locator um den Faktor 10 und wird z.B. von Funkamateuren beim Betrieb auf den Mikrowellenbändern genutzt, wo eine exaktere Positionsbestimmung bei kurzen Entfernungen aufgrund der schmalen Antennenöffnungswinkel wichtig ist. Aber auch für den "normalen" Funkamateur ist es sicher spannend zu wissen, wo ungefähr man sich innerhalb eines Kleinfelds befindet und abschätzen zu können, wann der Wechsel ins nächste erfolgt.

die Firmware des GPS-Empfängers überarbeitet und ergänzt: Auf der vierten Displayseite sehen wir nun anstelle des "normalen" Locators (Darstellungsart *Maidenhead*) neben der Höhenangabe den so genannten *Extended Locator* (siehe Kasten).

Der Bausatz mit der beschriebenen Bluetooth-Erweiterungsmöglichkeit und der überarbeiteten Firmware ist derzeit in Vorbereitung und soll ab September lieferbar sein [3]. dh8bqa@darc.de

#### **Literatur**

- [1] Dröse, O., DH8BQA: GPS-Empfänger mit Locatoranzeige. FUNKAMATEUR 58 (2009) H. 4, S. 402–404
- [2] [Rayson, Datenblatt BTM-222,](http://zefiryn.tme.pl/dok/a04/btm222_datasheet.pdf) *http://zefiryn.tme. pl/dok/a04/btm222\_datasheet.pdf*
- [3] FA-Leserservice: Berliner Str. 69, 13189 Berlin, Tel. (0 30) 44 66 94-72, Fax -69, E-Mail: *shop@ funkamateur.de*; Online-Shop: *www.funkamateur. de* → *Online-Shop*; Bausatz: GPS-Locatoranzeige, Best.-Nr. *BX-044*; bearbeitetes Gehäuse, Best.-Nr. *BX-045*; GPS-Modul Navilock NL-501ETTL mit Sirf3-Chipsatz, Best.-Nr. *BX-046*; Optionales Bluetooth-Modul, Best.-Nr. *BX-047*

## *Mitbenutzung der Autoradioantenne für 2-m-Mobilfunk*

#### *HERMANN METZGER – DJ8TL*

*Autoaufbrüche und Diebstähle aus Kfz sowie Bedenken, ein zusätzliches Loch für die Mobilantenne zu bohren, legen es nahe, einfach die Teles kop antenne des Autoradios mitzubenutzen. Dadurch wird der Wagen auch nicht für jedermann als mit Funk ausgerüstet präsentiert.*

Bei der von mir verwendeten Antenne handelt es sich um eine im Zubehörhandel häufig angebotene Bosch-Automatikantenne mit etwa 900 mm Teleskoplänge, die für Kotflügelmontage vorgesehen ist. Die folgenden Ausführungen gelten jedoch sinnentsprechend für jede andere Teleskopantenne sowie für die Dachantennen französischer und japanischer Autos.

Die dem Umbau zu Grunde liegenden Überlegungen sind in Bild 2 skizziert. Schließt man an die Antenne ein Koaxialkabel an, so ergibt sich bei einer elektrischen Gesamtlänge (Antenne plus Kabel) von 3/4 λ oder 5/4 λ usw. durch Kabeltransformation eine sehr niedrige Impedanz. Verlängert man das

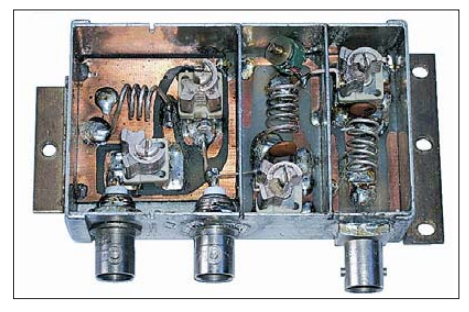

#### **Bild 1: Fertig abgeglichene Weiche**

Kabel um einen gewissen Betrag (etwa 90 mm für 145 MHz) darüber hinaus, so findet man einen Punkt, dessen Impedanz einen Realteil von 50 Ω aufweist, allerdings mit einer induktiven Blindkomponente behaftet. Nach Kompensation dieses Blindanteils durch einen Serienkondensator ergibt sich eine reelle Impedanz von 50 Ω. Hinter dem Serienkondensator kann man also ein Kabel beliebiger Länge anschließen.

Das vom Hersteller mitgelieferte Kabel ist antennenseitig mit einem Schraubanschluss versehen. Wegen des dünnen Innenleiters (Autoradioantennen hatten früher 150 Ω

Impedanz; erst in jüngerer Zeit setzte sich auch dort 50 Ω Wellenwiderstand durch) scheint es für Sendezwecke allerdings nur wenig geeignet. Zwar ist auch ein RG58- Kabel mit gleichem Konnektor erhältlich, das durchaus für die *Kabellänge1* verwendungsfähig ist; die hier beschriebene Lösung ist jedoch elektrisch besser.

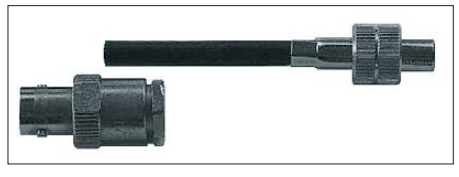

**Bild 3: Einfache Adapterlösung, siehe Text**

Man trennt den antennenseitigen Konnektor nach 40 mm vom Originalkabel (Bild 3). Am kürzeren der verbliebenen offenen Kabelenden montiert man eine BNC-Kabelkupplung, am längeren einen BNC-Stecker. Das längere Kabel dient der Verbindung zwischen Weiche und Radio, das kürzere der Adaptierung der Leitung zwischen Antenne und Weiche.

Eine elegantere Adapterlösung ergibt sich durch Absägen des Antennenkonnektors an der Krimpstelle. Danach sind alle Kunststoff-Innenteile vorübergehend zu entfernen. Aus der BNC-Kabelkupplung entfernt man ebenfalls alle beweglichen Innenteile. Die Ringmutter wird auf 6,5 mm aufgebohrt. Nunmehr lässt sich diese auf den verbliebenen Schaft des Antennenkonnektors schieben und festlöten. Die beiden Buchseninnenteile der Konnektoren werden über einen starren Draht mit 0,8 mm Durchmesser (genaue Länge ausprobieren) miteinander verbunden. Das so hergestellte Innenteil kann man nun in die BNC-Kupplung einschieben und mit etwas UHU-Plus gegen axiales Verschieben sichern.

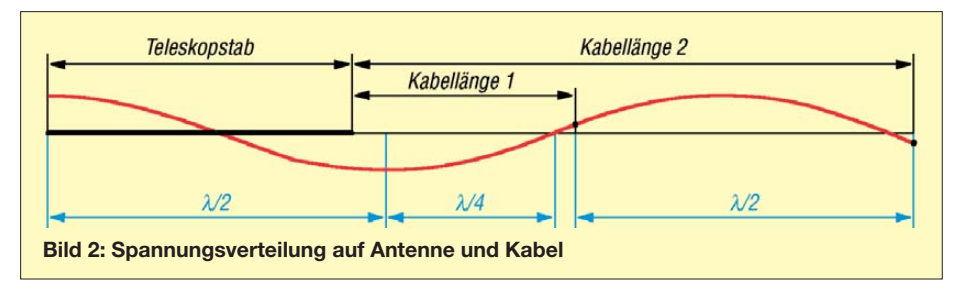

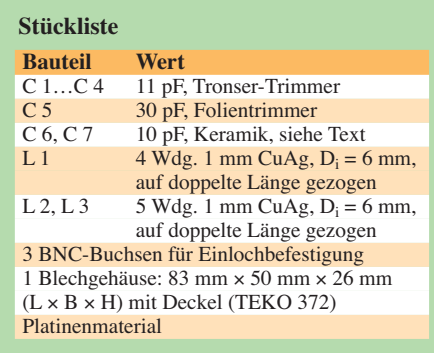

Im abschließenden Schritt wird die Ringmutter mit der zuvor angelöteten antennenseitigen Verschraubung in die BNC-Kupplung eingeschraubt. Der nunmehr fertige Adapter bildet zwar eine Stoßstelle, die aber für den vorliegenden Anwendungsfall ohne Auswirkung bleibt, da die Anpassung ohnehin über die Weiche erfolgt.

Für die Transformationsleitung habe ich zur Verlustminimierung ein Teflonkabel aus dem Surplushandel mit 5 mm Außendurchmesser gewählt. Die experimentell ermittelte Länge beträgt 1,17 m (für RG58 wegen des abweichenden Verkürzungsfaktors 1,10 m). Das entspricht der *Kabel länge 2* in Bild 2.

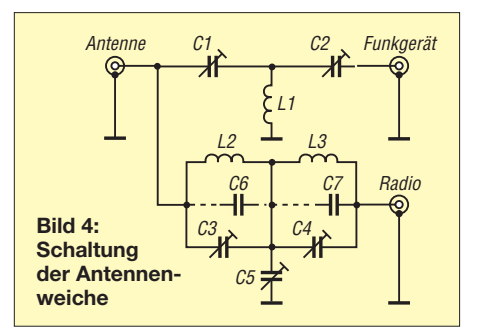

Man beachte jedoch, dass viele Hersteller lediglich 10 W Sendeleistung für Antennen auf dem Kotflügel zulassen. *Bei Einbau und Montage von Funkgeräten und Antennen in Kraftfahrzeuge sind ohnehin die Vorschriften des Fahrzeugherstellers sowie verkehrsrechtliche Bestimmungen (u. a. StVZO) zu beachten*, weitere Hinweise unter [1].

#### ■ **Antennenweiche**

Für den gleichzeitigen Betrieb von Radio und Funkgerät habe ich eine Weiche entwickelt, die in einem handelsüblichen Blech gehäuse mit Federdeckel und drei getrennten Kammern untergebracht ist.

In der Leitung zum Funkgerät befindet sich ein Hochpass aus C1, C 2 und L1. Er bewirkt zweierlei: Erstens verhindert er die Dämpfung der Rundfunksignale durch das angeschlossene Funkgerät, da alle Bereiche weit unterhalb der Durchlassbandbreite liegen; zweitens dient er der Kompensation des Blindanteils auf dem Antennenkabel (siehe oben).

In der Leitung zum Radio befindet sich ein Tiefpass mit besonderer Sperrwirkung für

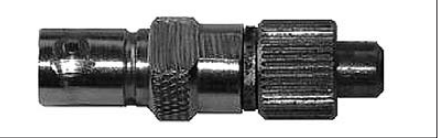

#### **Bild 5: Beste Adapterlösung Fotos: DJ8TL**

2-m-Signale, der bei sauberer Schirmung und sorgfältigem Abgleich das Eindringen von Sendeenergie in den empfindlichen Radioeingang wirkungsvoll verhindert.

Die einzelnen Baugruppen sind auf Epoxidharzplatinen aufgebaut, die genau auf die Abmessungen der Kammern zugeschnitten sind. Das Leiterbahnbild kann aus Bild 7 entnommen und wegen der einfachen Struktur leicht im Zeichenverfahren mit Edding 3000 oder Dalo-Pen kopiert werden. Die Bauteile sind direkt auf die Kupferflächen zu löten (wie SMD-Bauteile). Erforderlichenfalls muss man

korrektem Abgleich sollte das S-Meter auch bei 1 W Sendeleistung keinen Ausschlag mehr zeigen. Danach ist der 50-Ω-Widerstand wieder zu entfernen.

Der weitere Abgleich erfolgt im Fahrzeug bei angeschlossener Antenne. Unter Zwi schenschaltung eines SWV-Meters belegt man alle Anschlüsse wie vorgesehen. Zur Verbindung des Radios mit der Weiche dient ein Stück des Originalantennenkabels. Die Leitungslänge zwischen SWV-Messgerät und Weiche sollte elektrisch λ/2 betragen (also 1,03 m × *VF* des Kabels, bei RG58 ist  $VF = 0,66$ ), um einen Fehlabgleich auszuschließen.

Nun wird mit C1 und C2 in Bandmitte bes tes SWV eingestellt. Erforderlichenfalls kann man das Ergebnis durch vorsichtiges

> **Bild 7: Leiterseite der**

> > **M 1:1 Platinen;**

**Bild 6: Bauteileanordnung** meter (möglichst Zeigerinstrument) eine Spannung messbar, deren Höhe mit zunehmender Sperrwirkung abnimmt. In der Nähe des Minimums (beste Sperrwirkung) wählt man immer empfindlichere Messbereiche bis hinunter zum 50-μA-Bereich, wodurch sich das Ergebnis weiter verbessern lässt. Anschließend ist der Sendezweig nachzugleichen.

Wenn das Autoradio einen Antennentrimmer besitzt, muss dieser wegen Veränderung der Kabellänge und -kapazität gegenüber dem ursprünglichen Zustand nachgestellt werden. Reicht der Einstellbereich nicht aus, schaltet man am Radio ausgang einen 56-pF-Kondensator in Reihe, wofür im Inneren der Weiche genügend Platz ist.

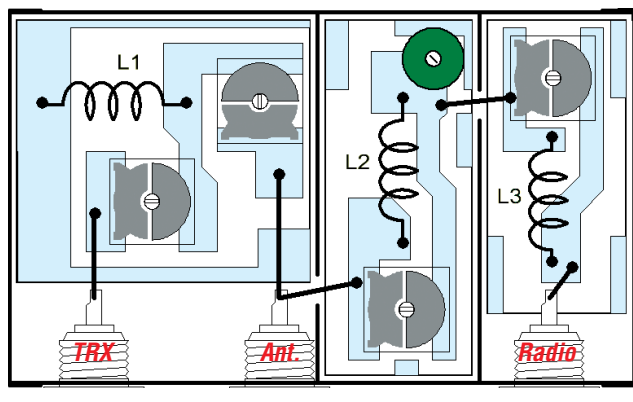

Verbiegen der Spulenwindungen von L 1 optimieren. An den Bandgrenzen sollte das SWV nicht über 1,5 ansteigen. Nach erfolgtem Abgleich und korrekt bemessener Kabellänge sind die beiden Trimmer etwa 1/2 eingedreht. Natürlich ist bei Verwendung einer Antenne mit abweichender Länge die Transformationsleitung entsprechend zu verändern. $^{1)}$ 

> Sollte lediglich der Mobiltransceiver und kein weiterer Empfänger verfügbar sein, empfiehlt sich folgendes Vorgehen: Bei zunächst offenem Radioausgang beginnt man mit dem zweiten Abgleichschritt im Fahrzeug. Anschließend legt man am Radioausgang der Weiche provisorisch eine Diode (1N4148) nach Masse, die sich auch in einen für den Ausgang passenden Stecker einlöten lässt. Über der Diode ist dann während des Sendens mit einem Multi-

## ■ **Betriebserfahrungen**

Die Weiche war bei mir seit etwa 25 Jahren in unterschiedlichen Fahrzeugen jeweils im Fahrzeuginneren in der Mittelkonsole (bei Heckantenne im Kofferraum mit Kabellänge 1) untergebracht und somit leicht abzugleichen. Sie zeichnete sich durch große Betriebssicherheit und Langzeitstabilität aus und verarbeitet auch 50 W Sendeleistung problemlos. Beim Rundfunkempfang war auf keinem Wellenbereich ein Empfindlichkeitsrückgang während des Sendens bemerkbar. Eine nennenswerte Witterungsabhängigkeit ließ sich nicht feststellen.

Die Betriebsergebnisse sind denen einer λ/4-Antenne auf dem Wagendach ebenbürtig. Versuche, die Anlage bei entsprechendem Weichenausbau auch auf 70 cm zu erweitern, verliefen bedingt erfolgreich. Die erzielbare Bandbreite beträgt dort wegen der Frequenzabhängigkeit der Kabeltransformation nur etwa 2 MHz, sodass Relaisfunkbetrieb ausfällt. Eine Kombination für FM-Rundfunk/2 m/10 m habe ich ebenso erfolgreich getestet. Die Autoantenne hat im 10-m-Band keinen guten Wirkungsgrad mehr, jedoch gelingen Orts-QSOs.

#### **Literatur**

die Anschlussfahnen der Trimmer nach außen abwinkeln. Nach der Bestückung werden die Platinen mit etwas Pappe o. Ä. als Abstandhalter unterlegt und dann an den umlaufenden Massebahnen an einigen Stellen mit dem Gehäuse verlötet. Zeckmäßigerweise versieht man den Gehäusedeckel noch oberhalb der Trimmer mit Bohrungen für das Abgleichwerkzeug.

#### ■ **Abgleich**

Für den Abgleich sind ein 2-m-Empfänger mit S-Meter, ein Sender, dessen Leistung sich auf etwa 10 mW reduzieren lässt (Handfunkgerät), ein 50- $\Omega$ -Widerstand (aus parallelgeschalteten Einzelwiderständen) sowie ein Schraubendreher aus Isoliermaterial notwendig. Ein Netzwerkanalysator oder -tester vereinfacht selbstredend das Verfahren.

Der Widerstand dient dem provisorischen Leitungsabschluss. Er ist so kurz wie möglich im Inneren des Gehäuses von der Antennenbuchse nach Masse einzulöten. Der Sender wird zunächst an die Antennenbuchse und der Empfänger an die Radiobuchse angeschlossen. Nun sind bei geschlossenem Deckel die Trimmer C 3 und C 4 in Bandmitte auf größte Sperrwirkung einzustellen. Wenn der Kapazitätsbereich der Trimmer nicht ausreicht, können 10-pF-Keramikkondensatoren (C 6 und C 7) parallel geschaltet werden, für die neben den Trimmern noch ausreichend Platz ist. Bei

<sup>1)</sup> Bei einigen Pkws ist die Antennenmasse nicht direkt mit dem Kotflügelblech verbunden, sondern über ein etwa 100 mm langes Masseband an einer Versteifungsstrebe unter dem Kotflügel angeschlossen. In diesem Fall ist ein Abgleich der Weiche unmöglich. **Abhilfe:** Man löst die Verschraubung des Masseban des an der Metallstrebe und fügt einen kleinen Drehkondensator von etwa 20 pF zwischen Masseband und Metall strebe ein. Zusammen mit dem Masseband ergibt dieser einen Serienresonanzkreis, der auf 145 MHz abzustimmen ist. Damit sind die HF-Masse-Verhältnisse am Fußpunkt der Antenne wieder hergestellt, und die Weiche lässt sich einwandfrei abgleichen.

<sup>[1]</sup> DARC e. V., Technische Verbandsbetreuung: Funk im Kfz. *[www.darc.de](http://www.darc.de)* → *Service für Mitglieder* → *Technische Beiträge*, Funk im Kfz (nur für DARC-Mitglieder)

# *Überprüfung der Brennpunkte von Parabolspiegeln*

#### *Ing. (grad.) GERFRIED PALME – DH8AG*

*Der Beitrag stellt dar, wie sich mit einem handelsüblichen Laserpointer und etwas mechanischem Geschick die Qualität des Brennpunkts eines Parabolspiegels überprüfen lässt. Auf Basis der Ergebnisse sind Rückschlüsse auf die Eignung für bestimmte Frequenzbereiche möglich.*

Spätestens seit der Vorbereitung auf die Amateurfunkprüfung ist jedem Funkamateur bekannt, dass sich ab etwa dem 23 cm-Band bis hin zu den sehr hohen Frequenzen im Gigahertzbereich der Einsatz von Parabolspiegeln gegenüber den sonst im VHF- und UHF-Bereich verwendeten Antennensystemen als äußerst gewinnbringend lohnt.

gel. Sie werden an ihm reflektiert und treffen sich – wegen der Krümmung nach der Form eines Paraboloids – alle in einem Punkt, dem so genannten Brennpunkt in Bild 2. Je mehr ein Reflektor in seiner tatsächlichen Ausführung von der Parabolform abweicht, desto entfernter schießen die reflektierten Strahlen am eigentlichen Brennpunkt vorbei, wie in Bild 3.

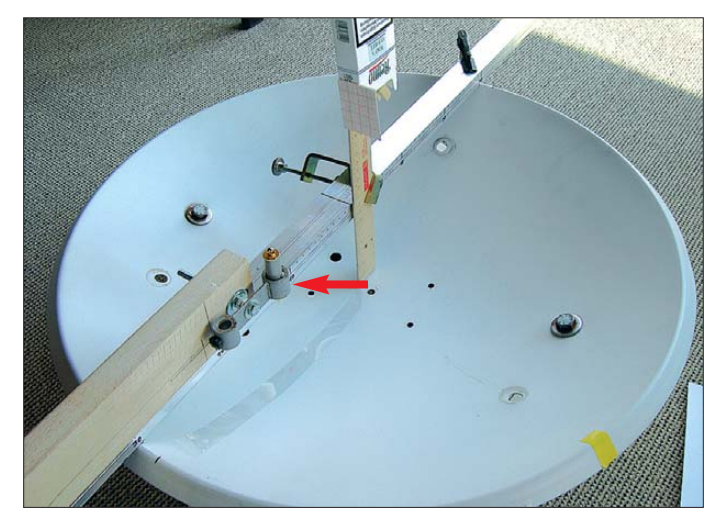

Doch das Staunen ist groß, wenn im praktischen Funkbetrieb die erwarteten Ergebnisse ausbleiben, obwohl die Station samt Erreger funktioniert. Faktoren dafür können sein:

- Der Erreger leuchtet den Parabolspiegel nicht richtig aus (Unterstrahlung oder Überstrahlung).
- Der Erreger wirft einen zu großen Schatten auf den Parabolspiegel und verkleinert dadurch die wirksame Reflektorfläche.
- Der Erreger befindet sich nicht genau im Brennpunkt.
- Der Parabolspiegel besitzt gar keinen Brennpunkt, sondern eher einen räumlichen Bereich, in den fokussiert wird.

Den letztgenannten Sachverhalt kontrolliere ich in diesem Beitrag an zwei käuflich erworbenen Parabolspiegeln. Doch auch selbst gebaute Spiegel lassen sich so auf ihre Eignung für bestimmte Frequenzbereiche untersuchen.

#### ■ **Punkt oder Raum?**

Beim Signalempfang prallen die elektromagnetischen Wellen auf den Parabolspie-

**Bild 1: Messanordnung zur Bestimmung des Brennpunkts eines Parabol spiegels; Herzstück ist ein Laserpointer, der den einfallenden Strahl simuliert.**

Infolgedessen erhält der dort montierte Erreger weniger Empfangsenergie. Es entsteht eine Art zerstreuter Brennpunkt, wenn der Spiegel in seiner Gänze nicht überall die erforderliche Genauigkeit der Parabolform aufweist. Dreidimensional gesehen ist der Brennpunkt etwa zigarrenförmig.

Nach [1] sollte diese Zerstreuung nicht mehr als ein Achtel der Wellenlänge betragen. Das bedeutet: Je höher die Frequenz ist, die am Parabolspiegel reflektiert

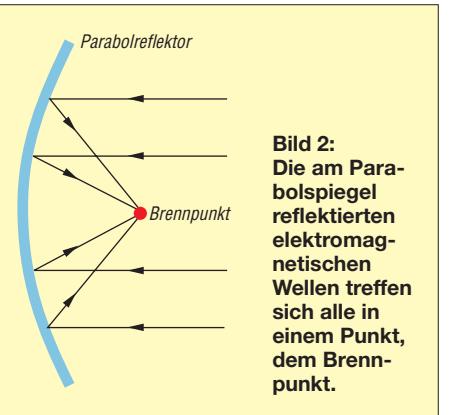

werden soll, desto genauer muss er der Parabolform entsprechen. Mögliche Ursachen für Abweichungen von der Idealform können Qualitätsmängel während der Herstellung (preiswerte B-Ware) oder das Verziehen des Parabolspiegels bei der Montage am Antennenmast sein. Dünnwandige und deshalb mechanisch nicht sonderlich stabile Spiegel erscheinen in dieser Hinsicht besonders anfällig zu sein, sofern sie nicht über eine Halterung verfügen, die ein mechanisches Verziehen des Spiegels beim Verschrauben mit dem Antennenmast verhindert.

Angeregt durch einen Beitrag in [1], habe ich das dort beschriebene Verfahren nach N6CA [2] praktisch nachvollzogen und dokumentiert: Mit einem handelsüblichen Laserpointer lässt sich der Brennpunkt eines Parabolspiegels ermitteln oder überprüfen und die Abweichung vom theoretischen Brennpunkt ermitteln.

#### ■ **Messverfahren**

Den schematischen Aufbau der Messanordnung zeigt Bild 4: Quer über dem Spiegel liegt eine Führungsschiene, auf der sich ein Gleitschieber fahren lässt. An diesen ist eine Halterung geschraubt, in der ein Laserpointer steckt. Dieser strahlt im Winkel von genau 90° zur Führungsschiene in den Parabolspiegel und trifft auf einen schmalen, reflektierenden Folienstreifen.

Der Streifen ist für die Dauer der Messungen in den Spiegel eingeklebt und reicht von einem Spiegelrand über die Spiegelmitte bis zum gegenüberliegenden Rand. Der von der Folie reflektierte Laserstrahl wird als Leuchtpunkt auf einem Stück Millimeterpapier abgebildet, das im Bereich des theoretischen Brennpunkts angebracht ist.

Mit dem Gleitschieber durchfährt man nun einmal den gesamten Spiegeldurchmesser. Bei einem idealen Parabolspiegel bleibt der reflektierte Laserstrahl immer auf derselben Stelle des Millimeterpapiers abgebildet. Liegt eine Abweichung von der Parabolform vor, dann wandert der Leuchtpunkt auf dem Millimeterpapier.

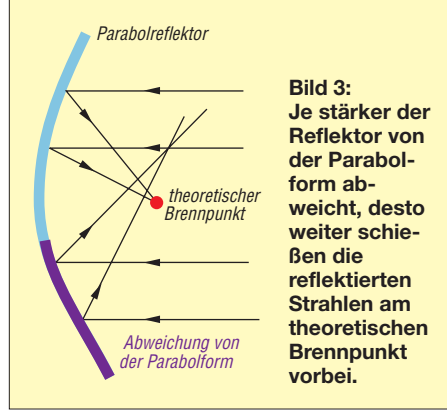

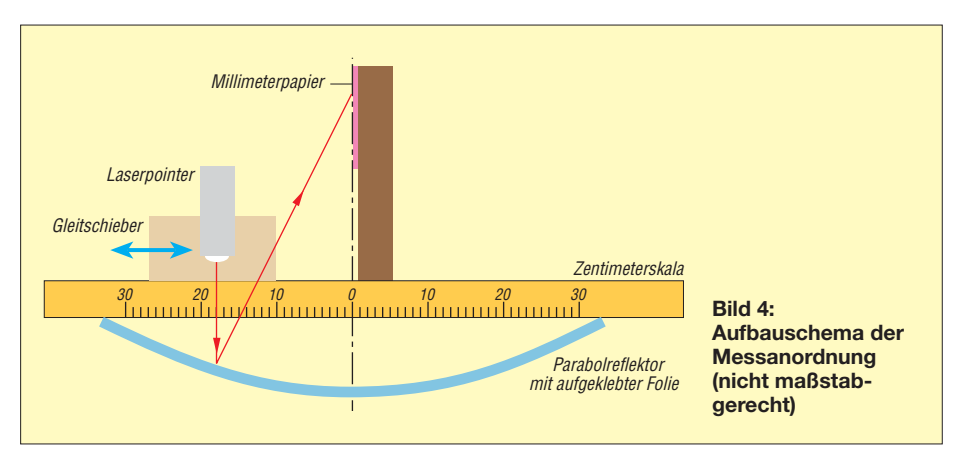

Um die gesamte Reflektorfläche messtechnisch zu erfassen, wäre die Messung noch mehrere Male zu wiederholen. Nach jedem Durchfahren des Spiegeldurchmessers stünde dann ein Drehen in kleinen Winkelschritten um die Spiegelachse an (insgesamt 180°). Damit käme man zu einer dreidimensionalen Darstellung des Brennpunktbereichs. Diesen Fall habe ich jedoch wegen des recht hohen mechanischen und zeitlichen Aufwandes nicht weiter verfolgt. mit Nagellackentferner bzw. Aceton wieder wegwischen. Am einfachsten gelingt das Zeichnen mit einem biegsamen Lineal. Dies muss bei einem 600-mm-Spiegel allerdings schon rund 700 mm lang sein (abhängig von der Tiefe des Spiegels). Sofern sich im Haushalt nur das übliche 300-mm-Lineal findet, sind für das Einzeichnen des Spiegeldurchmessers zwei gegenüberliegende Markierungen am Spiegelrand nötig, deren Verbindungsgerade

**Bild 5:**

**Auf den mit einem Filzschreiber ein gezeichneten Durchmesser ist die Folie als Reflektor zu kleben.**

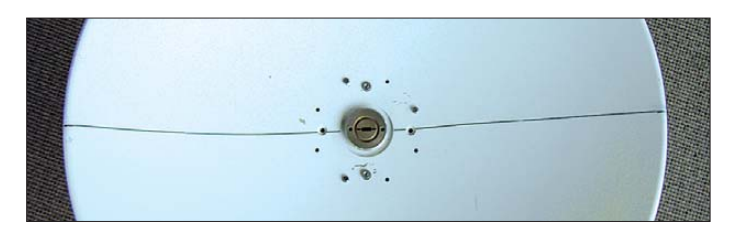

#### ■ **Messaufbau**

Damit der Parabolspiegel beim Hantieren nicht fortwährend kippelt, wird er wie in Bild 8 auf einen Topf gesetzt. Gegen das Verrutschen auf dem Topfrand helfen einige zwischengelegte rutschhemmende Stücke, wie etwa Gummiflicken vom Fahrradflick zeug oder das Fensterleder aus der Putzkiste.

Im ersten Arbeitsschritt zeichnet man im Spiegel mit einem Permanent-Filzschreiber einen dünnen Strich durch den Spiegelmittelpunkt. Der Strich lässt sich später

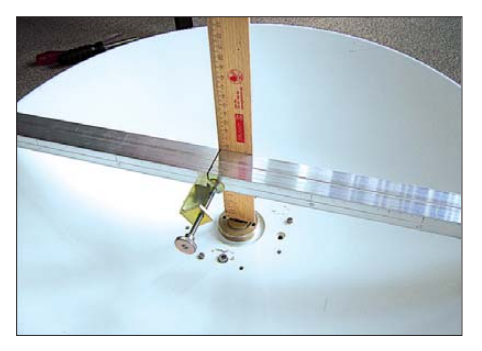

**Bild 6: Fehlt ein langes Lineal, ist mit dem an der Führungsschiene rechtwinklig befestigten Holzlineal der Spiegelmittelpunkt auszuloten, um dann am Spiegelrand die Markierungen für den Durchmesser vornehmen zu können.**

**Bild 7: Die Führungsschiene wird von der Mitte aus (Nullpunkt) nach beiden Seiten bis zum Spiegelrand mit Zentimeter skalen versehen.**

durch den Spiegelmittelpunkt verläuft. Dazu habe ich ein Holzlineal mit einer Schraubzwinge rechtwinklig an einer Aluminium-Profilstange verschraubt. Mit dem Lineal wird der Spiegelmittelpunkt wie in Bild 6 ausgelotet und dann der Durchmesser an den gegenüberliegenden Rändern markiert.

Nun lässt sich die Verbindungsgerade in zwei Etappen mit einem kürzeren elastischen Lineal einzeichnen. Das Ergebnis zeigt Bild 5. Tipp: In Baumärkten sind auch 1 m lange, biegsame Stahllineale erhältlich.

#### ■ **Reflektorfolie**

Auf die eingezeichnete Gerade ist mittig ein etwa 20 mm breiter Streifen reflektierender Folie zu kleben. Am besten eignet sich hierfür eine klare Folie, wie sie für Overhead-Projektoren oder Laserdrucker Verwendung findet. Die glatte Folienseite ist dem Laserpointer zuzuwenden.

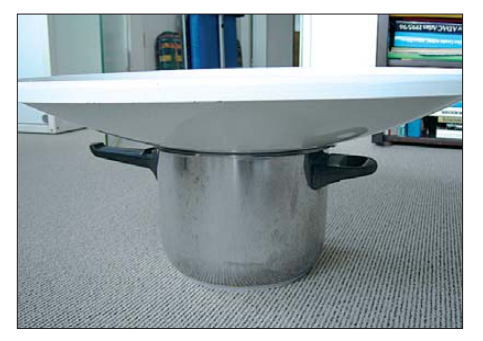

**Bild 8: Für eine gute Standsicherheit des Parabolspiegels während der Messungen sorgt der genügend große Topf mit ein paar auf seinen Rand gelegten Gummistücken.**

Es muss peinlich genau darauf geachtet werden, dass sich der Foliensteifen lückenlos an die Wölbung des Spiegels anschmiegt! Wer Klebstoff (z.B. Marke Uhu) verwendet, darf ihn deshalb auch nur hauchdünn auftragen, damit sich der Folienstreifen an der Klebestelle so wenig wie möglich vom Untergrund abhebt beziehungsweise wölbt. Ich selbst habe den Folienstreifen nur an seinen beiden Enden und einmal in der Mitte mit einem winzigen Tröpfchen Kleber versehen und beim Ankleben darauf geachtet, dass der Folienstreifen etwas unter Spannung steht und somit gegen den Spiegelboden drückt. Hierdurch passt er sich der Spiegelwölbung gut an. Versuche mit einem Streifen Tesafilm als

Reflexionsmedium anstelle der Overhead-

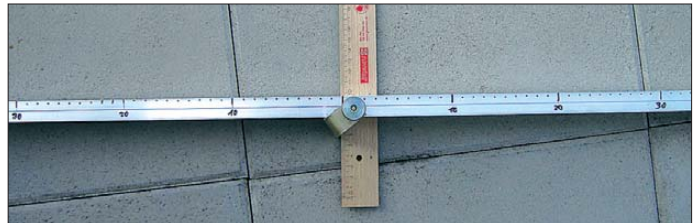

Projektorfolie misslangen. Der reflektierte Laserstrahl ergibt ein zu unscharfes Projektionsbild. Auch ein aufgeklebter Streifen Aluminiumfolie brachte erstaunlicherweise kein zufrieden stellendes Ergebnis.

#### ■ **Führungsschiene, Schieber und Messskala**

Zur Führung des Gleitschiebers ist die oben erwähnte Aluminiumprofilstange vorgesehen. Ein Rechteckprofil mit 20 mm × 35 mm aus dem nächsten Baumarkt ist dafür gut verwendbar. Vor der vorsichtigen Befestigung der Führung mit zwei Schraubzwingen oder Leimklemmen am Spiegelrand wird sie zunächst von der Mitte aus nach beiden Seiten mit einer Zentimeterskala beschriftet – der Nullpunkt liegt also in der Mitte. Jede Skala entspricht dem halben Spiegeldurchmesser, wie Bild 7 zeigt.

Als Gleitschieber dient ein Kantholz mit einer abgestuften Führungskante, das z.B. aus einem Baumarkt bezogen werden kann.

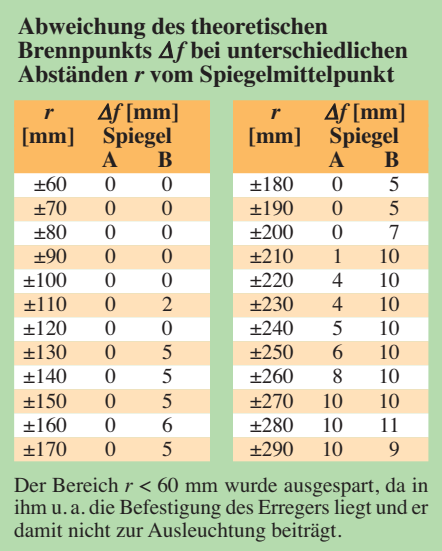

Daran wurde eine zufällig in der Bastelkiste gefundene passende Doppelschelle zum Einstecken des Laserpointers geschraubt. Der Laserstrahl muss genau rechtwinklig zur Führungsschiene nach unten gerichtet sein.

Für die Abbildung des reflektierten Laserstrahls habe ich ein 40 mm  $\times$  50 mm großes Stück Millimeterpapier auf ein gleich großes Stück Pappe geklebt und so am Holzlineal befestigt, dass der theoretische Brennpunkt etwa in der Mitte des Millimeterpapiers liegt, wie Bild 9 zeigt. Dort markiert man die Position des Leuchtflecks oder merkt sie sich.

Zur Berechnung der Entfernung des Brennpunkts bis zur Spiegelmitte gilt nach [3]

$$
f = \frac{D^2}{16 \cdot T}
$$

mit der Brennweite *f*, dem Durchmesser *D* und der Tiefe *T* des Parabolspiegels

#### ■ Messung und Auswertung

Der Gleitschieber wird mit dem daran montierten Laserpointer auf der einen Füh rungsschienenhälfte von der Spiegelmitte bis zum Spiegelrand jeweils um 10 mm weiter geschoben. Eine Abweichung zum

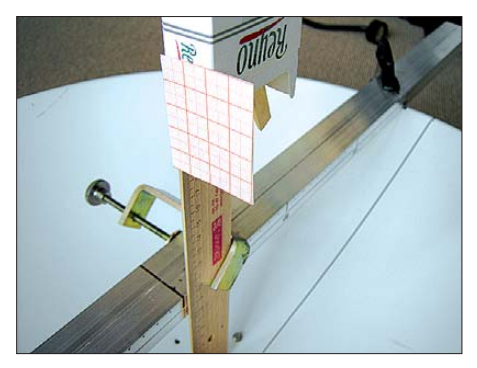

**Bild 9: Ein 40 mm** × **50 mm großes Stück Millimeterpapier dient als Projektionsebene für den reflektierten Laserstrahl. Seine Mitte liegt im theoretischen Brennpunkt.**

errechneten Brennpunkt ist auf dem Millimeterpapier mit dem abgebildeten Laserstrahl gut abzulesen, wie Bild 10 zeigt. Sie wird in einer Messwerttabelle notiert und die Prozedur anschließend auf der anderen Führungsschienenhälfte wiederholt.

Die nebenstehende Tabelle zeigt die Ergebnisse von zwei vermessenen Parabolspiegeln A und B mit 600 mm Durchmesser. Beim Spiegel A handelt es sich um ein gebrauchtes hochwertiges Exemplar; Spiegel B ist ein seinerzeit sehr preiswert erstandener Aluminiumspiegel.

Der engere Bereich um den Spiegelmittelpunkt (*r* < 50 mm) wurde messtechnisch nicht erfasst, denn der Spiegel A besitzt dort einen erhabenen Flansch zum Anschrauben eines Hohlleiters sowie diverse Schrauben, mit denen der Flansch am Spiegel befestigt ist, siehe auch Bild 10.

Auch Spiegel B weist in diesem Bereich mehrere Bohrungen zur späteren Aufnahme von Montageschrauben auf. Diese Messlücke erscheint tragbar, denn eine gewisse Abschattung dieses Bereichs findet sowieso durch den Erreger statt.

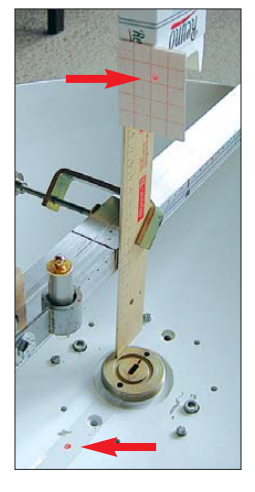

**Bild 10: Während der Messung sind deutlich die Spiegelung des Laserstrahls an der Folie und die Abbildung des Brennpunkts auf dem Millimeter papier zu erkennen. Fotos: DH8AG**

Nach [1] sollten alle gemessenen Brennpunkte insgesamt nicht weiter als  $1/8$   $\lambda$ auseinander liegen. Das sind bei Verwendung im 3-cm-Band nur 3,75 mm, im 13 cm-Band schon 16,25 mm und im 23-cm-Band bereits 28,75 mm. Das bedeutet, das ein für das 3-cm-Band nicht mehr geeigneter Parabolreflektor durchaus noch für die beiden anderen Bändern Verwendung finden kann.

Die beiden vorliegenden Spiegel sollten im 3-cm-Band eingesetzt werden. Unter der Annahme, eine gewisse Fehlertoleranz durch den amateurmäßigen Versuchsaufbau einzuräumen, könnte man Abweichungen von 4 mm bis 5 mm (statt der 3,75 mm) eventuell noch zulassen.

Bild 11 zeigt die Messergebnisse als Grafik. Die Unterschiede zwischen beiden Spiegeln sind sofort erkennbar: Parabolspiegel A zeigt eine erste größere Abwei-

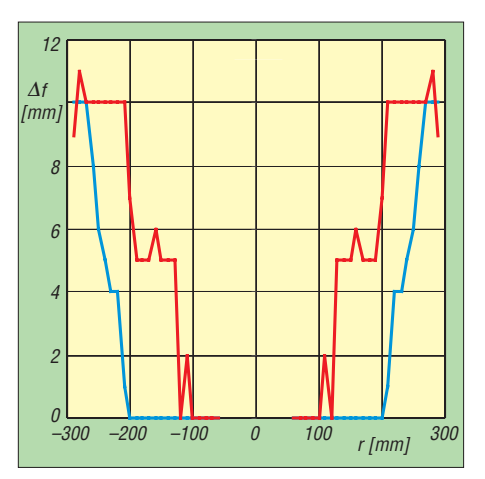

**Bild 11: Abweichung des Brennpunkts** ∆*f* **von der Idealposition in Abhängigkeit vom Abstand zum Mittelpunkt beim Vergleich zweier Parabolspiegel mit 600 mm Durchmesser: kommerzieller Spiegel A (blau), preiswerter Aluminiumspiegel B (rot); der Bereich** *r* **< 60 mm wurde ausgespart.**

chung von 4 mm bei  $r = 220$  m, 5 mm sind es dann bei *r* = 240 mm. Spiegel B besitzt jedoch schon bei *r* = 130 mm eine 5-mm-Abweichung! Eine Abweichung von 10 mm finden wir beim Spiegel A ab *r* = 270 mm, während Spiegel B diese Differenz schon bei  $r = 210$  mm aufweist.

Sofern Brennpunktabweichungen bis 5 mm tolerierbar sind, ist bei Spiegel A der Radius bis 240 mm "fehlerfrei", bei Spiegel B bis zum Radius von nur 190 mm. Eine grobe Überschlagsrechnung beider Reflektorflächen mit diesen Radien zeigt, dass Spiegel A gegenüber Spiegel B eine etwa 1,6fach größere fehlerfreie Reflektorfläche aufweist. Fazit: Spiegel B sollte nicht auf 10 GHz (3-cm-Band) eingesetzt werden.

In dem hier beschriebenen Projekt wurde versucht, möglichst mit den in Haushalt und Werkstatt vorhandenen sowie einfach erhältlichen Mitteln auszukommen. Ein genaues Arbeiten ist Voraussetzung. Insbesondere muss die exakt senkrechte Ausrichtung des Laserpointer sowie die Einhaltung der erforderlichen rechten Winkel zwischen den beteiligten Aufbauelementen während der gesamten Messung sichergestellt sein!

Ein guter Feinmechaniker mag hier womöglich eine noch höhere Genauigkeit herausholen. dh8ag@darc.de

#### **Literatur**

- [1] Vogl, P., DL1RQ; Dörfler, D.; DJ4AM: Ein optimierter 10 GHz Doppelschlitzstrahler – Messungen und Messergebnisse an Parabolspiegel. Tagungsheft der 14. Vortragstagung für VHF-UHF-SHF-Funkamateure, München 2002, S. 12 ff.
- [2] Angle, E. R., N6CA: Parabolic dish Accuracy testing with lasers. *www.ham-radio.com/n6ca/ [appnotes/dish/dish\\_lzr.html](http://www.ham-radio.com/n6ca/appnotes/dish/dish_lzr.html)*
- [3] Schwarzbeck, G., DL1BU: Primärstrahler für Parabolantennen (1 GHz – 6 GHz), CQ DL 55 (1984) H. 8, S. 378–382

# **FUNKAMATEUR – Bauelementeinformation<br>
Passive Frequenzmischer<br>
<b>ADEX-XXX**

#### **Passive Frequenzmischer**

#### **Grenzwerte**

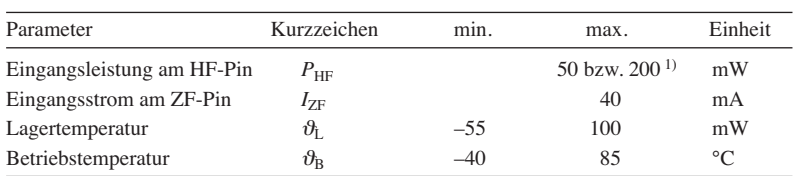

<sup>1)</sup> siehe Kenndaten

#### **Kurzcharakteristik**

● Diodenringmischer

- geringe Mischverluste
- niedrige Gehäusebauformen
- in SMD-Gehäusen verfügbar

#### **Kennwerte**

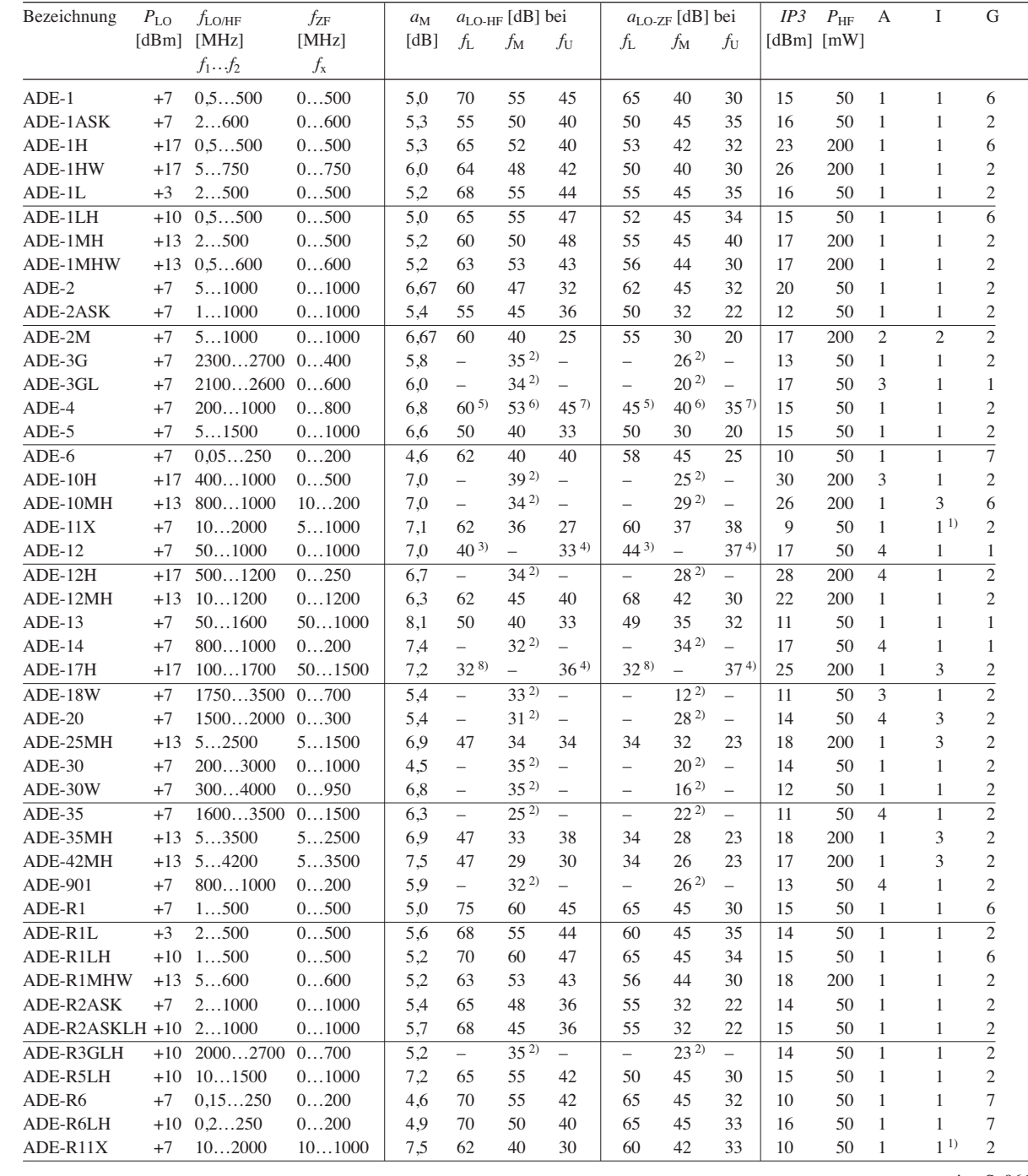

weiter S. 966

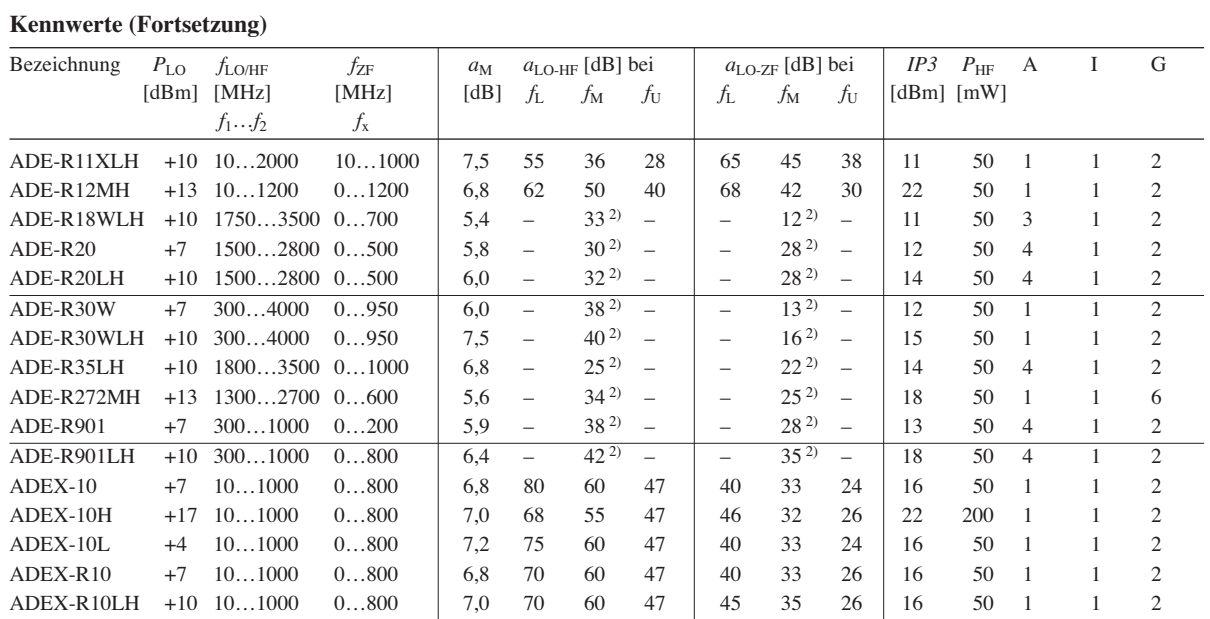

 $f_L = f_1$  …  $10 \cdot f_1$ ;  $f_M = 10 \cdot f_1$  …  $0.5 \cdot f_2$ ;  $f_U = 0.5 \cdot f_2$  …  $f_Z$ ;  $f_x = 2 \cdot f_1$  …  $0.5 \cdot f_2$ 

<sup>1)</sup> Anschlüsse HF und ZF getauscht; <sup>2)</sup>  $f_1$  …  $f_2$ ; <sup>3</sup>)  $f_1$  … 10  $\cdot f_1$ ; <sup>4</sup>) 0,5  $\cdot f_2$  …  $f_2$ ; <sup>5</sup>) 200 … 400; <sup>6)</sup> 400 … 500; <sup>7)</sup> 500 … 1000; <sup>8)</sup> 100 … 850

#### **Innenschaltung**

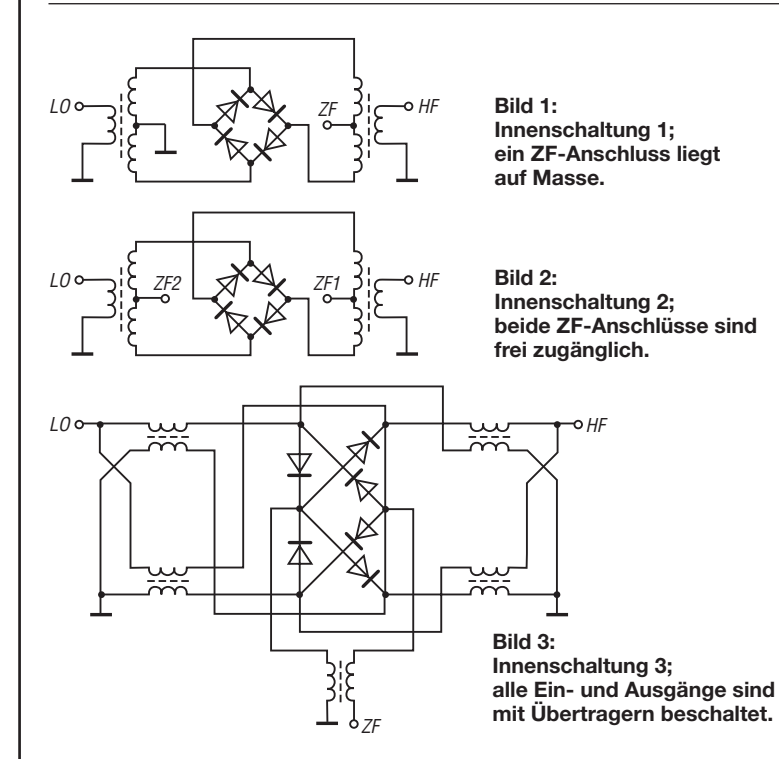

#### **Anschlussbelegungen**

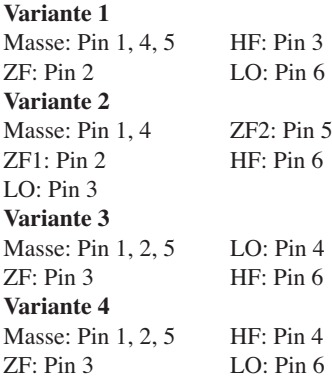

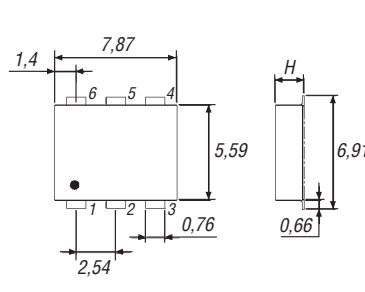

**Bild 4: Anschlussbelegung und Abmessungen**

#### **Legende**

*P*LO: Eingangsleistung am LO-Anschluss *f*LO/HF: LO-Frequenz und HF *f*ZF: Zwischenfrequenz  $a_M$ : Mischdämpfung *a*LO-HF: Isolation zwischen LO- und HF-Anschluss *a*LO-ZF: Isolation zwischen LO- und ZF-Anschluss  $P_{\rm HF}$ : maximale HF-Eingangsleistung A: Anschlussbelegung I: Innenschaltung G: Gehäuseform

#### **Hersteller**

Mini-Circuits, P.O. Box 350166, Brooklyn, New York, 11235-0003, USA, *[www.minicircuits.com](http://www.minicircuits.com)*

#### **Bezugsquelle**

FA-Leserservice *ADE-1* Hinweis: Der FA-Leserservice ist kein Distributor von Mini-Circuits.

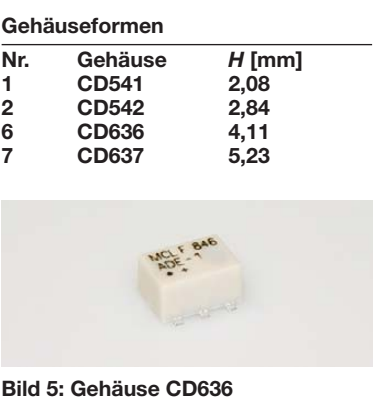

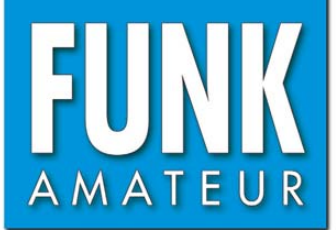

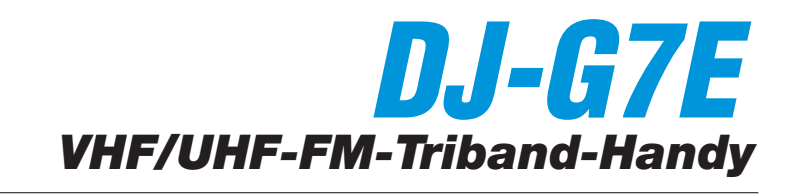

#### **Sender**

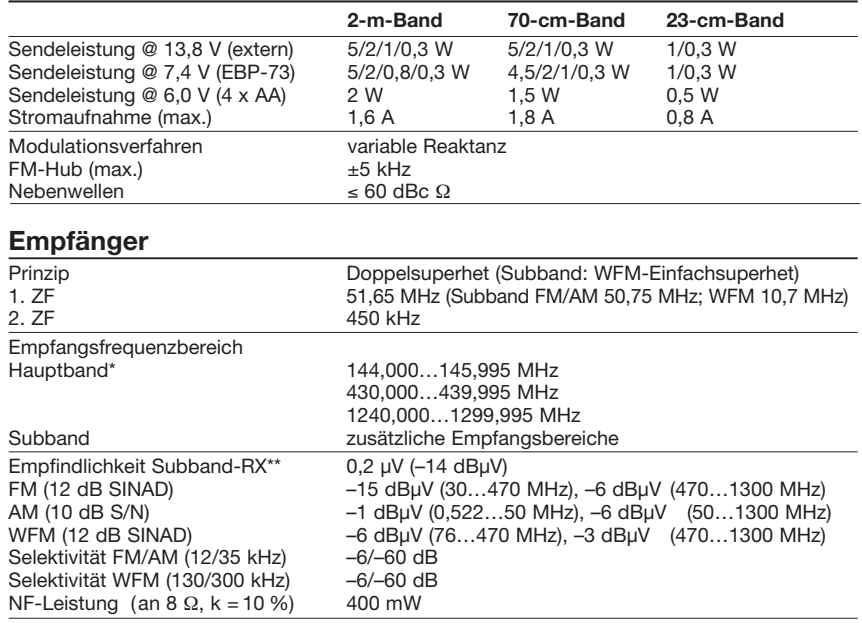

\*) Bei Set-Modus-Einstellung RX-Bereiche eingegrenzt \*\*) keine Angaben für Hauptband-RX

#### **Allgemeines**

#### VHF/UHF-FM-Triband-Handfunkgerät Breitbandempfänger Hersteller: Alinco Inc., Ja Markteinführung: 6/2009 Preis:  $395 \in$ (Straßenpreis TX-Bereiche: 144...146 MHz 430...440 MHz 1240...1300 M TX-Betriebsart: FM RX-Betriebsart: FM (Subband auch WFM) Antennenanschluss: 50  $\Omega$  (SMA) Stromversorgung: Li-Ion-Akkumu EBP-73 (7,4 V  $13.8$  V extern  $6,0$  V (4 AA-Al Batterien im o Batterieleerfac Stromaufnahme:<br>Senden  $1,8$  A (max.) Empfang (0,4 W NF-Leistung) 200 mA<br>(BS ein, Dualband) 56 mA (BS ein, Dualband) Frequenzstabilität: ±2,5 ppm (-10 Betriebstemperatur: –10 … 45 °C

Antenne) Masse: 296 g (mit EB

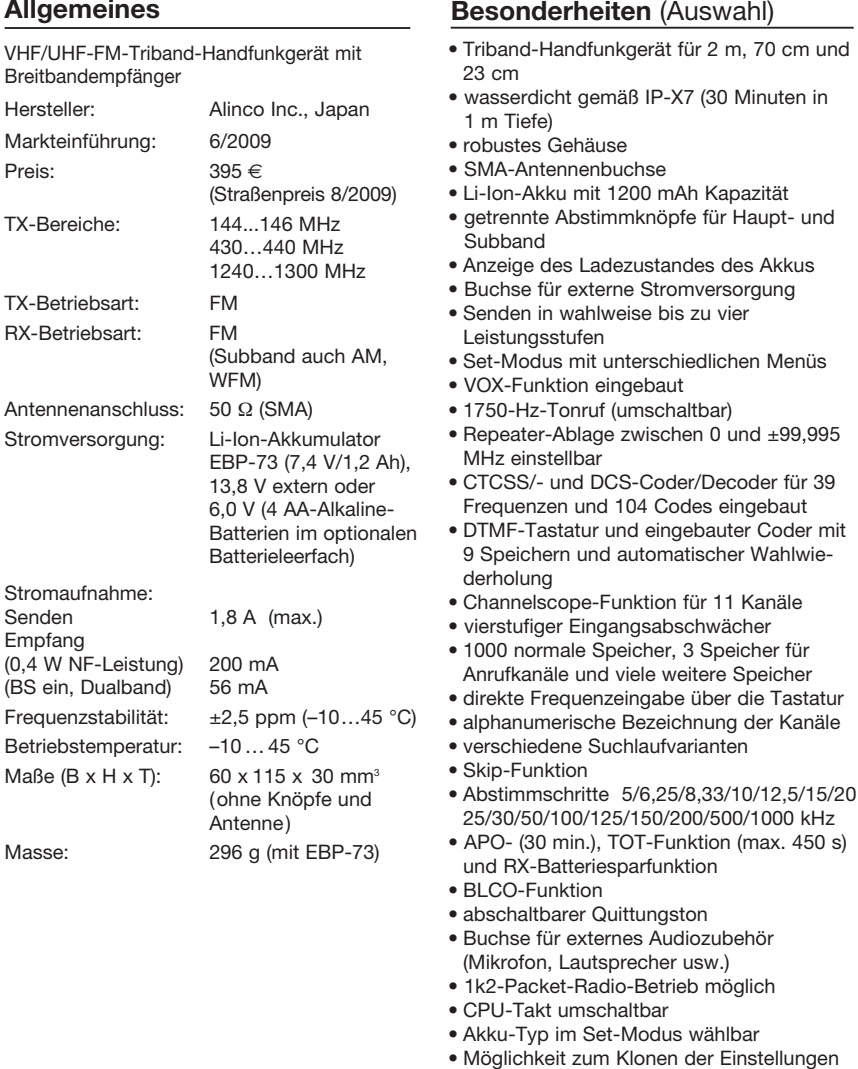

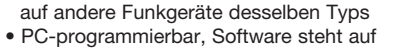

[www.alinco.com](http://www.alinco.com) kostenlos zur Verfügung

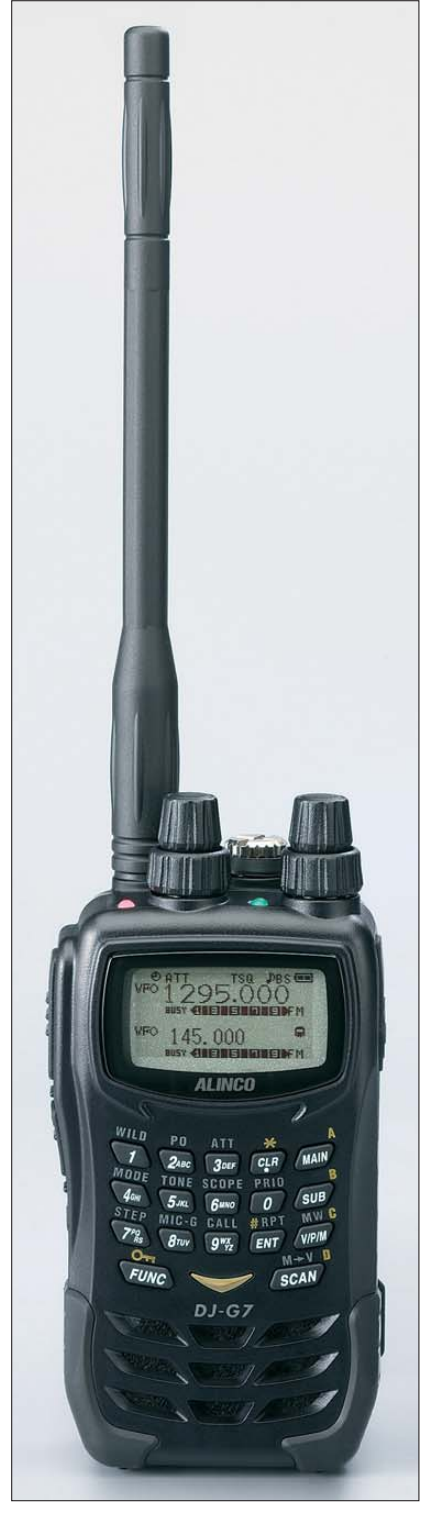

#### **Lieferumfang**

Transceiver, Antenne, Trageschlaufe, Gürtelclip, Steckernetzgerät EDC-151A für 230-V-Netz mit Tischlader, Li-Ion-Akkupack EBP-73 (7,4 V/1200 mAh), Bedienungsanleitung, Garantiekarte

#### **Importeur/Großhändler**

Maas-Funkelektronik Inh. Peter Maas Heppendorfer Straße 23 50189 Elsdorf-Berrendorf [www.alinco-funktechnik.de](http://www.alinco-funktechnik.de)

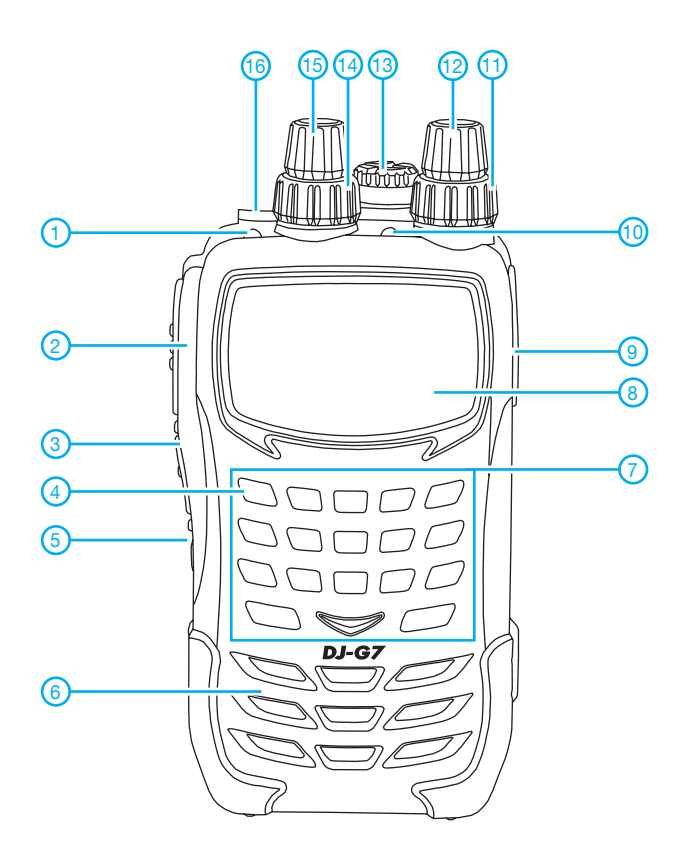

- 1 RX/TX-LED des Hauptbandes
- 2 PTT-Taste<br>3 Monitor-Ta
- 3 Monitor-Taste<br>4 programmierba programmierbare Funktionstaste
- (Wild Key)
- 5 Ein/Aus-Taste
- 6 Lautsprecheröffnungen
- 7-Tastenfeld\* 8 - Display
- 9 DC-Buchse für externe Stromversorgung
- 10 RX/TX-LED des Subbandes
- 11- Lautstärkeregler des Subbandes
- 12 Abstimmknopf des Subbandes 13 - Buchse für externes Audio-
- Zubehör mit Abdeckkappe
- 14 Lautstärkeregler des Hauptbandes 15 - Abstimmknopf des Hauptbandes
- 16 Antennenanschluss (SMA-Buchse)
	- \*) Tasten doppelt belegt

**Display**

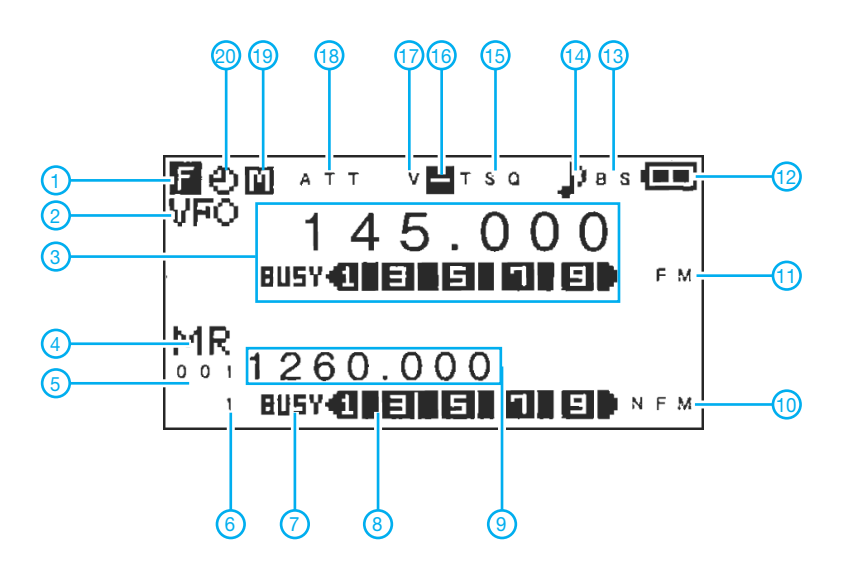

#### **Optionales Zubehör** (Auswahl)

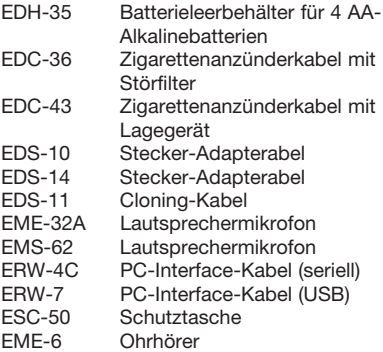

- 1 Zweibelegung der Tasten aktiviert
- 2 VFO-Modus
- 3 Hauptbandanzeige: Frequenz oder Speichername, Squelch, Balkeninstrument für S-Meter oder HF-**Leistung**
- 
- 4 Speichermodus<br>5 Speichernumme
- 5 Speichernummer 6 - Speicherbanknummer<br>7 - Squelch-Icon des Sub
- 7 Squelch-Icon des Subbandes<br>8 Subband-S-Meter
- 8 Subband-S-Meter<br>9 Subband-Frequen:
- Subband-Frequenzanzeige
- 10 Subband-Betriebsart
- 11 Hauptband-Betriebsart
- 12 Symbol für Ladezustand des Akkus
- 13 Batteriesparfunktion aktiviert
- 14 Klingelfunktion aktiviert
- 15 DCS oder CTCSS aktiviert<br>16 Anzeige für Duplex-Betrieb 16 - Anzeige für Duplex-Betrieb (+/-)<br>17 - VOX eingeschaltet
- 
- 17 VOX eingeschaltet<br>18 Eingangsabschwär
- Eingangsabschwächer aktiviert<br> $M =$  Mainband;  $S =$  Subband 19 -  $M =$  Mainband;  $S =$  Subband
- 20 APO-Funktion aktiviert

## *Eigenschaften des Collins-Filters – eine Übersicht in Bildern*

#### *Dr.-Ing. HENNING PEUKER – DL2DSD*

*In letzter Zeit kommen wieder vermehrt Bauanleitungen für KW-Röhren-PAs mit einem Collins-Filter auf. Für Collins-Filter existieren unterschiedliche Bemessungsgleichungen der Bauelemente – sogar wenn die Bau*elemente verlustfrei sind [1], [2], [3]. Nachfolgend werden die Eigenschaf*ten des Collins-Filters anhand von Bildern dargestellt, angelehnt an [2]. Ferner wird die Nutzbarkeit von N6BVs TLA-/TLW-Software [4] untersucht.*

Das Collins-Filter (Bild 1) wird im Allgemeinen so dimensioniert oder abgestimmt, dass bei der Betriebsfrequenz *f*<sub>B</sub> an R2 die maximal mögliche Leistung  $|P_{2max}|$  anliegt. In [1], [2] ist ein Wirkungsgrad  $\eta$  definiert zu  $\eta = |P_2|/P_{\text{max}}$ , somit  $\eta_{\text{max}} =$ |*P*2max|/*P*max. Die Leistung *P*max ist die größte dem Generator entnehmbare.

C1 wird meist vorgegeben und ergibt die Betriebsgüte  $Q_B = 2\pi \cdot f_B \cdot C1$  *R*1. Die Bauelemente L und C2 beziehen sich im Folgenden immer auf die Filterabstimmung bzgl.  $\eta_{\text{max}}$ , ebenso die Bilder 1 bis 12.

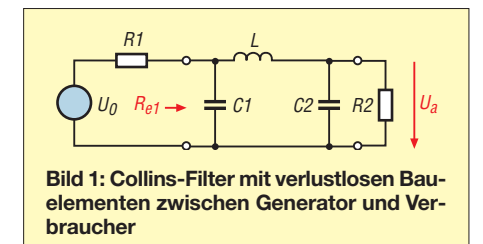

#### ■ **Collins-Filter mit verlustlosen Bauelementen**

Welche Bauelemente für die KW-Bänder bei  $Q_B$  = 12 von R1 = 0,2 kΩ bis 5 kΩ für  $R2 = 50 \Omega$  erforderlich sind, zeigen die Bilder 2 bis 4. Anpassung ist möglich bis R1 = 7,25 k $\Omega$ , auch bei R1 ≤ R2 (im Gegensatz zu [6]). Die Resonanzfrequenz *f*<sup>0</sup> (Dip-Frequenz bei abgeklemmtem Gene-

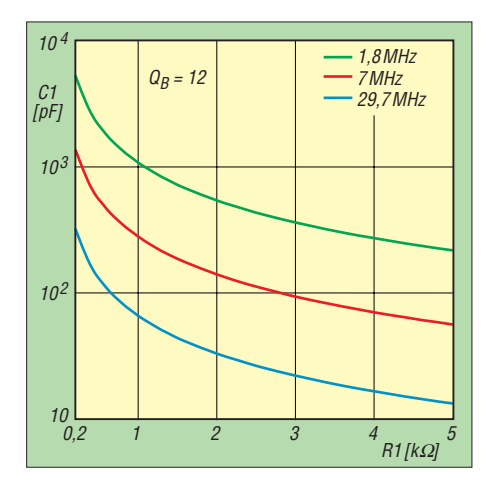

**Bild 2: Verhalten des Collins-Filters; hier C1 als Funktion von R1 für** *Q***<sup>B</sup> = 12; Parameter** ist die Betriebsfrequenz  $f_B$ 

rator und R2) weicht von der Betriebsfrequenz  $f_B$  umso mehr ab, je kleiner  $Q_B$  und je größer R1 sind (Bild 5), [1].

Die Selektion  $|U_a|/|U_{aB}|$  (bezogen auf die Betriebsfrequenz *f*<sub>B</sub>) zeigen die Bilder 6 und 7. Das Filterbeispiel gilt für  $R1 = 2.5$ kΩ und R2 = 50 Ω. Aufgetragen ist die Dämpfung *a*/dB.

Das Dämpfungsverhalten entspricht demnach eher einem Bandpass mit Tiefpasscharakter als einem Tiefpass [1]. Je größer *Q*<sup>B</sup> gewählt wird, umso besser ist die Selektion.

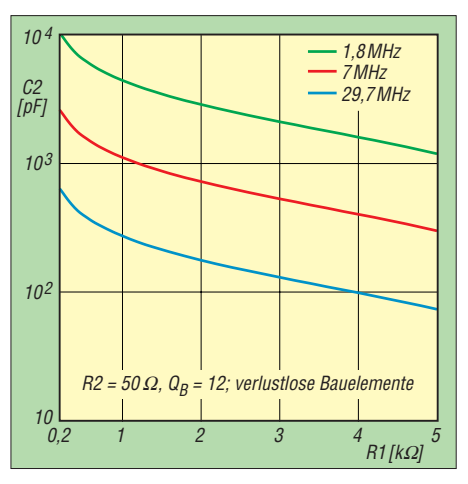

**Bild 3: C2 als Funktion von R1 für R2 = 50** Ω**,** *Q***<sup>B</sup> = 12 und verlustlose Bauelemente; Para-** $\frac{1}{2}$ **meter**  $f_{\rm B}$ 

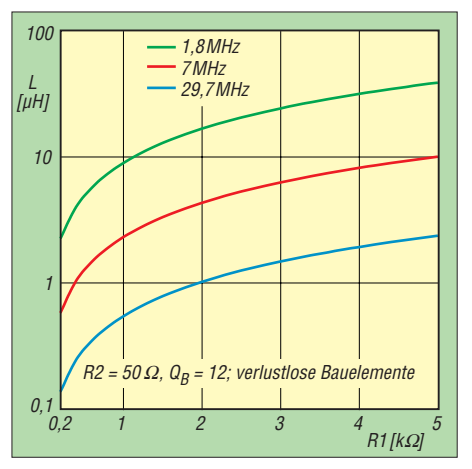

**Bild 4: L als Funktion von R1 für R2 = 50** Ω**,**  *Q***<sup>B</sup> = 12 und verlustlose Bauelemente; Para**meter  $f_{\rm B}$ 

#### ■ **Collins-Filter mit verlustbehafteten Bauelementen**

Beispiel: Collins-Filter mit verlustbehafteter Induktivität bei Abwärtstransformation R1 > R2; untersucht wird das o. a. Filter mit R1 = 2,5 kΩ, R2 = 50 Ω in Abhängigkeit von der Spulengüte  $Q_{\text{L}}$  (bedingt durch

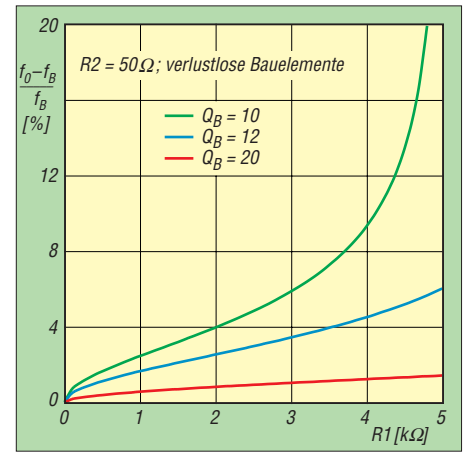

**Bild 5: Relative Abweichung der Resonanzfrequenz**  $f_0$  gegenüber  $f_B$  als Funktion von R1 **für R2 = 50** Ω **und verlustlose Bauelemente; Parameter Q**<sup>B</sup>

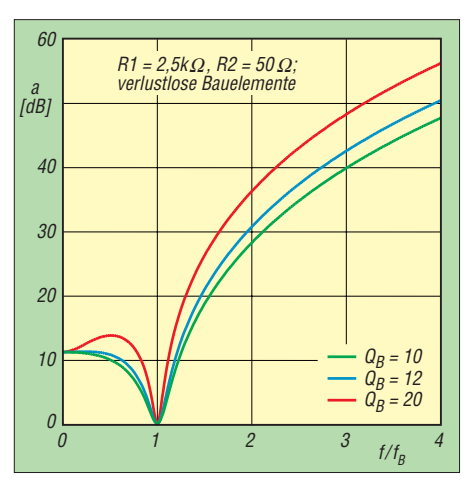

Bild 6: Selektion a/dB als Funktion von  $f/f_B$ **für R1 = 2,5 k**Ω**, R2 = 50** Ω **und verlustlose Bauelemente; Parameter Q**B

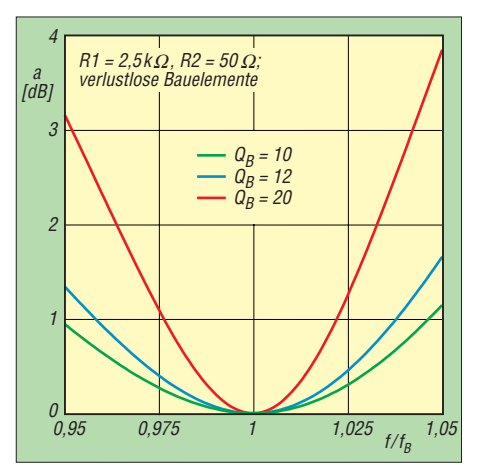

Bild 7: Selektion a/dB als Funktion von  $f/f_B$ **(Durchlassbereich) für R1 = 2,5 k**Ω**, R2 = 50** Ω **und verlustlose Bauelemente; Parameter QB** 

den Verlustwiderstand  $r_L$ , vgl. Bild 8). In Bild 9 ist der Wirkungsgradverlust  $(1 - \eta_{\text{max}})$ in % aufgetragen. Mit steigendem  $Q_B$  steigt er an. Bei  $Q_B = 20$  und einer Spulengüte von  $Q_L$  = 150 sind etwa 13 % von  $P_{\text{max}}$  einzuplanen. Von der maximal möglichen Generator-Ausgangsleistung  $P_{\text{max}}$  stehen demnach ungefähr 13 % weniger am Filterausgang zur Verfügung.

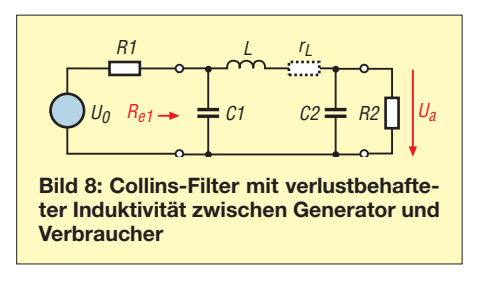

Der Eingangswiderstand R<sub>e1</sub> des abgestimmten Collins-Filters ist verschieden von R1 und wird komplex (Bilder 10 und 12). Der Blindwiderstand ist kapazitiv. Maximale Leistungsübertragung und Anpassung schließen sich bei verlustbehafteten Bauelementen aus.

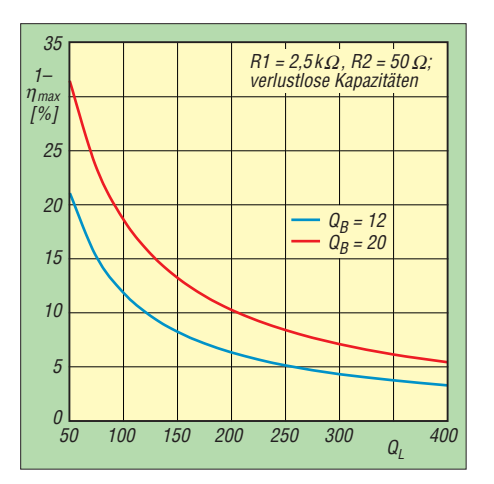

**Bild 9: Wirkungsgradverlust (1 -** η**max) durch verlustbehaftete Induktivität als Funktion von** *Q***<sup>L</sup> für R1 = 2,5 k**Ω**, R2 = 50** Ω **und verlustlose Kapazitäten; Parameter QB** 

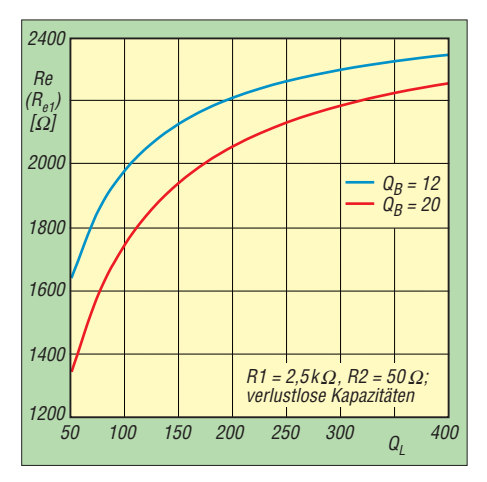

**Bild 10: Realanteil von Re1 als Funktion von** *Q***<sup>L</sup> für R1 = 2,5 k**Ω**, R2 = 50** Ω **und verlustlose Kapazitäten; Parameter Q**<sub>B</sub>

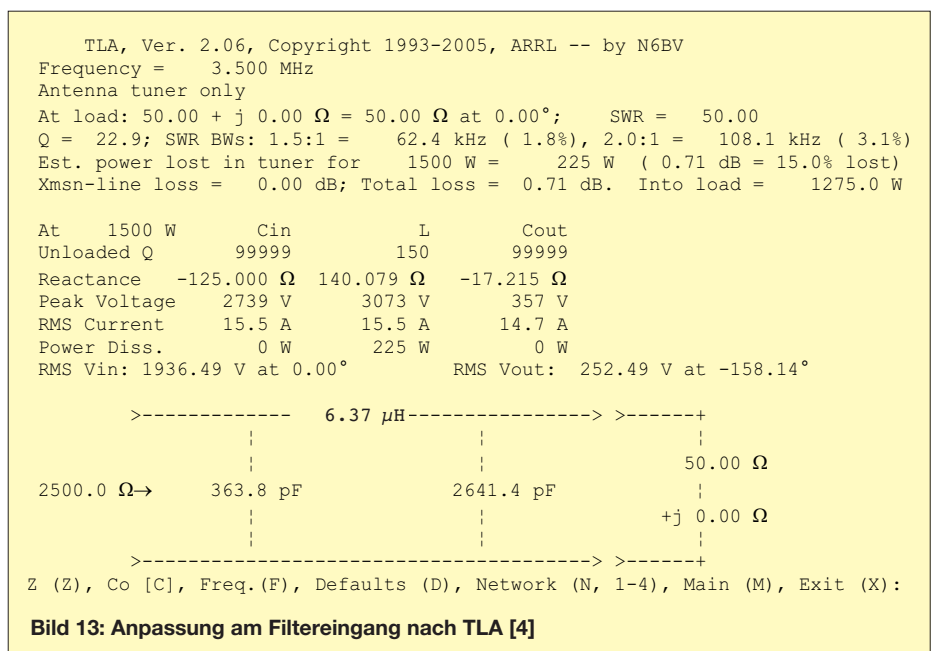

Welche relativen Abweichungen die Bauelemente L und C2 gegenüber denen haben, die ohne Spulenverlust berechnet sind, ist in Bild 11 dargestellt. Sie unterscheiden sich bzgl. Q<sub>B</sub> praktisch nur bei der Kapazität C2. Die relativen Induktivi-

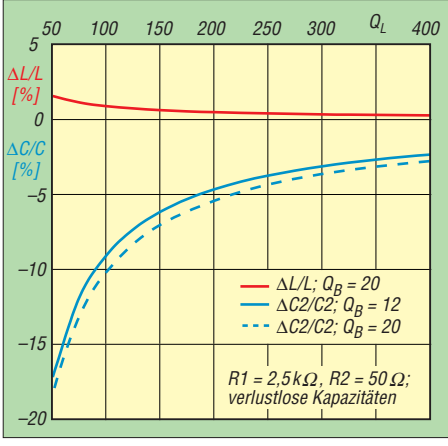

**Bild 11: Prozentuale Abweichung** ∆**L/L und** <sup>∆</sup>**C2/C2 (gegenüber der Berechnung von L und C2 mit verlustlosen Bauelementen) als Funktion von** *Q***<sup>L</sup> für R1 = 2,5 k**Ω**, R2 = 50** Ω und verlustlose Kapazitäten; Parameter Q<sub>B</sub>

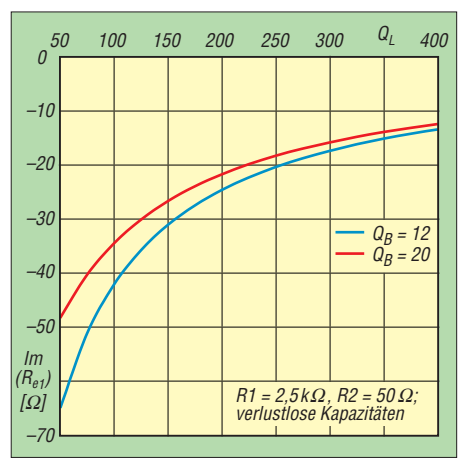

**Bild 12: Blindanteil von Re1 als Funktion von QL für R1 = 2,5 k**Ω**, R2 = 50** Ω **und verlustlose Kapazitäten; Parameter QB** 

tätswerte weichen mit *Q*<sup>L</sup> kaum ab, während z. B. bei  $Q_B = 20$  und  $Q_L = 150$  mit einer Kapazitätsabweichung von etwa –7 % zu rechnen ist.

#### ■ **Anwendbarkeit der TLA- und TLW-Software**

Die von der ARRL vertriebene DOS-Software TLA, *Transmission Line, Advanced* [4] und die funktionell identische Windows-Software TLW von R. Dean Straw, N6BV, berücksichtigen zusätzlich die Verluste bei C1 und C2 durch Einbeziehung der Kondensatorengüte Q<sub>C</sub>. Die Anwendung der Software bei der Dimensionierung des o. a. Filters (R1 = 2,5 kΩ, R2 = 50 Ω,  $Q_B$  = 20,  $Q_C$  = 10<sup>5</sup>) im Vergleich mit [2] zeigt:

- 1. Die TLA-/TLW-Software rechnet nicht auf maximale Leistungsübertragung, sondern auf Anpassung [7]. Die Anpassung kann für den Filtereingang (Bild 13) oder den Filterausgang (Bild 14) konfiguriert werden: Das mit *load* abgeschlossene Filter ergibt dabei den gewünschten Eingangswiderstand (*desired resis tance at input line*). Die ausgegebenen Bauelemente L und C2 unterscheiden sich jeweils und weichen auch von denen aus der *η*<sub>max</sub>–Berechnung ab.
- 2. Diejenige Anpassung mit dem kleineren Wirkungsgradverlust (*lost*) ist die bessere Näherung an die *η*<sub>max</sub>–Abstimmung.
- 3. Speziell beim o. a. Filter gilt: Bei  $Q_L \ge 150$ führt eine Anpassung am Filterausgang mittels der TLA-/TLW-Software zu Bau elementen, die den Rechenergebnissen auf  $\eta_{\text{max}}$  sehr nahe kommen (C2 = 2238,3)  $pF$  bei  $Q_L$  = 150 und  $f_B$  = 3,5 MHz). Die relative C2-Abweichung nimmt mit zunehmendem *Q*<sup>B</sup> sowie abnehmendem *Q*<sup>L</sup> zu. Die relative L-Abweichung ist geringer. Die Wirkungsgradverluste unterscheiden sich nur wenig.

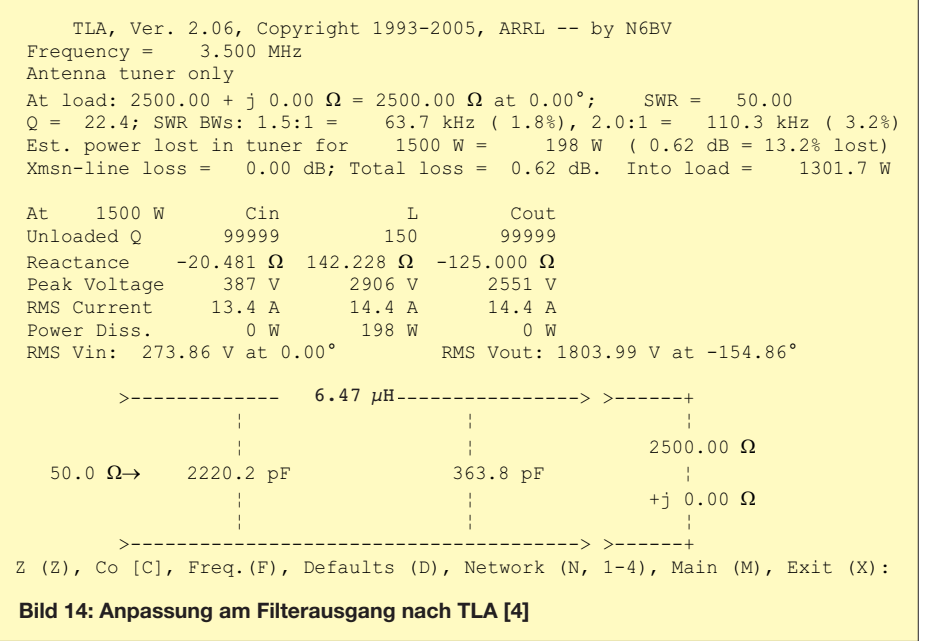

Die Stärke der TLA-/TLW-Software offenbart sich, wenn ein Collins-Filter in der Schaltung nicht auf *η*<sub>max</sub>, sondern auf Anpassung abgestimmt wird [8], [9], [7].

#### ■ **Zusammenfassung**

Wichtige Eigenschaften des Collins-Filters sind bildhaft dargestellt. Vorausgesetzt wird dabei eine Filterabstimmung auf maximale Leistungsübertragung. Die Eigenkapazität

der Spule ist nicht berücksichtigt. Die Bilder zeigen die Tendenzen bei Abwärtstransformation  $R1 > R2$  und beispielhaft für eine verlustbehaftete Induktivität. Die TLA-/ TLW-Software eignet sich in der Amateurfunkpraxis zur Abschätzung der Bauelemente des Collins-Filters und deren dissipativen Verluste, wenn man beide Anpassmöglichkeiten konfiguriert und interpretiert. dl2dsd@darc.de

## *HF-Technik/Messtechnik*

#### **Literatur und URLs**

- [1] Doberenz, W., Y24HK; Peuker, H., Y22ML: Zur Theorie und Berechnung von Collinsfiltern. FUNKAMATEUR 29 (1980) H. 9, S. 452–455
- [2] Peuker, H., DL2DSD: Zur Theorie und Berechnung von Collins-Filtern. Teilreprint mit Berichtigungen zu [1]. *[www.funkamateur.de](http://www.funkamateur.de)* → *Download* → *Software und Ergänzungen zu Beiträgen*
- [3] Lickfeld, K., DL3FM: Problemlösungen beim Bau von Senderverstärkern für KW-Bereiche. CQ DL 64 (1993) H. 10, S. 690–691
- [4] Straw, R.D., N6BV: TLA (Transmission Line, Advanced) with Antenna Tuner Analysis, Version 2.06, Copyright 1993-2005, ARRL – by N6BV, Jan 05, 2005. *[www.arrl.org/notes](http://www.arrl.org/notes)* → *The ARRL Antenna Book 20th Edition* → *TLW3B.zip*; eine lauffähige Windows-Vollversion *TLW V3.0* befindet sich auf der Begleit-CD-ROM zu [5]
- [5] Straw, R. D., N6BV (Ed.): The ARRL Antenna Book. ARRL, 21. Edition, Newington, 2007; FA-Leserservice: *A-9876*
- [6] Borucki, L., DL8EAW: Leistungsanpassung in der Funktechnik. Verlag für Technik und Handwerk, Baden-Baden 2005; FA: *V-8183*
- [7] Peuker, H., DL2DSD: Berechnung des TLW-Programms. CQ DL 79 (2008) H. 12, S. 905 (Originaltitel: Grundlagen der Berechnung des TLW-Programms); Leserbrief zu [8] und [9]
- [8] Hisch, J., DJ7AW: Endstufe mit automatischer Resonanzabstimmung. CQ DL 79 (2008) H. 10, S. 695–698
- [9] Hisch, J., DJ7AW: Lineare Leistungs-PA selbst gebaut. CQ DL 79 (2008) H. 11, S. 786–789
- [10] Peuker, H., Y22ML: Zur Wahl der Betriebsgüte bei Collinsfiltern. FUNKAMATEUR 31 (1982) H. 10, S. 509; auch in: Theurich, K, DG0ZB (Hrsg.): FUNK AMATEUR Digest. Theuberger Verlag, Ber lin 1998, S. 108; FA: *X-9900*

## *Einfache Impedanzanpassung für Messungen an Vierpolen*

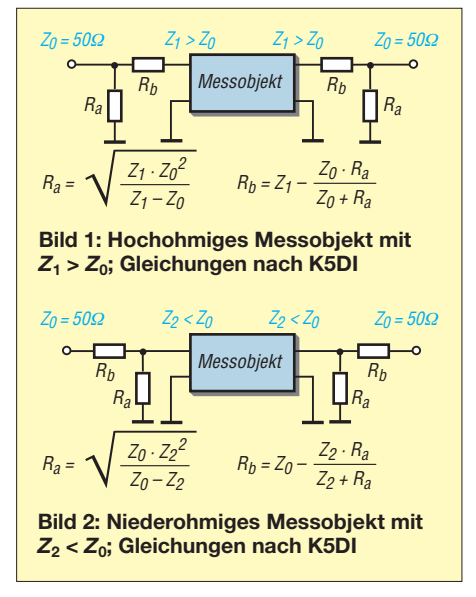

Ergänzend zu [1] und [2] sei hier noch auf eine weitere Methode der Anpassung eines zu messenden Vierpols an die 50-Ω-System impedanz eines Netzwerkanalysators, Netzwerktesters usw. hingewiesen, die lediglich mit Widerständen auskommt. Diese in den Bildern 1 und 2 gezeigten Va-

rianten mit jeweils vier Widerständen eig-

nen sich insbesondere dort, wo die Anschlussimpedanz des Messobjekts, etwa durch ein Datenblatt, bereits im Vorfeld bekannt ist; typischer Fall ist die Überprüfung des Übertragungsverhaltens von Filtern. Diese Methode ist genau genommen nur für rein ohmsche Impedanzen anwendbar – oder dort, wo sich der Blindanteil einfach wegstimmen lässt, wie beispielsweise bei Quarzfiltern.

Von Vorteil ist, dass die gemäß der Formeln in den Bildern 1 und 2 dimensionierten Widerstände  $R_a$  und  $R_b$  eine saubere Anpassung von Messobjekt und Messgerät gewährleisten. Allerdings tritt eine erhebliche zusätzliche Durchgangsdämpfung  $a<sub>Z</sub>$  auf, die bei der Durchgangsmessung zu berücksichtigen ist. Anpassung nach Bild 1:

$$
a_Z = -2 \cdot 10 \log \left( \frac{Z_1 \cdot Z_0}{(R_b + Z_1)^2} \right)
$$

Anpassung nach Bild A2:

$$
a_Z = -2 \cdot 10 \log \left( \frac{Z_0 \cdot Z_2}{\left( R_b + Z_0 \right)^2} \right)
$$

Die nun folgende Beispielrechnung bezieht sich auf ein Quarzfilter mit einer Abschlussimpedanz von 500  $\Omega$  || 5 pF auf jeder Seite. In die parallelzuschaltende Kapazität geht auch die unvermeidliche Schaltkapazität ein, die je nach Aufbau etwa 2 pF bis 5 pF betragen kann. Dem Filter auf jeder Seite 2,2 pF parallelzuschalten, dürfte also bereits genügen.

Nun zur Widerstandsanpassung. Da 500 Ω > 50 Ω, gelten die Gleichungen aus Bild 1.

$$
R_{\rm a} = \sqrt{\frac{500 \ \Omega \cdot (50 \ \Omega)^2}{500 \ \Omega - 50 \ \Omega}} = 52.7 \ \Omega
$$

Wählen kann man dafür 24 Ω plus 27 Ω, wobei notfalls auch 51  $\Omega$  einsetzbar sind.

$$
R_{\rm b} = 500 \ \Omega \ \frac{50 \ \Omega \cdot 52.7 \ \Omega}{50 \ \Omega + 52.7 \ \Omega} = 474 \ \Omega
$$

Da dies auch kein Standardwert ist, kommen 470  $\Omega$  zum Einsatz. Als Zusatzdämpfung sind 31,6 dB zu berücksichtigen. Zur Vereinfachung des Rechengangs dient ein XLS-Arbeitsblatt für Excel bzw. das freie Calc auf *[www.funkamateur.de](http://www.funkamateur.de)* unter *Download*. **Dr. W. Hegewald, DL2RD**

#### **Literatur**

- [1] Nussbaum H., DJ1UGA: HF-Messungen mit dem Netzwerktester. Das Praxisbuch zum FA-NWT. Box 73 Amateurfunkservice GmbH, Berlin 2007. FA-Leserservice: *X-9549*
- [2] Graf, U., DK4SX: Messungen an Vierpolen mit von 50 Ohm abweichenden Anschlussimpedanzen. FUNKAMATEUR 58 (2009) H. 4, S. 414 ff.

# *KW-Antennen für den Einstieg (10)*

#### *Dr.-Ing. WERNER HEGEWALD – DL2RD*

*Nach wesentlichen Aussagen zur Gestaltung von Radialnetzen in der vorigen Ausgabe wenden wir uns nunmehr kommerziell hergestellten Antennen zu. Dabei beschränken wir uns auf solche der unteren Preisklasse bis etwa 300 € und legen den Fokus auf die Bänder 80 m, 15 m und 10 m. Bei der Vielzahl der auf dem Markt vertretenen Hersteller und Produkte kann diese Übersicht keinen Anspruch auf Vollständigkeit erheben.*

Für diesen Teil der Beitragsfolge habe ich nicht nur im Internet, sondern insbesondere auf der Ham Radio 2009 in Friedrichshafen nach geeigneten Antennen Ausschau gehalten. So gesehen ergänzt dieser Beitrag teilweise den Ham-Radio-Bericht in FA 8/09. Um Ihnen lästiges Zurückblättern zu ersparen, sind hier unter *Bezugsquellen* auch diejenigen Hersteller bzw. Händler noch einmal aufgeführt, die bereits in vorangegangenen Folgen genannt wurden. Dabei bleiben die einmal vergebenen Referenznummern erhalten.

Für die Gültigkeit der Preise kann keine Gewähr übernommen werden; auch mögen gleiche/ähnliche Artikel bei anderen Händlern zu anderen Preisen erhältlich sein.

#### ■ **Horizontal polarisierte Antennen**

Wenden wir uns zunächst horizontal polarisierten Antennen, überwiegend Dipolen, zu. Die angebotenen Antennen stellen zumeist Mehrbandausführungen dar, die teilweise sehr ausgeklügelt sind. Auch wenn ein Feinabgleich vor Ort häufig unabdingbar ist, sparen diese Fertigprodukte erheb-

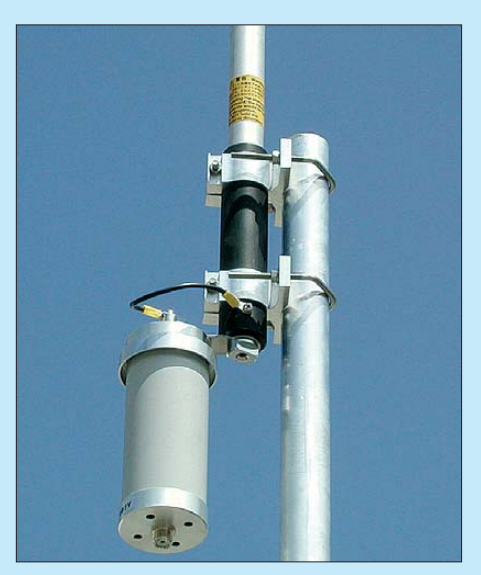

**Bild 60: Einspeisung der Breitband-Groundplane-Antenne BB-7V; unten ist der Balun (MTFT) zu erkennen.** 

lich Zeit gegenüber dem Eigenbau. Durch die verkürzende Wirkung der eingesetzten Spulen, Sperrkreise usw. kommen zudem recht interessante Längen zu Stande, sodass sich damit bei begrenzten Platzverhältnissen vielleicht doch noch das 80-m- oder

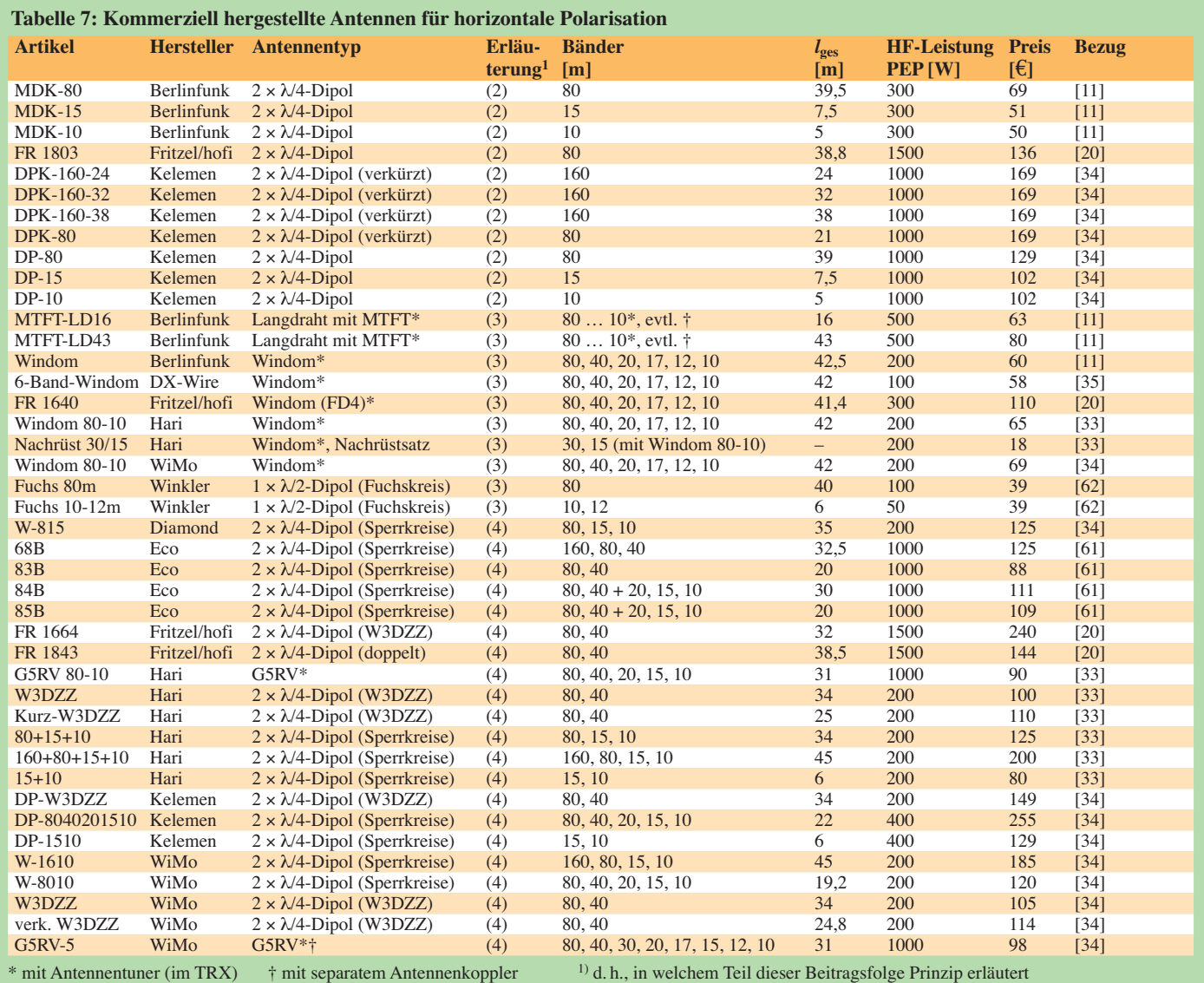

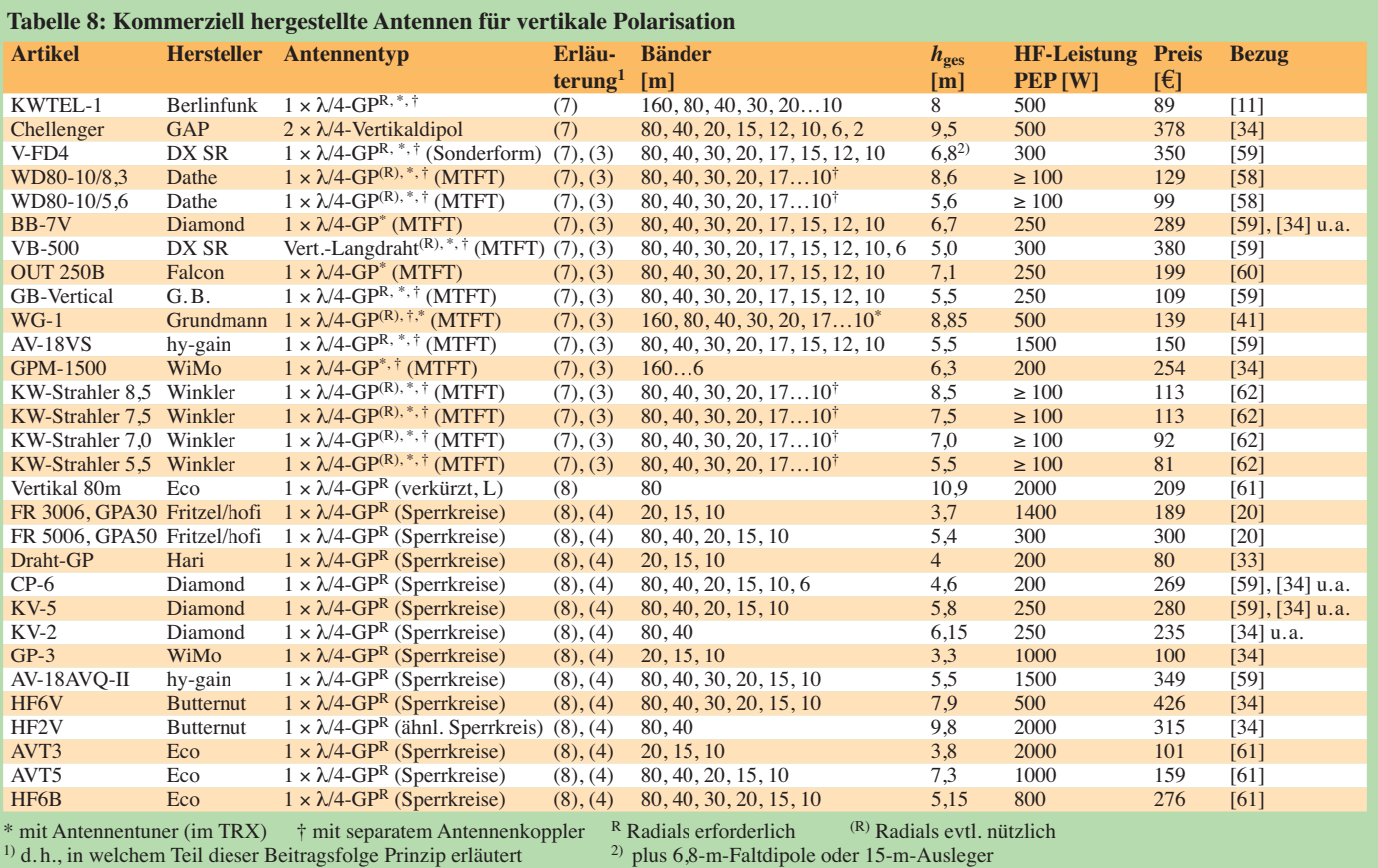

160-m-Band erschließen lässt. Tabelle 7 listet repräsentative Antennen auf, ohne freilich alles am Markt Erhältliche referieren zu können. Bei den genannten Lieferanten gibt es teilweise noch weitere Multiband-Varianten, die andere KW-Bänder umfassen. Der Fachhändler Ihres Vertrauens wird Ihnen sicher noch andere Typen nennen sowie Hinweise aus seinem Erfahrungsschatz geben können.

#### ■ Vertikal polarisierte Antennen

Wer sucht nicht nach einer Vertikalantenne, die maximal 5 m hoch ist, alle Bänder inklusive 160 m abdeckt, möglichst ohne Radials auskommt und höchstens 200 € kostet … Dass sich das nicht ganz realisieren lässt, zeigt Tabelle 8.

Insbesondere wenn man eine ohne Antennentuner auskommende Multband-Vertikal antenne sucht, ist eine dicke Geldbörse gefragt. Stellvertretend sei hier auf die Butternut *HF6B* und die GAP *Chellenger* hin gewiesen, wobei beide das im Vorspann avisierte Preisniveau sprengen.

Im unteren Preissegment kursieren viele Antennen, die im Prinzip aus einem langen

Rohr mit einem mehr oder weniger ausgeklügelten Balun (MTFT) am Fußpunkt bestehen. Wer dann noch wenigstens den Transceiver erdet, kann damit unter beengten Platzverhältnissen sicher irgendwie funken und erzielt vielleicht für sich bereits einen Durchbruch; in diesem Sinne äußert sich auch Dan Dankert, N6PEQ, in [63]. Sein Test einer der *OUT 25B* ähnlichen Antenne belegt ansonsten, dass die schöne breit bandige Anpassung mit einem drastischen Gewinnabfall gegenüber den in der Mittelklasse üblichen Antennen voller Größe bzw. Länge erkauft werden muss.

Die in Tabelle 8 erkennbaren Preisunterschiede resultieren u. a. aus unterschiedlichen Strahlermaterialien wie Draht, Draht im GFK-Rohr, Edelstahl- oder Aluminiumrohre usw. Es empfiehlt sich vor einer Kaufentscheidung, nicht nur Prospekte und Testberichte zu studieren, sondern bei bekannten OMs oder gut bestückten Funkhändlern verschiedene Antennen in Augenschein zu nehmen. Auf benötigtes Zubehör wie Abspannmaterial, Koaxialkabel usw. geht die nächste Folge ein. (wird fortgesetzt)

dl2rd@funkamateur.de

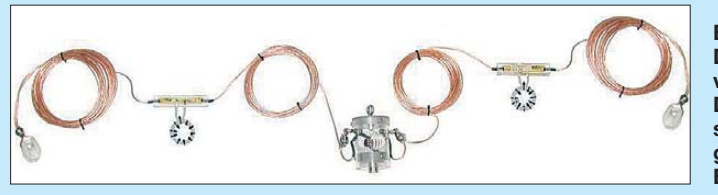

**Bild 61:** 

**Die Multiband-Dipole von Gustav Kelemen. DJ9TK, erfreuen sich seit vielen Jahren großer Beliebtheit; Bezug: [34]**

#### **Literatur und Bezugsquellen**

- [11] Antennas Ltd., Klaus-Dieter Kranich, Sandberge 2, 16559 Liebenwalde; *www.berlinfunk.de*
- [20] hoFi Hochfrequenztechnik GmbH & Co. KG, Wittenbacher Str. 12, 91614 Mönchsroth, Tel. (0 98 53) 10 03; *www.hofi.de*
- [33] Siegfried Hari, DK9FN, Antennen für Funk amateure, Postfach 1224, 63488 Seligenstadt, Fax (06182) 20 02 83; *www.hari-ham.com*
- [34] WiMo GmbH, Am Gäxwald 14, 76863 Herxheim, Tel. (0 72 76) 9 66 80; *www.wimo.com*
- [35] DX-Wire, Peter Bogner, DK1RP, Technischer Handel – Antennentechnik, Tulpenstr. 10, 95195 Röslau, Tel. (09238) 990845, *www.dx-wire.de*
- [41] Grundmann Funktechnik, 04736 Waldheim, Tel. (034327) 92467; *www.dg1ogw.de*
- [58] Elektronikservice Dathe, Gartenstraße 2c, 04651 Bad Lausick; Tel. (03 43 45) 2 28 49; *www.funktechnik-dathe.de*
- [59] Difona Communication, Sprendlinger Landstr. 76, 63069 Offenbach, Tel. (0 69) 84 65 84; *www.difona.de*
- [60] Funktechnik-Grenz, DG4ZE, Lahnstr. 15 A, 35091 Cölbe, Tel. (0 64 21) 87 11 95 63; *www.funktechnik-grenz.de*
- [61] Schülein Electronic, Heppstädt 31, 91325 Adelsdorf, Tel. (0 91 95) 99 33 86; *www.schuelein-electronic.de*
- [62] Winkler-Spezialantennen, Köselitzplatz 2, 09456 Annaberg, Tel. (03733) 27419; *www.winklerantennenbau.de*
- [63] Dankert, D., N6PEQ: The Comet CHA250B HF/VHF Vertical Antenna. CQ 61 (2005) H. 6, S. 22–24; *www.cometantenna.com/pdf\_review/ CHA-250B\_CQ\_review.pdf*

**Nachlese** zur vorigen Ausgabe:

Horst, DJ2EV, verfügt über alle 40 QSLs für das 40-m-WAZ und damit natürlich auch für das WAC-Diplom. In der Bildunterschrift zu Bild 57 muss es richtig [50] statt [48] heißen.

## *IQ-DDS-Bausatz für 10 Hz bis 165 MHz (1)*

#### *NORBERT GRAUBNER – DL1SNG, WULF-GERD TRAVING – DL1FAC*

*Das demnächst als Bausatz erhältliche rauscharme DDS-Modul besitzt zwei Ausgänge, welche zwei phasenverschobene Signale oder solche mit unterschiedlicher Frequenz liefern können. Der Synthesizer ist als alleinstehendes Gerät konzipiert und kann als solches im HF-Labor oder als externer VFO für beliebige Transceiver eingesetzt werden. Er lässt sich aber auch als Mutteroszillator in Eigenbautransceiver oder andere Anwendungen integrieren. Die mittels PPS-Impuls oder externem Frequenznormal erzielbare Frequenzgenauigkeit und -stabilität genügen hohen Ansprüchen.*

Bereits während der Entwicklung des FA-Antennenanalysator-Bausatzes [1], [2] kam die Idee auf, nach dem gleichen Konzept einen zweikanaligen DDS-VFO zu konstruieren. Auf diesem Wege könnte man nicht nur zwei Signale unterschiedlicher Frequenz sondern auch solche gleicher Frequenz aber in beliebiger Phasenlage zueinander erzeugen. Ansteuerung, Funktion und Layout des Antennenanalysators sollten übernommen und nur die Stromversorgung auf störarme Regler umgestellt werden. Hinzu kämen ein paar zusätzliche Anschlüsse für eine PPT-Taste, einen PC und eine Tastatur – eine Aufgabe, die in vier Wochen zu bewältigen sein müsste.

Aber es kam anders. Schon nach kurzem Nachdenken wurde uns klar, dass dieser Lösungsansatz keine gute Qualität versprach. Was in einem Antennenanalysator völlig problemlos funktioniert, ergibt nicht

automatisch einen guten Signalgenerator. Durch die interne PLL des DDS-IC wäre das Phasenrauschen sehr hoch gewesen und auch die Frequenzgenauigkeit hätte für viele Anwendungen nicht ausgereicht. Der Bausatz sollte aber mit Eigenschaften aufwarten, die ihn auch für EME- und Gigahertz-Spezialisten unter den Funkamateuren interessant machen. Nicht zuletzt wollten wir ihn durch anspruchsvolle Software und vielfältige Einstell- und Anschlussmöglichkeiten mit hohem Bedienkomfort ausstatten, um auch hier kaum Wünsche offen zu lassen.

Unser wichtigstes Entwicklungsziel war ein Generatorsignal mit hoher Einstellgenauigkeit und Stabilität sowie möglichst niedrigem Phasenrauschen. Besonders die Realisierung der letztgenannten Eigenschaft entpuppte sich als enorme Herausforderung. Ihre Bewältigung nahm einen

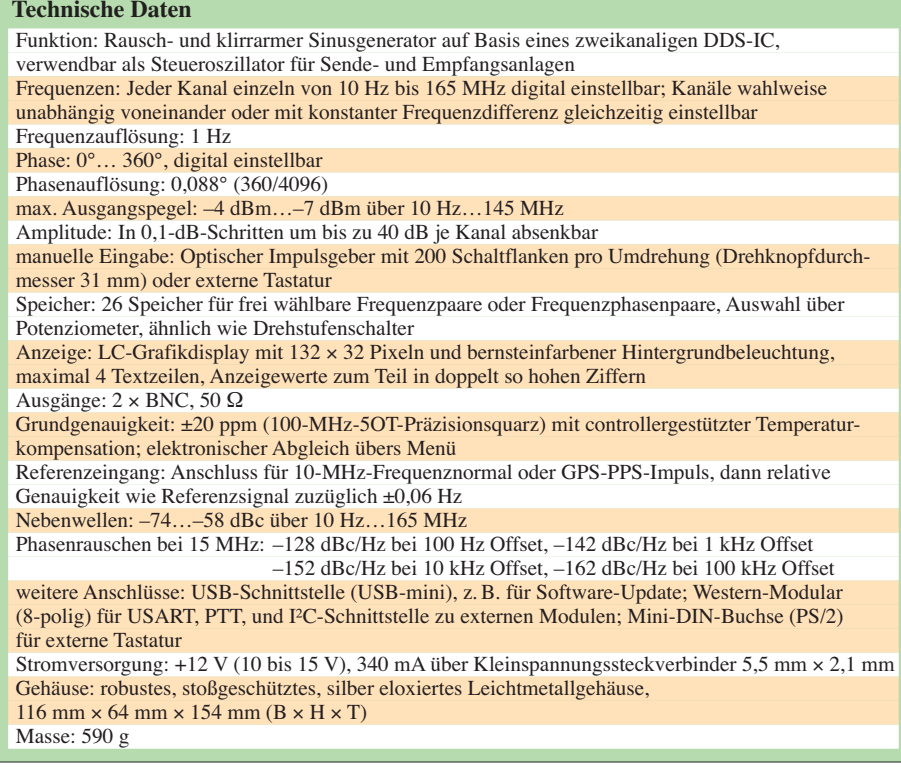

großen Teil der Entwicklungszeit in Anspruch und bescherte uns eine ganze Menge Erfahrungen, die wir gern weitergeben. Sie könnten für viele Funkamateure, die sich mit ähnlichen Problemen auseinandersetzen, durchaus von Interesse sein. Wir haben aus diesem Grund dem ersten Teil des Beitrages, der sich mit dem Oszillator zur Erzeugung des DDS-Taktsignals beschäftigt, etwas mehr Platz eingeräumt als ursprünglich vorgesehen.

#### ■ **Phasenrauschen und Frequenzstabilität**

Damit der DDS-IC ein Signal mit geringem Phasenrauschen erzeugt, muss er direkt von einer hochwertigen 500-MHz-Signalquelle getaktet werden. Sowohl ein diskret aufgebauter Oszillator mit SAW-Resonator als auch ein fertiger, relativ teurer

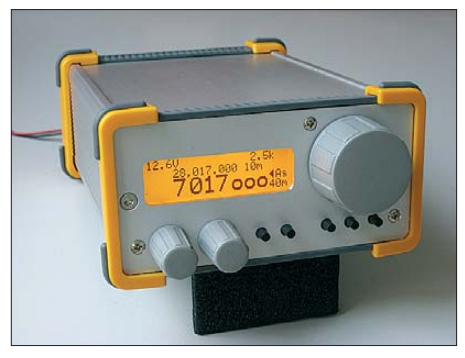

**Bild 1: Ansicht des fertigen Mustergerätes**

500-MHz-SAW-Oszillator von Epson erwiesen sich als nicht stabil genug. So blieb als Ausweg nur ein Quarzoszillator mit nachgeschaltetem Frequenzvervielfacher. Aber schon beim Blick in die Datenblätter fertiger Quarzoszillatoren wurden die Gesichter wieder lang – da fehlten doch glatt die Daten für das Phasenrauschen! Nur vereinzelt fanden wir Werte zwischen  $-135$  dBc/Hz bis hinauf zu  $-95$  dBc/Hz (diese und alle weiteren in diesem Beitrag genannten Phasenrauschwerte beziehen sich auf einen Trägerabstand von 10 kHz, siehe Kasten S. 977). Die Werte schienen nicht gerade den technischen Möglichkeiten zu entsprechen, denn schon in [3] wurden schon für frei schwingende LC-Oszillatoren wesentlich bessere Daten genannt. Es blieb also nichts weiter übrig, als selbst nach rauscharmen diskreten Oszillatorschaltungen zu suchen. Erst nach etlichen Wochen Bastelei hatten wir eine Schaltung gefunden, an der wir nichts mehr verbessern konnten. Für die Durchführung der Messungen an einem kommerziellen Rauschmessplatz hier nochmals ganz herzlichen Dank an Henning-Christof Weddig, DK5LV!

Da selbst die Frequenzstabilität guter Quarze für manche Anwendungen nicht ausreicht, sollte das Gerät neben einer rech-

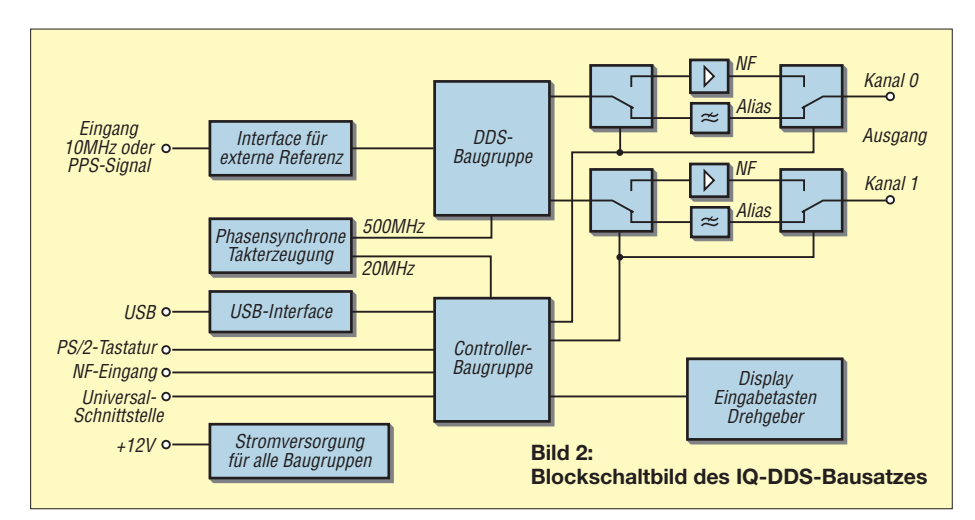

nergesteuerten Kompensation des Temperaturgangs eine optional anzuschließende Synchronisation an ein externes Referenzsignal bekommen. Aus dem weltumspannenden GPS-Navigationssystem ließe sich ein solches Signal gewinnen – der so genannte PPS-Impuls (PPS steht für *Pulse Per Second*). Bei den heute käuflichen GPS-Mäusen ist die Gewinnung dieses Impulses nicht gerade einfach oder manchmal gar nicht möglich. Zudem benötigt man freie Sicht zum Himmel. Deshalb war die Entwicklung eines zeitgemäßen 10-MHz-Frequenznormals auf Basis des deutschen Zeitzeichensenders DCF77 der bessere Lösungsansatz [4]. Dieses DCF-Frequenznormal ist inzwischen als separater Bausatz erhältlich [5].

Es soll nicht unerwähnt bleiben, dass bei der weiteren Entwicklung des IQ-DDS-Moduls auch Rückschläge einzustecken waren. Beispiele dafür sind das erst nachträglich entdeckte starke Rauschen des Universalspannungsreglers LM317, der unerwartete Platzbedarf der notwendigen Steckverbinder und des Displays, die einem kostengünstigen, kompakten Gehäuse im Weg zu stehen schienen. Überrascht waren wir auch von den Effekten, die der Vorzugs-Blickwinkel des neuartigen Grafik-Displays EA DOGM132 bot – er war im Datenblatt schlichtweg falsch angegeben und machte eine komplette Überarbeitung der Frontplatine erforderlich.

So dauerte es über ein Jahr, bis nach intensiver Arbeit endlich das erste voll funktionsfähige Muster verfügbar war (Bild 1). Es entstand ein anspruchsvolles Gerät, dessen Blockschaltbild in Bild 2 zu sehen ist. Die technischen Daten, die wir mit diesem Konzept erreichen konnten, sind in der Tabelle zusammengefasst.

Im Folgenden beschreiben wir die einzelnen Baugruppen und gehen an einigen Stellen auch auf deren Werdegang ein.

den Datenblättern moderner HF-Transistoren nirgendwo Angaben zum NF-Rauschen. Darüber hinaus zeigten bereits erste Messungen, wie wichtig eine saubere, rauscharme Stromversorgung ist – allein das magnetische Streufeld einer Lötstation und die damit zufällig in die offene Zuleitung induzierte Wechselspannung reichte aus, um im Spektrum einen deutlich erkennbaren 100-Hz-Lattenzaun zu erzeugen.

#### *Fertig-Oszillator*

Um das Nachbaurisiko möglichst gering zu halten, wäre ein integrierter Fertig-Oszillator eine gute Lösung. Wir hatten eine hochwertige 80-MHz-Ausführung von Axtal und ein 400-MHz-Helixfilter zur Verfügung und erstellten damit einen Versuchsaufbau mit nachfolgendem Frequenzverfünffacher (Bild 3). Bei 400 MHz konnten wir ein Phasenrauschen von –139 dBc/Hz messen. Auf 500 MHz hochgerechnet wären das –137 dBc/Hz gewesen – ein für uns

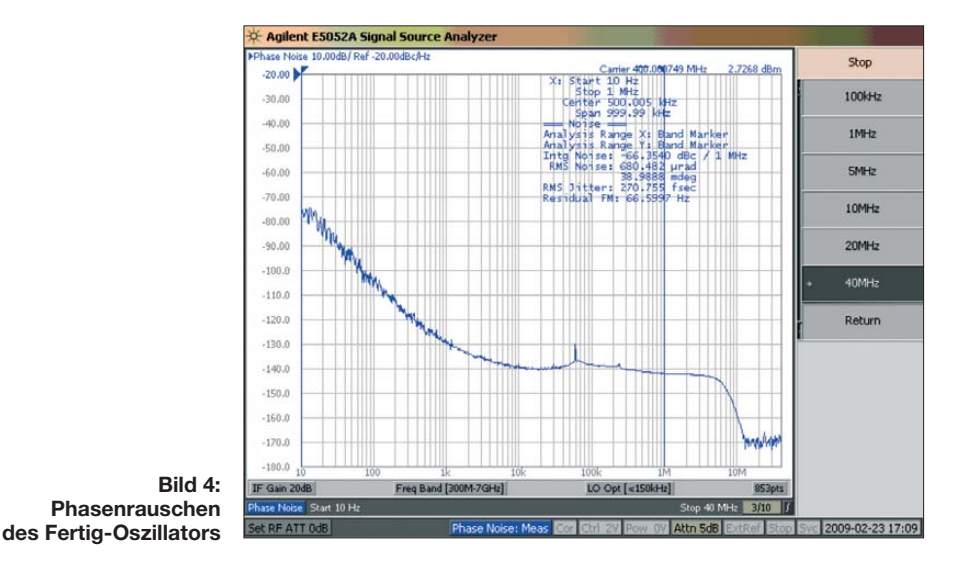

#### ■ **Auswahl des 100-MHz-Oszillators**

Wir haben vier unterschiedliche Versuchsschaltungen erstellt und an einem professionellen Rauschmessplatz untersucht.

Es war notwendig, eine Rauschmess-Versuchsschaltung für das NF-Rauschen von HF-Transistoren aufzubauen, da etliche Literaturstellen darauf hinwiesen, dass das Rauschen des Oszillatortransistors im Basisband maßgeblich am Entstehen des Phasenrauschens in der Nähe der Trägerfrequenz beteiligt ist. Leider finden sich in

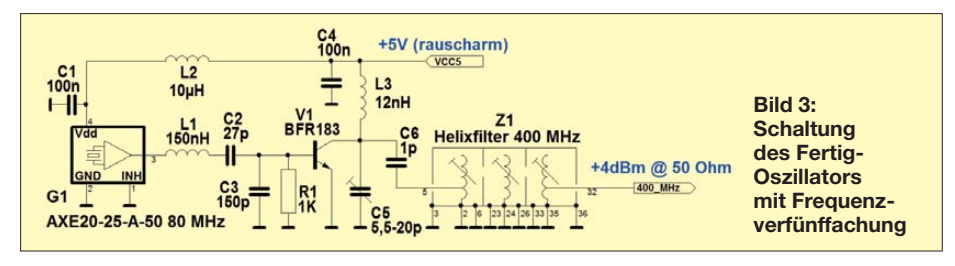

enttäuschender Wert, zumal die Rauschglocke bei fast konstantem Pegel eine ungewöhnliche Bandbreite von mehreren Megahertz aufwies (Bild 4).

Der zu taktende DDS-IC, ein AD9958, hat bei 100 MHz selbst nur ein Phasenrauschen von –144 dBc/Hz.

#### *Butler-Oszillator mit JFET*

Viele Funkamateure schwören auf Oszillatoren mit JFETs, z. B. mit dem J310 oder dessen SMD-Äquivalent PMBFJ310. Tatsächlich rauschen JFETs (Sperrschicht-FETs) etwas weniger als bipolare Transistoren. Bei Letzteren verursachen vor allem die Rekombinationsvorgänge in der Basis-Emitter-Sperrschicht ein prinzipbedingtes Spannungsrauschen. Die rauschende Sperrschichtkapazität verstimmt im Takt des Rauschens die angeschlossenen frequenzbestimmenden Bauelemente – unter anderem auch den Quarz – sodass es schließlich zu einer unerwünschten Frequenz-,

bzw. Phasenmodulation kommt. Beim JFET wie dem J310 wird jedoch normalerweise der Übergang zwischen Gate und Kanal in Sperrrichtung betrieben. Deshalb gibt es hier fast keine Rekombinationsvorgänge, sodass nur das Widerstandrauschen des leitenden Kanals verbleibt.

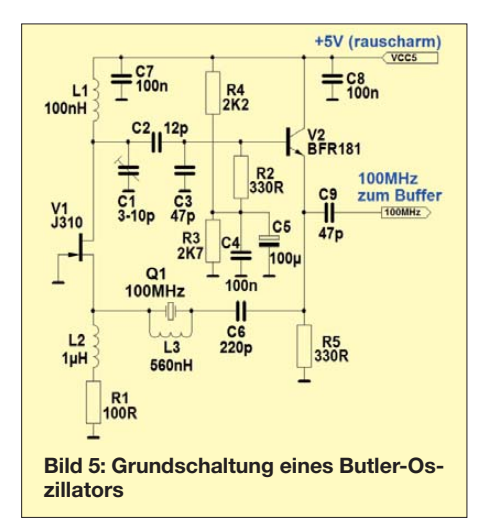

Leider haben JFETs stark streuende Betriebsparameter, betroffen ist insbesondere die Steilheit bei einem festgelegten Arbeitspunkt. Das macht ihren Einsatz in einer Produktionsserie zum reinen Glücksspiel.

Damit die Schaltung dennoch in allen Fällen sicher anschwingt, müsste sie der Konstrukteur für den unteren Datenblattgrenzwert auslegen. Das Rückkopplungsnetzwerk wäre so zu dimensionieren, dass eine sehr hohe Kreisverstärkung entsteht. Wenn man nun das Pech hat, zufällig ein Exemplar mit hoher Verstärkung einzusetzen, hat die Schaltung zu viel Kreisverstärkung. Dann wird das vorhandene Grundrauschen entsprechend hoch verstärkt und der Vorteil der Rauscharmut ist dahin.

Bild 5 zeigt die Schaltung des aufgebauten Butler-Oszillators. Puffer, Vervielfacher und Filter haben wir im Interesse der Übersichtlichkeit weggelassen, sie sind bei allen folgenden Schaltungen identisch. Am 500- MHz-Ausgang ergab sich ein Phasenrauschen von –142 dBc/Hz – eine deutliche Verbesserung gegenüber dem Fertig-Oszillator. Wie problematisch die Schaltung ist, zeigte sich bei unserem erfahrenen Mitstreiter Günter Richter, DL7LA, der sie spontan nachbauen wollte, sie aber nur mit einem einzigen seiner JFET-Exemplare zum Schwingen brachte.

#### *Distaw-Oszillator*

Bei der Suche nach weiteren rauscharmen Oszillatorschaltungen stießen wir auf eine Publikation von Chris Bartram, GW4DGU, aus dem Jahr 2008 [6]. Er schlägt einen Oszillator vom Driscoll-Typ mit bipolaren Transistoren vor, bei dem allerdings die Blindelemente im Rückkopplungsnetz-

werk vertauscht sind. Er nennt diese neue Topologie *Distaw-Oszillator*. *Distaw* ist walisisch und bedeutet *ruhig*. Bartram war zu bescheiden, seinen Namen für diesen neuen Oszillatortyp zu verwenden.

Ein Driscoll-Oszillator ist unter anderem durch ein Rückkopplungsnetzwerk in π-Struktur gekennzeichnet (C4, C5, L3 und C6 in Bild 6). Dieses dreht die Phase der Schwingung um 180° und führt so das Signal phasenrichtig in einem bestimmten Spannungsverhältnis zum Eingang des Verstärkers zurück. Dabei hat dieses Rückkopplungsnetzwerk Tiefpasscharakter. Die Spannungsverstärkung der beiden Transistoren in Kaskodeschaltung wird durch das Verhältnis der ohmschen Lastwiderstände, die am Kollektor von V1 und am Emitter von V2 wirksam sind, festgelegt.

Bartram verweist auf die Probleme, die mit der Driscoll-Schaltung verbunden sind: Obwohl der Kollektor kapazitiv belastet sein soll (C4 und C5), wird dort wegen der Stromzuführung zusätzlich die Drossel L2 benötigt. Zur Potenzialtrennung ist zwischen Kollektor und Basis der Kondensator C7 notwendig, der ebenfalls gegen die hier eigentlich benötigte Tiefpass-Induktivität L3 arbeitet. Damit die Sache deswegen nicht in parasitäre Schwingungen gerät, muss man an der Basis auf eine weitere Drossel verzichten und den Arbeitspunkt über hochohmige Widerstände einstellen (R2, R3). Doch genau diese Hochohmigkeit führt bei bipolaren Transistoren zu besonders starkem Rauschen.

In seiner Distaw-Schaltung umgeht Bartram diese Probleme, indem er das π-Glied im Rückkopplungszweig nicht als Tiefpass, sondern als Hochpass ausführt (Bild 7). Anstelle zusätzlicher Drosseln und Widerstände benutzt er die Blindelemente des Rückkopplungsnetzwerks selbst als Strom -

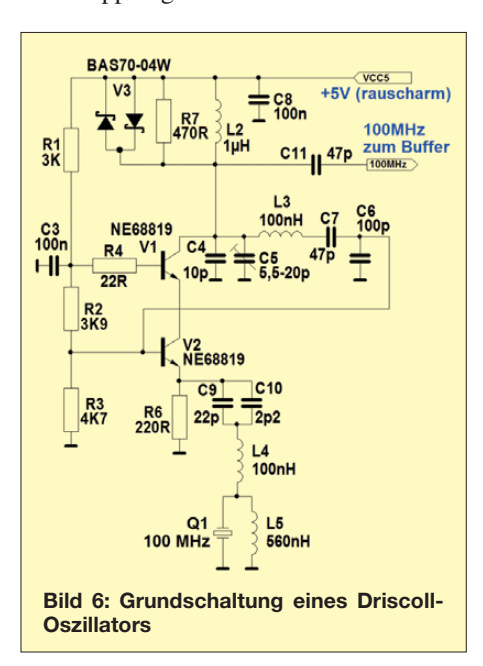

zuführung (L2, L1) und verwendet auch den Netzwerk-Längskondensator C5 gleichzeitig für die Potenzialtrennung zwischen Kollektor und Basis – ein genialer Gedanke!

Leider ist auch diese Idee nicht ohne Nachteil. In unserer Versuchsschaltung beobachteten wir wilde parasitäre Schwingungen im Gigahertz-Bereich, die auch gar nicht weiter verwundern. Durch das Hintereinanderschalten der beiden Transistoren in der Kaskodeschaltung kommt es bei sehr hohen Frequenzen zu zusätzlichen Phasendrehungen zwischen Einund Ausgang, die im Zusammenhang mit dem Hochpass im Rückkopplungsnetzwerk zu Instabilität führen müssen.

So schreibt denn auch Bartram, dass seine Schaltung durchaus nicht mit jedem Transistor funktioniert – obwohl er selbst den Breitband-Transistor NE68833 mit einer Transitfrequenz von 8,5 GHz empfiehlt, den wir (in einem noch kleineren Gehäuse in Form des NE68819) ebenfalls verwendet hatten. Der gewissenhafte Entwickler erkennt darin den Beleg für eine Konstruktion, die nicht nachbausicher ist. Interessehalber haben wir den Distaw- Oszillator mit einem einzelnen bipolaren Transistor dennoch aufgebaut. Hierbei funktionierte er einwandfrei. Bei 500 MHz erreichte er –143 dBc/Hz – er war also geringfügig besser als der Butler-Oszillator mit rauscharmem JFET.

#### *Modifizierter Driscoll-Oszillator*

Aber sollte es nicht möglich sein, die Probleme beim Driscoll-Oszillator zu vermeiden? Braucht man denn wirklich eine Drossel im Kollektorzweig? Und kann man den Arbeitspunkt an der Basis wirklich nur über einen hochohmigen Widerstand einstellen? Längeres Nachdenken brachte die Lösung: Die Basis des unteren Kaskodetransistors (V15 in Bild 8) wird über die Drossel L16 mit Strom versorgt und am kalten Ende der Drossel mittels C60 und C61 niederohmig abgeblockt. Damit ist schon einmal das unerwünschte NF-Rauschen an der Basis minimiert. Die unerwünschte Resonanzüberhöhung bei einigen Megahertz lässt sich durch den parallel liegenden Widerstand R80 bedämpfen.

Von Günter, DL7LA, stammt die Überlegung, dass es irgendwo auf der Längsinduktivität des Rückkopplungsnetzwerkes mit L23 und L24 einen Neutralpunkt geben müsse, denn das Netzwerk dreht ja die Phase um 180°. An diesem Punkt muss die anliegende Spannung bis auf einen geringen Restbetrag, der von der Güte der Bauteile abhängt, fast Null bzw. die Impedanz des Nutzsignals gegen Masse sehr gering sein. Für die Stromversorgung zum Kollektor kann man hier einen niederohmigen

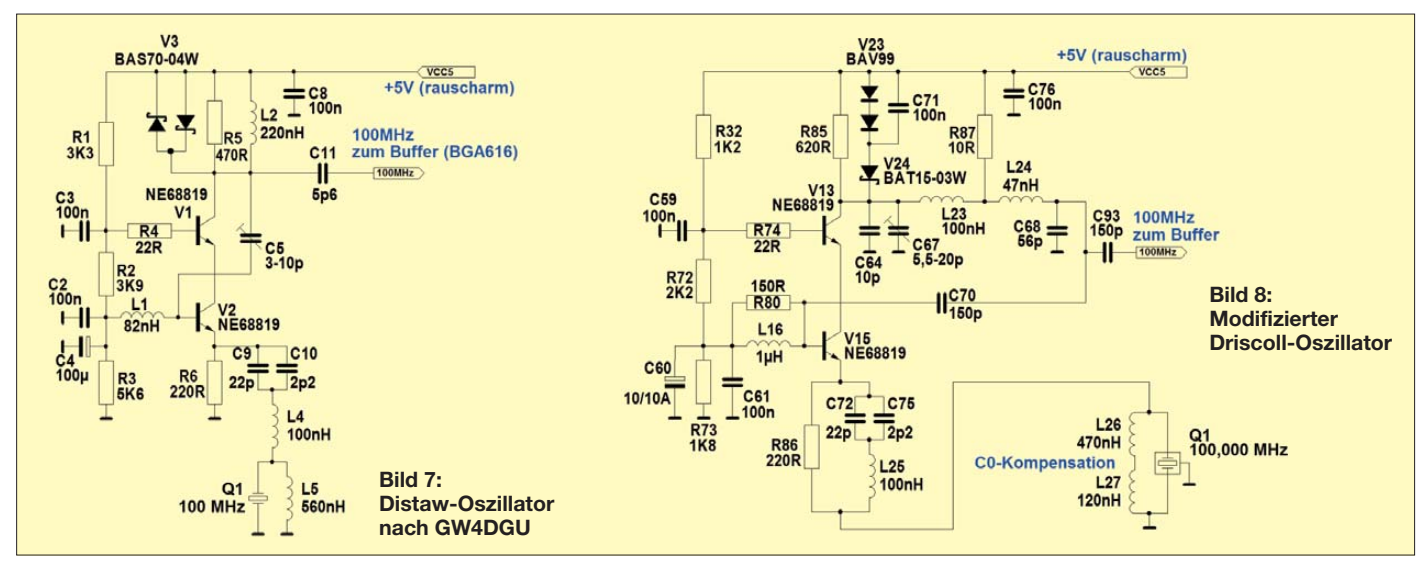

Widerstand (R87) anschließen, ohne die erzeugte Schwingung spürbar zu dämpfen. Damit wäre auch die problematische Kollektordrossel vom Tisch. Eine Schaltungssimulation unter *MathCad* bestätigte die Überlegungen und ermöglichte auch eine spielend leichte Optimierung der Werte. Wenngleich das CLC-Rückkopplungsnetzwerk, bestehend aus C64, C67, L23, L24 und C68, bei 100 MHz eine relativ hohe

Güte hat, so bleibt doch der Schwingquarz im Emitter des unteren Kaskode-Transistors das frequenzbestimmende Bauelement. Seine Güte (auch seine Betriebsgüte) ist um ein Vielfaches höher. Die Schaltung hat nämlich nur dann genügend Kreisverstärkung, wenn der Emitter von V15 ausreichend niederohmig geerdet ist. Dies ist lediglich bei der Serienresonanz des Quarzes der Fall, nur hier erreicht dieser ein Widerstandsminimum von wenigen zehn Ohm. Die beiden Festinduktivitäten L26 und L27 kompensieren die schädliche Elektrodenkapazität des Quarzes von etwa 4 pF, wodurch der Quarz genau im Minimum seines Serienresonanz widerstandes betrieben wird. Eine Ziehkapazität benötigen wir nicht, denn die Frequenztrimmung erfolgt später auf rechnerischem Weg über

#### **Rauschleistung in dBc/Hz**

Das Phasenrauschen eines Oszillators wird in der Regel nicht als Absolutwert angegeben. Vielmehr misst man die Rauschleistung in einem bestimmten Abstand zur Trägerfrequenz mit einem schmalbandigen Empfänger oder Spektrumanalysator und setzt das Ergebnis zur Trägerleistung in Bezug. Die Messbandbreite wird dabei rechnerisch auf 1 Hz reduziert, sodass man auf Angaben in dBc/Hz kommt.

Das Kürzel c in der Maßeinheit steht dabei für *carrier* (Träger). Es ist wichtig anzugeben, in welchem Frequenzabstand vom Träger man gemessen hat (Offset), um vergleichbare Werte zu erhalten. Man geht dabei davon aus, dass das Rauschen mit zunehmendem Abstand vom Träger geringer wird.

den Mikrocontroller. Ein zusätzlicher Serienschwingkreis, bestehend aus C72, C75 und L25, stellt sicher, dass die Schaltung nur auf dem vorgesehenen fünften Oberton des Quarzes schwingen kann.

Es war übrigens wiederum Günters Idee, den Emitter-Gegenkopplungswiderstand nicht direkt nach Masse (siehe Bild 7), sondern parallel zu diesem Schwingkreis zu legen. Da der Serienschwingkreis bei 100 MHz für den Widerstand einen Kurzschluss darstellt, wird eine schädliche Stromteilung zwischen dem Emitter-Innenwiderstand der Kaskodeschaltung und diesem Widerstand vermieden. Der Quarz liegt also wechselstrommäßig in Reihe zum Emitter der Kaskodeschaltung. Da deren Innenwiderstand nur wenige Ohm beträgt, übrigens ein weiterer Vorteil gegenüber der Butler-Schaltung mit JFET, arbeitet der Quarz unter optimalen Bedingungen und erreicht dadurch die höchstmögliche Betriebsgüte. Dieses kommt dem Phasenrauschen unmittelbar zugute.

Der verwendete 100-MHz-Sonderquarz im Gehäuse HC 52/U ist mit einem maximalen Serienresonanzwiderstand von 50 Ω spezifiziert. Mit diesem Wert im Emitterkreis und einer ohmschen Gesamtlast von etwa 250 Ω am Kollektor (R85 sowie Verluste im Rückkopplungsnetzwerk und Belastung durch R80 und den nachfolgenden Puffer) ergibt sich zwischen Basis und Kollektor der Kaskodeschaltung eine mindestens fünffache Spannungsverstärkung. Das Übertragungsverhältnis des Rückkopplungsnetzwerks wird von den Kondensatoren C64, C67 und C68 festgelegt und beträgt etwa 0,4. Damit verbleibt eine Verstärkungsreserve von 2. Diese sollte auch bei einem etwas zögerlich anschwingenden Qualitätsquarz ausreichen. Standardquarze benötigen gelegentlich größere Verstärkungsreserven. Die Anschwingprobleme beruhen darauf, dass der Serienresonanzwiderstand eines Quarzes bei extrem kleinen Amplituden, d. h. zu Beginn des Anschwingens, deutlich größer ist.

Das Begrenzungsnetzwerk V23, V24 und C71 verhindert eine Übersteuerung der Kaskodeschaltung. Dabei würde die Kollektor-Basis-Diode von V13 in den leitenden Zustand gesteuert und die Rekombination der Ladungsträger im leitenden PN-Übergang zusätzliches Rauschen verursachen. Gleichzeitig sorgt die Begrenzung dafür, dass die Transistoren über die volle Schwingung hinweg leitend bleiben. Es liegt also A-Betrieb vor; auch das verringert das Rauschen. Gleichwohl lässt das Netzwerk eine wesentlich größere Amplitude als in der Originalschaltung nach Bild 7 zu. Hierdurch wird das Signal-Rausch-Verhältnis zusätzlich verbessert. Aufgrund der guten Ergebnisse, die wir mit diesem Oszillator erzielen konnten, haben wir uns entschieden, diesen in unserem Projekt einzusetzen. (wird fortgesetzt)

#### **Literatur und Bezugsquellen**

- [1] Graubner, N., DL1SNG: Vektorieller Antennenanalysator als Handgerät im Selbstbau. FUNK - AMATEUR 56 (2007) H. 3, S. 282–285, H. 4, S. 396–399, H. 5, S. 506–507
- [2] FUNKAMATEUR-Leserservice: Berliner Str. 69, 13189 Berlin, Tel. (0 30) 44 66 94-72, Fax -69, E-Mail: *shop@funkamateur.de*; Online-Shop: *[www.funkamateur.de](http://www.funkamateur.de)* → *Online-Shop*; Bausatz: Antennenanalysator nach DL1SNG mit USB-Schnittstelle, Best.-Nr. *BX-110*
- [3] Martin, M., DJ7VY: Rauscharmer Oszillator für ein Empfängereingangsteil mit großem Dynamikbereich; CQ DL 47 (1976) H. 12, S. 418–421
- [4] Graubner, N., DL1NSG; Traving, W.-G., DL1FAC: DCF77-gesteuertes Frequenznormal mit Funkuhr und Sternzeit. FUNKAMATEUR 57 (2008) H. 12, S. 1286–1290; FUNKAMATEUR 58 (2009) H. 1, S. 44–47; H. 2, S. 153–155
- [5] FUNKAMATEUR-Leserservice: Berliner Str. 69, 13189 Berlin, Tel. (0 30) 44 66 94-72, Fax -69, E-Mail: *shop@funkamateur.de*; Online-Shop: *[www.funkamateur.de](http://www.funkamateur.de)* → *Online-Shop*; Bausatz: DCF-gesteuertes Frequenznormal mit Uhrzeitanzeige, Best.-Nr. *BX-176*
- [6] Bartram, C., GW4DGU: A New Low-Noise VHF Crystal Oscillator Topology; *http://uwsdr.berlios. [de/A%20New%20LNXO%20Topology.pdf](http://uwsdr.berlios.de/A%20New%20LNXO%20Topology.pdf)*

## *Bezugsquellenverzeichnis / Fachhändleranzeigen*

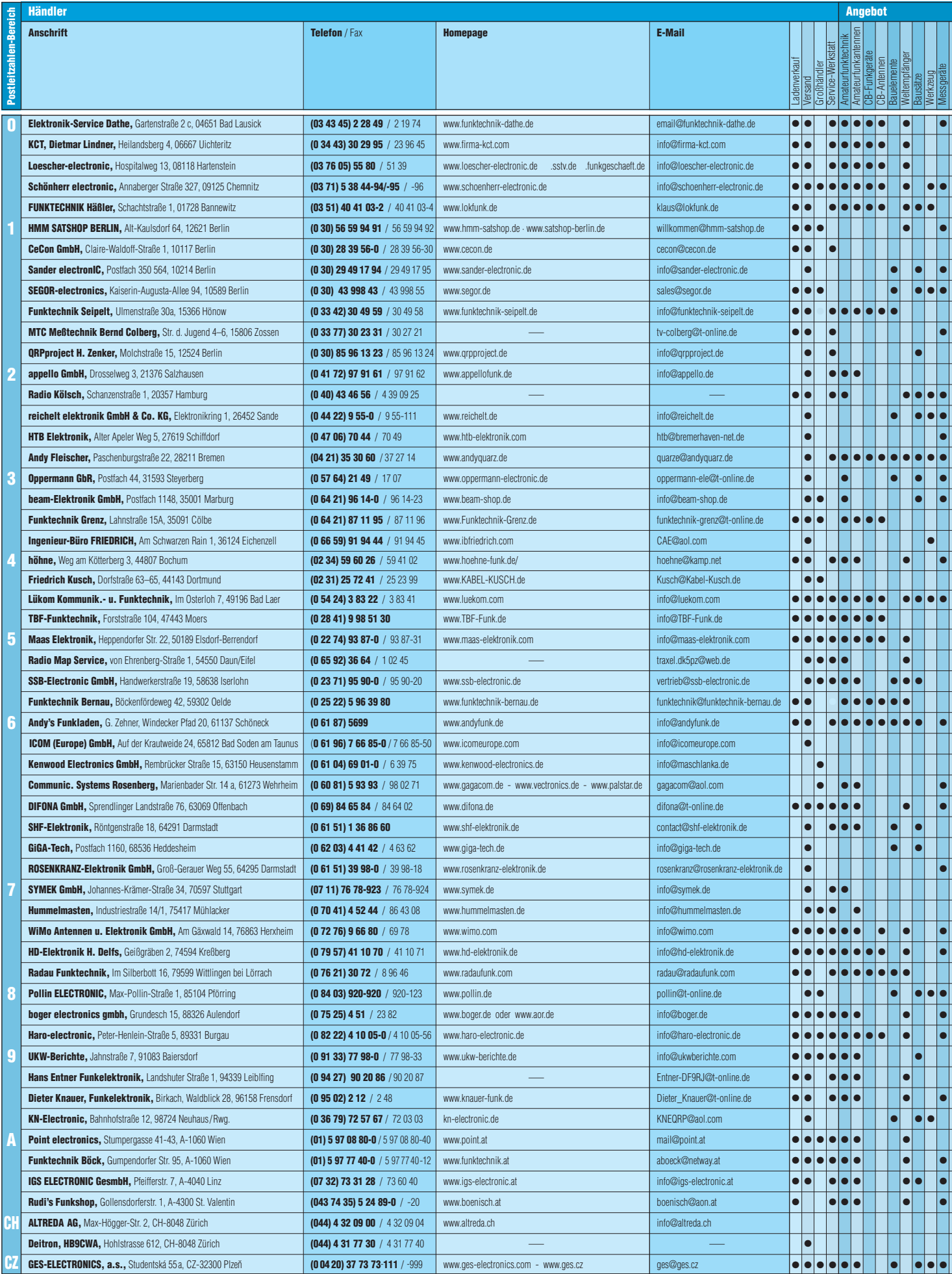

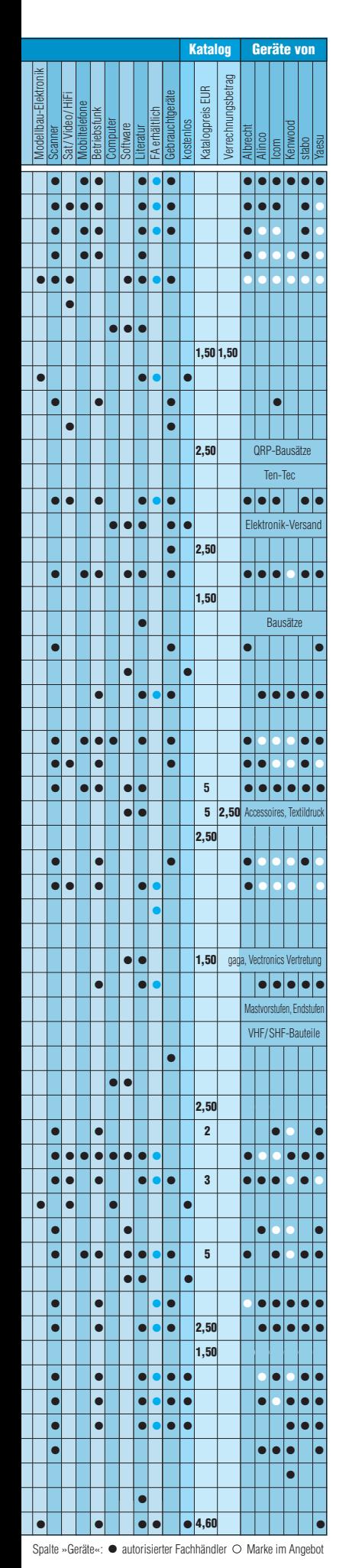

## **Fachhändler**

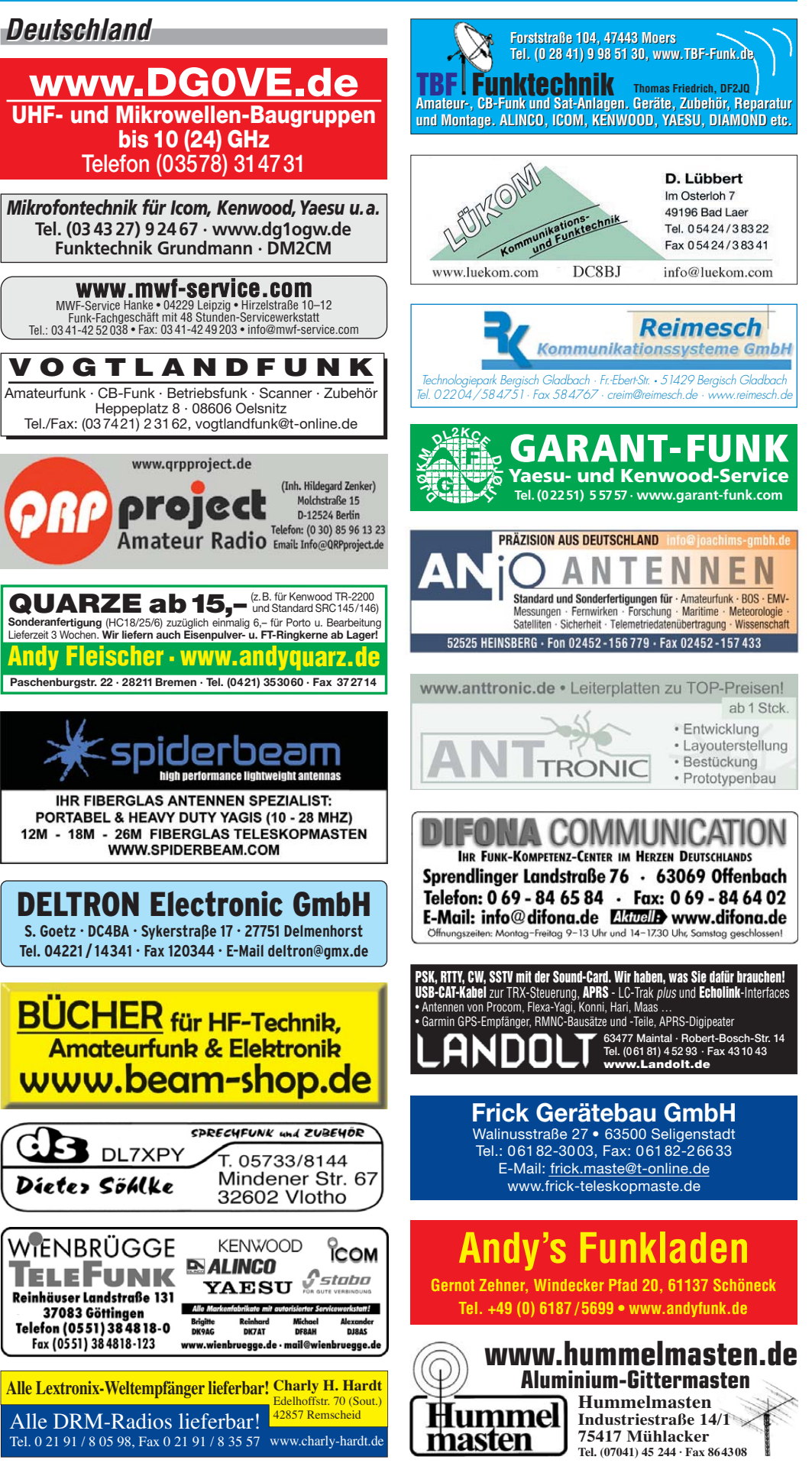

**FA 9/09 • 979**

## *Deutschland Deutschland*

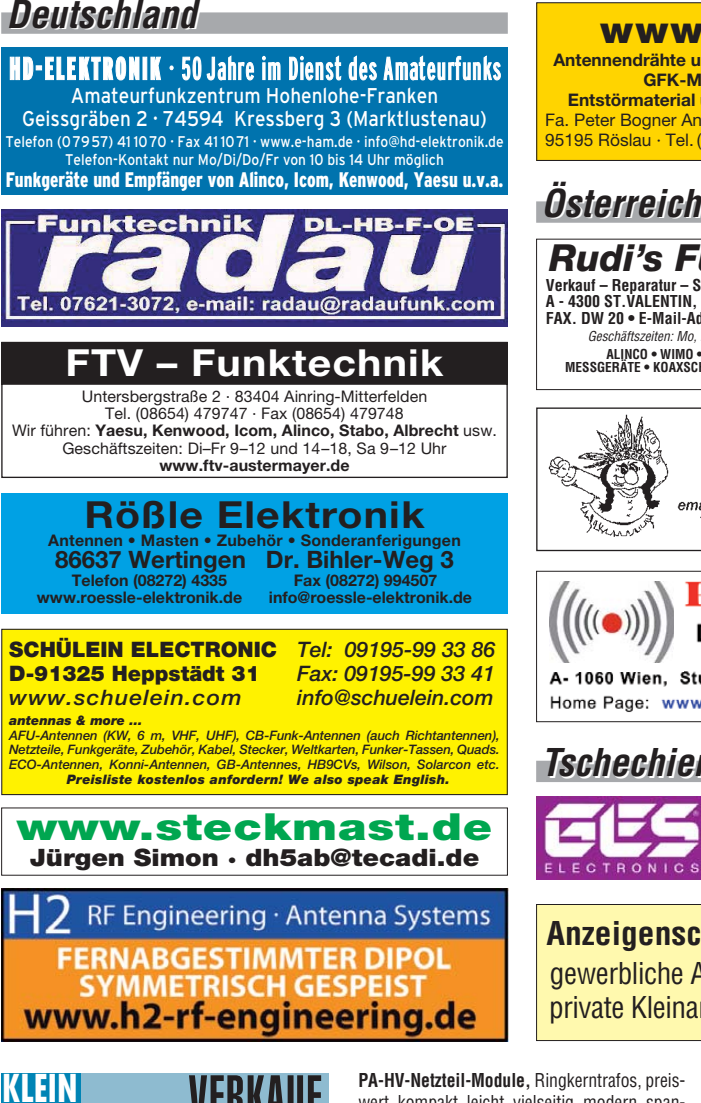

## **Gebrauchtgeräte An- und Verkauf ANZEIGEN Funk & Amateurfunk**

**mit Übergangsgarantie Haro-electronic, Tel. (0 82 22) 41005-0**

**Rollspule** 4 µH, 20 µH, 70 µH; **Kugelvariometer** 48 µH, 99 µH, mit Motor 23 µH; **Vakuum-Koax relais** für KW und UKW. Bilder unter www. dl9usa.de. Tel. (03563) 97228

**Röhren:** GI6B, GI7B, GI7BT, GI23B, GU50; Liste bitte per E-Mail. **Fassungen** für GU43B, GU50, GU84B, Septar, Oktal, Loktal, Noval und Mini. Bilder unter www.dl9usa.de. Tel. (03563) 97228

**KW-TRX Yaesu FT-900AT**, 100 W, Collins-Filter, 3-kHz-AM-Filter; Yaesu Quarzofen TCXO3; FT-890; FT-767GX. VHS. DH9AB, Tel. (034297) 48733

**ICOM-KW-Transceiver** (NR, unverbastelt): IC-7400, FP 950,–; IC-761, FP 750,–. dl2rdh@ aol.com, Tel. (09428) 948759

#### **TRAFO – Service – Baule Wir haben Ihren Wunschtrafo! Schnell & preiswert!**

Anodentrafo & Heiztrafo bis 1250 VA nach Angabe, zum Festpreis 219 **€** frei Haus Sigi Presch PA-Trafo ab 125 **€** Telefon (0 23 25) 6 26 24 www.trafobaule.com

**Antennendrähte und -litzen, Isolatoren, Abspannmaterial, GFK-Masten, Mantelwellensperren, Entstörmaterial und Ferrite, Teflon®-Kabel und -Litzen**

Fa. Peter Bogner Antennentechnik (DK1RP), Tulpenstraße 10, 95195 Röslau · Tel. (09238) 990845 · em@il p.bogner@gmx.de

**www.DX-WIRE.de**

*Rudi's Funkshop OE3RBP/OE3YBC* Verkauf – Reparatur – Service von Funkzubehör aller Art • Rudolf Bönisch<br>A - 4300 ST.VALENTIN, Gollensdorferstr. 1 • Motline: +43(0)7435 /52489-0<br>FAX. DW 20 • E-Mail-Adresse: boenisch@aon.at / www.boenisch.at

**ALINCO • WIMO • KUSCH • ICOM • FLEXYAGI • YAESU • KENWOOD MESSGERÄTE • KOAXSCHALTER • FUNKGERÄTE • NETZTEILE • KABEL • ROTOREN STECKVERBINDER ALLER ART** Geschäftszeiten: Mo, Di, Do, Fr 8.00–12.00, 14.00–18.00; Mi, Sa 8.00–12.00

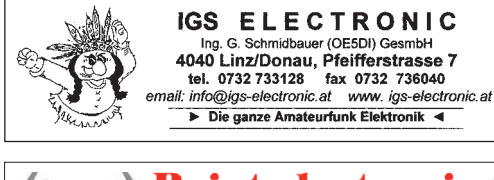

**Point electronies** Das Funk - Fachgeschäft

A- 1060 Wien, Stumpergasse 43 Tel. +43 1 597 08 80 Home Page: www.point.at E-Mail: mail@point.at

#### *Tschechien Tschechien*

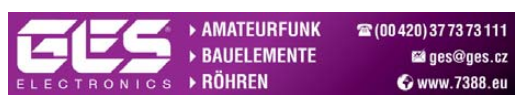

**Anzeigenschluss für Ausgabe 10/09** gewerbliche Anzeigen: 10.September 2009 private Kleinanzeigen: 14.September 2009

**PA-HV-Netzteil-Module,** Ringkerntrafos, preiswert, kompakt, leicht, vielseitig, modern, spannungsstabil, für Röhren GU74B, Gi7B, GS 35B, z.B. **3 kV/1 A/DC**, Gleichrichterteil **ED22**, gibts ab Lager bei **www.eurofrequence.de, Dierking NF/HF-Technik, Tel. (06701) 200920**

**Icom IC-746**, ZF 9 MHz: 500 und 1900 Hz, ZF 455 Hz: 250 Hz, HM-36-Mike, PC-Interface: RS746 1.0 Kabel, dt. Bedg., Top-QRV, Orig.- Verp., VB 800,–; DAIWA CN520 SWR-Meter, 1,8-60 MHz, 2 KW, 50,–; Vectronics-Analyzer SWR584B, neuw., mit Zubehör, NR. DC7BH, Tel. (030) 29030127

**CB-Handfunke** 5 W (Alan 42 Multi) mit Antenne (Stab) und Batteriekasten, funktionsfähig, für 150,–! Tel. (0176) 52210565 (Box/SMS)

**QRP99**; FT-7; FT-707S; IC-735; FT-817; Signalink-USB; alles betriebsbereit, gegen Gebot abzugeben. Hans-Jürgen Müller, DL4DQA, dl4dqa@aol.com

**Kurzwellenempfänger Trio 9R-59D** (Voll-Röhrengerät) gegen Gebot zu verkaufen. Röhren sind alle erneuert, abstimmbar von 550 kHz bis 30 MHz, SSB/CW/AM, funktionstüchtiger Zustand, für Sammler und Restorateure. AndreasKnuth1@googlemail.com

**KW-TRX Uniden 2020** inkl. passendem ext. VFO 8010. Entstufenröhren der 100-W-PA haben maximal 2 Betriebsstunden, keine 6 m und 160 m, bei Reinungsarbeiten ist an 2 Blenden leider die Grundfarbe abgeblättert. VHB 400,– möglichst an SAH. AndreasKnuth1@googlemail.com **IC-706MKII** (KW, 6 m, 2 m), sende/empfangsmäßig in Ordnung, Sendeleistung ist nicht mehr kontinuierlich regelbar, S-Meter funktioniert auch nicht, PA ist o.k. VHB 450,–. dl3as@darc.de

**Kenwood TS-570 D**, 500,–. DJ2OD, Tel. (05322) 6004

**Yaesu FT-480R**, 2-m-Allmode, und FT-780R, 70-cm-Allmode, mit Handbüchern, zusammen 350,–. Tel. (06452) 8572

**Kenwood TM-V7E**, sogenanntes "Blaue Wunder", ein kleiner senkrechter Strich im Display, sonst in gutem Zustand, noch versiegelt. VHB 250,–. dm5lw@gmx.de, Tel. (0176) 48257508 **EME-PA für 23 cm** mit GE JAN-6283 Tetrode (300 W Anodenverlustleistung, hohe Verstär-

kung) Ausgangsleistung im linearen TV- Betrieb 250 W, im Afu Betrieb entsprechend mehr. Mit neuer Ersatzröhre. VHB 180,–. gerd@dj5bv.de, (02691) 8404

**Fachhändler Abkürzungen in Kleinanzeigen:** FP = Festpreis NN = Nachnahme NP = Neupreis NR = Nichtraucher VB/VHB = Verhandlungsbasis VP = Verkaufspreis VS = Verhandlungssache SAH = Selbstabholer

> **Doppel-Drehko mit Knopfautomat für 6-mm-Poti, 2x 10–500 pF, gegen Gebot. Dreifach-Drehko mit 6-mm-Achse, 3x 10–420 pF, neuer Japandrehko, gegen Gebot, plus Porto. Tel. (0751) 5574875**

**Siemens C5** fertig umgebaut für 70 cm, inklusive techn.Handbuch DL6INT. Originalrechnung des Umbausatzes (80,17 Euro) liegt vor. Preis VHS. do1ywf@darc.de

**Gebe BG1 ab**, gegen Gebot. A. Schmeidl, Tel. (03522) 503090

**Yaesu FT-2400**, 2-m-FM-Transceiver, 50/25/5 W, frequenzerweitert, OVP, top geflegt, vom NR, 85,– plus Versand, Tel. (04202) 62603, (0175) 5873487

**FT-736R Yaesu**, 2 m/70 cm-TRX mit 23-cm-Modul, Handmikrofon, dt. Bedienungsanleitung. VHB 950,-. Tel. (05732) 16666, VHB 950,-. Tel. (05732) 16666, db5yb@darc.de

**2-m-Allmode IC-251**, RX und TX ok, 10 W, Display defekt, nur 12 V, mit Mikro, 45,–. Tel. (07138) 67591

**Team Euro 8012** AM/FM-CB-Basestation 80 Kanälen, 90,– inkl. Porto. Tel. (0751) 6528884 o. (0171) 1823066

**Superstar 360**, FM/AM/SSB/CW-CB- Funkgerät zu verkaufen, außer einigen Gebrauchsspuren funktioniert es einwandfrei. 50,– exkl. Versandkosten. ferenc.farkas@gmx.ch

**1A-prof. KW-Empfänger** Teletron Pfitzner TE-712B von 10 kHz bis 30 MHz, 1/10/100 Hz Abst., 8 Filter, HF-Regler, Notchfilter, 17 Bandp. (Relais) usw. Techn. u. opt. sehr gut erh., mit Papieren. Sony 2001D Filter und AGC modifiz. Tel. (030) 3024132

**ICOM-Handscanner IC-RX7**, 150 kHz-1,3 GHz, mit Programmier-Software CS-RX7, neu, Kauf 12/2008, 250,– + Porto. Tel. (07142) 42807

**Handscanner Alinco DJ-2000E** für 110,–; Weltempfänger Nasa HF4ES von 30 kHz bis 30 MHz, für 110,–. Tel. (040) 6956475

**Satellitenempfänger R2FX** mit Netzteil, CD-ROM und Handbuch, Festpreis 120,– plus Versand. Tel. (03672) 416269 nach 18 Uhr

**Grundig-Welt-RX Satellit Prof650**, AM, FM, SSB, 295,–; 1 CB-Mobil 40k, AM, 15 W, mit Haftant., 25,–; selten Boschadapter für HaFu MSte/BNC-Bu., 3,–; 1 Mot. Handy SLVRL7 mit Lader, 50,-; PL-Magnetfuß 150 Durchm., 4 m Kabel, neu, 19,–; Akku MX 300. DL7AEH, Tel. (0160) 6074778

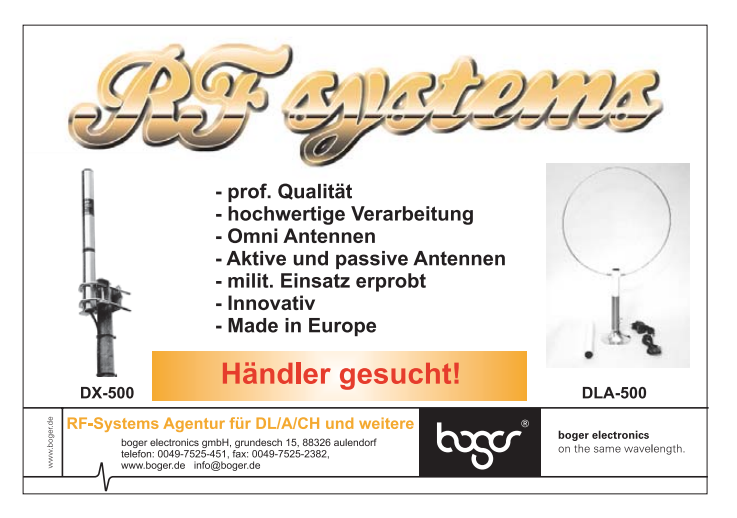
# **DIVA COMMUNICATION IHR FUNK-KOMPETENZ-CENTER IM HERZEN DEUTSCHLANDS**

*Portabel-Beam für überall: YP-3*

"Nix für DX"!

**D**ie Ideal-Lösung für Wochen-<br>
ende & Urlaub heißt YP-3<br>
und macht endlich Schluss<br>
mit der Klage: "Ich hab nix für DX" **ende & Urlaub heißt YP-3 und macht endlich Schluss**

ie Ideal-Lösung für Wochen-

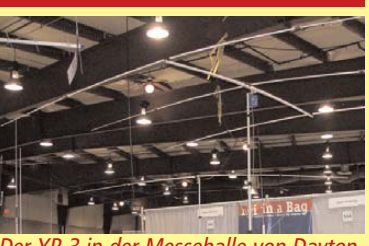

mit der Klage: "Ich hab nix für DX". Der YP-3 in der Messehalle von Dayton.

Mit seinen zwei Spulensätzen und Teleskoprohren ist der YP-3 von Superantennas (USA) für alle Bänder zwischen 20 und 6 Meter einsetzbar. Aufbau und Bandwechsel dauern mit etwas Übung max. 20 Minuten. Das Leichtgewicht, in einer 90 cm breiten Tasche verpackt, passt auch locker ins Flugge-

päck. Klasse-Verarbeitung, Super-Preis! Jetzt wieder ab Lager lieferbar!

**YP-1:** (ohne Bild) Rotary-Dipol, erweiterbar zum YP-3.

**MP-1:** Schlank & unauffällig, für 40 bis 2 m; 80 m mit Zusatzspule. Klemme für Tisch oder Balkongeländer wird mitgeliefert; Dreibein optional.

**Neu im DIFONA-**Programm: unsere **HFM**-Monobander-Serie für KW-Mobilisten. Die Antennen sind leicht, schlank

# Mobil-Antennen<br>für KW

und passen auf jeden Pkw-Fuß. Erhältlich für 80 bis 10 m. **Tiefpreis!**

Freunde des "Outbacker-Systems" finden bei uns auch eine kostengünstige Multiband-Variante: die HVT-400B (80m- 70cm).

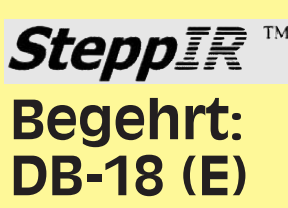

**S** teppIR hat mit dem<br>Riesenerfolg gelandet. Jetzt bei DIFONA wie**teppIR hat mit dem DB-18 (E) neuen DB-18 einen Riesenerfolg gelander ab Lager lieferbar.**

Durch motorgesteuerte Anpassung der Elemente und umschaltbare Speisepunkte immer perfekt abgestimmt: 2-el auf 40 und 30 m (als DB-18 E ein 3-el-Beam auch auf 30 m), je 3-el auf 17 bis 6 m. Für 6 m wird eine Erweiterung auf 4-el angeboten. **Preise siehe DIFONA-Website.**

Portabelbeam YP-3 : verpackt Klemme für Tisch oder Balkongeländer<br>*nur 90 cm lang und 5,4 kg leicht.* wird mitgeliefert; Dreibein optional **gen Bestehen. Nur am 19.9.2009!** 

**Sprendlinger Landstr. 76 63069 Offenbach Tel. 069 - 846584 Fax 069 - 846402 E-Mail: info@difona.de** Öffnungszeiten: Montag bis Freitag 9 - 13 Uhr und 14 - 17.30 Uhr. Samstag geschlossen

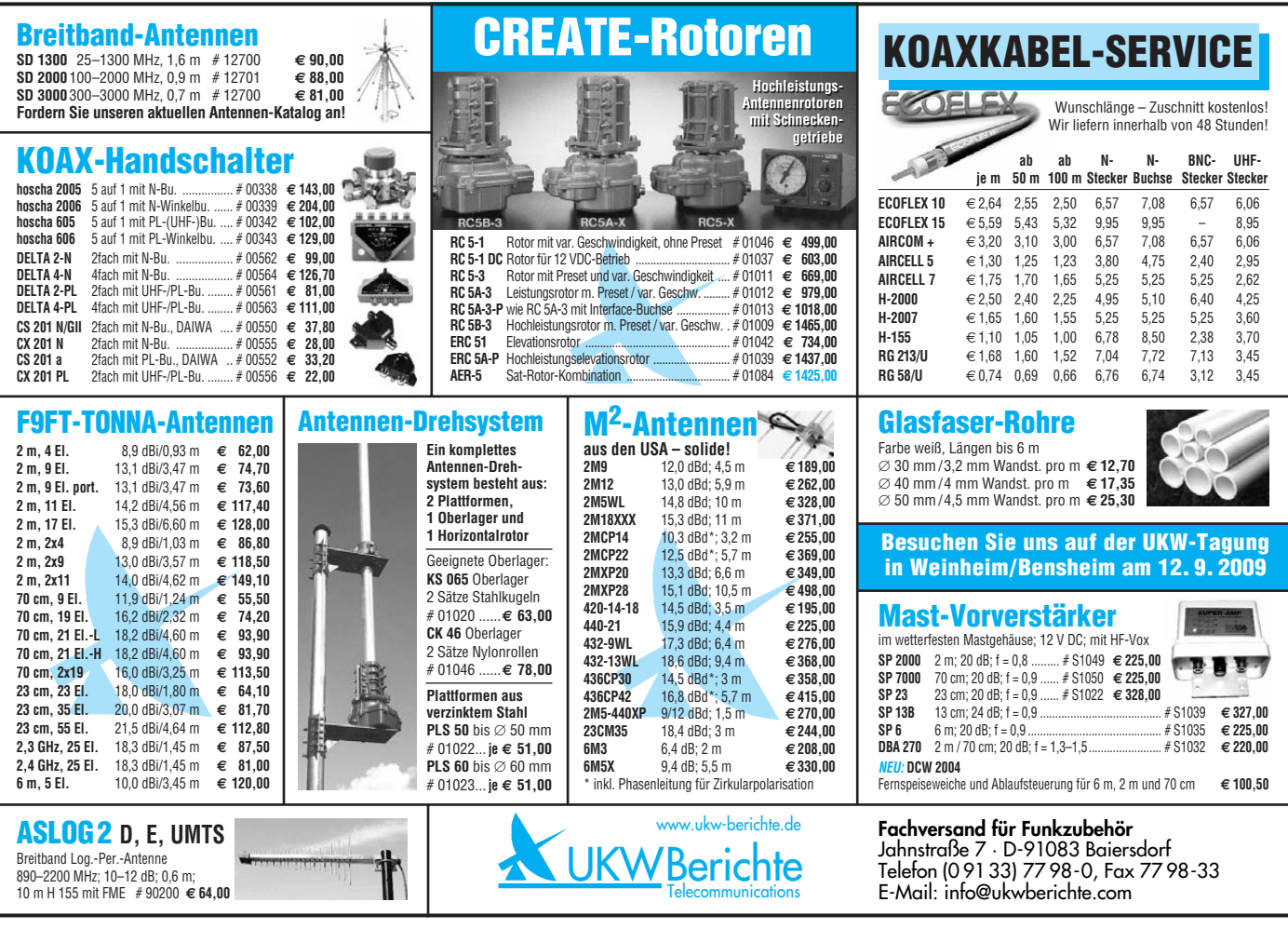

 $\underline{\textcircled{b}}$ 

nur 90 cm lang und 5,4 kg leicht.

### Wir liefern das fortschrittlichste SDR-Programm! Wir liefern das fortschrittlichste SDR-Programm! HPSDR-Komponenten HPSDR-Komponenten

Atlas 6-Slot: Busplatine mit 6 Steckplätzen, Spannungsversorgung mit ATX-Stecker für PC-Netzteile Atlas 3-Slot: Busplatine mit 3 Steckplätzen, für Einbau von Ozy, Mercury, Penelope in Gesamtsystem Atlas 2-Slot: für Ozy+Janus als hochwertige Soundkarte für SDR1000

Antennenumschalter: für Mercury/Penelope mit oder ohne 6-m–LNA (B=25 dB, Rauschzahl 1,7 dB) Penelope: Digitaler Steuersender 1-50 MHz, max. 500 mW, mit sagenhaftem IMA, alle Betriebsarten 100-W-PA von 1-50 MHz: mit Tiefpassfiltern, direkt ansteuerbar von Penelope (in Kürze verfügbar)

Auch unbestückte Leiterplatten aus eigener zertifizierter Fertigung sowie Bausätze lieferbar.

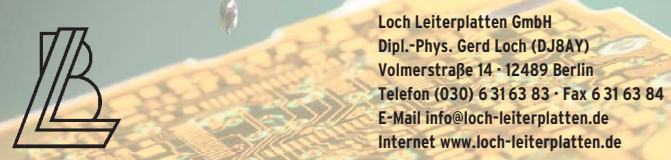

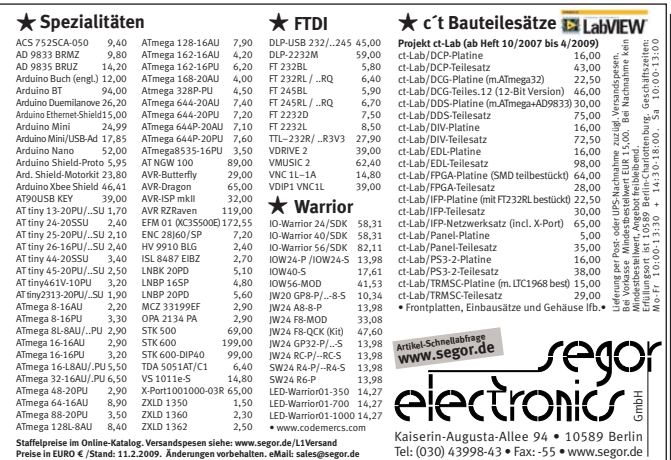

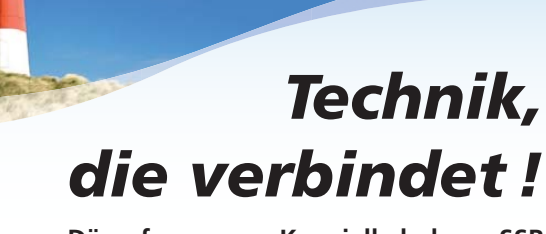

### **Dämpfungsarme Koaxialkabel von SSB**

**Aircell ® 5** Innenleiter/massiv ø 5 mm fmax 10 GHz

**Ecofl ex ® 10**  Innenleiter/flexibel ø 10,2 mm fmax 6 GHz

**Aircell ® 7** Innenleiter/flexibel ø 7,3 mm fmax 6 GHz

Ecoflex <sup>®</sup> 15 Innenleiter/flexibel ø 14,6 mm fmax 6 GHz

Innenleiter/massiv ø 10,3 mm fmax 12 GHz

**Aircom Plus ®**

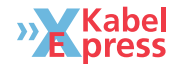

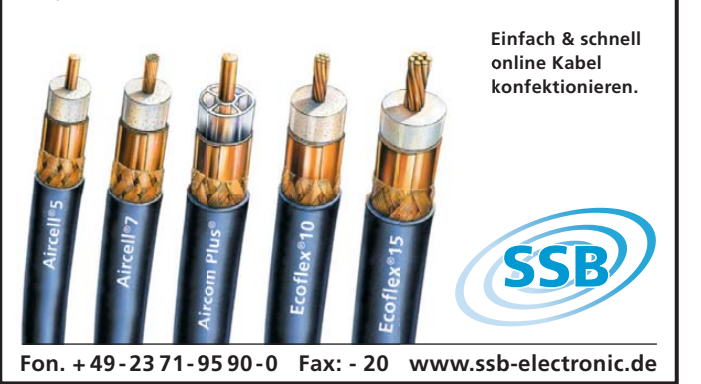

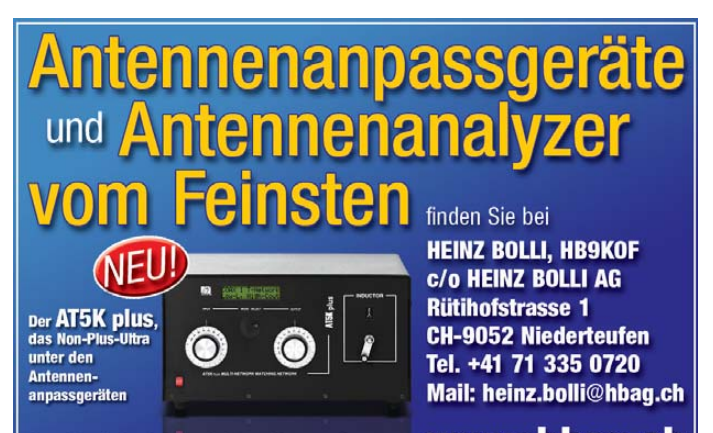

Ausführliche Info erhalten Sie auch unter: **WWW.hbaq.ch** 

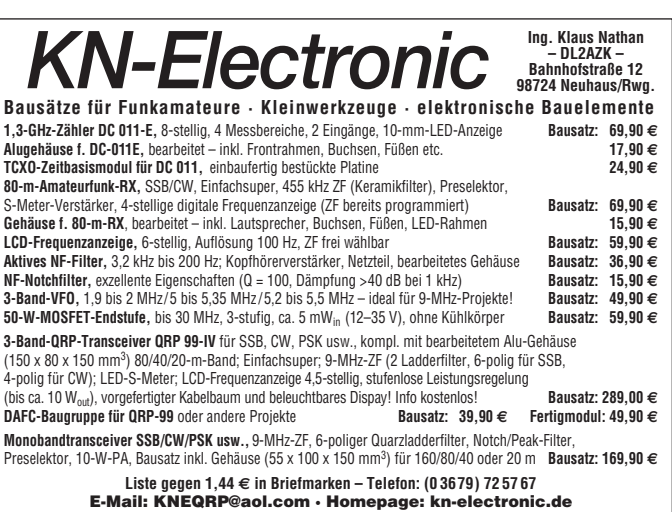

VERKAUF **KLEIN ANZEIGEN**

**Funk & Amateurfunk**

**DIE IDEALEN SPREIZER FÜR 2- ODER 4-DRAHT-SPEISELEITUNGEN, 50 BIS 200 mm LÄNGE! BEI: www.hfparts.com, TEL. 09683/923020 UND AUCH 09683/454. A. SCHMAHL, DL6SX** 

**1 Paar CB-Walkie Talkie** DICKIE POCKET CALL - 1 Kanal FM (27185 kHz = Kanal 19) Reichweite 80 m, incl. neuen 9-V-Batterien, VHB 9,–. dl2jt@gmx.de, (07121) 55331

**Bosch Hfg 161**, betriebsbereit auf 148,330 MHz, mit Antenne, Accu und Steckerlader und zwei Hfg 10, betriebsbereit auf 151,130 MHz, mit Accus aber ohne Antennen. Geräte an Messolatz überprüft. VHS. DC4DN Tel. (02306) 80869

**1 Paar CB-Handfunkgeräte** 27 MHz KAISER CB-11 - 3 Kanäle AM ( bestückt mit Kanal 4, 6 und 9) 1 Watt, inkl. Ledertaschen gg. Gebot zu verk. dl2jt@gmx.de, (07121) 55331

### **www.hamdipol.de Dipole für Kurzwelle**

**Funk-Stahlmast**, ca. 12 m, mit 2 mal Wandhalterung usw., VHB 90,–. Tel. (06435) 908916, (0175) 3330548

**HY-Gain LP1010AN** 14-El.L.P. 10-30MHZ 2 Jahre 4.5-5 dBd, Icom IC-2725E FM Duob 50/35W HM133, HW9, HWA9, HFT9A, YK88C Filter, TH79E 3Akku HM2 TSU-8, IC-260E, FT-290R m.VV, TH-21, TH-41 zu verk. Tel. +43- 7724-2406, Zarbl@aon.at

**Fritzel-Balun 1:4** Series 83, gebraucht, aber funktionstüchtig, 50 auf 200 Ohm. Rückflussdämpfung KW > 20 dB, 700 W CW / 1,4 kW SSB bei SWR < 2. FP 40,–. richter.guenter@t-online.de

**2-m-Antennengruppe** 4x7-Ele-Flexa, komplett mit Speiseleitungen und Anpasstopf. Für 400,– an SAH oder Übergabe bundesweit gegen Kos tenerstattung. dl7yspeter@gmx.de, Tel. (030) 7519512

**91-Elemente-FUBA** UHF-Antenne XC391C, für den DVB-T Fernempfang im Kanal 21-48, 40 ,–; Einbauvorverstärker dazu passend, 40,–. DC4DN, Tel. (02306) 80869

**WARC-Fritzel-Beam** UFB23/33, 2 Ele (3 Ele) 12-17-30 m, mit 3. Element (Direktor) für die WARC-Bänder, intressant für Antennenbastler. Selbstabholer bevorzugt. VHB 200,–. dl2fag@ arcor.de, (06086) 971243

**Innenleben** eines Fritzelbalun Serie 83 1,4 kW abzugeben zum Neubewickeln/Neuverwenden. VHS. do1ywf@darc.de

**Versatower BP 4D**, freistehend 12 m, 1A-Zustand, an Selbstabholer, Raum 38000, Preis VB. df8ai@darc.de

**Urlaubsantennen**, "DX-Dipol **3B**" 40-20-15 m, **kompl.** m. 13,9 m Koaxkabel, PL-Stecker, Abspannung in praktischer **Tasche** – sofort QRV, **urlaubsfertig!** Ab Lager 69,–. **1-Band-DX-Dipol** jetzt lieferbar bei **www.eurofrequence.de, Dierking NF/HF-Technik, Tel. (06701) 200920**

**Cu-Rohr 8 x 1**, gebr., aber sauber, gut für Antennen und Anpassspulen, für 1,–/m an SAH. Kontakt: (0173) 8409023 (Salzgitter)

**Antennenrotor**, schwere Ausführung, ca. 15 kg, Bauhöhe 350 mm, Drehbereich 360° + 5°, 280,–. Tel. (0421) 562273 oder (0170) 7757441

**Antennenmast**, 20 m hoch, Elementlänge 1,6 m, dreieckig, Kantenlänge 0,5 m, mit Rotorplattform und Oberlager, einschl. Abspannseile, 850,– bei Selbstabholung, Standort 32289 Rö-dinghausen an der A30. Tel. (0171) 4119855

**Künstliche Erde MFJ-931**, Frequenzbereich 1.8 bis 30 MHz, nur 1 x im Urlaub eingesetzt. FP 90,–. dg1npm@darc.de

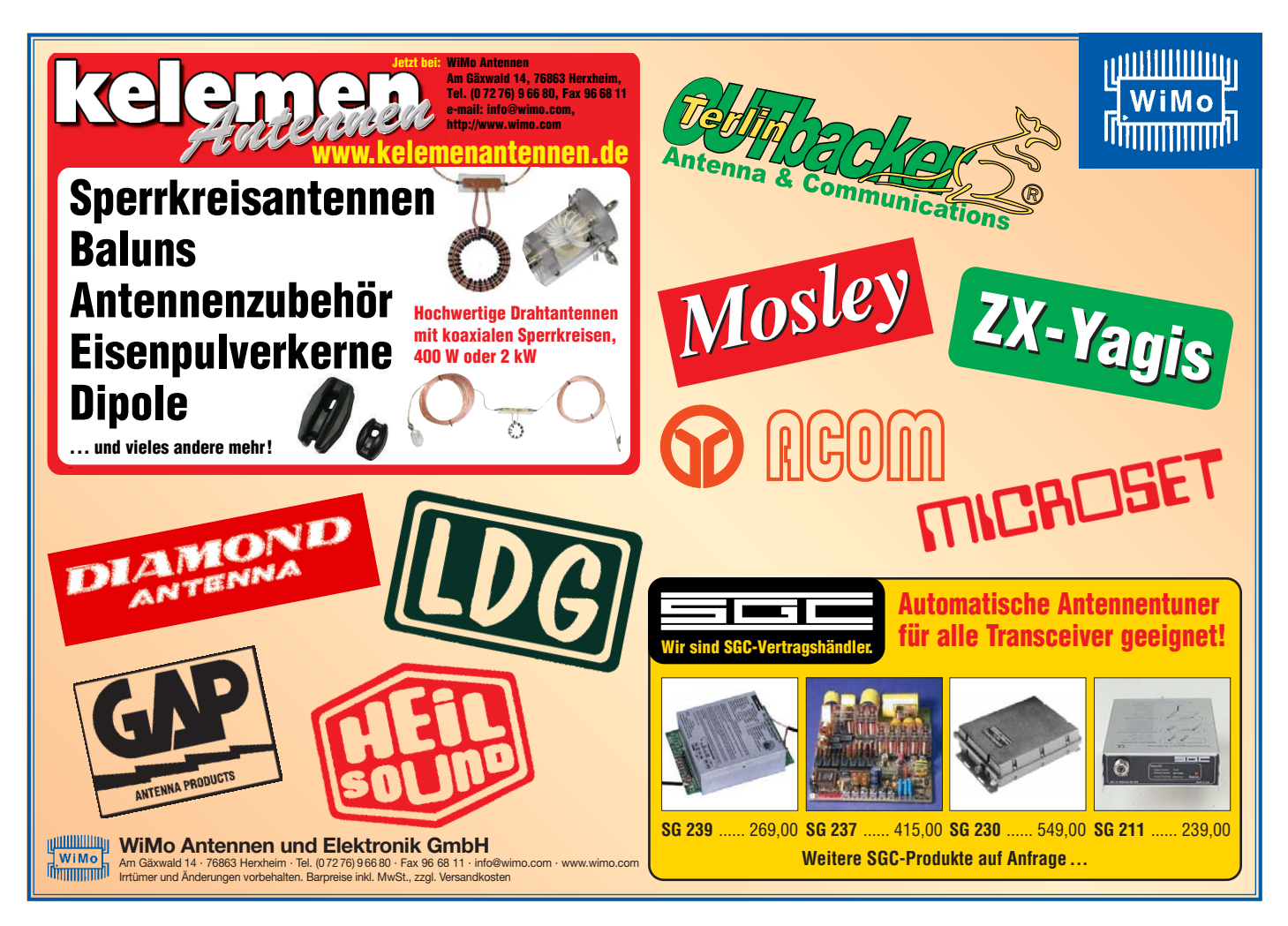

### **KLEIN VERKAUF ANZEIGEN**

**Funk & Amateurfunk**

**Mic-Buchsen-Adapter u. Verbindungsleitungen** für Ihre Transceiver, Zusatzgeräte liefert mit Buchse und Stecker für Yaesu, Icom und Kenwood. Pro Stück nur 14,–. **www.eurofrequence.de,** Dierking NF/HF-Technik, Tel. (06701) 200920 **HMU 160,** Handmikrofon zu Ascom / Bosch SE-160, einwandfreier Zustand, in OVP. VHB 50,hb9dut@uska.ch, Tel. +41-79-7083180

**12-V-Akku Emmerich** NiCd-Akkupack 12 V/280 mAh, passend für CB-Handfunkgeräte mit Knopfkontakten, älter, aber intakt gg. Gebot zu verk. dl2jt@gmx.de, (07121) 55331

**PDA für FT-817** oder IC-703 - Digitale Betriebsarten: MDA / XDA = Handy für digitale Betriebsarten und zum Telefonieren. Mit Zubehör, Simlock frei, VHB 85,–. dj9xb@darc.de

**Palm Radio Mini Paddle**, neuwertig, mit Quick-Mount, Anschlusskabel mit 3,5 mm Stereo Klinkenstecker und Bedienungsanleitung, Gehäusefarbe Elecraft-grau, FP40,–. hb9dut@ uska.ch, Telefon +41-79-7083180

**MFJ Morse-Tutor**, VHB 60,–.hb9dut@uska.ch, Tel. +41-79-7083180

**SB-1000 Transceiver-Interface**, USB-Anschluss, 50,– und Versand. Tel. (03473) 807950

**Exzellente Mikrofone** für Ihre Transceiver liefert mit Stecker, rund oder Western für Yaesu, Icom u. Kenwood, **Ihr Spezialist: www.eurofrequence.de**, Dierking NF/HF-Technik, Tel. (06701) 200920

**Zubehör für ICOM-Serie** IC-2, 02, 4, 04 und 32: Accupack ~IC-BP3 8,4 V/270 mAh NiCd m. Ladeb.; 2 Steckerlader IC-BC26E 8,4 V/25 mA; Standlader BC-350 (~IC-BC31E). Alles auch einzeln gegen Gebot. dl2jt@gmx.de, (07121) 55331 **Teilesatz** 3-Phasen Hochspannungsnetzteil: Trafo 1700 V AC, d.h. 2500 V DC/4000 VA, Drehstrombrücke, Winkelrahmen, Instrumente für Spannung und Strom, Siebkondensator, Schütze und Zeitrelais. Ideal z.B. für GU84 (auch 2x)....oder um OM-Power-PAs mit Drehstrom zu betreiben. VHB 250,- an SAH in JN59WK. bazi@hoeppe.name, (09621) 74944

**Sweep-Oscillator** (Wobbler) HP-8620C, mit HF-Einschub 86222B, 0,01-2,4 GHz, Opt. 002 (schaltbares Dämpfungsglied bis –70 dB) und 8621B, 1,3–5,9 GHz, mit Unterlagen, 480,–. DC4DN, Tel. (02306) 80869

# Mit Schwung aus dem Sonnenflecker

### **200 Neue 2-kW-Röhrenendstufe EXPERT 1K-FA Transistorendstufe** alle Amateurfunkbänder

### **Highlights:**

- mikroprozessorgesteuert (Überwachung aller wichtigen Betriebs daten, Schutzsystem zur Vermeidung von Schäden, Abstimmhilfe)
- qualitativ hochwertige Komponenten: Lüfter von Pabst, Vakuum-Relais von Gigavac, 2,5-kVA-Hochspannungs-**Transformator**
- 2 umschaltbare Antennenanschlüsse • statt 1 nun 2 Röhren für

inkl. 19% MwSt.

• statt T hun 2 Ronren für<br>| deutlich mehr Leistung | 3950,–<br>• voll QSK-fähig | inkl. 19% Mws

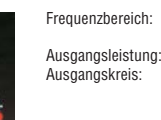

Eingangs Oberwell  $IM-Abeta$ ....<br>HF-Verstä Display: Stromver

 $(R \times H \times T)$ Gewicht:

siehe auch unsere Homepage: **www.reimesch.de/alpin200.html**

Ausgangsimpedanz: 50 Ohm unsymmetrisch Eingangsk

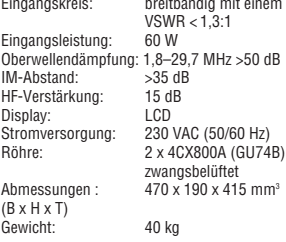

(1,8–29,7 MHz)

(16–150 Ohm)

 $\overline{1}$ Pi-L-Netzwerk mit Anpassmöglichkeit bis SCOR DOCK CORD BOOK BOOK BOOK BOOK AND zu einem VSWR von 3:1

### **Highlights:**

- weltweit kleinste PA mit diesen Features
- CAT-Interface für alle gängigen Transceiver • integrierter Automatiktuner
- 2 Eingänge, 4 Ausgänge
- voll abgesichert

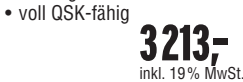

Technologiepark Bergisch Gladbach · Friedrich-Ebert-Straße · 51429 Bergisch Gladbach Telefon 02204/584751 · Fax 02204/584767 · kontakt@reimesch.de · www.reimesch.de

**ROOM** Books

alle KW-Amateurbänder und 6 m (1,8–54 MHz) Ausgangsleistung:<br>Ausgangskreis: Ausgangskreis: Anpassung bis VSWR 3:1 (16–150 Ohm) Eingangskreis: breitbandig mit einem  $VSWR < 1.2 \cdot 1$ Oberwellendämpfung: >60 dB<br>IM-Abstand: >35 dB IM-Abstand: >35 dB (bei 800 W PEP) Stromversorgung: 115 und 230 VAC (50/60 Hz) Transistoren: Abmessungen:<br>(B x H x T): 280 x 140 x 320 mm<sup>3</sup> Gewicht: 20 kg **Reimesch** 

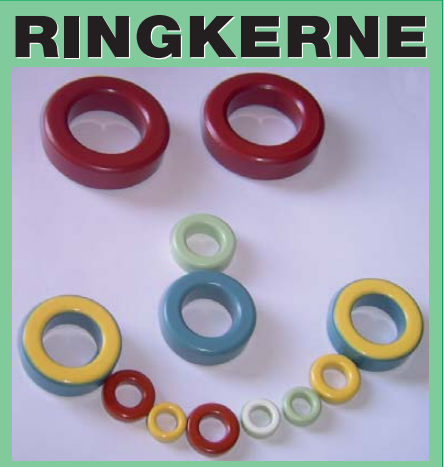

**Ilver-Ringkerne** zum Herstellen von Spulen, Drosseln und Balunen.

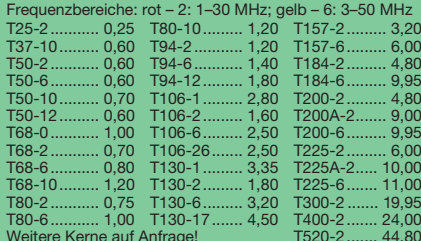

Weitere Kerne auf Anfrage!

### **Dauerniedrigpreis:**

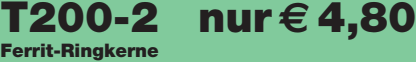

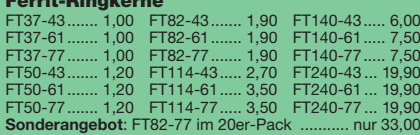

### **Klappferrite**

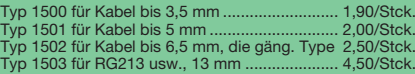

### **Andy Fleischer· DC9XP**

**Paschenburgstraße 22 · 28211 Bremen Telefon (04 21) 35 30 60 · Fax (04 21) 37 2714 quarze@andyquarz.de · www.andyquarz.de**

### Funkempfang neu definiert:

Digitaler Kurzwellenempfänger RDR54

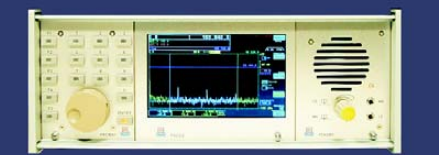

ung direkt an der Antenne mit 17 Bit (SFDR > 105 dB)! erte Signa itung, kein PC erfort trum + W fall) von 0 - 30 / 50 - 54 MHz!  $2xA$ m ≁ wassenan)<br>i**nik und Funk** 

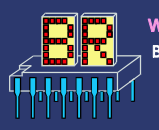

www.Reuter-Elektronik.de Burkhard Reuter Konstruktion & Musterbau traße 54, 06862 Dessau-Roßlau  $\overline{7}$ ie Tel. 034901/67275 Fax 034901/67276

### **Private Urlaubsquartiere finden und anbieten www.privatvermieter.de**

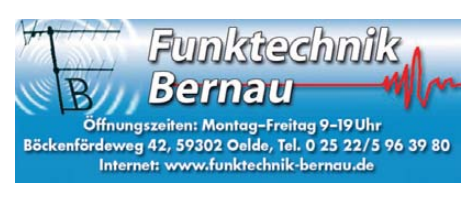

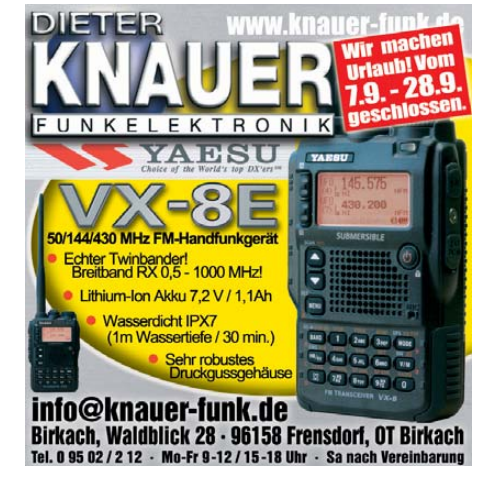

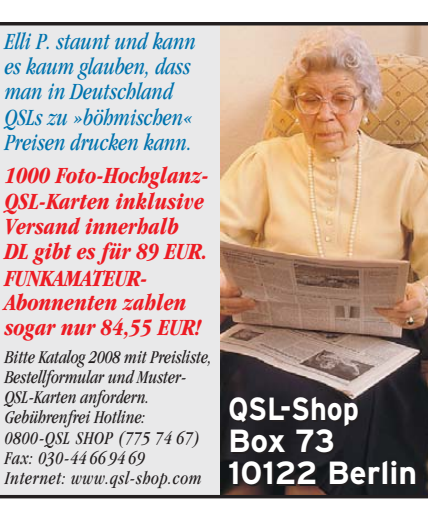

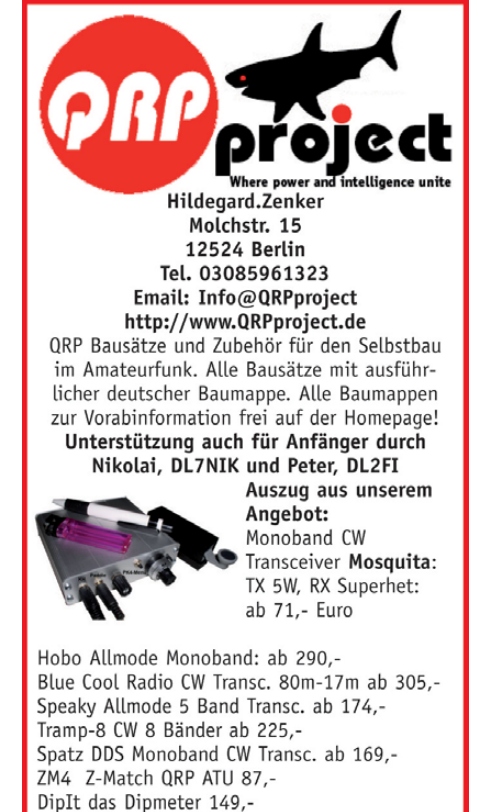

Elecraft, Small Wonder Labs und OHR Bausätze mit deutscher Baumappe und Support aus Berlin.

CD mit allen Baumappen und vielen hilfreichen Tipps und Tricks gegen 10,- Schutzgebühr

## Fernlehrgang **Amateurfunk-Zeugnis**

Ausbildung für alle Klassen durch staatlich geprüften, seit 45 Jahren bewährten, Fernlehrgang. Jetzt mit erweitertem Lehrplan nach dem neuen Amateurfunkgesetz (AFuG) und neuer Amateurfunkverordnung (AFuV). Beginn jederzeit!

GRATIS-Infomappe gleich anfordern! Lernen mit Geld-zurück-Garantie!

### **FERNSCHULE WEBER**

Techn. Lehrinstitut seit 1959 - Abt. 030 Postfach 21 61 - 26192 Großenkneten Telefon 0 44 87 / 263 - Telefax 0 44 87 / 264

www.fernschule-weber.de

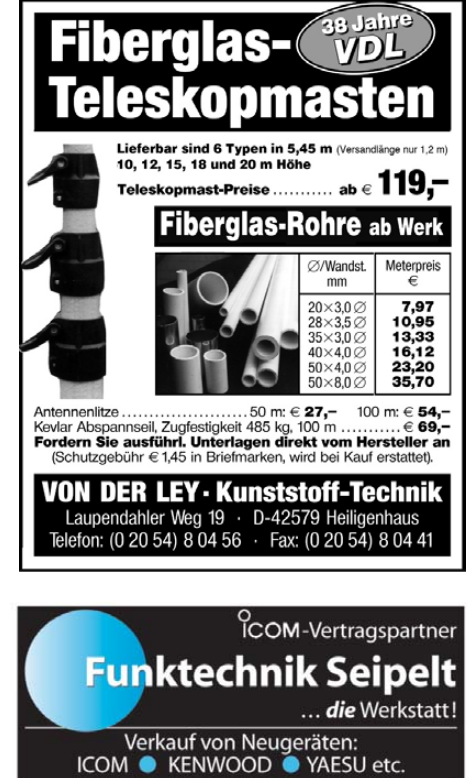

Telefon: 0 33 42 / 30 49 59<br>www.funktechnik-seipelt.de

### **Wo wird Ihre QSL-Sammlung**

**einmal landen?** Im weltgrößten Archiv bleiben auch Ihre QSLs für die Zukunft erhalten.

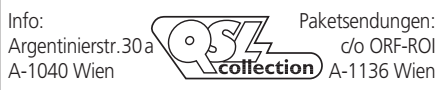

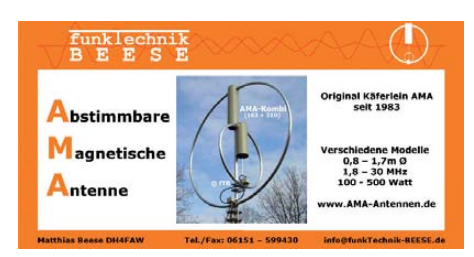

**gewerbliche Anzeigen: 10. September 09 private Kleinanzeigen: 14. September 09 Anzeigenschluss FA 10/2009**

## **ANZEIGEN**

# **KLEIN WERKAUF**

### **Funk & Amateurfunk**

**NF&HF-Messgeräte**, Radio- und TV-Röhren, Relais, Messinstrumente, Präzis.-Drehkos, Antriebe dazu, Netzteile, Trafos, versch. LEDs (auch mit Memm.), ICs für U-Elektronik, Werkzeuge, 19"-Gehäuse, alte Radios, Oszi 2 x 75 MHz, Elkos und Widerstände, Kofferradios, Fachliteratur, FA 2000/07, 2x KW-Antennen, Ge-Trans., lin. u. digit. ICs, auch für NT, Antennendrehko, Dreh- und Druckschalter u.v.m., bitte anrufen: (08142) 60853, DL3MBX@darc.de

**Rhode & Schwarz** Signalgenerator SMS 0,4-520 MHz, kleiner Defekt: gelegentlich leuchtet die Remote-LED, dadurch kann es vom Bedienfeld nicht benutzt werden. VHB 800,–.dl3as@darc.de

**Oszi HM 1005** von Hameg; Digital-Universalsystem MS 9150 von Voltcraft. Preise VB. Suche Icom R7000, kann in Zahlung genommen werden (Tausch). Tel. (03307) 499800, angelika becker11@web.de

**Spectrumanalysator** HP70000er 100Hz-22GHz mit Grundwellen- mischung und hochgenauer Ref.-Frequenz, bestehend aus 206A, 001A, 908A, 900A, 902A, 903A, 310A und 700A. Sehr guter Zustand, Preis VHS. Tel.(08092) 84084

**KW-Endstufe** AL 811H, Pout 747 W, neue Endröhren, 500,–. Udo, DK1GA, Tel. (0171) 9359093 und (05321) 1030

Besser hören, mehr hören, weniger Rauschen und "spitze Oh**ren"** haben Sie mit dem neuen Universal-NF-Filter **ED88NF** mit ASP, **super! ... sagen DX-, Contest- u. andere Technikexperten**. Das tolle Filter gibts preisgünstig ab Lager bei **www.eurofre quence.de, Dierking NF/HF-Technik, Tel. (06701) 200920**

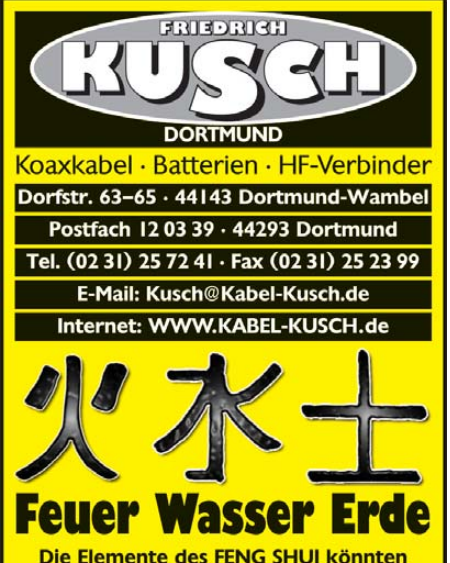

Die Elemente des FENG SHUI könnten bei der Planung Ihrer Antennenanlage vielleicht eine Rolle spielen: Wir führen Koaxialkabel mit halogenfreiem Außenmantel, wassergeschützte Steckverbinder und hochwertige Erdungssets.

Offnungszeiten Mo.-Fr. 9–16 Uhr; Selbstabholer bitte telef. Voranmeldung<br>Keine Verpackungskosten, keine Mindermengenzuschläge! Portovorlage bei<br>Versand über die Deutsche Post nach dem jeweiligen Gewicht der Sendung.

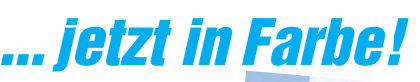

### **Die funktechnische Fachzeitschrift "UKW-Berichte" erscheint jetzt in neuem Outfit**

In diesem Jahr erscheinen die "UKW-Berichte" im 49. Jahrgang und im 2. Jahr im neuen Layout. Die 2008er-Ausgaben sind bereits im neuen

Layout und auch im Innen-

teil durchgängig farbig gedruckt.

- höherer Informationsgehalt der Farbbilder gegenüber s/w-Bildern
- farbig abgesetzt, dadurch bessere optische Gliederung
- auf jeder linken Seite wird in der Kopfzeile der Name des Autors und der Titel des Artikels wiederholt
- neuer Schriftschnitt für leichtere Lesbarkeit des **Textes**

• Tabellen und Stücklisten sind farblich hinterlegt Der Preis für das **Abo 2009** (4 Ausgaben) liegt

unverändert bei 22,– € inkl. Versand im Inland (Ausland  $24 - \epsilon$ )

### ☞ **Fordern Sie noch heute ein kostenloses Probeexemplar an!**

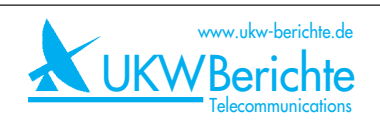

**Fachversand für Funkzubehör** Eberhard L. Smolka · PF 80 · D–91081 Baiersdorf Tel. (0 9133) 77 98-0, Fax (0 9133) 77 98-33 info@ukwberichte.com · www.ukw-berichte.de

### **Elektronik/Computer**

**PSK31, SSTV, EME, WSJT ... usw.** mit **Soundkarte** u. **ED 16 Mi**! Bei **www.eurofrequence.de**, Dierking NF/HF-Technik, Tel. (06701) 200920, gibts das neue Interface **ohne Brummen u. HF-Einstrahlung – anschlussfertig**, für **2 Transceiver** 4- oder 8-polig, rund oder Westernstecker. Ufb!

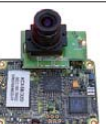

**COLOR-VIDEO-KAMERAS** (Typ XC 45B/320 Modulausführung, Norm PAL mit guter Farbwieder-gabe, Wandler CCD-Chip, Auflösung ca. 400 TV-

Zeilen, Betriebsspannung 5 V stabilisiert, Norm-<br>videosignal 1 V<sub>ss</sub> an 75 Ω, Größe ca. 5,5 x 5,8 cm, Entfernungseinstellung von 8 mm … unendlich am Objektivring, bestens für Kontroll- und Beobachtungs-<br>zwecke, von vielen OMs erfolgreich für ATV erprobt, Kamera auch als Mikroskop verwendbar z. B. zur Betrachtung von SMD-Bauelementen auf Leiterplatten, dabei Vergrößerung bis ca. 30fach (je nach Größe des Bildschirms), neu, originalverpackt, geprüft und mit Bedienungsanleitung, für 10,– plus Porto 2,20 €. Hartmut.Kuhnt@gmx.net, Tel. (035872) 32116

**Oszi Hameg 705**, absol. neuwertig, Festpreis 200,–. Tel. (030) 5125760 Sa./So.

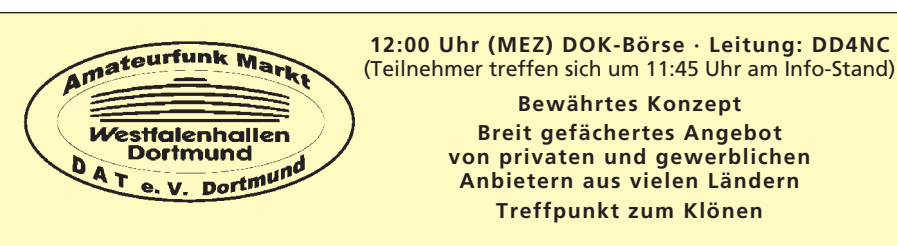

### **39. Dortmunder Amateurfunkmarkt 5. Dezember 2009**

### **9:00 bis 16:00 Uhr – WESTFALENHALLE 6**

**Organisation: Andreas Brinkmann (dl2dbw@versanet.de) Tel. (0231) 5 64 87 66 · Fax/AB (0231) 5 64 87 67 · www.amateurfunkmarkt.de**

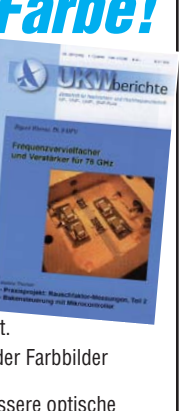

### *MOSFET-ENDSTUFEN MOSFET-ENDSTUFEN DER EXTRAKLASSE DER EXTRAKLASSE ROBUST • ZUVERLÄSSIG • LANGLEBIG*

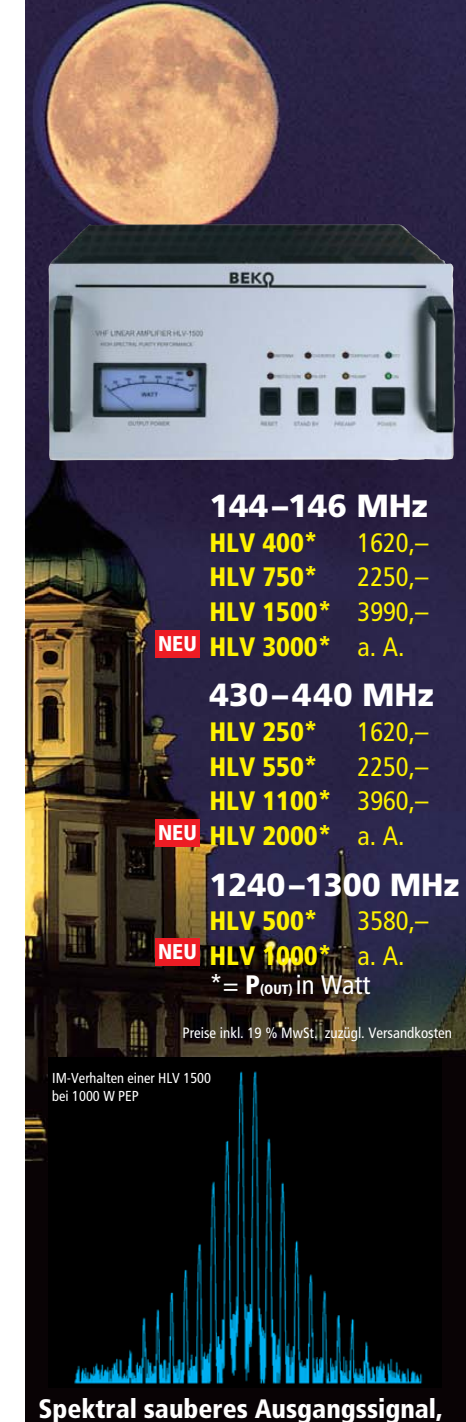

**kompakte Bauweise und geringes Gewicht.** 

**Ideal für DXpeditionen, Conteste, EME, digitale Betriebsarten und die vielen anderen Gelegen heiten, bei denen es ein paar Watt mehr sein müssen.**

### *www.beko-elektronik.de*

*BEKO ELEKTRONIK · Bernhard Korte Am Längenmoosgraben 1a · 85221 Dachau Tel. 0 8131-27 61 70 · Fax 27 61 72 mail@beko-elektronik.de* 

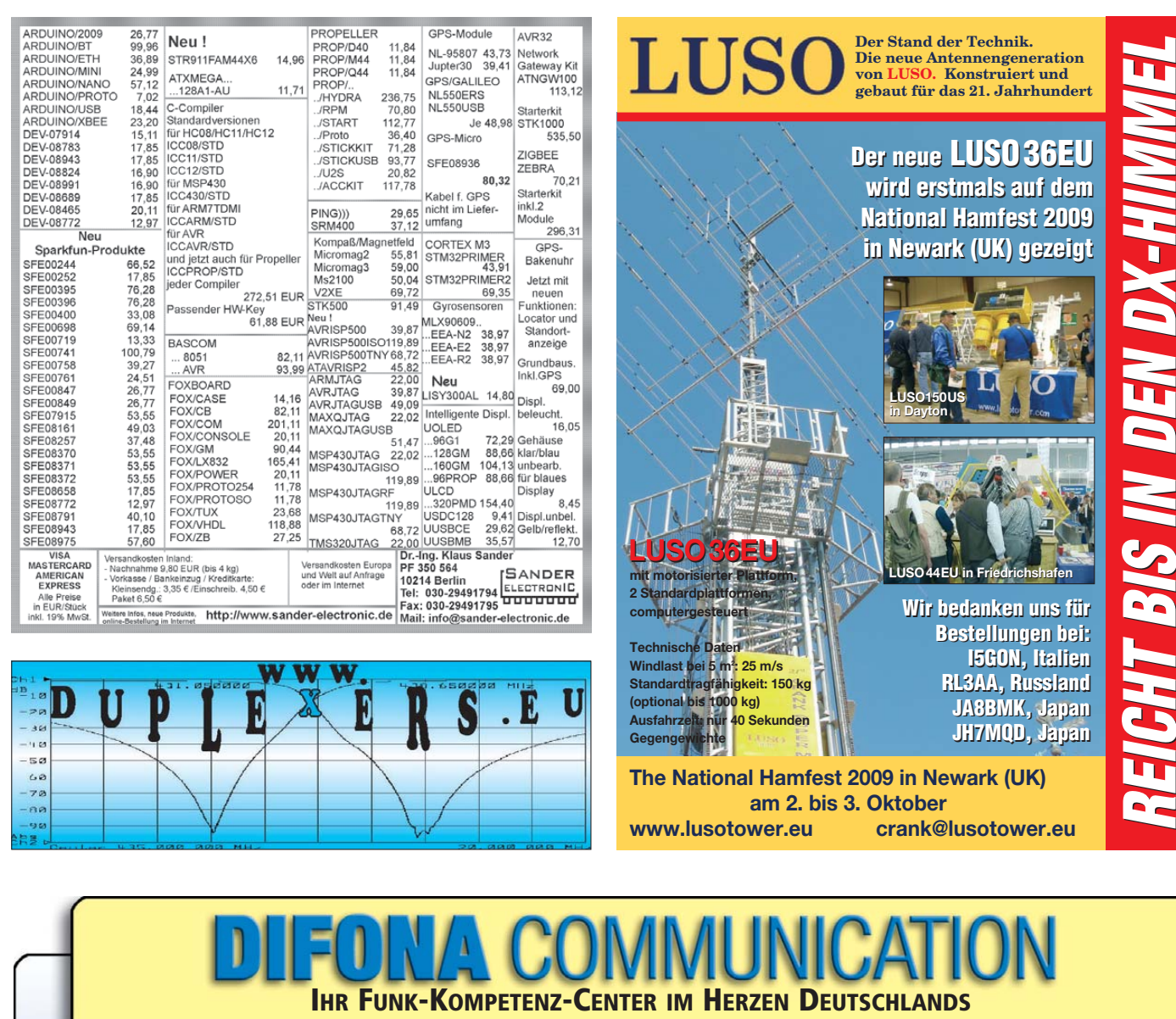

# *Kompakte Auto-Tuner von LDG* **NEU** *NEU bei DIFONA***:**

**Mit den LDG-Automatiktunern lassen sich Antennen an fast alle populären Kompakttransceiver optimal anpassen.**

**IT-100:** ideal für IC-7000. Stromversorgung durch TRX.

**YT-100:** für FT-857, 897 und FT-100; bis 125 W. Koax.

**KT-100:** für Kenwood-Gerä-**Z-817:** optimal für den FTte, die AT-300-kompatibel sind.

*Wir feiern unser 25-jähriges Firmenbestehen mit einem gesellig-appetitlichen* 

*"Open House" am Samstag, 19. September 2009,*

*10 bis 16 Uhr in und an unseren Geschäftsräumen. Und mit attraktiven Jubiläumsangeboten, die nur an diesem Tag gelten. Zugreifen - beim Besuch oder am Telefon! Und bei Essen & Trinken - beides selbstverständlich kostenlos! Wir freuen uns auf viele Gäste, u.a. auch auf die 'erste Garde' der großen Geräte-Hersteller.* 

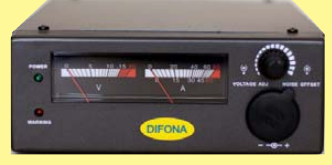

# **Neue Netzteile**

Alle wieder ab Lager lieferbar: noch besser, noch schöner - und äußerst preiswert. Störungen lassen sich ausblenden: Die Taktfrequenz der Schaltnetzteile ist veränderbar.

nalem) Rosenholz-Paddle.

**WLAN-Antennen** 

und Adapter für den Router-Anschluss. Verschiedene Ausführungen, zum Teil mit hohem Gewinn. Sehr günstige Einführungspreise.

### *Auf Wiedersehen bei der UKW-Tagung!*

*Wir sind selbstverständlich wieder dabei - mit einem großen Sortiment, nicht nur für UKW-Freunde.*

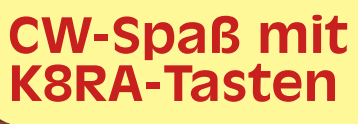

**Bildschön, präzise, preiswert: die** handgefertigen Tasten von K8RA - jetzt bei DIFONA. Drei Ausführungen verfügbar: P2jr, P2 und P4 (2,5 kg). Alle mit Zertifikat!

**Sprendlinger Landstr. 76 63069 Offenbach Tel. 069 - 846584 Fax 069 - 846402 E-Mail: info@difona.de**<br>Öffnungszeiten: Montag bis Freitag 9 - 13 Uhr und 14 - 17.30 Uhr. Samstag geschlossen

Die Taste P2 mit (optio-

**25**

817; bis 20 W; Batteriebetrieb.

FT-817 mit dem LDG-AT **Z-817.** 

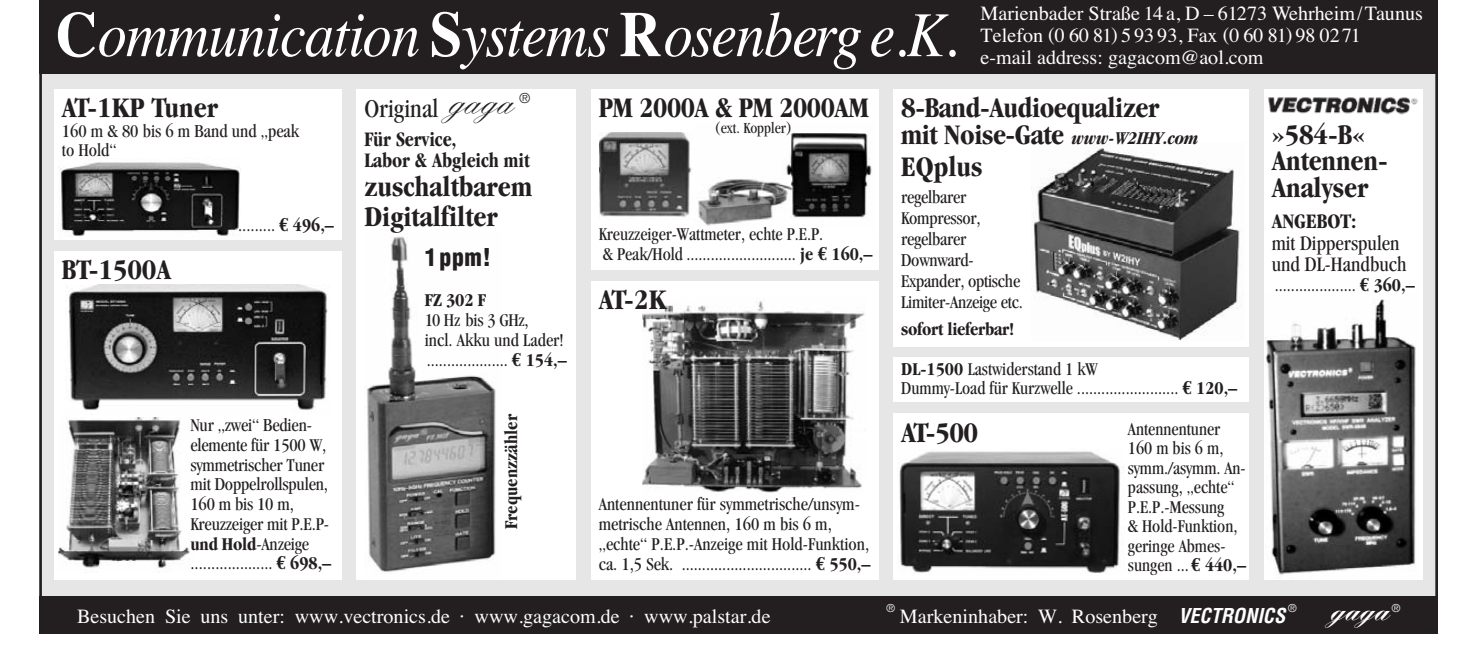

EIN VFRI **ANZEIGEN**

### **Elektronik/Computer**

**ROBOTRON** Messelektr. Dresden Schwingungsanalysator 01 022" (mit Bausteinen 3 Integrierverstärker 00 028, Kanalwähler 04 026, Schmalbandfilterteil 01 013, Anzeigeteil 02 036 u. Netzteil 04 024 in einem Gehäuse. Mit piezoelekt. Schwingungsaufnehmern können 3-kanalig Schwingbeschleunigung, Schwinggeschwindigkeit u. Schwingweg im Frequenzbereich 1 Hz … 10 kHz gemessen werden. Das Schmalbandfilter kann als Bandpass, Bandsperre, Hoch/Tiefpass, mit untersch. Bandbreiten arbeiten, techn. Doku.

verfügbar) für 150 - NEMIC - LAMBDA 2 Stück Schaltnetzteile FS 600-5 (diese SNT liefern auf 6,5 V eingestellt u. in Reihe geschaltet 13 V/stabilisiert und bis über 100 A Strom) für zus. 56,– RFT PRÄCITRONIC Pegelgenerator GF 61, Pegelmesser MV 61, Wobbelzusatz GW 61 (Frquenzber. 200 Hz…2,1 MHz, techn. Doku verfügbar, guter Zust., ungeprüft) je 25,– oder zus. 60,–. Hartmut.Kuhnt@gmx.net, Tel. (035872) 32116 **2 neue Notebook-Speichermodule** SO DDR/333 512MB Kingston KVR333X64SC25/512, 25,– pro Stück. alexringk@gmx.de, Tel. (0551) 92378 **Notebook COMPAC presario 1246**, ideales für Afu, z.Zt. WIN 2000 prof., optisch u. technisch wie neu, außer Akku, mit Originalnetzteil und Servicehandbuch. VHS. do1ywf@darc.de

### TAUSCH **KLEIN ANZEIGEN**

**Oszi HM 1005** von Hameg; Digital-Universalsystem MS 9150 von Voltcraft. Preise VB. **Suche Icom R7000**, kann in Zahlung genommen werden (Tausch). Tel. (03307) 499800

### **KLEIN ANKAUF ANZEIGEN**

**Gebrauchtgeräte An- und Verkauf mit Übergangsgarantie Haro-electronic, Tel. (0 82 22) 41005-0**

**Gebrauchtes DAB/DAB+-Radio** gesucht. Angebote bitte unter SMS 0176-88000747

**Spulensatz-Kurzwelle** (Einschub), auch Einzelzeile, für Tornisterempfänger "UraltBerta" Spez. 455b Bs Telefunken kauft: Tel. (05121) 770055, Fax (05121) 777304, DF9AP@trawid.de

**Bedienungsanleitung** für Allmode-Terminal-Unit AMT 2 ges., Hersteller ICS Electronics Arundel/Sussex GbR. (05355) 1623, df1ag@darc.de **Servicemanual** für Kenwood TS-930S gesucht,

mache Kopie und sende es zurück. Wagner, Tel. (0641) 9605990, dk5zt@t-online.de

**CQDL spezial** "Urlaub und Amateurfunk" vom DARC-Verlag gesucht. G. J. Kolb, DD9BT, Tel. (0421) 470973

**Sommerkamp TS-310DX** (10 m) ges. dl2kbj@ 6meter.de

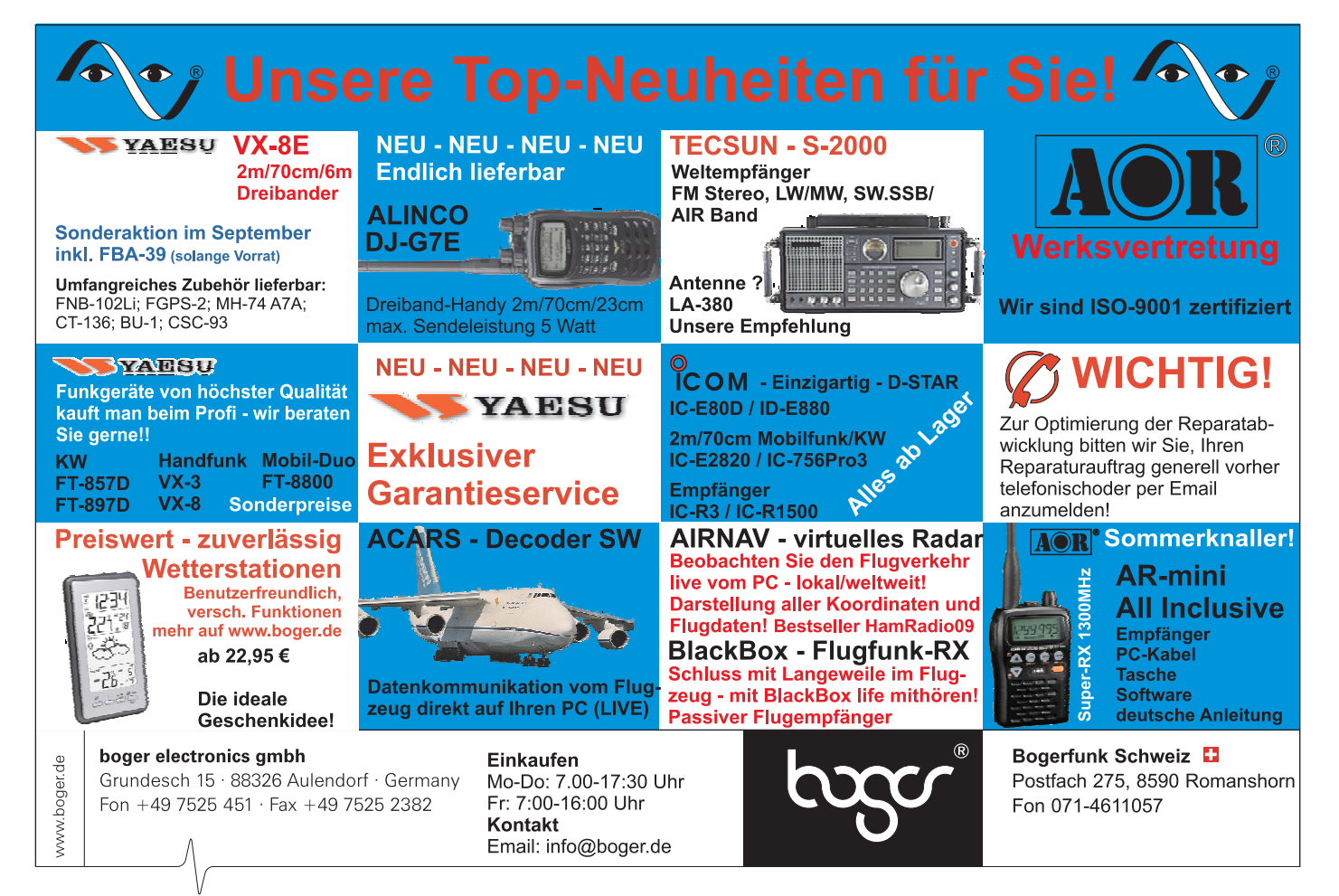

### **NEU TARHEEL-Mobilantennen Motorabgestimmte Kurzwellenantennen Umfangreiches Zubehör lieferbar! Little Tarheel II M200A-HP, M300A,**  Beliebtestes *ideal für QRO!*<br>34 bis **COLECTION die Einzige für 160 m!** Antennenhalte-Modell,  $3,4$  his 1,8 bis rungen, Edel-3,5 bis 28 MHz, 30 MHz, stahlruten, 54 MHz, 200 W PEP, 1500 W Radialkit mit 200 W PEP, PEP! max. Länge Mastaufnahme, max. 1,4 m max. Länge 3,6 m, Dachkapazität Länge, Rute 180 cm ............... **489,00** 3,6 m, Rute u.v.a.m. Rute 80 cm 180 cm, **Optionales Steuergerät SDC-102** Spulenkörper aus Steuergerät mit 10 Speichern, Motorstromüberwachung, **Fiberglas** LED-Anzeige, Auto-Park-Funktion etc. ........... **144,00 WiMo Antennen und Elektronik GmbH 469,00 499,00** Am Gäxwald 14 · 76863 Herxheim · Telefon (0 72 76) 9 66 80 · Telefax (0 72 76) 9 6 68 11 e-mail: info@wimo.com · http://www.wimo.com · Alle Preise sind Barpreise zzgl. Versand

### ANKAUF **KLEIN ANZEIGEN**

**25K409**: Suche 10 Stück Hitachi 25K409 mit Anschlussfolge Drain-Source-Gate. Bitte vorher messen! Keine (gefälschten) Typen mit Gate-Drain-Source anbieten. Zahle 15,– je original 25K409 mit DSG! Gensel.F@gmx.de

**Bandschalter** für FL200 oder alte, kaputte PA FL200, in der noch der Bandschalter sitzt. Tel. (0208) 422956 oder pawny71@freenet.de

**"Elektrische Schrittmotoren und Antriebe**" von Erich Rummich sowie "Mit Schrittmotoren steuern und regeln" von Felix Schörlin gesucht. Heinzelmeier, Tel. (036603) 44272

**932-kHz-Quarz** für EKB ges., evtl. auch Ersatzteilträger mit intaktem Quarz 13 V. N.32 Rolf, watt@live.de

**Zeilentrafo** für robotron-TV Color-Vision "RC9140" gesucht sowie 1 Grundig "Ocean-Boy" (1971), Holzdesign, rauchfrei, gut erhalten, 8 Preomaten. A. Schmeidl, Tel. (03522) 503090

**Röhren und Geräte** für meine Sammlung gesucht. Poströhren. ohne Abschirmung; RE + RS+ RV-Rö.; Loewe-Rö. und Rö. der 170...178- Reihe. Geräte: FUG16/17; E52; Feld.Fu.; Kl.Fu.Spr.d. DL7UKW, Tel. (030) 6595529

**Service-Unterlagen** Kurzwellensender KN1e zum Kopieren od. Kaufen gesucht. DH6BAI, wolfgang. droege@osnanet.de, Tel. (05428) 2370

**Suche voll funktionsfähigen Weltempfänger** Grundig Yacht-Boy 500 mit der Memory-Taste auf der rechten Seite; möglichst aus den Jahren 1998/99. Tel. (06151) 45109

**Bausatz FD-01** von CUMBRIADESIGNS gesucht oder programmierter PIC 18F877P davon. Tel. (0178) 3594834 bis 22 Uhr

**Motorola-IC**, MC1469R für Spannungsstabilisator (9-polig) gesucht. Tel. (09721) 5499579, Handy (0152) 01770708, krug-gartenstadt@ online.de

**Suche für TR-751/851** die Poti-Baugruppe RIT/RF-Gain oder Einzelpoti und Gummiring für Abstimmknopf. dl9umf@t-online.de, (03573) 790553

**Röhre RENS 1204** für ein altes SABA Radio gesucht. efi.dj3mx@t-online.de, Telefon (08441) 2169

**LSB-Filter** für EK 47/E401 Empfänger von Rohde & Schwarz. Filter vom EK 49 oder den entsprechenden Siemens-Geräten F401, F403 E410 und FUG100 bzw FUG101 sind baugleich. hbreuer@debitel.net

**Datong HF-Clipper** ges. Tel. (0345) 5223035, dk5rk@darc.de

**Clubstation (Raum Stuttgart)** sucht einen Hummel-Mast oder Mastelemente, Typ Teletower Jumbo III (BxT=50x50cm). dk7it@freenet. de, Telefon (0711) 4709849

**Antennenmast** (Gitter) Höhe über ca. 15 m und Ausrüstung für ein 2 m/70 cm-Relais ges. Bitte alles anbieten. Telefon (0857) 14699, nullohm@ t-online.de

**Volksempfänger VE 301** in gutem Zustand preisgünstig gesucht. Angebote unter marylu4 .<br>@web.de

### KLEIN VERSCHI **ANZEIGEN**

**Gebrauchtgeräte An- und Verkauf mit Übergangsgarantie Haro-electronic, Tel. (0 82 22) 41005-0**

**Anzeigenschluss für Ausgabe 10/09 gewerbl. Anzeigen: 10. 9. 09 priv. Kleinanzeigen: 14. 9. 09** **Hilfe bei der Selbsterklärung!** Erfahrener OM gibt Unterstützung gegen Erstattung der Selbstkosten. Tel. (03332) 23356; DM2BLE@darc.de

**Nicht vergessen! Das Oberlausitzer Amateurfunktreffen findet am 19. September 2009 in Königshain bei Görlitz statt. Programm und viele Infos unter www.DB0GRZ.de**

### **Funkurlaub QTH Gran Canaria www.qsl.net/ea8azc**

**IOTA EU-098 Ostseeinsel Poel,** ex IOTA EU098, komfortable Ferienwohnung, 2 bis 4 Personen, 55 m2, direkt am Jachthafen, zu vermieten. Sonderkonditionen für Amateure. Anfragen unter Tel. (0 42 94) 670, Whasemann@gmx.de, Info: www. qsl.net/dj9kh

**Am Nordseedeich** große FeWo (125 m2) Top-Ausst., für 3 Personen, Bad m. Sauna, tolle Kü che, alles in ehem. Bauernhaus auf 7000 m<sup>2</sup> Grundst., fast Alleinlage, Haustiere erlaubt, Nicht raucher, KW und UKW vorhanden, Hausprospekt anfordern! NS 60,–, HS 70,–. Siehe auch **www. nordseedeichurlaub.de** Auch das Bauernhaus ist für 450 000,– zu haben, unweit St.-Peter-Ording. Tel. (04865) 1255

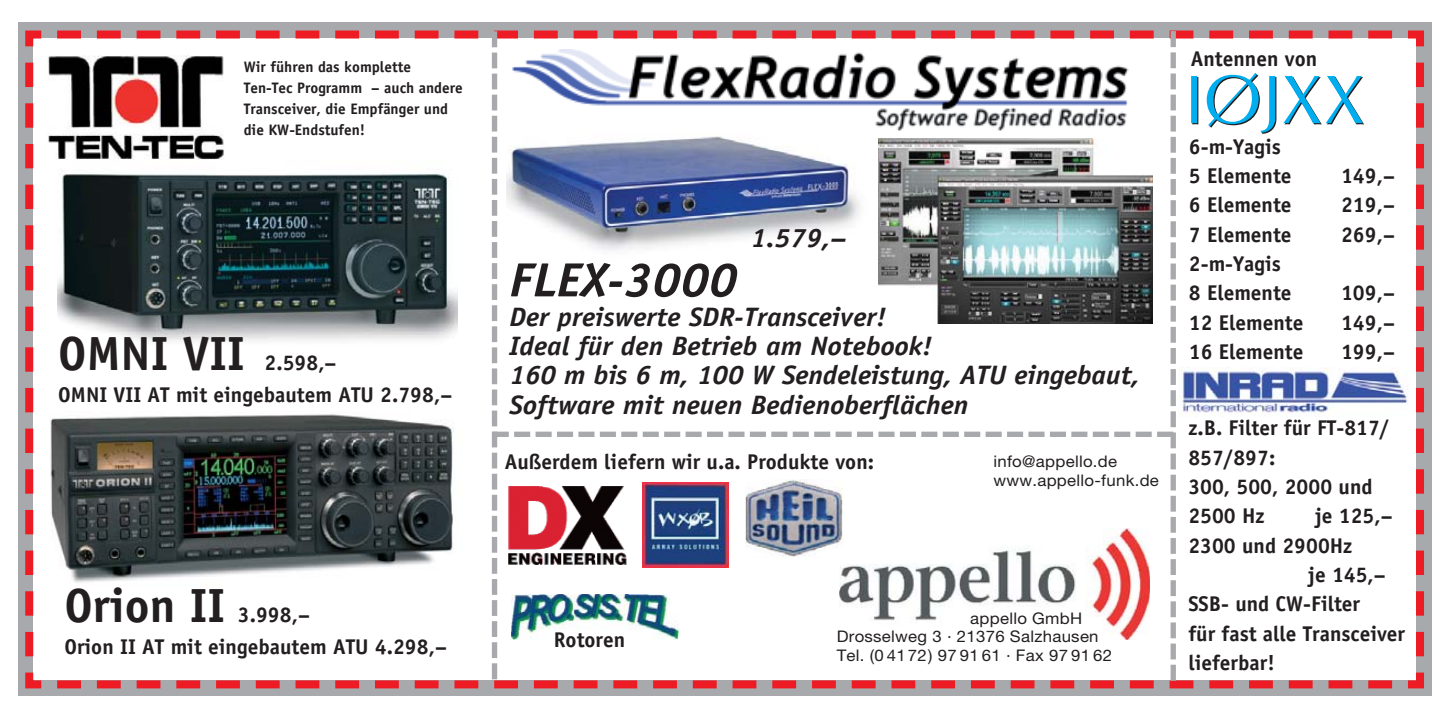

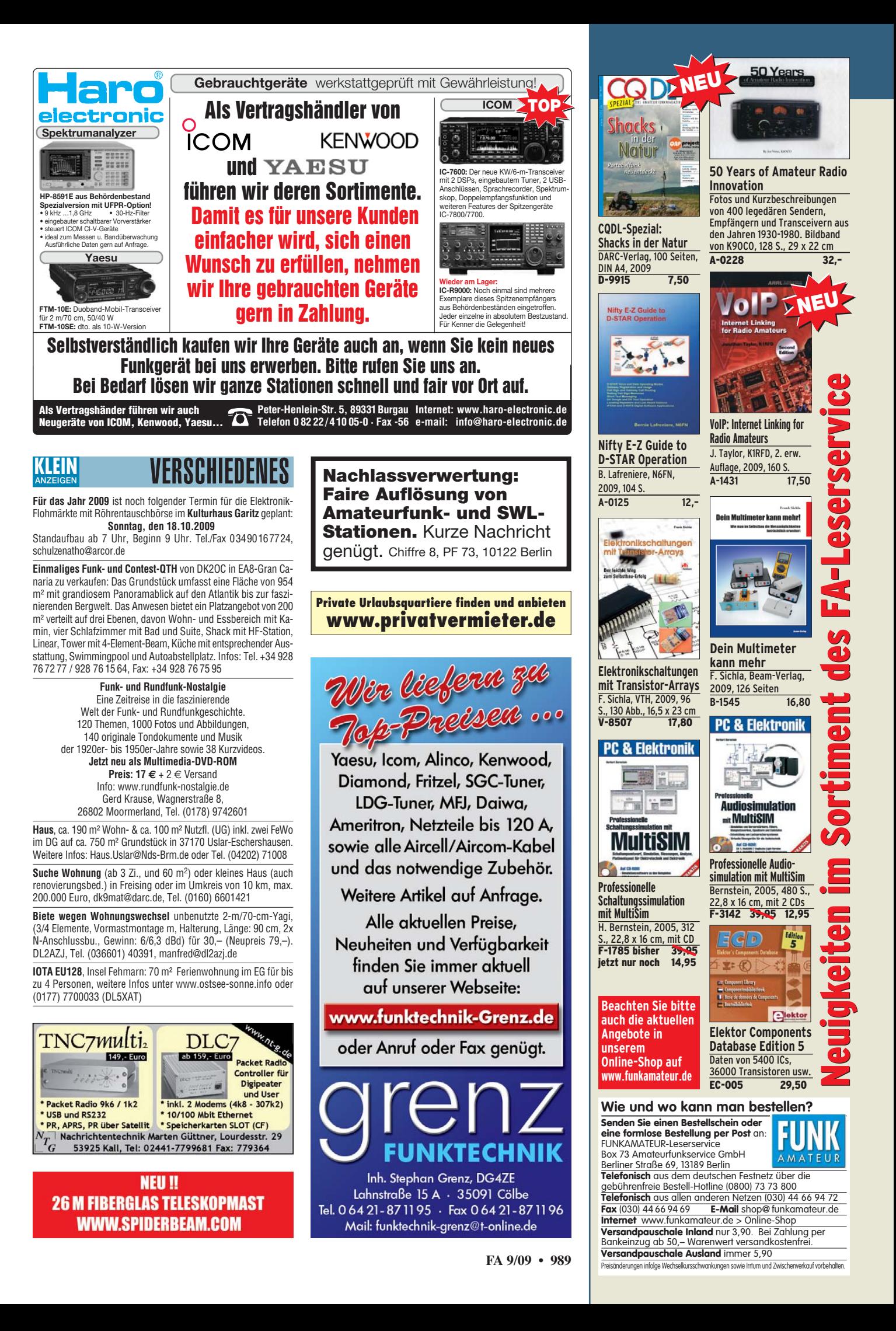

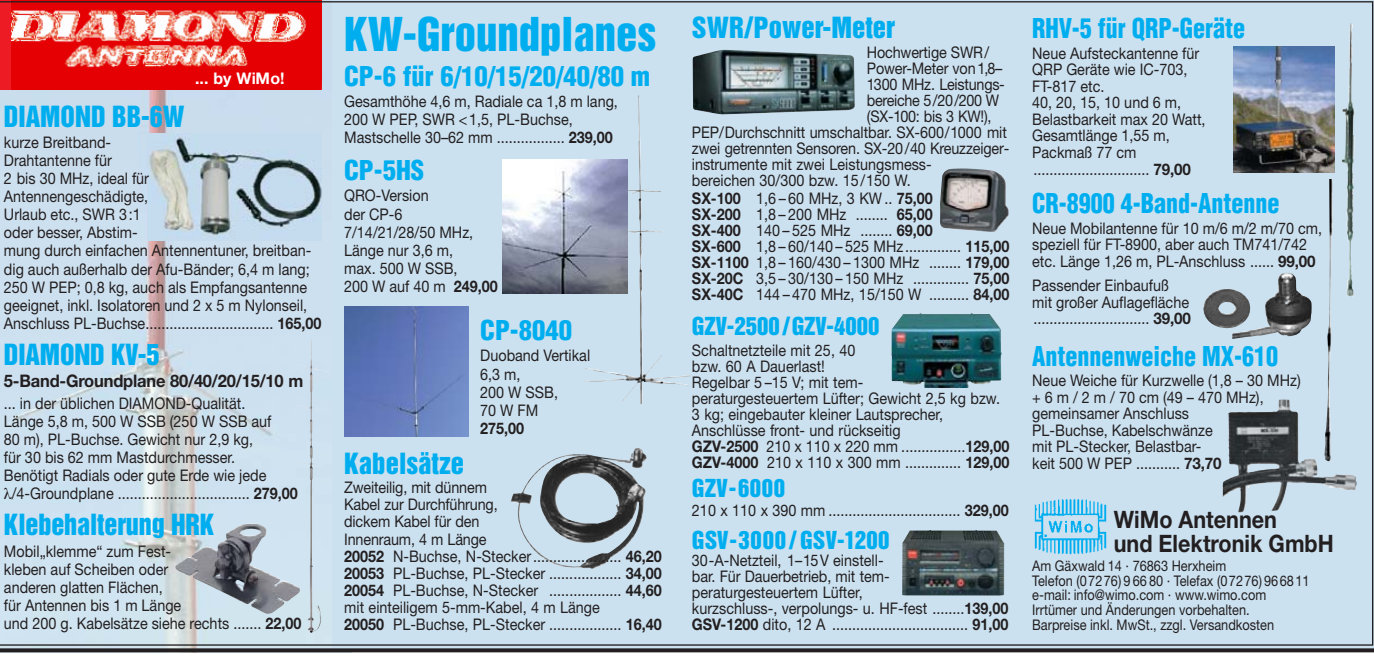

### **KLEIN ANZEIGEN**

19. Bayern-Ost Funk- und Elektronik-Flohmarkt, 3. Oktober 09, Rottgauhalle Eggenfelden-Gern. Info und Tischreservierung auf www.darc.de/ distrikte/u/12 (online) od. dh4rn@darc.de, Tel. 0170-4340965, Fax: 08721-1274625. Einweisung vor Ort auf 145.550 MHz ab 6 Uhr. Einlass Aussteller 6 Uhr, Besucher 8 Uhr

**QSLONLINE** – Amateurfunk auf den Punkt gebracht. Kritisch, informativ, unabhängig. AFU-Lexikon und Landkreisdiplom ONLINE; Internet: www.qslonline.de

**FUNDGRUBE für FUNKER**: Yaesu VX-3E, nagelneuer Micro-Duobander durchgehend TX – erweitert mit 2 Außenmikrofonen und Batterieleerkasten (3 Mignon), plus Schaltplänen auf CD, volle Garantie ab Kaufdatum, NP 290,–, für gesamt 185,–; Yaesu FT-817 N/D, neu, volle Garantie, durchgehend TX – erweitert, Akkupack, Mignon-Leerkasten, NP 560,–, für 410,– plus Versand; Mini-Handscanner, neuw., AM FM, WFM, unter 100 g Gewicht mit USA-Scanneran-tenne, zus. 85,–; Annecke Kupferring-Magne-tantenne, solides Kamerastativ/Kompass 12- 11-10-m-Band, 220,–; Sony V-200 E Schulter-Camcorder, ca. 20 Jahre, viele Extras. Tel. (06135) 4894

# **Die WINRADIO-Serie Für neue Wege der Kommunikation**

Fünf Modellserien: vom hochwertigen Amateur-Receiver bis zum professionellen Monitoring-Equipment. Weitere Features: Integration von Signaldekodern, IP-Remote Control, visuelle Feldstärkenüberwachung, Frequenzkonverter bis 8,6 GHz, GPS-Option, USB oder PCI-Version.

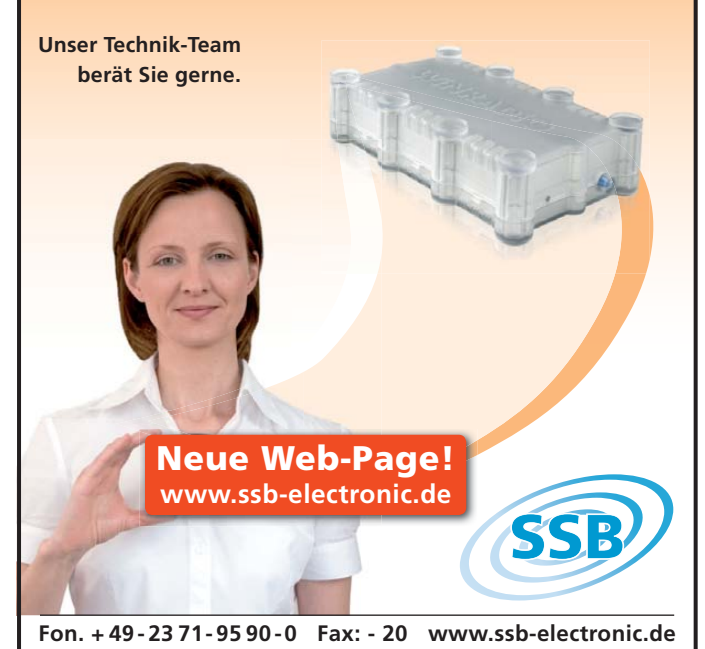

**Amateurfunk- und Elektronikflohmarkt bei D24**

Der Ortsverband D24, BIG-ATV (Berliner Interes Amateurfernsehen), veranstaltet am Sonntag, dem 13. 9. 2009, von 9 Uhr bis 14 Uhr einen Afu- und Elektronikflohmarkt. Er findet im OV-Heim von D24 in der Neuköllner Straße 297 in

12357 Berlin-Rudow statt. Im Rahmenprogramm wird die Betriebsart ATV vorgestellt. Für 11 Uhr ist ein Vortrag von DF2YQ geplant. Kinder werden bei Bedarf von unseren YLs und XYLs betreut. Eine Einweisung zur Anfahrt erfolgt auf 144,750 MHz.

Informationen bei Detlef Müßig, DH7AEQ@web.de

# **KLEIN IN ICTZTEP MINUTE** TONO 3000E (Com.-Computer), ungebr., origi-<br>ANZEIGEN IN **ICTZTEP MINUTE** nalverp., 120,–. Tel. (030) 5125760, Sa./So.

**POLYSKOP**! Wer verschenkt solch einen Wobbler? DL2SJ@darc.de oder (0177) 821 94 80

**FUNKFACHBETRIEB** (Vertrieb und Service für BOS-Anwender) in Norddeutschland an Fern-<br>sehtechniker/Informationselektroniker oder sehtechniker/Informationselektroniker Funkamateur zu verkaufen. Auch für Existenzgründer geeignet. Chiffre #0909, Box 73 GmbH, Berliner Str. 69, 13189 Berlin

**Wegen Haushaltsauflösung** diverse alte Radios, Messgeräte, Funkgeräte, Röhren usw. zu verkaufen. z.B. ein ICOM ICR-8500, Tram Titan II usw. Alles Weitere bitte erfragen unter (0176) 15896329. Sie können auch gerne einen Termin vor Ort ausmachen (Berlin), Versand auch möglich

**Kurzwellen-TX (AM)!** Welcher OM möchte einen begonnenen AM-TX fertigbauen? Chassis teilweise verdrahtet mit EF80, EL84, ECC83, EL84 und 85A2. Info bei DK5CB@darc.de, Tel. (08233) 20192

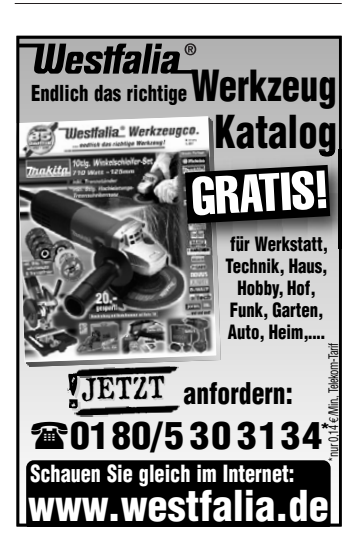

**Wir suchen Geräte für unseren Nachwuchs!** Wer was abzugeben hat an Computern, Funkgeräten oder Zubehör möge sich bitte melden. Jörg Korte, Jürgenaswieke 68, 26817 Rhauderfehn, Tel. (04952) 8269551, Fax 8269553, joergkorte@arcor.de

**KW-TRX Yaesu FT-900AT**, 100 W, Collins-Filter, 3-kHz-AM-Filter; Yaesu Quarzofen TCXO3; FT-890; FT-767GX. VHS. DH9AB, Tel. (034297) 48733

**Kurbel-Teleskopmast**, 6-teilig, 2,6 m – 12 m, 83 kg, Datenbl., einwandfrei, Festpreis 200,-;<br>TONO 3000E (Com.-Computer), ungebr., origi-

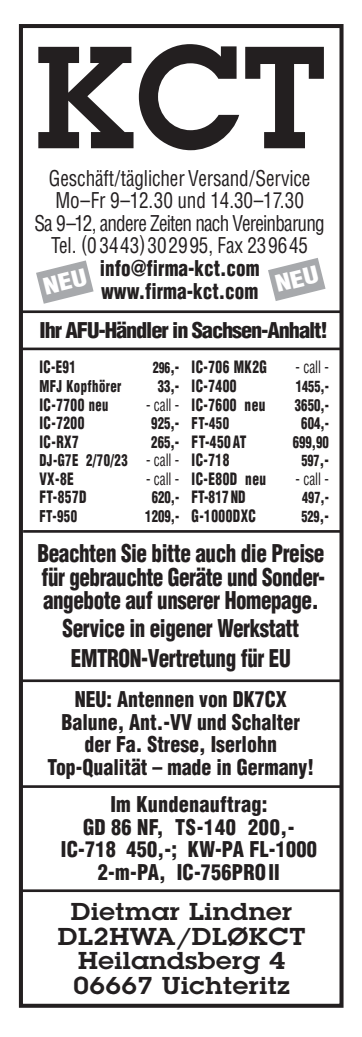

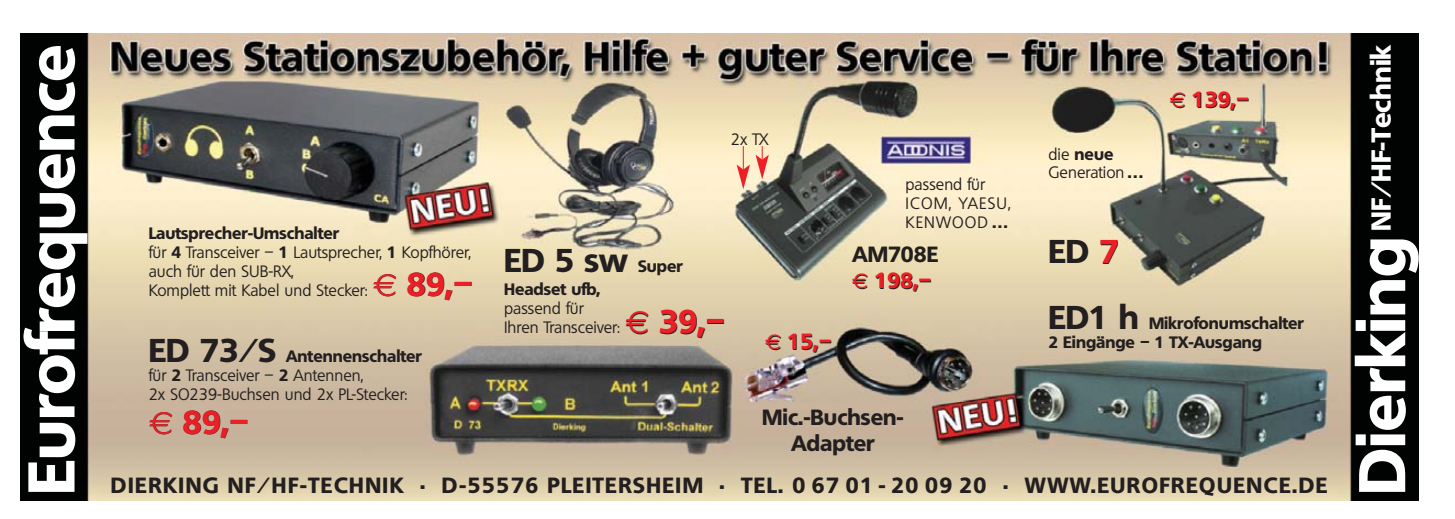

# **Kleinanzeigen-Service als Beta-Version online!**<br>Registrieren, Bestätigen, Anzeige ins Netz stellen.

- vorteile: Bis zu 5 Bilder sind pro Anzeige uploadbar.
	- Die Laufzeit ist automatisch auf 4 Wochen begrenzt. kann jedoch beliebig oft verlängert werden.
	- Individuell einstellbare Filter überprüfen neue Anzeigen und informieren sofort per E-Mail, wenn z. B. ein "7600" oder "817" angeboten oder gesucht wird.
	- FUNKAMATEUR-Abonnenten haben die Möglichkeit, erfolglose Anzeigen kostenlos in den Anzeigenteil der nächsten Ausgabe übernehmen zu lassen.
	- FUNKAMATEUR-Abonnenten erhalten jeweils für 12 Monate 100 Credits gratis, die für maximal 100 Anzeigen reichen.
	- FUNKAMATEUR-Leser, die nicht Abonnent sind, und

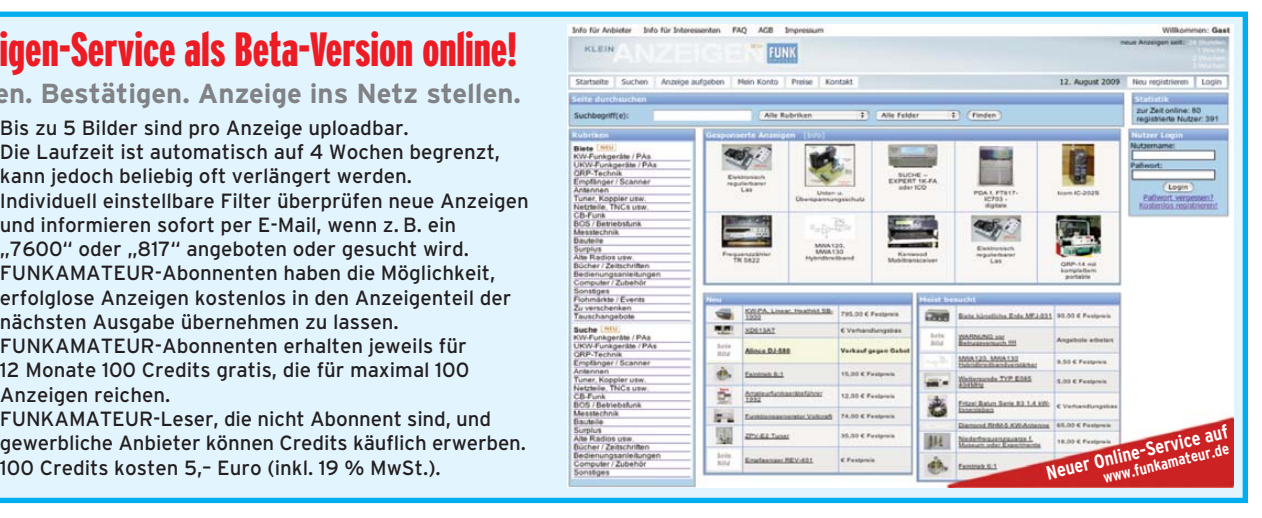

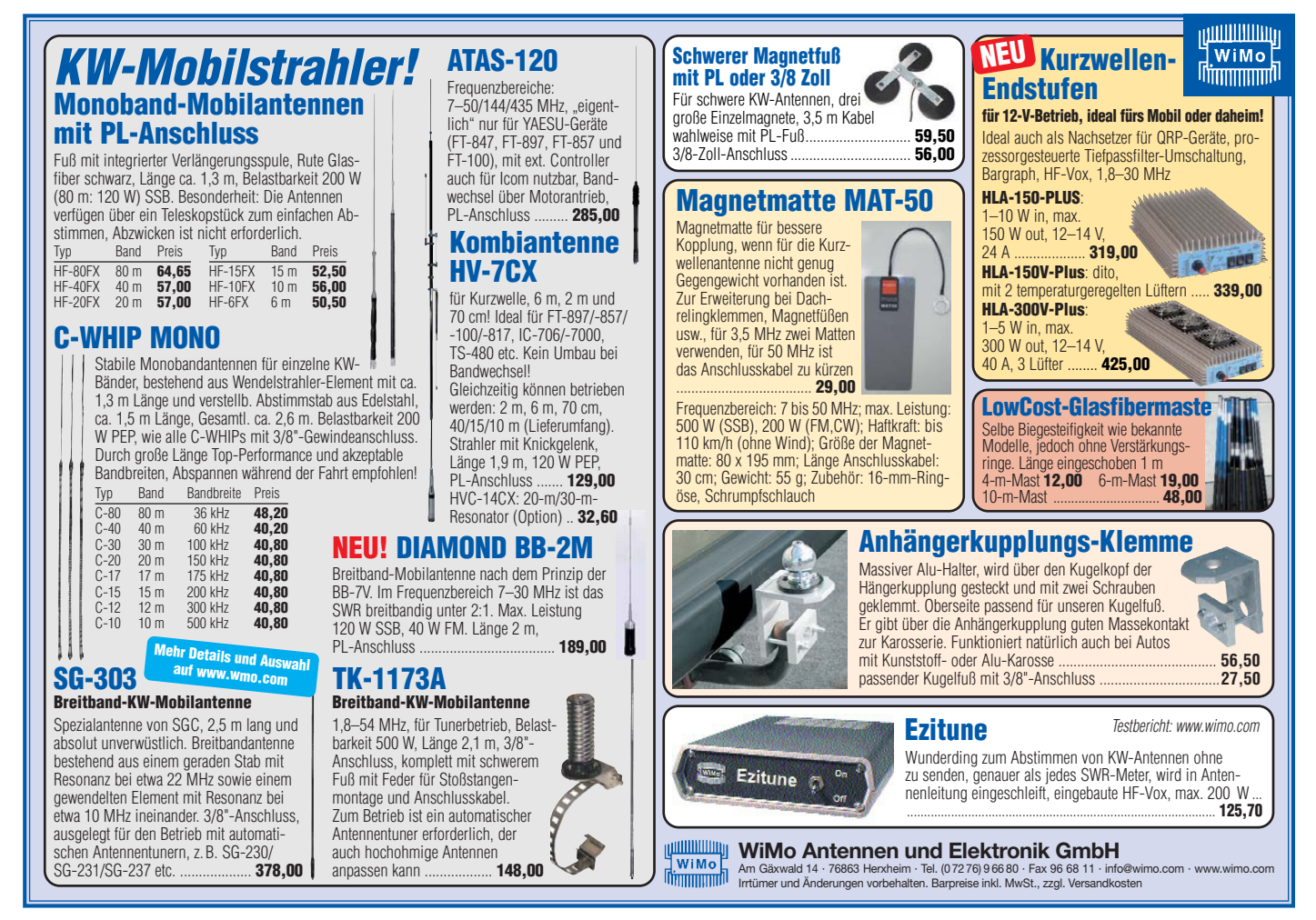

# **Bücher für Funkamateure**

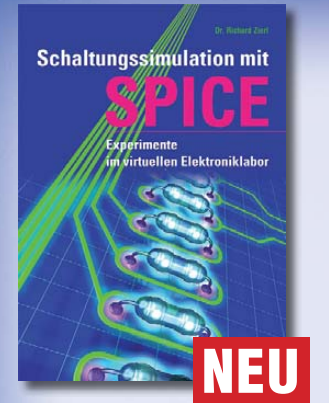

### *Dr. Richard Zierl*

### **Schaltungssimulation mit SPICE**

SPICE ist eine Software zur Simulation des Verhaltens von elektronischen Schaltungen. Ihre Funktion und Anwendung wird anhand praktischer Beispiele erklärt. Die Erkenntnisse, die Sie bei der Lektüre dieses Buches gewinnen, helfen Ihnen, zukünftig eigene elektronische Schaltungen schneller, einfacher und effektiver zu entwickeln.

**Umfang: 96 Seiten Preis: 17,80 € Preis: 17,80 €**

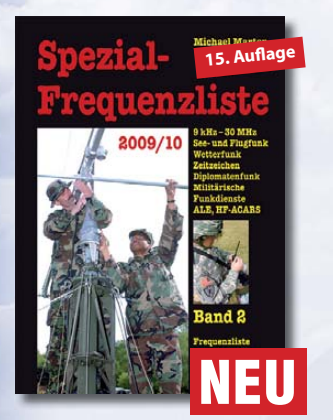

### **Spezial-Frequenzliste 2009/10 · Band 2**

Entdecken Sie die komplette Funkdienst-Welt in Einseitenband-Sprechfunk (SSB), Morsetelegrafie (CW), Nachrichten- und Wetterkartenfunk (FAX), Funkfernschreiben (RTTY) und digitalem Datenfunk im Frequenzbereich zwischen 9 kHz und 30 MHz. Hauptteil des Buches ist die aktuelle Frequenzliste mit etwa 28 000 Sendernennungen.

**Umfang: 544 Seiten Preis: 22,80 €** 

**Preis: 22,80 €**

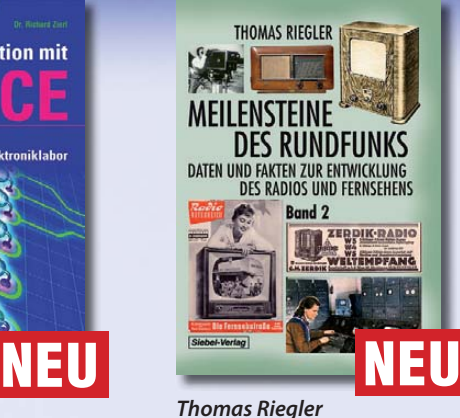

### **Meilensteine des Rundfunks – Band 2**

Mit diesem zweiten Band setzt Thomas Riegler seinen Streifzug durch die Rundfunkgeschichte fort. Dabei zeigt sich, dass viele technische Neuerungen der letzten Jahrzehnte eigentlich sehr viel älter sind, als wir es vermuten, denn viele Ideen und Erfindungen wurden bereits in der ersten Hälfte des vorigen Jahrhunderts geboren.

**Umfang: 184 Seiten Preis: 23,80 € Preis: 23,80 €**

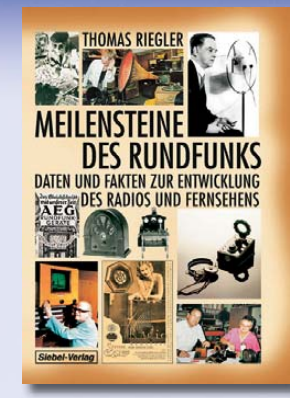

### *Thomas Riegler* **Meilensteine des Rundfunks – Band 1** Die "Meilensteine des Rund-

funks" sind ein Streifzug durch die Rundfunkgeschichte. Der Autor beginnt mit jenen Ereignissen, die viele nur noch aus den Erzählungen der Großeltern kennen, und nimmt uns mit bis in die jüngste Vergangenheit. Das Buch ist eine Fundgrube für alle, die sich über die Anfänge der heutigen Massenmedien informieren möchten.

**Umfang: 168 Seiten Preis: 17,80 € Preis: 17,80 €**

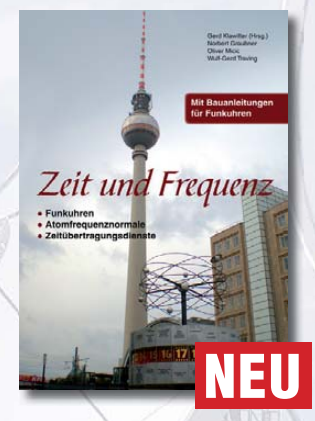

### *Gerd Klawitter* **Zeit und Frequenz**

Dieses Buch erklärt, wie die Ursekunde definiert und hergestellt wird, denn die moderne Wissenschaft und Technik kommt ohne den präzisen Wert der Zeit nicht mehr aus. Damit der Nutzer dieser hochpräzisen Zeit im Buch nicht zu kurz kommt, werden im zweiten Teil des Buches hochgenaue funkgesteuerte Uhren vorgestellt.

**Umfang: 88 Seiten Preis: 16.80€ Preis: 16,80 €**

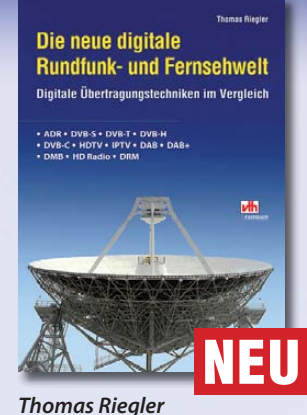

### **Die neue digitale Rundfunk- und Fernsehwelt**

Zu den wichtigsten Vorteilen der digitalen Übertragungstechniken zählt die Verbesserung der Bild- und Tonqualität. Auch für das Radio bringt die Digitalisierung hörbare Vorteile mit sich. Thomas Riegler gibt einen Überblick über die digitalen Übertragungsstandards und hat ihre Vor- und Nachteile gegenüber gestellt.

**Umfang: 144 Seiten Preis: 21,80 € Preis: 21,80 €**

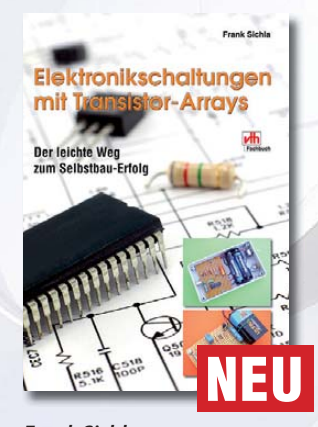

### *Frank Sichla* **Elektronikschaltungen**

**mit Transistor-Arrays** Transistor-Arrays sind integrierte Schaltungen mit mehreren meist bipolaren Transistoren und bieten sich für den Einsteiger in die Hobbyelektronik an. Der Autor stellt die populärsten Transistor-Arrays praxisorientiert vor, gibt wertvolle Tipps und legt eine Fülle interessanter Nachbauschaltungen vor.

**Umfang: 96 Seiten Preis: 17.80 € Preis: 17,80 €**

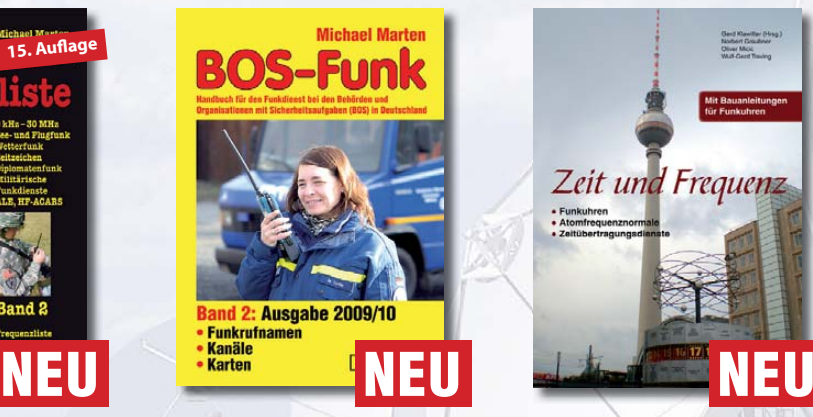

### *Michael Marten* **BOS-Funk Band 2**

Die 13. Auflage wurde nochmals vollständig überarbeitet, aktualisiert und erweitert

Der hier vorliegende Band 2 beinhaltet den gesamten Tabellenteil. Nur hier finden sie wirklich aktuelle und detaillierte Frequenz- und Kanallisten sowie Funkrufnamen der Behörden und Organisationen mit Sicherheitsaufgaben

**Umfang: 416 Seiten Preis: 16,90 € Preis: 16,90 €**

# **und Kurzwellenhörer .....**

### **Michael Marten** UKW-**Sprechfunkandbuch**

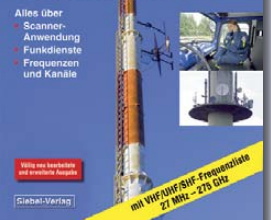

*Michael Marten*

### **UKW-Sprechfunk-Handbuch**

Diese völlig neu bearbeitete 9. Auflage des "UKW-Sprechfunk-Handbuchs" trägt dem Umstand Rechnung, dass der vollständig aktualisierte Frequenznutzungsplan in Kraft getreten ist. Im Hauptteil findet der Leser alle wichtigen Informationen über sämtliche Funkdienste, die oberhalb von 27 MHz arbeiten. Einfach unentbehrliche als Nachschlagewerk für alle Scanner-Besitzer und Funkhörer!

**Umfang: 384 Seiten** Best.-Nr.: 413 0015 **Preis: 16,90 € Preis: 16,90 €**

### **Magnetantennen**

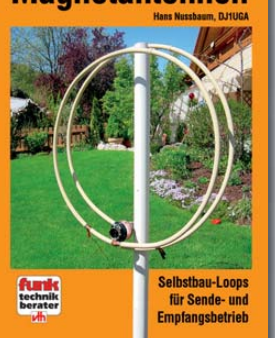

### *Hans Nussbaum*

**Magnetantennen** Diese Antennen wurden praktisch getestet und eingehend mit modernen Messgeräten untersucht. Allen Projekten sind Stücklisten beigefügt, die den schnellen und einfachen Nachbau ohne Rückschläge gewährleisten. In 225 Bildern sind Konstruktions-

**Umfang: 112 Seiten Preis: 12,80 € Preis: 12,80 €**

skizzen dokumentiert.

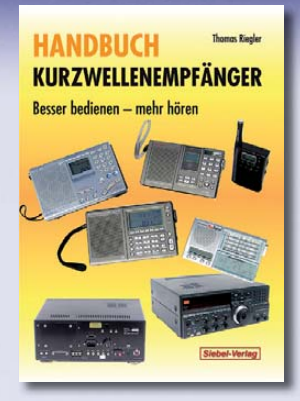

*Thomas Riegler* **Handbuch**

### **Kurzwellenempfänger**

Je größer und in der Regel auch teurer der Welt- oder Kommunikationsempfänger ist, umso schwieriger wird es jedoch, dem Gerät Töne zu entlocken. Am Beispiel einiger Geräte zeigt der Autor Thomas Riegler, wie sie richtig zu bedienen sind und wo unerwartete Stolperfallen auftreten können.

**Umfang: 128 Seiten Preis: 18.80 € Preis: 18,80 €**

den Funkamateur

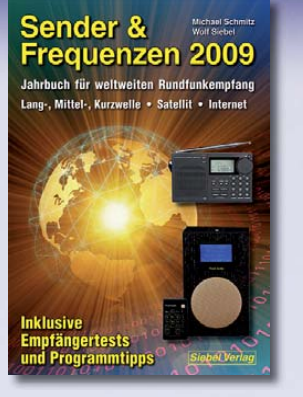

### *Michael Schmitz, Wolf Siebel* **Sender & Frequenzen 2009**

Das einzige aktuelle deutschsprachige Jahrbuch über sämtliche Rundfunksender der Welt, die auf Kurzwelle senden. Mit allen Kurzwellen-Frequenzen, Sendeplänen und Adressen.

**Umfang: 576 Seiten Best.-Nr.: 413 0900 Preis: 25,90 € Preis: 25,90 €**

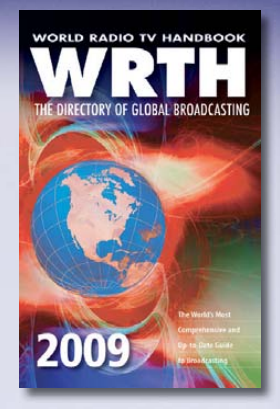

### **WRTH 2009** *in englischer Sprache*

Durch ein internationales Netzwerk von Mitarbeitern, bietet dieses Jahrbuch erneut die aktuellsten Informationen zur Mittelwelle, Kurzwelle und FM-Rundfunk und -Funkern, die man in einer Publikation finden kann.

**Umfang: 672 Seiten Preis: 36,-€ Preis: 36,– €**

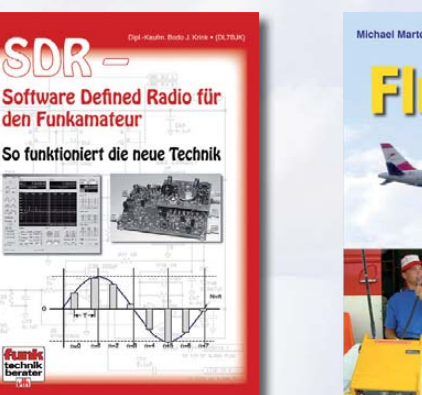

### *Bodo J. Krink* **SDR – Software Defi ned Radio für den Funkamateur**

Ein neues Konzept erobert weltweit den Amateurfunk: SDR – das "Software Defined Radio". Tiefe Einblicke und Erkenntnisse in das "Wie und Warum" erhalten Sie mit der Lektüre dieses Buches.

**Umfang: 176 Seiten**  $Preis: 22.80 \in$ **Preis: 22,80 €**

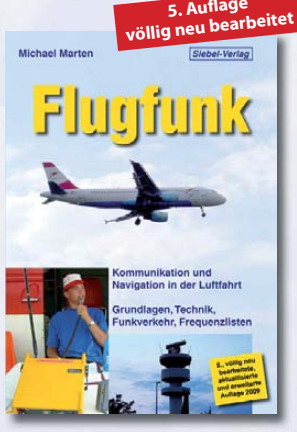

### *Michael Marten* **Flugfunk**

Dieses Buch gibt einen kompletten und kompetenten Überblick über die verschiedenen Seiten des "Flugfunk" und zeigt, wie man die Kommunikation zwischen Bord und Boden miterleben kann. Eine umfangreiche Frequenzliste informiert in numerischer Aufzählung über die zivilen und militärischen Nutzer der Flugfunkbereiche auf VHF und UHF.

**Umfang: 384 Seiten Preis: 17,90 € Preis: 17,90 €**

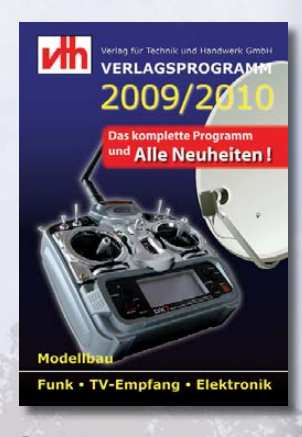

**Das neue** *VII*-Verlagsprogramm **Jetzt kostenlos und unverbindlich anfordern.**

**Best.-Nr.: 610 0000**

### **Bestellen Sie jetzt! Wir liefern sofort.**

Verlag für Technik und Handwerk GmbH Bestellservice · D-76526 Baden-Baden Tel.: (+49) 0 72 21/50 87-22 Fax: (+49) 0 72 21/50 87-33 E-Mail: service@vth.de Internet: www.vth.de

# **FUNKAMATEUR-Leserservice: Bausätze · Messtechnik**

### **10-MHz-DCF77-Frequenznormal**

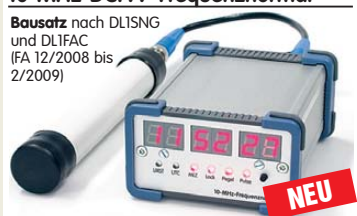

DCF77-gesteuertes 10-MHz-Frequenznormal mit Uhrzeitanzeige (UTC, MEZ, LMST=Sternzeit) **Komplettbausatz** mit Platinen (SMD-Bauteile vorbestückt), bearbeitetem u. bedrucktem Gehäuse, Aktivantenne sowie Baumappe **BX-176 269,–**

### **20-MHz-DDS-Oszillator-Baugruppe mit Digitalanzeige**

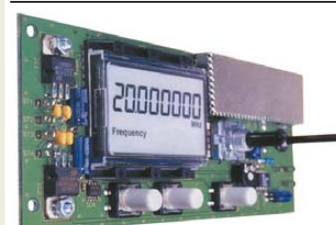

Bausatz für einen DDS-Oszillator, der zwischen 0,1 Hz und 20 MHz Sinus- und Rechtecksignale erzeugt. Vorteilerfaktor für Einsatz mit PLLs sowie Offset-Frequenzen sind programmierbar. Dazu Wobbelfunktion sowie

Speichermöglichkeit für 10 Frequenzen. Alle SMD-Bauelemente sind vorbestückt. 8-stellige Frequenzanzeige, Auflösung bis 10 MHz 0,1 Hz, über 10 MHz 1 Hz, Spannung am Sinusausgang 2.5 Vss an 50  $\Omega$ , Nebenwellenabstand bei 10 MHz mindestnes 50 dB, Stromversorgung ±7...12 V/100 mA,

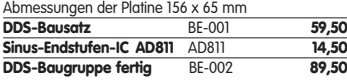

### **Breitband-HF-Verstärker RFA 403**

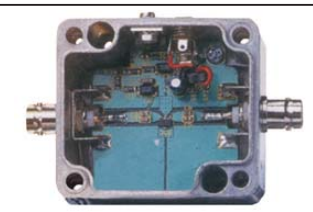

Bausatz mit Gehäuse für einen Breitbandverstärker für 10 MHz bis 2 GHz. MMIC-bestückt, etwa 19 dB Verstärkung, Ausgangsleistung (1 GHz bei 1-dB-Kompression) typ. + 20 dBm (100 mW). BNC-Buchsen.  $U \times 12$ –18 V DC, 110 mA **Breitbandverstärker** BE-003 **29,90**

### **868-MHz-Sender und-Empfänger**

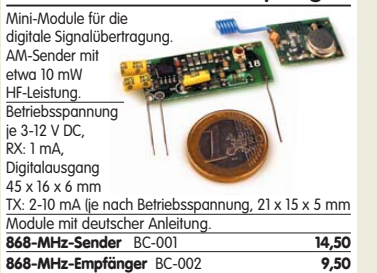

### **Netzteile 0-15V/1 A • 0-30 V/3 A**

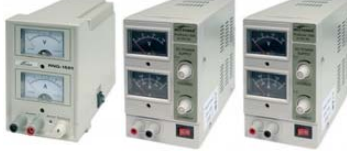

Preisgünstige Netzteile mit Analoginstrumenten für Ausgangsspannung und -strom. Spannung einstellbar 0 …15 V bzw. 0…30 V (max. 1, 2 oder 3 A).

Klemmbuchsen für Bananenstecker. **NG-15-1** (0…15 V/1 A, links) **19,50**<br> **NG-15-2** (0…15 V/2 A, Mitte) **19,50**<br> **NG-30-3** (0 30 V/3 A rechts) 65-**NG-15-2** (0…15 V/2 A, Mitte) **36,50 NG-30-3** (0…30 V/3 A, rechts) **65,–**

### **Antennenanalysator FA-VA MK II**

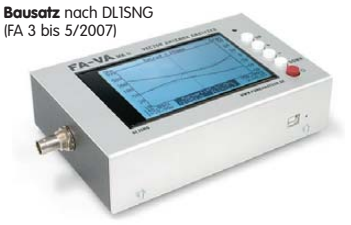

Wobbelnder Stand-Alone-Analyzer für den Frequenzbereich von 50 kHz bis 160 MHz mit vekto-rieller Anzeige auf Grafikdisplay, USB-Anschluss. **Bausatz** mit SMD-bestückter Platine, Display, Gehäuse, Ladeelektronik und Baumapp **BX-110 425,–**

**Upgrade-Kit auf MK II:** USB-Platine, Controller mit neuer Firmware und neues Gehäuseoberteil **Ab Lager lieferbar** 

### **Kurzwellen-RX-Bausatz 1253**

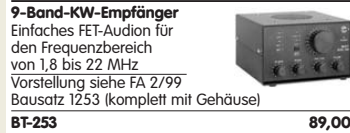

### **100-W-Dummyload mit –40 dB-Ausgang**

Bausatz für einen bis 150 MHz nutzbaren Abschlusswiderstand, der mit 100 W

belastbar ist und für Messzwecke über einen -40 dB-Ausgang (BNC) verfügt. Eingangsseitig hat der Dummyload eine N-Buchse. Komplett, mit bearbeitetem Gehäuse u. Kühlkörper **BX-140 67,–**

**Netzwerktester FA-NWT 01-USB Komplettbausatz für die neue USB-Version:** SMD-bestückte Platine, 400-MHz-Takt serienmäßig, mit allen Bauteilen, Buchsen und dem Gehäuse<br>aus Weißblech **BX-060-USB 199,**aus Weißblech

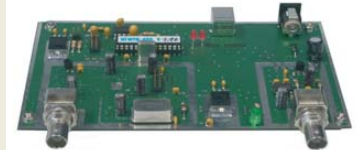

**Bausatz FA-NWT 01-U mit aufgebauter/geprüfter Platine** inklusive Reflexionmesskopf und Abschirm-<br>Kit **BX-069-U 265,-**

Kit **BX-069-U 265,– USB-Adapter für FA-NWT 01:** Universeller Adapter USB-Adapter für KA-NVV U. Onverseller Adapter<br>USB1.1-RS232 zum Betrieb des NWT über die USB-<br>Schnittstelle des PCs (ohne Abb.) BX-067 9,95 Schnittstelle des PCs (ohne Abb.) **BX-067 9,95 Abschirm-Kit für FA-NWT 01:** 2 Weißblechgehäuse für DDS und Detektor

### **SDR-Einsteiger-Kit**

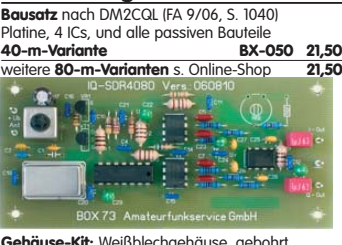

**Gehäuse-Kit:** Weißblechgehäuse, gebohrt, 4 Buchsen und Verbindungskabel **BX-059 7,50 FT-950/2000-SDR-Spektrumskop** 

**Bausatz** nach FA 6/2008, S. 642 für die 1. Z Platine, Filter, ICs und alle anderen Bauteile<br>69.45-MHz-Variante BX-052 38,-**69,45-MHz-Variante BX-052 38,– Gehäuse-Kit:** Weißblechgehäuse, gebohrt,

5 Buchsen u. PC-Verbindungskabel **BX-055 8,50**

### **Mess- und Adapterkabel**

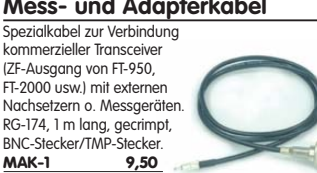

### **Bausatz Mittelwellen-Einkreiser**

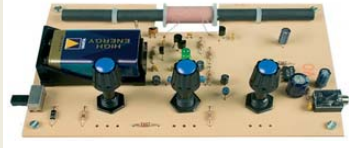

MW-Audion-Empfänger nach DL1XR (FA 11/2007). Platine, Ferritstab, alle Bauelemente, 3 Potis usw. **Kompletter Bausatz** (9-V-Blockbatterie und Knöpfe nicht im Lieferumfang) BX-021 **29,–**

### **Mini-Fuchsjagdsender für 70 cm**

E **SEE**  $189$  $C(1)$ 

**3. ROLL** 

**Bestückte Platine für einen ganz einfachen Fuchsjagdsender im 433-MHz-ISM-Band.** Verschiedene Rufzeichen u. Betriebsmodi einstellbar. Die "HF-Markierung" für

verschiedenste Träger: Opa, Kleinkind, Hund, Modellrakete u.v.a. Damit finden Sie alles wieder! 28 x 30 x 4,5 mm klein, Stromversorgung: 3,8–5 V Sendeleistung 1,8 mW, 100 kHz Abstimmbereich **Platine** (SMD vollständig bestückt) BW-001 **24,50**

### **Schaltbares HF-Dämpfungsglied**

In 2-dB-Schritten elektronisch umschaltbares Dämfungsglied. Dämpfung 0…66 dB, bis mindestens 200 MHz

geeignet. Direkt vom FA-NWT ansteuerbar = Das ideale Messzubehör. Bausatz komplett, mit BNC-Buchsen und bearbei-<br>tetem Gebäuse **BX-150** 69, tetem Gehäuse **BX-150** 

### **Reflexionsmesskopf für FA-NWT Bausatz** nach DJIUGA (FA 12/06 S. 139

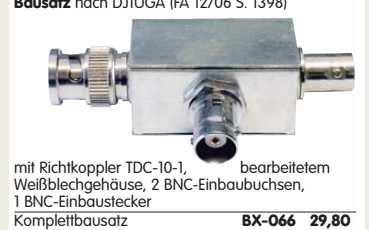

**2. Messdetektor für FA-NWT Bausatz** nach DK3RED (FA 6/08 S. 640)

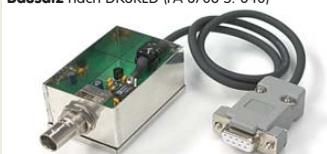

### **Spektrumanalyse-Vorsatz für den FA-NWT NEU**

Von R. Müll wickelte Zus

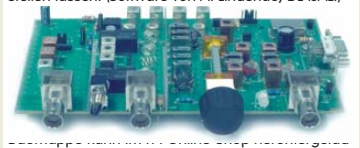

Weissblechgehäuse **BX-155 259,–**

### **Gehäuse und Kabel für FA-NWT**

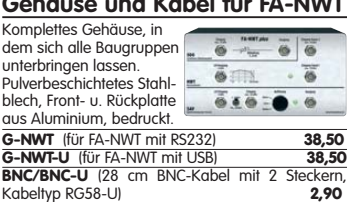

### **SDR-Kits**

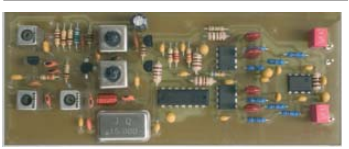

### **SDR-Kit für Empfang auf 136 kHz Bausatz** nach FA 7/2007, S. 735 Platine, Filter, TTL-Clock, ICs und alle and. Bauteile<br>**LW-Variante** (136 ±24 kHz) **BX-057 28. LW-Variante** (136 ± 24 kHz) **SDR-Kit zur VHF-Bandbeobachtung Bausatz** ähnlich FT-950/2000-Spektrumskop. Superhet mit 5,5 MHz ZF. Platine, Filter, TTL-Clock, ICs und alle anderen Bauteile **4-m-Variante** (70,024 ±24 kHz) **BX-052-70 35,–**

**6-m-Variante** (50,106 ±24 kHz) **BX-052-50 35,– 6-marrie (50,200 ±24 kHz)** .**BX-052-51 35,– Gehäuse-Kit:** Weißblechgehäuse, gebohrt, 4 Buchsen und Verbindungskabel zur Soundcard<br>des PCs **BX-059 7.50** des PCs

### **USB/CAT-Transceiver-Interface**

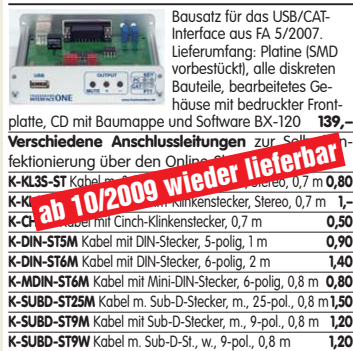

**K-SUBD-ST9M** Kabel mit Sub-D-Stecker, m., 9-pol., 0,8 m **1,20**<br>**K-SUBD-ST9W** Kabel m Sub-D-St w 9-pol. 0.8 m **120 K-SUBD-ST9W** Kabel m. Sub-D-St., w., 9-pol., 0,8 m **1,20**<br>**SUB-D-25M** Sub-D-Stecker männl 25-polia 0,50 **SUB-D-25M** Sub-D-Stecker, männl., 25-polig, **0,50**<br>**SUB-D-25M** Sub-D-Stecker, männl., 25-polig, **0,50**<br>**ST-DIN13** DIN-Stecker männl. 13-polig, **140 ST-DIN13** DIN-Stecker, männl., 13-polig,

### **Einband-CW-QRP-TRX**

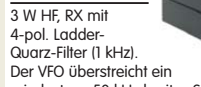

mindestens 50 kHz breites Segment

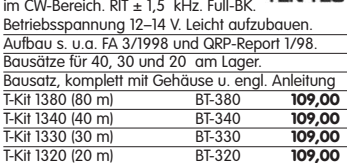

### **Bausatz DC-RX für 40 oder 80 m**

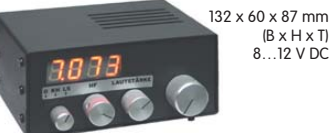

-<br>sch-Empfänger nach DM2CQL. NE612-Mischer, 3-kHz-TP, Lautsprecher, 10-Gang-Poti zur Abstimmung, HF-Regler, 2 Antenneneingänge usw. **40-m-RX**-Platine + alle Bauteile BX-004 **39,– 80-martic Bauteile BX-004**<br> **80-martic BX-004/80 <b>39,–**<br> **80-martic BX-004/80 <b>39, Kompletter 40-m-Bausatz** einschließlich Zusatzkit für die 4-stellige Digitalanzeige und bearbeitetem<br>Gehäuse BX-005 Gehäuse BX-005 **nur noch 65,– Kompletter 80-m-Bausatz** einschließlich Zusatzkit für die 4-stellige Digitalanzeige und bearbeitetem<br>Gehäuse BX-005/80 **nur noch 65.** Gehäuse BX-005/80 **nur noch 65,–**

### **45-MHz-Zähler mit CMOS-ICs**

**5-stellige Anzeige,** Auflösung 1 kHz,<br>Betriebspannung +5 V oder +7 bis 18 V,<br>Stromaufnahme max. 65 mA, 13 mm hohe LED-Siebensegment-Anzeigen, 80 x 70 mm.

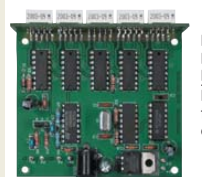

Kompletter Bausatz<br>BX-020 BX-020 **26,90** Platine für die 5 LED-Anzeigen einzeln **2,90**

 $(B \times H \times T)$ 8…12 V DC

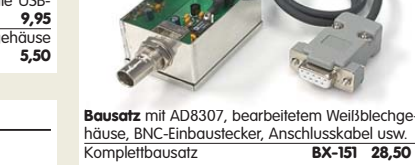

häuse, BNC-Einbaustecker, Anschlusskabel usw. . Komplettbausatz **BX-151 28,50**

sich HF-Spe  $im-2-m-Rm$ 3 Analyseb stellen. Insse

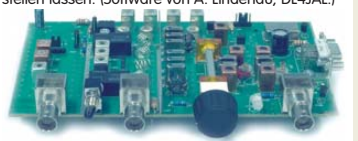

Baumappe kann im FA-Online-Shop heruntergelad **Komplettbausatz** mit SMD-bestückter Platine und

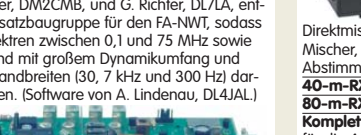

**Digitales LC-Meter II mit PIC (Bausatz)**

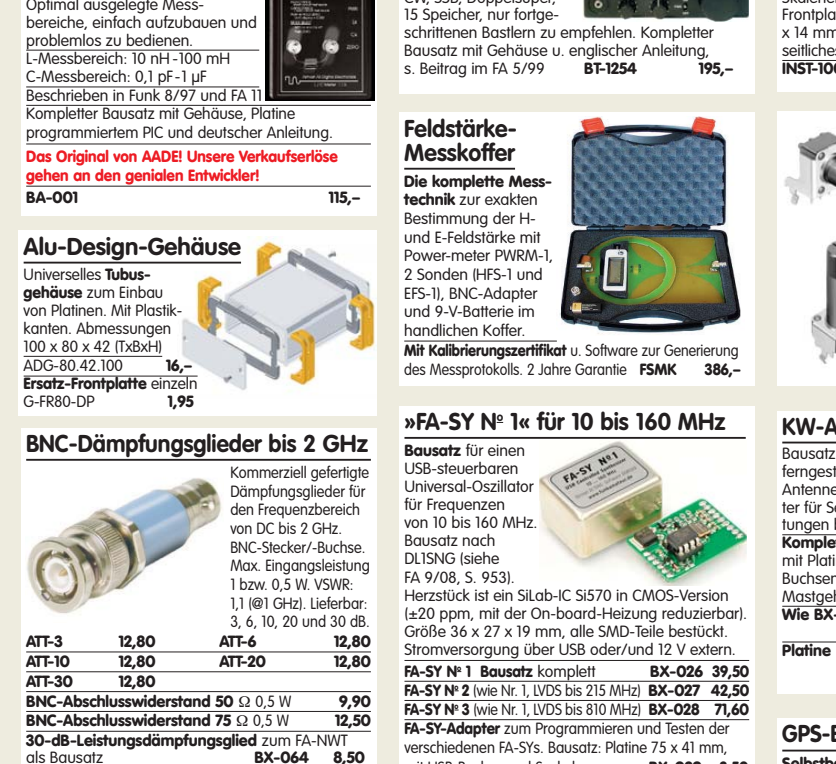

**KW-RX 1254** 0,1-30 MHz, AM, CW, SSB, Doppelsuper

als Bausatz **BX-064 8,50 Frequenzverdoppler,** 50 1, passiv, BNC, Input: 10…1000 MHz **FD-2 49,50**

### **Leergehäuse zum FT-817**

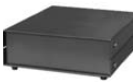

Für den Eigenbau von FT-817-Zubehör. 1,2 mm dickes pulverbeschichtetes Stahlblech, Abmessungen wie FT-817 (135 x 40 x 140) Mit 4 Gummifüßen und Schrauben. BX-002 **19,00**

### **Platinenhalter**

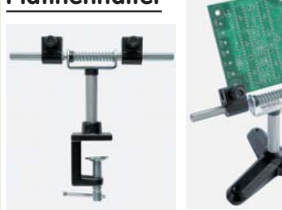

Solide Montagehilfen (dritte Hand) zum Bestücken und Prüfen von Leiterplatten. Breite 140 mm, erungen in 30-Grad-Schritten verstellbar.<br>2. mit Tischklemme UM-2, mit Tischklemme #8201 **13,50**

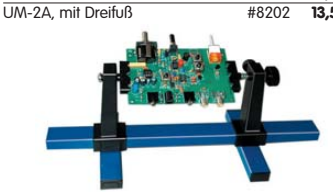

Große Ausführung bis 240 mm Einspannbreite. UM-3, Montagehilfe #8203 **19,50**

### **Isolier-Eier**

aus Plastik zum Aufhängen von Langdrahtantennen und Dipolen.

35 x 25 x 25 mm3 , Lochdurchmesser 10 mm

### **ISO-1 1,50 1:1-NF-Übertrager**

Hochohmiger P1200 von ETAL. Der geeignete NF-Übertrager für Inter-face zwischen PC-Soundkarte u. Funkgerät. 17 x 17 x 13 mm . **P 1200** 

### **Mikro-Morsetaste**

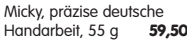

**FA-SY No 3** (wie Nr. 1, LVDS bis 810 MHz) **BX-028 71,60 FA-SY-Adapter** zum Programmieren und Testen der verschiedenen FA-SYs. Bausatz: Platine 75 x 41 mm,<br>mit USB-Buchse und Sockel **BX-029 3,50** mit USB-Buchse und Sockel **BX-029 3,50**

**Tiefpassfilter von Mini Circuits 50 0** 

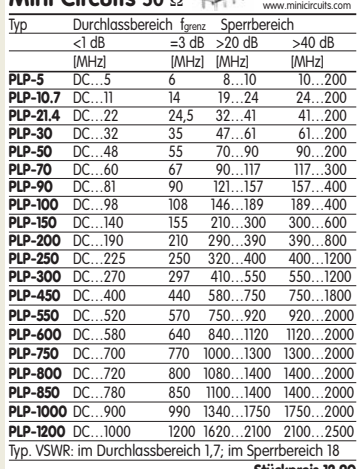

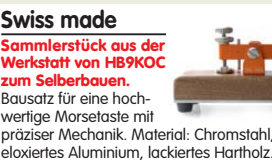

eloxiertes Aluminium, lackiertes Hartholz. Verschiedene Farben lieferbar. Limitierte Auflage! . **BT-HB9KOC 189,– NEU**

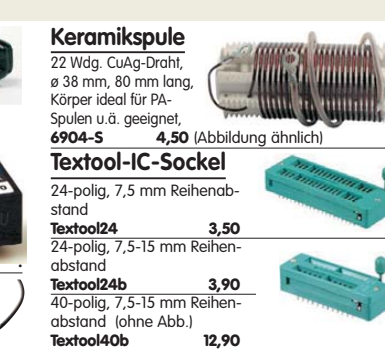

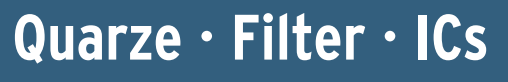

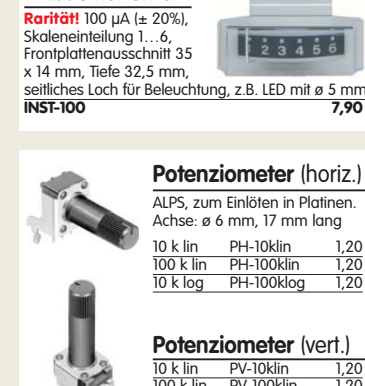

**Einbauinstrument**

### **KW-Antennenumschalter (FA 2/08)**

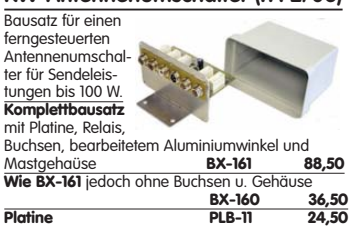

### **GPS-Empfänger mit Locatoranzeige**

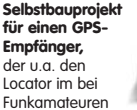

gebräuchlichen Maidenhead-Format anzeigt. Die neue Serie, die ab Mitte September ausgeliefert wird, zeigt auch den sog. "Extended Locator" an, der vor allem GHz-Verbindungen eine weitaus genauere QRB-Berechnung ermöglicht. FA 4/2009, S. 402, entwickelt von Oliver Dröse, DH8BQA **Empfänger** (Platine, Display, PIC usw.) BX-044X **39,–**

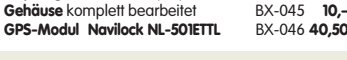

**PIC-Frequenzdisplay** (siehe FA 4/97) Einfacher Zähler bis etwa 40 MHz, Auflösung 100 Hz. An Spindeltrimmern lassen sich ZF-Offset und ggf. der Teilerfaktor (2:1 - 256:1) eines Prescalers voreinstellen. Größe der Baugruppe: 80 x 36 x 27 mm Problemlos aufzubauen! Modulbausatz mit LC-Display

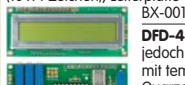

(16 x 1 Zeichen), Leiterplatte und deutscher Anleitung<br>BX-001 37.5 BX-001 **37,50 DFD-4 TCXO**, ähnlich BX-001, jedoch bis 3 GHz einsetzbar, mit temperaturkompensierten Quarzoszillator BA-002 **55,–**

### **Die DL-QRP-PA nach DL2AVH**

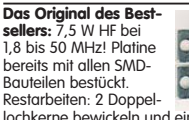

lochkerne bewickeln und einlöten, 4 Transistoren und einen Elko bestücken. Einbauen … fertig. **BX-030 45,–**

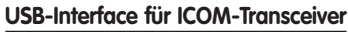

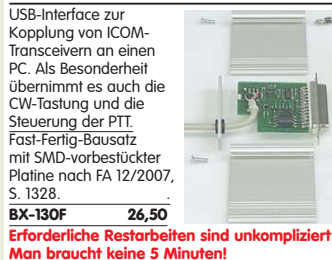

**Liefer-und Zahlungsbedingungen siehe www.funkamateur.de**

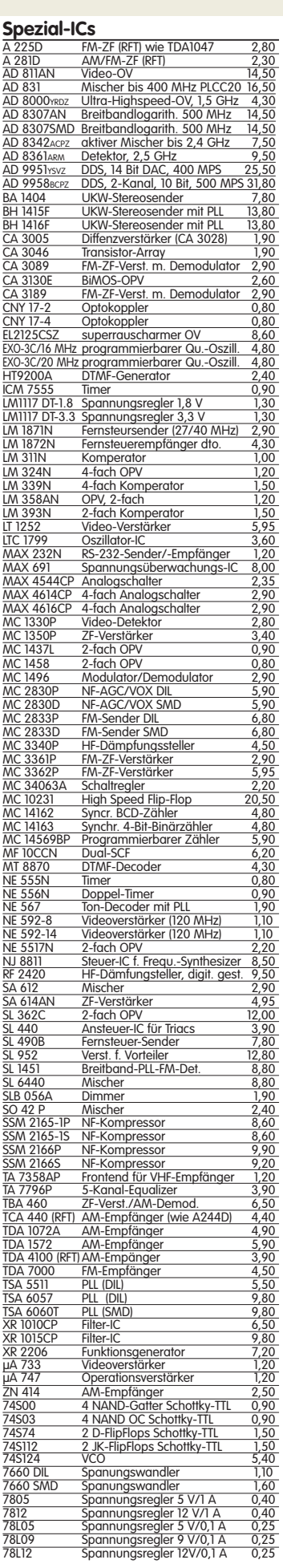

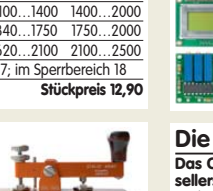

Datenblätter auf

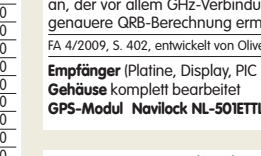

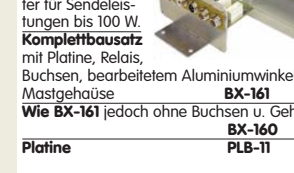

 $\frac{1}{2}$  $\frac{1}{4}$  $\frac{1}{5}$  $\frac{1}{6}$ seitliches Loch für Beleuchtung, z.B. LED mit ø 5 mm **INST-100 7,90**

10 k lin PV-10klin 1,20 100 k lin PV-100klin 1,20 10 k log PV-100klog 1,20

# **HF-Bauteile · Quarze · Filter**

**Ferritstäbe Quarze,** 38,0 kHz **Absolute Raritäten!** Leider nur noch zwei  $\frac{467 \text{ kHz}}{7,600 \text{ kHz}}$ Ausführungen am Lager!<br>200 x ø 8 mm  $\frac{200 \times 88 \text{ mm}}{43 \times 86 \text{ mm}}$  Abb. 1 5,20<br>43 x 8.6 mm Abb. 2 195 7.600 kHz 9,90 4.000,0 kHz 1,50  $\frac{1}{4}$  Abb. 2 1,95  $8.00000$  kHz 8.998,5 kHz  $①$ 9.000,0 kHz 9.001,5 kHz  $\circledcirc$ 10.240.0 kHz 10.245,0 kHz 1,50 10.698,5 kHz 4,90 **Wickelkörper für Ferritstäbe** (o. Abb.) Zum professionellen Wickeln von Spulen auf 10.700,0 kHz 3,90 10.701,5 kHz 4,90 Ferritstäben 14.838.0 kHz Innen-ø 10,2 mm, 15,5 mm lang, 4 Kammern 0,60 Innen-ø 8,15 mm, 12,3 mm lang, 1 Kammer 0,40 14.849,0 kHz 4,95 14.852,0 kHz 4,95 14.856,0 kHz 16.000,0 kHz 1,50 20.945,0 kHz 4,95 21.388,0 kHz 4,95 **Foliendrehkos mit Knopf\*** A Ā 22.000,0 kHz 4,95 31,3333 MHz\* 4,95 **Typ** Kapazität Maße (BxHxT) Knopf-ø **FD-2x20+240** 2x20 u. 2x240 pF, mit 6-mm-Achse 5,50 38,6666 MHz 42,0000 Mhz\* 4,95 44,8888 Mhz\* 4,95 **FD-80+240** 80 u. 240 pF 20,5x20,5x17,5 24,5 4,60<br>**FD-500** 500 pF 20,5x20,5x17,5 24,5 5,10  $\frac{44,0000}{45.2222}$  Mhz **FD-500** 500 pF 20,5x20,5x17,5 24,5 5,10 **FD-60+140\*** 60 u. 140 pF 20,2x20,2x11 \*) ohne 2,90 117,000 MHz <u>\*) Acnse iu mm lang, für 6 mm Spannzangenknöpfe geeigner (\* 1887)</u><br>Geeignet für Audions, Detektor-Empfänger, QRP-Antennentuner usw. **Breitbandübertrager von Minicircuits Selberwickeln war gestern ! für 50-** $\Omega$ **-Systeme** (Case X65 = DIL 6-polig)<br>**Typ** -3-dB-Bereich Kopplung max. Input Preis **Typ** –3-dB-Bereich Kopplung max. Input Preis A B **T1-1T** 0,1-200 MHz 1:1 2 W A 4,50<br>**T2-1T** 0,1-200 MHz 1:2 2 W A 5,60 **T2-1T** 0,1-200 MHz 1:2 2 W A 5,60<br>**T1.5-1** 0.1-300 MHz 1:1.5 2 W C 4.50 PRI ⊰ <del>)</del>—∘*SEC*  $PHI^{\circ} \rightarrow$   $StC$ 0,1-300 MHz 1:1,5 2 W C 4,50<br>0,1-100 MHz 1:2,5 2 W C 4,50 **T2.5-6** 0,1-100 MHz 1:2,5 2 W C 4,50<br>**T4-1** 0,2-350 MHz 1:4 2 W A 3,50 C D T4-1 0,2-350 MHz 1:4 2 W<br>T4-6 0,2-200 MHz 1:4 2 W PRI ⊰≻ SEC PRI SEC **TA-6** 0,2-200 MHz 1:4 2 W C 5,70<br>1.14 2 W D 5.00 **T14-1** 0,2-150 MHz 1:14 2 W D 5,00 **T9-1** 0,2-200 MHz 1:9 2 W C 4,00 F **T-622** 0,1-200 MHz 1:1:1 2 W F 3,30 0,05-200 MHz 1:3 2 W B 6,00<br>1 0,02-30 MHz 1:25 2 W B 9,90 PRI **TT-25-1** 0,02-30 MHz 1:25 Datenblätter siehe www.minicircuits.com **Power-Module von Mitsubishi für das 2-m-Band** • Betriebsfrequenzbereich 135 bis 170 MHz • für FM-Betrieb vorgesehen • mit externer Gate-Spannung auch für den SSB-Linearbetrieb geeignet • Eingangs- und Ausgangsimpedanz 50 Ohm • unempfindlich gegen ausgangsseitige Fehlanpassung • in vielen Amateurfunkgeräten im Einsatz Typ Ub Ubmax. Pin Pout Stück **RA08H1317M** 12,5 13,2 20 mW >8 W 26,80 **RA13H1317M** 12,5 17 50 mW >13 W<br>**RA30H1317M** 12,5 17 50 mW >13 W **RA30H1317M** Lieferung mit englischem Original-Mitsubishi-Datenblatt **Universal-Ge-Dioden C-Dioden transistoren** GA104 0,30<br>AA116 0.80 BB 112 (470/3  $\frac{6412}{AA116}$ BB 115 **BC 547B** 0,20<br>**BC 557B** 0,20 **BB149A SOD3 BC 557B** 0,20 **SC 308C** 0,20  $\frac{BD}{BB}$  204g **Ferritperlen zur** BB 212 AM-D **SC 308D** 0,20 **HF-Dämpfung SF 245** BB 221 1,40 BB 304 (28/11) 1,20 BB 304 (28/11) 1,20<br>BB 409 (44/10) 1,20 **SF 818D** 0,20 ø 4 mm, 4 mm BB 609B 0,80 BB 629 (40/8) SMD 0,50 lang, 5 St. **1,–** BB 909A 0,80<br>KB 205 an 0.40  $\frac{\overline{KB} 205 \text{ gn}}{(\frac{*}{4})}$  $\overline{C_1 \vee C_1}$  v) in pF **MMICs** Typ Äquivalent fmax Vp@1GHz NF IP3 Pout max. **GaAs-Fets**

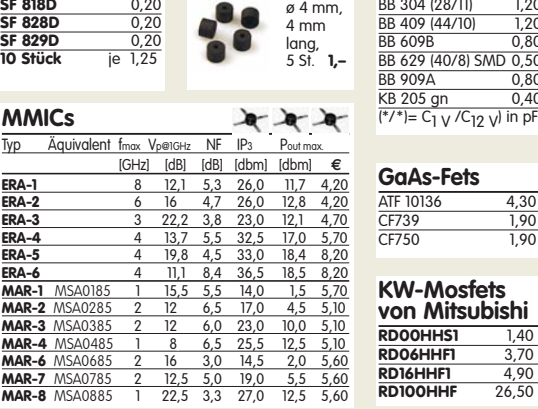

### **FA-Leserservice · Berliner Str. 69 · 13189 Berlin FREECALL OBSERVICE**<br>**Freecall 0800-73 73 800** (nur aus dem dt. Festnetz) **RADIOCODOCCERCY CYULIODY** MOSSCA DIPIAL 2.40

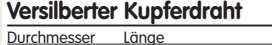

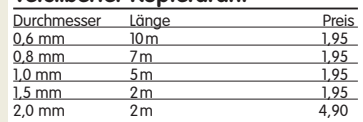

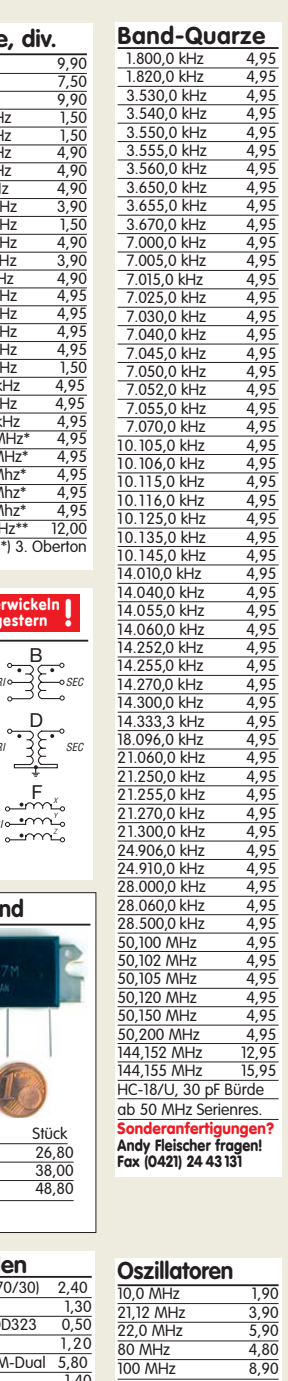

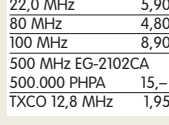

### **Programmierbare SiLab-XOs Si570** Si570, CMOS, 3,3 V<br>10...160 MHz 18,50 10…160 MHz **18,50** Si570, LVDS, 3,3 V<br>10...215 MHz **19,80** 10…215 MHz **19,80** Si570, LVDS, 3,3 V 10…810 MHz **48,90** Hex-Adresse 50

### **KW-Mosfets von Mitsubishi**

**RD00HHS1** 1,40<br> **RD06HHF1** 3,70<br> **RD16HHF1** 4,90 **RD06HHF1** 3,70 **RD16HHF1** 4,90<br>**RD100HHF** 26.50 **RD100HHF** 

CF739 1,90<br>CF750 1,90

### **Melodie- und Soundeffekt-ICs**

Melodiegenerator-IC "Lullaby" M955C4 DIP14 2,40 dto. mit 3 Weihnachtsliedern M955C2 DIP14 2,40 Melodie-IC "Its a small world" M66T68 TO92 2,10 Ding-Dong M602 DIP8 2,20<br>
Sirene M3720-4 DIP8 2,00 Sirene M3720-4 DIP8 3 verschiedene Sirenen UM3561 DIP8 3,20 6-Ton-Generator für Alarm SMC0608S DIP8 2,20 Datenblätter/Schaltungen auf www.funkamateur.de

**FUNKAMATEUR-Leserservice · Freecall 0800-73 73 800 www.funkamateur.de · Fax 030-44 66 94 69** 

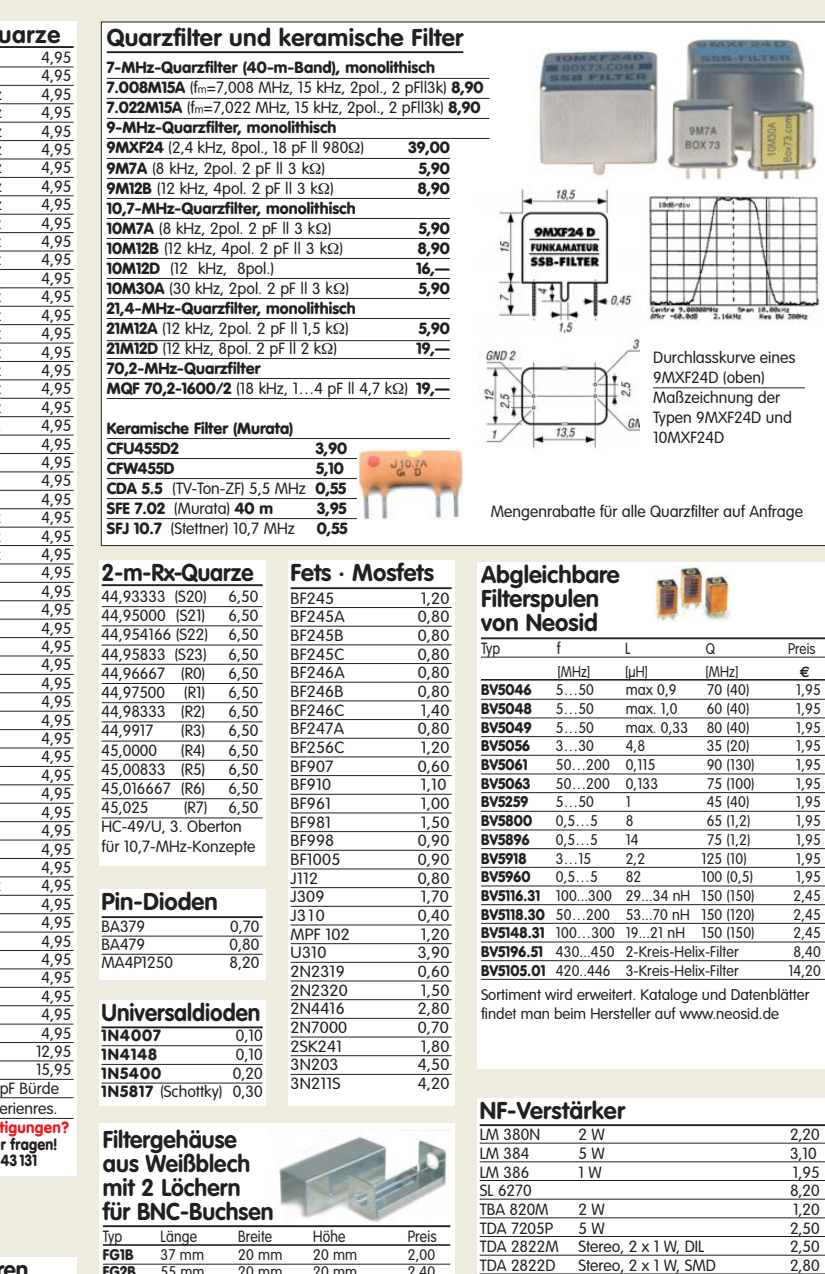

Sortiment wird erweitert. Kataloge und Datenblätter findet man beim Hersteller auf www.neosid.de

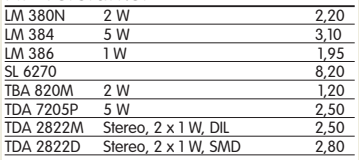

**DIP-8 2,8 GHz 1:64/128/256 12,80<br>400 MHz 1:5 15.80** 

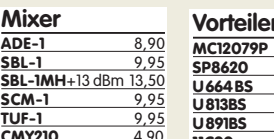

### **Neu: Hochlast-Widerstände**

Induktivitätsarme mit 100 W belastbare Widerstände für den Selbstbau von Dummy-Loads  $\frac{1}{50 \Omega}$ , 100 W **11,20** 100 Ω, 100 W **11,20** 

### **Mono- und Bidirektionale**

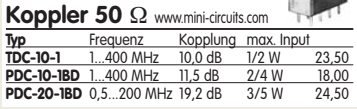

Intermodulations- und rauscharmer Breitbandverstärker (5–200 MHz) Dieses Highend-Modul wurde z.B. im

Hilberling PT-8000 als Vorverstärker verbaut! Ein Datenblatt für dieses interessante Bauteil gibt es auf unserer Website. **R2005 38,50**

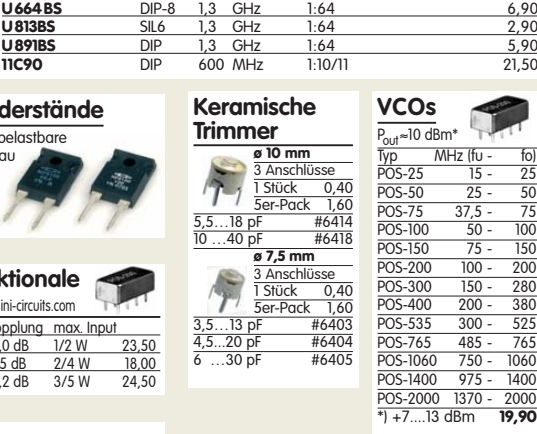

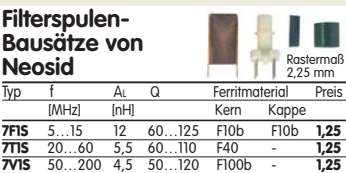

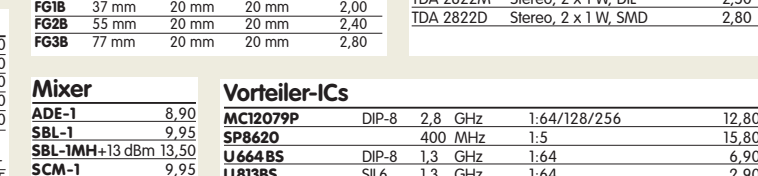

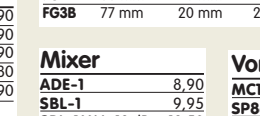

# **CMY210** 4,90

### **FUNKAMATEUR-Leserservice · Freecall 0800-73 73 800 www.funkamateur.de · Fax 030-44 66 94 69**

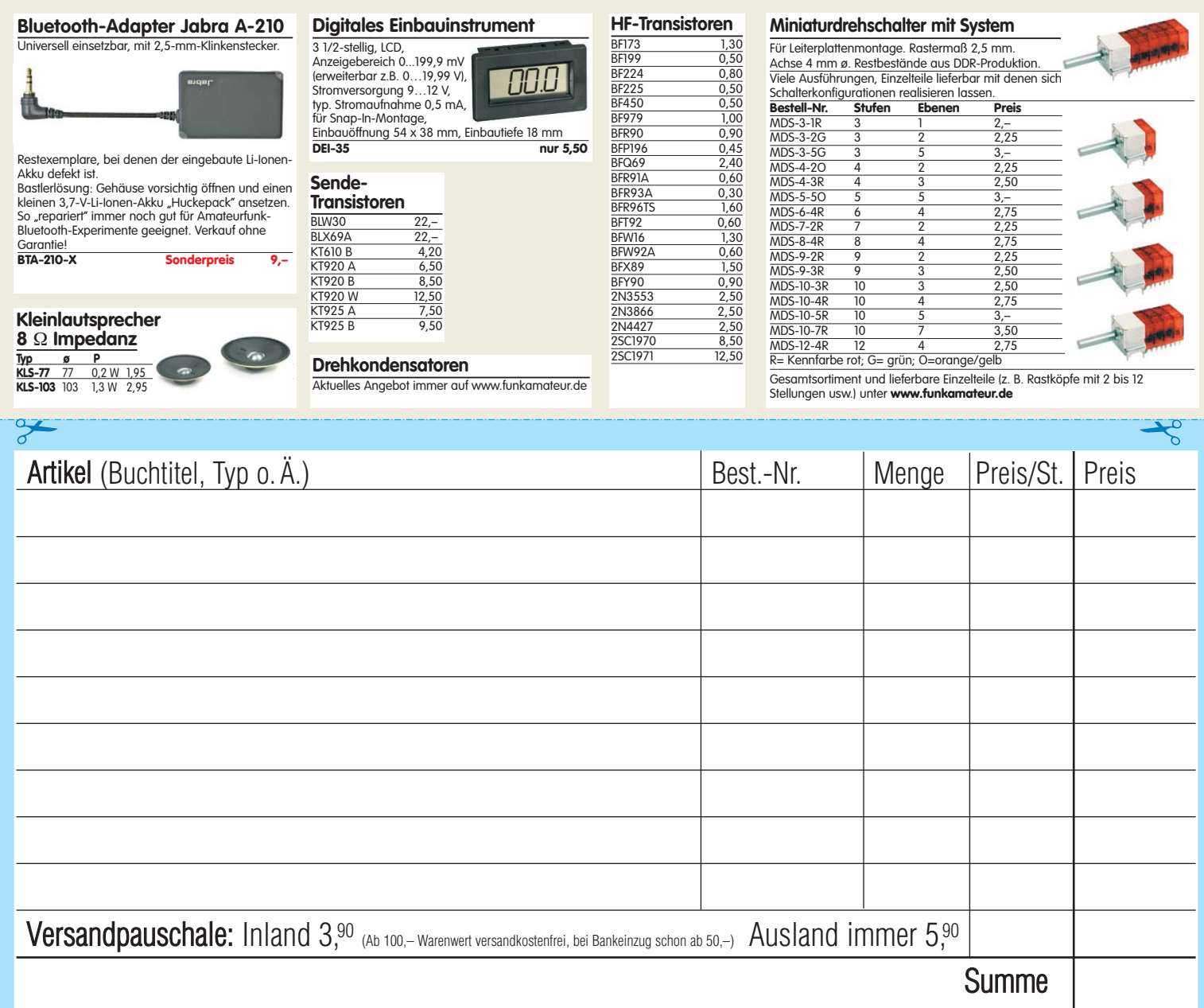

**Bestellschein Unser komplettes Lieferprogramm finden Sie auf www.funkamateur.de im Online-Shop.** zum Kopieren oder Ausschneiden.

**Am besten im Fensterumschlag versenden oder per Fax an (030) 44 66 94 69 bzw. aus dem Ausland an +49-30- 44 66 94 69**

> **Box 73 Amateurfunkservice GmbH FUNKAMATEUR-Leserservice Berliner Straße 69 13189 Berlin Deutschland**

### **Besteller:**

Name, Vorname Call (falls vorhanden)

Straße, Nr. bzw. Postfach

PLZ, Ort

Telefon- bzw. Faxnummer oder E-Mail-Adresse für eventuelle Rückfragen

### **Gewünschte Zahlungsweise:**

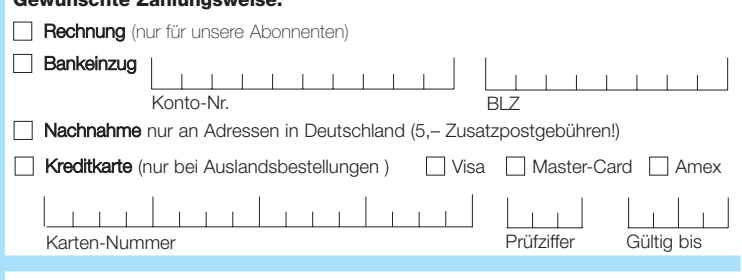

Datum, Unterschrfit

9/09

# **Antennen · Schaltungstechnik · Geräte**

**FUNKAMATEUR-Leserservice · Freecall 0800-73 73 800 www.funkamateur.de · Bestellschein im Heft** 

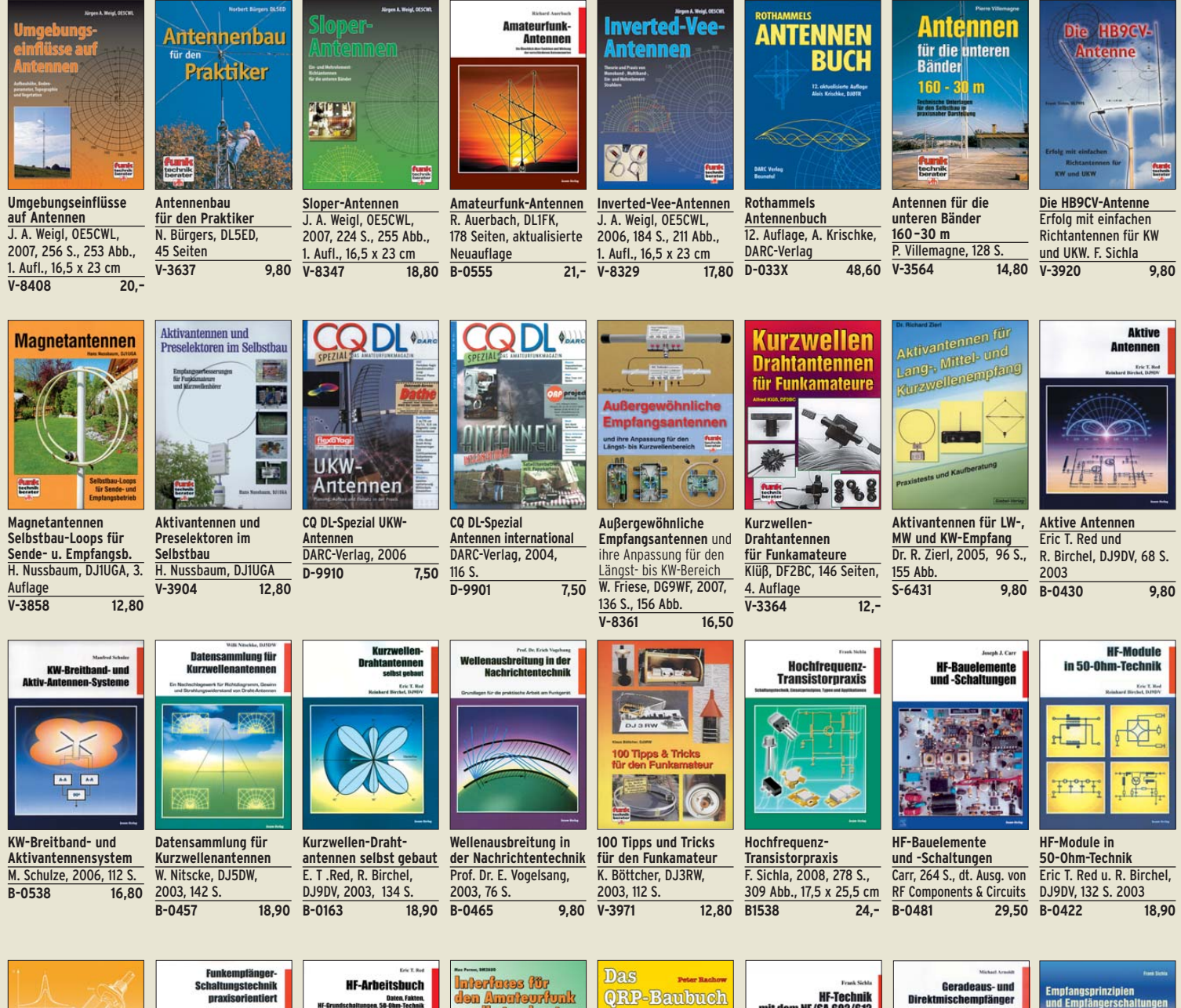

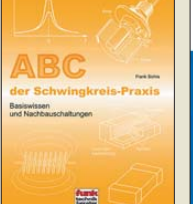

**ABC der Schwingkreis-Praxis** F. Sichla, 128 S., 125 Abb., 16,5 x 23 cm,<br>V-8453 15,- $V - 8453$ 

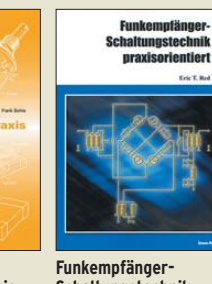

**Schaltungstechnik praxisorientiert** E. T. Red, 2003, 114 S.

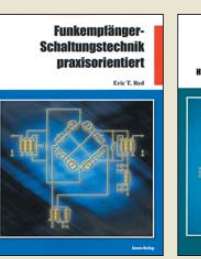

**B-0341 16,80 HF-Arbeitsbuch Daten, Fakten, HF-Grundschaltungen, 50-Ohm-Technik** E. T. Red, 2005, 212 S.<br>B-1372 22.80  $\overline{B-1372}$ 

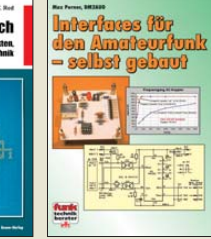

**Interfaces für den Amateurfunk – selbst gebaut**  M. Perner, 2005, 88 S. **V-8108 12,80** 

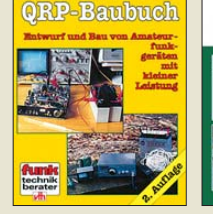

**Das QRP-Baubuch Entwurf und Bau von Amateurfunkgeräten** Peter Rachow, 200 S. **V-3270 18,30** 

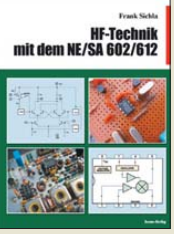

**HF-Technik mit dem NE/SA 602/61**2 F. Sichla, 142 S., 198 Abb., 21 x 28 cm **B-0546 19,80** 

**Geradeaus- und Direktmischempfänger** M. Arnold, 116 S., 15,5 x 25,3 cm **B-0586 15,80** 

**Empfangsprinzipien u. Empfängerschaltungen** F. Sichla, DL7VFS, 136 S., 158 Abb., 2008<br>V-8422 155  $\overline{15,50}$ 

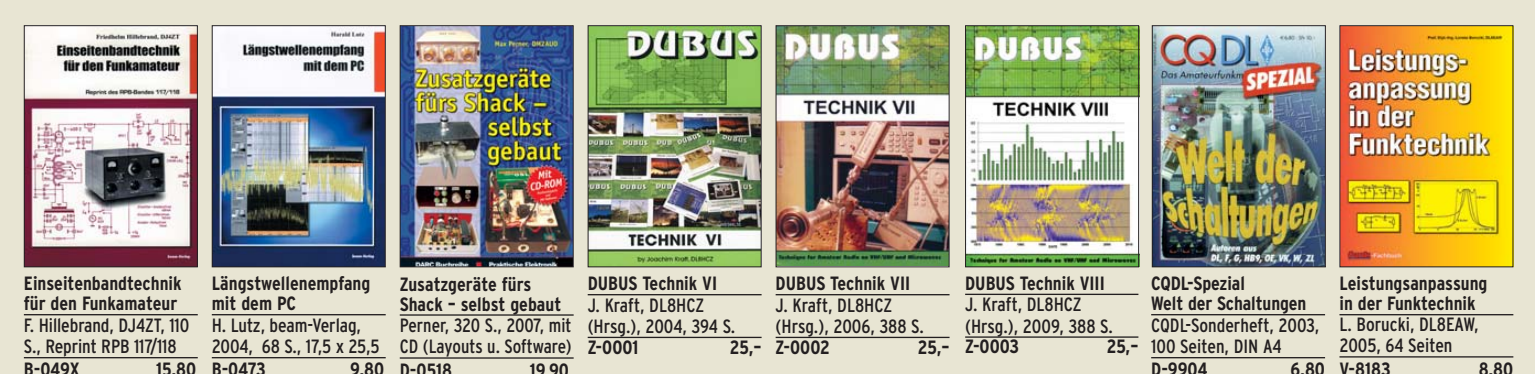

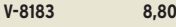

## **www.funkamateur.de · Bestellschein im Heft**

# FUNKAMATEUR-Leserservice · Freecall 0800-7373 800<br>www.funkamateur.de · Bestellschein im Heft

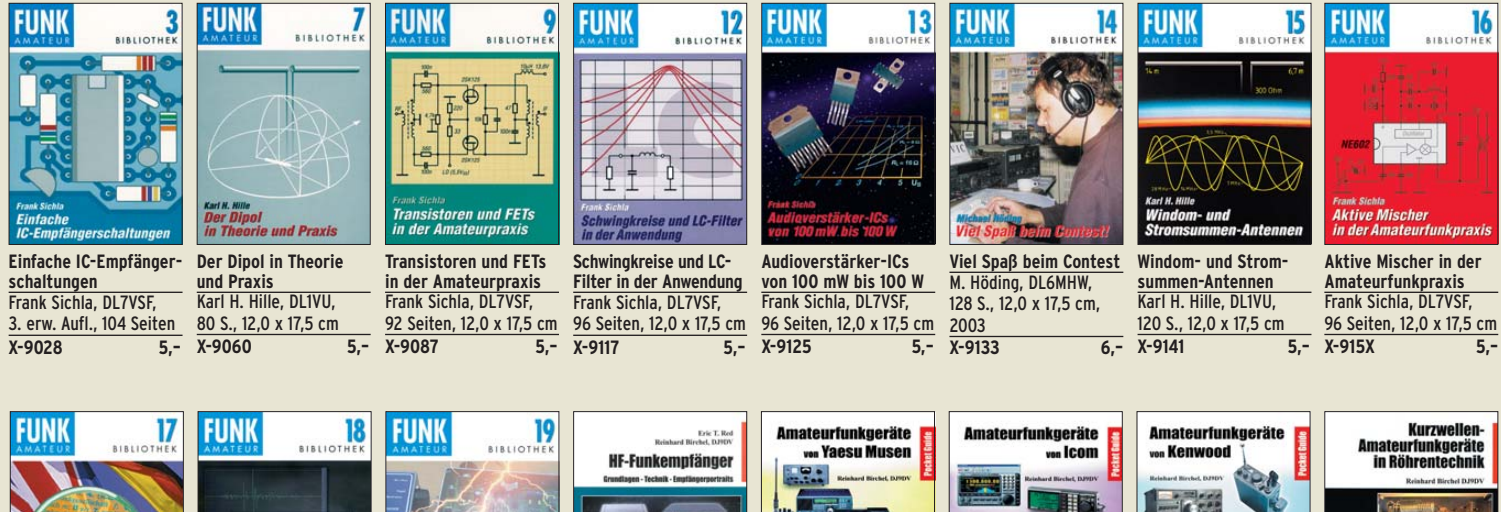

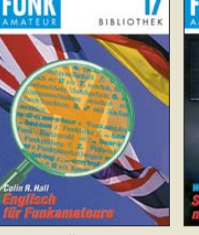

**Englisch für Funkamateure**  Colin R. Hall, GM3JPZ 96 Seiten, 12,0 x 17,5 cm<br>X-9168 5.-**X-9168 5,–** 

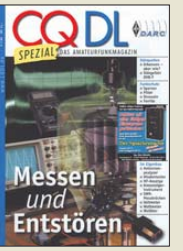

**Messen und Entstören** CQDL-Sonderheft, 2005, 104 Seiten, DIN A4 **D-9908 7,50** 

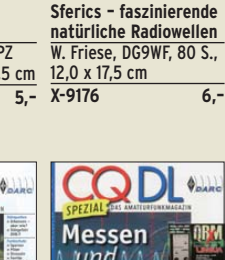

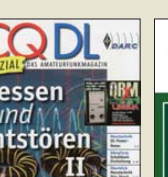

**CQDL-Spezial Messen u. Entstören II** CQDL-Sonderheft, 2007, 116 Seiten, DIN A4 **D-9912 7,50** 

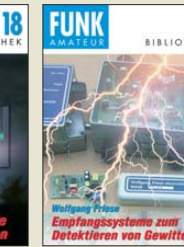

**Empfangssysteme zum Detektieren von Gewittern** W. Friese, DG9WF, 144 S., 106 Abb., 64 Tab., 2007<br>X-9184 7.-**X-9184 7,–**

Messpraxis für Empfänger

er und Antenner

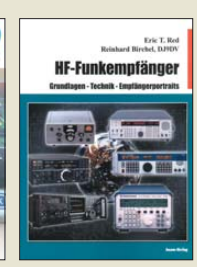

**HF-Funkempfänger Technik & RX-Porträts** T.Red; R. Birchel, DJ9DV, 200 S., DIN A4, 2005<br>B-0511 25.- $\overline{B-0511}$ 

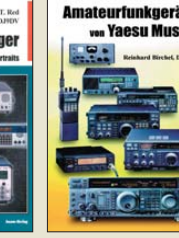

**Amateurfunkgeräte von Yaesu Musen** R. Birchel, 220 S. Taschenbuch, 2003 **B-0449 11,80** 

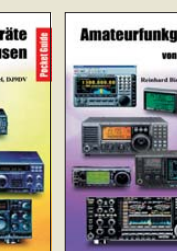

**Amateurfunkgeräte von Icom** R. Birchel, 254 S. Taschenbuch, 2004<br>B-0503 13.80  $B-0503$ 

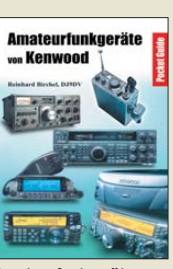

**Amateurfunkgeräte von Kenwood** R. Birchel, 180 S. Taschenbuch, 2006 **B-052X 9,80** 

**KW-Amateurfunkgeräte in Röhrentechnik** R. Birchel, DJ9DV, 2003, 374 Seiten **B-0414 36,–** 

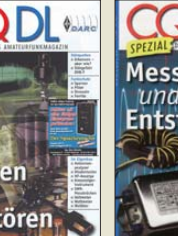

**CQDL-Spezial** 

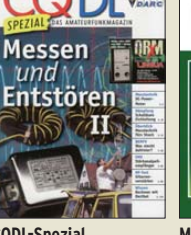

**Messpraxis für Empfänger, Sender u. Antennen** F. Sichla, 2008, 102 S., 90 Abb., 17,5 x 25,5 cm<br>B-1514 14.90  $B-1514$ 

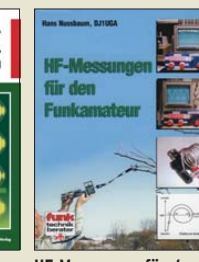

**HF-Messungen für den Funkamateur Teil 1** H. Nussbaum, DJ1UGA, 2004, 76 S. **V-8043 9,80** 

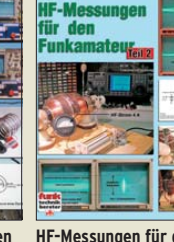

**HF-Messungen für den Funkamateur Teil 2** H. Nussbaum, DJ1UGA, 2006, 112 S **V-5198 12,80** 

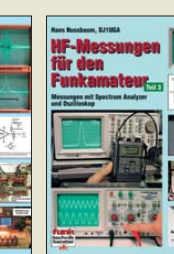

**HF-Messungen für den Funkamateur Teil 3** H. Nussbaum, DJ1UGA, 2006, 152 S

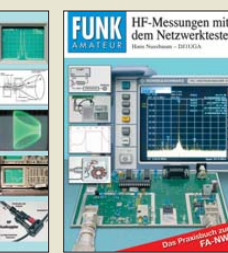

**HF-Messungen mit dem NWT - Das Praxisbuch zum FA-NWT** H. Nussbaum, DJ1UGA, 2007, 144 S.

ateurfunk mit PC

**und Soundcard** 

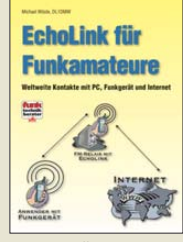

**Echolink für Funkamateure**  M. Wöste, 104 S., 131 Abb. 16 x 23 cm, 2015<br>V-8124 12,80  $V-8124$ **X-9549 14,80** 

**RV auf Langwelle** 

**QRV auf Langwelle 135,7 bis 137,8 kHz** Wensauer, DK1KQ; Klüß, DF2BC, 2006, 104 S.<br>V-8302 17.80 **V-8302** 

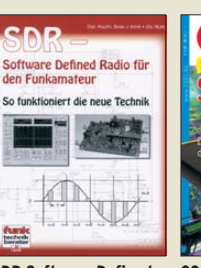

**CQDL-Spezial: SDR & D-STAR** DARC Verlag, 96 S., DIN A4, 2008 **D-9914 7,50 SDR Software Defined Radio für den Funkamateur** Krink, 2009, 176 S. **V-8484 22,40** 

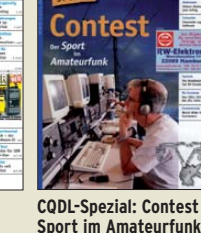

**Sport im Amateurfunk** DARC Verlag, 100 S. DIN A4, 2004 **D-9909 7,50** 

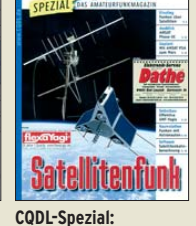

**Satellitenfunk** DARC Verlag, 96 S., DIN A4, 2006 **D-9911 7,50** 

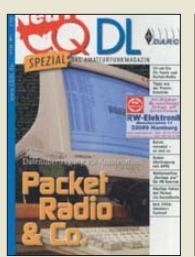

**CQDL-Spezial: Packet Radio &** DARC Verlag, 80 S., DIN A4, 2005 **D-9907 7,50** 

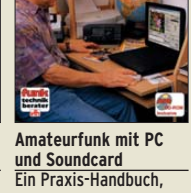

N. Schiffhauer, DK8OK **V-3777 25,– Blitz- u. Überspannungsschutz für Antennen ...** Sichla, 2. aktual. Aufl., 2006, 84 S **V-8051 9,80** 

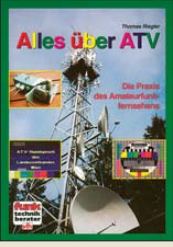

**Alles über ATV Die Praxis des Amateurfunkfernsehens**  Th. Riegler, 2002, 120 S. **V-3831 12,50** 

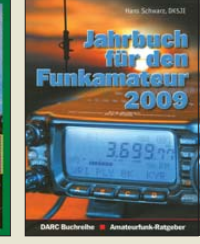

**Jahrbuch für den Funkamateur 2009** H. Schwarz, DK5JI, 624 Seiten **D-0570 13,50** 

**Skriptum der** 

Sammelband der Vorträge, DIN A4

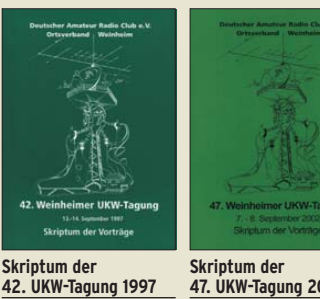

**U-1997 7,– 47. UKW-Tagung 2002** Sammelband der Vorträge, DIN A4 **U-2002 9,–**

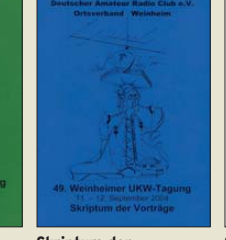

**Skriptum der 49. UKW-Tagung 2004** Sammelband der Vorträge, 160 Seiten, DIN A4 **U-2004 7,–**

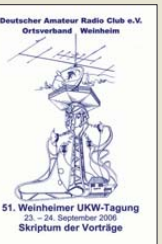

**Skriptum der 51. UKW-Tagung 2006** Sammelband der Vorträge, 154 Seiten, DIN A4 **U-2006 12,– 52. UKW-Tagung 2007** Sammelhand de Vorträge, DIN A4 **U-2007 12,–**

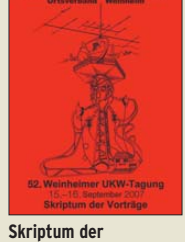

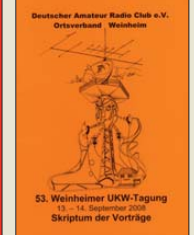

**Skriptum der 53. UKW-Tagung 2008** Sammelband der Vorträge, DIN A4, 140 S.  $12, U-2008$   $10,-$ 

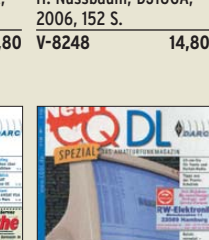

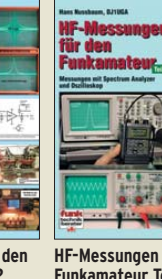

# Ausbildung · Elektronik · Messtechnik **Karak Australischein im Heft**

**www.funkamateur.de · Bestellschein im Heft** 

Tipps u. Tricks rund ums PICkit 1 Flash Starter Kit Mumm, '06, 160 S., m. CD **F-9943 19,95** 

**Lehrbuch** Walter, 3. überarb. Aufl. 2009, 224 S. m. CD-ROM **Z-0010 39,–** 

**für AVR-Mikrocontroller** M. Schwabl-Schmidt, 2007, 214 Seiten **E-1768 39,80** 

H. Bernstein, Franzis Verlag, 6. Aufl., 2008, 1464 Seiten **F-3154 49,95** 

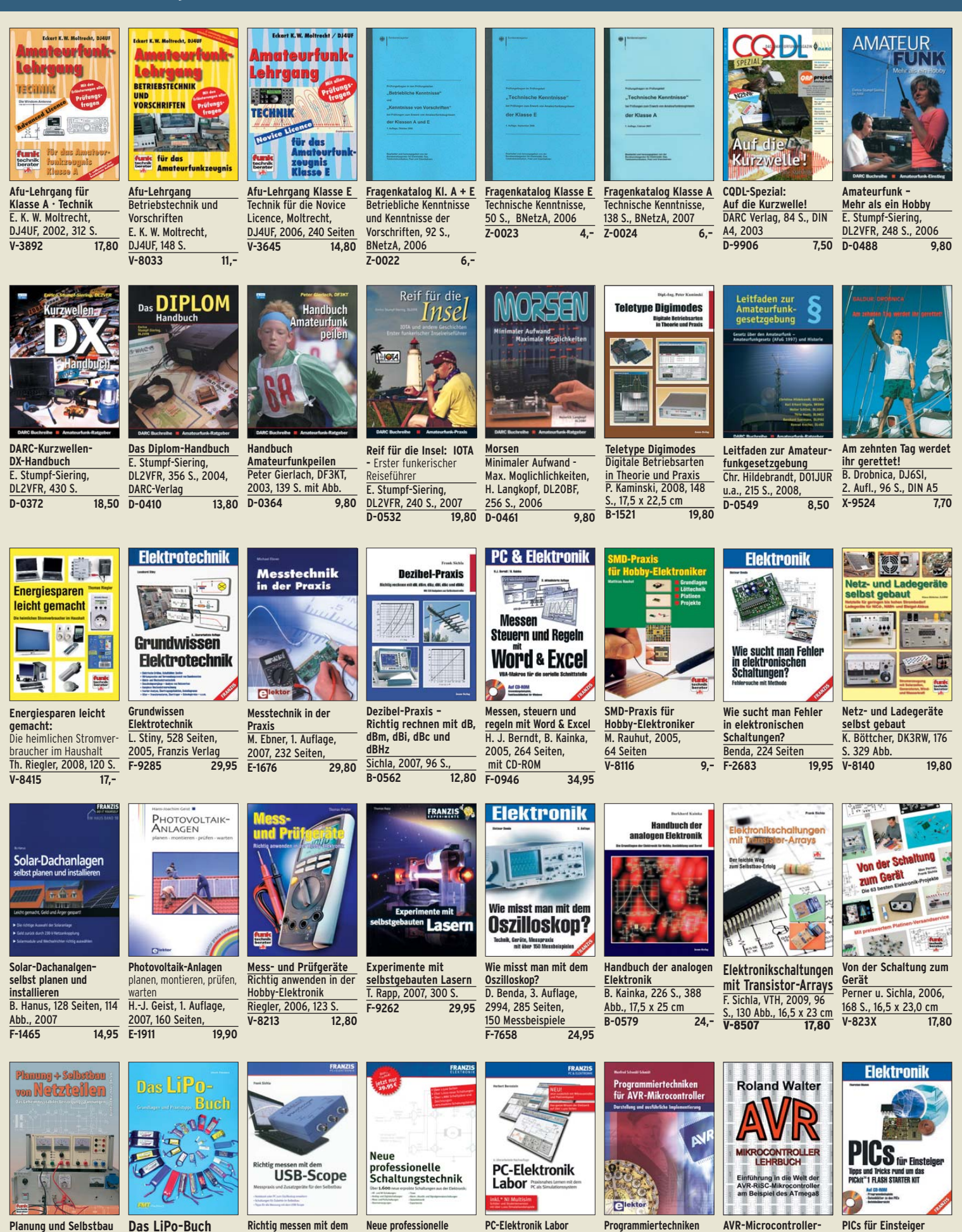

**Planung und Selbstbau von Netzteilen** B. Kaschner, 2007, 136 S., 159 Abb. **V-8392 17,–**

**USB-Scope**

U. Passern, 2008, 56 S., 61 Abb., 16,5 x 23 cm<br>V-7814 9,90  $V - 7814$ 

F. Sichla, Franzis Verlag, 2008, 176 Seiten **F-3070 19,95** 

**Schaltungstechnik** 4 Bücher als Paket, über 1500 S., bisher 119,80 **F-2394 29,95** 

# **Empfangstechnik · BOS · TV · Rundfunk · Röhrentechnik**

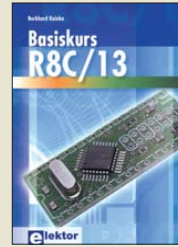

**Basiskurs R8C/13** B. Kainka, 232 S., 17 x 23,5 cm, 2008, mit CD<br>F-1775 39 80 E-1775

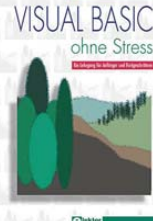

**Visual Basic ohne Stress** K. Diedrich; F.-P. Zantis, Elektor-V., 2005, 272 S. **E-1508 36,–** 

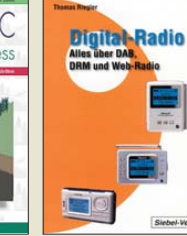

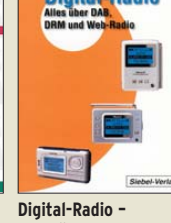

Siebel-Verlag 2004

**Alles über DAB, DRM und Web-Radio** Th. Riegler, 136 S.

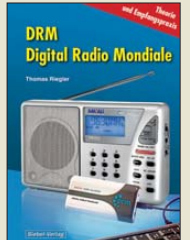

 $\overline{14.80}$ **DRM Digital Radio Mondiale** Th. Riegler, 125 S., 14,5 x 21,0 cm, Siebel-Verlag, 2006 **S-6504 14,80** 

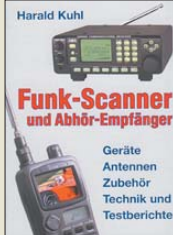

**Funk-Scanner und Abhör-Empfänger** H. Kuhl, 2002, 480 S., 14,5 x 21,0 cm S-0491

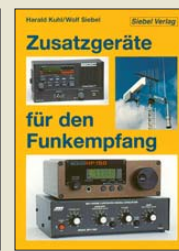

**Zusatzgeräte für den Funkempfang** H. Kuhl/W. Siebel, 4. Auflage, 2000, Siebel-Verlag, 288 S.<br>S-1793 15 90 S-1793

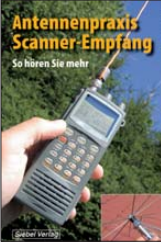

**Antennenpraxis Scanner-Empfang** So hören Sie mehr Th. Riegler, 136 S., 179 Abb., 2008, DIN A5 **S-6718 14,80**

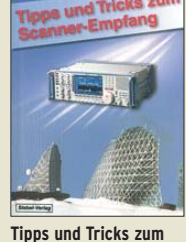

H. Garbe, 2007,  $\overline{\sqrt{5-6572}}$ 

**Scanner-Empfang** 112 S., 14,5 x 21,0 cm<br>S-6572 12,80

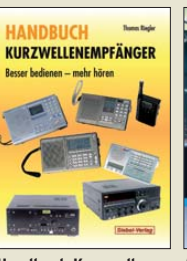

**Handbuch Kurzwellenempfänger:** Besser bedienen – mehr hören Riegler, 1. Aufl., Siebel-Verlag, 2009, 128 S.  $\overline{\overline{\text{S-6770}}}$ 

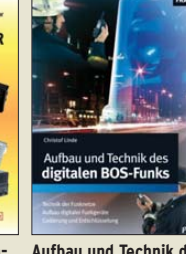

**Aufbau und Technik des digitalen BOS-Funks** C. Linde, Franzis Verlag, 2008, 192 Seiten **Z9.95** 

empfang

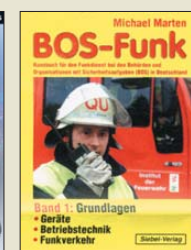

**BOS-Funk Band 1** Grundlagen, Geräte, verkehr. M. Marten,

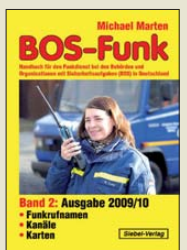

**BOS-Funk Band 2 Ausgabe 2009/2010** Funkrufnamen, Kanäle, Karten, M. Marten, 416 S **S-6817 16,90** 

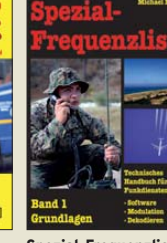

**Spezial-Frequenzliste Band 1: Grundlagen** M. Marten, 2007, 156 S.<br>S-6640 15.- $\overline{$}$ S-6640

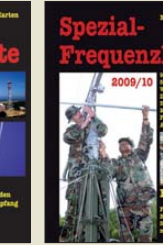

**Spezial-Frequenzliste Band 2: 2009/2010** M. Marten, 2009, 544 S.<br>S-6794 22.80  $\overline{$}$ S-6794

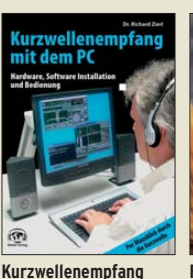

**mit dem PC** R. Zierl, 2006, 152 S., 210 Abb., 14,5 x 21 cm<br>S-6539 15.80 S-6539

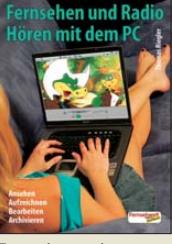

**Fernsehen und Radiohören mit dem PC** Th. Riegelr, 2006, 112 S., 203 Abb., 14,5 x 21 cm<br>V-8280 14.80  $V-8280$ 

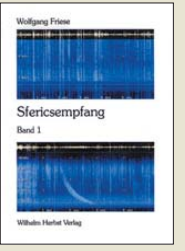

**Sfericsempfang Band 1** W. Friese, 2005, 134 Seiten, 90 Abb. **H-5727 16,–**

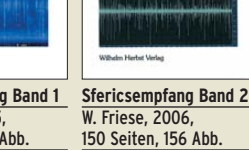

and 2

150 Seiten, 156 Abb. **H-5751 18,–**

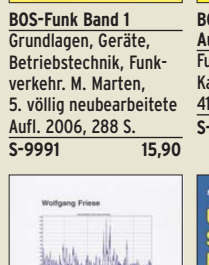

**H-5766 15,–** 

Sfericsempfang

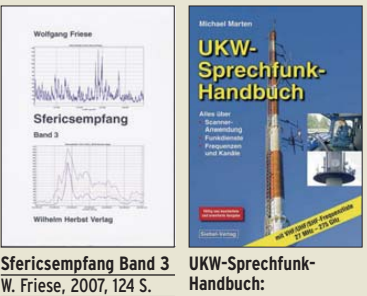

**Handbuch:** 27 MHz – 275 GHz M. Marten, 9.Aufl. 2008, 389 S. 14,8 x 21 cm **S-6732 16,90** 

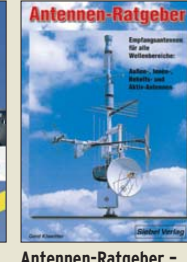

**Antennen-Ratgeber – Empfangsantennen für alle Wellenbereiche** G. Klawitter, 6. Aufl., Siebel-V., 2005, 188 S. **S-613X 13,90** 

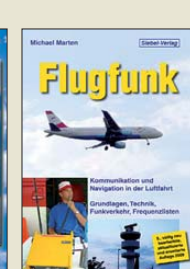

**Flugfunk – Kommunikation und Navigation in der Luftfahrt** M. Marten, 5. aktual. Auflage, 2009, 384 S. **S-6787 17,90** 

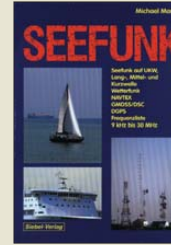

**Seefunk** auf UKW, Lang-, Mittel- und Kurzwelle M. Marten, 2008, 488 S., 14,8 x 21 cm **S-6695 23,50**

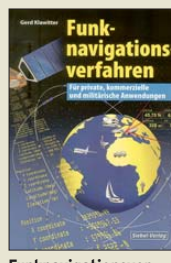

**Funknavigationsverfahren** für private, kommerzielle und militärische Anwendungen Klawitter, 96 S. **S-6563 12,80** 

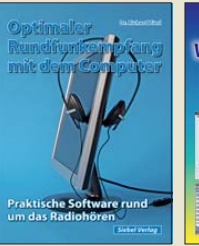

**Optimaler Rundfunkempfang mit dem Computer**  R. Zierl, 2007, 120 S., 239 Abb. **S-6626 14,50** 

Software

**Defined Radio** 

**Software Defined Radio** B. Kainka, 2008, 174 S., 14 x 21 cm

**Tel** 

**E-1928 29,80** 

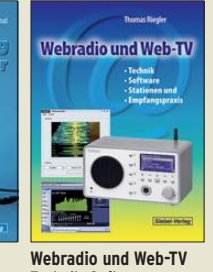

Technik, Software, Stationen und Empfangspraxis Th. Riegler, 2008, 128 S. **S-6701 14,50** 

**Radio** 

Raubuch

**Radio-Baubuch: Vom Detektor zum DRM-RX**  B. Kainka, 208 S., 2006, 14 x 21 cm

**E-1605 32,80** 

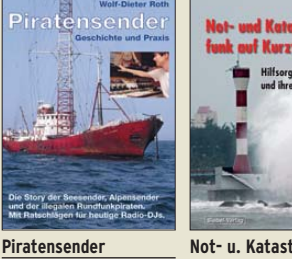

**Highend-Röhrenverstärker** v.d. Veen, 416 Seiten, 17 x 23 cm **E-1829 54,–** 

W.D. Roth, 2004, 288 S., Die Story der See- und Alpensender u. der illegalen Rundfunkpiraten **S-6377 13,90** 

**Röhren-Taschen-Tabelle** 3000 Röhren inkl. USund Wehrmachtstypen Schwandt, 284 S., 2006 **F-4548 19,95** 

Röhren-

Taschen-Tabelle **SA19000** 

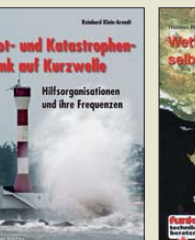

**Not- u. Katastrophenfunk auf Kurzwelle** Hilfsorganisationen und ihre Frequenzen Klein-Arendt, 2006, 216 S. **S-6555 17,80** 

-End-

renverstärker

**Pä** 

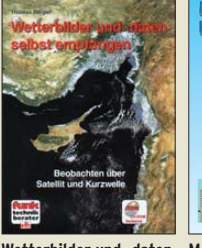

**Wetterbilder und -daten selbst empfangen**  Riegler, 2. Auflage, 112 S. mit CD-ROM **V-3998 17,80** 

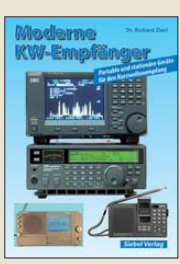

**Moderne KW-Empfänger** Portable u. stat. Geräte für den KW-Empfang R. Zierl, 2007, 152 S. **S-6596 17,50** 

Schaltungen rund um die

**Audiotechnik** 

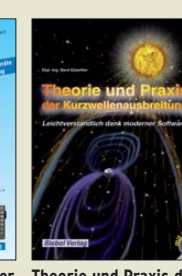

**Theorie und Praxis der Kurzwellenausbreitung** Klawitter, 1. Auflage, Siebel-Verlag., 2008, 160 S., 169 Abb., mit CD-ROM

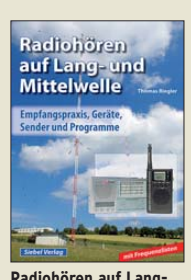

**Radiohören auf Langund Mittelwelle** Empfangspraxis, Geräte, Sender und Programme Th. Riegler, 2007, 122 S., 136 Abb.

**S-6633 15,–** 

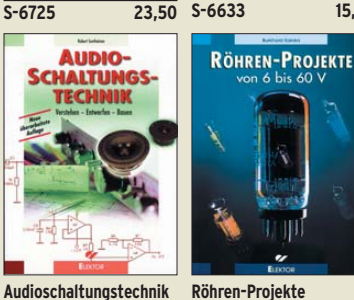

**Verstehen · Entwerfen ·**

**Bauen**

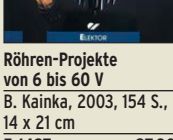

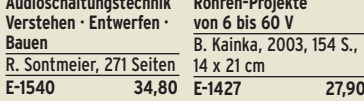

**Neues aus Jogis Röhrenbude** J. Gittel, 2005, 256 Seiten **F-3657 24,95** 

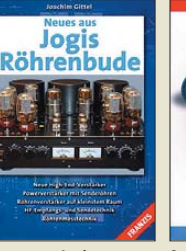

**Schaltungen rund um die Audiotechnik**

Sammlung von Artikeln aus dem Elektor, 288 S. **E-1524 34,80** 

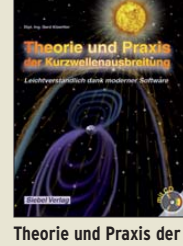

### *Amateurfunkpraxis*

### *Arbeitskreis Amateurfunk & Telekommunikation in der Schule e.V.*

### **Bearbeiter: Wolfgang Lipps, DL4OAD Sedanstr. 24, 31177 Harsum E-Mail: wolfgang.lipps@aatis.de**

### ■ Ham Radio: Horkheimer-Preis **für den AATiS**

Dem AATiS wurde in diesem Jahr der gleiche Standort in der Halle A1 zugewiesen, den er nun schon seit drei Jahren inne hat. Damit befindet er sich zwar am weitesten vom Haupteingang der Messehalle entfernt, aber mit einem neuen Schiebemast konnte die AATiS-Fahne in etwa 9 m Höhe weithin sichtbar und zudem "windstabil" platziert werden.

### *Lehrerfortbildung*

Den Schwerpunkt am Freitag, der zugleich die Personaldecke am AATiS-Stand zeitweise kräf tig ausdünnte, bildete die Lehrerfortbildung.

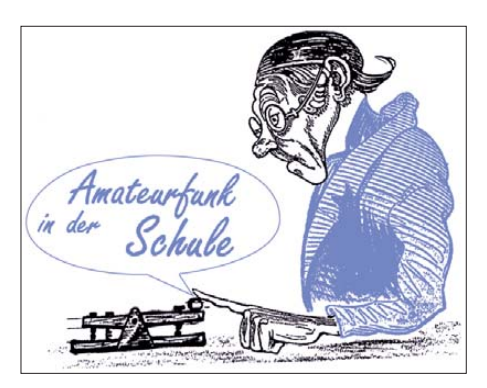

indirekten Bezug zum Amateurfunk haben. Außerdem sind jeweils nur etwa 30 % der Teilnehmer Funkamateure, sodass die meisten zunächst über unterrichtsrelevante Themen aus dem Bereich der Telekommunikation für den Amateurfunk interessiert werden sollten.

### *Workshop-Stand*

Das AATiS-Standteam der Ham Radio bestand diesmal aus zwölf Funkamateuren, denn es galt, neben dem eigentlichen Beratungsstand, auch noch den gegenüberliegenden Workshop-Stand zu betreuen. Dort bestand am Freitag im Rahmen der Lehrerfortbildung die Möglichkeit zum Aufbau eines "RFID-Schlüssels". Diese

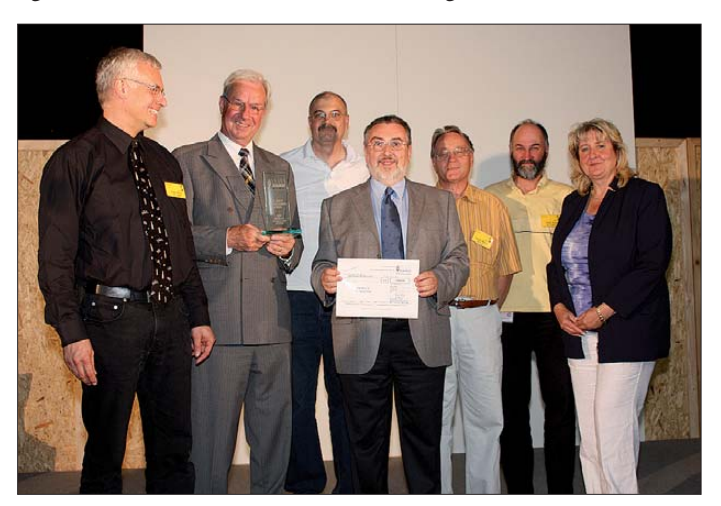

Mit 136 Personen – es waren zunächst nur Stüh le für 120 Personen gestellt worden – war das diesjährige Vortrags- und Workshopangebot noch deutlich besser besucht als in den vergan genen beiden Jahren. Diese Zahl variierte aller dings im Dreiviertelstundentakt, nämlich mit den jeweiligen Vortragsthemen. Der Dank gilt den Referenten, primär aber dem Leiter der Veranstaltung, Roman Dengler, DK6CN, von der Pädagogischen Hochschule in Karlsruhe.

Überrascht waren die Veranstalter nach Auswertung der Teilnehmerlisten: Viele Interessenten kamen aus der Schweiz, und einige der anwesenden Lehrer hatten große Entfernungen zurückgelegt: Sie reisten aus Niedersachsen, aus Nordrhein-Westfalen sowie aus Thüringen und Sachsen an. Lehrer aus dem Bereich der be rufsbildenden Schulen waren besonders stark vertreten. Auch Dozenten von Fachhochschulen und Universitäten sowie Ausbilder aus der Industrie trugen sich in die Liste ein.

Im Vorfeld dieser Veranstaltung kritisierten einige Funkamateure, man müsse ausschließlich Amateurfunkthemen anbieten. Tatsache ist, dass alle bisherigen Themen wie der HF-Sniffer, Mobilfunk, RFID, Funkkontakte zur ISS usw. als Funkanwendung einen direkten oder

**Anlässlich der Ham Radio 2009 wurde der AATiS mit dem Horkheimer-Preis ausgezeichnet. Auf dem Foto sind zu sehen (v. l. n. r.): Oliver Amend, DG6BCE, Rudolf Schwenger, DJ3WE, Gerhard Schmid, DH3NAW, Wolfgang Lipps, DL4OAD, Harald Görlich, DK9AC, Helmut Berka, DL2MAJ, und Helga Gautsche, DO1FIB. Foto: DO7PR.**

Chance nutzten auch an den restlichen Tagen mehrere Funkamateure. Spontan entschieden sich die Betreuer, auch elektronikinteressierte Kinder einzuladen. Sie konnten Blinkschaltungen zusam menlöten und hatten einen Riesenspaß. Einige von ihnen kamen an den drei Messetagen immer wieder vorbei und wollten "noch eine Schaltung" zusammenbauen. Dieser Erfolg war sicherlich auch auf das geduldige Betreuungsteam zurückzuführen, das von Joachim Boeckmann, DH8BAA, und Björn Eikermann, DD5BEA, geleitet wurde.

### *Preisverleihung*

Im Rahmen der freitäglichen Lehrerfortbildung wurde es am Nachmittag spannend. Auf dem Programm stand das Grußwort des DARC-Vorsitzenden, aber daraus wurde "mehr": Rudolf Schwenger, DJ3WE, und Walter Schlink, DL3OAP, als Mitglieder des DARC-Vorstandes sowie eine größere Delegation der DARC-Geschäftsstelle, darunter Christine Hildebrand, DO7JUR, Stephanie Heine, DO7PR, und die Geschäftsführerin des DARC, Helga Gautsche, DO1FIB, sowie ein Fernsehteam nahmen an der kleinen Feierstunde teil. Eine Videoaufzeichnung finden Sie im Internet (s. u.).

Rudolf Schwenger betonte in seiner Laudatio die Verdienste des AATiS in den vergangenen 15 Jahren. Insbesondere ging er auf dessen kontinuierliche und effektive Arbeit ein. "Dem AATiS gelingt es seit vielen Jahren, mit einem minimalen Aufwand an Bürokratie einen maximalen Erfolg zu erzielen." Der Stammmannschaft wurde anschließend der Horkhei mer-Preis verliehen, die höchste Auszeichnung, die der DARC e. V. europaweit an ver diente Funkamateure und Gruppen vergibt. Wolfgang Lipps, DL4OAD, nahm den Preis und einen Scheck über 2500 € in seiner Funktion als 1. Vorsitzender entgegen und betonte in seiner Dankesrede die gute Zusammenarbeit und die Freundschaft, die die Teammitglieder im AATiS seit vielen Jahren verbindet.

### *Rückblick und Ausblick*

Wer sich einen Überblick über die Aktivitäten und das Angebot der Ham Radio verschaffen möchte, findet sehenswerte und sehr informative Videosequenzen auf *[http://vimeo.com/](http://vimeo.com/5698405) [5698405](http://vimeo.com/5698405)* und *[http://de.sevenload.com/sen](http://de.sevenload.com/sendungen/DARC-TV/alben/KD85qJ8) [dungen/DARC-TV/alben/KD85qJ8.](http://de.sevenload.com/sendungen/DARC-TV/alben/KD85qJ8)* Doch diese ersetzen keineswegs den persönlichen Eindruck. Wer sich für Funktechnik interessiert, der sollte seinen Urlaub schon jetzt entspre chend planen: Die nächste Ham Radio findet vom 25. bis zum 27.6.10 in Friedrichshafen<br>am Bodensee statt. DL4OAD am Bodensee statt.

### ■ **UKW-Tagung und Interradio**

Auch bei der 54. UKW-Tagung ist der AATiS wieder vertreten. Diese findet am Samstag, den 12. 9. 09, in der Karl-Kübel-Schule, Berliner Ring 34–38 in 64625 Bensheim an der Bergstraße sowie (ohne AATiS-Präsenz) am Sonntag, den 13. 9. 09, auf dem Klubgelände von DL0WH in Weinheim statt. Der AATiS wird auch hier wieder mit einem Stand – vermutlich im Obergeschoss gegenüber der Cafeteria – vertreten sein.

Die Interradio ist der Amateurfunkfachmarkt im Norden Deutschlands. Die Ausstellung findet dieses Jahr am 31. 10. 09 von 9 bis 17 Uhr wie gewohnt in Halle 20 auf dem Messegelände in Hannover statt. Selbstverständlich wird der AATiS auch dieses Mal mit von der Partie sein.

Materialbestellungen (Bausätze, Platinen) sollten für die UKW-Tagung und die Interradio bis spätestens zwei Wochen vor der Veranstaltung bei Gerhard Schmid, DH3NAW *(dh3naw@aatis.de),* bestellt werden.

### **DL4OAD**

### ■ **Europatag der Schulstationen**

Das Ergebnis könnte nicht magerer sein: Nur zehn Stationen reichten ihren Logbuchauszug bei Wolfgang Beer, DL4HBB, ein. Mittlerweile wurde ihnen eine Teilnahmeurkunde zum Aushang in der Schule zugeschickt. Gerhard Schmid, DH3NAW, stellt nun einige Bausätze zusammen, die als Preise ausgelobt wurden. Dieses enttäuschende Ergebnis des 10. Europa tags der Schulstationen stellt lediglich eine Wiederholung der Resultate aus den vergangenen Jahren dar. In einer der nächsten Vorstandssitzungen des AATiS wird deshalb die Entscheidung fallen müssen, ob der Gedanke des Europatages fortgeführt werden soll.

# *CB- und Jedermannfunk*

**Bearbeiter: Harald Kuhl, DL1ABJ Postfach 25 43, 37015 Göttingen E-Mail: cbjf@funkamateur.de**

### ■ **Richtantenne maßgeschneidert**

Bei guten Ausbreitungsbedingungen und mit geübter Betriebstechnik reicht die im CB-Funk zugelassene Senderausgangsleistung für europaweite Funkkontakte, wie in den letzten Monaten die *Sporadic-E*-Öffnungen an etlichen Tagen wieder belegten. Bei gelegentlich steigender Sonnenfleckenzahl und höchster nutzbarer Frequenz (MUF) sind im 27-MHz-Bereich auch weltweite Funkverbindungen zu erwarten, wenn auch derzeit noch sehr selten. Doch immerhin: Im 10-m-Amateurfunkband waren vor einigen Wochen am frühen Abend Signale von Amateurfunkstationen aus dem südlichen Brasilien aufzunehmen. Das lässt auch CB-DXer für das 11-m-Band hoffen. Bei Verwendung einer effektiven Antenne besteht jedenfalls wenig Anlass, sich über die für die Senderausgangsleistung weiter gültige 4-W-Grenze zu beklagen, zumal beim Funkbetrieb in SSB.

Hinweise auf aktuelle 11-m-Bandöffnungen lassen sich auch durch den Empfang von Funkbaken im benachbarten Amateurfunkband gewinnen; eine umfangreiche Frequenzliste steht unter anderem unter [1] im Internet. Ken Reitz, KS4ZR, erklärt die Funktionen solcher Ausbreitungsbaken anschaulich in [2]. Ein interessantes Detail: Offenbar laufen zumindest in den USA bei vielen Amateurfunkbaken umgebaute CB-Funkgeräte als Sender und als Antenne dient oft ein freistehender Vertikalstrahler. Die-

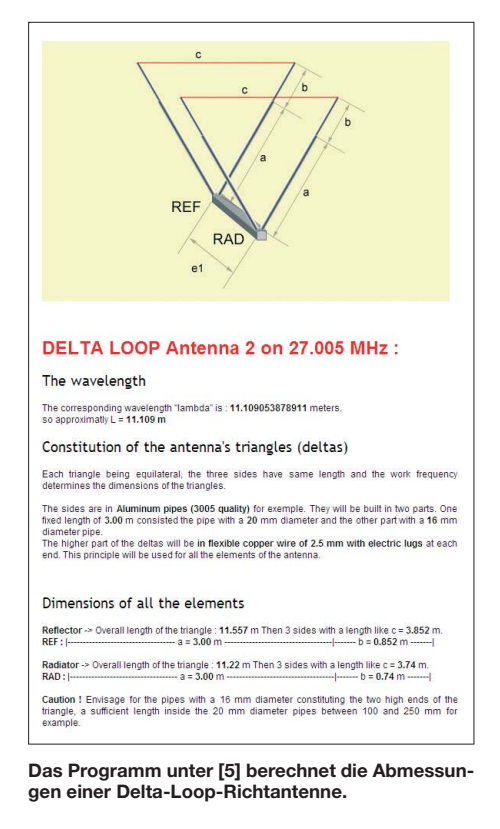

ser für die heimische Station noch am ehesten realisierbare Antennentyp ist ebenso bei CB-Funkern weiter sehr verbreitet und ermöglicht auch DX-Verbindungen.

Seit der Zulassung von Richtstrahlern haben CB-DXer heute aber noch weitaus bessere Möglichkeiten für Fernverbindungen, etwa beim vorübergehenden Portabelfunk vom nächsten Berg oder während des Urlaubs vom Campingplatz. Achtung: Beim Betrieb einer ortsfesten Sendefunkstelle fordert die BNetzA ab 10 W EIRP (Senderausgangsleistung zuzüglich Antennengewinn) eine so genannte Standortbescheinigung [3].

**Das Projekt Fernfahrerfunk [8] plant ein Netz von CB-***Gateways*  **entlang der Haupt verkehrswege. Screenshots: DL1ABJ**

Zu den beliebten Richtstrahlern im oberen Bereich der Kurzwelle gehört vor allem die Yagi-Antenne. Ein Projekt für den ambitionierten Antennenbauer ist auch der so genannte Delta-Loop-Beam, der laut [4] für beste DX-Ergebnisse eine möglichst hohe Aufbauhöhe über dem Erdboden verlangt. Letzteres lässt sich oft genug allenfalls an einem portablen Standort mit einem stabilen Steckmast realisieren. Die Elemente dieser Antenne bestehen aus stehenden Dreiecken aus Draht oder Aluminium.

Unter [5] kann man sich die exakten Abmessungen einer solchen Delta-Loop-Richtantenne für eine Frequenz im 11-m-Band berechnen lassen. Nach der Frequenzeingabe über eine Maske teilt man dem Programm noch die Anzahl der gewünschten Elemente (zwei bis sechs) mit und erhält nach der Bestätigung per Mausklick auf *Calculate your Delta Loop Antenna* die entsprechenden Daten. Alle Seiten eines Dreiecks haben jeweils die gleiche Länge, festgelegt durch die gewünschte Arbeitsfrequenz. Auch der Abstand der Elemente zueinander ist festgelegt und nimmt Einfluss auf den Antennengewinn, wobei das Berechnungsprogramm mehrere Längen zur Wahl stellt.

Potenzielle Antennenbauer sollten sich allerdings über die Ausmaße einer solchen Konstruktion im Klaren sein: Jedes Element hat einen Gesamtumfang nahe der Wellenlänge, also rund 11 m. Bei einem vertretbaren mechanischen Aufwand kommt für den Anfang daher der Aufbau einer Version mit zwei Elementen wohl am ehesten in Betracht.

### ■ **CB-***Gateways* auch für Fernfahrer

Wie die Deutsche Funk-Allianz [6] meldete, hat der Lkw-Bauer Mercedes-Benz kürzlich in seiner Kundenzeitschrift "Route" [7] über CB-Funk-*Gateways* und deren Perspektiven für Fernfahrer berichtet. Zur Erinnerung: Gemeint ist die Zusammenschaltung von CB-Funkgeräten mit dem Internet sowie deren Vernetzung untereinander. Das weltweite Datennetz ersetzt dabei die Ionosphäre und ermöglicht so CB-Funkern jederzeit "Fernverbindungen", sobald sie per Funk den Kontakt mit einer *Gateway*-Station aufnehmen. Zulässig ist deren Betrieb derzeit auf den 11-m-Kanälen 11, 29, 34, 39, 61, 71 und 80.

Der Beitrag im Kundenmagazin berichtet über typische Anwendungen des CB-Funks durch Fernfahrer, wie das Mittagsgespräch mit Kollegen sowie der Pannen- oder Stauruf auf der Autobahn. Allerdings sei der Aktionsradios mit herkömmlichen Geräten und Antennen auf etwa 5 bis 10 km begrenzt. Dank *Gateway*-Funk, so der Bericht, seien nun auch kostenlose Ferngespräche möglich. So könne ein Lkw-Fahrer vom heimischen Computer aus mit seinem Kollegen "auf Achse" in Kontakt bleiben oder die Ehefrau ihren Mann problemlos in der Fahrerkabine erreichen. Dies immer unter der Voraussetzung, und das erwähnt der Beitrag eher

die ne ation Infotainment total Fernfahrer, und Hilf<mark>sdie</mark>nste fernfahrenfunk de fernfahrerfunk de www. erver info Projekt Info Nutzer Info

> am Rande, dass sich eine *Gateway*-Station mit Hochantenne in CB-Funkreichweite des Fernfahrers befindet. In der Realität ist das Netz ehrenamtlicher Betreiber nämlich noch eher dünn gewebt, sodass der Beitrag mehr verspricht, als die Realität hält.

> Letzteres will das ambitionierte Projekt "Fernfahrerfunk" ([8]; vormals *Trucker Gateway Federation*) ändern. Die Initiatoren planen den Aufbau und Betrieb von anfangs etwa 300 CB-*Gateways* entlang der Hauptverkehrswege in deutschsprachigen Ländern. Als Ergänzung von festen Standorten bei ehrenamtlichen Betreibern hat man eine tragbare ferngesteuerte und mit Solarzellen betriebene *Gateway*-Station entwickelt, die über ein schnelles Mobiltelefonnetz die Verbindung ins Internet sichert. Seit dem Frühjahr 2009 laufen solche Geräte an drei Standorten in Tirol, Niedersachsen und Bayern im Testbetrieb. Ursprünglich als reines CB-Funk-Projekt konzipiert, wollen die Initiatoren nun auch Partner in den Bereichen Hörfunk und Mobiltelefon integrieren.

> Beobachter sehen die Erfolgsaussichten angesichts fallender Preise für Mobiltelefonverbindungen als gering. Hört man sich bei Fernfahrern um, dann reicht ihnen der AM-Kanal 9 zur Kommunikation über Antenne während der Fahrt mit Kollegen in Funkreichweite. Gespräche mit Firma oder Familie würden übers Mobiltelefon laufen und die Idee komme wohl 10 Jahre zu spät. Damals fehlte allerdings die Zulassung.

### **Literatur und URLs**

- [1] Hays, W., WJ5O: *[www.qsl.net/w/wj5o//bcn.htm](http://www.qsl.net/w/wj5o//bcn.htm)*
- [2] Reitz, K., KS4ZR: Exploring the World of 10 Meter Beacons. Monitoring Times (2007) H. 5, S. 14–16,
	- *[www.monitoringtimes.com/MT-10meters.pdf](http://www.monitoringtimes.com/MT-10meters.pdf)*
- [3] [Allgemeinzuteilung CB-Funk:](http://www.bundesnetzagentur.de/media/archive/1533.pdf) *www.bundesnetz agentur.de/media/archive/1533.pdf*
- [4] Krischke, A., DJ0TR: Rothammels Antennenbuch, FA-Leserservice *D-033X*
- [5] [Berechnung Delta-Loop-Beam:](http://www.dxzone.com/cgi-bin/dir/jump2.cgi?ID=16299) *www.dxzone.com/ cgi-bin/dir/jump2.cgi?ID=16299*
- [6] [Deutsche Funk-Allianz:](http://www.deutsche-funk-allianz.de) *www.deutsche-funkallianz.de*
- [7] Mercedes-Benz, Kundenmagazin: *[www.emagazine-mercedes-benz.com](http://www.emagazine-mercedes-benz.com)*
- [8] Projekt Fernfahrerfunk: *[www.fernfahrerfunk.de](http://www.fernfahrerfunk.de)*

# *Kurzwelle in Deutsch*

### **Liste analoger deutschsprachiger Sendungen auf Lang-, Mittel- und Kurzwelle**

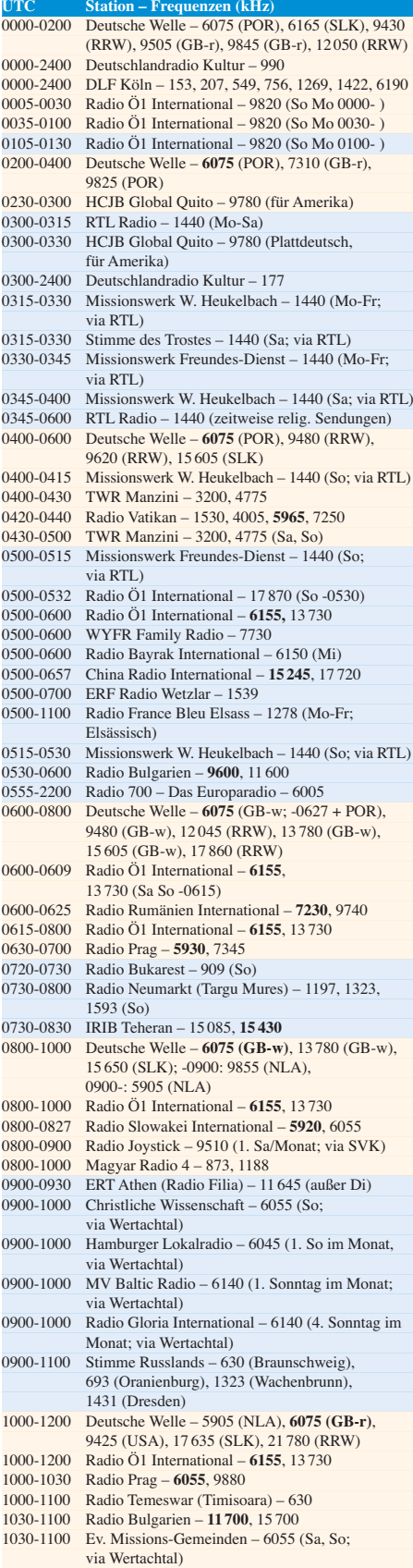

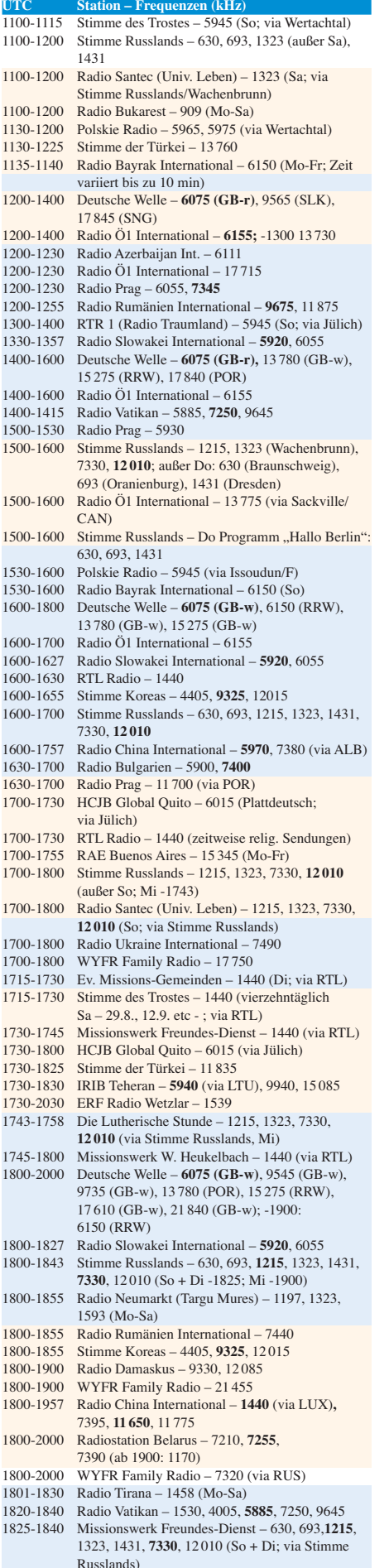

1830-1900 Stimme Indonesiens – 9525 (alt 11 785)

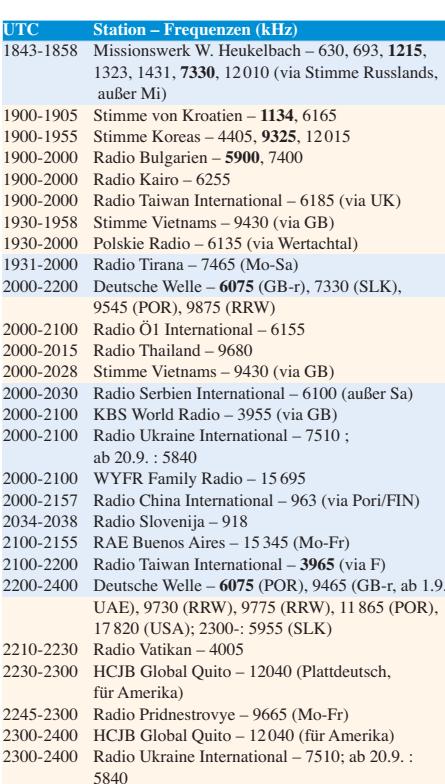

### **Sendungen im DRM-Modus ("Kurzwelle digital")**

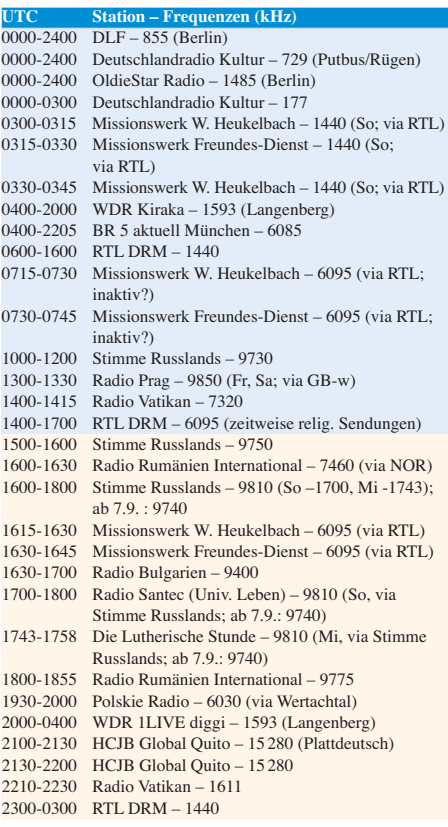

**Die Deutsche Welle sendet von eigenen Relais und angemie - teten Sendern aus folgenden Ländern:** GB – Großbritannien (Rampisham-r, Woofferton-w), NLA - Niederl. Antillen (Bonaire), POR – Portugal (Sines), RRW – Rwanda (Kigali), SLK – Sri Lanka (Trincomalee), SNG – Singapur (Kranji), UAE – Vereinigte Arabische Emirate (Dhabayya), USA – USA (Cy press Creek, SC)

Die am besten hörbaren Frequenzen sind in **Fettdruck** wiedergegeben. Hans Weber

# *BC-DX-Informationen*

### ■ **50 Jahre Lutherische Stunde**

Die *Lutherische Stunde* sendet ihr deutschsprachiges Radioprogramm immer mittwochs über Anlagen der *Stimme Russlands* um 1743 UTC auf den Mittelwellen 1215, 1323 und 1386 kHz sowie auf den Kurzwellen 7330 und 12 010 kHz. In ihrem aktuellen Programmheft (Ausgabe 213 für August/September 2009) berichtete das Missionswerk anlässlich des 50-jährigen Bestehens über seine Anfänge: Gegründet im Frühjahr 1959 von Hans-Lutz Poetsch, übernahm die *Lutherische Stunde* zunächst ins Deutsche übersetzte Programme der amerikanischen *Lutheran Hour*. Ab 1962 wurden eigene Sendungen entworfen und ausgestrahlt. Eine zentrale Zielgruppe waren die im damaligen ideologischen Osten lebenden so genannten Russlanddeutschen im Grenzgebiet zur Volksrepublik China, die kaum eigene Pastoren hatten. "Der *Sender Luxemburg* war stark genug, dieses Gebiet zu erreichen; zusätzlich wurden die Programme über *FEBC Manila*, Philippinen, in die Sowjetunion ausgestrahlt," berichtet Poetsch. Hörer in Südamerika erreichte die *Lutherische Stunde* über den Sender *KGEI* in Redwood City, nahe San Francisco.

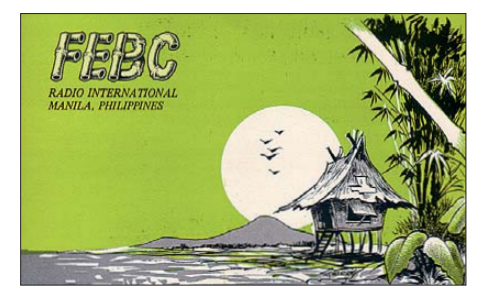

**Die** *Lutherische Stunde* **sendete in den 1980er-Jahren über** *Radio FEBC* **in Manila ein deutschsprachiges Programm in das sowjetisch-chinesische Grenzgebiet.**

Wie bei anderen ins Ausland sendende Hörfunkstationen ohne eigene Hörerforschungsabteilung, dienten die eingehenden Hörerbriefe als Indiz für die – in dem Beitrag allerdings nicht genannte – Zahl der Zuhörer. Aus der Sowjetunion und den damaligen Ostblockstaaten kam vergleichsweise wenig Post, wofür die *Lutherische Stunde* staatliche Zensur verantwortlich machte. "So waren wir auf Berichte von Besuchern angewiesen [...]; auch konnten ostkirchliche Vertreter bei internationalen Tagungen interviewt werden." Die Hörerschaft der *Lutherischen Stunde* hat in den vergangenen Jahren deutlich nachgelassen und ist heute allenfalls von lokaler Bedeutung; Fernsehsendungen sind allerdings wegen der vielfach höheren Produktionskosten nicht finanzierbar. Empfangsberichte bestätigt die Radiomission per QSL-Karte oder Brief. Anschrift: Lutherische Stunde, Postfach 11 62, 27363 Sottrum (*post@lutherischestunde.de*).

### ■ **5N0OCH** baut VON-Station

Die *Voice of Nigeria* (VON) zählt zu den am besten hörbaren afrikanischen BC-Stationen auf Kurzwelle. Zu den oft gehörten Sendungen

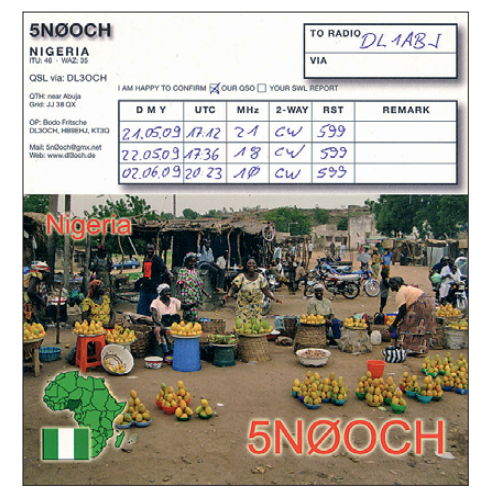

**5N0OCH ist oft mit lautem Signal über die neuen Antennen der** *Voice of Nigeria* **zu hören. Ab Herbst geht die KW-Sendestation des nigerianischen Auslandsdienstes nahe Abuja offiziell in Betrieb.**

gehören die Ausstrahlungen morgens und abends auf 15 120 kHz im 19-m-Band mit Programmen in englischer und französischer Sprache. Spätes tens ab Herbst dieses Jahres ist mit noch lauteren Signalen zu rechnen, wenn die neue Sendestation nahe der Hauptstadt Abuja in Betrieb geht. Signale von dort sind schon heute zu hören: Bodo Fritsche, DL3OCH, ist unter seinem nigerianischen Rufzeichen 5N0OCH sehr aktiv auf den KW-Bändern und hat derzeit die Gelegenheit, die bereits errichteten neuen Vorhangantennen der *Voice of Nigeria* in den Amateurfunkbändern zu nutzen. Entsprechend ist sein Signal selbst bei mäßigen Ausbreitungsbedingungen schwer zu überhören. Auf der Ham Radio 2009 traf man 5N0OCH am Stand der *German DX Foundation* (GDXF) und wer bereits eine Verbindung im Logbuch stehen hatte, konnte sich seine QSL-Karte direkt mitnehmen. Als einer der wenigen Staaten Afrikas leistet sich Nigeria weiter den Betrieb eines internationalen Auslandsdienstes auf Kurzwelle. Darüber hinaus könnte die *Voice of Nigeria* als Türöffner für die digitale Kurzwelle wirken, denn diese Station war das erste afrikanische Mitglied im internationalen DRM-Konsortium. Der Bau der neuen Station erfolgte auf Anordnung der nigerianischen Bundesregierung: Nachdem die Hauptstadt samt Regierungssitz von Lagos nach Abuja verlegt worden war, sollte der staatliche Auslandssender diesem Beispiel möglichst bald folgen.

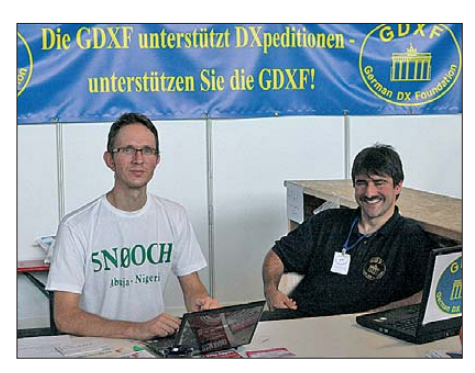

**Derzeit die** *Stimme Nigerias* **auf den Afu-Bändern: Bodo (links), unter anderem DL3OCH und 5N0OCH, baut im Auftrag eines Firmenkonsortiums eine neue KW-Sendestation für die** *Voice of Nigeria* **nahe der Hauptstadt Abuja. Foto und QSLs: HKu**

Der Vertrag mit einem Firmenkonsortium unter der Leitung von Thomson Broadcast & Multimedia umfasst den schlüsselfertigen Bau der modernsten KW-Station auf dem afrikanischen Kontinent und hat ein Gesamtvolumen von 40 Millionen US-Dollar. Das Projekt umfasst drei 250-kW-Sender inklusive DRM-Modulator, zwei fest nach Westen beziehungsweise Norden ausgerichtete Vorhangantennen, Afrikas erste Drehstand-Vorhangantenne sowie sämtliche Gebäude und Anlagen. Fotos der Antennen waren zumindest bei Redaktionsschluss unter *[www.qrz.com/detail/5n0och](http://www.qrz.com/detail/5n0och)* zu sehen.

In den kommenden Monaten ist mit VON-Testsendungen aus Abuja auf den bekannten Frequenzen zu rechnen, darunter 9690, 11 770 und 15 120 kHz.

### ■ **Argentinien auf Deutsch**

*Radiodifusion Argentina al Exterior* (RAE) sendet täglich zwei deutschsprachige Programme auf seiner Kurzwelle 15 344 kHz: Neben der bekannten Sendung von 2100 bis 2200 UTC erfolgt eine zweite Ausstrahlung von 1700 bis 1800 UTC. Wie auch die anderen RAE-Sendungen, sind die Programme nur montags bis freitags zu hören. An Wochenenden werden Übernahmen von *Radio Nacional* in spanischer Sprache gesendet. Anschrift für Empfangsberichte: Radiodifusion Argentina al Exterior, Casilla 555, 1000 Buenos Aires, Argentinien. Als MP3-Audiodatei stehen aktuelle RAE-Sendungen außerdem unter *www.radio700.eu/ [podcasts/argentinien/argentinien.xml](http://www.radio700.eu/podcasts/argentinien/argentinien.xml)* zum Herunterladen bereit.

### ■ **HR verlässt Mittelwelle**

Der *Hessische Rundfunk* (HR) spart beim Programm sowie bei der Sendetechnik und schaltet zum Ende des Jahres seine Mittelwelle 594 kHz ab, derzeit noch abgestrahlt über die Sender in Rodgau-Weiskirchen (250 kW) sowie auf dem Hohen Meißner (90 kW). Darüber laufen tagsüber das Programm *HR-Info* sowie Übertragungen wichtiger Debatten aus dem Bundesoder Landtag. Fremdsprachige Programme des HR sind auf dieser Mittelwelle montags bis freitags von 1700 bis 2230 UTC sowie samstags von 1700 bis 2130 UTC zu hören, darunter auf Italienisch, Türkisch, Griechisch und Spanisch. Anschrift für Empfangsberichte: Hessischer Rundfunk, Bertramstraße 8, 60320 Frankfurt/Main.

### ■ Kongo reaktiviert Kurzwelle

Das staatliche *Radio Congo* ist aus Brazzaville seit einiger Zeit wieder unregelmäßig auf 6115 kHz aktiv und kann bei guten Ausbreitungsbedingungen sowie freier Frequenz bis zum Sendeschluss gegen 1900 UTC selten in Mittel europa beobachtet werden. Allerdings hat man offenbar weiter technische Probleme, denn die AM-Modulation ist stark verzerrt.

Auch *Radio Peace* hat seine Kurzwelle reaktiviert und sendet von seinem Standort im Südsudan wieder auf 4750 kHz (1 kW). Die Programme in Englisch und Regionalsprachen des Sudans beginnen gegen 0230 UTC; Sendeschluss ist abends gegen 1830 UTC.

*Die Berichte und Illustrationen stammen von Friedrich Büttner (Bü) und Harald Kuhl (HKu).*

## *Ausbreitung September 2009*

### **Bearbeiter: Dipl.-Ing. František Janda, OK1HH CZ-251 65 Ondˇrejov 266, Tschechische Rep.**

Die Sonne ist ungefähr 4,6 Milliarden Jahre alt und sie wird noch etwa 5 bis 7 Milliarden Jahre ähnlich wie heute scheinen. Die 260 Jahre regelmäßiger Sonnenbeobachtungen sind nur ein Augenblick in ihrer Historie. In dieser durch Aufzeichnungen belegten Zeit gab es nur einen einzigen längeren Aktivitätsabfall mit  $R_{12}$  unter 50, nämlich das Dalton Minimum in den Jahren 1790 bis 1830. Wesentlich länger und tiefer waren zuvor die (im Nachhinein festgestellten) Minima: Maunder (zwischen 1645 und 1715), Spörer (1420 bis 1570), Wolf (1280 bis 1340) und Oort (1010 bis 1050). Vergleichbare Wiederholungen erwartet man jetzt nicht.

Mit dem Charakter des gegenwärtigen Minimums vergleichbare Zyklen gab es z.B. vor dem eher überdurchschnittlichen 15. Zyklus, zwischen 1911 und 1914. Einige Sonnenforscher erwarten zwar, dass der kommende 24. Zyklus ähnlich dem unterdurchschnittlichen 16. Zyk lus

sein wird. Aber das ist sehr spekulativ, noch dazu auf Grund der sehr unvollständigen Kenntnisse über die Prozesse im Sonneninneren. Für September erwarten wir nach SWPC die Sonnenfleckenzahl  $R = 9.5$  (im Konfidenzintervall  $1,5 - 17,5$ , nach IPS  $R = 3,1$  und nach SIDC *R* = 14 mit der klassischen oder *R* = 9 nach der kombinierten Methode. Unsere Vorhersage beruht auf der Sonnenfleckenzahl *R* = 10 (resp. Solarflux  $SF = 71$  s.f.u.).

Anfang September wird die Kurzwellenausbreitung an einigen Tagen an den Sommer erinnern. In der zweiten Hälfte finden wir günstigere Ausbreitungsbedingungen, die für das Äquinoktium typisch sind. Regelmäßig wird sich für DX-Verbindungen das 14-MHz-Band öffnen, oft auch 18 MHz und in Südrichtungen auch 21 MHz. Auf den niedrigen KW-Bändern sollte man auf die Ausbreitung in der Dämmerungszone (*grayline*) achten.

In der Übersicht sind Ende Juni und der Juli an der Reihe. Es-Öffnungen setzten sich fort und wurden langsam schwach. Am 25.6.09 war im Juni das erste Mal das 6-m-Band geschlossen, gleichzeitig wurde der Sonnenwind stärker und allgemein verschlechterten sich die KW-Ausbreitungsbedingungen. Trotzdem gab es weiter hin Tage, an denen das 6-m-Band interessanter

als das 20-m-Band war – vor allem in den Abendstunden.

Beispiele für gute  $E_s$ -Öffnungen: 29.6. (V2), 30.6. (TN), 1. –2.7. (Europa), 3.7. (7X, EA8), 4.7. (Europa bis zu 144 MHz), 8.7. (USA), 14.7. (EA, EA6 – 8), 15.7. (Mittel- und Südamerika), 16.7. (ZB, CN, 7X, EA6 – 8 – 9) und 17.7.  $(W1 - 2 - 3 - 8, VE1 - 3)$ .

Eine Überraschung war trotz der fleckenlosen Sonne ein Magnetsturm mit Polarlichtern am 22.7.09. Positive Störungsphasen gab es gleich zwei – am 21.7. und am 23.7.09.

Zum Schluss die Indizes der Aktivität im Juli 2009: Solarflux 68,3 s.f.u., geomagnetischer Index aus Wingst  $A_k = 6.2$  und Sonnenfleckenzahl  $R = 3.5$ . Daraus berechnet man für den Januar den Index  $R_{12} = 1,8$ . Damit ist der Januar vorläufig der erste Monat des neuen 24. Zyk lus.

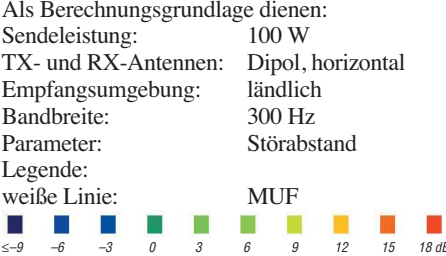

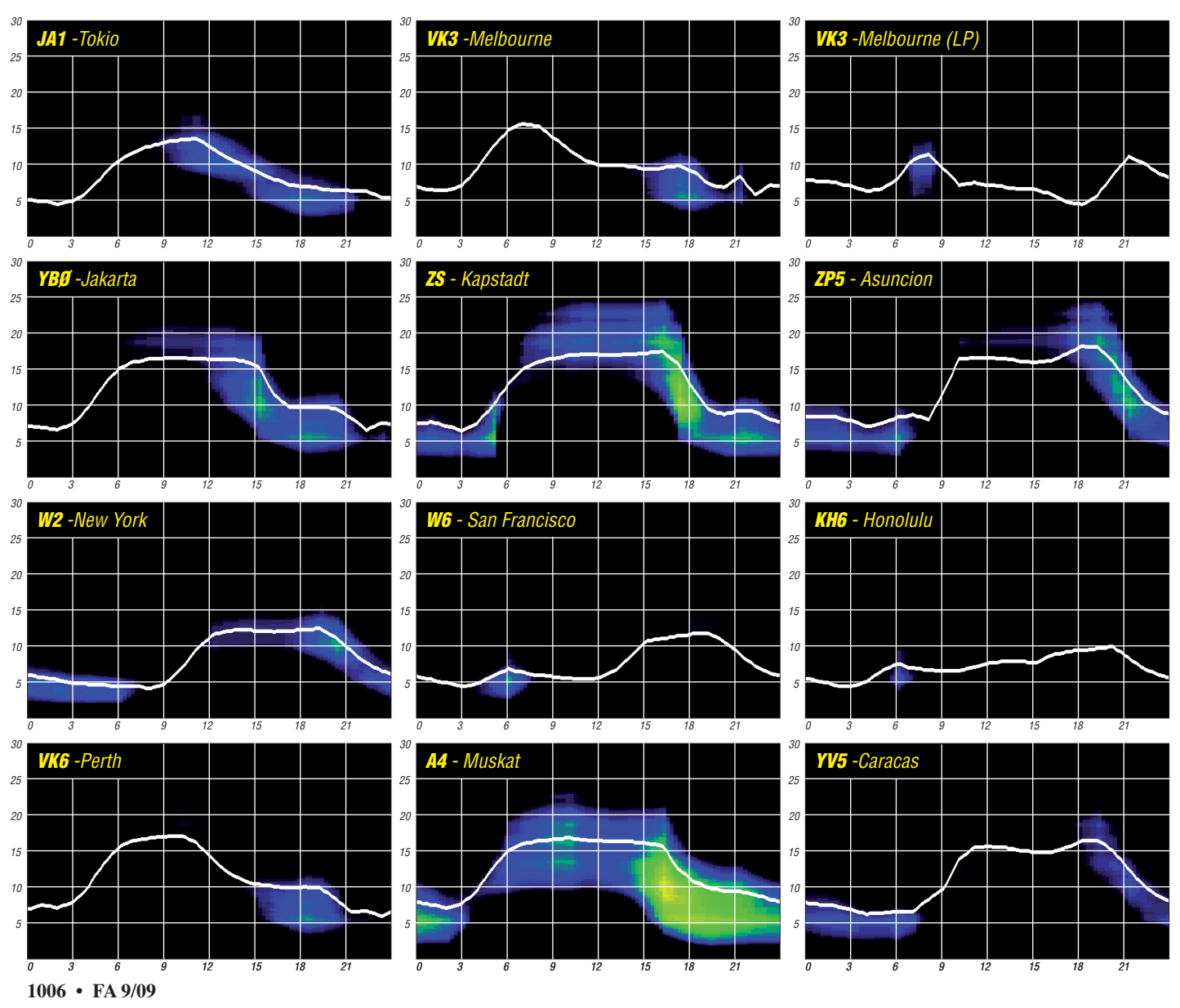

# *5Z4EME: Erde–Mond–Erde aus dem tiefen Afrika*

Anfang April 2009 begaben sich René, PE1L, Ronald, PA3EWP, und Eltje, PA3CEE, auf den Weg nach Kenia. Ziel war, dieses selbst auf den Kurzwellenbändern sehr gesuchte DXCC-Gebiet via EME auf 2 m und 70 cm zu aktivieren [1]. Zwar war vor mehreren Jahren dort schon einmal jemand auf 144 MHz über den Mond QRV gewesen, damals konnten jedoch nur die "Big Guns" W5UN und KB8RQ eine Verbindung verbuchen.

René verfügte bereits über einschlägige EME-DXpeditions-Erfahrung, beispielsweise aus Bo naire als PJ4EME oder von Spitzbergen unter dem Rufzeichen JW5E. Gleichwohl stellten die Aktivierung eines afrikanischen Gebietes und des Locatormittelfeldes KI79 für Protagonisten eine besondere Herausforderung dar. Wenigstens ließ die Sicherheitslage vor Ort nach den Unruhen im Zusammenhang mit der Parlamentswahl 2008 nun eine Aktivierung Kenias zu.

Die Antennenausrüstung bestand aus zwei Zehnelement-Kreuzyagis nach DJ9BV mit einem Gesamtgewinn von etwa 16,5 dBd. Die Polarisation konnte sowohl sende- als auch empfangsseitig von horizontal auf vertikal und umgekehrt umgeschaltet werden. Damit hatte man ein Mittel zur Hand, den manchmal sehr widrigen Polarisationsdrehungen auf dem EME-Ausbreitungskanal ein Schnippchen zu schlagen.

Wie bei den meisten DXpeditionen, war auch hier der Umfang der gesamten Ausrüstung ein zeimliches Problem. Das Gepäck überschritt deutlich die 200-kg-Marke – und das, obwohl schon sehr aufs Gewicht geachtet wurde. So hatte man beispielsweise entschieden, auf Rotoren zu verzichten und die Langyagis mit Sei len zu drehen. Bei den bekannt hohen Transporttarifen der Fluggesellschaften wären die 200 kg aber immer noch ziemlich teuer geworden. Die Teilnehmer fanden aber einen sportlichen Ausweg: Sie verfrachteten das gesamte Material in Skisäcke – Sportgepäck wird zu einem niedrigeren Tarif befördert. Und schließlich konnte man auf dem Kilimandscharo ja auch Ski fahren. Auf die Mitreisenden und das Flughafenpersonal wirkte das zwar ein wenig dekadent, trug aber deutlich zur Kostenminimierung bei.

Nach der Ankunft in Nairobi stand der anstrengendste Teil der Reise jedoch erst noch bevor: Der Transfer in den westlichen Teil des Landes. Der Fahrer des Mietwagens hatte allerdings nicht mit so viel Gepäck gerechnet; er wartete mit einem relativ kleinen Auto auf die drei DXpeditionäre. Nach einigen Versuchen gelang es dann aber doch, Equipment und OMs im Auto zu verstauen. Mit einer Packungsdichte wie in der sprichwörtlichen Sardinendose ging es dann über staubige und holprige Straßen viele Stunden nach KI79MO, dem DXpeditionsstandort.

Ohne jeglichen Verzug machten sich die Drei nach Ankunft an den Antennenaufbau; es galt schließlich, keine wertvolle Zeit zu verlieren – die EME-Community wartete sehnsüchtig auf die ersten Signale von 5Z4EME. Nachdem alles betriebsfertig war, musste nur noch auf den Mond kalibriert werden, und endlich konnte es losgehen. Die Anspannung erreichte den Höhepunkt, doch bereits nach dem ersten "CO" am 1.4.09 zeigte sich, dass die Ausrüstung 100%-ig funktionierte. Es stellte sich unvermittelt ein Pile-Up ein, zeitweise riefen 14 Stationen gleichzeitig. Man war im Geschäft! Innerhalb der nächsten Tage wurden 282 verschiedene Station auf 144 MHz via Mond erreicht, alle im WSJT-Mode JT65, der auch mit 200 W an einer 13-dBd-Antenne bereits EME-QSOs ermöglicht. 47 verschiedene DXCC-Gebiete wurden vom Team gearbeitet sowie 45 Erstverbindungen geloggt: Wahrlich ein "Weltrekord". Noch nie hatte eine EME-DXpedition so viele Verbindungen innerhalb von nur 12 Tagen geschafft.

Besonders erfreulich war dabei, dass es sogar viele QRP-Stationen ins Log geschafft haben. Es finden sich dort auch Rufzeichen von OMs, die mit nur 100 W oder sogar noch weniger an einer einzelnen Langyagi arbeiten. So macht EME besonders viel Spaß, auch weil sich die Entscheidung für die Kreuzyagis als eindeutig richtig erwies.

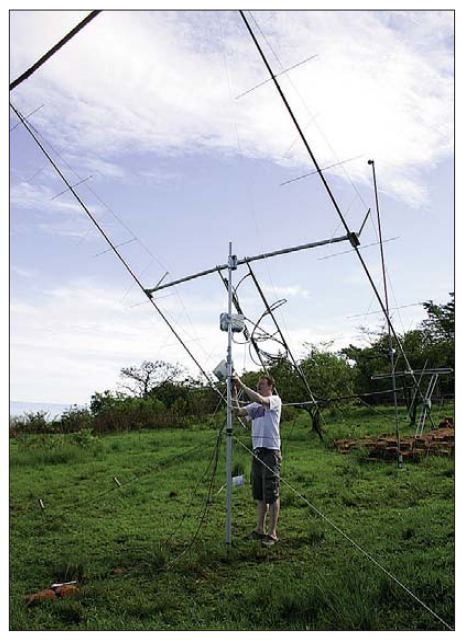

**René, PE1L, beim Aufbau und der Feinjustierung der zwei Zehn element-Kreuzyagis nach DJ9BV**

vollkommen aus, um Jan, DL9KR, in CW und Dan, HB9Q, in JT65 zu erreichen. Ein QSO mit der Heimat – PI9CAM an einem kommerziellen Parabolspiegel – rundete die Erfolgsreihe ab.

Allerdings lief nicht alles so problemlos ab, wie es bisher erscheint: EME in den Tropen bringt ganz besondere Herausforderungen mit

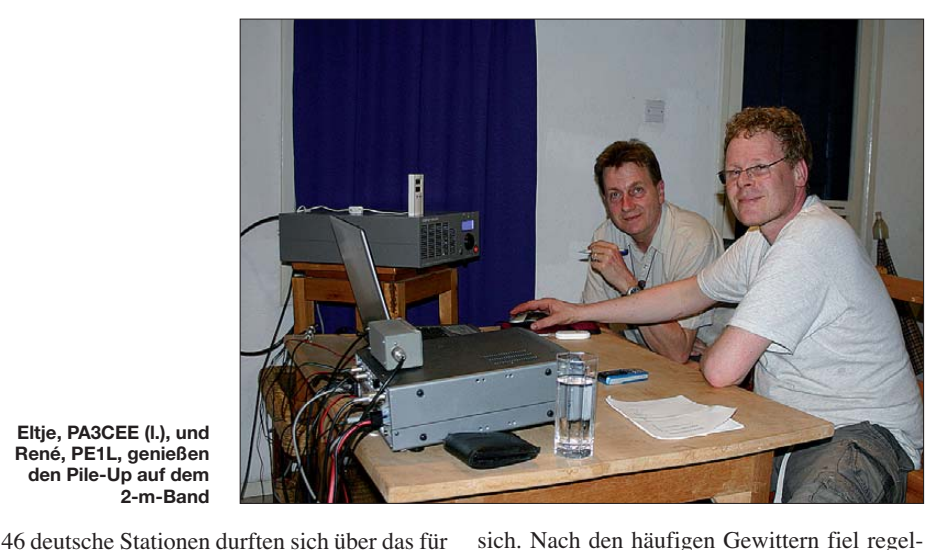

**Eltje, PA3CEE (l.), und René, PE1L, genießen den Pile-Up auf dem 2-m-Band**

schen Kenia und Deutschland.

sie neue DXCC-Gebiet freuen: DC2MW, DD0VF, DF2ZC, DF6SM, DF7KF, DG0OPK, DG1VL, DG6JF/p, DG8NCO, DH3YAK, DH4FAJ, DH7FB/p, DJ3VI, DJ4TC, DJ8MS, DJ9MG, DK0VHF, DK1CO, DK2PH, DK3BU, DK3EE, DK3WG, DK4TG, DK5EW, DK5LA, DK5SO, DK5WL, DK5YA, DL0DBR, DL1DWI, DL1RNW, DL2FCN, DL2GPS, DL2LAH, DL4DWA, DL4WO, DL6BAG/p DL7FF, DL7HR, DL8EBW, DL8GP, DL8YHR, DL9KR, DL9MS, DM1CG und DO1ERS. Jo, DL9MS, aus Bad Doberan (JO54WC) war der Glückliche mit der 2-m-Erstverbindung zwi -

Neben 144 MHz funkte das Team auch auf 432 MHz mit einer 23-Element-Langyagi und etwa 100 W Ausgangsleistung. Das reichte

sich. Nach den häufigen Gewittern fiel regelmäßig die Stromversorgung aus. War sie dann endlich wieder da, störte meist statischer Regen den Empfang.

Das QSO mit WSJT-Entwickler Joe, K1JT, lief inmitten eines solchen QRN-Pegels, wo man auf dem Bildschirm kaum etwas erkennen konnte. Bis dann wie aus dem Nichts Joes Rufzeichen auftauchte: Nur der Meister selbst kam also durch, was zu entsprechenden nicht ganz ernst gemeinten Kommentaren im Team führte.

Aber auch die afrikanische Fauna machte die DXpedition zu einem ganz besonderen Erlebnis: Beim nächtlichen Antennendrehen galt es, auf giftige Schlangen aufzupassen, ebenso wie auf die aggressiven Wasserbüffel, die sich am Antennenstandort angesammelt hatten –

ein mal ganz abgesehen vom unangenehmen Gefühl, im heftigen Gewitter an den Antennen zu arbeiten. DXpedionäre brauchen schon besonderen Mut!

Für uns Europäer war es vollkommen ungewohnt, den Mond derartig schnell und so hoch ansteigen zu sehen. Auch war es eigenartig, zu beobachten, wie der Erdtrabant zu Beginn der DXpedition noch über Norden und gegen Ende über Süden wanderte. Meist mussten wir die Antennen nur in der Vertikalen nachführen, da der Mond fast durch den Zenit ging.

Leider blieb den drei Funkamateuren für die zahlreichen Sehenswürdigkeiten in diesem wunderschönen Land viel zu wenig Zeit. Die Landschaft wechselte von Savanne über tropischen Regenwald zu Teeplantagen und Reis feldern bis hin zu ausgedörrten Ebenen. Und vor allem die lokale Bevölkerung zeigte sich sehr (gast)freundlich.

René machte darüber hinaus recht positive Erfahrungen mit dem dortigen "Hexendoktor". Nachdem er sich den Fuß beim Antennendre hen vertreten hatte – er stolperte über eines der Seile – holte er bei der ansässigen Medizinfrau Hilfe. Sie legte seltsam riechende Kräuter auf den verletzten Fuß und murmelte einige unverständliche Beschwörungsformeln – und tatsächlich: es half!

ernsthaft versucht hat, ins Log geschafft haben,

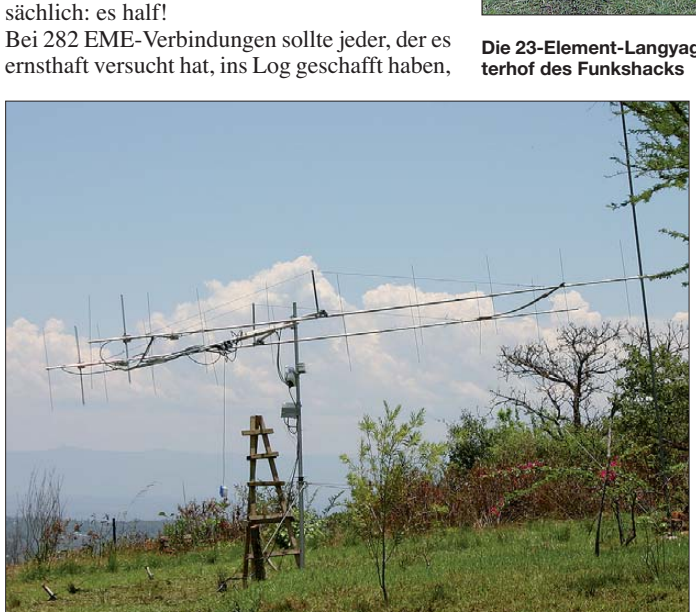

was die DXpeditionäre besonders freut. Vor allem Eltje hatte ein persönliches Ziel erreicht: Kürzlich bekam er sein 144-MHz-DXCC-Diplom zugeschickt. Um nun 100 DXCC-Gebiete auf 2 m zu arbeiten, ist man schließlich auf das

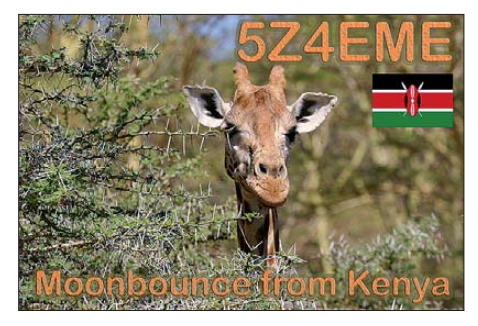

Engagement von DXpeditionären angewiesen. Nun wollte er der Ham-Gemeinschaft etwas zurückgeben. Das dürfte ihm wohl gelungen

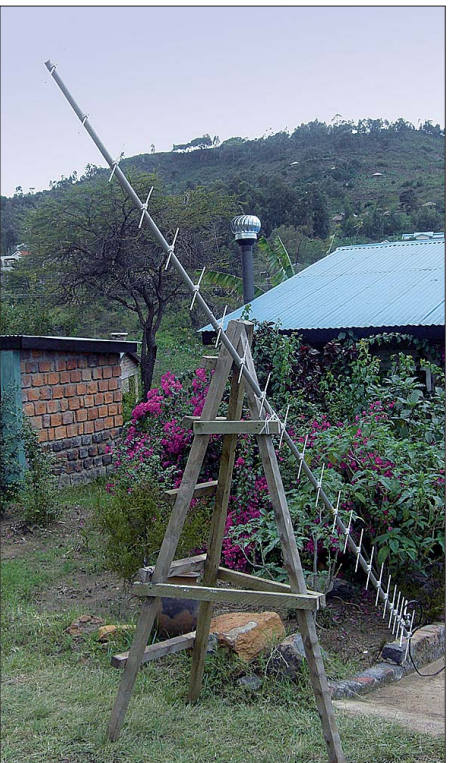

**Die 23-Element-Langyagi fürs 70-cm-Band im Hin-**

**Die zirkulare 144-MHz-Antennengruppe wartet auf den Mondaufgang.**

**Fotos: PA3CEE**

sein. EME-Betrieb von Afrika aus war für alle drei Operatoren eine unvergessliche Erfahrung – PE1L, PA3EWP und PA3CEE sind sich sicher: Sie kommen zurück!

Das Team von 5Z4EME dankt seinen Sponsoren: DK4TG (Dolstra Elektronika) G3LIV (Soundkarten-Interface), JE1TNL, JH0MHE, JM1GSH, JM1WBB, K5QE, MMMonVHF, OIN7UC, OZ1LPR, PA0ZH, PA1GYS, PA3CMC, PA3FPQ, PE1DAB, PE1RDP, PI9CM, RF Ham Design, SP2OFW und SV8CS.

Außerdem bedanken wir uns bei Pink Ltd. für die Zurverfügungstellung der Unterkunft sowie dem allzeit hilfsbereiten Personal.

> **Eltje Veen, PA3CEE Team 5Z4EME**

### **URL**

[1] [Moonbounce from Kenia:](http://www.emelogger.com/kenya) *www.emelogger.com/ kenya*

# *Afu-Welt*

### ■ **Weniger Aktivitäten von 4U1ITU**

Nach einem Beschluss der Generalversammlung des International Amateur Radio Clubs (IARC) dürfte das Rufzeichen 4U1ITU in Zukunft nur noch selten zu hören sein. So soll der Betrieb von 4U1ITU auf spezielle Sendearten und Konferenzdelegierte begrenzt sowie das Nacht- und Wochenendfunken auf ein absolutes Minimum beschränkt werden.

Begründet wird die Entscheidung einerseits mit strengeren Sicherheitsbestimmungen im ITU-Hauptquartier, an dererseits mit dem Wandel in der internationalen Anerkennung des Amateurfunkdienstes als Kommunikationsmittel. Zudem hätten zahlreiche Aktivierungen dazu geführt, dass 4U1ITU nicht mehr zu den begehrten Rufzeichen gehöre.

Die Einschränkung der Aktivitäten ist umso bedauerlicher, nachdem unlängst auf dem Varem bé-Gebäude neue Antennen installiert wur den. Während sich das Sicherheitsproblem durch moderne Technik, etwa in Form einer ferngesteuerten Station, zweifellos hätte elegant lösen lassen, stimmt der Hinweis darauf nachdenklich, dass sich die Wahrnehmung des Amateurfunks in der internationalen Kommunikation verändert habe. Liegt es etwa daran, dass die Funkamateure im Gegensatz zu den großen Telekom-Gesellschaften kein Wirtschaftsfaktor mehr sind?

**Dr. Markus Schleutermann, HB9AZT**

### ■ **No More War**

Zum Gedenken an den vor 70 Jahren ausgebrochenen II. Weltkrieg und zu Ehren der aufopferungsvollen polnischen Verteidigung, sen den vom 1. 9. bis 6. 10. 09 24 Sonderstationen (21 mit einem Buchstaben im Suffix und drei Stationen mit dem Suffix NMW). Gleichzeitig ist ein kostenloses Diplom erwerbbar. Ausführ[liche Bedingungen finden Sie auf](http://www.pzk.org.pl/nomorewar) *www.pzk. org.pl/nomorewar.*

### ■ **Erweiterung des 40-m-Bandes in Frankreich**

Der im "Journal Officiel" vom 27.6.09 veröffentlichte Hinweis zur Freigabe des Frequenzbereiches 7100 kHz bis 7200 kHz für den Amateurfunkdienst auf primärer Basis war lei der nur eine Ankündigung. Bis zur offiziellen Freigabe durch die zuständige Regulierungsbehörde ARCEP bleibt es bei den bisher gültigen Konditionen. Aktuelle Informationen sind auf der Webseite des französischen Amateurfunkverbandes zu finden *([www.ref-union.org](http://www.ref-union.org)).* 

### ■ **ITU verschiebt Weltfunkkonferenz**

Die Internationale Fernmeldeunion ITU verschiebt den Termin der nächsten Weltfunkkonferenz von 2011 auf das Jahr 2012. Ursprünglich sollte die Konferenz vom 24. 10. bis 18. 11. 11 in Genf stattfinden, stattdessen lautet der neue Terminvorschlag des ITU-Rates nun 23. 1. bis 17. 2. 12. Der ARRL-Technikreferent Brennan Price, N4QX, nannte Terminkonflikte und nicht zur Verfügung stehende Räumlichkeiten als Gründe für die Änderung.

**Quelle: ARRL**

# *Wie man heutzutage CW lernt!*

Auf der diesjährigen Ham Radio in Friedrichshafen wurden wir am AGCW-Stand immer wieder gefragt, wie man am besten und sichersten Telegrafie lernen oder auffrischen könne. Fragen Sie zehn CW-Operatoren, erhalten Sie elf Antworten. Unserer Meinung nach ist folgendes wichtig: Lassen Sie sich nach Möglichkeit von einem erfahrenen CW-Operateur unterstützen oder nehmen Sie an einem – es soll sie ja noch geben – CW-Kurs teil. Allein kann man viel falsch machen, und die Fehler bekommt man nur schwer wieder aus dem Kopf heraus. Lernen in der Gruppe ist allemal besser, als ein allein durchgeführtes Studium. Falls Sie diese Möglichkeiten nicht haben: Es gibt inzwischen sehr gute computergestützte Lernprogramme. Besonders erwähnenswert sind der Internetauftritt und das Programmpaket von Fabian Kurz, DJ1YFK *(Learn CW Online)* [1]. Was wird geboten?

- Funktioniert auf allen internetfähigen Rechnern, die halbwegs aktuell sind;
- keine besondere Software nötig, alles läuft im Browser ab;
- unabhängig vom Betriebssystem: Linux, Windows, Mac;
- ohne Anmeldung, falls doch, haben Sie zusätzliche Vorteile. Sie erhalten dann neben der laufenden Kontrolle auch Ihre persön liche Lernkurve mit Statistikauswertungen.
- Sie können im System einen Lernraum für Ihre Morse-Lerngruppe einrichten. Jeder kann zuhause lernen, trotzdem sind Sie sozusagen in einem Klassenraum und können sich gegenseitig helfen.
- Sie lernen nach der Koch-Methode.
- Fortgeschrittene können ihr Tempo/Hörvermögen mit Fünfergruppen verbessern.
- spezielles Training für Klartext, Rufzeichen, Wortverständnis;
- Trainingsmodus für WAE-Conteste.

Mit LCWO kann man einen kompletten CW-Kurs nach der Koch-Methode absolvieren. Die Veröffentlichung von Koch, in der er die Grundlagen seiner Methodik beschreibt, finden Sie auf der AGCW-CD. In der ersten Lektion werden zwei Buchstaben eingeführt (K und M),

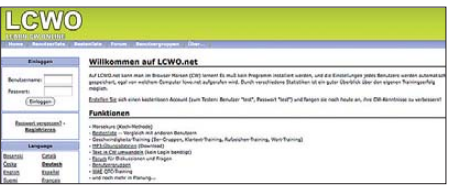

### **Das Eingangsportal von** *Learn CW Online*

nach jeder Lektion kommt ein weiterer Buchstabe oder ein Zeichen hinzu. Sobald die Feh lerrate unter 10 % liegt, schlägt LCWO vor, in die nächste Lektion zu wechseln. Natürlich ist es auch möglich, früher oder später ein neues Zeichen hinzuzufügen. Es wird allerdings dringend empfohlen, dies erst zu tun, wenn man die Zeichen einer Lektion mit 90 % oder höherer Genauigkeit aufnehmen kann. Die voreingestellte Anfangsgeschwindigkeit beträgt 20 WpM Zeichengeschwindigkeit mit einer Effektivgeschwindigkeit von 10 WpM (d. h., es gibt lange Pausen zwischen den Zeichen).

Die effektive Geschwindigkeit mag je nach Geschmack verändert werden, jedoch tut man sich keinen Gefallen, wenn man die Zeichenge schwindigkeit zu stark herabsetzt. Sie ist mit Absicht auf 20 WpM gesetzt, um zu erreichen, dass die Morsezeichen allein nach ihrem Klang gelernt werden. Aus diesem Grund gibt es auch keine grafische Darstellung der Morsezeichen. In diesem Kurs werden die Übungstexte in Fünfergruppen gesendet, also z. B. "KMKKM MKMMK MMKKK MKKKM". Jede Lektion

und die Anfangsgeschwindigkeit bestimmen. Nachdem der Startknopf gedrückt wurde, werden nacheinander 25 Begriffe gesendet. Nach jedem korrekt aufgenommen Wort erhöht sich die Geschwindigkeit um 1 WpM, andernfalls verringert sich das Tempo um 1 WpM beim nächsten Wort.

**Rufzeichentraining:** Nachdem man den Startknopf gedrückt hat, wird ein Rufzeichen gesendet. Nach jedem korrekt aufgenommen Rufzeichen erhöht sich die CW-Geschwindigkeit um 1 WpM, andernfalls verringert sie sich um 1 WpM beim nächsten Rufzeichen.

**QTC-Training:** Hier wird die Aufnahme von

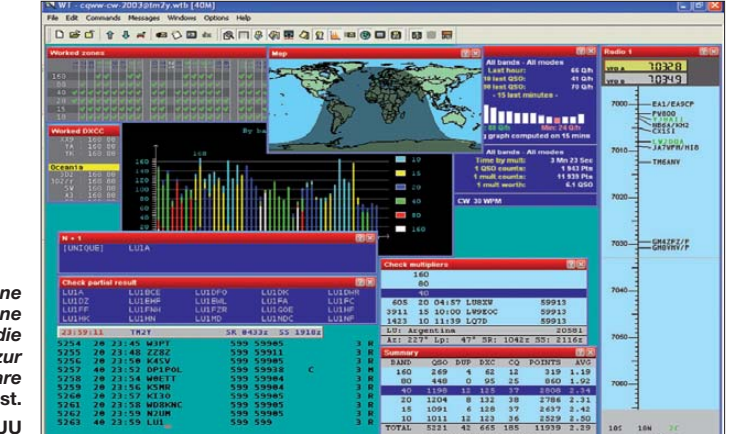

*Learn CW Online bietet eine Eingabemaske, die Ähnlichkeiten zur Contestsoftware WinTest* **(Bild) aufweist. Screenshots: UU**

dauert eine Minute, auf Wunsch auch länger. Die gehörten Zeichen können entweder direkt mit der Tastatur eingegeben oder erst auf Papier niedergeschrieben und später zur Überprüfung abgetippt werden. Es ist zu beachten, dass für die Überprüfung die Fünfergruppen mit Leer zeichen getrennt werden müssen, genau wie es gesendet wird. Der eingetippte Text wird dann auf Fehler überprüft und eine detaillierte Aufstellung aller Fehler wird erzeugt.

Üben Sie zweimal am Tag, jeweils etwa 15 min, und lassen Sie keinen Tag aus, auch wenn es noch so gute Gründe geben sollte. Sie werden Erfolg haben, auch wenn Sie mit CW bisher auf Kriegsfuß standen oder sich noch nie damit befasst haben. Nach 40 Lektionen sind Sie ..up to date". Sie können Ihre Fähigkeiten und das Tempo steigern, wenn Sie ein Geschwindigkeitstraining absolvieren, das aus folgenden Bau steinen besteht: Fünfergruppen und Klartext-, Wort-, Rufzeichen-, sowie QTC-Training.

### ■ **Programmfunktionen**

Sie dürfen die Zeichen- und Effektivgeschwin digkeit festlegen, eine Tonhöhe wählen, die Gruppenlänge (normal fünf Zeichen) zwischen zwei und sieben bestimmen und definieren, mit welchem Zeichensatz geübt werden soll, z. B. mit den 41 Grundzeichen sowie einem Teil davon oder zusätzlich mit Sonderzeichen wie !, (, @, é usw.

**Klartext-Training:** Im Klartexttraining wird ein zufälliger englischer Satz aus der Fortunes-Datenbank in CW abgespielt und der empfangene Text anschließend bewertet.

**Wort-Training:** Im Wort-Training wird die Aufnahme einzelner Worte in einer Sprache Ihrer Wahl geübt. Die Begriffe entstammen Listen der häufigsten Worte in den betreffenden Sprachen. Sie können eine Sprache auswählen

QTCs trainiert, wobei unter QTCs Rückmeldungen von vorher getätigten QSOs im WAE-Contest verstanden werden, dessen vollständige Regeln auf der WAE-Webseite [2] zu finden sind. Die Eingabemaske ist ähnlich der von WinTest [3]. Nach einem Klick auf "Start" startet das OTC, angefangen mit der Gruppe/ Anzahl. Diese muss mit der Enter- oder Leer taste bestätigt werden, dann beginnen die QTCs. Ein fertig aufgenommenes QTC kann man mit Enter bestätigen; mit der Leertaste ist man in der Lage, zwischen den Eingabefeldern eines QTCs zu springen. Nachdem das letzte QTC aufgenommen wurde, kann man durch Klick auf "Überprüfen" den Durchgang beenden.

Fehler im QTC werden markiert, es zählen nur QTCs, die ohne Fehler aufgenommen wurden. Wem das noch nicht genügt, der kann sich für seinen CD-Player MP3-Dateien erstellen lassen. Sie können dabei vorgeben, nach welchen Kriterien diese Dateien erstellt werden sollen: Buchstaben, Ziffern, Mischtext, benutzerdefinierte Zeichensätze, Morsekurs, Rufzeichenund Worttraining, Zeichen- und Effektivgeschwindigkeit, Tonhöhe und Anzahl der zu bil denden Dateien. Das Programm stellt Ihnen dann die gewünschten MP3-Dateien zum Herunterladen sowie zur Kontrolle die zugehö rigen Textdateien bereit.

Bis jetzt zählt dieses Programmpaket mehr als 10 500 Benutzer. Wann darf DJ1YFK Sie als neues Mitglied in der großen CW-Gemeinschaft begrüßen?

### **Dr. Detlef Petrausch, DL7NDF**

### **URLs**

- [1] [Kurz, F., DJ1YFK: Learn CW Online.](http://lcwo.net) *http:// lcwo.net*
- [2] [WAEDC-Contest Page:](http://www.darc.de/referate/dx/fedcw.htm) *www.darc.de/referate/ dx/fedcw.htm*
- [3] WinTest: *[www.win-test.com](http://www.win-test.com)*

### *Amateurfunkpraxis*

# *DX-QTC*

**Bearbeiter: Dipl.-Ing. Rolf Thieme, DL7VEE Boschpoler Str. 25, 12683 Berlin E-Mail: rolf@dl7vee.de URL: [www.dl7vee.de](http://www.dl7vee.de)**

Alle Frequenzen in kHz, alle Zeiten in UTC Berichtszeitraum: 6. 7. bis 3. 8. 09

### ■ **Conds**

Leider verharrte auch der gesamte Juli bei einem enttäuschenden Flux um 68. Damit handelt es sich bereits jetzt um das längste Minimum seit mehr als 100 Jahren. Besonders auf 10 m und 12 m gab es wenigstens Short-Skip-Ausbreitung innerhalb Europas.

Im September dürften sich die DX-Bedingungen wegen der Tages- und Nachtangleichung ver bessern und damit den Beginn der europä ischen Lowband-Saison einleiten. Auch die Ankündigungen von raren DXpeditionen nehmen zu.

### ■ **DXpeditionen**

Wayne, W5KDJ, war als **5R8KD** sehr aktiv in CW und RTTY. – **JD1BMM** konnte am besten auf 20 m und 17 m aus Europa gehört und gearbeitet werden. Darüber hinaus war Masa auch auf 6 m mit seinen japanischen Landsleuten im QSO. Anfang September ist ein weiterer Wartungseinsatz vorgesehen, dann kann man auch langsam auf bessere Ausbreitungsbedingungen auf den niederfrequenten Bändern hoffen.

**JD1BIE** von Ogasawara konnte bei guten Pile-Ups besonders auf 17 m in CW und RTTY

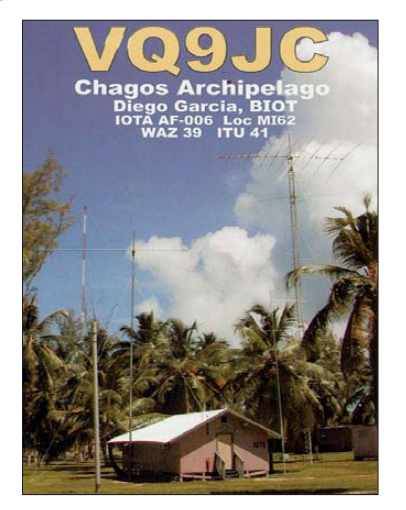

erreicht werden. - VK9NI-Clustermeldungen gab es viele, doch mir schien das Interesse an Europa gering. Die QSL gibt es nicht über W3HNK, sondern via VK3HR. 11199 Verbindungen kamen ins Log. – **TK9X** (Korsika) war fleißig und fast überall gut zu arbeiten. Die spanischen OPs loggten in sechs Tagen 19 600 Verbindungen (10 000 in SSB, 7500 in CW, 2000 in RTTY). Davon entfielen 3012 QSOs auf DL! Die Karten vermittelt EA4URE. Danach ließ sich F8BBL als **TK8B** hören. – Auch **5V7PRF** (I1FQH) wurde regelmäßig abends trotz seiner 100 W (aber mit ordentlichen Antennen) gut vernommen.

Bodo, **5N0OCH,** konnte man mit Glück auch auf 80 m und 40 m in CW erwischen. Besser ist er jedoch abends von DL aus auf den mittleren Bändern in CW zu hören. – Bei der Lesotho-

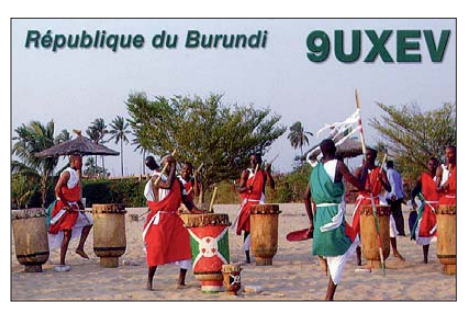

DXpedition war **7P8OK** (9M6OOK) schon ab 27. 7. 09 vor Ort, die restlichen OPs starteten am 29. 7. 09. Auf einer seriösen Basis wurde regelmäßig Lowbandbetrieb versucht, meist gaben die Conds aber nicht viel her.

Eine zweite größere DXpedition funkte mit diversen **3DA0-Rufzeichen** aus Swaziland und konnte auf den mittleren Frequenzen bis 80 m von europäischen DXern erreicht werden. Viel RTTY-Betrieb auf den WARC-Bändern durch 3DA0VA war erfreulich. – **OX3LX** wurde durch OZ1PIF aktiviert. – Hinter **J79PAK,** der auch viel 6-m-Betrieb tätigte, verbarg sich HB9CUA. – Der OP von **EA9/KH0AM** war JE1CKA, der sich oft auf den Bändern von 40 m bis 15 m in CW hören ließ.

### ■ **Kurzinformationen**

Das separate DXCC-Gebiet **4U1ITU** aus Genf könnte in Zukunft möglicherweise seltener zu hören sein. Es stehen zwar jetzt neue und bessere Antennen auf dem Dach, doch durch die verschärften Sicherheitsbestimmungen sowie die weltweit gesunkene Nachfrage will man die Wochenend- und Nachtgenehmigungen stark einschränken.

Eine Ankündigung von **C31/IK2CIO** ab 6. 8. 09 dürfte nicht legal gewesen sein. An dorra ist zwar CEPT-Mitglied, hat aber nicht den Passus TR61-01 anerkannt. Man darf also nicht von dort einfach mit Heimatrufzeichen/C3 losfunken! Wie bereits früher hier berichtet, sind längerfristige Lizenzzusagen aber möglich, wenn man einen Aufenthaltsort (Hotel o. ä.) nachweisen kann.

Im Königreich Tonga **(A3)** werden zurzeit die Lizenzbedingungen überarbeitet und vereinfacht, meldet A35RK. Besucher können zukünftig eine Amateurfunklizenz online beantragen. Die maximale Sendeleistung wurde von 100 W auf 400 W erhöht.

### ■ **Vorschau**

Noch bis 29. 8. 09 sollten JA2DSQ als **V73NF** in CW und JH2BNL als **V73J** oder **V73XX** in SSB und RTTY zu arbeiten sein. – Auf der Webseite der lang erwarteten Glorioso-DXpedition **FT5GA** gibt es leider immer noch keinen konkreten neuen Termin. Man spricht von bis zu drei Wochen im September, auf jeden Fall soll die Aktivität noch in diesem Jahr stattfinden, eventuell vom 31. 8. bis 21. 9. 09 (ohne Gewähr).

G3BJ und G4JKS wollen vom 4. bis 14. 9. 09 als **FO/G3BJ** von den Austral-Inseln Betrieb machen. Gefunkt wird mit einem K3 und Vertikalantennen in CW, aber nicht auf 17 m und 12 m. Danach sind beide vom 18. bis 25. 9. 09 als **ZK2BJ** von Niue mit den gleichen Einschränkungen in der Luft.

PG5M startet seine Pazifikreise mit kleiner Ausrüstung (Transceiver "barfuß" und Drahtantennen), also eine "ultralight"-DXpedition am 6. und 7. 9. 09 auf Fidschi als **3D2G.** Die weitere Reiseroute (bis 27. 9. 09) entnehmen Sie bitte dem IOTA-QTC oder seiner Webseite *[www.pg5m/com](http://www.pg5m/com).* – Um den 11.9. 09 wird **P41USA** durch W3BTX und W3TEF aktiviert. – Zwischen dem 18. und 30. 9. 09 will N7OU als **ZL7/N7OU** von Chatham von 80 m bis 10 m CW-Betrieb tätigen.

PA1FJ annonciert eine Urlaubsaktivität von **PJ2** vom 24. 9. bis 7. 10. 09. – G3ZAY und M0TDG planen einen Kurztrip nach St. Pierre **(FP).** Termin ist vom 24. bis 27. 9. 09, Betrieb in CW und SSB. – Willy, DJ7RJ, geht vom 22. 9. bis 21. 10. 09 nach Mayotte und will als **TO7RJ** von 160 m bis 10 (6) m funken, anschließend noch vier Tage unter **FH/DJ7RJ.** Eine YL-DXpedition nach Svalbard unter **JW1SYL** führen LA8FOA und LA6RHA vom

6. bis 13. 9. 09 durch. – Noch bis zum 3. 10. 09

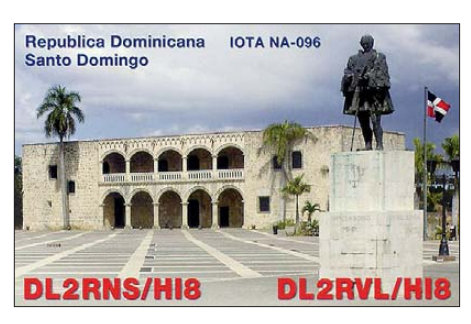

kann man CT1GPQ aus Ost-Timor als **4W6AL** erwarten. Besonders von 40 m bis 17 m soll in SSB und RTTY (weniger in CW) gefunkt werden. QSL via CT1GFK. Auch **4W6FR** (VK4FR), oft in seiner Freizeit in PSK zu hören, bleibt noch bis Oktober. – Ab 26. 9. 09 sind auch Babs, DL7AFS, und Lot, DJ7ZG, als **J79ZG** wieder fleißig in SSB, PSK und RTTY in der Luft. Bis zum 15. 10. 09 hat jeder eine Chance von 80 m bis 10 (6) m. Der QSL-Service von beiden, direkt und via Büro, ist vorbildlich.

Am 26. und 27. 9. 09 findet der **CQ WWDX RTTY** statt. Angekündigt haben sich bisher nur T70A (mit DJ5TT, DK9FEC, DL1FX und DL1ZBO; QSL an I4ZQS), 3A/HG3IBA und ZF2SX.

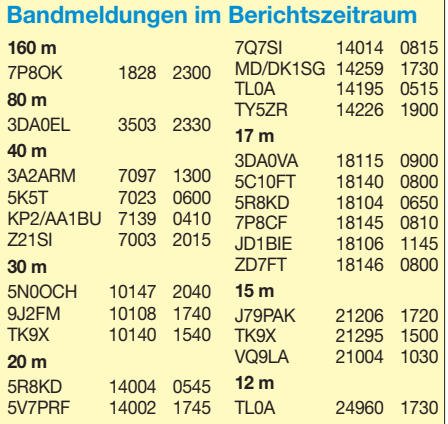

# *IOTA-QTC*

### **Bearbeiter:**

**Dipl.-Ing. (FH) Mario Borstel, DL5ME PSF 113527, 39034 Magdeburg E-Mail: dl5me@darc.de**

### ■ **Inselaktivitäten**

**Europa:** Drei Mitglieder des Sevran Radio Clubs beabsichtigen, vom 11. bis 14. 9. 09 unter F5KKD/p, Belle, **EU-048** (LH-0078), zu akti vieren. QSL via F5KKD, mehr Informationen

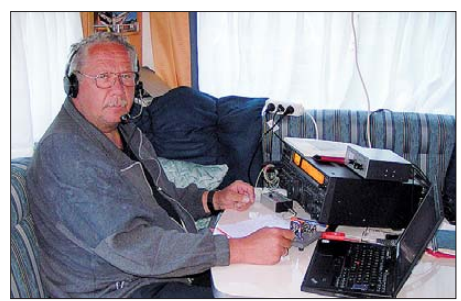

**Wolf, LA/DM2AUJ, funkt von den Lofoten (EU-076)**

auf *<http://iota2009.crxcluster.com>*. – PA1FJ versucht, vom 14. 9. bis 2. 10. 09 als SV8/PA1FJ Samos, **EU-049** (LH-4163), in die Luft zu bringen. – Ein französisches Team wird vom 11. bis 18. 9. 09 unter F5KAO/p Saint-Nicolas, **EU-094,** aktivieren. Geplant sind alle Sende arten und Bänder. QSL via F5JRM.

G0MTD, M1PAF, M0WCR und M3XUH planen vom 26. 9. bis 3. 10. 09 als MS0WRC von Barra, **EU-010** (LH-3126), QRV zu sein (nur SSB-Betrieb von 80 m bis 17 m). QSL via G0MTD. – DK5NA funkt als 5Q5NA vom 7. bis 25. 9. 09 von Rœmœ, **EU-125.** – LA8FOA und LA6RHA melden sich vom 6. bis 13. 9. 09 unter JW1SYL von Spitzbergen, **EU-026.**

Wolf, DM2AUJ, aktivierte Anfang Juli die Lofoten, **EU-076.** Mit einfacher Ausrüstung konnte er 2000 QSOs loggen. – Mitte Juli arbeiteten Andrea, DL3ABL, und Michael, DL6MHW, erneut von einer schottischen IOTA-Gruppe (Harris, **EU-010).** – OE5FSM setzte seine An kün dingung in die Tat um und war Ende Juli von den Lofoten, **EU-076,** und der Troms-Gruppe, **EU-046,** zu erreichen.

**Afrika:** Willi, DJ7RJ, geht erneut auf Tour: dieses Mal meldet er sich vom 22. 9. bis

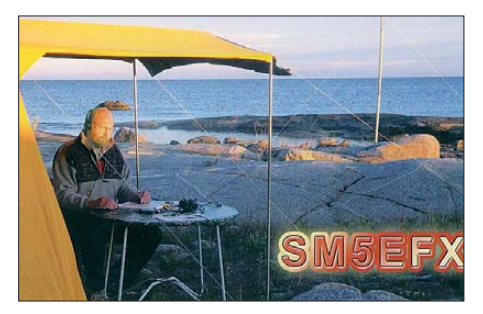

21. 10. 09 als TO7RJ von Mayotte, **AF-027** (LH-0376). QSL via DJ7RJ.

Ein französisches Team unternimmt nunmehr einen zweiten Anlauf: Vom 31. 8. bis 21. 9. 09 ist eine Aktivierung Gloriosos, **AF-011,** unter FT5GA vorgesehen. QSL via F5OGL. Ausführ[liche Informationen finden Sie auf](http://glorieuses2008.free.fr/index-e.htm) *http:// glorieuses2008.free.fr/index-e.htm.*

**Asien:** G3RWF will mit vorangestelltem 5B-Präfix vom 8. bis 22. 9. 9 Zypern, **AS-004,** in die Luft bringen. – BG3PFE und BG3NTQ, aktivierten Anfang Juli **AS-146.**

**Nordamerika:** M0TDG und G3ZAY haben vor, vom 24. bis 27.9.09 unter FP/Heimatrufzeichen von Miquelon, **NA-032** (LH-1417), in CW und SSB zu funken. G3ZAY versucht am 29. 9. 09 einen Abstecher nach McNutt, **NA-126.** – Babs, DL7AFS, und Lot, DJ7ZG, planen, vom 27. 9. bis 15. 10. 09 als J79ZG von Dominica, **NA-101,** QRV zu sein. QSL via DL7AFS *(qsl.net/dl7afs).* – Mit **NA-129** brachte VE8EV Ende Juli Nunavut in die Luft. Es konnten 2000 QSOs geloggt werden. Mehr Informationen auf *[http://ve8ev.blogspot.com/](http://ve8ev.blogspot.com/search/label/IOTA)* search/label/IOTA. - Völlig überraschend aktivierte N6PYN Ende Juli mit NA-239 ein "New One" in Alaska. Leider gelangen nur wenigen Europäern QSOs, sodass dieses IOTA, zzt. nur bestehend aus der Insel Seal, weiterhin auf der Suchliste ganz oben steht.

**Ozeanien:** G3BJ und G4JKS wollen vom 4. bis 16. 9. 09 als FO/G3BJ von Rurutu, **OC-050,** und Tubuai, **OC-152,** funken. Anschließend gehen sie vom 18. bis 25. 9. 09 als ZK2BJ nach Niue, **OC-040** (bevorzugte Sendeart ist CW, QSL nur direkt via G3BJ. – N7OU beabsichtigt als "Einmann-Team" vom 18. bis 30.9.09 als

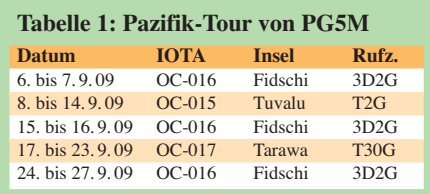

ZL7/N7OU die Aktivierung von Chatham, **OC-**038 (LH-1627). Es ist nur CW-Betrieb vorgesehen. – Gerben, PG5M, plant im September eine Pazifik-Tour (Tabelle 1, nur CW-Betrieb, Infos auf *[www.dx.to](http://www.dx.to)*).

**Südamerika:** W3BTX und W3TEF sind erneut als P41USA vom 12. bis 14. 9. 09 von Aruba, **SA-036** (LH-0033), zu hören. QSL via W3TEF. – PA1FJ aktiviert als PJ2/PA1FJ vom 24. 9. bis 7. 10. 09 die Urlaubsinsel Curacao, **SA-006** (LH-0942). – PT2OP funkte Anfang Juli unter PX8M (leider nur in SSB) von der IOTA-Gruppe **SA-041.** Sie wurde das letzte Mal vor zehn Jahren aktiviert und rangiert mit nur 10,7 %

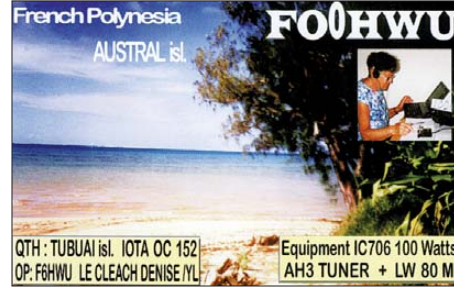

weltweiten Bestätigungen weit oben auf der IOTA ..Most Wanted List".

### ■ Rückblick IOTA-Contest 2009

Wie schon in den vergangenen drei Jahren war bei einem Solarflux von 69 und einer relativen Sonnenfleckenzahl von 0 das magnetische Feld der Erde zwar ruhig, aber die mangelnde Ionisierung der F-Schicht öffnete das 10-m- und 15 m-Band nicht für den DX-Verkehr. So lag die Hauptlast für IOTA-DX auf 14 MHz. Eu-

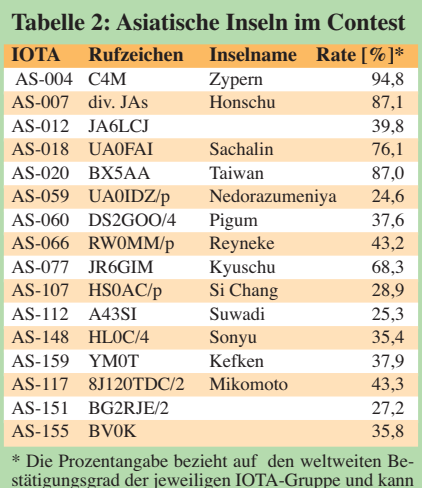

stätigungsgrad der jeweiligen IOTA-Gruppe und kann erhebliche Differenz zum Bestätigungsgrad des eige nen Kontinents aufweisen.

ropäische IOTAs konnten auf allen fünf (Con test)Bändern gearbeitet werden. Nicht im mer gelang es, fehlende DX-Inseln aufgrund des Pile-Ups zu erreichen. Im Contest waren bei-

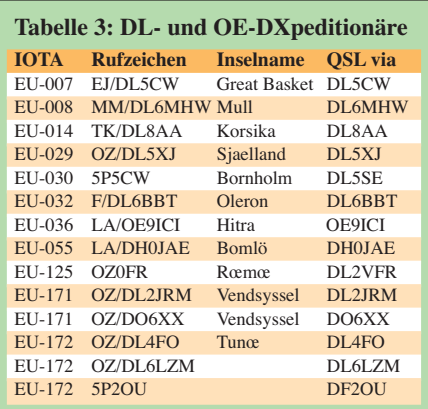

spielsweise etliche asiatische Inseln (Tabelle 2) aktiv.

Von einigen angekündigten IOTA-DXpeditionen war leider nichts zu hören, so musste z. B. MM0NDX seine Pläne für Kilda, **EU-059,** aufgrund der Wetterlage fallen lassen (mehr auf *[http://eu059.wordpress.com](http://eu059.wordpress.com/)/)*. – Deutsche In seln wie Rügen **(EU-057),** Usedom **(EU-129),** Ostfriesische **(EU-047),** Sylt **(EU-042)** bzw. Fehmarn **(EU-128)** waren ebenfalls vertreten. DXpeditionäre aus DL und OE aktivierten wie jedes Jahr etliche Inseln in Europa. Einen Auszug zeigt Tabelle 3.

Eine Auswertung zum IOTA-Contest 2009 wird [wie immer auf der Webseite](http://www.vhfcc.org/hfcc/iota.shtml) *www.vhfcc.org/ hfcc/iota.shtml* im Herbst/Winter zu sehen sein.

### ■ **IOTA-Anerkennungen**

Durch den IOTA-Manager (G3KMA) wurden folgende DXpedtionen bis zum Stichtag 28. 7. 09 anerkannt: **AS-075** (XX9TET), **EU-078** (EG3FI), **EU-162** (RZ3AMW/1), **NA-233** (KL7RRC/p), **OC-162** (H44MY) und **OC-268** (YE7M). Folgende Aktivität wird bis zur Vorlage der Unterlagen nicht anerkannt: **AS-171** (4S7DXG/p).

## *Amateurfunkpraxis*

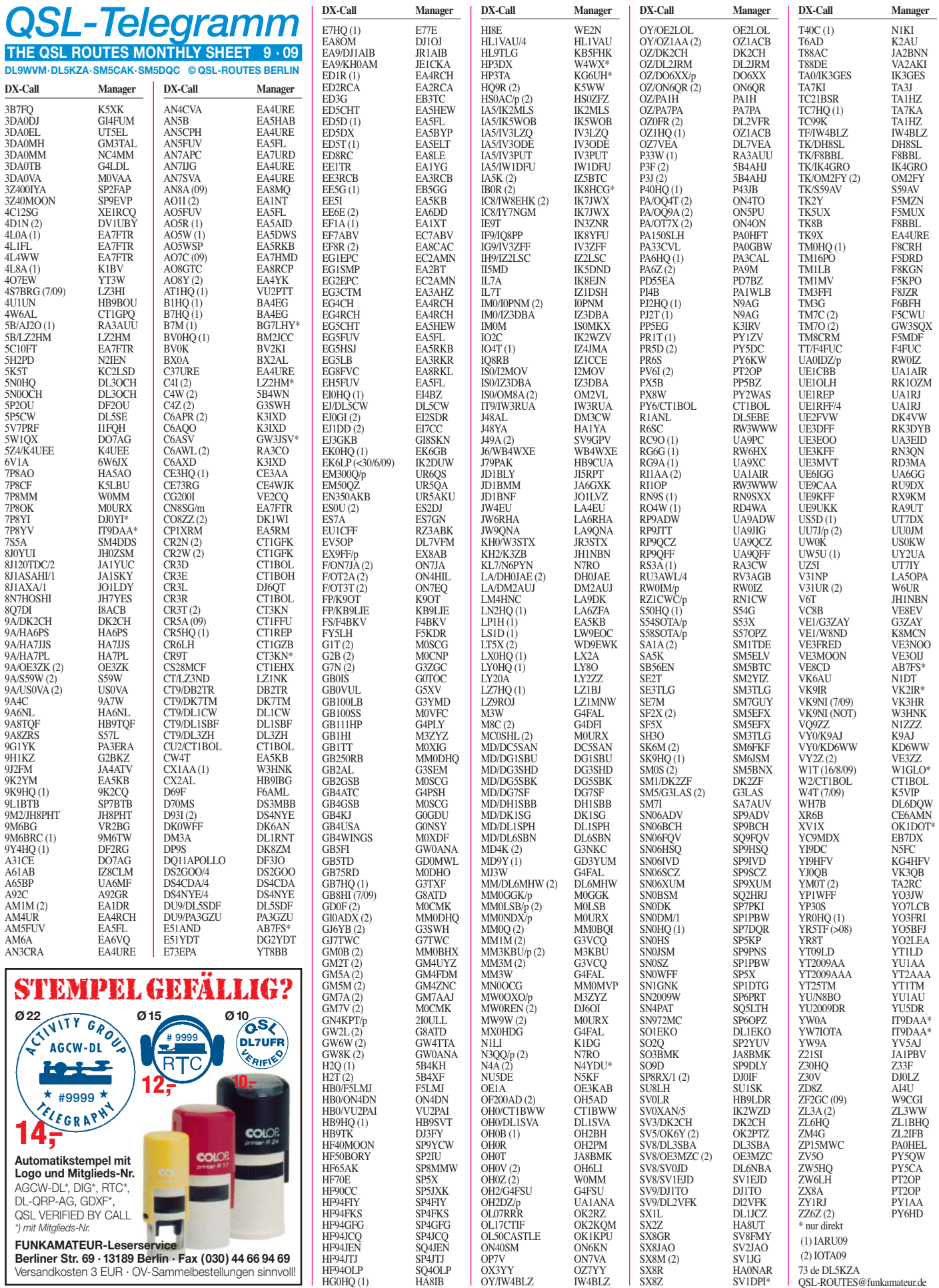

### **Rufzeichen Adresse**

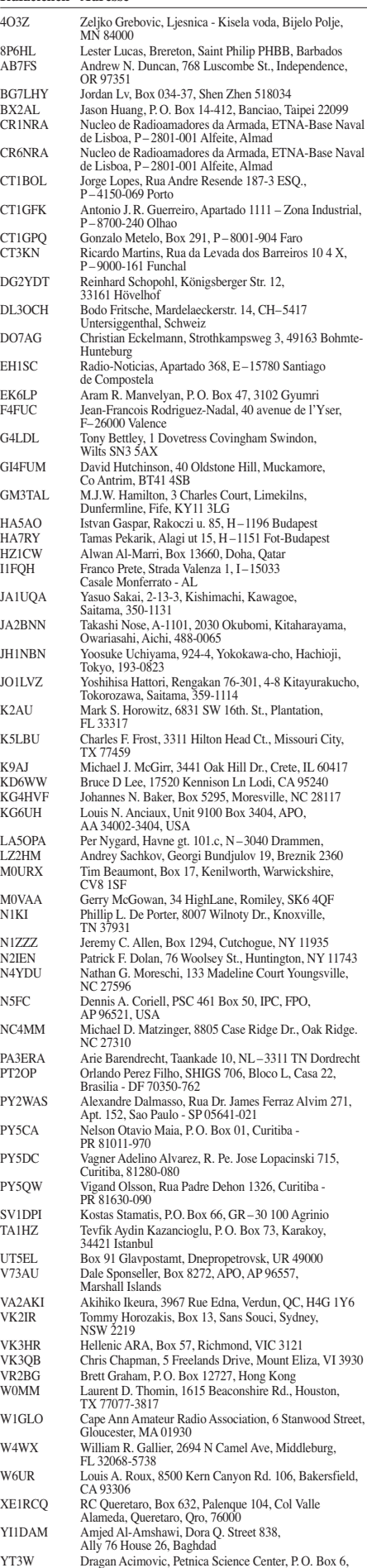

14104 Valjevo, Serbien

# *Ham Radio, PLC-Modems und was wir wirklich tun müssen*

Mit voller Zustimmung habe ich als EMV-Referent des DARC e.V. die Bemerkungen von Peter Zenker, DL2FI, im QRP-QTC 8/09 zum PLC-Angebot der Fa. Conrad Electronic auf der Ham Radio zur Kenntnis genommen. Aber kann sich Peter wirklich vorstellen, dass es mit vertretbarem Aufwand überhaupt durchführbar sein würde, vor Beginn einer Ham Radio bei allen Ausstellern in den vier Messehallen auszukundschaften, ob das gesamte Standangebot nur aus Ham-tauglichen Produkten besteht? Als ich im Vorbeigehen die handgeschriebene Werbung für das PLC-Angebot an der Außenwand des Conrad-Electronic-Standes sah, habe ich mich auch gefragt, ob und vor allem was ich dagegen unternehmen könnte.

Ohne zu zögern habe ich mir jedoch gewünscht, dass sich möglichst viele Kurzwellen-Funkamateure diese elektromagnetisch frag wür digen Geräte kaufen mögen, um mit den Erfahrungen unter der eigenen Kurzwellenantenne künftig sachkundig mitreden zu können. Mir ist dies inzwischen mit den Produkten von drei Herstellern mit erschütternden Ergebnissen vergönnt.

Zusammen mit dem RTA-Vorsitzenden, Dr. Walter Schlink, mit Thilo Kootz und Frau Hildebrandt (technische- und juristische Verbandsbetreuung des DARC) haben wir die Wirkungen von PLC-Installationen auf den Kurzwellenempfang vor Mitgliedern des Ausschusses für Wirtschaft und Technologie in Berlin vorgestellt, um zu zeigen, dass nun die BNetzA-Marktaufsicht zur spürbaren Ausführung des EMVG gefordert ist, denn vom Ausschuss für Wirtschaft und Technologie kam die Empfehlung an den Bundestag, dem EMVG vom 26. 2. 08 zuzustimmen. Und wir haben die Gewissheit, dass der BNetzA mit dem EMVG das richtige Werkzeug für seine Aufgaben gegeben ist!

Zudem lassen die Mitarbeiter des DARC-Stabes Normen nicht locker, unsere Belange in den Normenverhandlungen umzusetzen. Dies war möglicherweise für PLC-interessierte Kreise Anlass genug, Anfang April in Brüssel eine Parlamentarische Anfrage zu starten, mit dem Ziel, die angeblich überzogenen Forderungen der Funkdienste bei den Grenzwerten für elektromagnetische Störungen aus PLC-Installationen aus dem Normenwesen herauszunehmen, um damit unterstellte Folgen von der Wirtschaft abzuwenden. Zusammen mit anderen Funkdiensten hat Thilo Kootz daraufhin als unser IARU-Region-I-Vertreter direkt beim Kommissar in Brüssel erfolgreich widersprechen können (für DARC-Mitglieder in der Vorstandsinformation 007 2009. "Parlamentarische Anfragen lassen Schlimmstes befürchten; was plant die EU-Kommission mit der Kurzwelle?" nachlesbar).

Nie war die Bedrohung zum Verlust der Frequenzen bis 30 MHz, und bald auch darüber, so groß wie heute. Jeder Einzelne, der auch morgen noch Freude am weltweiten Kurzwellenempfang haben will, sei deshalb von nun an zur aufmerksamen Beobachtung aufgefordert.

Melden Sie elektromagnetische Störungen am besten schriftlich an die Bundenetzagentur. Berichten Sie jedem (!) ihrer Mitmenschen von der Gefahr, die physikalisch bedingt, PLC-beaufschlagte Lichtleitungen immer häufiger zu breitbandigen elektromagnetischen Störsendeantennen machen. Sprechen oder schreiben Sie z. B. auch Ihre Abgeordneten über Ihre Erfah rungen an.

Damit beginnen kann sofort jeder, der auf der Ham Radio oder sonst irgendwo erwartungsvoll ein PLC-Modempärchen gekauft hat, es nicht im Karton schlummern lässt, sondern nun so rasch wie möglich zur Datenübertragung (z. B. für Downloads) und entsprechend der durch Werbung offerierten PLC-Fähigkeiten auf einem langen Weg durch die häusliche 50-Hz-Installation in Betrieb nimmt. Falls der Test zeigt, dass die grundsätzlichen Anforderungen des EMVG, § 4, bezüglich elektromagnetischer Störungen nicht erfüllt sind, ist ein Erfahrungsbericht über die Auswirkungen auf den Rundfunk- und den Amateurfunkempfang an die BNetzA-Marktaufsicht erforderlich.

Bitte eine Kopie an den DARC und die FUNK-AMATEUR-Redaktion nicht vergessen! Zudem lohnt es sich zu prüfen, ob eine Rücksendung der PLC-Ware an den Verkäufer infrage kommt.

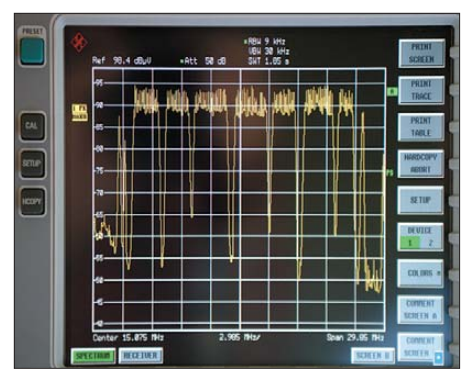

**PLC blockiert große Bereiche der Kurzwelle durch Screenshot: OE3MZC** 

Denn: EMVG, § 6: (1) Betriebsmittel dürfen nur in Verkehr gebracht, weitergegeben oder in Betrieb genommen werden, wenn sie bei ordnungsgemäßer Installierung und Wartung sowie bestimmungsgemäßer Verwendung mit den grundlegenden Anforderungen nach § 4 Abs. 1 übereinstimmen. Geräte dürfen nur in Verkehr gebracht werden, wenn sie ein Konformitätsbewertungsverfahren nach § 7 Abs. 2 oder 3 Satz 1 und 2 durchlaufen haben und die Anforderungen nach § 8 Abs. 1 und § 9 erfüllt sind. EMVG, § 4, Grundlegende Anforderungen Abs. 1 Nr. 1: Betriebsmittel müssen nach den allgemein anerkannten Regeln der Technik so entworfen und gefertigt sein, dass die von ihnen verursachten elektromagnetischen Störungen kein Niveau erreichen, bei dem ein bestimmungsgemäßer Betrieb von Funk- und Telekommunikationsgeräten oder anderen Betriebs mitteln nicht möglich ist.

**Ulfried Ueberschar, DJ6AN**

# *D-STAR-QTC*

**Bearbeiter: Dipl.-Ing. Jochen Berns, DL1YBL Heyerhoffstr. 42, 45770 Marl E-Mail: dl1ybl@db0ur.de**

### **Neues rund um D-STAR**

### *Relaisfunkstellen*

In Donauwörth ist seit dem 22. 7. 09 der D-STAR-Repeater **DB0DON\_B** in Betrieb. Die Ausgabefrequenz ist 439,46875 MHz (Ablage –7,6 MHz). Der Standort befindet sich auf einem Hochhaus (JN58JR). Eine Internetanbindung und das Gateway werden in Kürze<br>fertig gestellt. Emfangsberichte und gestellt. Emfangsberichte und Informationen bitte an den OVV von T21, Ingo, DK1MFI, richten.

Auch Klagenfurt hat eine 2-m-D-STAR-Re laisfunkstelle (noch ohne Gateway) aktiviert. Die Frequenz von **OE8XMK\_C** ist voraussichtlich die des alten FM-Repeaters auf dem Magdalensberg (145,625 MHz, –0,6 MHz, JN76FR 1040 m ü. NN). Betreiber ist der ÖVSV-LV Kärnten (OE8). Herman, OE8HJK, der Relaisverantwortliche von OE8XMK, wür de sich über Empfangsberichte freuen.

**DM0MW** hat momentan keine Internetverbindung und kann durch Stromabschaltungen immer wieder kurzfristig außer Betrieb sein. Der Stationsraum von DM0MW wurde durch Fehleinschätzungen eines Deckendurchbruchs ei ner Baufirma mit Baustaub und Schutt verschmutzt. Alle Arbeiten sollen bis September abgeschlossen sein.

DPRS-Pakete, die von DB0MFR (Cuxhaven) kommen, werden nun auch über den APRS-Digipeater **DB0CHV** auf 144,800 MHz weitergegeben. Möglich macht das ein Filter bei DB0CHV, das die Pakete aus dem Internet sammelt und weiterleitet. Demnächst soll auch DB0BHN (Bremerhafen), wenn dort das Gateway in Betrieb gegangen ist, berücksichtigt werden.

### *Koordinierungsfragen*

Einige D-STAR-Relaisfunkstellen ohne Gate way haben inzwischen nachgerüstet: Das sind **DB0ESS** auf dem Grünten im Allgäu (früher DB0ALG), **DB0RDH** mit reparierter WLAN-Verbindung, DB0AHB, aufgebaut am endgültigem Standort in Bremen und **DB0GM** in Gummersbach.

Aufgrund von Koordinierungsproblemen mit dem Germkogel-Relais in Österreich hat **DB0RDH** einen Frequenzwechsel beantragt. Nach dem Neuabgleich der 2-m-Weiche soll DB0RDH auf 145,7375 MHz (–0,6 MHz) ab Mitte August wieder QRV sein.

Der Frequenzmangel, vor allem im 2-m-Band, hat an verschiedenen Stellen schon zu Konflikten geführt. Die BNetzA macht die Koordinierung und Verträglichkeitsuntersuchung seit einigen Jahren unabhängig von einer Vorkoordinierung durch eine Amateurfunkvereini gung selbstständig.

Das hat dazu geführt, dass, teilweise ohne ausreichende Schutzabstände, Relaisfunkstellen im 12,5-kHz- bzw. 6,25-kHz-Raster genehmigt wurden. Dadurch kommt es zwangsläufig zu

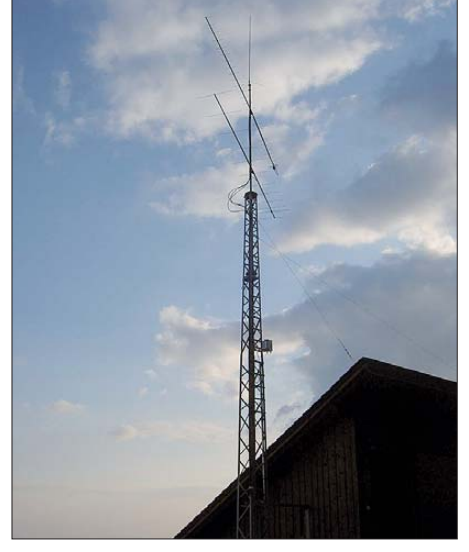

**DB0RDH auf dem Grandsberg (JN68KW): als An**tenne wird eine X-300 eingesetzt

Konflikten mit den Repeatern, die schon früher in Betrieb waren und Bestandsschutz genießen. Die gleiche Problematik tritt nun verstärkt auch im 70-cm-Band auf. Der obere Relaisbereich von (439,450 MHz bis 439,5875 MHz) für schmalbandige DV-Repeater ist vor allem in den Ballungsgebieten stark ausgenutzt.

Der Vorschlag des V-/U-/S-Referates des DARC e. V. lautet, die Verwendung nicht mehr benötigter bzw. verwendeter Frequenzen im 1k2-Packet-Bereich zu nutzen. Dazu besteht noch Gesprächsbedarf mit der Behörde.

### *Soft- und Hardware*

Damit das globale **G2-Gateway-System** Rufzeichenrouting auch nach Japan erlaubt (das noch Gateway-Version 1 benutzt), wurde kurz vor dem Beginn des D-STAR-Contests ein Patch in die Systeme eingespielt. Ein einfaches Übernehmen des Rufzeichens per Tastendruck ist nun auch nach Japan möglich. Das vereinfacht die Kontaktaufnahme wesentlich. So hat es im Ruhrgebiet regen Betrieb nach Japan während und nach dem D-STAR-Contest gegeben.

Videos zum Gebrauch des **ID-1** von Chris, N7ICE, finden sich auf *www.hambrief.tv/epi sodes?page=11* ([page=3 bzw. 5\) oder auch bei](http://www.hambrief.tv/episodes?page=11) *[www.youtube.com/watch?v=q8dUJp0rc0g](http://www.youtube.com/watch?v=q8dUJp0rc0g).* Hier werden die Konfiguration und das Einstellen eines ID-1 mit "high speed data" erläutert. David, G4ULF, hat sein auf Linux basierendes **G2-kompatibles Softwareprojekt** vorgestellt. Ziel ist, mit zwei herkömmlichen Funkgeräten und dem "1.-Generation"-Node-Adapter von Satoshi, einen kompletten D-STAR-Umsetzer mit Gateway zu realisieren. Sein System ist seit Ende Juli 2009 mit Routing zum und vom G2-

System im Testbetrieb. Selbst eine Registrie rungsseite ist schon implementiert, DPlus von AA4RC und DStarMon von AE5PL ist ohne Modifikationen installierbar. Die Testversion ist noch nicht frei erhältlich!

Scott, KI4LKF, stellt seine neue "dextra-linux"-Software als Open Source zur Verfügung *[\(http://sourceforge.net/projects/](http://sourceforge.net/projects/dstardextra/files/)dstard* extra/files/). Damit sollen sich zu DPlus unabhängige Reflectoren und Tools auch zum Betrieb von DV-Dongel realisieren lassen.

# *SWL-QTC*

### **Bearbeiter:**

**Andreas Wellmann, DL7UAW Angerburger Allee 55, 14055 Berlin E-Mail: andreas.wellmann@t-online.de Packet-Radio: DL7UAW@DB0GR**

### ■ **Sonder-DOK 600UL**

Die Universität Leipzig begeht in diesem Jahr ihr 600-jähriges Bestehen. Ein umfangreiches Veranstaltungsprogramm greift die verschie densten Aspekte dieses Jubiläums auf und bietet sowohl den Studierenden an der Universität Leipzig als auch deren Gästen interessante Angebote.

Der DARC-Ortsverband S30 (Hochschule für Technik, Wirtschaft und Kultur Leipzig) nimmt dieses Ereignis zum Anlass, um vom 10. 7. bis 31. 12. 09 unter dem Rufzeichen DL0TWK den Sonder-DOK 600UL in die Luft zu bringen. Zusätzlich wird vom 1.8. bis 31.12.09 das Sonderufzeichen DR600UL mit diesem Son der-DOK aktiv sein.

### ■ W1AW – Bulletin in PSK31 **und MFSK16**

Ab dem 17. 8. 09 sollen die von der ARRL angekündigten Veränderungen bei den Rundspruchaussendungen von W1AW (Hiram Percy Maxim Memorial Station ARRL Headquarter) wirksam werden. Im Anschluss an die RTTY-Aussendungen mit 45,45 Baud, ersetzt man die

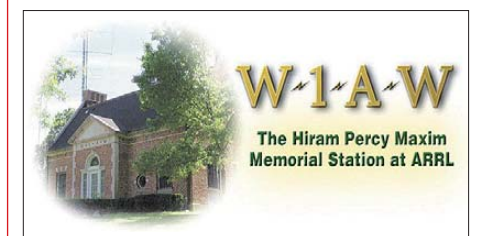

bisherigen Aussendungen in AMTOR und ASCII künftig durch Bulletinaussendungen in den Sendearten PSK31 und MFSK16. Bei allen RTTY-, PSK31- sowie MFSK16-Übertragungen kommen die folgenden KW-Frequenzen zum Einsatz: 3,5975 MHz, 7,095 MHz, 14,095 MHz, 18,1025 MHz, 21,095 MHz und 28,095 MHz.

Sendezeiten während der Sommerzeit sind Montag bis Freitag ab 2200 UTC und Dienstag bis Samstag 0100 UTC. Der aktuelle Sendeplan, auch für die Aussendungen in Telegrafie und SSB, ist auf *[www.arrl.org/w1aw.html#](http://www.arrl.org/w1aw.html#w1awsked) w1awsked* zu finden.

### ■ 4-m-Bake aus OE **in Großbritannien empfangen**

Während einer Sporadic-E-Öffnung im Juli, gelang es MW0CXH und MW0HMV die nur mit 1 bzw. 5 W Sendeleistung arbeitende 4-m-Bake OE5QL in Wales (etwa 70 km nordwestlich von Cardiff) zu empfangen. Zwischen der Bake (Locator JN78) und den Empfängern (Locator IO71) wurde eine Distanz von 1400 km überbrückt.

Auf der Seite *[www.oevsv.at](http://www.oevsv.at)* ist eine MP3-File abgelegt, in dem das in Wales empfangene Bakensignal sehr gut zu hören ist.

# *QRP-QTC*

### **Bearbeiter: Peter Zenker, DL2FI Molchstr. 15, 12524 Berlin E-Mail: dl2fi@dl-qrp-ag.de Packet-Radio: DL2FI@DB0GR**

### ■ **Ein Old Man und sein QSO**

Ich erzähle Euch heute von einem OM, der für mich ein lebhaftes Beispiel ist, wie jenseits aller elitären Diskussionen um die große K-Frage Amateurfunk gelebt werden kann. Persönlich habe ich ihn bisher leider nicht kennen gelernt, aber Name und Rufzeichen sind mir ein Begriff, seit ein kleiner Junge von zehn Jahren uns eines Tages im Büro besuchte, um mir eine ganze Einkaufstasche voller selbst gebauter Geräte zu zeigen.

Er erzählte mir, dass er eigentlich aus Berlin stamme, sein Vater aber nur in Amsterdam Arbeit gefunden hätte und er deswegen jetzt in den Niederlanden leben würde. Anfangs sei es ihm dort gar nicht so gut gegangen, aber dann hätte ihn sein Schulkamerad mit zu dessen Opa genommen, der jede Woche mit mehreren Schülern in der Küche Radioempfänger bauen würde. Jetzt ginge es ihm dort richtig gut und vor zwei Wochen hätte er seine Lizenz als Funkamateur gemacht. Ein kurzer Nachschlag in der Datei und ich konnte sehen, dass OM Geert, PA7ZEE, schon einige Bauteile bei uns bestellt hatte und jetzt war auch klar, wozu er diese brauchte. Die aufgetragenen Grüße hat der Kleine wohl ausgerichtet, denn Geert sand te mir einen Bericht, den ich Euch nicht vorenthalte.

Er schrieb: "Ich bin Jahrgang 1940 und beschäftige mich seit 1948 mit dem Bau von Radios. Damals entstand mithilfe meines Onkels ein erster Detektorempfänger. Später habe ich Arbeit in einer Fabrik angenommen, nebenher aber die Abendschule besucht und bin so Elektroingenieur geworden. Ich habe 22 Jahre in der holländischen Industrie gearbeitet und danach noch einmal 23 Jahre für die Regierung bei einem längerfristigem Projekt in der Nordsee.

Die ganzen Jahre war ich zu beschäftigt, um mich weiter mit meinem Hobby, dem Bau von Radios zu befassen. Erst zwei Jahre vor meiner Pensionierung war es mir möglich, zu diesem schönen Steckenpferd zurückzukehren und endlich die Prüfung für eine Amateurfunkgenehmigung abzulegen.

Seit 2000 arbeite ich ehrenamtlich in Grundschulen und Hochschulen, wo ich den Schülern und Studenten zeige, wie man ein Detektorradio baut. Nebenher habe ich noch neun Jahre den örtlichen Radioklub geleitet. An meinem Küchentisch bringe ich Kindern und Jugendlichen die Grundlagen der Funktechnik bei, während ich sie auf die Amateurfunkprüfung vorbereite.

Einer meiner Schüler war mein Enkel Samuel, der 2008 mit dem Rufzeichen PD1SAM der jüngste Funkamateur der Niederlande wurde. Leider hat er wegen des anstrengenden Besuchs eines zweisprachigen Gymnasiums nicht viel Zeit für den Amateurfunk. Ich bin stolz darauf, dass ich wegen meines Engagements für Kinder und Jugendliche zum holländischen Funkamateur des Jahres ernannt wurde.

Schon lange hatte ich die Idee, im Gedächtnis an Doug de Maw, W1FB, dessen kleinen Sender in der Tunfischdose nachzubauen. Am 22. 7. 09 war der Sender fertig. Er ist mit zwei Stück 2N2222-Transistoren aufgebaut, im Oszillator steckt einer der FUNKAMATEUR-Quarze, die du mir geschickt hast.

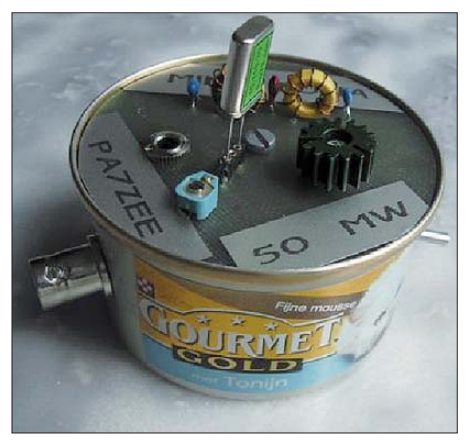

**Der von Geert, PA7ZEE, für 30 m konzipierte 50 mW-Sender in der Tunfischdose nach W1FB. Foto: PA7ZEE**

Natürlich musste ich gleich loslegen, es war so aufregend, wie bei meiner allerersten Kurzwellenverbindung, als ein QSO mit Arpi, HA3OD, zu Stande kam. Um ehrlich zu sein: Meine Emotionen hatten mich so konfus gemacht, dass ich die Fragen, die Arpi mir stellte, gar nicht richtig verstand, obwohl er sehr laut bei mir zu hören war. Er schrieb mir deswegen in einer E-Mail, dass ihn interessiert hätte, mit welcher Antenne ein 50-mW-Sender ein so lautes Signal bei ihm produzieren würde. Meine Antenne ist ein 2 × 17-m-Dipol (Inverted Vee) mit 450-Ω-Ladderline gespeist. Der Dipol hängt in der Mitte 12 m hoch und an den Enden 8 m. Die Entfernung zu HA3OD beträgt 1189 km, das bedeutet, der kleine Tuna-TX bringt 23,78 km pro Watt. Ich glaube, dass am Zustandekommen der Verbindung sicherlich das Können von Arpi großen Anteil hatte. Er benutzte etwa 200 W und eine Fullsize-Schleife für 30 m."

Ich muss zugeben, dass mich alle Teile dieses Berichtes sehr angesprochen haben, erinnert er mich doch an viele eigene Erlebnisse. Wer weiß, was aus mir geworden wäre, wenn ich nicht das Glück gehabt hätte, Funkamateure zu treffen, die sich immer um mich gekümmert haben. Ich sehe aber auch, wie viel Lebensfreude Geert durch die Arbeit mit den Schülern gewinnt und lese aus seinem Bericht heraus, dass es ihm hilft, die Zeit nach einem anstrengenden Berufsleben sinnvoll zu gestalten. Ich würde mir wünschen, dass mehr ältere OMs diesen Weg gehen würden. Dass sie, statt sich in endlosen Diskussionen auf dem Band oder im Internet über den angeblichen Niedergang des Amateurfunks durch Einsteigerklas sen zu zerfleischen, einfach mal auf die Jugend zugehen und selbst dafür sorgen würden, dass das Niveau des Amateurfunks erhalten bleibt. Wer QRP und Selbstbau nicht nur für sich selbst entdeckt, sondern einsetzt, um den Nachwuchs an wirklichen Amateurfunk heranzufüh -

ren, tut sich nicht zuletzt auch selbst einen großen Gefallen. Vielleicht würde es helfen, wenn der DARC e. V. die Idee aus den Niederlanden aufgreift. Es gibt Diplome, Ehrennadeln und viele Auszeichnungen für per Funk erreichte Inseln, Berge, Leuchttürme, für besonders viele Punkte in einem Contest – sogar Weltmeister sind wir schon geworden. Vielleicht sollten wir auch einmal jemanden als Funkamateur des Jahres ehren, der sich wie Geert durch aktive Jugendarbeit um den Fortbestand des Amateurfunks verdient gemacht hat. Die viel beschworene Akzeptanz bei der Politik wäre damit sicher stärker beeinflussbar als durch jeden DX-Erfolg. Mir fallen da spontan mehrere deutsche Rufzeichen ein.

### ■ **Nachlese QRP-QTC 8/09**

Selten hat mir ein QTC so viele E-Mails von Lesern eingebracht, wie obiges. Interessant, dass dieses Mal ein großer Teil der Zuschriften von "Funktionsträgern" kam. Ich freue mich natürlich über die große Zustimmung zu mei ner Meinung zu den Themen PLC auf der Ham Radio und Bürokratie im DARC (geplatzter Versuch, einen weiteren fachbezogenen OV außerhalb der Regionalstruktur zu gründen, da nicht satzungskonform). Ich möchte aber darauf hinzuweisen, dass es nicht ausreicht, mir zu schreiben. Gerade Funktionsträger sollten die Gremien nutzen, um ihren Einfluss innerhalb des Vereins geltend zu machen. Ich finde es bedauerlich, wenn zwar unentwegt auf Distriktsvorsitzende geschimpft wird, auf Bitten um ein Meinungsbild zum Thema aber kaum 10 % der Ortsverbände antworten.

Gebt Euch einen Ruck, überlasst die Diskussion nicht den einschlägigen Dauerbewohnern der diversen Internetforen, diskutiert die Probleme im Ortsverband und im Distrikt mit dem Ziel einer Satzungsänderung – anders wird sich nichts ändern.

### ■ **Öffentlichkeitsarbeit**

Michael, DK7EO (früher DL2EBX), hat auf seiner Webseite eine prima Anleitung für die Öf fentlichkeitsarbeit von Amateurfunkgruppen hinterlegt. Aus seiner reichhaltigen Erfahrung als Journalist gibt er jede Menge Tipps über Form und Gestaltung, Aufbau und Inhalt von Meldungen über unser Hobby an die Öffentlichkeit. Absolut lesenswert sind sowohl die Langfas sung als auch die Kurzfassung. Wer ernsthaft und erfolgreich an die Öffentlichkeit möchte, [sollte hier reinschauen:](http://www.schreiberlink.de/berufliches1.htm) *www.schreiberlink.de/ berufliches1.htm.*

### ■ **Termine**

Wer mich wegen meiner Beiträge im QRP-QTC einmal zur Brust nehmen möchte, kann das in nächster Zeit bei folgenden Gelegenheiten persönlich tun.

Ihr findet mich bei den Deutsch-Niederländischen Amateurfunk-Tagen (DNAT) vom 29. bis 30. 8. 09, auf dem Treffen der BC-DXer im Cafe "En Passant" (Berlin/Prenzlauer Berg) am 5. 9. 09, zur UKW-Tagung Weinheim (Bensheim) am 12. 9. 09, beim Viadrina Ham Radio Meeting in Frankfurt/O. am 19. 9. 09, zum Fieldday des OV Köpenick (D21) vom 26. bis 27. 9. 09 sowie beim Schwarzwaldtreffen der DL-QRP-AG am Schluchsee am 10. 10. 09.

# *SOTA-QTC*

**Bearbeiter: Dipl.-Ing. Harald Schönwitz, DL2HSC Försterweg 8, 09437 Börnichen E-Mail: dl2hsc@darc.de**

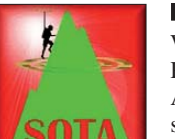

### ■ **Ham Radio 2009**

Wie 2008 war das SOTA-Programm (Summits On The Air) durch die beiden Deutschen Assoziationen SOTA-DL und SOTA-DM am

Stand des DARC-Referates DX und HF-Sport vertreten. Dafür möchten wir uns insbesondere bei Lothar, DL3TD, und Paul, DF4ZL, herzlich bedanken. Die Organisation lag dieses Mal bei Dzianis, DD1LD. Auch ein Teil des GMA-Teams (German Mountain Award) war am Stand präsent. "Bergfunk verbindet" war das diesjähriges Motto bei der Ham Radio.

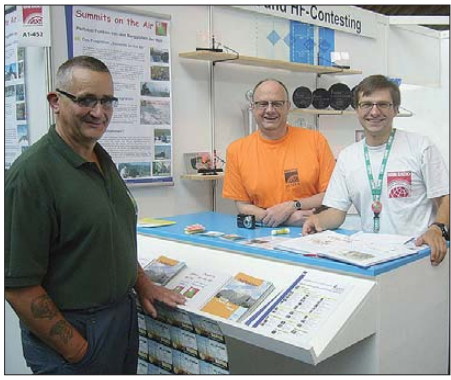

G1INK, DL2LUX und DD1LD (v. l. n. r.) am SOTA-<br>Stand in Friedrichshafen **Friedge Foto: DL4FDM Stand in Friedrichshafen** 

Es sollte keine Rolle spielen, welche Vorlieben der eine oder der andere OM hat: ob er am SOTA- und GMA-Programm teilnimmt oder beim Bayrischen Bergtag oder Sächsischen Bergwettbewerb mitmacht, ob er Jäger oder Aktivierer ist oder einfach Interesse am Wandern mit dem Funkgerät hat.

Es gab zwei feste Termine: geselliges Beisammensein am Stand (Freitag 16 Uhr) und Bergfunker-Mittagessen (Samstag 12.30 Uhr). Beide Veranstaltungen waren recht gut besucht, wobei auch etliche internationale Gäste wie S57D, G1INK, MM0FMF, G4OBK, G0ANV, F6ENO, HB9AFI, HB9BAB, OK2QA u. a. anwesend waren. Viele Aktivierer und Jäger nutzten diese Möglichkeit, sich zu treffen, kennen zu lernen sowie über "brennende" Themen zu diskutieren. Zahlreiche Newcomer interessierten sich für SOTA und GMA, mehrere Dutzend SOTA- /GMA-Flyer und -Aufkleber waren sehr schnell vergriffen.

Am Stand lag ein Gästebuch aus. Darin wurden Bilder bzw. QSL-Karten von Bergfunk-Freunden aus vielen Ländern eingeklebt und Einträge verfasst. Eine Erwähnung wert sind die Zeilen von Steve, G1INK: "Vote YES for P100!".

### ■ **Bergfunk-Aktivitäten**

In den vergangenen zwei Monaten machte sich die Urlaubszeit bemerkbar, viele nutzten die Möglichkeit, in anderen Ländern und Assozia tionen Berge zu besteigen. Im Juli waren DJ3AX und DL2HSC auf dem Ješted **(OK/LI-**

**010)** und der Sniezka **(SP/KA-001)** bzw. Snežka **(OK/KR-001),** DL3SBA und HG4UK waren in Griechenland unterwegs, S57OPZ, DK1HW, HA9MCO, DL4CW, HB9AFI sowie weitere OMs in Österreich, PA3YFG in Deutschland, um nur einige zu nennen. Bereits im Juni nutzten viele OMs die Ham Radio, um Berge im Gebiet rund um den Bodensee aufzusuchen. ON4CVL, F5UKL und F6HBI aktivierten im Juli 3000-m-Gipfel in den Alpen und den Pyrenäen. Vom Eiger **(HB/BE-003, 3970 m ü. NN)** machte HB9HAT Funkbetrieb! In den Berchtesgadener Alpen begab sich Rob, DK1ROB, auf Hochgebirgstour. Auf dem 2-m-Band aktivierte er den Kahlersberg **(DL/BG-060),** den Schneibstein **(DL/BG-061),** den Jenner **(DL/BG-062),** den Hohen Göll **(DL/BG-065)** sowie den Windschartenkopf **(DL/BG-079).** Fotos und Videos kann man sich über die Links auf *[www.sotawatch.org](http://www.sotawatch.org)* anschauen.

Die SOTA-Aktivitäten in der Assoziation Deutsche Mittelgebirge (DM) haben sich seit Jahresanfang auf die Regionen **BW, NW** und **RP** verlagert. Hier sind vor allem DK1BN, DL3SBA, DL2XL, DL5KD, DL5MEL sowie DK2JK zu hören (und in den SOTA-Spots zu lesen, siehe *[www.sotawatch.org](http://www.sotawatch.org)*). In **SX** hat deshalb das Bergfunken nicht nachgelassen, viele Aktive haben sich jedoch ausschließlich dem Sächsischen Bergwettbewerb zugewandt. Da dieser auf den UKW-Bändern stattfindet, finden solche Aktivierungen naturgemäß nur selten den Weg in die Spots. In **TH** ist eine Gruppe OMs besonders im Rahmen des GMA aktiv (DL3AWK, DL1AWC, DG0OCZ u. a.). Die SOTA-Sommerwanderung am 1. und 2. 8. 09 hat, wenn man sich die Meldungen anschaut, kaum Resonanz gefunden. Sieben OMs aus der Assoziation DM, zwei aus der Assoziation DL und PA3FYG sowie PA1AT waren von deutschen Bergen aktiv.

### ■ **Bergfunk-Neuigkeiten**

Am 23. 7. 09 fand zum 20. Mal der Stammtisch der SOTA-/GMA-Interessierten im Raum Mün chen statt. Mit dabei waren: Dago, DJ5KZ, Tom, DG6TOM, Thomas, DL1HTF, und Andy, DL2DVE. Dago präsentierte den jüngst gebau ten SMD-Übungstransceiver "Hegau" (40 m CW/ORPP) und berichtete von seinen kürzlichen SOTA-Aktivierungen in SV8. Diskutiert wurde über das Diplomprogramm von SOTA-DL und dem derzeitigen Stand der DL-GMA-Berglisten sowie die SOTA-/GMA-Aktivitäten auf der Ham Radio. Der nächste Stammtisch findet am 24.9.09 im "Sakrisch Guat" (www. *vhfcc.org/hfcc/iota.shtml)* statt.

Ausführliche SOTA-Neuigkeiten lesen Sie auf *[www.sotawatch.org](http://www.sotawatch.org)* sowie auf *[www.summits](http://www.summitsbase.org.uk) [base.org.uk](http://www.summitsbase.org.uk)*. Neben diversen Meldungen enthalten diese Seiten viele Informationen rund um das Bergfunken. Besonders interessant auf *summitsbase* sind diverse Statistiken. So zeigt ein Vergleich der Aktivierungen in Deutschland in den ersten drei Monaten dieses Jahres gegenüber dem gleichen Zeitraum des Vorjahres einen Rückgang um 90 %! Ob dieser Umstand nur dem launischen Wetter zuzuschreiben ist, sei dahingestellt.

*Danke für die Zuarbeiten an DL2LUX, DD1LD und DL2DVE.*

# *Packet-QTC*

### **Bearbeiter:**

**Jürgen Engelhardt, DL9HQH Azaleenstr. 31, 06122 Halle Packet-Radio: DL9HQH@DB0ZWI E-Mail: dl9hqh@gmx.de**

### ■ **Digipeater**

### *DB0FHN (Nürnberg)*

Wegen Bauarbeiten an der Hochschule wird in Kürze der PR-Zugang, die Relaisfunkstelle und der Funkrufsender auf unbestimmte Zeit den Betrieb einstellen.

### ■ **Linkstrecken**

### *DB0XR (Hornberg)*

Seit Ende Juli ist eine Testverbindung zu HB9W (Winterthur) in Betrieb gegangen. Sie arbeitet vorerst mit 9k6 (halbduplex). Damit hat das DX-Cluster HB9W eine weitere Anbindung an das PR-Netz. Der seit längerer Zeit krän kelnde Link zu OE7XZR(Zugspitze) ist seit Anfang August wieder mit guter Qualität in Betrieb.

### ■ **Packet Radio Crawler**

Auf der PR-Tagung 2009 in Darmstadt und auch auf der diesjährigen Ham Radio wurde ein neues Projekt in Auszügen vorgestellt. Es han delt sich um den PR-Crawler in der Version 1.0. Ziel des Projekts ist die Kartografierung des weltweiten PR-Netzes. Das Ergebnis eines Craw ler-Laufes kann man auf *http://db0fhn. [efi.fh-nuernberg.de/prmap/prmap-adacom](http://db0fhn.efi.fh-nuernberg.de/prmap/prmap-adacom-hamradio-2009.htm)hamradio-2009.htm* betrachten. Bei dieser Karte handelt es sich um die am Adacom-Stand auf der Ham Radio gezeigte. Sie wurde automatisch erstellt und von DG8NGN manuell nachbearbeitet. Seit März werden an der Software gefeilt sowie diverse Erfahrungen gesammelt. Zum Einsatz kommt der Crawler bei DB0FHN. Durch den Zugang via iGATE ist es möglich,

das gesamte Netz innerhalb von etwa 3 h zu durchsuchen. Für die nachfolgende Auswertung sind weitere 2 h nötig. Neben der manuell nachbearbeiteten Karte gibt es auch eine dynami -

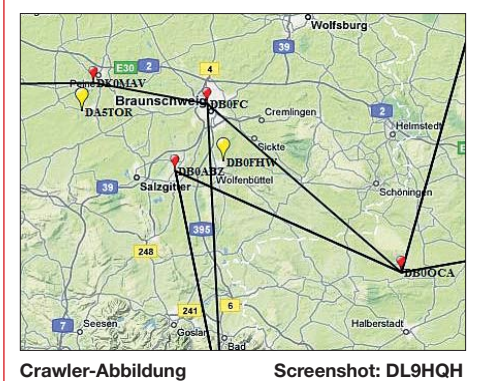

sche, die jeden Tag erstellt wird. Sie kann man auf *[http://db0fhn.efi.fh-nuernberg.de/prmap/](http://db0fhn.efi.fh-nuernberg.de/prmap/prmap-dynamic.htm) prmap-dynamic.htm* betrachten.

Die Entwickler des PR-Crawler würden sich über Rückmeldungen und Anregungen freuen. Diese können per PR-Mail an DL3SJB oder per E-Mail an *dl3sjb@qsl.net* gesendet werden.
# *Diplome*

#### ■ **The Trophy Worked All Moldova**

Die Trophy "Worked All Moldova" wird vom Amateurfunkverband Moldawiens herausgege ben und kann von allen Funkamateuren (SWL) für Verbindungen (SWL-Berichte) mit Funkamateuren der Republik Moldova beantragt werden.

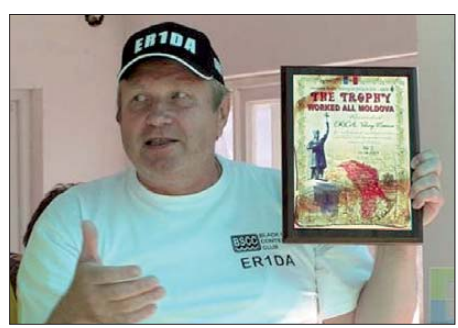

**Valery, ER1DA, präsentiert die Trophy**

Für die attraktive Plakette auf einer Edelholzplatte werden benötigt: von Funkamateuren aus Europa 60 Verbindungen, von Funkamateuren aus weiteren Ländern 30 Verbindungen. Die Verbindungen zählen ab 1. 6. 1993.

Erforderlich sind QSOs mit allen fünf Amateurfunkregionen Moldovas (ER1 bis ER5). Jede nicht erreichte Region kann durch einen Kontakt mit einer Sonderstation (ER6 bis ER0) ersetzt werden. Mit der gleichen Station darf auf einem Band jeweils in CW, SSB und DIGI

# *Sat-QTC*

#### **Bearbeiter:**

**Thomas Frey, HB9SKA Holzgasse 2, 5242 Birr, Schweiz E-Mail: hb9ska@amsat.org Packet-Radio: HB9SKA@HB9PD.CHE.EU**

#### ■ **DX-Rekord via AO-7**

Über den alten AO-7 wurde in Mode-B ein Entfernungsrekord aufgestellt. Die OPs waren PS8RF in Brasilien und ON7EO in Belgien. Die Distanz zwischen den Stationen betrug 7622 km. Gemäß ON7EQ wussten beide Stationen, dass sie ein theoretisches Fenster von 1,5 min zur Verfügung hatten. Der effektive Kontakt war nur während 20 s möglich. Dies genügte, um Rapporte auszutauschen. Dank sorgfältiger Vorbereitung gelang ihnen dieses Rekord-QSO. Die Eklipsen dauerten bis um den 18.7.09 an. Seither ist wieder Betrieb in Mode-A möglich.

#### ■ **AO-51 mit Spezialsendung**

AMSAT-NA beging den 40. Jahrestag der ersten bemannten Mondlandung mit einer speziellen Gedenksendung während des 20. 7. 09 und den frühen Überflügen am 21. 7. 09. Stati onen, die die Meldung sowie ein SSTV-Bild empfangen konnten, erhalten eine spezielle AO-51-SWL-QSL, wenn sie eine QSL-Karte mit dem Vermerk "Apollo 11" und SASE an folgende Adresse schicken: AMSAT, 850 Sligo gearbeitet werden (insgesamt drei Verbindungen). Doppelte QSOs sind auf anderen Bändern zulässig. Es gelten keine Bandbeschränkungen, analoge Bedingungen für SWLs. Der Diplomantrag ist als Logauszug in alpha-

betischer Reihenfolge der Rufzeichen zu erstellen und von zwei lizenzierten Funkamateuren oder dem örtlichen OV zu bestätigen. Er ist mit den Gebühren an den Diplommanager ER1DA zu senden: Valery Metaxa, P. O. Box 3000, Chisinau, MD–2071, Moldova. Um Verlusten vorzubeugen, kann man den Antrag auch als Scan (Kopie) per E-Mail an den Diplommanager senden *(er1da@mail.ru).*

Die Gebühren werden als Banküberweisung (Daten erfragen) gewünscht. Es ist empfehlenswert, vor dem Absenden des Antrages den Manager zu Fragen der Gebühren und des Versandes zu kontaktieren. Im Moment kostet die Plakette einschließlich versichertem Versand<br>etwa 50  $\epsilon$ . **tnx Rolf Rahne, DL6ZFG** tnx Rolf Rahne, DL6ZFG

#### ■ Diplom zur 12. Leichtathletik-**Weltmeisterschaft in Berlin**

Anlässlich der 12. Leichtathletik-Weltmeister schaften vom 15. bis 23. 8. 09 in Berlin gibt der

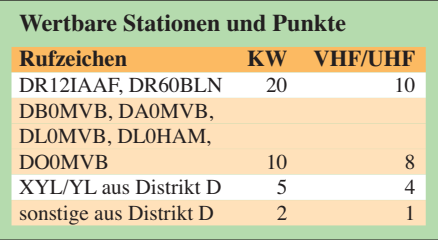

Ave. Suite 600, Silver Spring, MD 20910, **USA** 

#### ■ Neue Antennen für **das Columbus-Modul**

Neue 2-m-/70-cm-Antennen gelangen mit STS-129, voraussichtlich am 12. 11. 09, zur Raumstation ISS. Diese werden dann mit dem 70-cm-Ericsson-Handfunkgerät aus dem Columbus-Modul betrieben. Das Handfunkgerät gelangte bereits beim ersten Flug zur ISS. Die Antennen sollen während des zweiten ESA-Außenbordeinsatzes, geplant am 22.3.10, montiert werden. Damit dürften mehr direkte Verbindungen mit der Crew aus dem US-Sek tor möglich sein. Die ISS ist in einen russischen und einen amerikanischen Sektor eingeteilt.

#### ■ **ANDE-2 mit STS-127 gestartet**

Castor und Pollux, zwei Satelliten des "Atmospheric Neutral Density Experiment (AN-DE-2)"-Programmes, sind mit dem Space Shuttle Endeavour, Mission STS-127, am 15. 7. 09

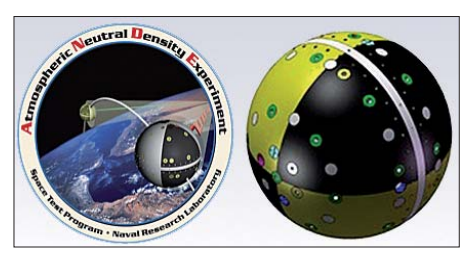

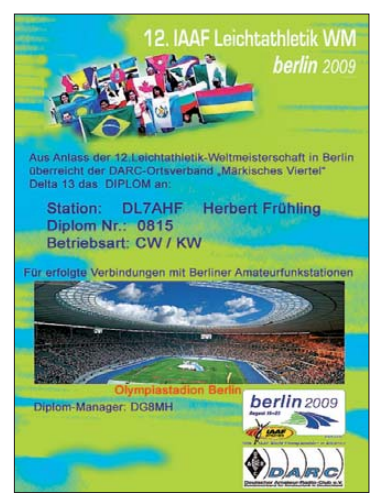

**Das Diplom (200 g/m2) wird im Vierfarbdruck und laminiert ausgegeben.**

OV Märkisches Viertel (D13) ein Kurzzeitdiplom heraus. Es zählen Verbindungen mit Berli ner Stationen in der Zeit vom 1. 1. bis 31. 12. 09, ein QSO mit der Sonderstation DR12IAAF ist obligatorisch. Die benötigte Punktzahl beträgt auf UHF/VHF 50 Punkte, auf den KW-Bändern 100 Punkte. Alle Sendearten, außer Paket-Ra dio und Echolink können genutzt werden. Auf Wunsch wird das Diplom für ein bestimmtes Band oder eine Sendeart ausgestellt.

Anträge gehen mit Logbuchauszug und einer Gebühr von 8 €, 10 US-\$ oder 5 neue IRCs bis 31. 1. 10 an den Diplommanager Michael Hüber, DG8MH, Rohrbrunnerstr. 12, 13509<br>Berlin. **the Herbert Frühling, DL7AHF** Berlin. **tnx Herbert Frühling, DL7AHF**

um 2203 UTC gestartet. Die ANDE-Mission enthält diese zwei kugelförmigen Satelliten, ausgestattet mit Reflektoren für Lasermessungen, die dann wiederum am 30. 7. 09 von der ANDE-Plattform ausgesetzt wurden.

Pollux beinhaltet neben verschiedenen wissenschaftlichen Experimenten auch Sender und Empfänger. Ersterer funkt mit 1 W auf 2 m in 1k2-AFSK und 9k6-FSK-Packet-Radio. Beide Satelliten, Castor und Pollux, senden auf 145,825 MHz. Das experimentelle FX.25-Protokoll soll auch getestet werden. Es enthält zusätzlich zum AX.25-Protokoll ..forward error correction (FEC)" und erlaubt auch herkömmlichen TNCs das Decodieren der Packets.

Zusätzliche Details über das Telemetrieformat sowie die FX.25- und GMSK-Experimente findet man auf *[https://goby.nrl.navy.mil/ANDE/](https://goby.nrl.navy.mil/ANDE/Main.html) Main.html.* Mehr Informationen zu ANDE-2 findet man auf *www.nasa.gov/mission\_pages/ [station/science/experiments/ANDE-2.html.](http://www.nasa.gov/mission_pages/station/science/experiments/ANDE-2.html)*

#### ■ **DRAGONSat mit STS-127 gestartet**

Zusammen mit AggieSat2 bildet PARADIGM-Bevo-1 das Projekt DRAGONSat (Dual RF Astrodynamic GPS Orbital Navigator Satellite). Beides sind CubeSats. Die primäre Aufgabe von PARADIGM-Bevo-1 ist das Sammeln von GPS-Daten mit einem von der NASA gebauten Empfänger, um sie zur Bodenstation an der Universität von Texas zu senden. Weitere Informationen auf *[http://paradigm.ae.ute](http://paradigm.ae.utexas.edu) [xas.edu](http://paradigm.ae.utexas.edu)* sowie *[www.nasa.gov/mission\\_pages/](http://www.nasa.gov/mission_pages/station/science/experiments/DRAGONSat.html)* **Castor als Teil von ANDE-2 Bild: US-Navy** *[station/science/experiments/DRAGONSat.html.](http://www.nasa.gov/mission_pages/station/science/experiments/DRAGONSat.html)*

# *UKW-QTC*

**Aktuelles, Aurora, MS, EME:** Dipl.-Ing. Bernd J. Mischlewski, DF2ZC **Auf dem Scheid 36, 53547 Breitscheid E-Mail: BerndDF2ZC@gmail.com Magic Band, Topliste, Conteste: Dipl.-Ing. Peter John, DL7YS Am Fort 6, 13591 Berlin E-Mail: dl7yspeter@gmx.de Packet-Radio: DL7YS@DB0BLO**

#### ■ 3436 km beim 2-m-Contest

Ralf, DK4KW, berichtet von einem ganz besonderen QSO-Erfolg während des VHF-/ UHF-Contests am 4. /5. 7. 09: gemeinsam mit DL1JDU und DL1JKK war er unter dem Rufzeichen DL0VLA portablerweise von der Abetwa 1000 km weiter entfernten Kanaren zu arbeiten sind. Anzunehmen ist vielmehr, dass sich eine Kombination aus Sporadic-E und troposphärischen Überreichweiten eingestellt hatte. Über dem sommerlich warmen Meeresgebiet zwischen der iberischen Halbinsel und den Kanarischen Inseln herrschen im Sommerhalbjahr fast durchgehend starke Tropo-Überreichweiten, in deren Folge EA8-Stationen auf 2 m mit Signalen weit jenseits der S9 am Festland aufzunehmen sind.

So mag es auch hier gewesen sein: Die Funkwellen aus EA8 sprangen quasi auf den  $E_s$ -Zug mit auf. Was aber unerheblich ist – ausschließlich die Entfernung zählt!

#### ■ **Noch ein EA8 und DX auf 6 m**

Ein solch außergewöhnlicher QSO-Erfolg Richtung Kanarische Inseln (EA8) glückte auch Christoph, DF9CY, am 4. 7. 09. Er erreichte aus

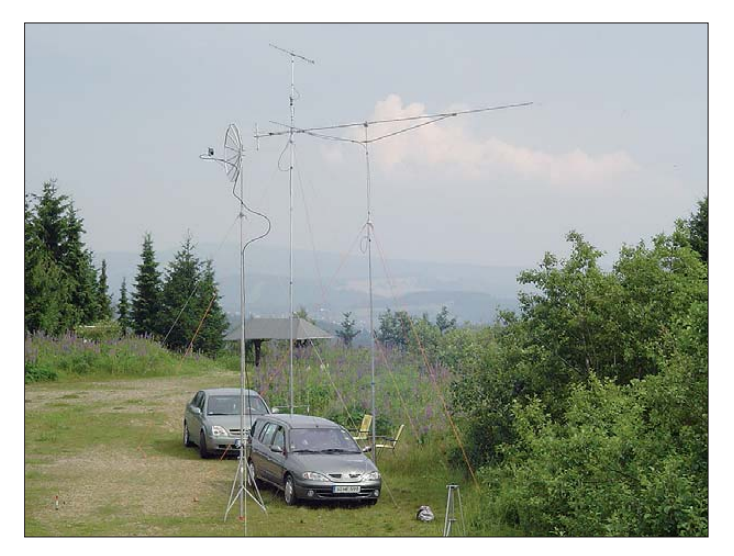

raumhalde am Schneckenstein in JO60FJ QRV. Der Standort mit seinen 900 m Meereshöhe ist immer gut für DX-Verbindungen auf den VHFund UHF-Bändern. Neben 144 MHz funkte das Contestteam auch auf dem 70-cm-, dem 23 cm- und dem 3-cm-Band.

Das Highlight dieser Funkaktivitäten stellte sich aber auf 144 MHz ein, und das bereits knapp drei Stunden nach Contestbeginn: Um 1558 UTC am 4. 7. 09 tauchte das Signal von EA8YT auf – Sporadic-E! Nun ist es im Juli, und vor allem bei diesem Wettbewerb, nicht wirklich überraschend, dass auch ab und zu per  $E<sub>s</sub>$  gearbeitet werden kann. Schließlich befindet man sich mitten in der Sporadic-E-Saison. Die überbrückte Entfernung ist es aber, die diese Verbindung so außerordentlich macht: 3436 km liegen zwischen der Insel Teneriffa (IL18SL) und dem Schneckenstein.

Wie mag diese Verbindung nur zu Stande gekommen sein? Diese Diskussionen stellten sich im Team schnell ein. Höchst unwahrscheinlich ist allerdings, dass es sich um eine Doppel-Hop-Verbindung handelte, bei der zwei Es-Wolken zu exakt der gleichen Zeit an den geografisch und ausbreitungsgeometrisch "richtigen" Stellen entstanden sind.

Die Wahrscheinlichkeit dafür ist mehr als verschwindend gering, vor allem angesichts der Tatsache, dass bei fast jeder Sporadic-E nach Südspanien irgendwo auch Stationen von den **DL0VLA/p war auf 2 m mit etwa 100 W Ausgangsleistung an einer 17-Element-Langyagi QRV, alles aus 12-V-Batterien betrieben. Foto: DK4KW** 

der Nähe von Kiel in JO54AC mit einer Neunelement-Yagi-Antenne EA8AVI (IL18SK), über beachtliche 3588 km.

Viel Zeit verbringt Christoph allerdings auf dem "Magic Band", in dem zwar, wie er schreibt, der "ganz große Wurf" in diesem Jahr bisher noch nicht dabei war. Immerhin konnte

Dafür war aber die Karibik einige Male auch in den Norden offen, während die JA-Öffnungen stets über sein QTH hinweggingen. Die meiste Zeit lief es in den vergangenen Monaten auch Richtung Nordamerika eher spärlich, bis auf den 17.7.09: Völlig unerwartet "out-ofthe-blue" konnten WZ8D (EM89) und W5UN (EM23) gearbeitet werden.

Und auch über den Mond hat sich DF9CY auf 6 m im "SWL-Mode" bereits versucht. Obwohl im Vergleich zu 2 m oder 70 cm EME auf 50 MHz aus physikalischen Gründen erheblich beschwerlicher ist, wurden bereits einige Stationen aufgenommen. Meist waren diese Big Guns nur in JT65 zu empfangen, W7GJ aus dem US-Bundesstaat Montana kam jedoch sogar in CW lesbar durch. Kein Wunder: arbeitet OM Lance doch mit einer Gruppe von vier Sechselement-Beams.

Christophs Standort ist insbesondere für Verbindungen Richtung Japan und USA bzw. Kanada sehr gut gelegen. In diese Gegenden strahlt er direkt über die Ostsee ab und hat von seinem für norddeutsche Verhältnisse recht hoch gelegen Standort (39 m ü. NN) deshalb Sicht bis zum Horizont.

#### ■ **Neuer IARU-Region1-DX-Rekord auf 144 MHz**

EA8AVI (IL28FC) und UT5JCW (KN64SN) glückte am 8. 6. 09 ein bis dato für nicht machbar gehaltener terrestrischer Ausbreitungsre kord auf 144 MHz: Während einer Sporadic-E-Öffnung kamen beide miteinander ins QSO und verbesserten damit den bisherigen bestehenden Entfernungsrekord auf sagenhafte 4687 km.

Auch hier spielten sicher wieder günstige Begleitumstände eine Rolle: die von den Kanaren bis zum europäischen und afrikanischen Festland im Sommer herrschenden troposphärischen Überreichweiten und mit Sicherheit auch entsprechende Tropo-Bedingungen übers Schwarze Meer zwischen der Krim und dem Balkan.

Bereits im Vorjahr, am 25. 6. 08, hatte EA8AVI mit YO4FNG an der rumänischen Schwarzmeerküste per E<sub>S</sub> über 4293 km einen Ent-

**Auf 2 m arbeitet Christoph, DF9CY, mit einer Neunelement-Yagi nach DK7ZB, auf 70 cm mit 2** × **Neunelement, ebenfalls nach DK7ZB, und auf 6 m mit der erwähnten Sechs element-XY-Yagi-Antenne. Foto: DF9CY**

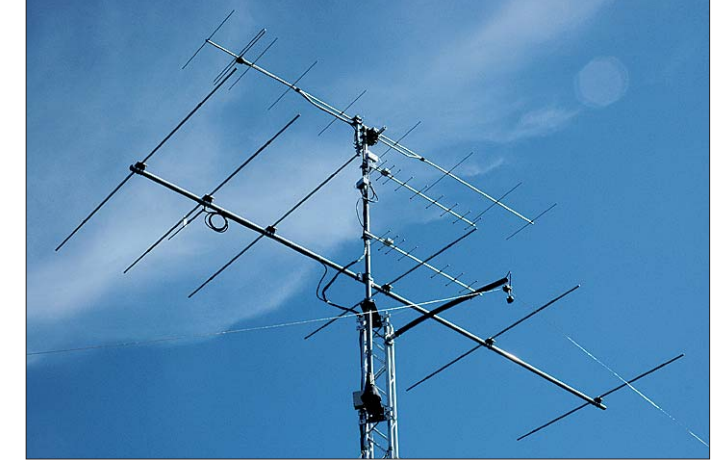

er aber mit einem modifizierten Sechselement-ZX-Beam mehrere DXpeditionen wie etwa TZ6EI, 8R1DB/TO und V29JKV erreichen. Andere Aktivierungen wie 5N0OCH oder TN5SN reichten leider nicht zu ihm hin.

fernungsrekord aufgestellt, der nun nur nicht einmal zwölf Monate Bestand hatte.

Hier stellt sich somit die Frage, was noch weiter möglich ist. Schließlich sitzen an der Ostküste des Schwarzen Meeres einige sehr gut

ausgerüstete 144-MHz-Stationen, zum Beispiel RN6BN in KN96LC und RA6AX in KN94. Das wären dann 5125 bzw. 5170 km – und mit dem erforderlichen Glück auch sicher machbar.

#### ■ **Magic Band**

Eine etwas seltsamere Öffnung bot das 6-m-Band am 19. 7. 09. Bereits ab 1140 UTC sorgte NP4A für ein kräftiges EU-Pile-Up. CU3URA war noch zu hören, ansonsten weitgehend Stille. Ab 1300 UTC kamen dann laute Signale u. a. von HI3TEJ, AC4TO, K4RX und anderen Stationen von der amerikanischen Südostküste, doch nach weniger als einer Stunde war das Band für DX absolut geschlossen. Und dann kam ab 1700 UTC schlagartig wieder reger Betrieb in Richtung Südwest auf, als CN8CD, 7X2ARA, 7X2GX (JM16), EA8ACW (IL28), EA9IB auftauchten.

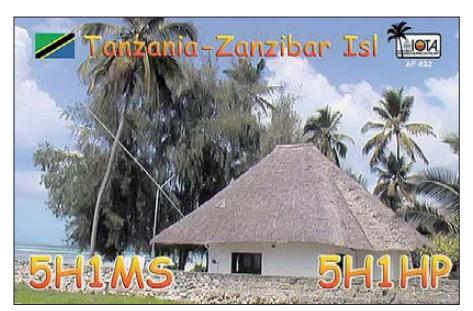

**Die attraktive QSL-Karte von Jo, DL9MS, und Her mann, DL2NUD, von ihrer jüngsten EME-Aktivität von Tansania**

die DK7ZB-Quadlongs (neue Quadvarianten für UKW), vorstellen. DK7ZBs Antennen zeichnen sich nicht nur durch exzellente technische Werte aus, sondern auch durch einfaches und nachbausicheres Design. Wie der aktuelle Entwicklungsstand der AMSAT-Pro-

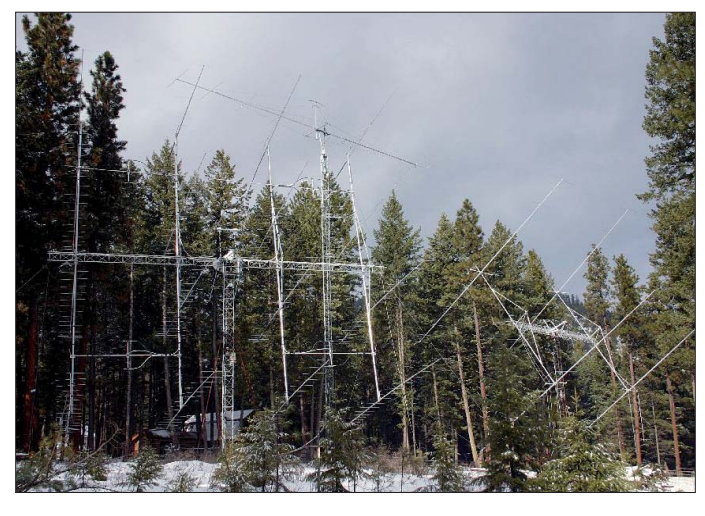

Wie man es nicht machen sollte, das zeigte der 1. 8. 09: J79PAX (FK95) hatte ein wirklich gutes Signal in Europa und machte leidlich flotten Betrieb auf 50,115 MHz. Dessen ungeachtet tummelten sich etliche Stationen aus Südwesteuropa und aus der Türkei direkt auf seiner Frequenz oder wenige hundert Hertz daneben. Offenbar herrscht dort die Meinung vor, dass, wenn man aus einem etwas selteneren Locator funkt, man getrost im DX-Fenster Europa-Verkehr machen kann. Vielen OMs ging so J7 wegen des EU-QRMs durch die Lappen. Am selben Abend konnten noch viele Stationen QSOs mit KP4EIT, 5N0OCH (JJ38) sowie TA3EL (KM38) loggen. Das entschädigte we nigstens etwas.

#### ■ 54. UKW-Tagung Weinheim

Am 12. 9. 09 findet in der Karl-Kübel-Schule in Bensheim und am darauf folgenden Tag auf dem Klubgelände des DARC-OV Weinheim die 54. Auflage der traditionellen Weinheimer UKW-Tagung statt.

Die Veranstaltung bietet dem Besucher neben Fachmesse und Flohmarkt vor allem ein umfangreiches Vortragsprogramm. Hier adressieren Funkamateure für Funkamateure aktuelle Themen aus Technik, Wellenausbreitung und Software – und das nicht nur mit VHF-/UHF-/ SHF-Schwerpunkt.

So wird beispielsweise "Antennen-Papst" Martin, DK7ZB *([www.mydarc.de/dk7zb/start1.htm](http://www.mydarc.de/dk7zb/start1.htm)),* **In Montana hat man noch viel Platz: W7GJs Antennenfarm – von links 16** × **17-Element-Yagi-Antennen für 2 m, Elfelement-Yagi und 4 x Neunelement-Beams für 6 m Foto: W7GJ** 

jekte Phase-3 Express sowie der Phase 5A, der Mars-Mission, ist, darüber informiert Achim, DH2VA.

Oft vernachlässigt und in ihrer detaillierten Funktion nicht immer bekannt: die AGC. Dem will Henning, DK5LV, mit seinem Vortrag "AGC – das unbekannte Wesen" abhelfen. Matthias, DG4MHM, bietet auf der Tagung einen Vortrag zur transalpinen Troposcatterausbreitung an. In dessen Rahmen werden nicht nur die physikalischen Grundlagen vorgestellt, sondern auch konkrete Ausbreitungsbeobachtungen präsentiert.

Und speziell für OMs, die sich noch nie mit diesem Thema befasst haben, hat Erich, DK6II, seinen Vortrag "Digitale Signalverarbeitung für Einsteiger" konzipiert.

Neben den hier exemplarisch herausgegriffenen Vorträgen, gibt es noch mehr als ein Dutzend weiterer Themen, die auf der UKW-

#### **FA-Topliste 2 /09**

Der Einsendeschluss für die nächste Topliste ist der 31. 8. 09. Bitte senden Sie die Anzahl der gearbeiteten Mittelfelder auf den Bändern oberhalb 30 MHz an die im Kopf des QTC angegebene Adresse des Sachbearbeiters (DL7YS). Dazu die Angaben Anzahl DXCC-Gebiete, ODX und den Vermerk, ob mit oder ohne digitale Betriebsarten gearbeitet wurde. Es brauchen keine QSL-Kar ten eingeschickt werden.

Tagung kompetent behandelt werden. Der Bogen reicht dabei von einem Europa-Ballonprojekt über das Messen einer Wasserstofflinie mit einer 3-m-Antenne, die Einführung in Unix, Schaltungstechnik im UKW-Bereich bis hin zu einem einfachen Rubidium-Frequenznormal mit einem Kostenaufwand, der 300 € nicht überschreitet.

Der Besuch der UKW-Tagung ist schon allein auf Grund des Vortragprogramms zu empfeh len. Aber auch wegen der Gespräche Ham zu Ham, dem einen oder anderen Schnäppchen auf dem Flohmarkt sowie einem Einkauf bei den kommerziellen Afu-Anbietern lohnt sich eine Reise an die Bergstraße.

Das aktuelle Tagungsprogramm ist im Internet auf *<http://ukw-tagung.com/referate.phtml>* ab gelegt, und letzte Informationen findet man [auch im Microblogging-Dienst Twitter:](http://twitter.com/ukwtagung) *http:// twitter.com/ukwtagung.*

Einer der maßgeblichen Organisatoren der UKW-Tagung ist in diesem Jahr leider nicht mehr dabei. Am 18. 6. 09 verstarb Dipl.-Ing. (FH) Volker Winterscheid, DF7IT, nach schwe rer Krankheit im Alter von nur 46 Jahren. Die

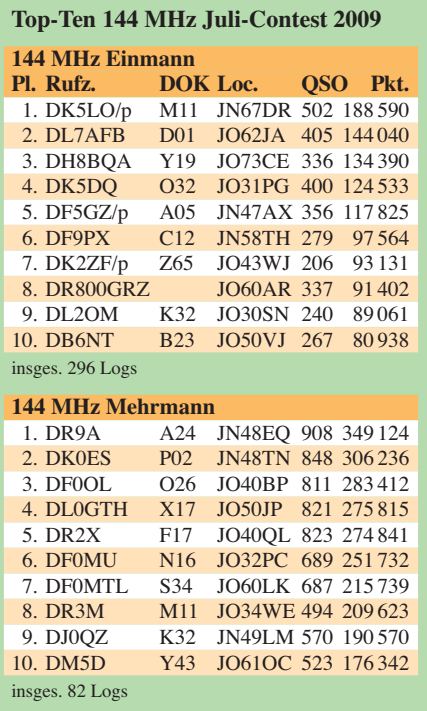

Geschichte des Ortsverbandes Weinheim und vor allem aber die der UKW-Tagung wurde in den vergangenen Jahrzehnten maßgeblich von Volker geprägt.

#### ■ **AGCW-VHF-/UHF-Contest im September**

Der nächste VHF- (1600 UTC bis 1900 UTC) und UHF-Contest (1900 UTC bis 2100 UTC) der AGCW findet am Sonnabend, den 26. 9. 09, statt. In drei Klassen  $(A = max. 5 W, B = max.$ 50 W und  $C =$  mehr als 50 W (jeweils Ausgangsleistung) werden RST, Kategorie und Locator ausgetauscht.

Die Logs gehen an Manfred Busch, DK7ZH, Ebachstr. 13, 35716 Dietzhölztal-Mandeln. Ausführliche Informationen finden sich auf *[www.agcw.de](http://www.agcw.de).*

# *Amateurfunkpraxis*

# *DL-QTC*

#### ■ **Aktualisierter Frequenzbereichs - Zuweisungsplan in Kraft getreten**

Durch eine Rechtsverordnung der Bundesregierung ist am 21. 7. 09 der aktualisierte Fre quenzbereichs-Zuweisungsplan in Kraft getre ten. Mit der Änderung dieses Plans wurden die Beschlüsse der Weltfunkkonferenz 2007 in deutsches Recht umgesetzt.

Der aktualisierte Frequenzbereichs-Zuweisungsplan weist den Frequenzbereich 7100 bis 7200 kHz nun primär dem Amateurfunk zu. Eine Än derung, d. h. Anpassung der Spezialregelung für den Amateurfunkdienst, nämlich in der Amateurfunkverordnung (AFuV) Anlage 1, muss aber noch erfolgen. Nach Information des Bundesministeriums für Wirtschaft und Technologie (BMWi) anlässlich der Ham Radio 2009 wird die Anpassung der AFuV-Anlage 1 in Bezug auf 7100 bis 7200 kHz auch im Hinblick auf die Leistungsbeschränkung nach Inkrafttreten des Frequenzbereichszuweisungsplans zügig vorangetrieben. Der Frequenzbereichs-Zuweisungsplan legt u. a. Frequenz zuweisungen für die einzelnen Funk dienste fest und beruht auf dem Telekommunikationsgesetz.

**Quelle: RTA-Information (9)**

In diesem Jahr findet das

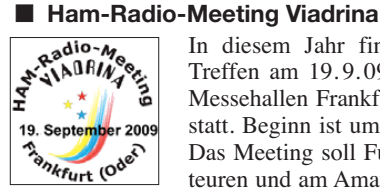

Treffen am 19. 9. 09 in den Messehallen Frankfurt/Oder statt. Beginn ist um 10 Uhr. Das Meeting soll Funkamateuren und am Amateurfunk

Interessierten aus Mittel- und Osteuropa Gelegenheit zur Begegnung und zum Gedankenaustausch bieten.

Auf der diesjährigen Viadrina werden zahlreiche Vorträge und Diskussionen zu Amateurfunk- und Fachthemen geboten, es wird Funkbetrieb in mehreren Sendearten durchgeführt, und auf dem großen Funk-Flohmarkt werden zahlreiche internationale Angebote an Geräten und Funkzubehör zu finden sein. In einer speziellen Ausstellung zeigen OMs ihre selbst gebauten Funkgeräte, und wer möchte, kann mit seinen Arbeiten an einem Selbstbau-Wettbewerb teilnehmen.

Weitere Informationen nebst Anfahrtsbeschrei bung auf *www.ham-radio-viadrina.org* sowie auf *www.darc.de/distrikte/y* und *www.darc.de/ distrikte/d*. Für Rückfragen und Teilnahmemel dungen stehen wir unter *dl9sau@darc.de, dl2rsf @darc.de* und *dl2fi@dl-qrp-ag.de* zur Verfügung. **Thomas Osterried, DL9SAU**

#### ■ 39. Dortmunder Amateurfunkmarkt

Dem Organisationsteam des DAT e. V. sind Gerüchte zu Ohren gekommen, dass der Dortmunder Amateurfunkmarkt 2009 nicht stattfindet. Die Veranstalter stellen klar: Die Gerüchte entbehren jeglicher Grundlage, die Gründe, weshalb die Veranstaltung angeblich nicht stattfinden soll, sind frei erfunden! Der 39. Dortmunder Amateurfunkmarkt findet am 5. 12. 09 an gewohnter Stelle in der Westfalenhalle 6 statt. Für Besucher öffnet die Veranstaltung um 9 Uhr die Tore.

Weitere Informationen finden Sie auf *www. amateurfunkmarkt.de.* Zudem steht Andreas, DL2DBW, für Auskünfte unter Tel. (02 31) 5 64 87 66 zur Verfügung.

**Dieter Dabrock, DK1DD**

#### ■ Oberlausitzer Afu-Treffen

Das 2009er Oberlausitzer Afu-Treffen findet am 19. 9. 09 von 10 bis 15 Uhr im Hotel und Restaurant "Zum Firstenstein", Dorfstr. 222, 02829 Königshain, statt (Eintritt 5 €).

Die Veranstalter laden alle OMs/XYLs zu Informationen rund um den Amateurfunk und gemütlichen Gesprächen, interessanten Vorträgen  $(u.a. ...$ Sporadic  $E -$ Bekanntes und neuere Forschungsergebnisse" von Dr.-Ing. Henning Peu ker, DL2DSD, oder auch "Wetterfunker in der Arktis" von Werner Thote, DL1VHF), ein. Parkplätze sind vor der Gaststätte und in unmittelbarer Nähe vorhanden! Für eine Funkein weisung auf DB0GRZ (439,400 MHz, RU752, Landeskrone) sorgt Rainer, DL3DUL. Ausführliche Informationen auf *www.db0grz.de/*

#### ■ **DB0ZM** wieder QRV

*treffen/treffen.html.*

Seit dem 5.7.09 ist der ehemalige "Stadtumsetzer" DB0ZM (früher auf dem Olympiaturm) wieder in Betrieb und hat eine große Lücke auf dem 2-m-Band geschlossen. DB0ZM steht jetzt am gleichen Standort wie DB0NJ (Hanns-Seidel-Haus), die Antenne ist etwa 70 m über Grund montiert. Die Relaisfunkstelle arbeitet auf 145,750 MHz (–600 kHz Shift) und wird normal mit 1750 Hz Tonruf geöffnet. Da dieser Kanal in weiten Teilen Münchens leider stark durch S6-Störungen beeinträchtigt ist, wird ein 88,5-Hz-CTCSS-Ton mitgesendet. Somit kann man bei seinem Funkgerät die Ton-Squelch nutzen und den Störungen etwas entkommen. Das Sysop-Team bittet um rege Tests und Empfangsberichte aus nah und fern.

**Rainer Englert, DF2NU** *(df2nu@darc.de)*

#### ■ 600 Jahre Uni Leipzig

In diesem Jahr feiert die Universität Leipzig ihr 600. Gründungsjubiläum. Sie ist die zweitäl teste Universität Deutschlands mit durchgehendem Lehrbetrieb. Aus diesem Anlass wird bis zum 31. 12. 09 von Funkamateuren der Leipziger DOKs S30, S31 und S37 die Spezial-

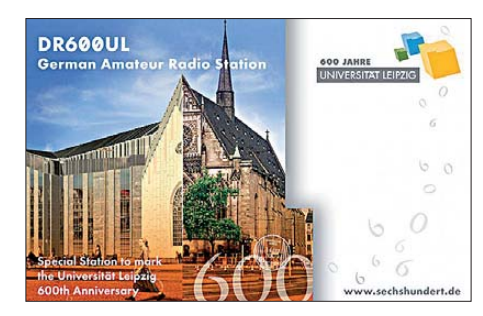

station DR600UL mit dem Sonder-DOK *600UL* betrieben (Kurzwelle und UKW).

Ausführliche Informationen gibt es auf *www. qrz.com,* zum Universitätsjubiläum auf *www. sechshundert.de.* **Dieter Sosna**

#### ■ **DA0HQ** mit Rekordergebnis

Am 11. und 12. 7. 09 konnte das DARC-Hauptquartier-Team DA0HQ mit mehr als 60 OPs

bei der IARU-Kurzwellen-Weltmeisterschaft 26 679 QSOs loggen – ein neuer Rekord! Nun sind die Contester gespannt, zu welcher Platzierung es dieses Mal reichen wird. 14 609 Verbindungen mit deutschen Stationen dürften zu einem guten Platz beitragen. Das Team bedankt sich bei allen Anrufern aus Deutschland.

#### ■ Ausbildung zum Notfunker

Vom 23. bis 25. 10. 09 findet ein Basiskurs zum Notfunker im Landhotel Mühlenkrug, Mühlengrund 9, 33034 Brakel-Bellersen, statt.

Der Kurs ist der erste Teil zur Ausbildung interessierter Funkamateure zu Notfunkern. Das Basismodul beinhaltet Themen wie Verhalten an der Einsatzstelle sowie Grundkenntnisse der Hilfsorganisationen und des Katastrophenschutzes. Zum Abschluss ist eine kleine Notfunkübung geplant. Unterkunft und Verpflegung sind in Brakel-Bellersen organisiert und können bei Bedarf mitgebucht wer den. Die Teilnehmerzahl ist auf 25 begrenzt.

Die Anmeldung zum Kurs kann per E-Mail *(Ausbildung@Notfunk-Deutschland.de)* erfol gen. Bitte den Fragebogen auf *www.notfunk*ausbildung.de/Basismodul\_Notfunk.html herunterladen und ausgefüllt mitschicken.

#### **Thomas Füll, DG1FDV**

#### ■ **Flohmarkt Eschborn**

Der Flohmarkt des OV F43 findet am 19. 9. 09 von 9 bis 14 Uhr im Bürgerzentrum in Eschborn-Niederhöchstadt, am Montgeronplatz, statt. Parkplätze sind ausreichend vorhanden. Eine Einweisung erfolgt über DB0PX (439,375 MHz). Weitere Informationen auf *www.fox43. de.* Tischreservierung über DB5ZQ, Tel: (01 72) 6 55 57 27, E-Mail *db5zq@darc.de.*

**Andreas Nolte, DB5ZQ**

#### ■ Afu- und Elektronikflohmarkt

Der OV D24, BIG-ATV (Berliner Interessengemeinschaft Amateurfernsehen), veranstaltet am 13. 9. 09 von 9 bis 14 Uhr einen Afu- und Elektronikflohmarkt. Ort ist das OV-Heim in der Neuköllner Str. 297, 12357 Berlin-Rudow. Im Rahmenprogramm wird die Sendeart ATV vorgestellt. Gegen 11 Uhr ist ein Vortrag von DF2YQ geplant. Eine Einweisung erfolgt auf 144,750 MHz. Weitere Hinweise über *dh7aeq @web.de.*

#### ■ **6. Funkertreffen mit Biwak**

Vom 25. bis 27. 9. 09 findet das Amateurfunktreffen beim Verein "Militärisches Sonderobjekt 301 Wollenberg e. V." statt. Zudem lädt die Interessengruppe der Military-Radio-Runde Interessierte zu einem Fieldday nach Wollenberg (JO62XR) ein. Auch dieses Jahr werden neben der Besichtigung der Anlage Fachvorträge zu diversen Themen rund um die Funktechnik angeboten. Funkbetrieb mit Surplusgeräten, Feldküche, Flohmarkt und Fachgespräche runden das Treffen ab. Für Camper steht geeigneter Platz mit Toilette und Stromanschluss zur Verfügung.

Weitere Informationen auf *www.militaryradio runde.de* bzw. *www.bunker-wollenberg.de.* Es wird um eine Anmeldung (insbesondere zu Flohmarktständen) bis zum 13.9.09 gebeten (E-Mail: *dl7umg@darc.de*).

# *HB9-QTC*

#### **Bearbeiter:**

**Dr. Markus Schleutermann, HB9AZT Büelstr. 24, 8317 Tagelswangen E-Mail: hb9azt@bluewin.ch**

#### ■ **USKA-Hamfest**

Die USKA feiert am 19. 9. 09 mit einem Hamfest in Salvan/VS ihr 80-jähriges Bestehen als Dachverband der schweizerischen Funkamateure und erinnert gleichzeitig an 1909 – das Jahr, in dem der Vater der drahtlosen Funktechnik, Guglielmo Marconi, den Nobelpreis für Physik verliehen bekam. ITU-Generalsekretär Dr. Hamadoun Touré, HB9EHT, wird Ehrengast des USKA-Hamfestes in Salvan sein.

Zu den Programmpunkten gehören, neben einer kleinen Ausstellung, die Besichtigung des Mar coni-Museums. Am Nachmittag findet ein Vortrag von Prof. Fred Gardiol und die Sektionspräsidenten-Konferenz statt. Das Abendprogramm sieht ein Bankett ohne laute Musik und salbungsvolle Reden vor. Weitere Informatio [nen zum Hamfest finden Sie auf](http://hb9gm.radioamateur.ch) *http://hb9gm. radioamateur.ch.* 

#### ■ **Erneut ARISS-Kontakt mit HB9**

Im Rahmen eines "Astrocamps" der Pfadfindergruppe Maur/ZH zum internationalen Jahr der Astronomie ist ein Funkkontakt mit der ISS am 22. 8. 09 geplant. Es handelt sich um den ersten ARISS-Kontakt mit einer Pfandfindergruppe. In dem von Rolf Eberhard, HB9TSO, organisierten Event werden die Pfadfinder am 19. 9. 09 ihre Resultate der interessierten Öf fentlichkeit präsentieren. Eine Gruppe will ei nen Planetenweg konstruieren, der dauerhaft auf der Forch (Übergang über den Höhenzug des Pfannenstiels zwischen Zürichsee und Grei fensee) installiert werden soll. Andere wollen einen Lokalradiosender betreiben, aus Abfluss-

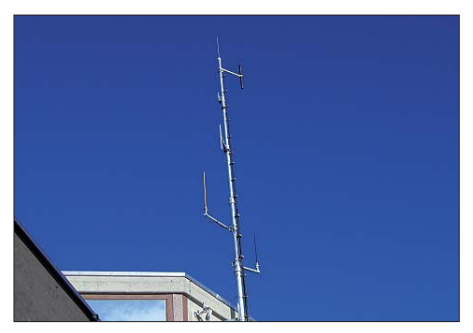

**D-STAR-Repeaterstandort auf dem Brienzer Rot-**<br>Foto: www.bb9bo.ch **horn Foto:** *[www.hb9bo.ch](http://www.hb9bo.ch)*

röhren Teleskope zur Sternbeobachtung fertigen oder einen Funkempfänger bauen. In Zusammenarbeit mit der ETH Lausanne (EPFL) wird der "Swisscube" (erster vollständig in der Schweiz hergestellter Satellit) präsentiert. Der Anlass wird vom Radio Amateur Club Zürich (HB9Z) personell und finanziell unterstützt und bietet eine willkommene Gelegenheit, moderne Formen des Amateurfunks einem jüngeren Publikum zu präsentieren.

#### ■ Weitere Vernehmlassungsverfahren

Die im Gefolge der bilateralen Verträge mit der EU anstehende Umsetzung der EU-Richtlinien verursacht in der Schweiz eine Flut an neuen Vorschriften, die auf die Funkmateure Auswir kungen haben. Das BAKOM hat eine neue Vernehmlassungsvorlage zum Thema "Technische Vorschriften bezüglich Fernmeldeanlagen, wel che die Technik der Powerline Communications (PLC) anwenden", veröffentlicht. Diese betrifft allerdings nicht die sogenannten "home-plug"-Anlagen, sondern nur PLC-Geräte, die für Verbindungen im Rahmen von Fernmeldediensten und mehreren, nicht benachbarten Gebäuden ve rwendet werden. Die Vorlage sieht vor, dass bei Störungen ein Notching der Amateur-, Rundfunk-, Marine- und Flugfunkbereiche angeordnet oder die Anlage in extremen Störfällen sogar ganz stillgelegt werden kann. Die USKA

will auch zu dieser Vorlage eine Stellungnahme einreichen.

#### ■ HB9BO nimmt D-STAR-Data-**Repeater im 23-cm-Band in Betrieb**

Die Amateurfunkgruppe Berner Oberland betreibt auf dem Brienzer Rothorn (JN46AS) auf 2294 m ü. NN. eine ganze Palette von D-STAR-Funkstellen. Alle vier Module arbeiten mit einem Controller und einem PC zusammen und bieten D-STAR-Sprechfunkverbindungen von 2 m bis 23 cm. Die Anlage ist via Internet mit dem weltweiten D-STAR-Netz verbunden.

Zusätzlich wird ein reiner Datenrepeater auf dem Frequenzpaar 1259,025/1294,025 MHz als erste derartige Anlage in der Schweiz angebo ten. Trotz Unterstützung durch Sponsoren sind leider nicht nur die D-STAR-Benutzergeräte immer noch (zu) teuer, sondern auch der Bau derartiger Repeater ist eine große finanzielle Belastung. Details zu den D-STAR-Relaisfunk[stellen finden sich auf](http://www.hb9bo.ch.radioamateur.ch) *www.hb9bo.ch.radioamateur.ch.* 

#### ■ **4. Luzerner Hambörse 2010**

Nach der erfolgreichen Hambörse 2009 haben sich die Verantwortlichen der USKA-Sektion Luzern entschlossen, diese Veranstaltung auch im nächsten Jahr durchzuführen. Die Hambörse findet am Samstag, dem 17. 4. 10, wiederum in Gisikon statt, eine Woche vor dem H26-Contest. Verantwortlich für die Organisation bleibt Serge Marti, HB9MCF. Die Webseite der Luzerner Hambörse: *[www.hamboerse.qrv.ch](http://www.hamboerse.qrv.ch).*

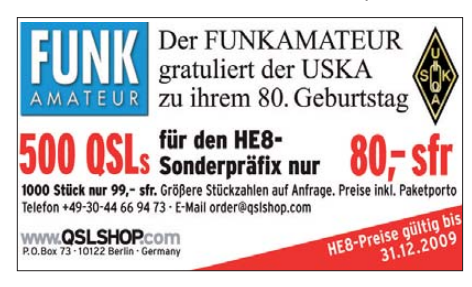

*OE-QTC*

**Bearbeiter: Ing. Claus Stehlik, OE6CLD Murfeldsiedlung 39, 8111 Judendorf E-Mail: oe6cld@oevsv.at**

#### **XXIII. Internationaler Herbst-Fieldday in Gosau/Dachstein**

Vom 12. bis 13. 9. 09 findet in Gosau am Dachstein der traditionelle Herbst-Fieldday mit umfangreichem Programm auf dem Gelände des Gasthofes "Kirchenwirt" statt. Bei diesem Tref fen haben Funkfreunde und SWLs die Möglichkeit, eine der drei "Gosauer Amateurfunk-Leistungsnadeln" zu erwerben bzw. aufzustocken. Träger der Goldnadel können das "Gosauer Fossilien-Diplom + Trophäe" erarbeiten. Die Sonderstation OE5XXM mit dem Sonder-ADL553 ist erneut QRV und soll in möglichst allen Sendearten aktiviert werden. Eine Einweisung erfolgt über OE5XKL (R4x, 145,7125 MHz), später auf 438,725 MHz (OE5XDM), 145,500 MHz (S20) und 433,300 MHz.

Alle Teilnehmer werden gebeten, ihre Kurzwellen-, 2-m-, 70-cm- oder 23-cm-Transceiver sowie dazugehörige Endstufen, Netzgeräte, Strom- und Antennenkabel und Antennen mitzubringen. Auch Freunde von Packet-Radio,

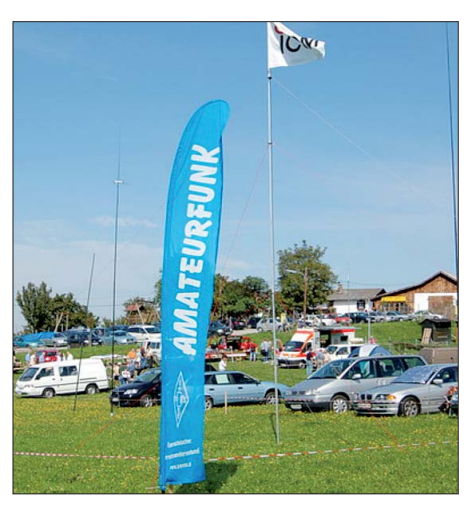

**Reges Treiben der zahlreichen Besucher der Alt leng bacher Amateurfunktage 2008 Foto: ADL303**

ATV, SSTV, PSK31 usw. sind eingeladen. Ein PR-Einstieg ist via OE5XKR (438,500 MHz) möglich. Nähere Auskünfte bei Ingo, OE2IKN, Tel. +43 (0) 62 27 70 00.

#### ■ **Afu-Aktivitätstag in Pöttsching**

Am 19. und 20. 9. 09 findet ab 14 Uhr der nunmehr 8. Amateurfunkaktivitätstag in Pöttsching (Meierhof, direkt neben der Kirche) statt.

Auf dem Programm stehen u. a. Funkbetrieb in SSB, CW und digitalen Sendearten (PSK31, 63, 125 und RTTY) unter den Rufzeichen OE4XRC und OE4C, Vorführung von DXpedi tionsvideos und OSL-Karten über Videobeamer, Funkgeräteschau (Nostalgiegeräte, Teslaspule). Außerdem findet ein Flohmarkt (mit HA4ZZ) statt. Tische stehen zur Verfügung.

#### ■ 8. Altlengbacher Amateurfunktage

Die 8. Amateurfunk-Aktionstage mit einem umfangreichen Programm sowie Flohmarkt und ARDF-Wettbewerb finden vom 4. bis 6. 9. 09 in Altlengbach statt. Das komplette Programm und weitere Informationen sind auf *[www.amateurfunktage.at](http://www.amateurfunktage.at)* zu finden.

# *September 2009*

# *1. 9.*

1700/2100 UTC **NAC/LYAC 144 MHz** (CW/SSB/FM)

*3. 9.*

1700/2100 UTC **NAC 28 MHz** (CW/SSB/FM/Digi)

# *4. – 6. 9.*

**5. Int. Radio-Astronomie-Kongress** des Europäischen Ra-<br>dio-Astronomie-Klubs in der Universität (FH) Heidelberg<br>(Applied Science), Ludwig-Guttmann Str. 6, Heidelberg. Re[gistrierung/Voranmeldung auf](http://www.eracnet.org/congress/index.htm) *www.eracnet.org/congress/ index.htm.* Kontakt: Peter Wright, E-Mail *erachq@aol.com,* Tel. (06 21) 79 45 97.

## *5. 9.*

0000/2400 UTC **Russian WW Contest** (RTTY) 1300/1559 UTC **AGCW-DL Handtasten-Party 40 m** (CW)

# *5. – 6. 9.*

0000/2400 UTC **All Asian DX-Contest** (CW) 1400/1400 UTC **IARU-Region 1 VHF-Wettbewerb** (All) 1300/1259 UTC **IARU-Region 1 Fieldday** (SSB)

# *6. 9.*

0800/1100 UTC **SSA Quarterly Contest 144 MHz** (CW/SSB) 1100/1700 UTC **DARC 10-m Digital-Contest Corona** (Digi)

## *6. – 12. 9.*

0001/2359 UTC **FISTS Straight Key Week** (CW)

*8. 9.*

1700/2100 UTC **NAC/LYAC 432 MHz** (CW/SSB/FM)

# *10. 9.*

1700/2100 UTC **NAC/LYAC 50 MHz** (CW/SSB)

# *12. 9.*

**54. Weinheimer UKW-Tagung** in Bensheim. Ausführlich auf S. 1018 bzw. *[http://ukw-tagung.com.](http://ukw-tagung.com)*

**7. Norddeutsches Treffen "QRP an der See"** in Groß-<br>hansdorf (bei Hamburg) im Waldreitersaal (Bürgermeister-<br>amt), Barkholt 64, ab 10 Uhr. Mehr auf [www.e09.de.](http://www.e09.de) 1300/1859 UTC **Swiss HTC QRP Sprint** (CW)

# *12. – 13. 9.*

0000/2359 UTC **Europa DX-Contest (WAEDC)** (SSB) 1900/0400 UTC **QRP ARCI VHF Contest** (All)

## *13. 9.*

**Afu- und Elektronikflohmarkt** (OV D24) von 9 bis 14 Uhr in Berlin-Rudow. Mehr auf S. 1020.

## *15. 9.*

1700/2100 UTC **NAC/LYAC 1,3 GHz** (CW/SSB/FM)

## *16. 9.*

1800/2000 UTC **Rheinland-Pfalz-Aktivität 80 m** (CW/SSB)

## *19. 9.*

**Ham Radio Meeting Viadrina** ab 10 Uhr in den Messe-<br>hallen in Frankfurt/Oder. Ausführlich auf S. 1020. **Oberlausitzer Afu-Treffen** von 10 bis 15 Uhr im Restaurant "Zum Firstenstein", Dorfstr. 222, 02829 Königshain. Mehr<br>auf S. 1020 bzw. *[www.db0grz.de/treffen/treffen.html.](http://www.db0grz.de/treffen/treffen.html)* **Flohmarkt Eschborn** (OV F43) von 9 bis 14 Uhr im Bürger-<br>zentrum in Eschborn-Niederhöchstadt. Mehr auf S. 1020. 0600/1600 UTC **Thüringen-Contest** (CW/SSB/FM) 1700/2000 UTC **Feld-Hell Club Sprint** (Feld-Hell)

# *19. – 20. 9.*

1200/1200 UTC **Scandinavian Activity Contest** (CW)

1200/1200 UTC **CIS DX RTTY Contest** (RTTY) 1500/0300 UTC **QRP Afield** (All)

## *20. 9.*

**Funkaktivitäten zum "Tag der Nachrichtentechnik"** im<br>[Museum "Industriekultur" in Osnabrück](http://www.mydarc.de/dl0mio) *(www.mydarc.de/* Museum "Industriekultur"<br>*dl0mio).* 

0000/0400 UTC **North American Sprint** (SSB) 0600/1600 UTC **Bergbau-Aktivitätstag** (CW/SSB/FM) 0700/1100 UTC **QCWA-Party** (3,5+7 MHz) (CW/SSB/Digi)

(Ausschreibung auf *[www.qcwa.de](http://www.qcwa.de)*)

0800/1100 UTC **OK/OM-V-/U-/SHF-Contest** (CW/SSB)

*24. 9.*

1700/2100 UTC **NAC 2320 MHz** (CW/SSB)

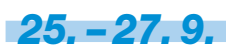

**6. Funkertreffen** mit Biwak, Programm, Fieldday und Bun-kerbesichtigung in Wollenberg (JO62XR).<br>Ausfesichtigung in Wollenberg (JO62XR). Ausführlich auf<br>S. 1020 sowie *ww.militaryradiorunde.de* bzw. *www.bunker-*<br>*wollenbe* 

*26. 9.*

**8. Young Helpers on the Air – YHOTA** von 10 bis 16 Uhr. Mehr auf *[www.young-helpers-on-the-air.de](http://www.young-helpers-on-the-air.de).* 1600/1859 UTC **AGCW-DL VHF-Contest** (CW) 1900/2100 UTC **AGCW-DL UHF-Contest** (CW)

# *26. – 27. 9.*

0000/2400 UTC **CQ WW DX Contest** (RTTY) 0300/0300 UTC **JLRS Party Contest** (Fonie) 1200/1200 UTC **Scandinavian Activity Contest** (SSB) 1700/1700 UTC **Coast to Coast FISTS QSO Party** (CW)

### *27. 9.*

0700/1100 UTC **Kurzcontest Distr. Ruhrgebiet** (CW/SSB)

*Weitere Terminhinweise auf den Seiten 1015 und 1021. Sämtliche Angaben ohne Gewähr!*

# *Vorschau Heft 10/09* **erscheint am 29. 9. 2009**

**TI7KK – Isla San Jose und zurück** Sie lesen dieses Mal einen Erfahrungsbericht aus der Sicht einer "Nicht-Funkerin" über eine deutsche Funkexpedition zu einer bei Funkamateuren gesuchten Insel vor Costa Rica in Mittelamerika. Im Anschluss können Sie sich mit technischen Anmer kungen ihres Ehegatten zu dieser Unter-<br>nehmung befassen! Foto: DK6AO nehmung befassen!

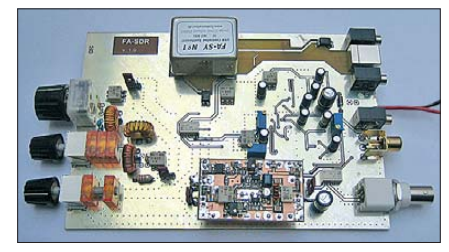

**PC-gestützter Entwurf aktiver Filter** Auch im Zeitalter von Soundkarte und DSP besteht Bedarf an Analogfiltern. AktivFilter 3.0 von Stefan Bayer, DH1STB, berücksichtigt die Eigenschaften realer OPV, arbeitet mit Bauteil-Normreihen und bietet eine komfortable Bedienoberfläche. Screenshot: DL1SNG

**… und außerdem:**

- **IFA 2009**
- **Alincos Dreiband-Handy DJ-G7E**
- **Amateurfunksoftware für den iPod**
- **Unauffällige Antennenaufbauten**
- **Sicherung für PC-Zusatzbaugruppen**

# *Inserentenverzeichnis*

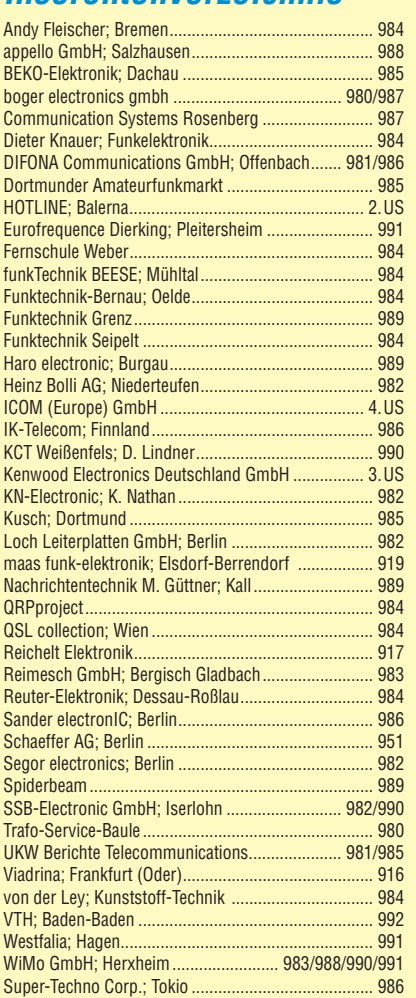

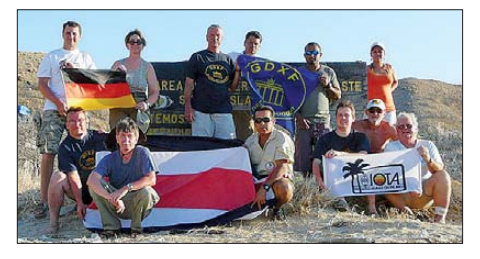

#### **FA-SDR-Transceiverbausatz**

Lange hat es gedauert, doch nun ist er fertig: Der FA-SDR-TRX auf Basis des FA-SY (FA 9/08), hier ein Labormuster, empfängt im gesamten KW-Bereich sowie ohne Preselektor auch darüber hinaus. Mit der Option 1-W-PA kann er eigenständig senden, ohne diese lässt sich eine andere QRP-PA, z. B. die nach FA 7…9/08 (Bausatz *BX-031*), nachschalten.

#### Foto: DL2EWN

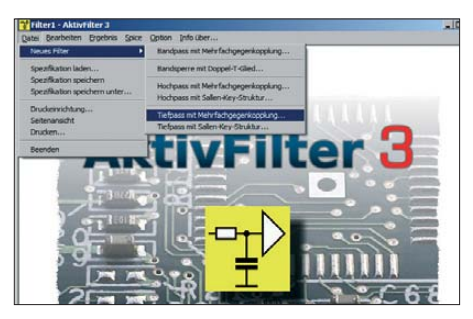

Redaktionsschluss FA 10/09: 14. 9. 2009 Vorankündigungen ohne Gewähr

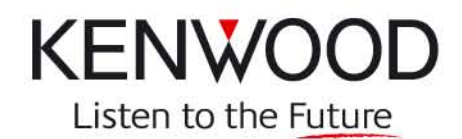

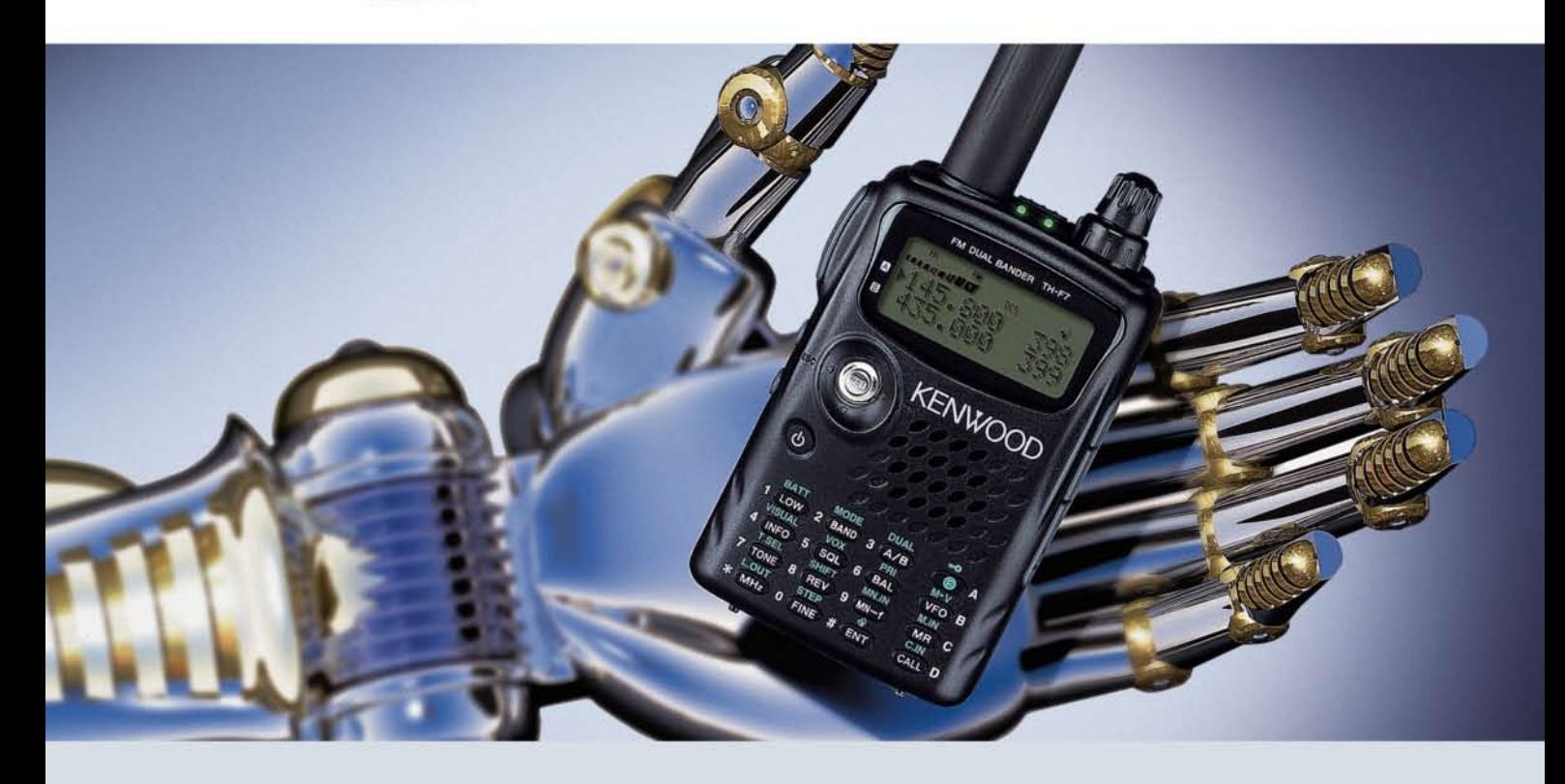

# Der Bestseller: TH-F7E

Kenwood weiß genau, was Funkamateure brauchen. Darum haben unsere Entwickler das TH-F7E mit allen Features ausgestattet, die ein komfortables Dualband-Handy heutzutage haben muss!

Da wären die 5 W Sendeleistung, die im 2-m- und im 70-cm-Band zur Verfügung stehen. Der dafür nötige Strom kommt aus einem Li-Ionen-Akku mit 1500 mAh Kapazität, der sich auch während des Betriebs laden lässt. Die Sende-/Empfangsumschaltung kann durch die eingebaute VOX-Funktion gesteuert werden.

Der Empfänger des TH-F7E ermöglicht das gleichzeitige Hören auf zwei Frequenzen. Der Breitbandempfänger überstreicht den Bereich von 100 kHz bis 1,3 GHz und demoduliert neben FM, WFM und AM bis 470 MHz hinauf auch SSB und CW. Man hat beim TH-F7E also nicht nur ein superkompaktes Dualband-Handy, sondern zugleich einen Weltempfänger und einen Scanner zur Verfügung.

Mit der Multi-Scroll-Taste haben wir ein innovatives Bedienkonzept für Ein-Hand-Bedienung entwickelt, das durch die Möglichkeit, jeden Speicher alphanumerisch bezeichnen zu können, vervollständigt wird. Packet-Radio-Betrieb ist mit 1200 und 9600 bps möglich und die TH-F7E-Programmiersoftware MCP steht auf der Kenwood-Homepage zum kostenlosen Download bereit. Nicht zuletzt kann man sich auf eine äußerst robuste Konstruktion verlassen, die in Bezug auf Nässe, Schlag und Vibration sogar dem US-MIL-Standard entspricht. Und im Fall der Fälle erledigt Kenwood den Service in Deutschland.

Wenn Sie weitere Informationen brauchen oder mehr darüber wissen möchten, warum unser TH-F7E ein Bestseller ist, fragen Sie doch einfach Ihren Kenwood-Fachhändler oder einen der vielen zufriedenen TH-F7E-Besitzer.

Kenwood Electronics Deutschland GmbH · 63150 Heusenstamm · Rembrücker Straße 15 · Telefon (061 04) 69 01-0 · Fax (061 04) 69 01-539 · www.kenwood.de

#### Die Kenwood-Kompetenz-Center:

**Elektronik-Service Dathe** 04651 Bad Lausick Telefon (03 43 45) 2 28 49 www.funktechnik-dathe.de

**RW-Elektronik GmbH** 22089 Hamburg Telefon (040) 201015 www.wellradio.de

Die Kenwood-Vertragshändler:

HD-Elektronik Kreßberg 74594 Kreßberg Telefon (079 57) 8787 www.hd-elektronik.de

Haro-electronic 89331 Burgau Telefon (082 22) 41 00 5-0 www.haro-electronic.de

Fritz Höhne 44807 Bochum Telefon (02 34) 59 60 26 eMail: hoehne@kamp.net

**Hans Entner** 

94339 Leiblfing

Telefon (094 27) 90 20 86

eMail: Entner-DF9RJ@t-online.de

**Maas Elektronik** 50189 Elsdorf-Berrendorf Telefon (0 22 74) 93 87-0 www.maas-elektronik.com **Difona Communication** 63069 Offenbach / Main Telefon (069) 84 65 84 www.difona.de

**Funktechnik Böck** 1060 Wien Telefon ++43 (1) 597 77 40 www.funktechnik.at

**ALTREDA AG** 8048 Zürich Telefon 044 432 09 00 www.altreda.ch

**Dieter Knauer** 96158 Frensdorf, OT Birkach Telefon (0 95 02) 212 www.knauer-funk.de

# Einfach, robust und mit ZF-DSP

6

**TWIN PBT** 

 $IC - 7200$ 

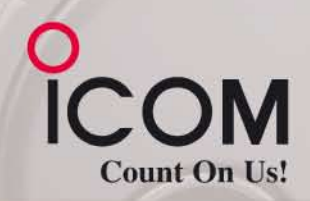

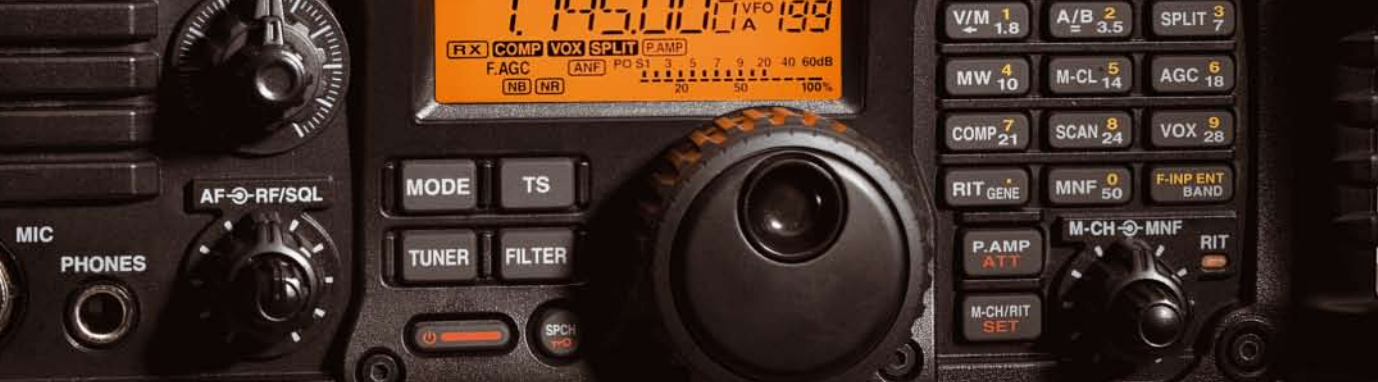

 $\overline{N}$ **BIT** 

**HF/50MHz TRANSCEIVER** 

LSB

FILTER

Amateurfunkgeräte werden bei Fielddays, beim Contest oder  $\overline{\mathbf{v}}$ auf DXpeditionen heftig strapaziert. Mit dem IC-7200 haben wir jetzt einen Transceiver im Programm, der für solch harte Einsätze wie geschaffen ist. Sein robustes Gehäuse hat rückseitige Puffer, damit man ihn mit der Vorderseite nach oben abstellen kann. Zum Tragen und als Schutz der Bedienelemente gibt es optionale Griffe und ein paar Wassertropfen auf der Frontplatte machen ihm nichts aus.

Auch in technischer Hinsicht ist der IC-7200 auf der Höhe der Zeit. Der DSP des Empfängers sorgt für ausgezeichnete Selektion mit variablen ZF-Bandbreiten, realisiert zwei digitale Notch-Filter, die Rauschminderung, einen Störaustaster sowie das digitale Twin-Bandpass-Tuning. Sein Sender verfügt u. a. über einen HF-Sprachkompressor und ein Doppellüftersystem. Zur Steuerung vom PC aus und für die Übertragung von Sende- und Empfangssignalen zum PC ist der Transceiver mit einem USB-Anschluss ausgestattet.

Schauen Sie sich den IC-7200 bei einem unserer Fachhändler einmal genauer an. Er kann Ihnen weitere Vorzüge erläutern und Sie über das umfangreiche Zubehör informieren.

# **KW/50-MHz-TRANSCEIVER** C-7200

ANF

**NR** 

**NB** 

Weitere Merkmale: 100 W Sendeleistung bei SSB, CW und RTTY (AM 25 W) auf allen KW-Bändern und im 6-m-Band Sendeleistung einstellbar · Frequenzstabilität ±0,5 ppm RIT bis ± 9,999 kHz . VOX-Funktion . Voll-BK bei CW Vorverstärker · zuschaltbarer 20-dB-Eingangsabschwächer 201 Speicherkanäle · 1-Hz-Abstimmung · Auto-TS-Funktion eingebauter Sprachsynthesizer zur Ansage von Frequenz, Betriebsart und S-Meter-Anzeigewert · Bandstapel-Register dimmbares Display . nach vorn abstrahlender Lautsprecher Twin-Peak-Filter für RTTY · verschiedene Suchlaufvarianten Rauschsperre · Quick-Set-Modus · einstellbare CW-Tonhöhe Stromversorgung 13,8 V DC · Größe 241 x 84 x 281 mm<sup>3</sup> Gewicht etwa 5,5 kg • u. v. m.

(www.icomeurope.com)

Icom (Europe) GmbH . Communication Equipment ● Infos: Auf der Krautweide 24 · 65812 Bad Soden am Taunus · Germany<br>Tel. +49 (0) 61 96-76685-0 · Fax +49 (0) 61 96-76685-50 · E-Mail Info@icomeurope.com